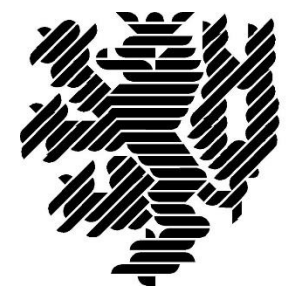

# **BERGISCHE UNIVERSITÄT WUPPERTAL**

#### **Anlage 1 zum Endbericht**

#### **Entwicklung einer idealtypischen Soll-Prozesskette zur Anwendung der BIM-Methode im Lebenszyklus von Bauwerken**

Der Forschungsbericht wurde mit Mitteln der Forschungsinitiative Zukunft Bau des Bundesinstitutes für Bau-, Stadt und Raumforschung gefördert.

Aktenzeichen: SWD- 10.08.18.7-15.21

Die Verantwortung für den Inhalt des Berichtes liegt beim Autor.

**Bergische Universität Wuppertal Fakultät für Architektur und Bauingenieurwesen Lehr- und Forschungsgebiet Baubetrieb und Bauwirtschaft**

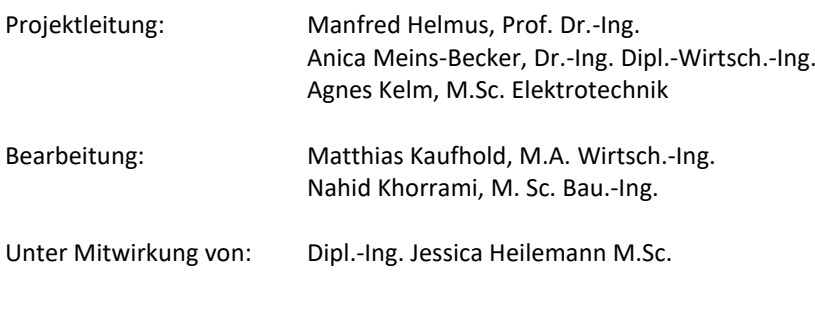

Wuppertal, 29.09.2017

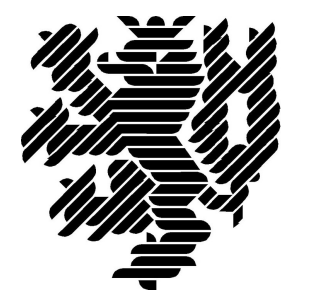

# **BERGISCHE UNIVERSITÄT WUPPERTAL**

# **LzPh\_Ordner-Bericht: 01\_Lebenszyklus**

## **Lehr- und Forschungsgebiet Baubetrieb und Bauwirtschaft**

Version: Endbericht

Zu Bericht Endbericht vom 29.09.2017

Druckdatum: 29.09.2017

Hinweis:

Der gegenständige Druckbericht stellt einen automatisierten Auszug aus dem Prozessmodell des Lehr- und Forschungsgebietes für Baubetrieb und Bauwirtschaft dar. Weitere Abfragen und Sichten auf das Modell können auf Nachfrage angefertigt werden.

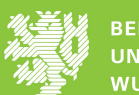

## **Inhaltsverzeichnis**

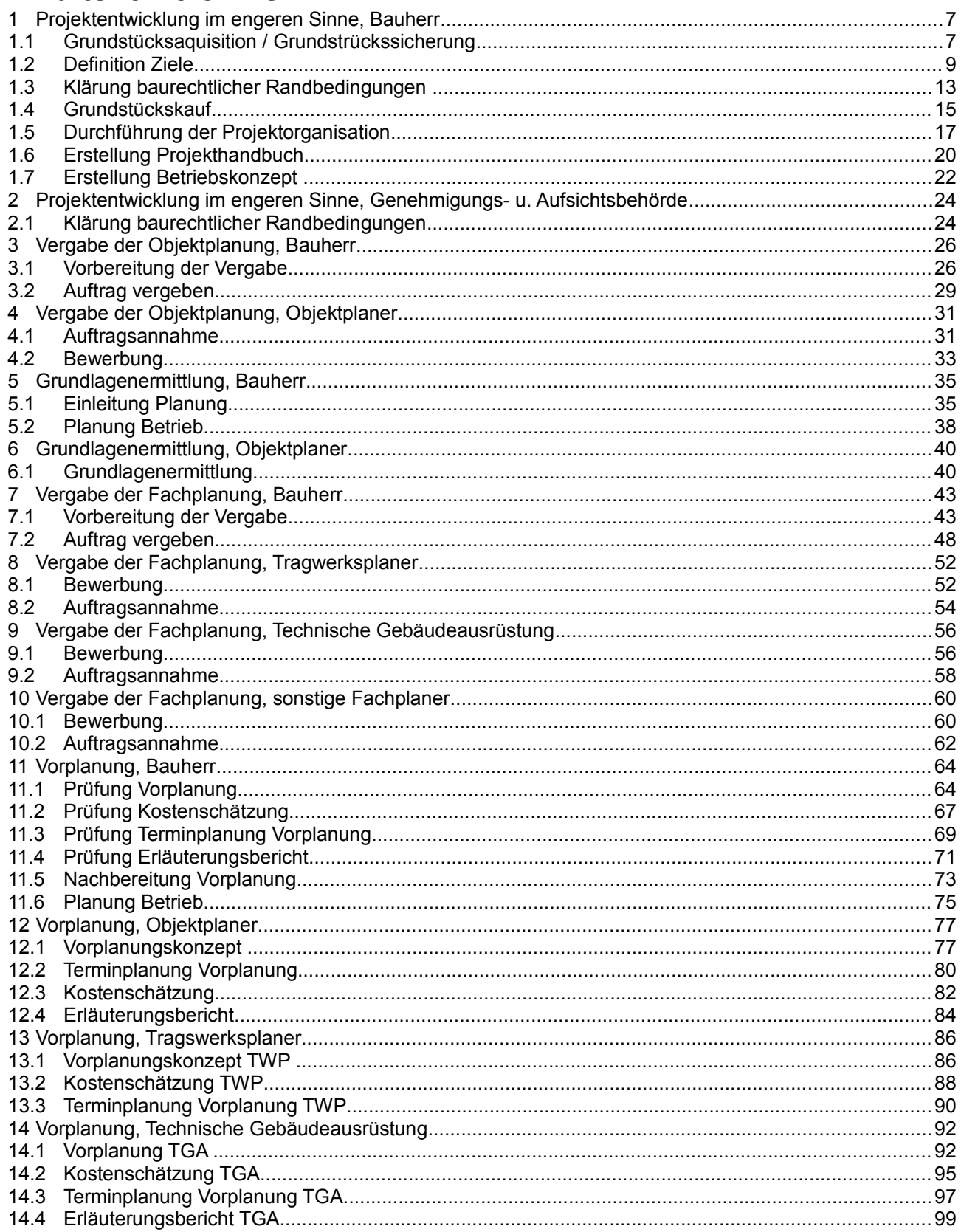

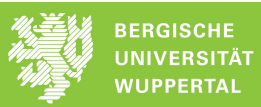

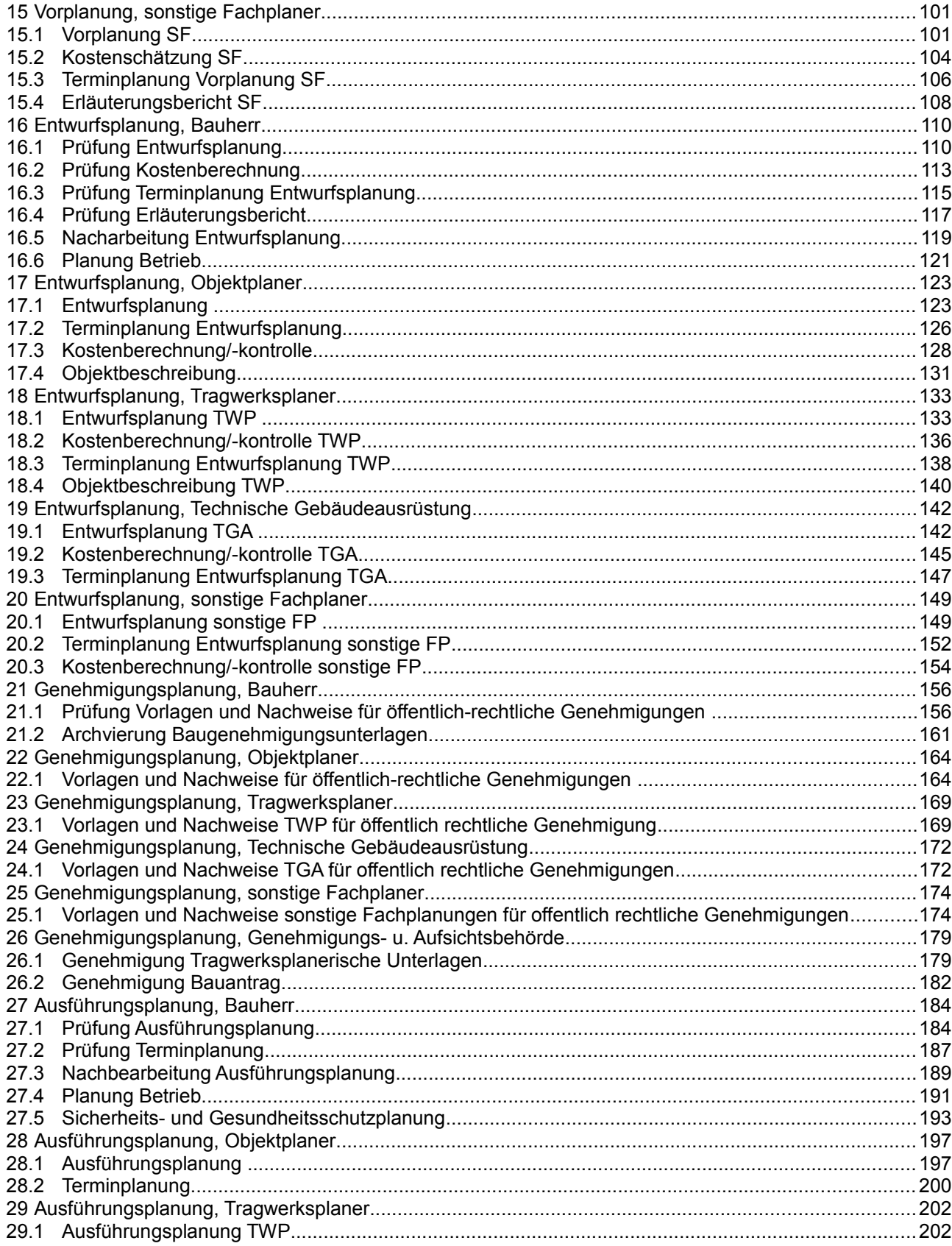

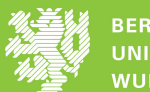

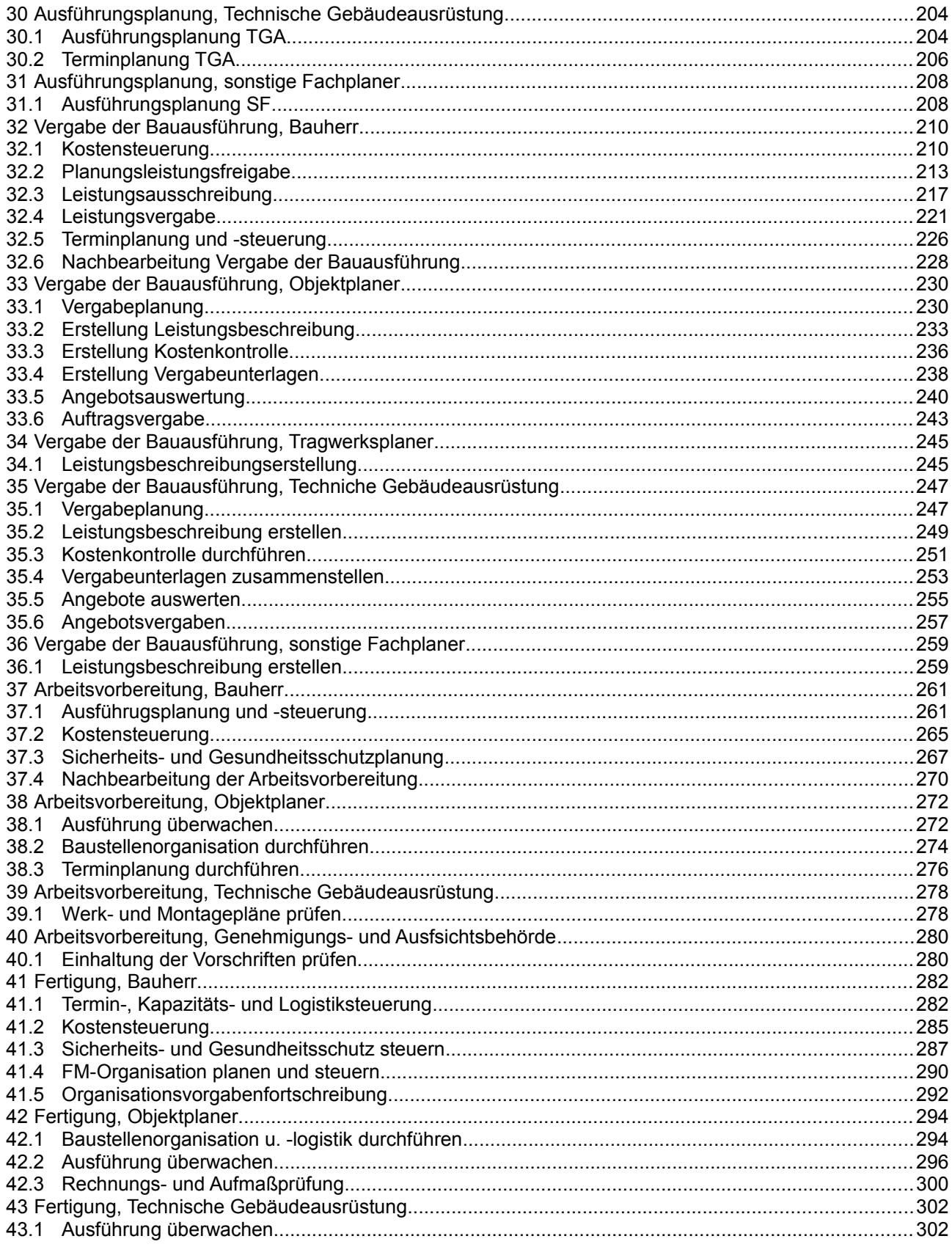

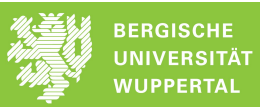

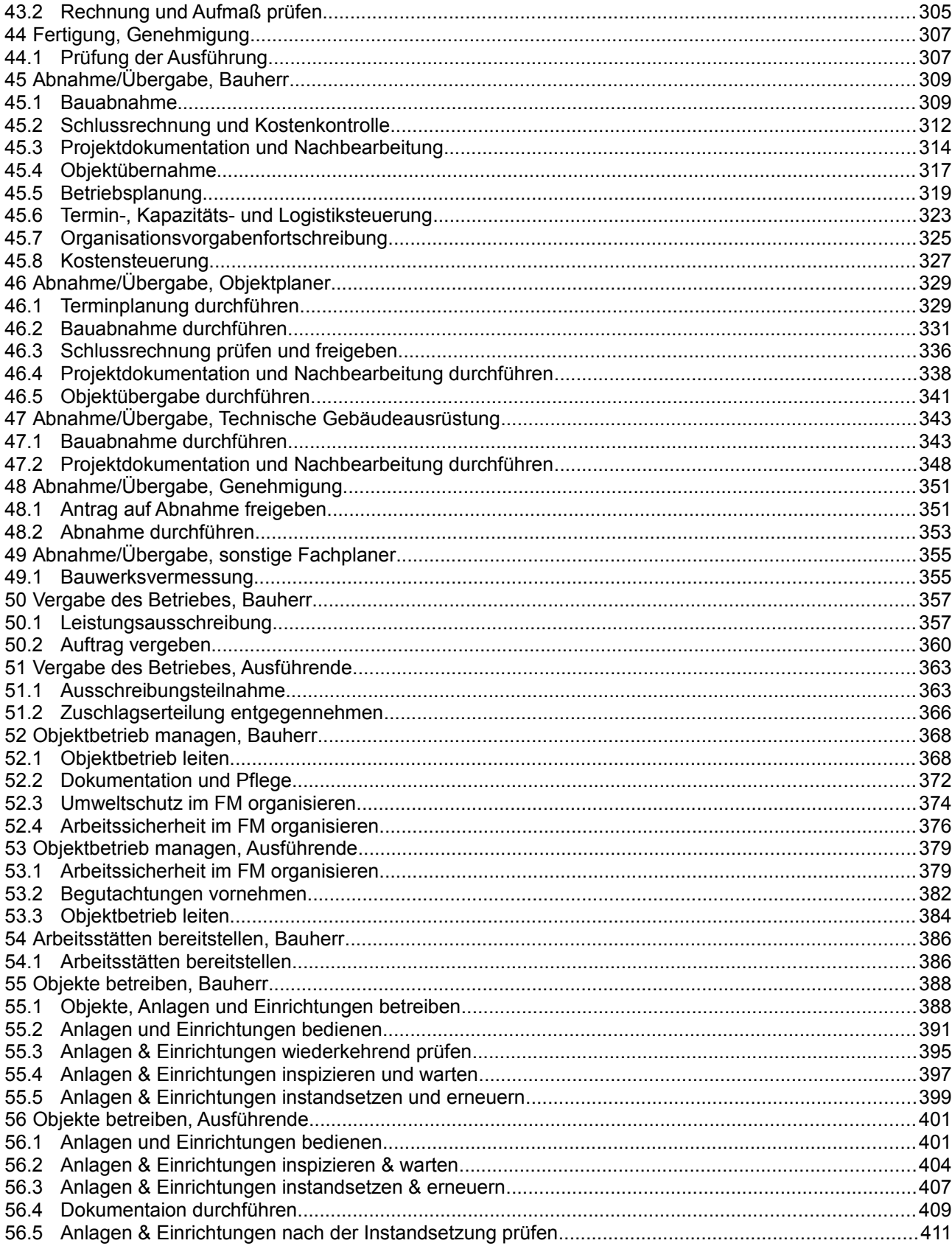

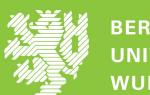

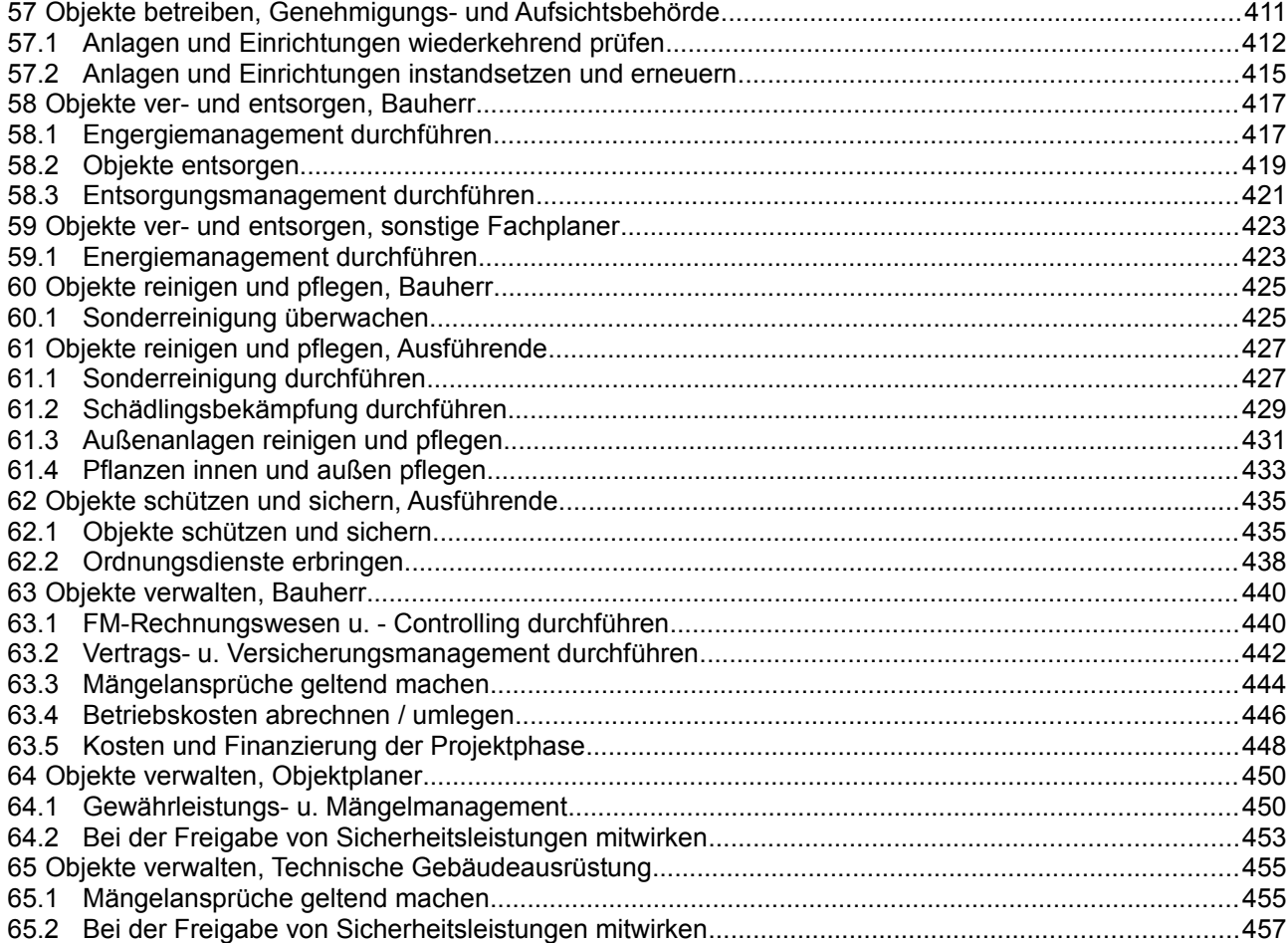

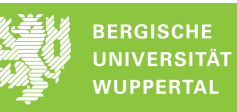

## **1 Projektentwicklung im engeren Sinne, Bauherr**

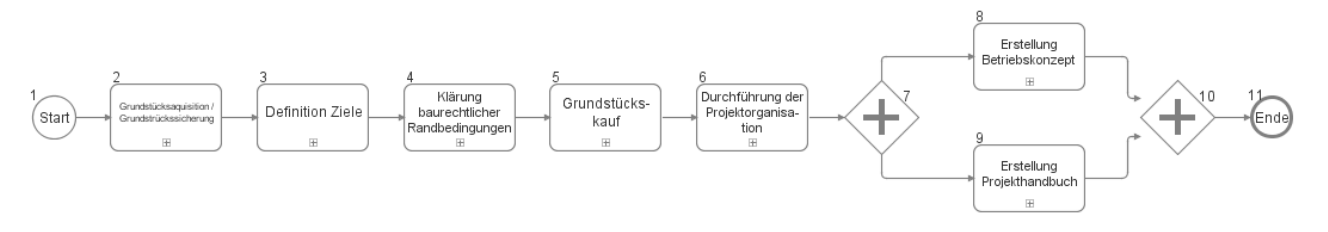

## **1.1 Grundstücksaquisition / Grundstrückssicherung**

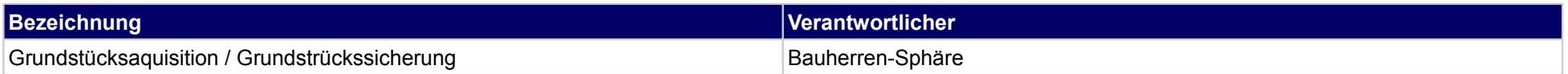

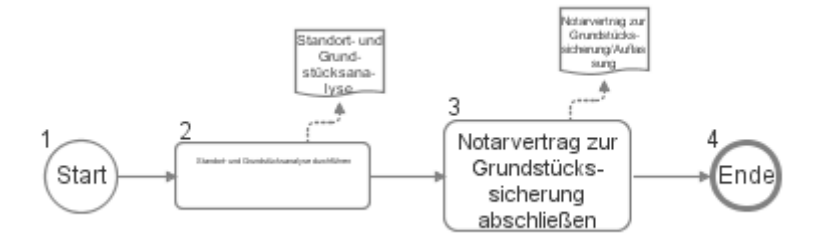

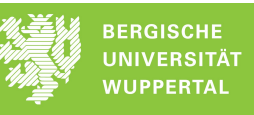

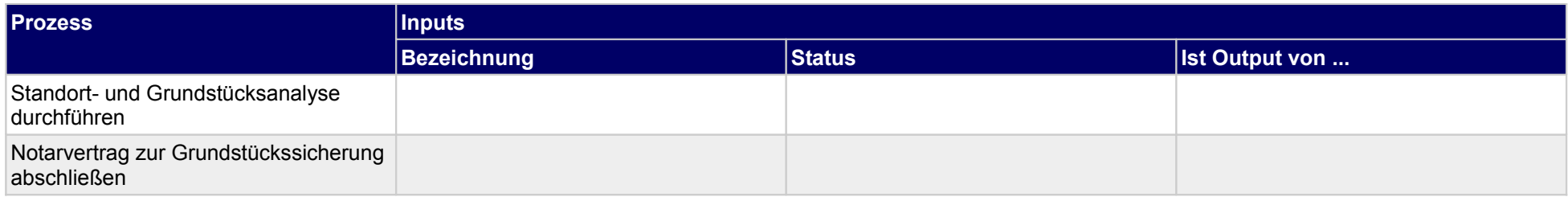

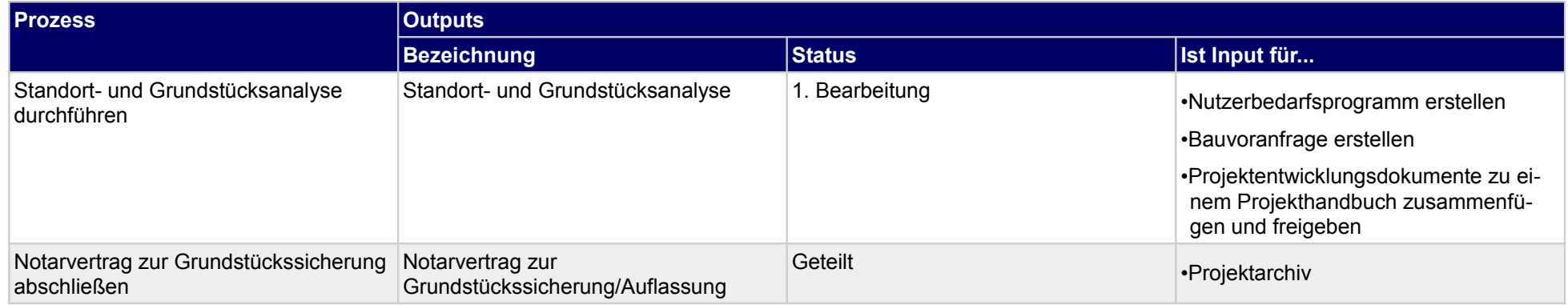

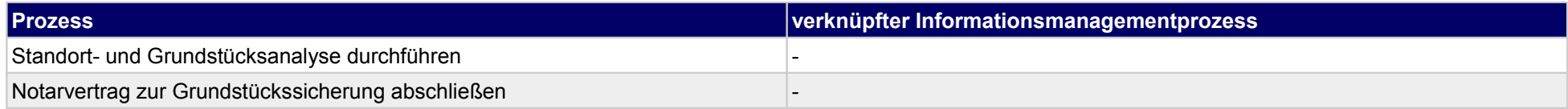

1.1 Interne<br>Projektorganisa-<br>tion aufbauen

 $\begin{tabular}{|c|c|} \hline & 1.2 \\ \hline Informationsbe-darf festlegen \\ \hline \end{tabular}$ 

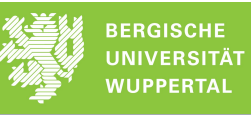

### **1.2 Definition Ziele**

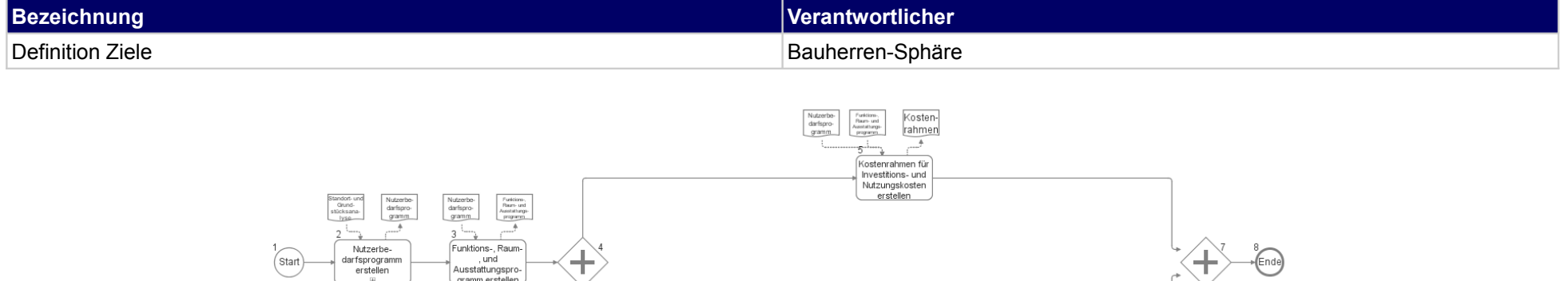

Nutzerbe-<br>darfspro-<br>gramm

Funktions<br>Ream- und<br>Ausstaltungs

 $1.5$ 

Informationsin-<br>halt festlegen

Termin-

rahmen

 $\fbox{\parbox{1.6}\label{fig:1.6} \begin{tabular}{|c|c|} \hline & \multicolumn{1.6}{|c|}{\textbf{1.6}}\\ \hline \multicolumn{1.6}{|oformations} \textbf{pro-} \\ \hline \textbf{zess exstellen} \end{tabular}}$ 

 $\fbox{\parbox{1.7}{ \begin{tabular}{|c|c|} \hline & \multicolumn{3}{|c|}{1.7 & \multicolumn{3}{|c|}{1.7 & \multicolumn{3}{|c|}{1.7 & \multicolumn{3}{|c|}{1.7 & \multicolumn{3}{|c|}{1.7 & \multicolumn{3}{|c|}{1.7 & \multicolumn{3}{|c|}{1.7 & \multicolumn{3}{|c|}{1.7 & \multicolumn{3}{|c|}{1.7 & \multicolumn{3}{|c|}{1.7 & \multicolumn{3}{|c|}{1.7 & \multicolumn{3}{|c|}{1.7 & \multicolumn{3}{|c|}{1.7$ 

1.8 Projektstan-

dards festlegen

.<br>Terminrahmen erstellen

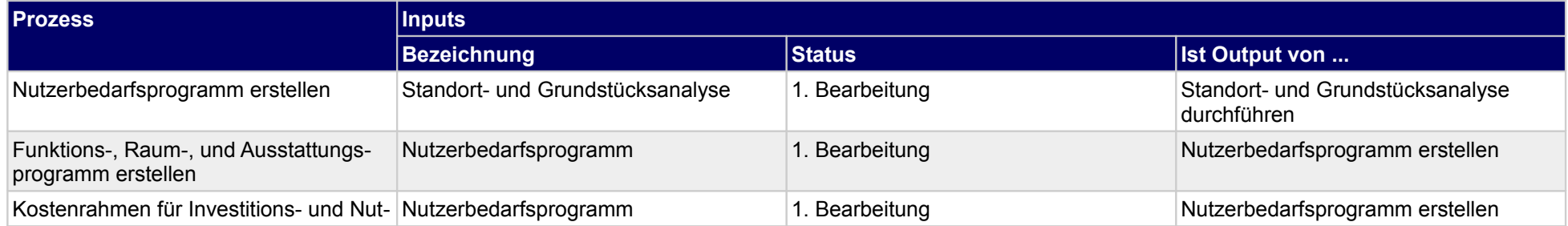

 $\begin{tabular}{c} 1 \\ \hline 1.4 \\ Information slice \\ 6 \\ \hline 1 \\ 7 \\ \hline \end{tabular}$ 

f<br>
1.3 Ziel-,<br>
Anwendungszu-<br>
ordnung<br>
durchführen

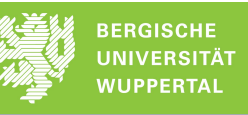

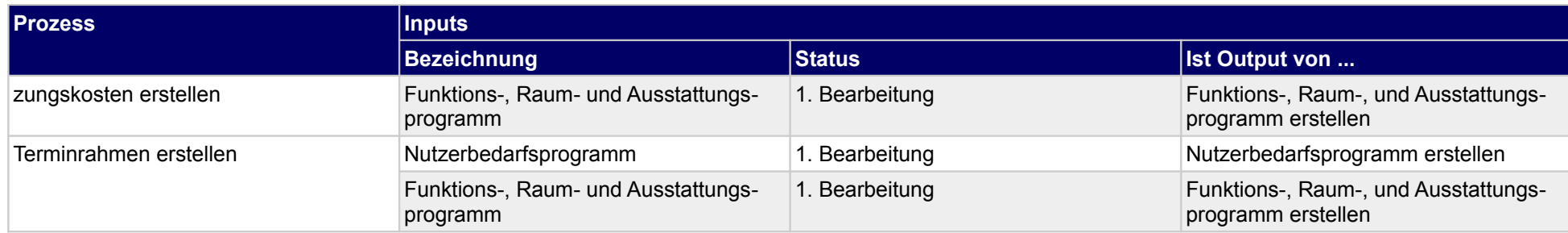

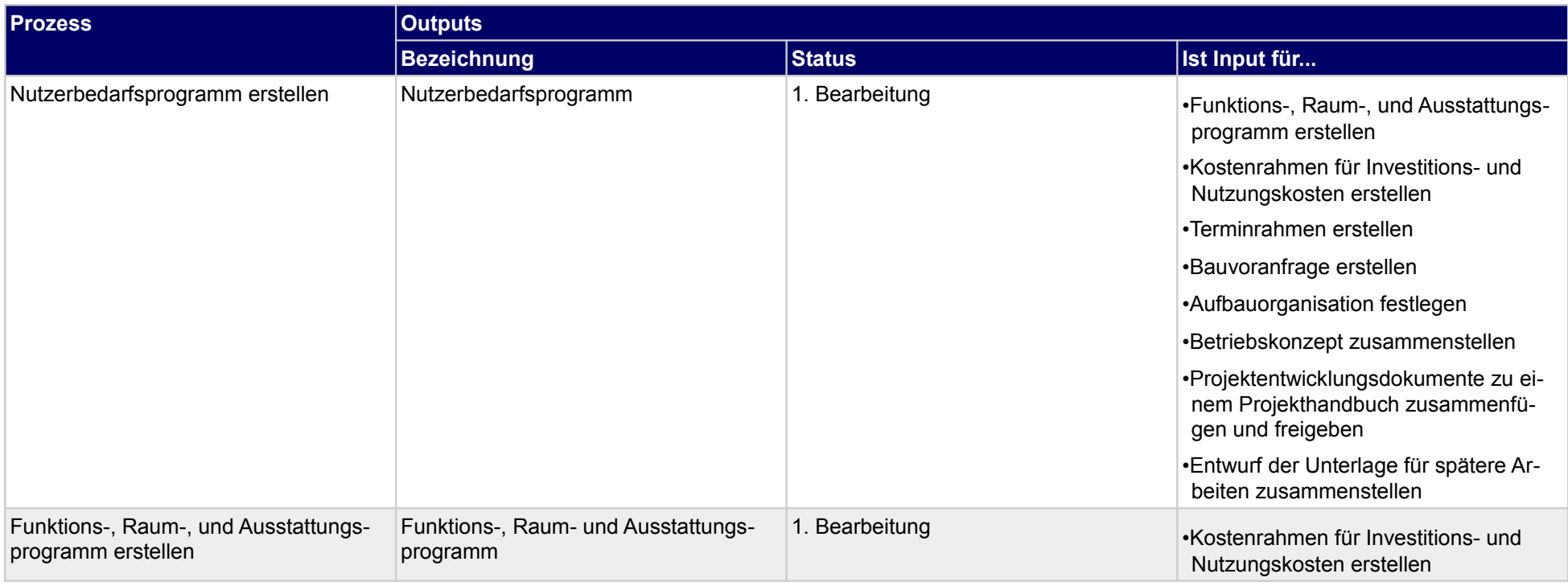

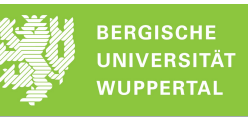

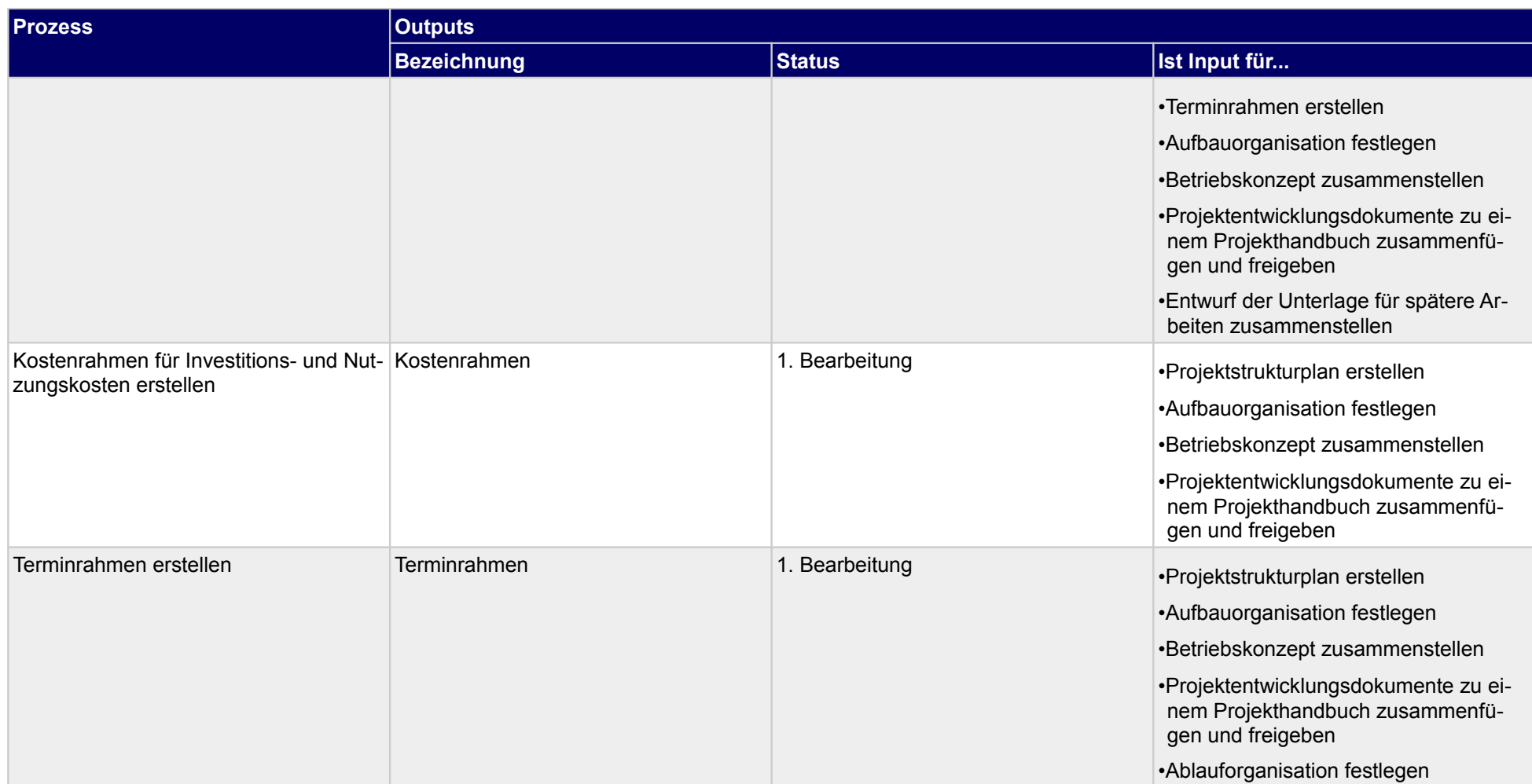

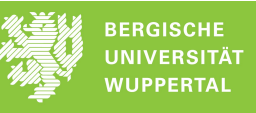

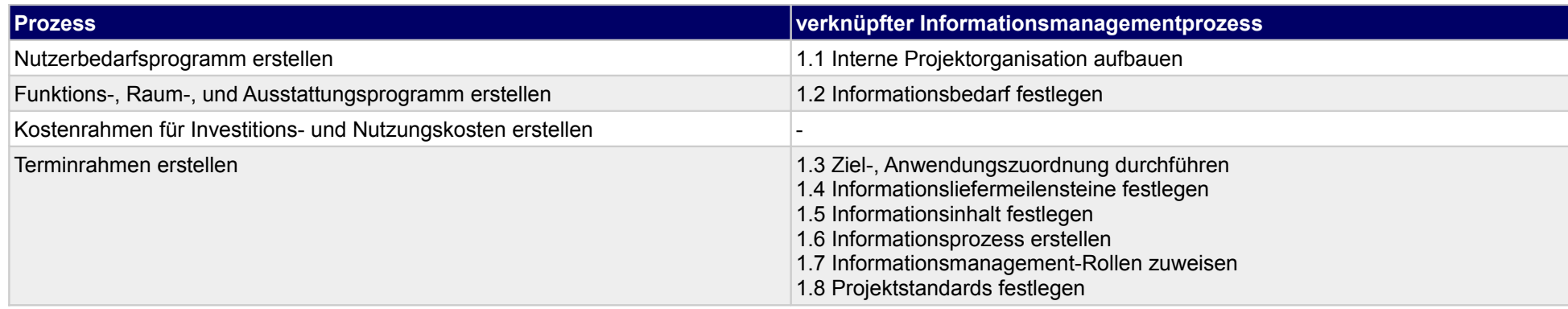

## **1.3 Klärung baurechtlicher Randbedingungen**

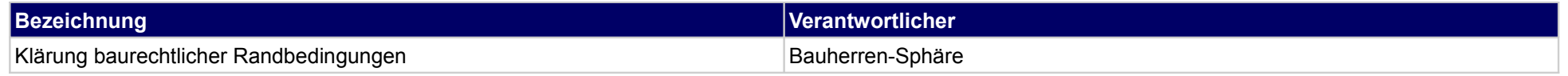

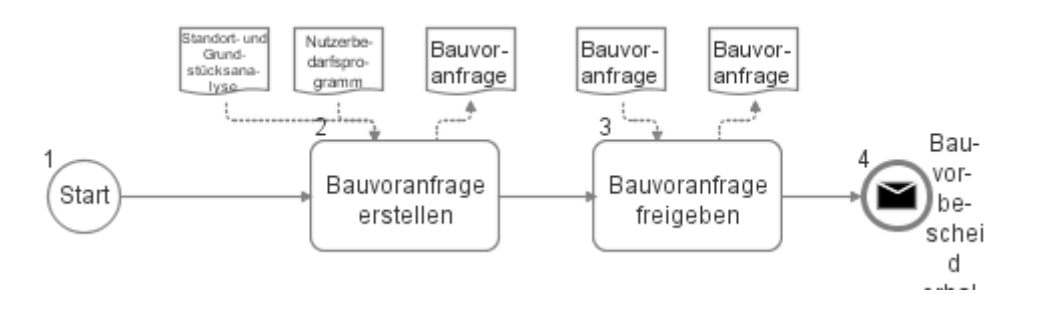

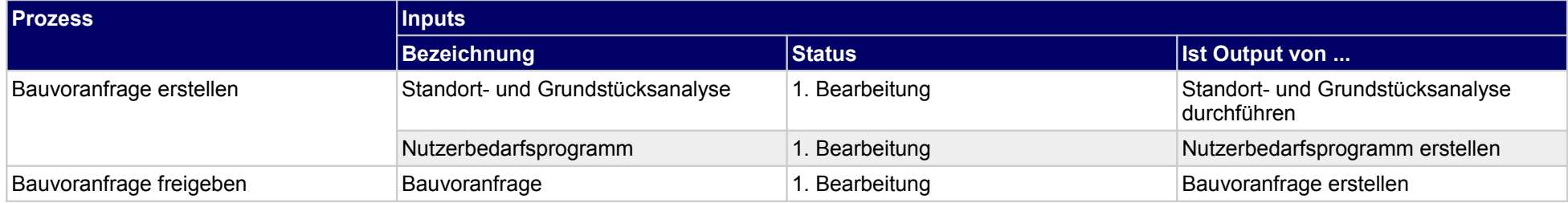

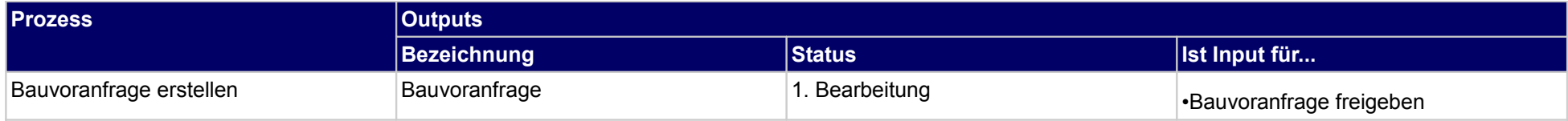

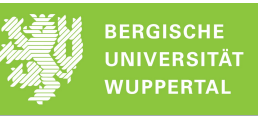

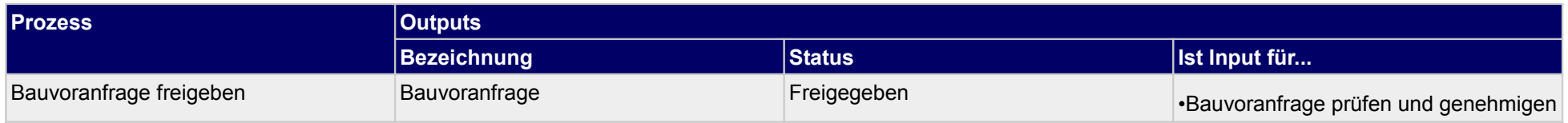

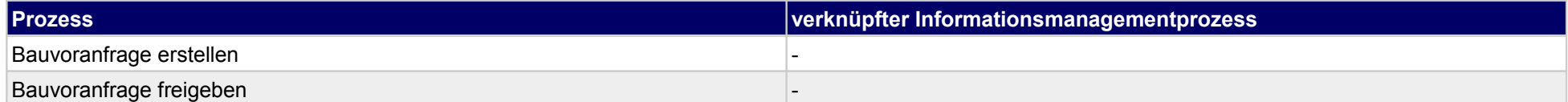

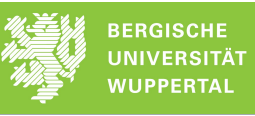

### **1.4 Grundstückskauf**

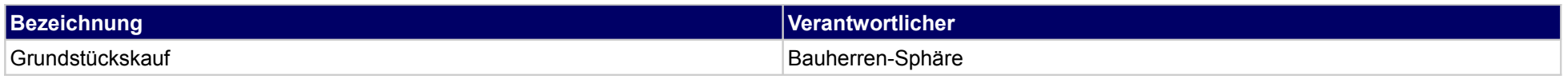

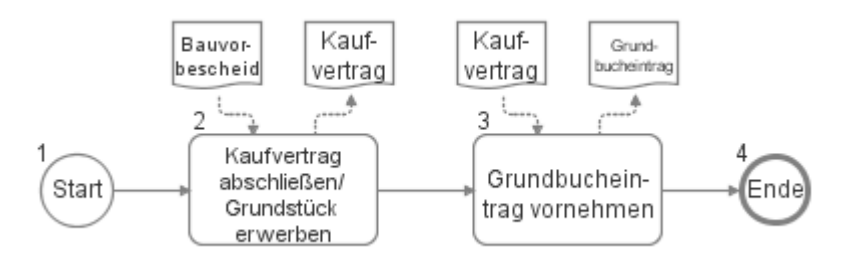

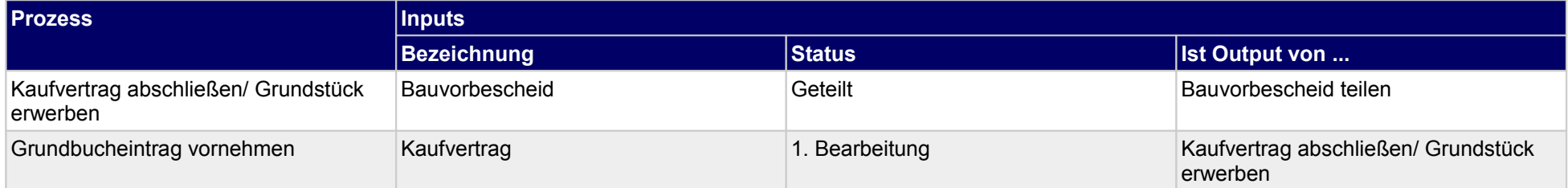

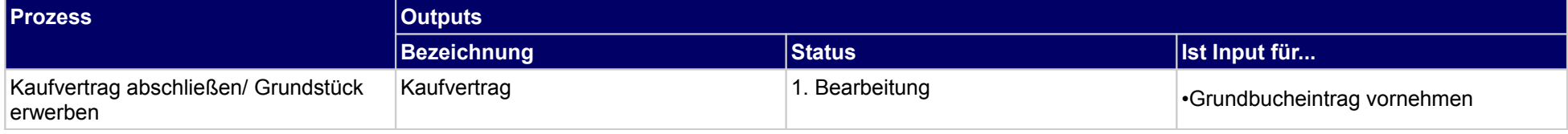

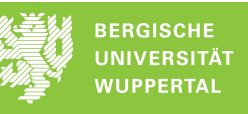

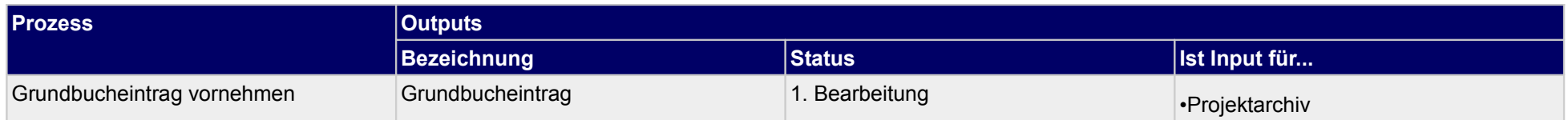

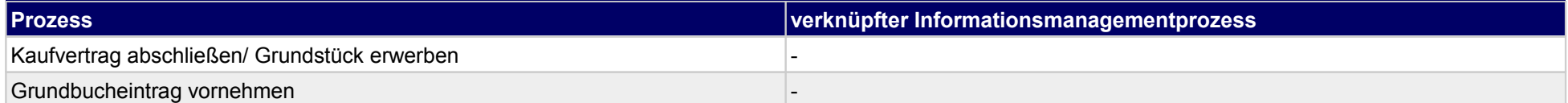

## **1.5 Durchführung der Projektorganisation**

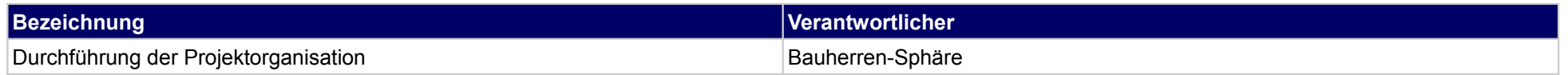

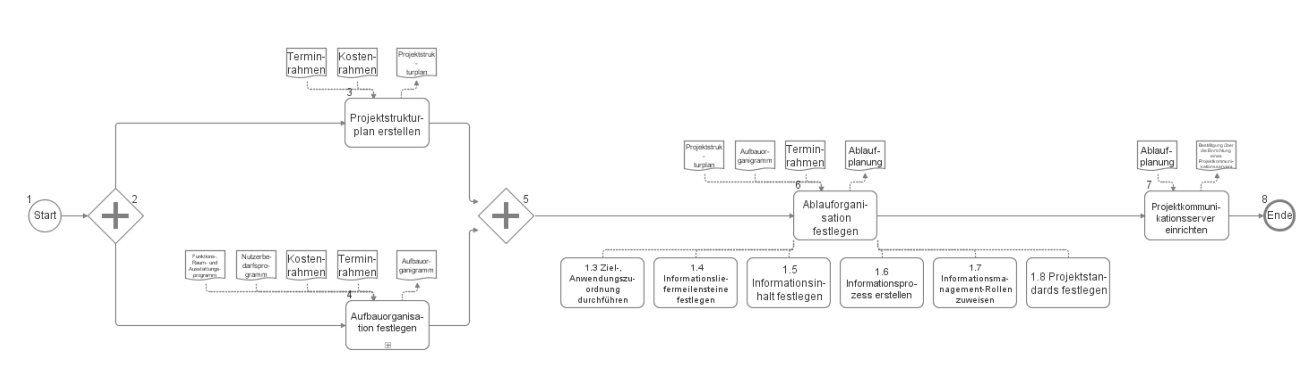

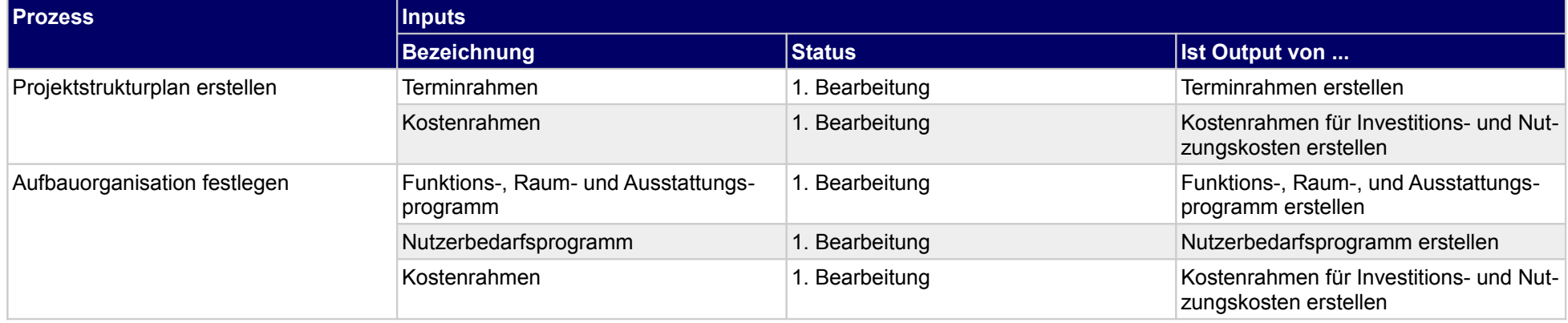

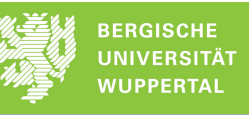

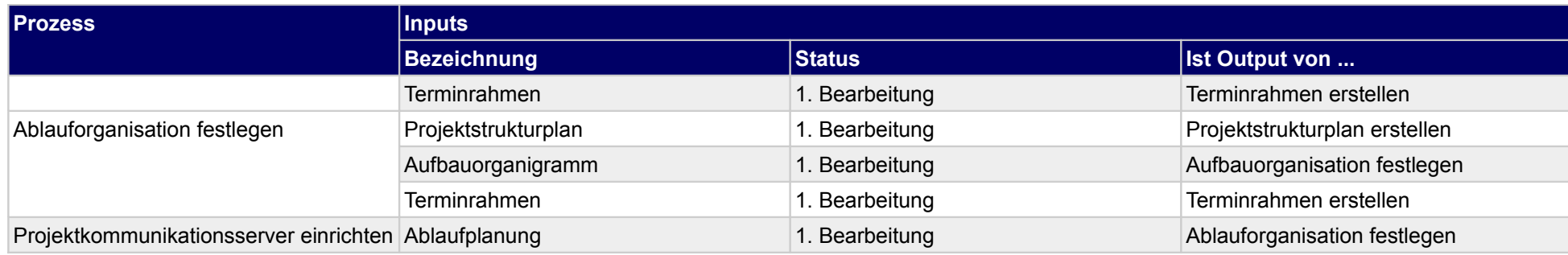

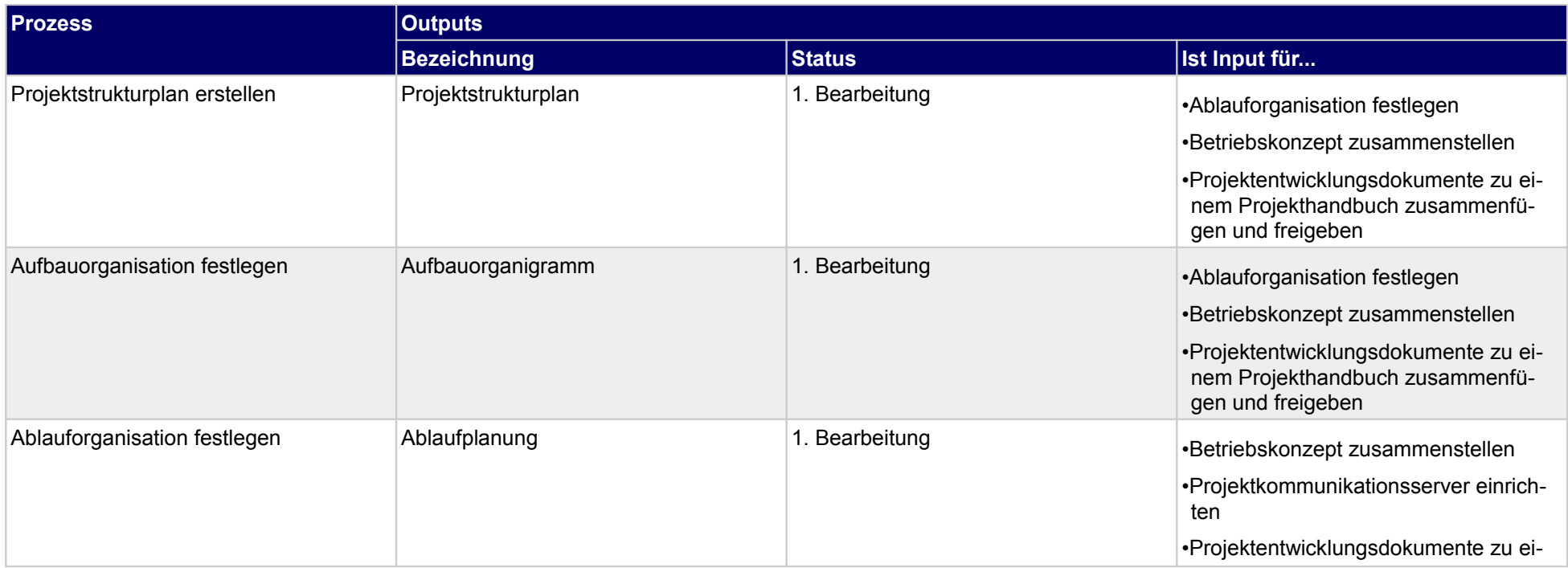

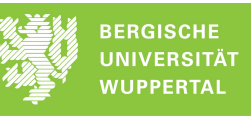

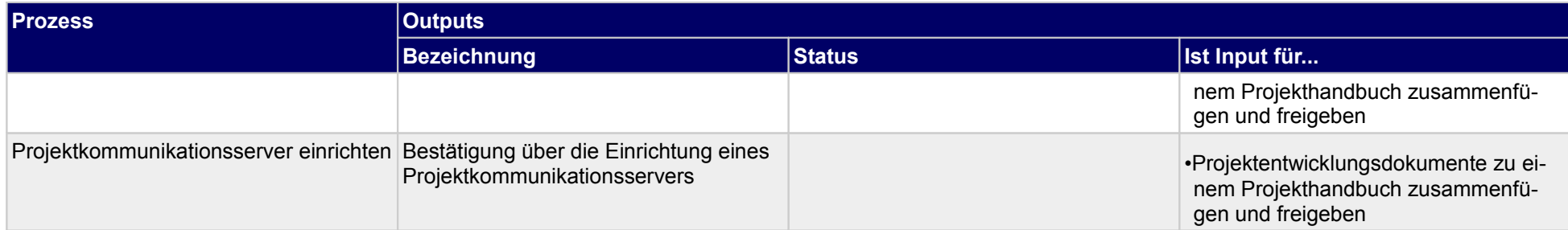

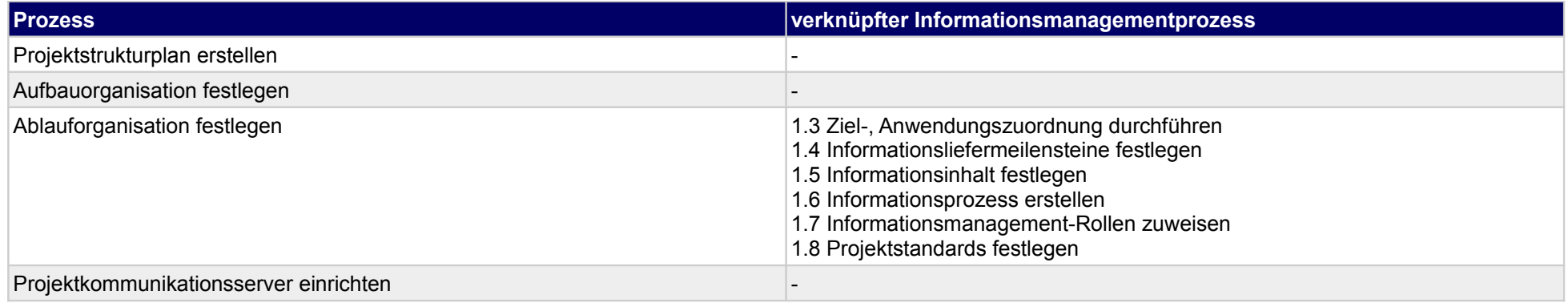

## **1.6 Erstellung Projekthandbuch**

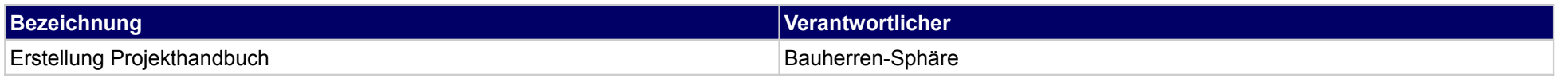

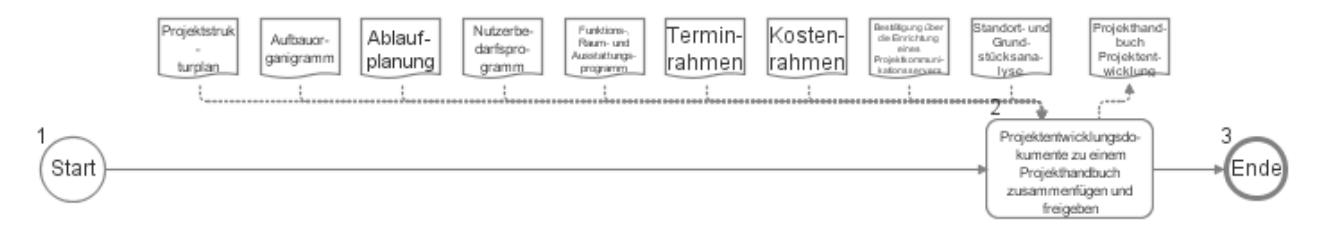

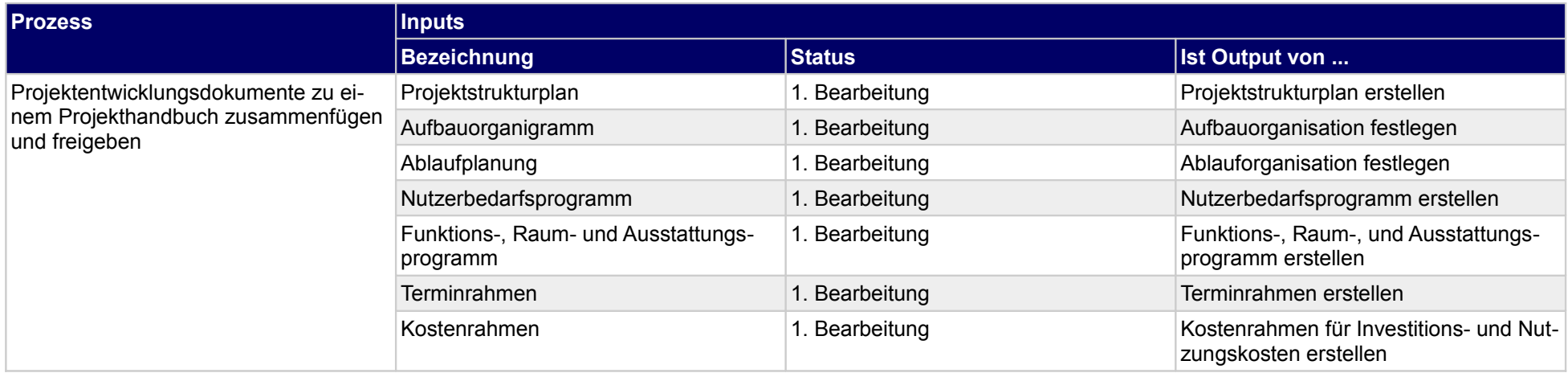

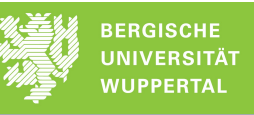

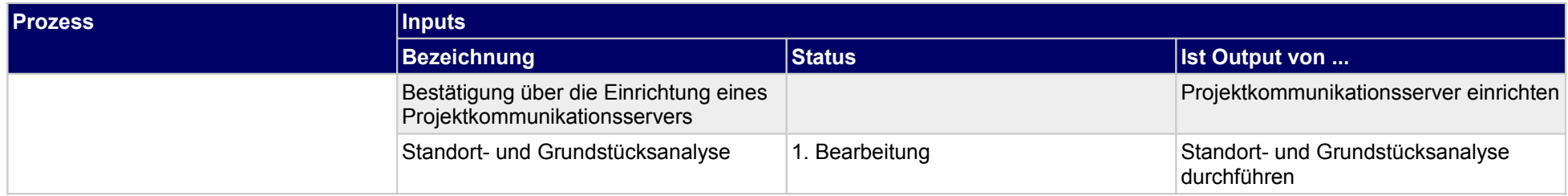

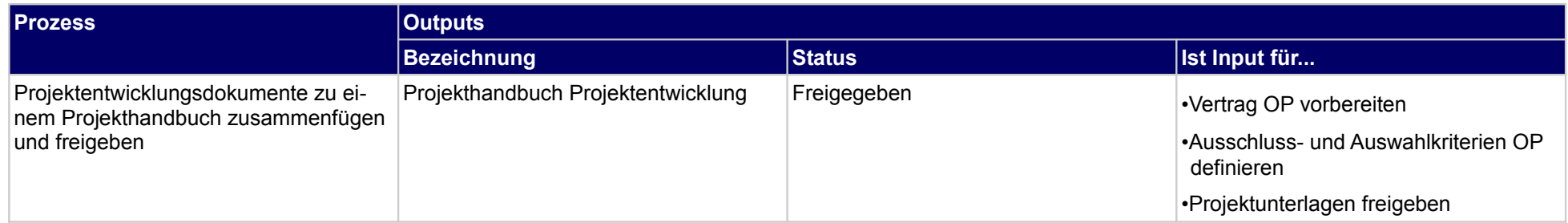

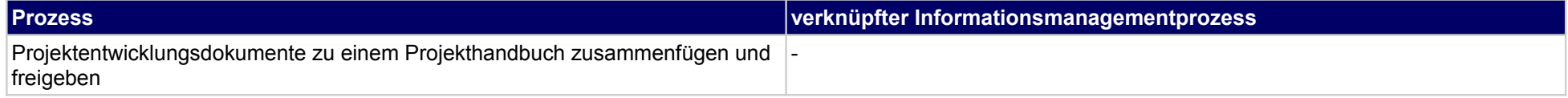

## **1.7 Erstellung Betriebskonzept**

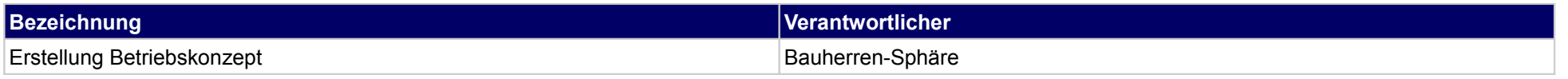

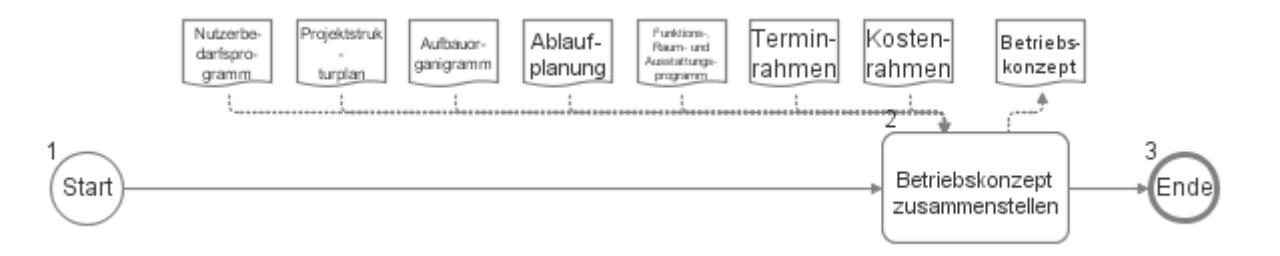

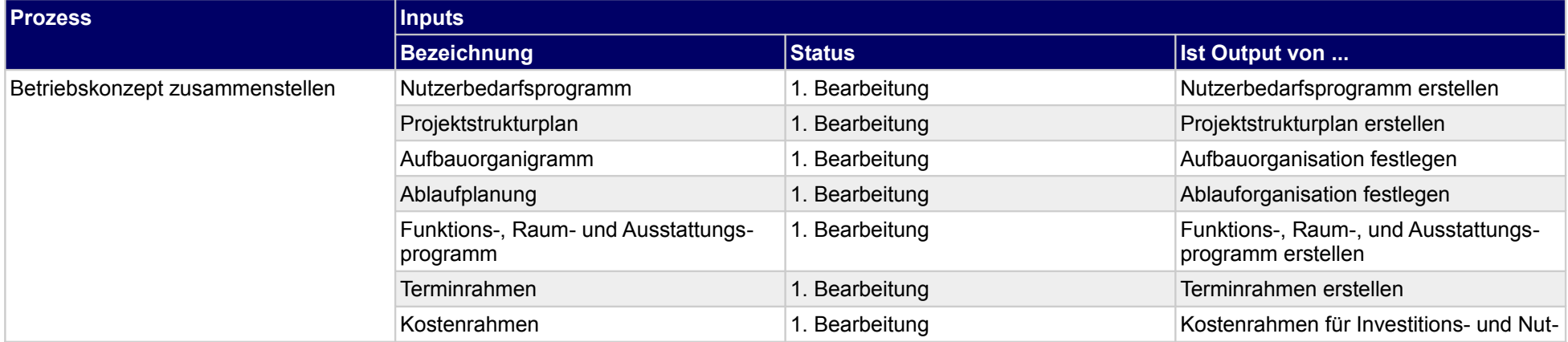

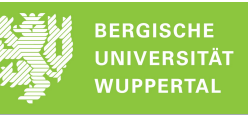

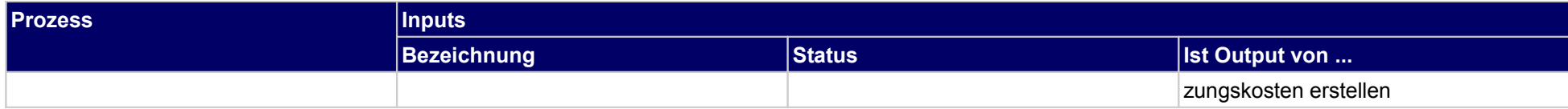

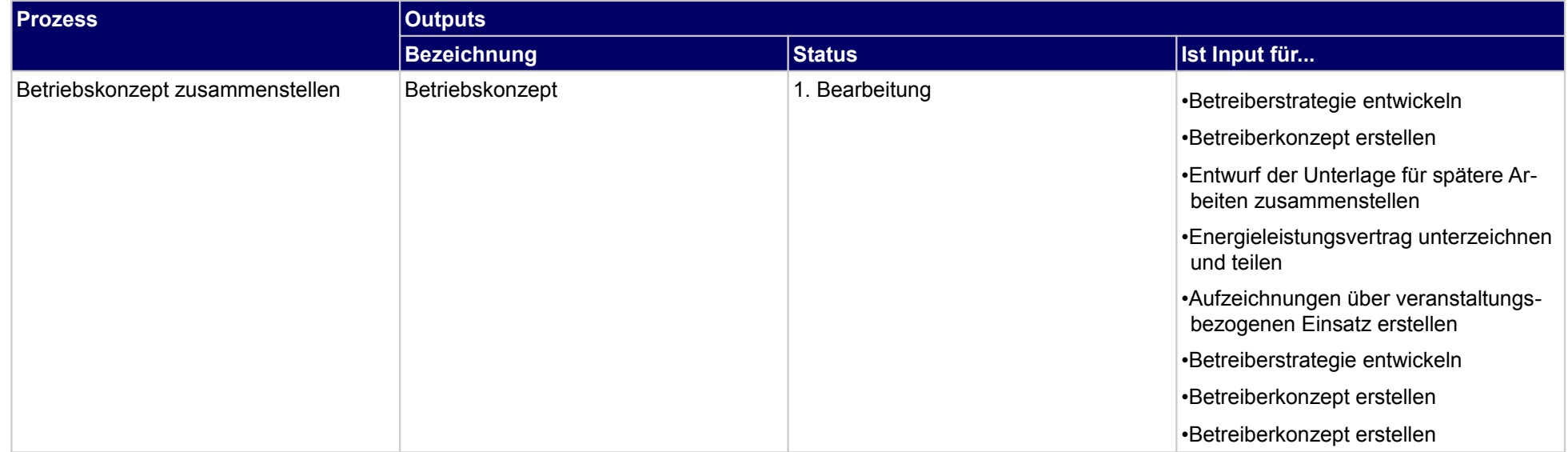

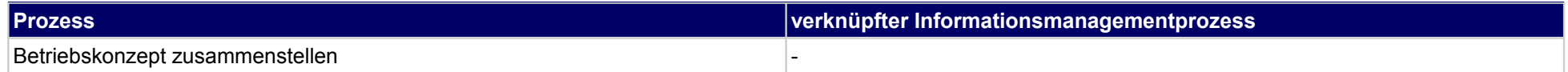

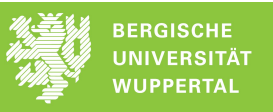

## **2 Projektentwicklung im engeren Sinne, Genehmigungs- u. Aufsichtsbehörde**

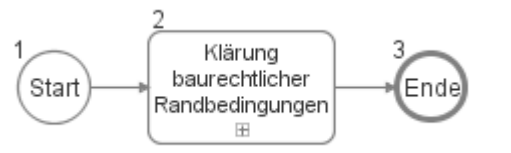

### **2.1 Klärung baurechtlicher Randbedingungen**

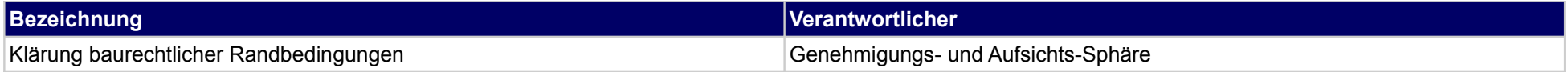

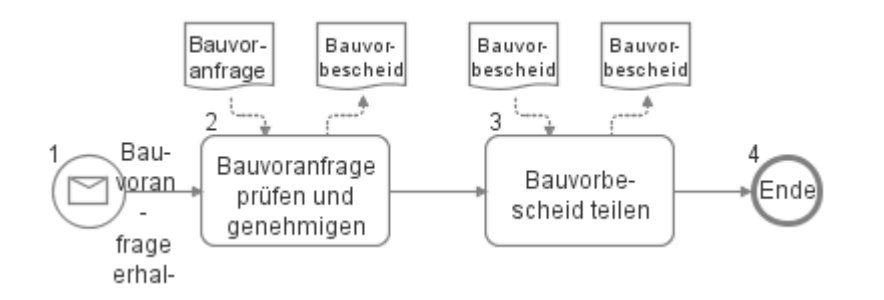

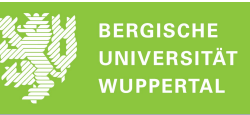

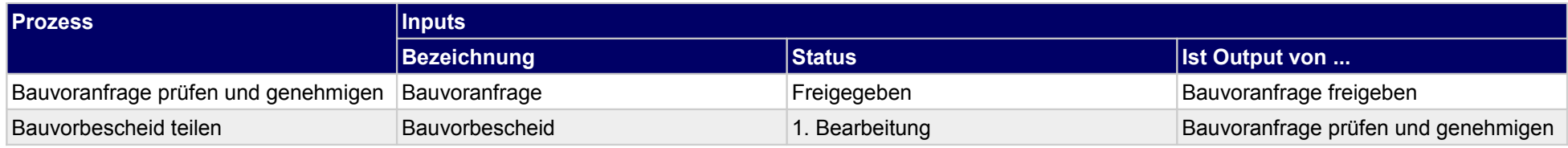

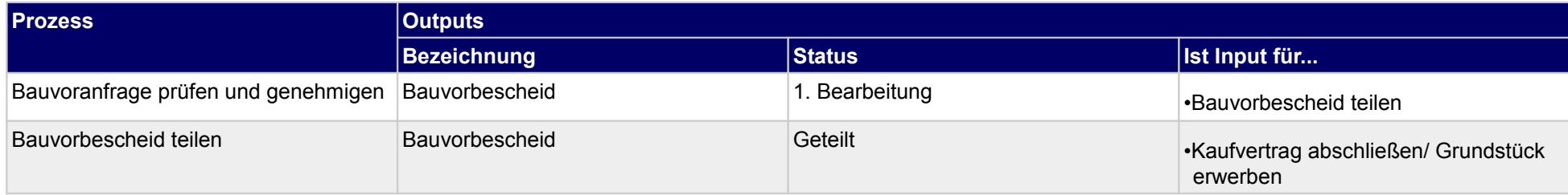

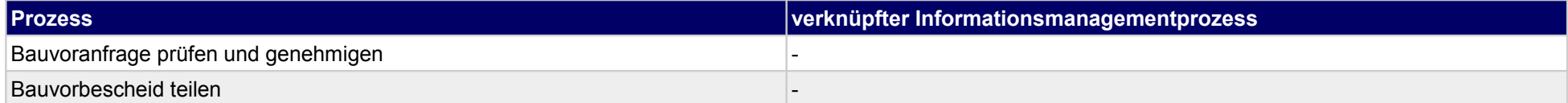

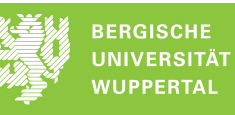

## **3 Vergabe der Objektplanung, Bauherr**

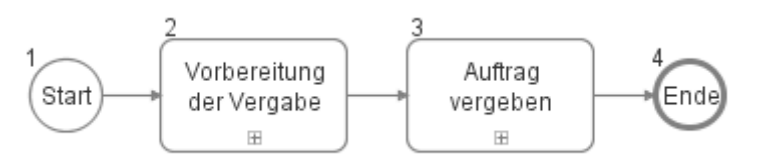

#### **3.1 Vorbereitung der Vergabe**

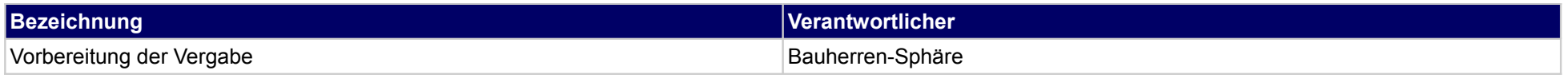

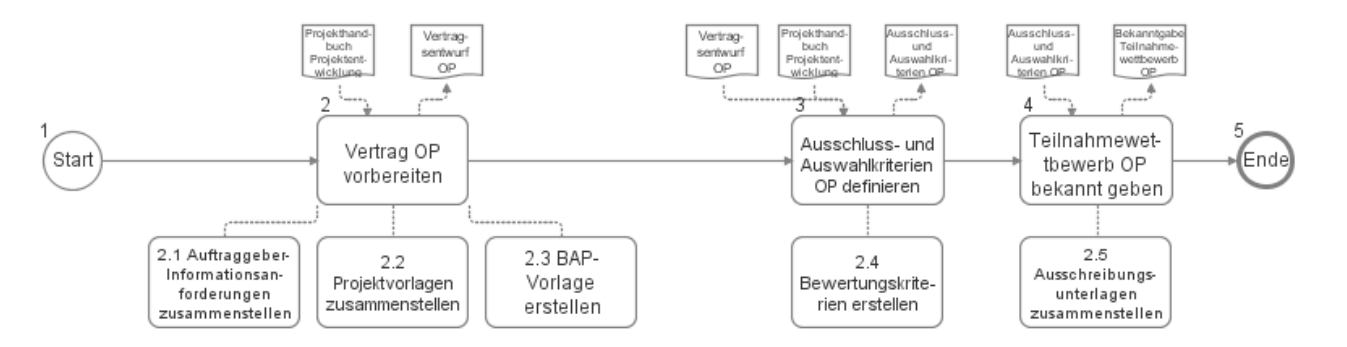

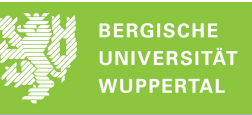

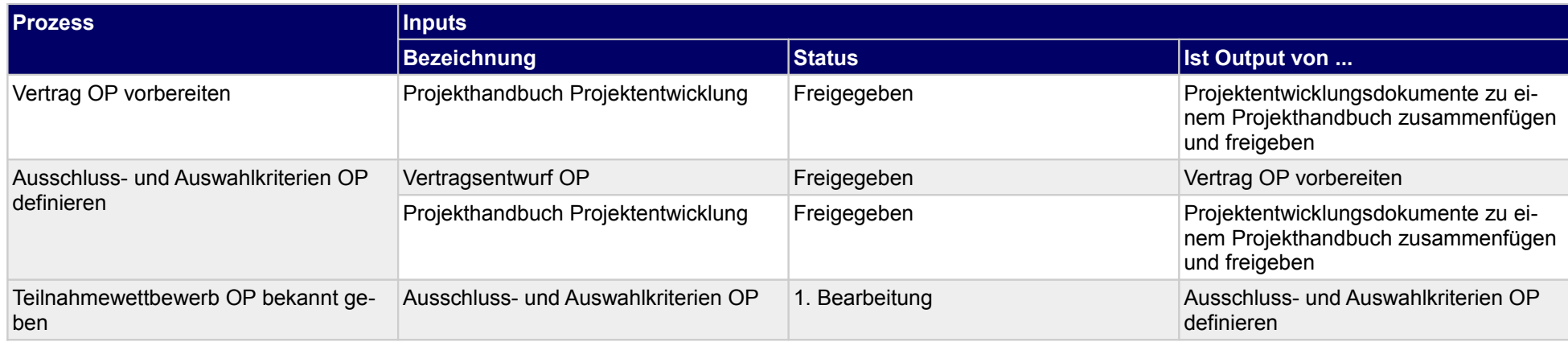

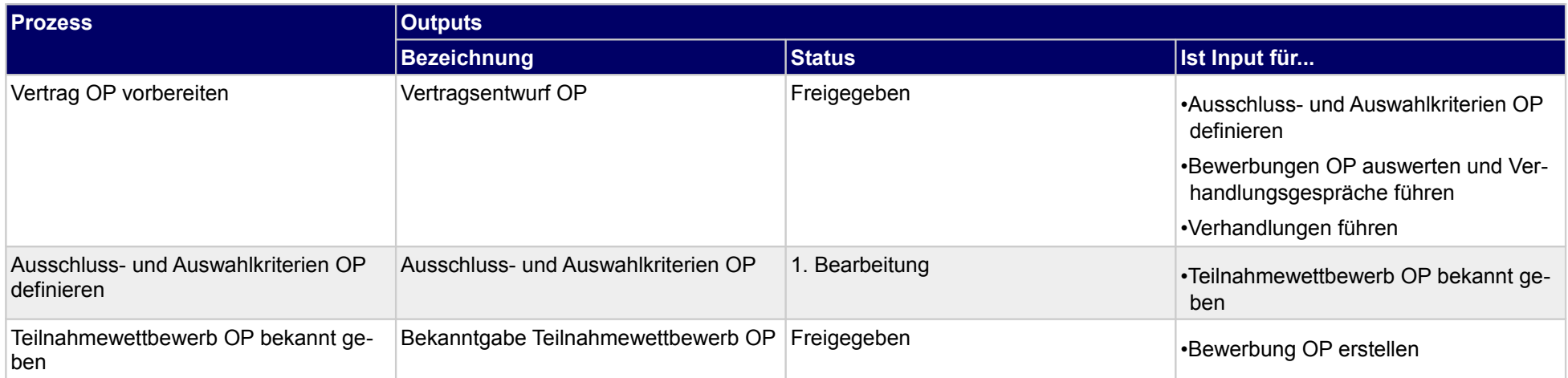

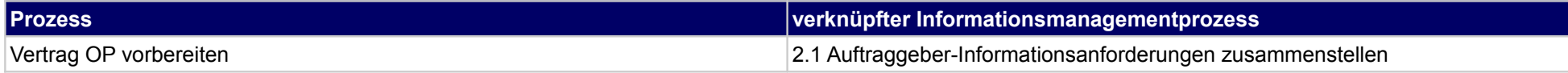

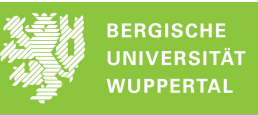

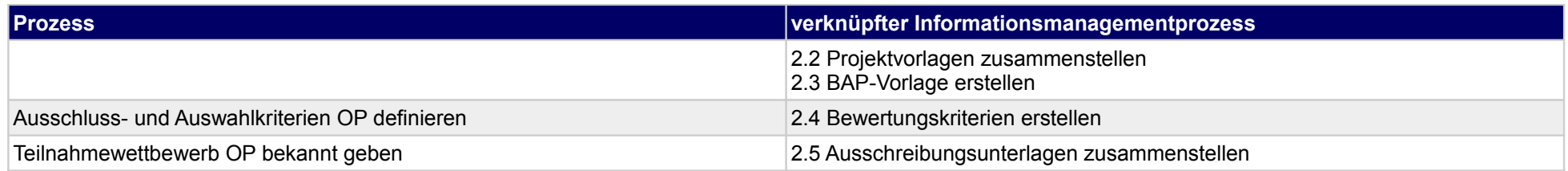

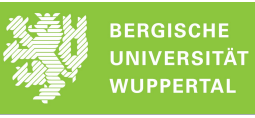

## **3.2 Auftrag vergeben**

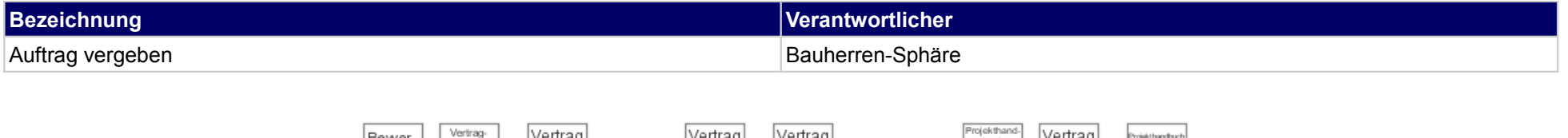

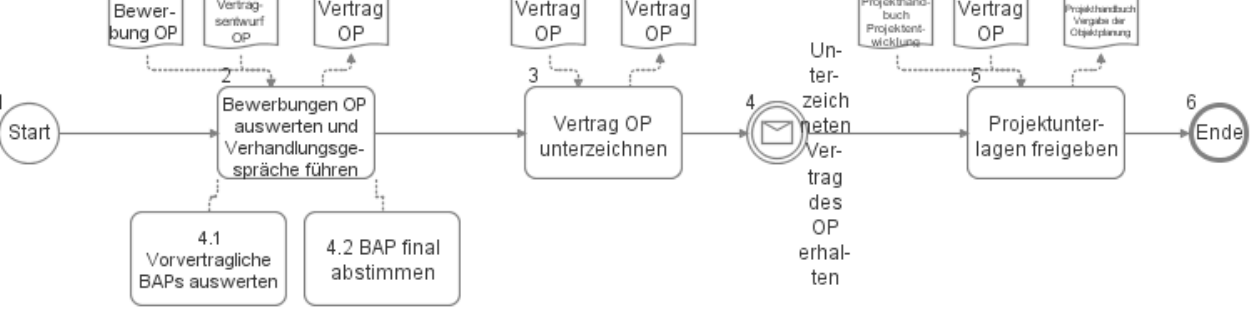

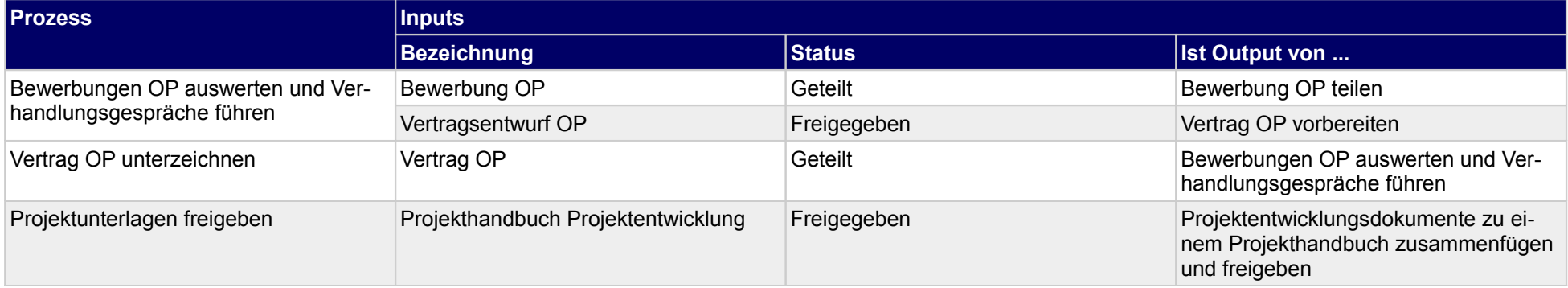

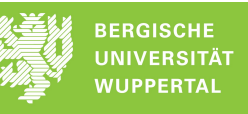

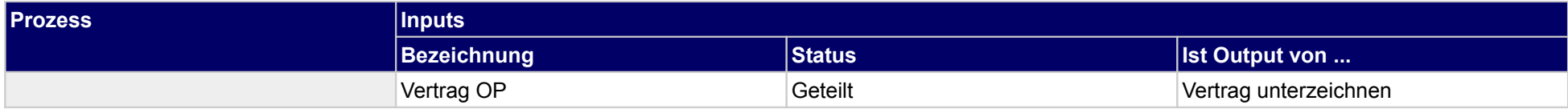

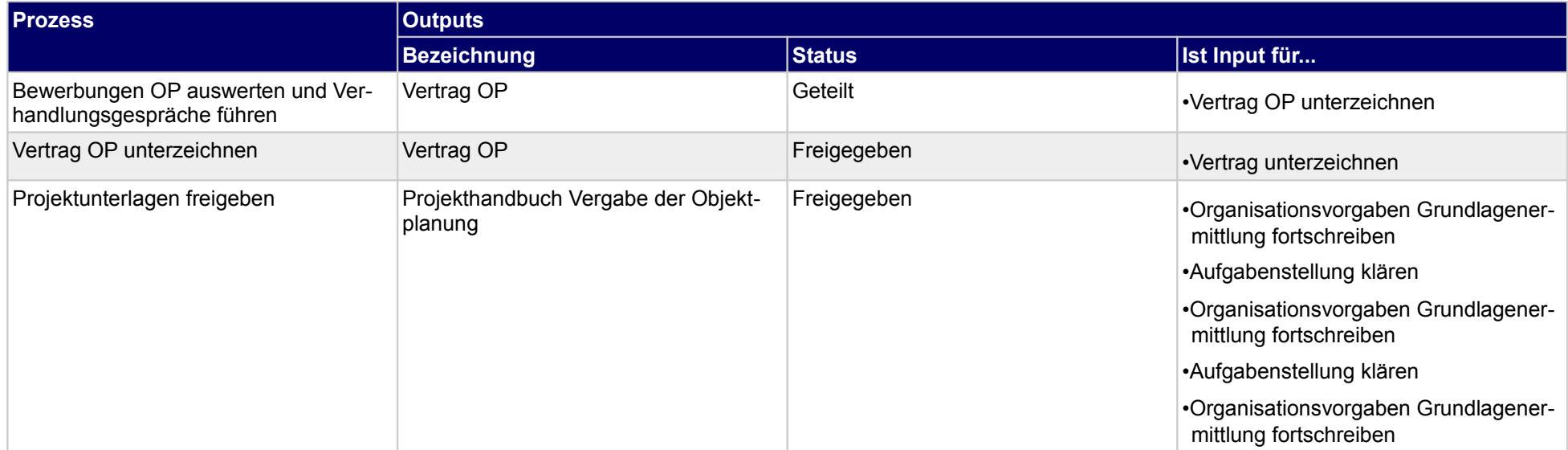

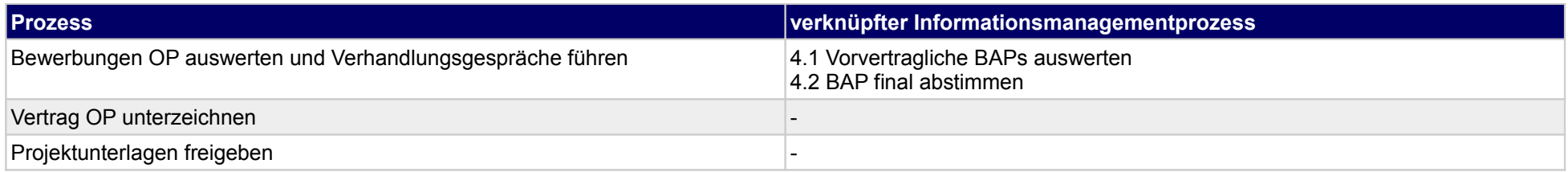

**4 Vergabe der Objektplanung, Objektplaner**

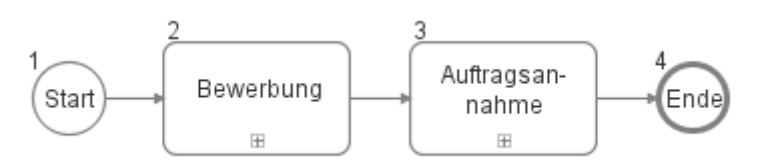

### **4.1 Auftragsannahme**

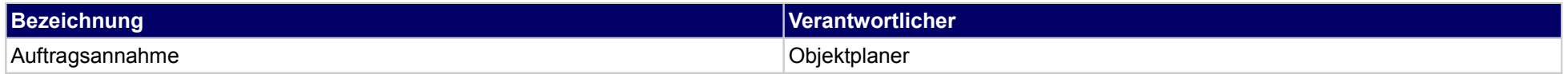

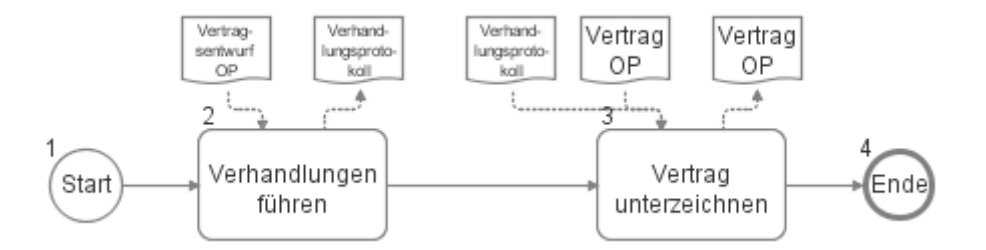

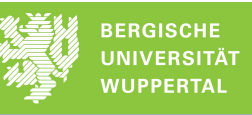

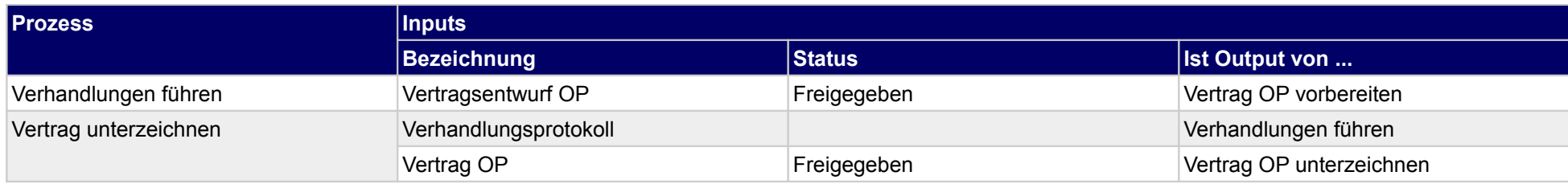

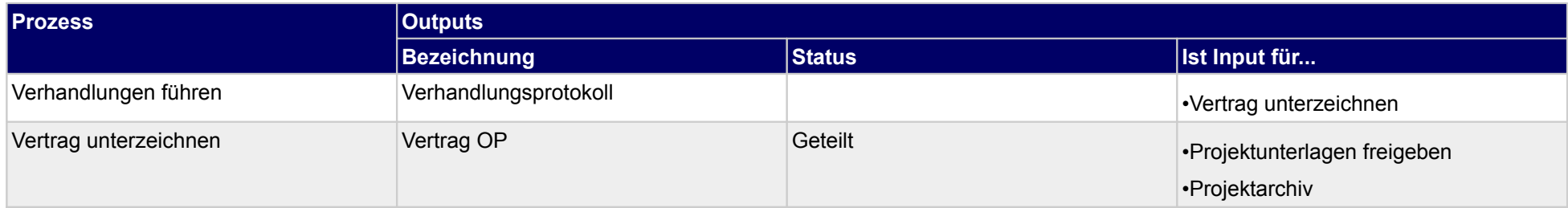

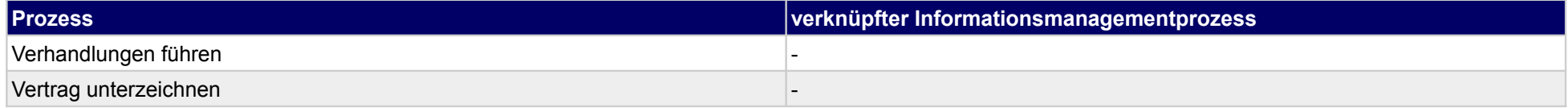

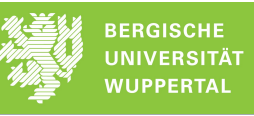

## **4.2 Bewerbung**

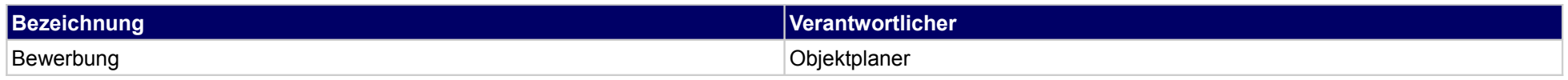

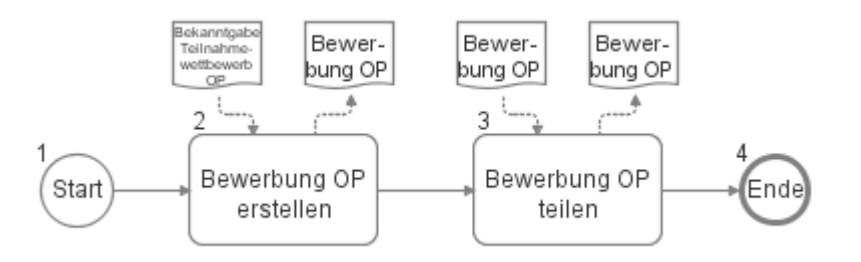

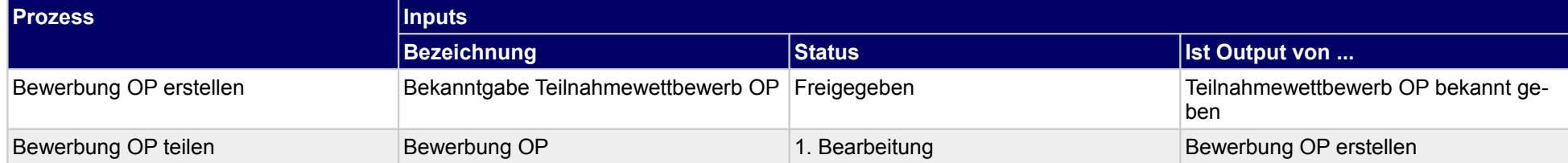

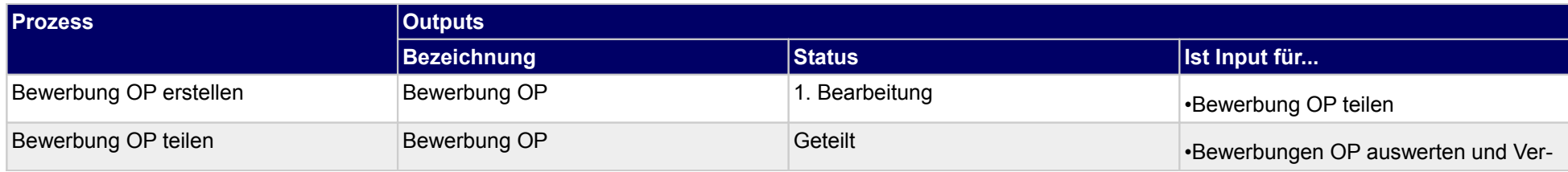

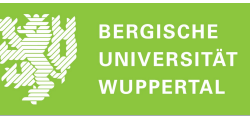

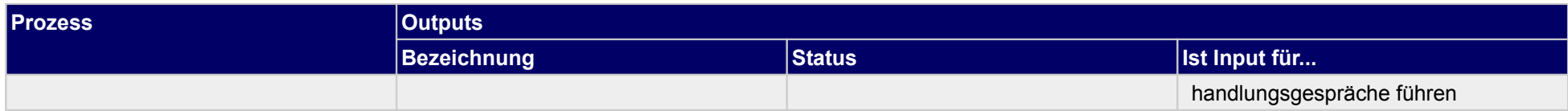

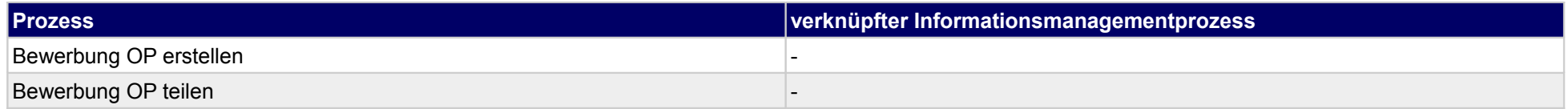

## **5 Grundlagenermittlung, Bauherr**

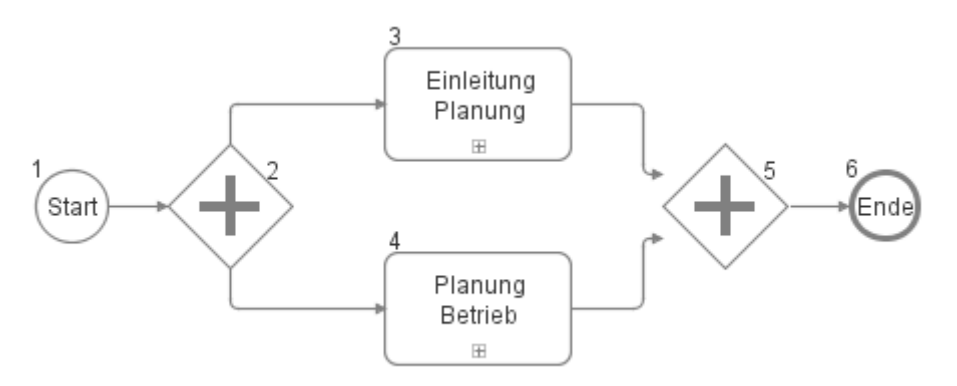

## **5.1 Einleitung Planung**

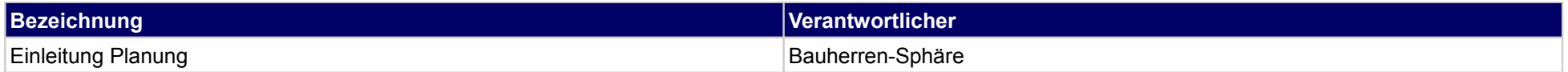
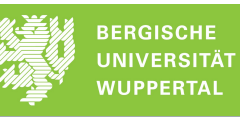

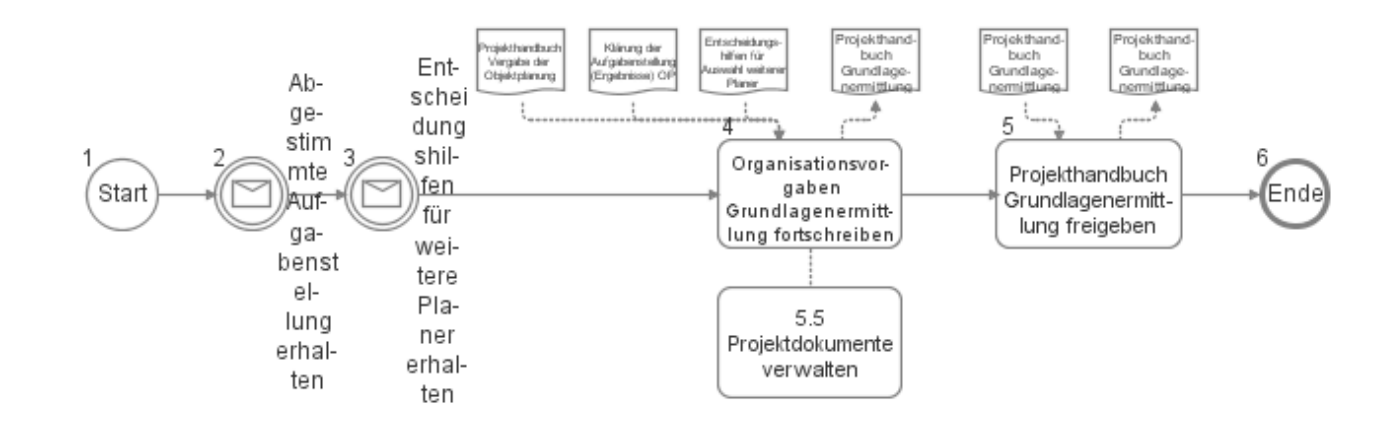

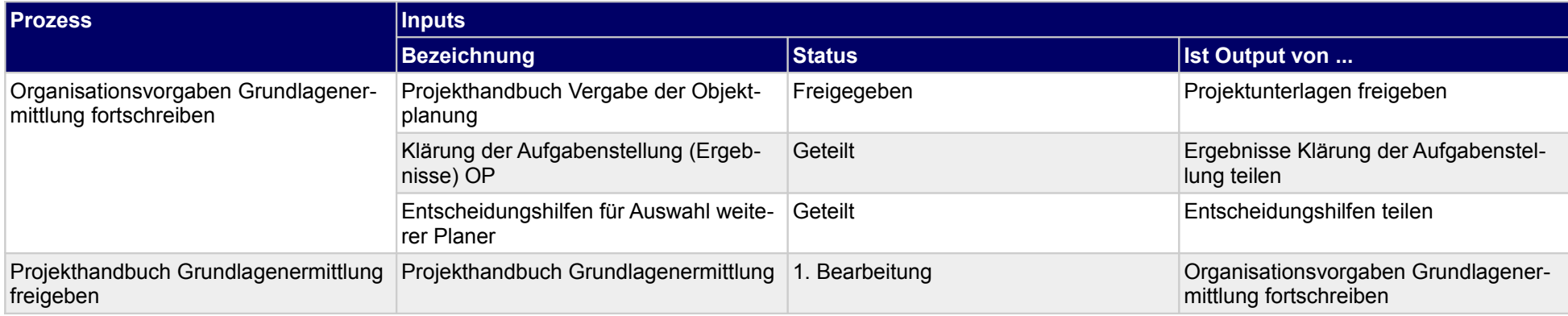

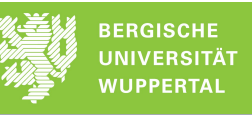

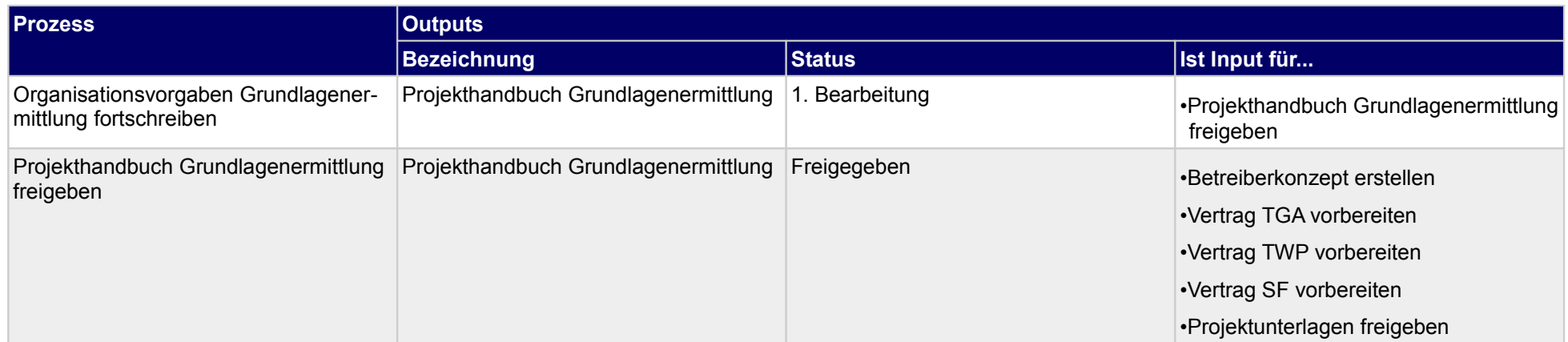

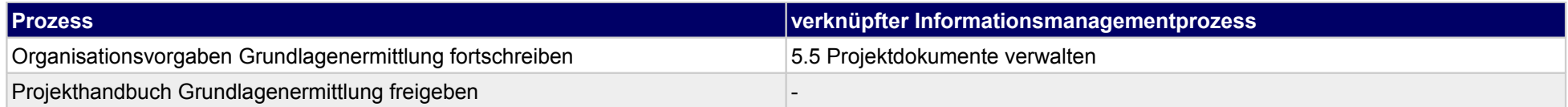

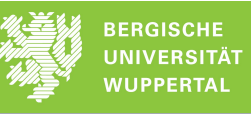

# **5.2 Planung Betrieb**

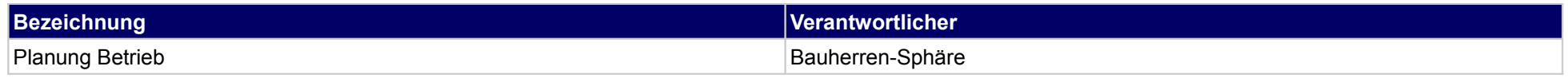

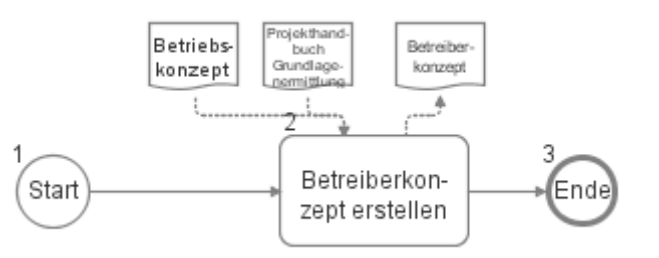

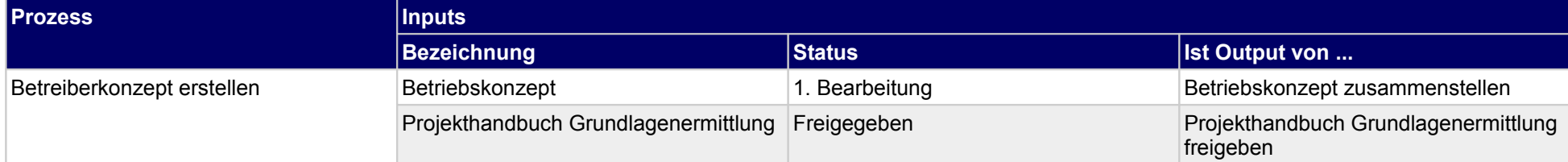

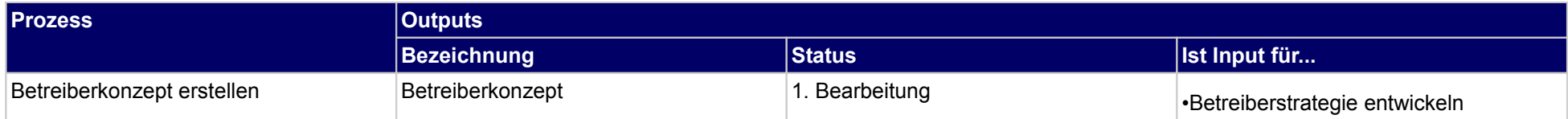

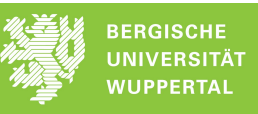

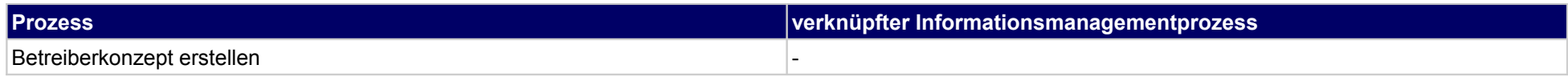

# **6 Grundlagenermittlung, Objektplaner**

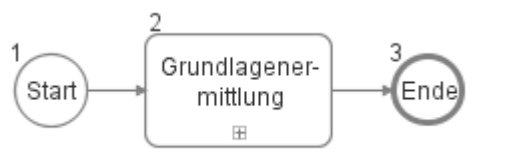

### **6.1 Grundlagenermittlung**

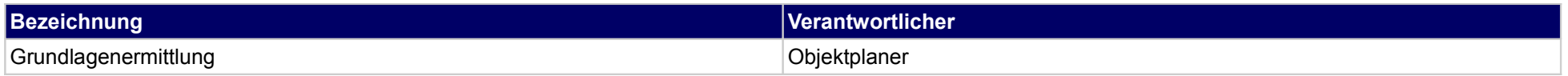

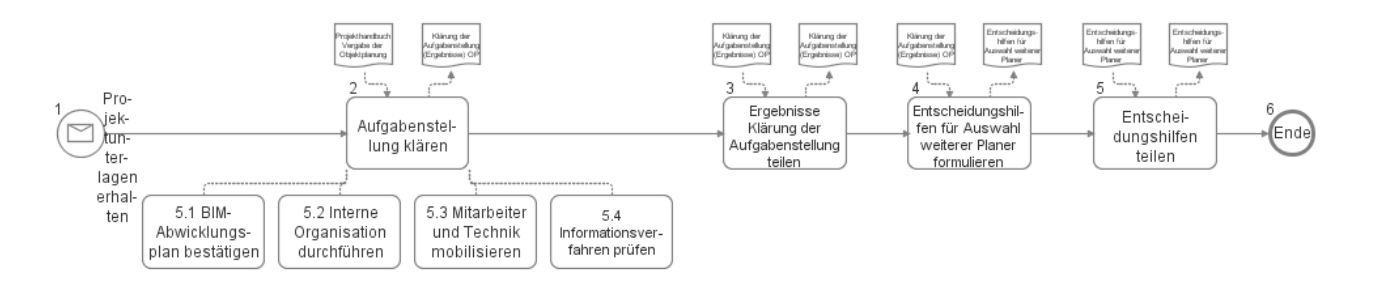

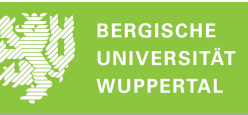

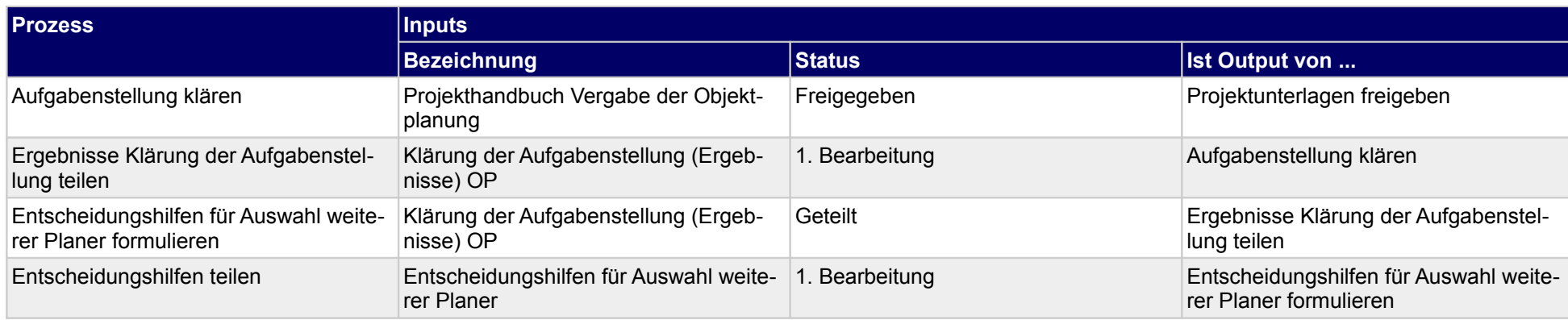

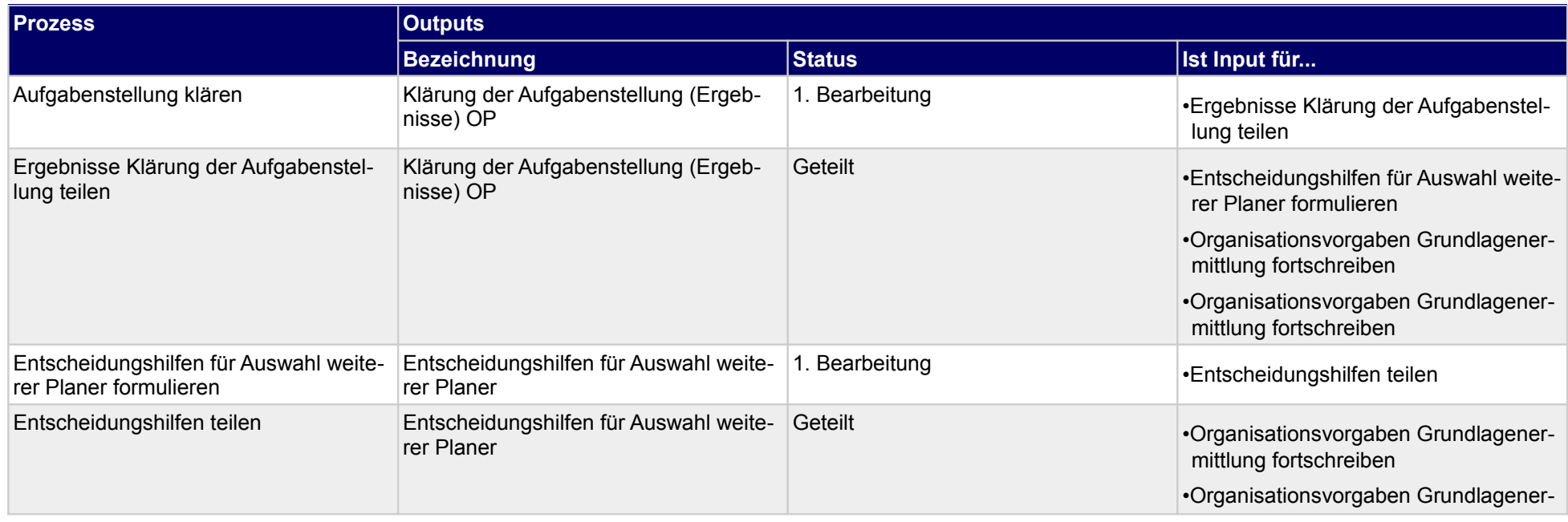

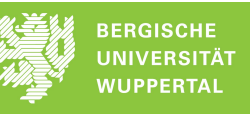

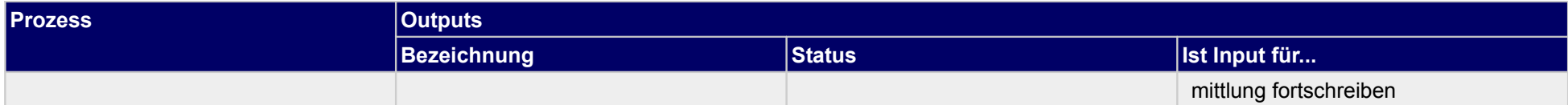

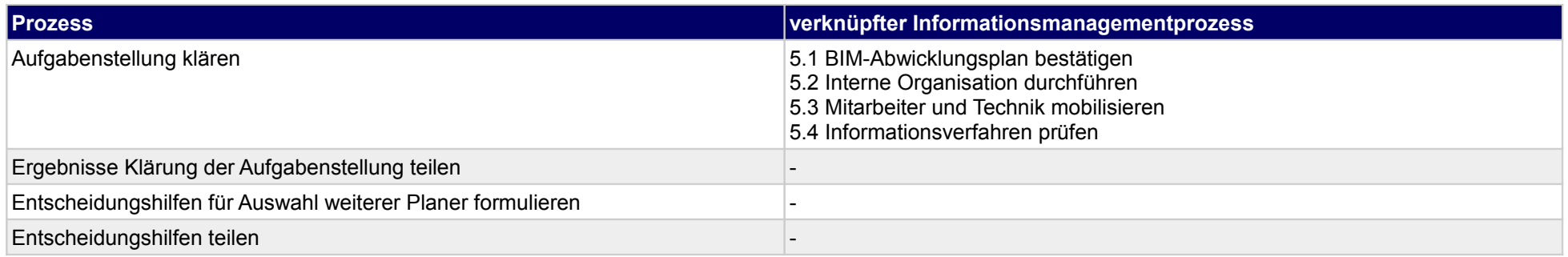

# **7 Vergabe der Fachplanung, Bauherr**

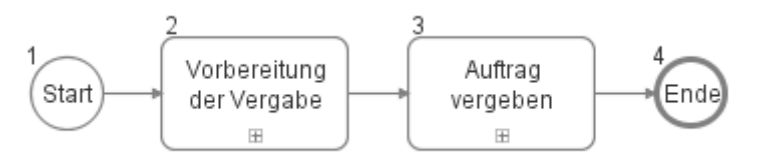

# **7.1 Vorbereitung der Vergabe**

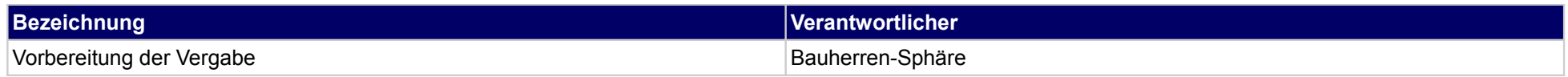

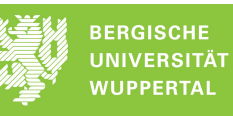

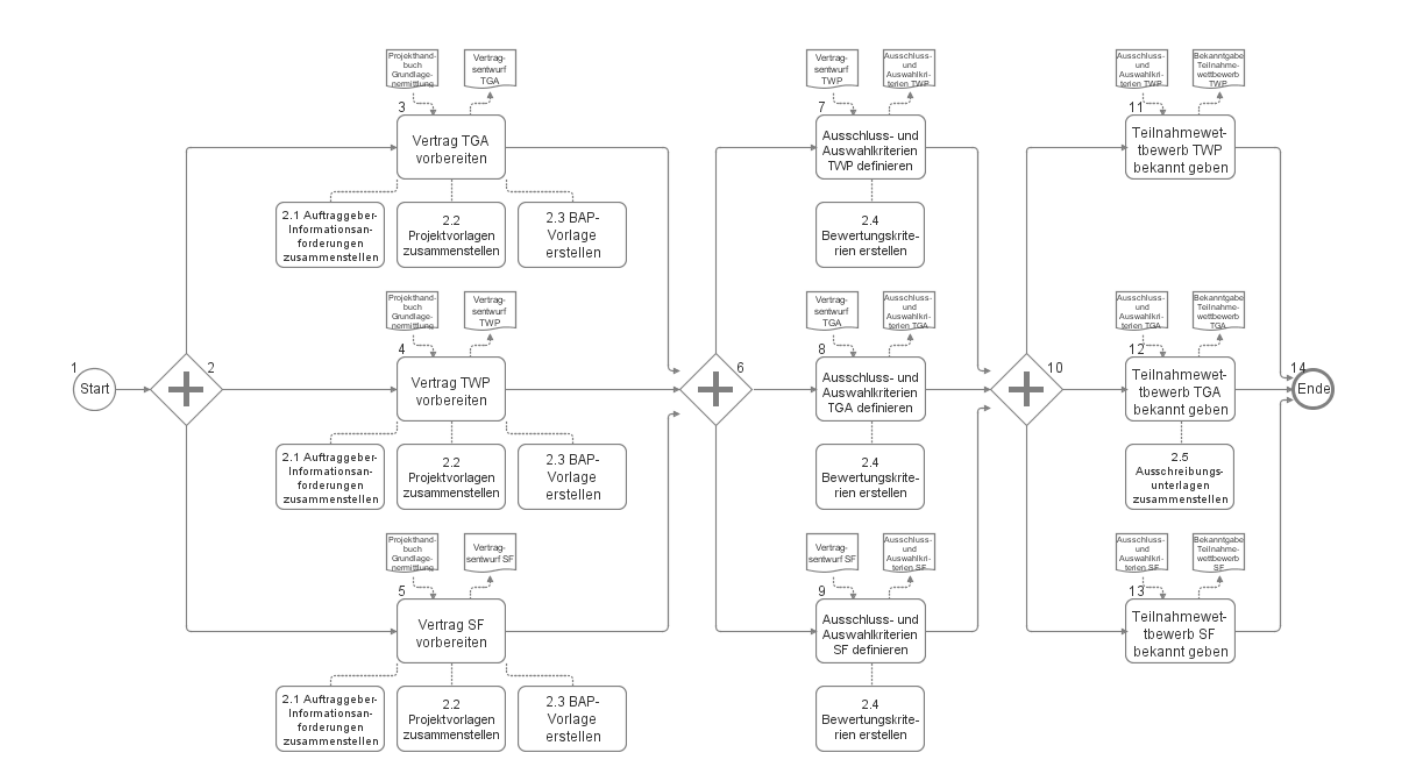

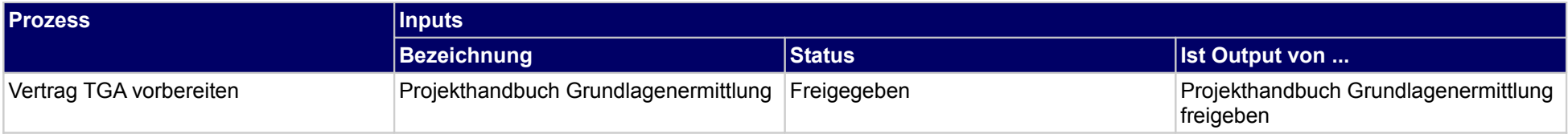

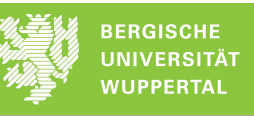

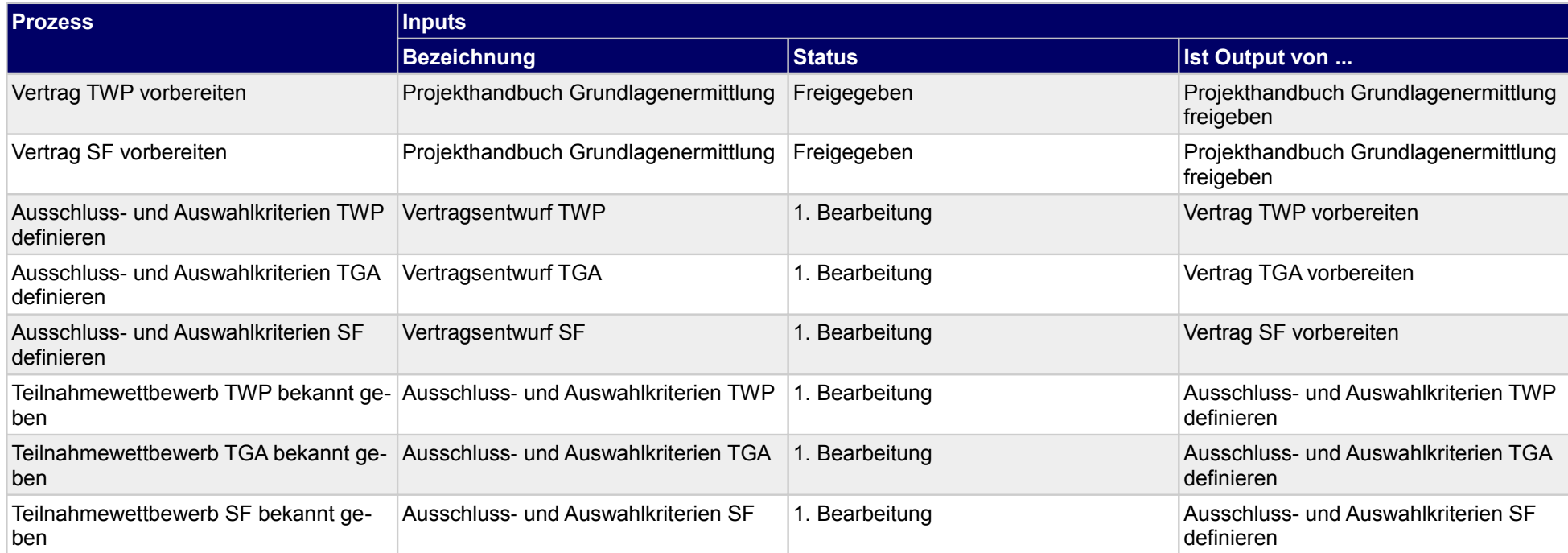

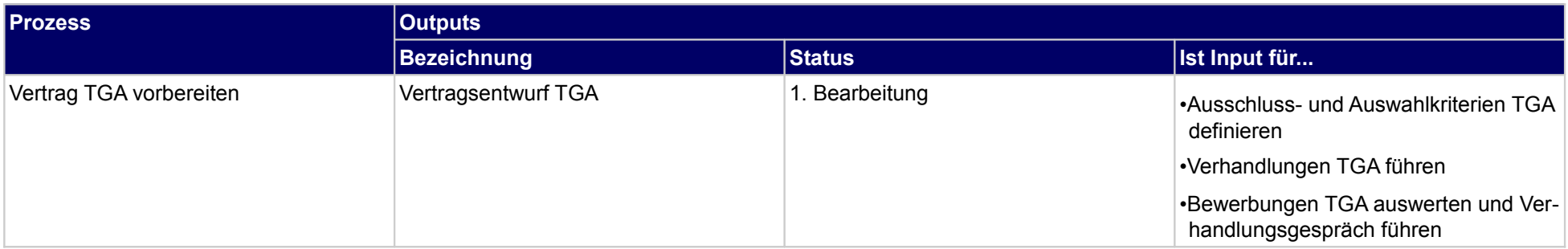

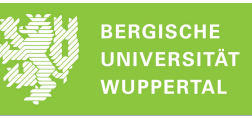

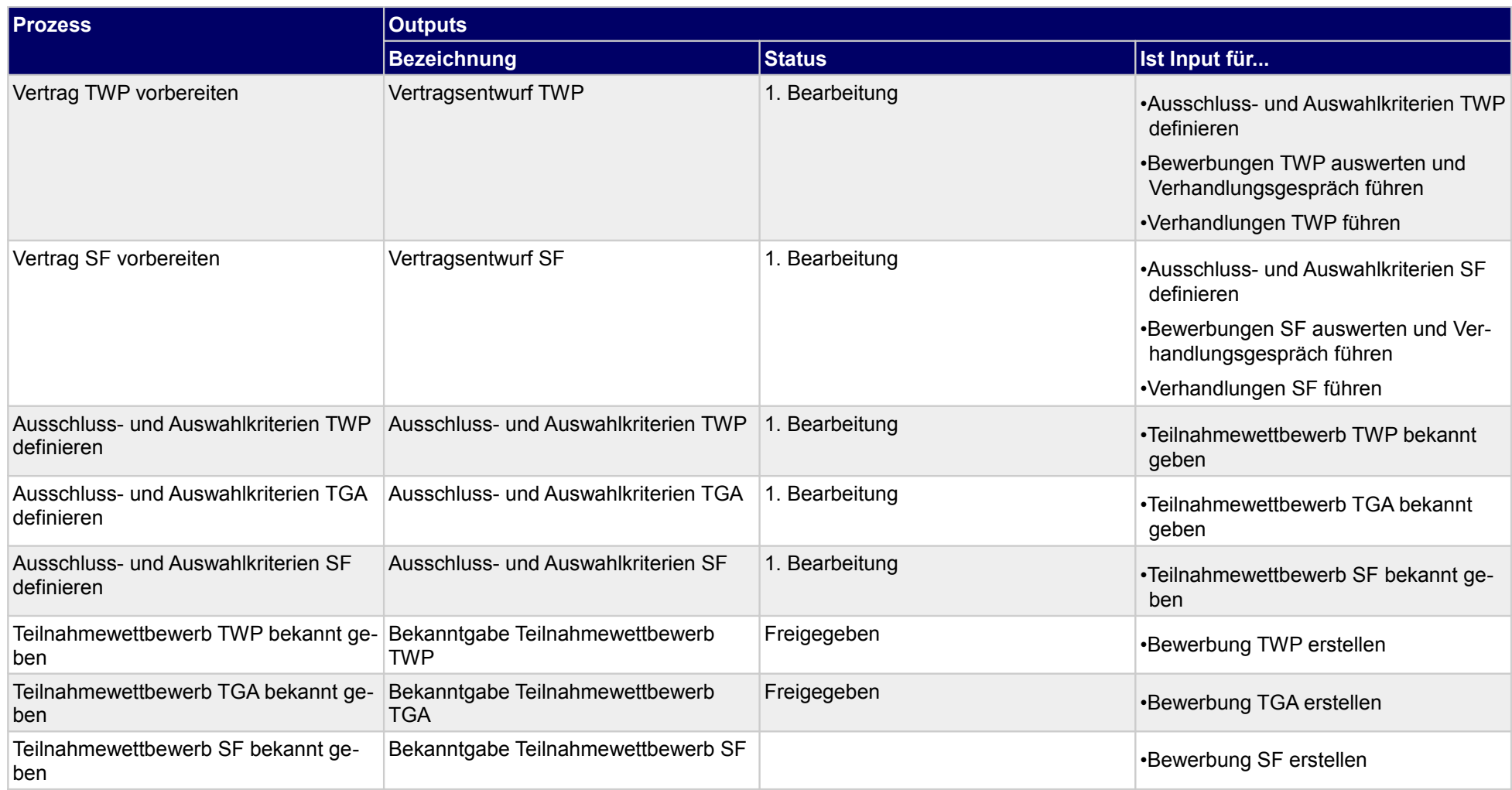

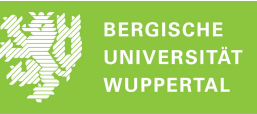

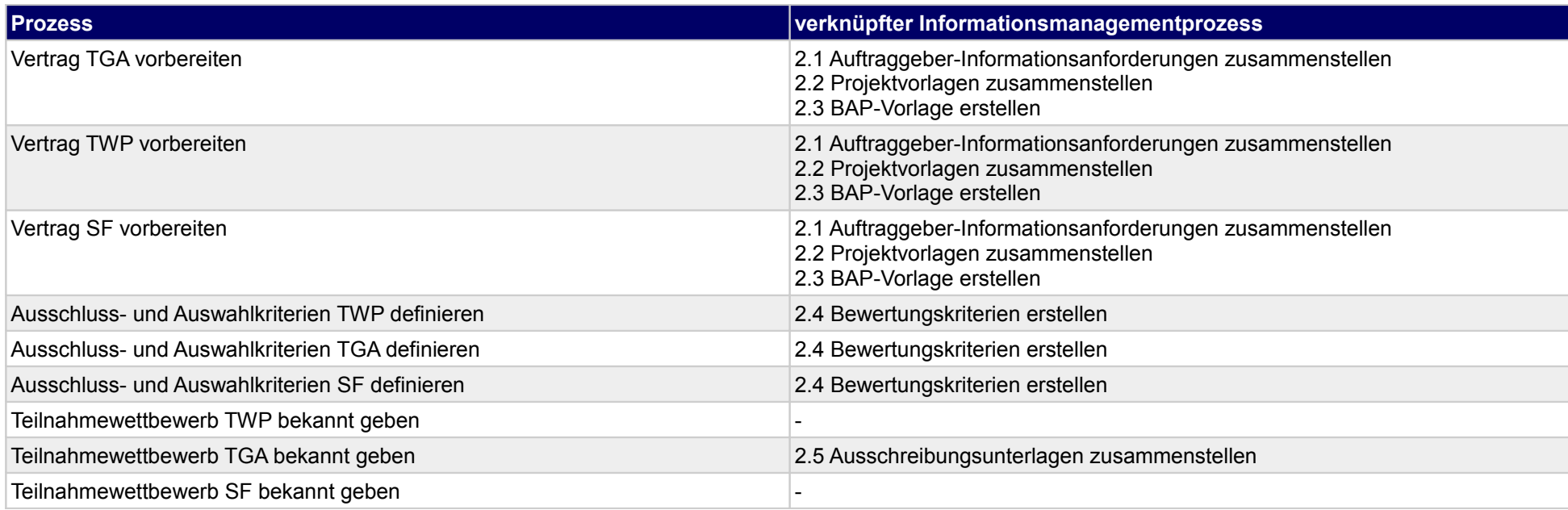

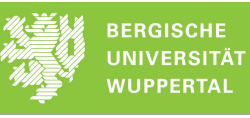

### **7.2 Auftrag vergeben**

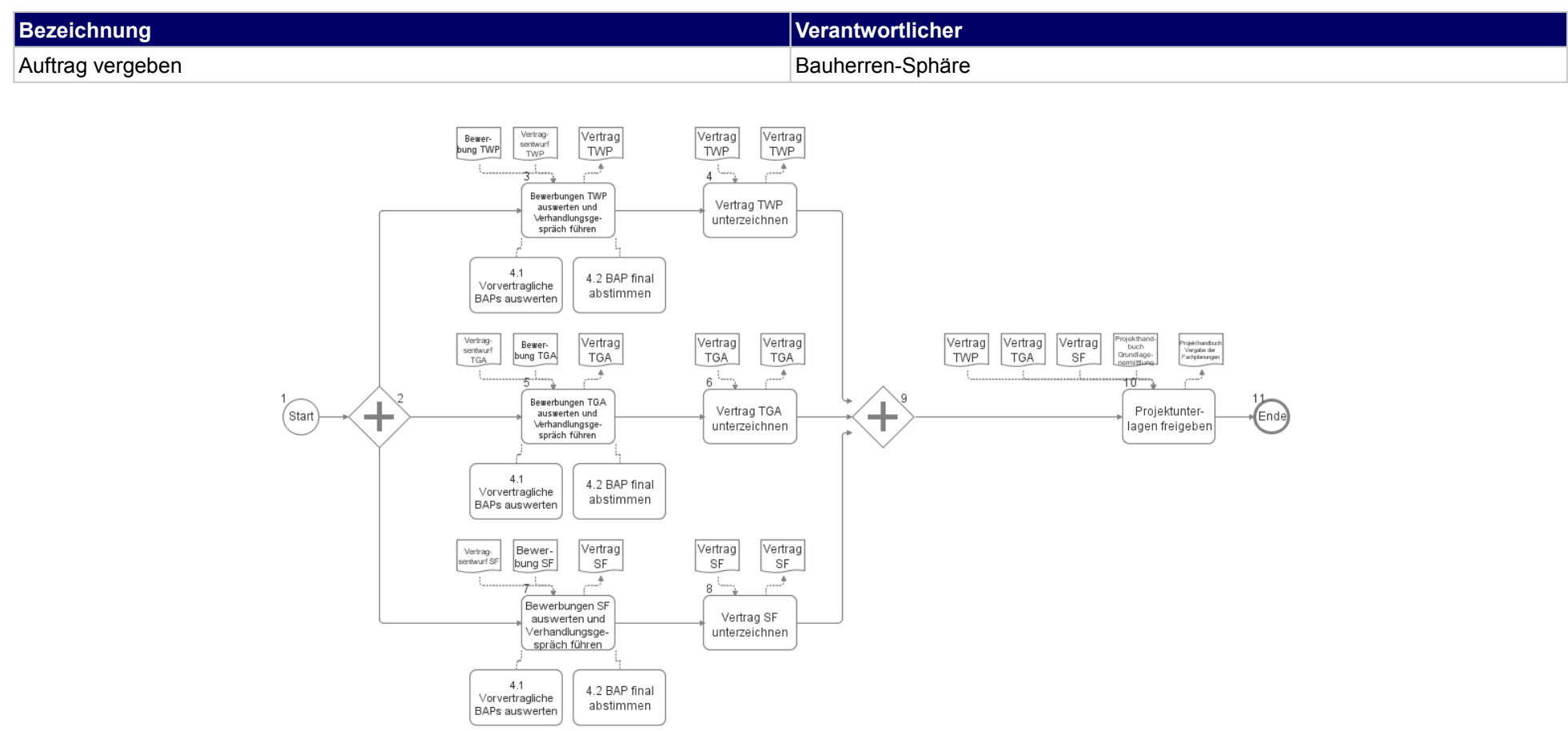

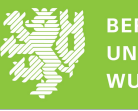

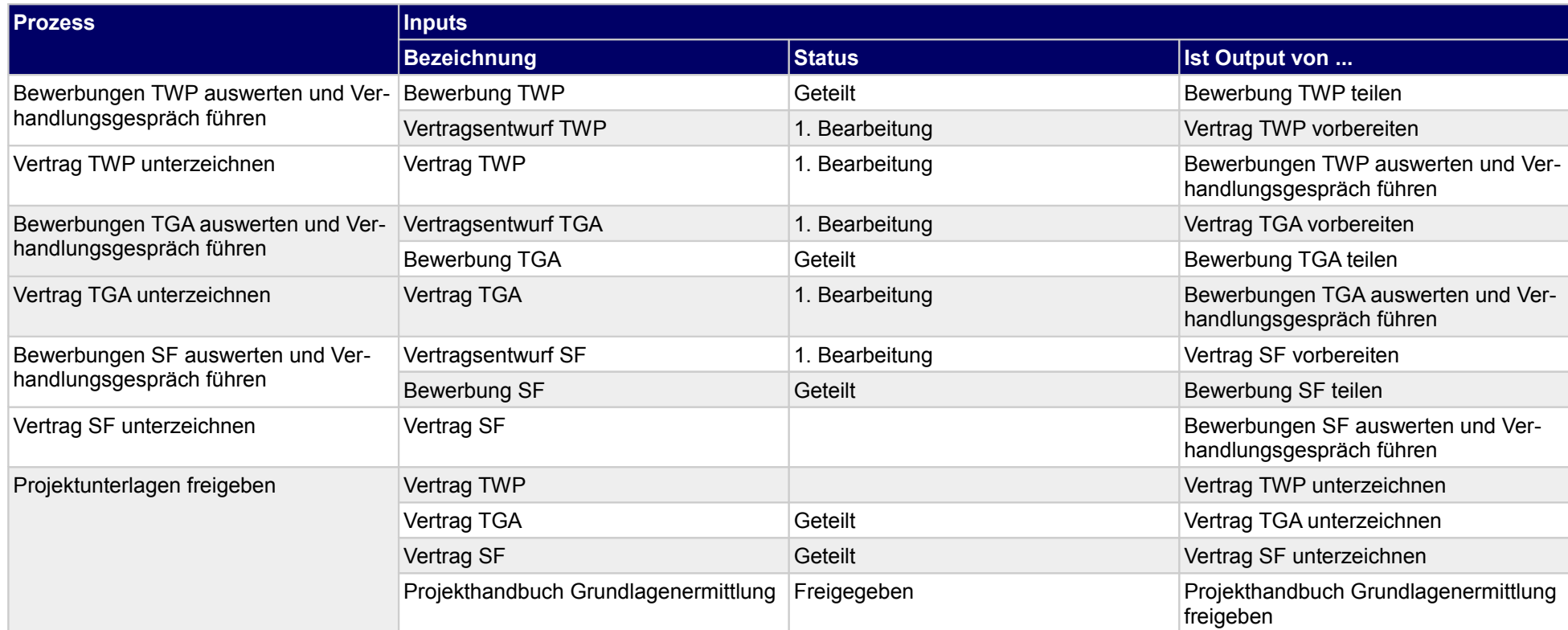

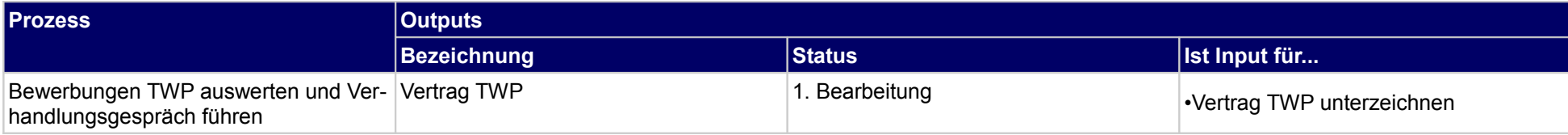

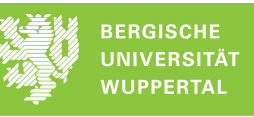

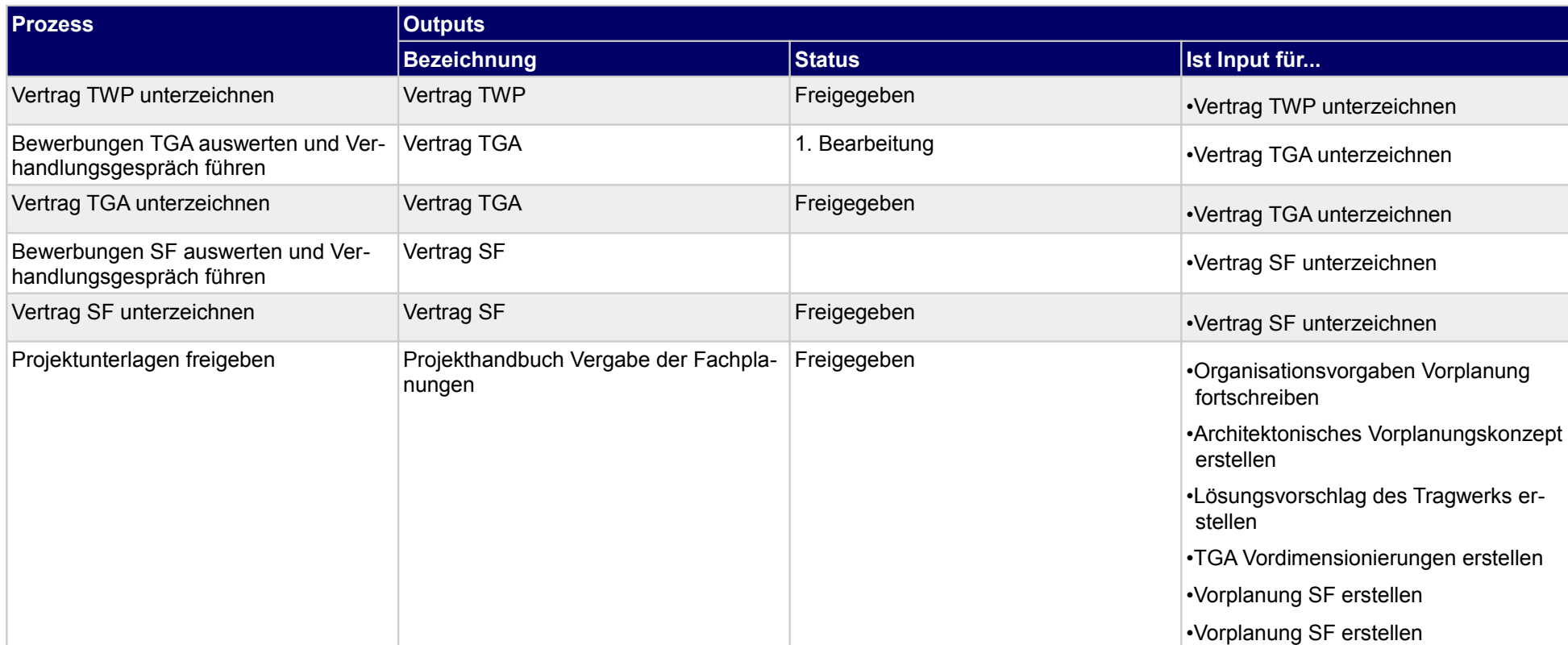

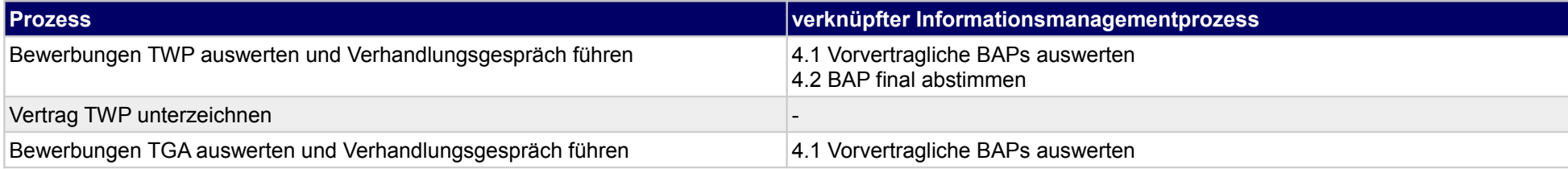

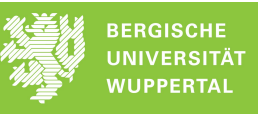

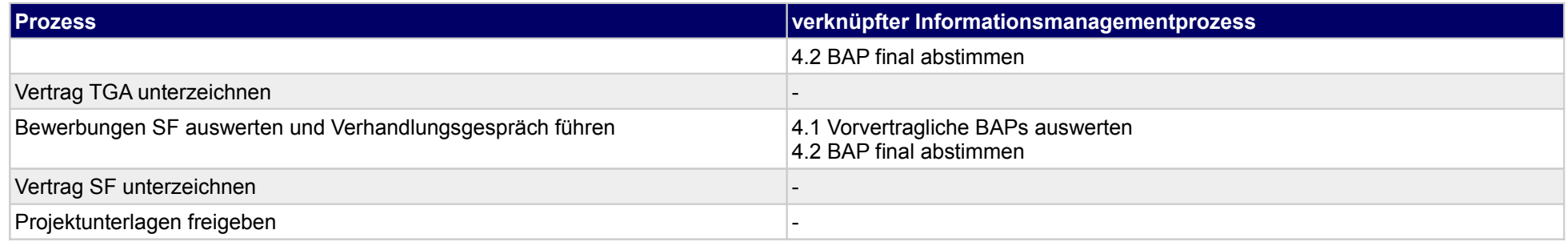

# **8 Vergabe der Fachplanung, Tragwerksplaner**

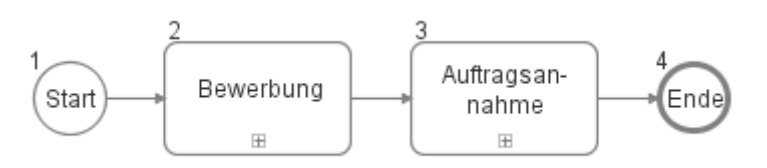

### **8.1 Bewerbung**

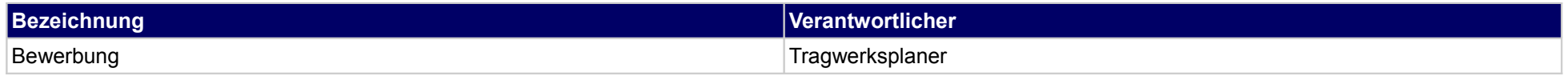

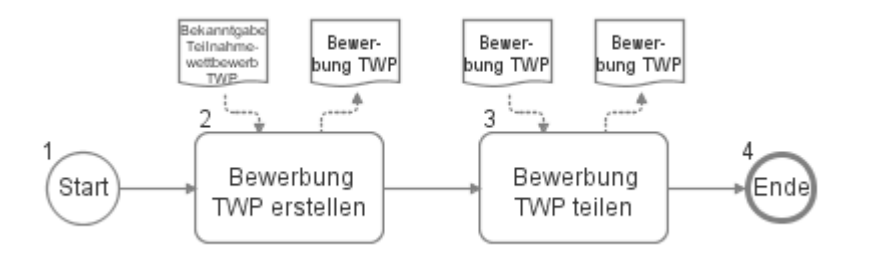

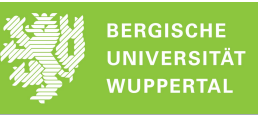

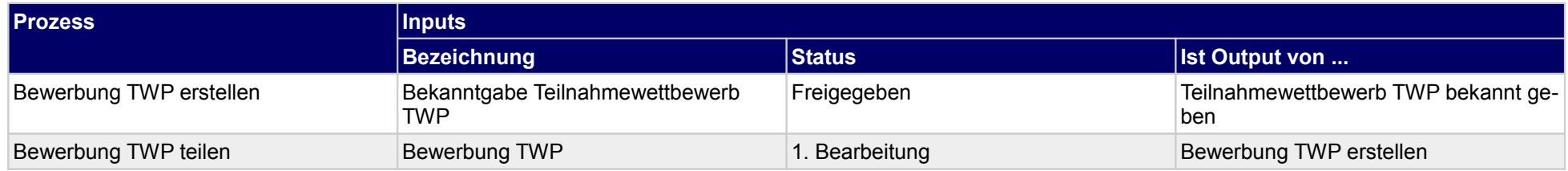

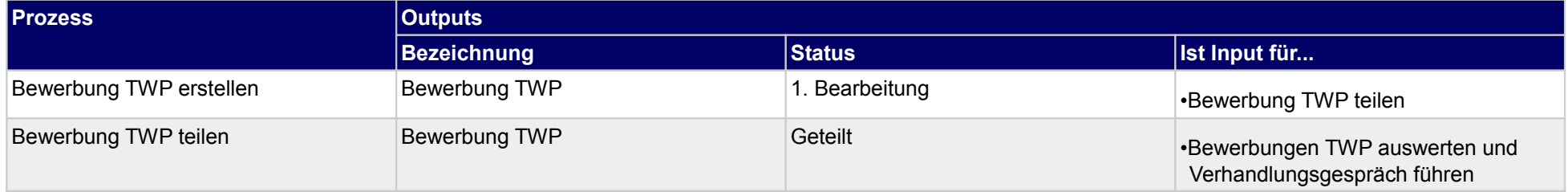

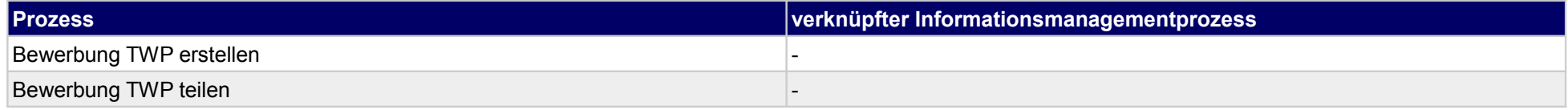

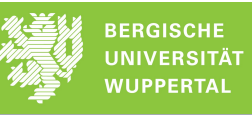

# **8.2 Auftragsannahme**

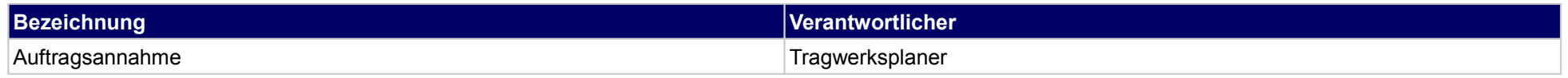

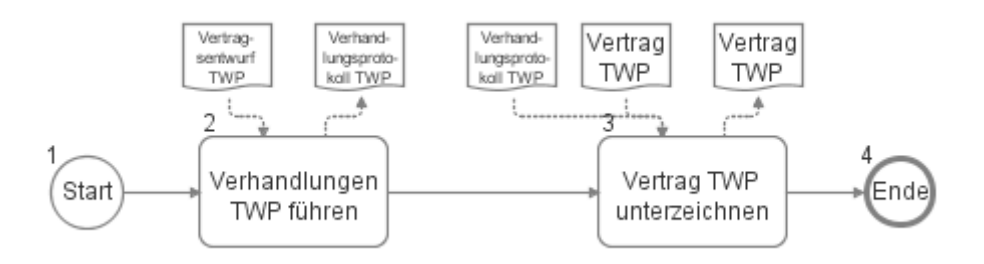

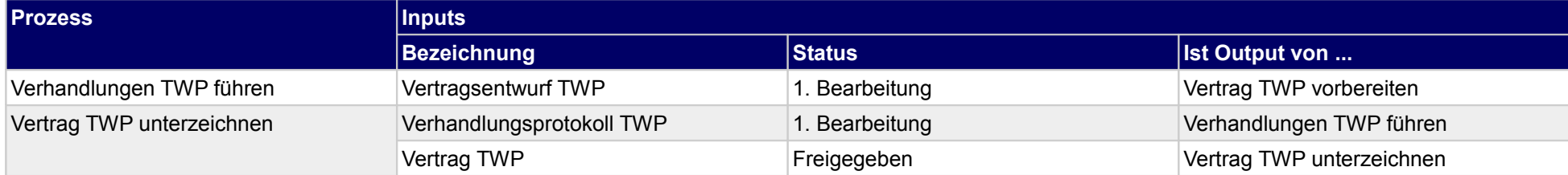

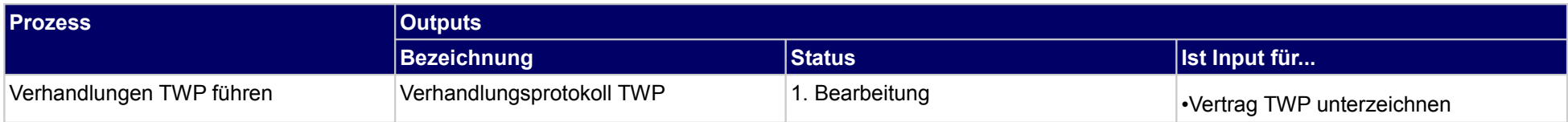

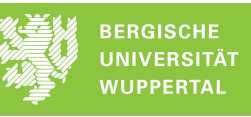

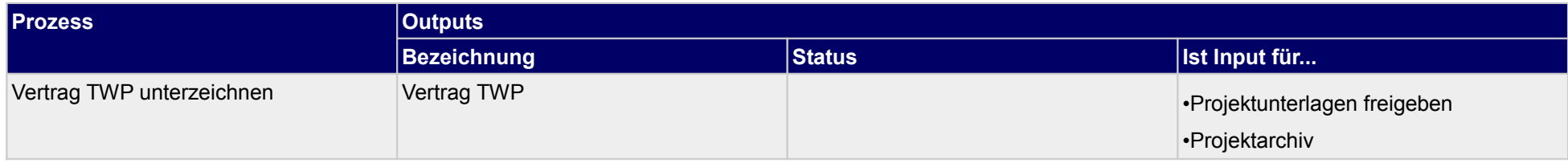

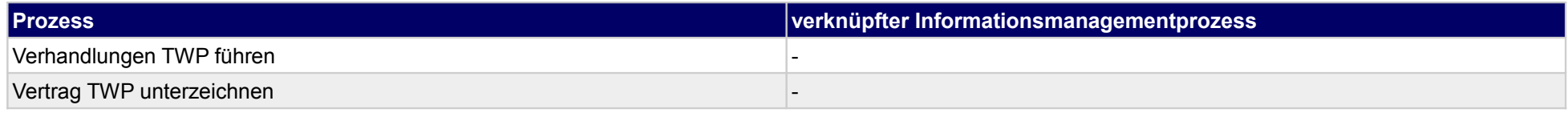

# **9 Vergabe der Fachplanung, Technische Gebäudeausrüstung**

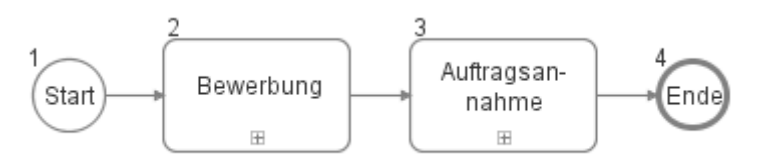

### **9.1 Bewerbung**

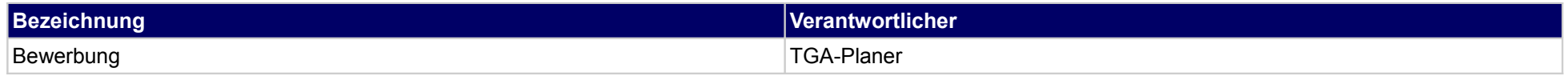

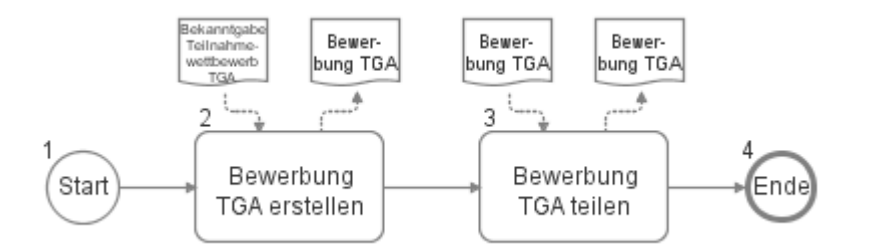

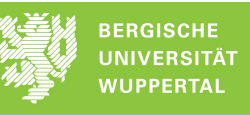

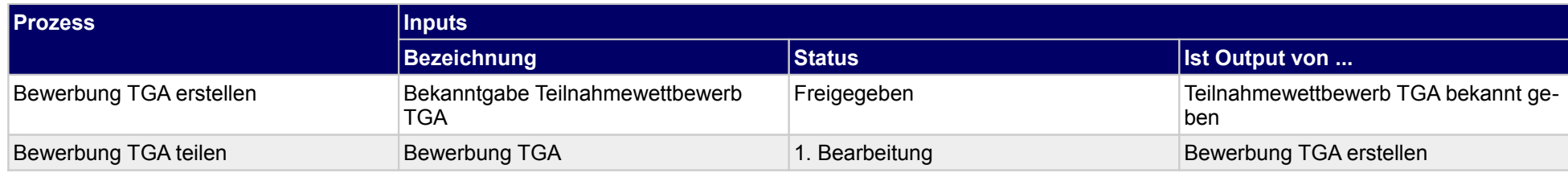

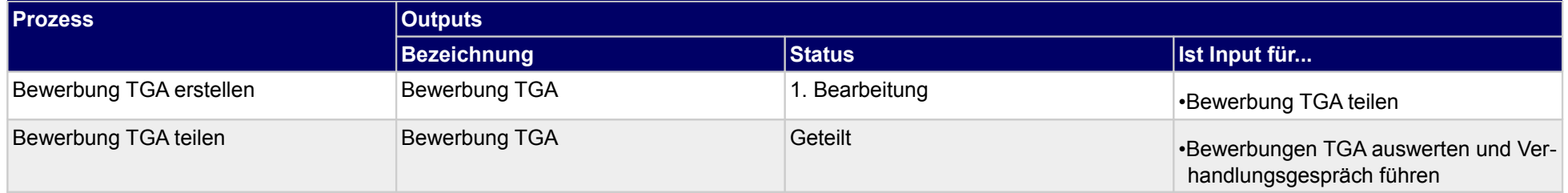

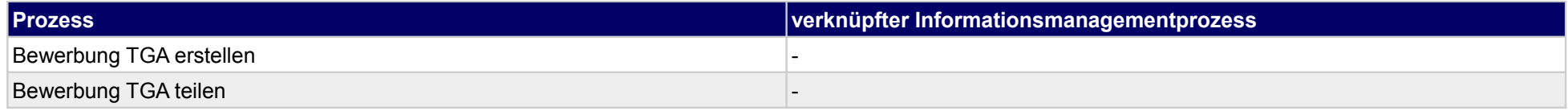

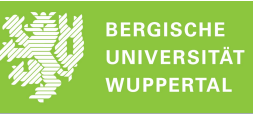

# **9.2 Auftragsannahme**

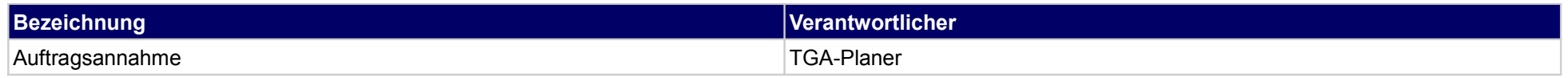

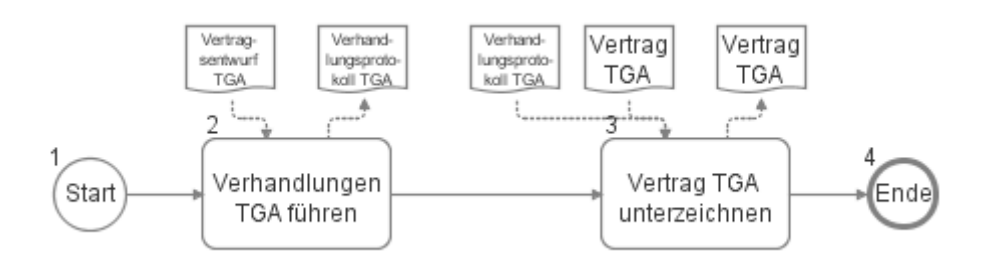

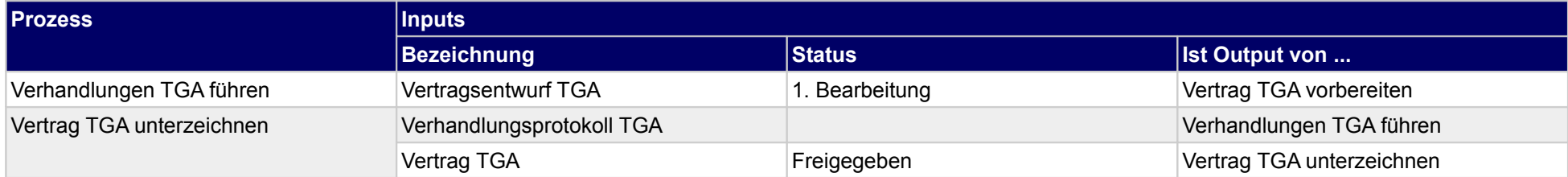

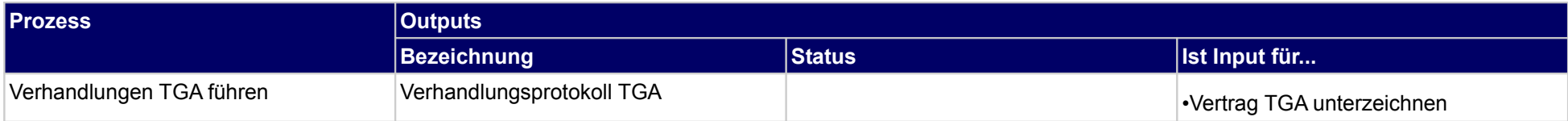

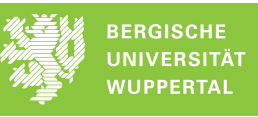

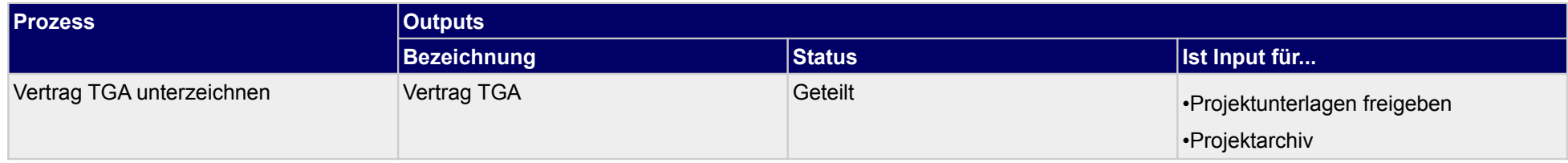

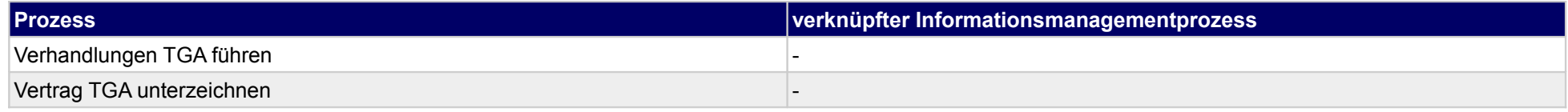

# **10 Vergabe der Fachplanung, sonstige Fachplaner**

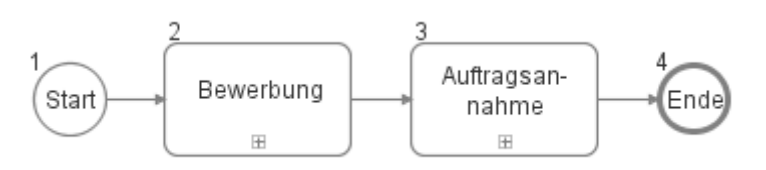

### **10.1Bewerbung**

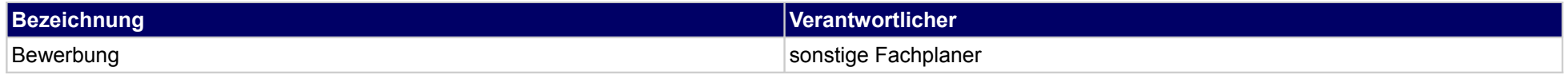

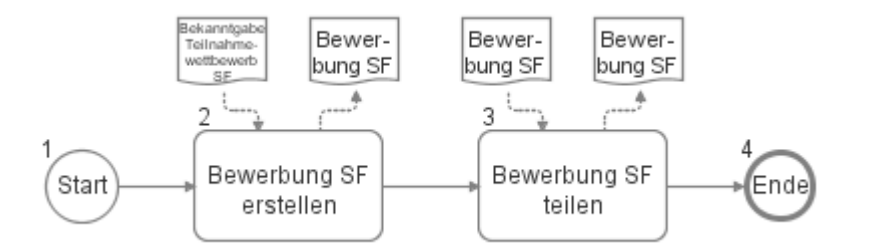

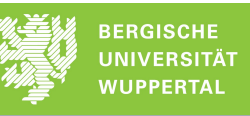

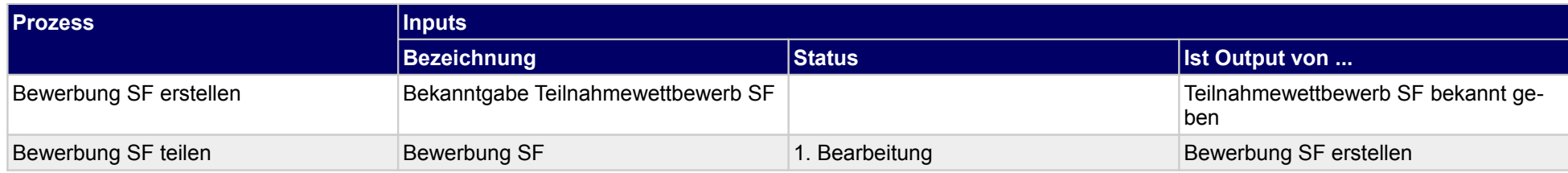

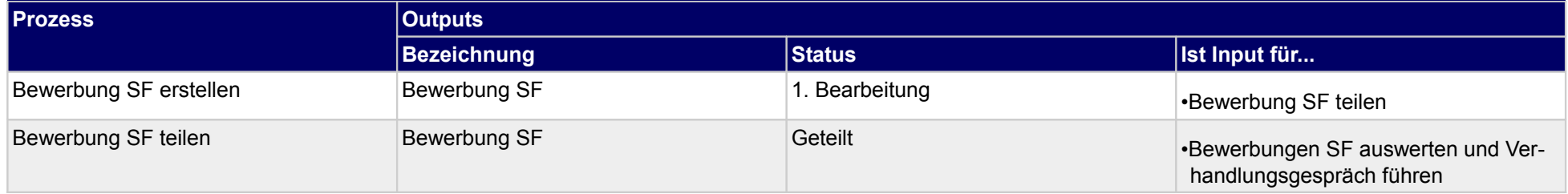

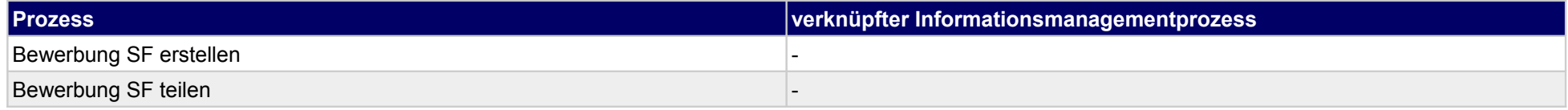

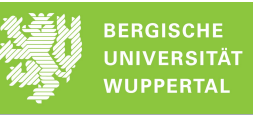

# **10.2Auftragsannahme**

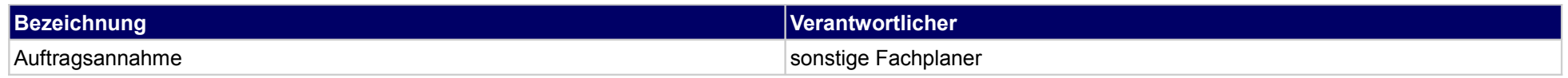

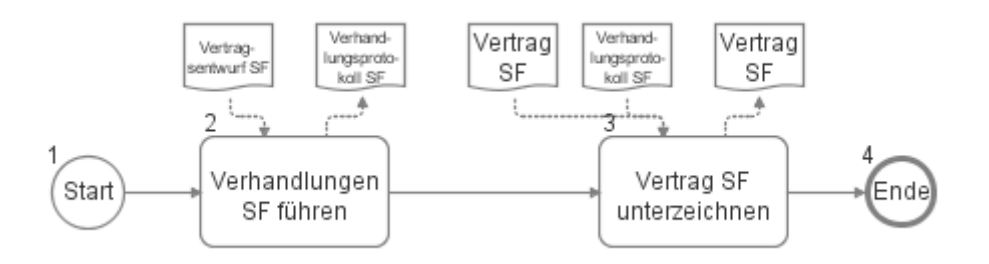

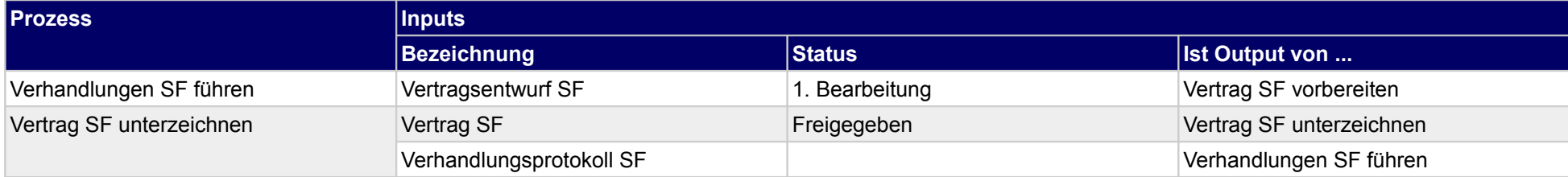

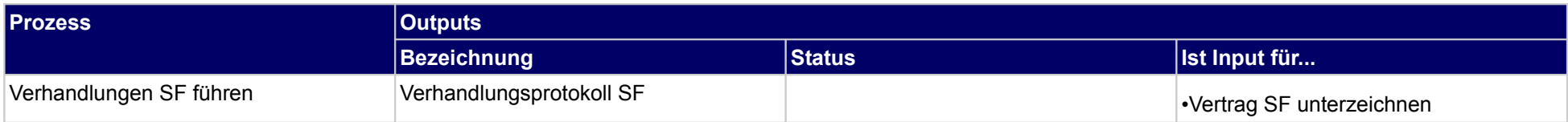

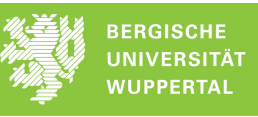

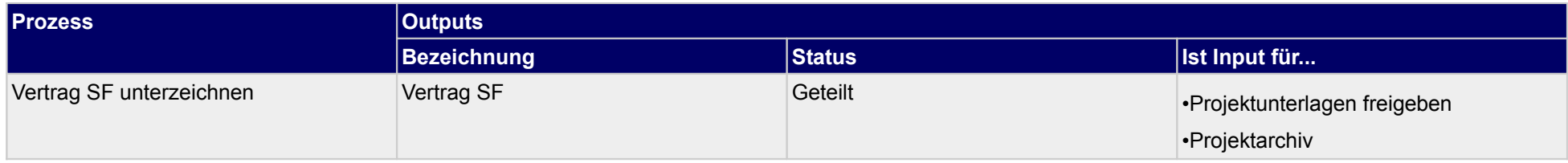

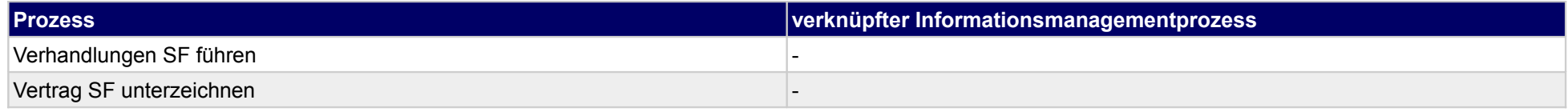

### **11 Vorplanung, Bauherr**

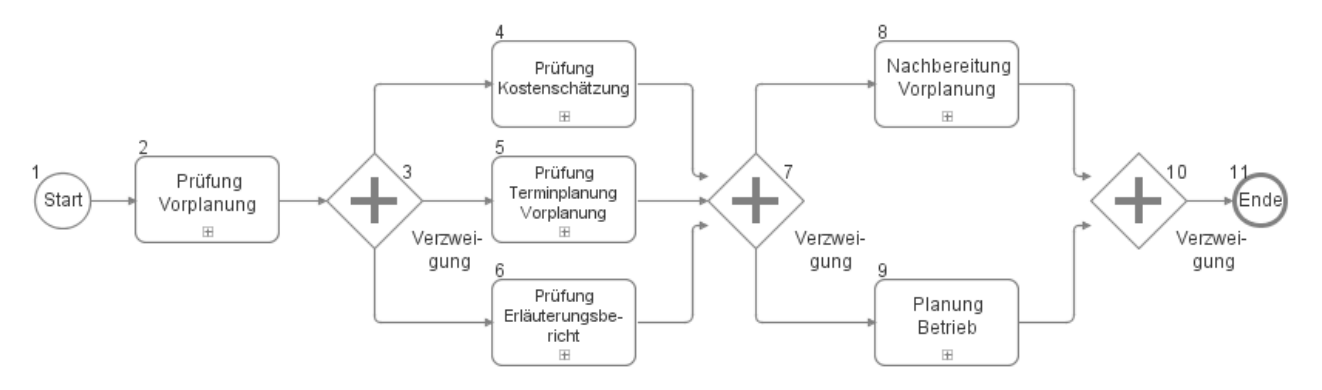

# **11.1 Prüfung Vorplanung**

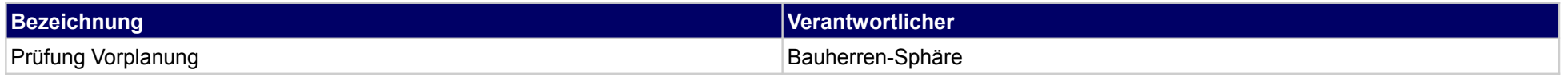

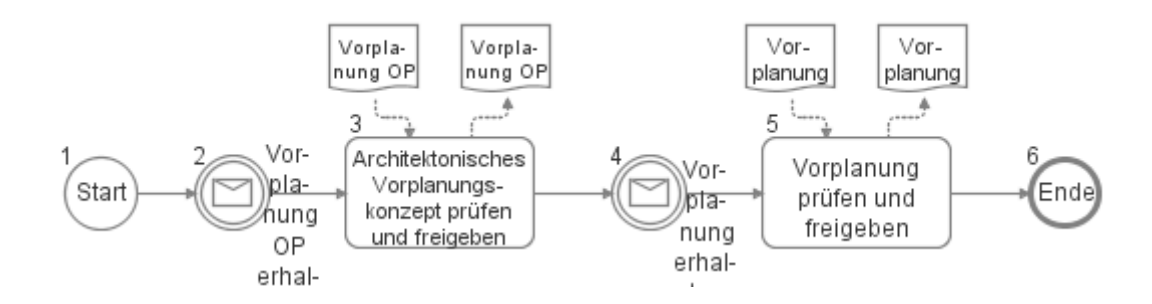

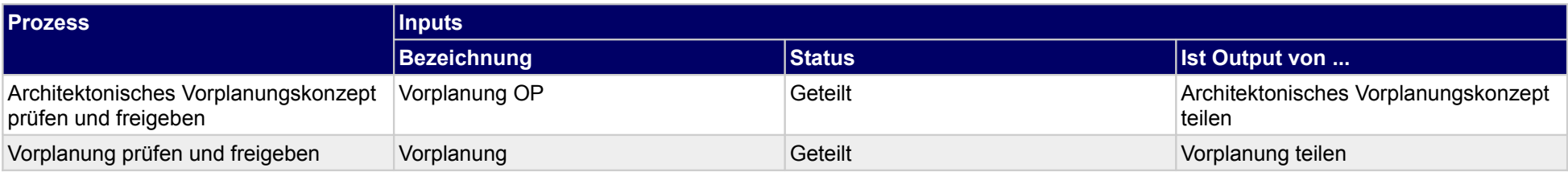

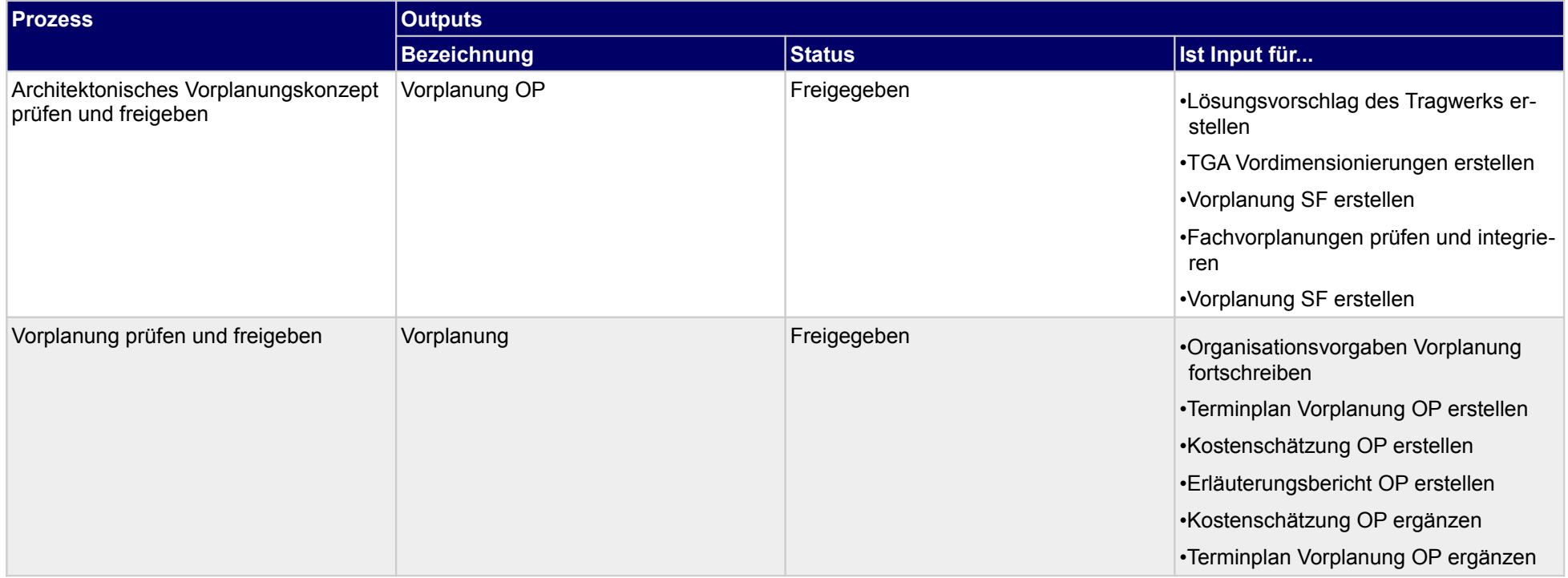

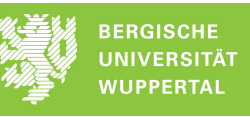

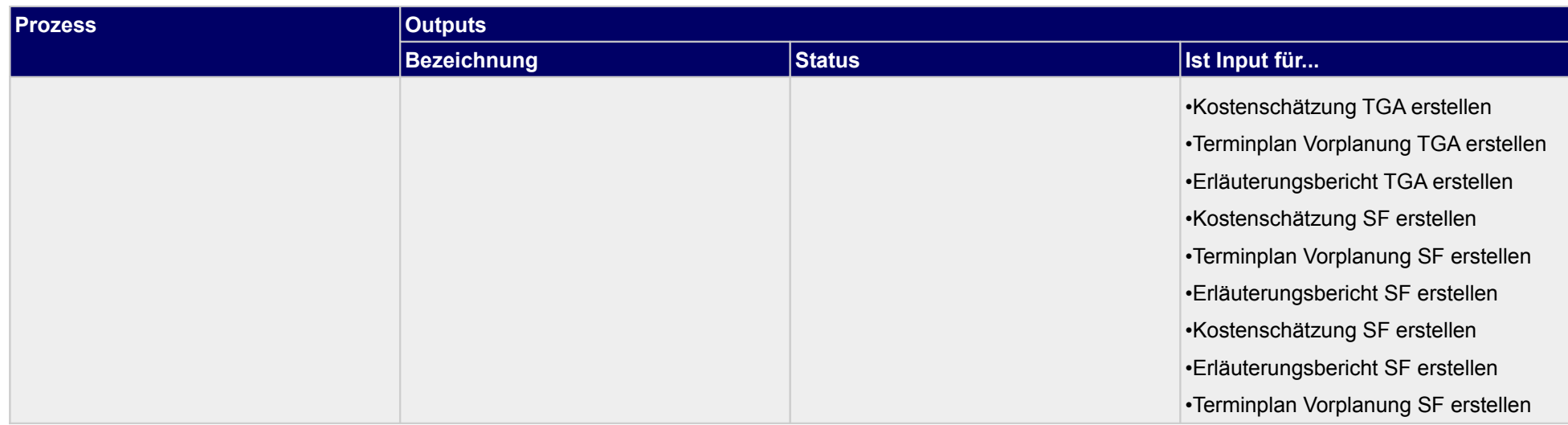

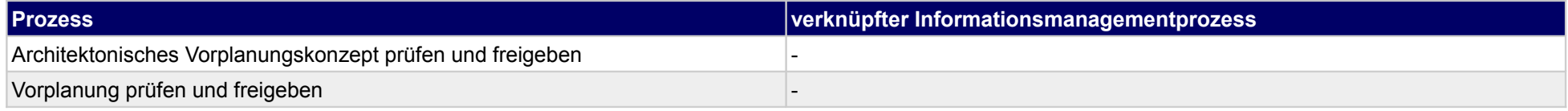

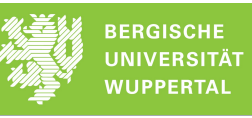

# **11.2 Prüfung Kostenschätzung**

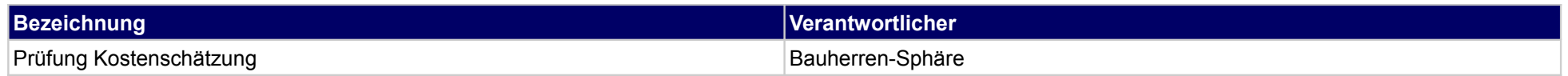

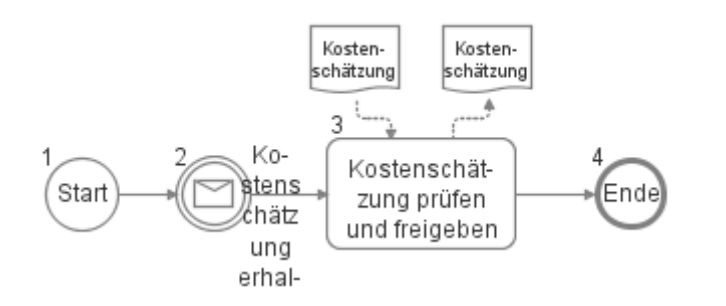

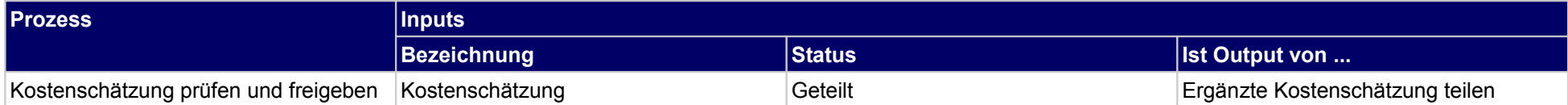

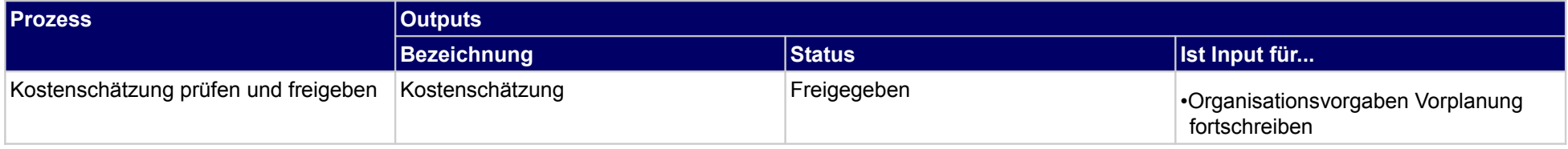

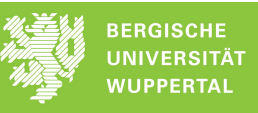

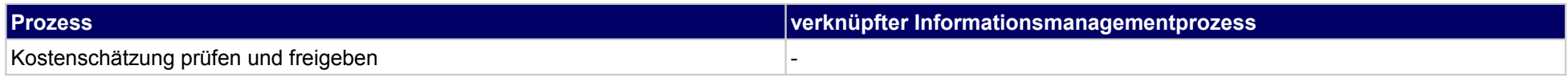

# **11.3 Prüfung Terminplanung Vorplanung**

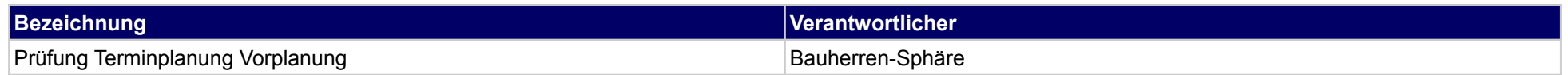

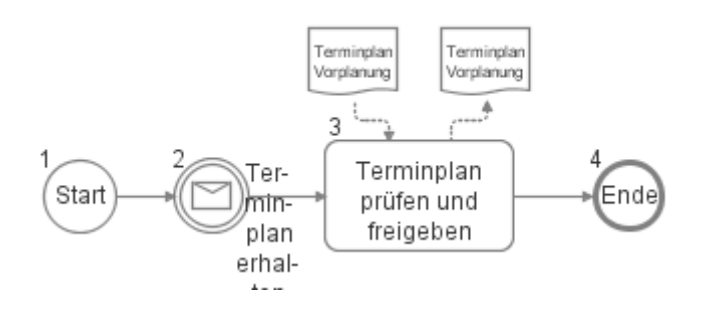

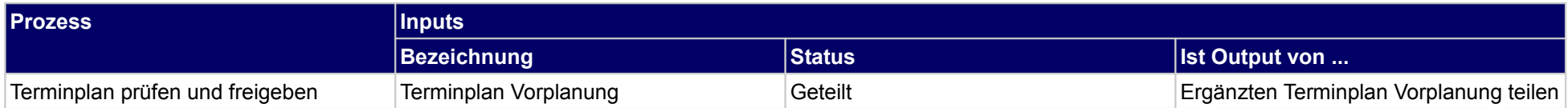

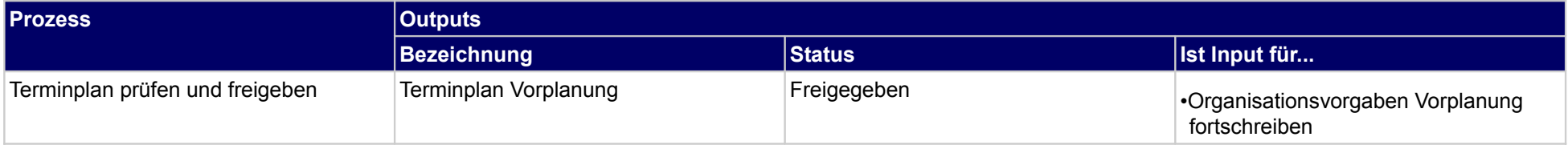

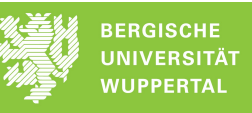

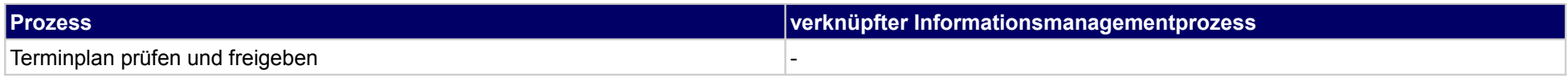

# **11.4 Prüfung Erläuterungsbericht**

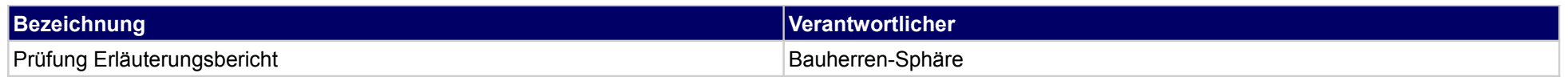

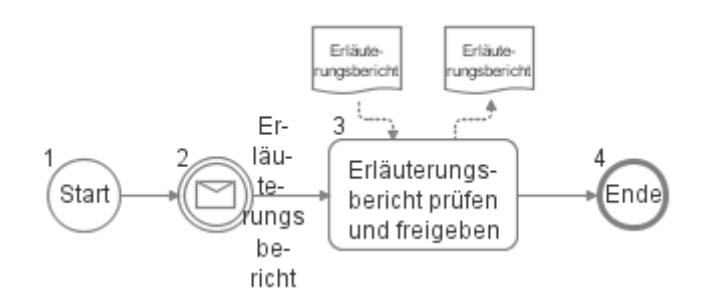

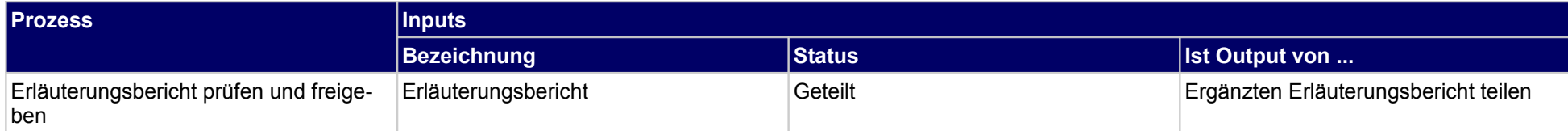

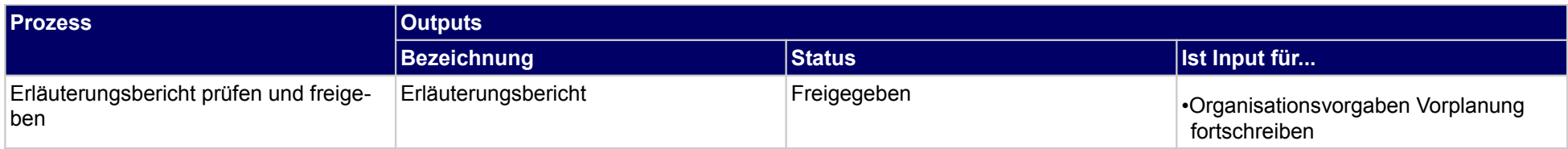
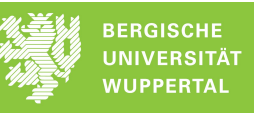

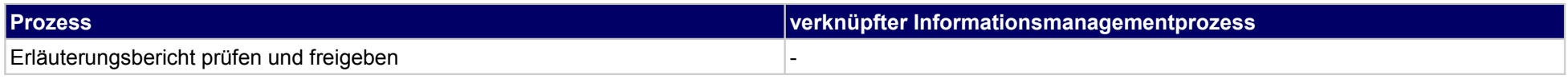

# **11.5 Nachbereitung Vorplanung**

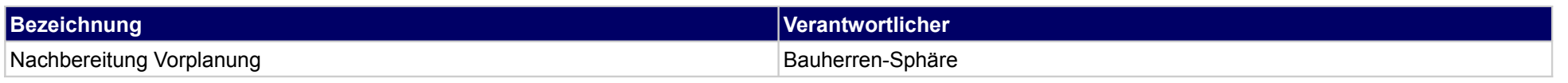

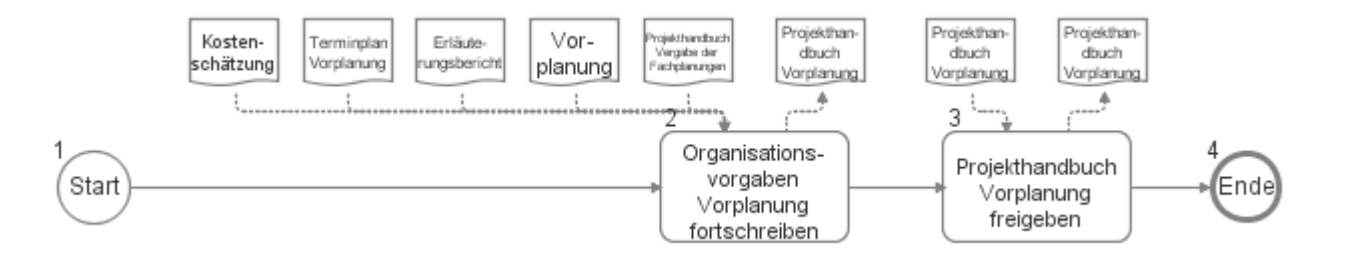

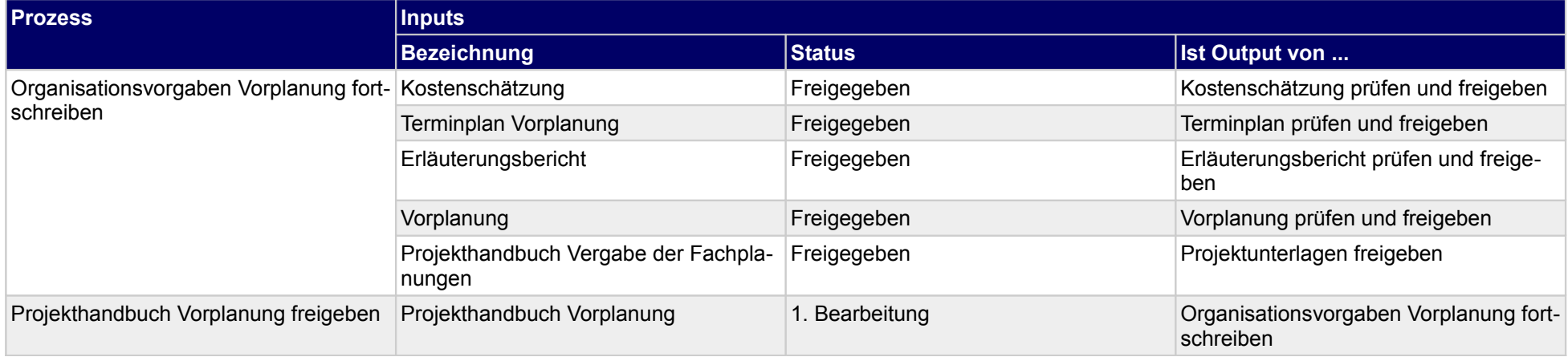

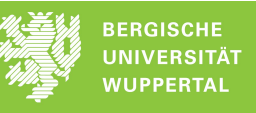

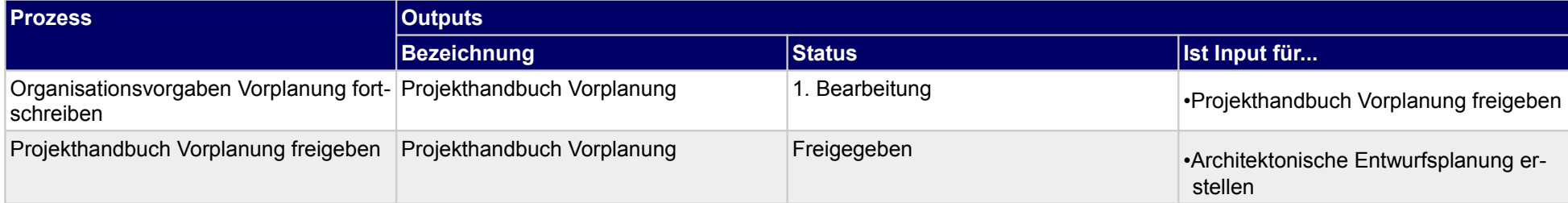

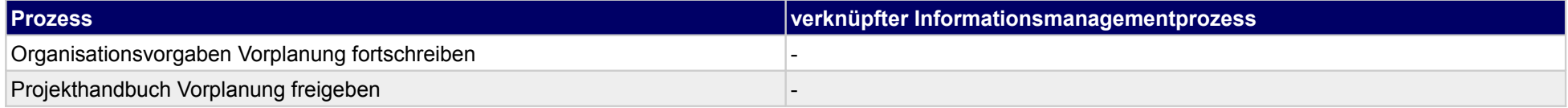

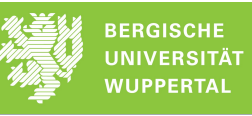

# **11.6 Planung Betrieb**

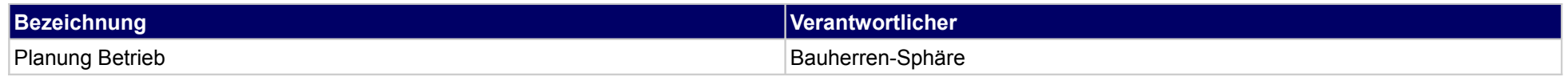

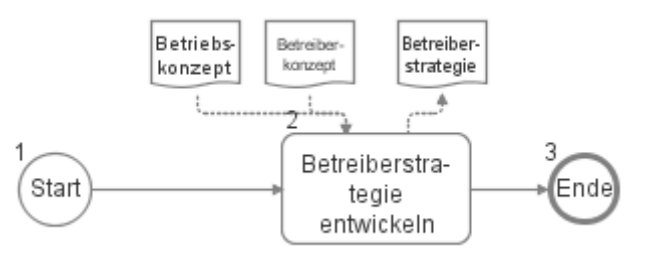

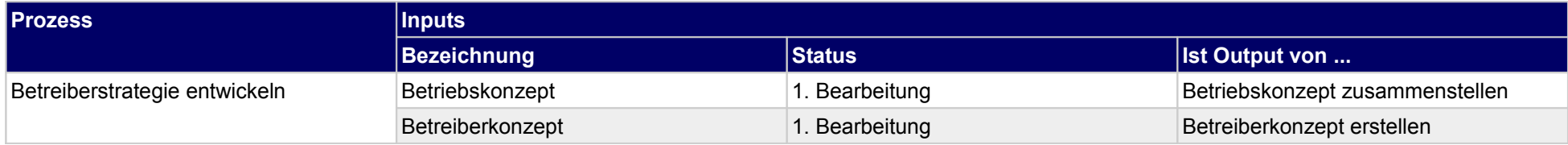

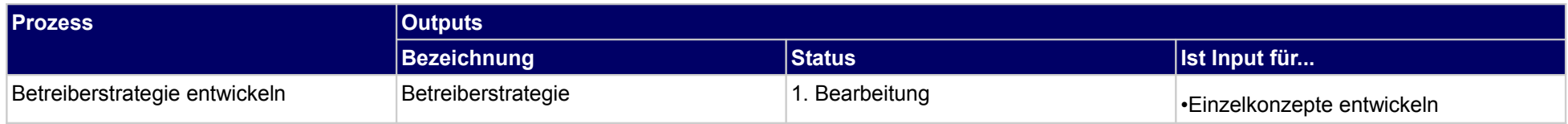

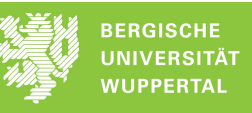

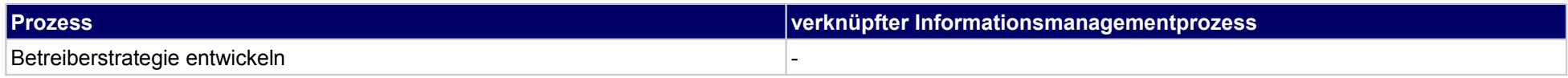

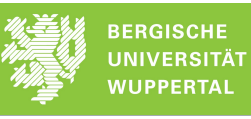

### **12 Vorplanung, Objektplaner**

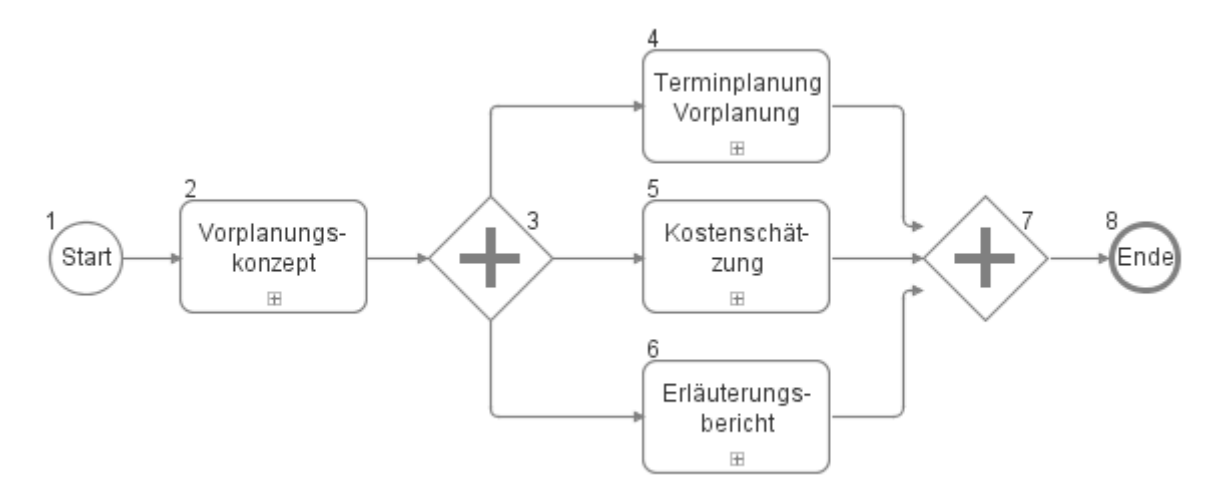

### **12.1Vorplanungskonzept**

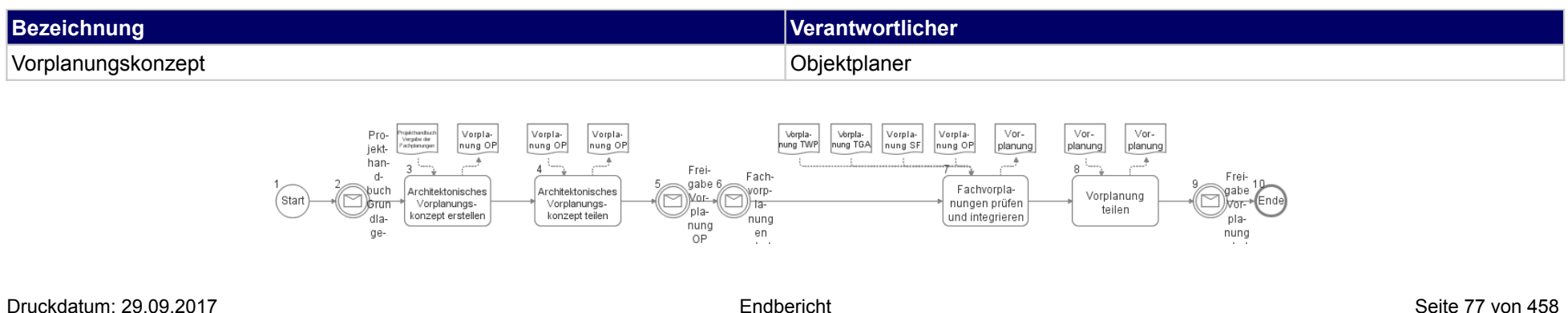

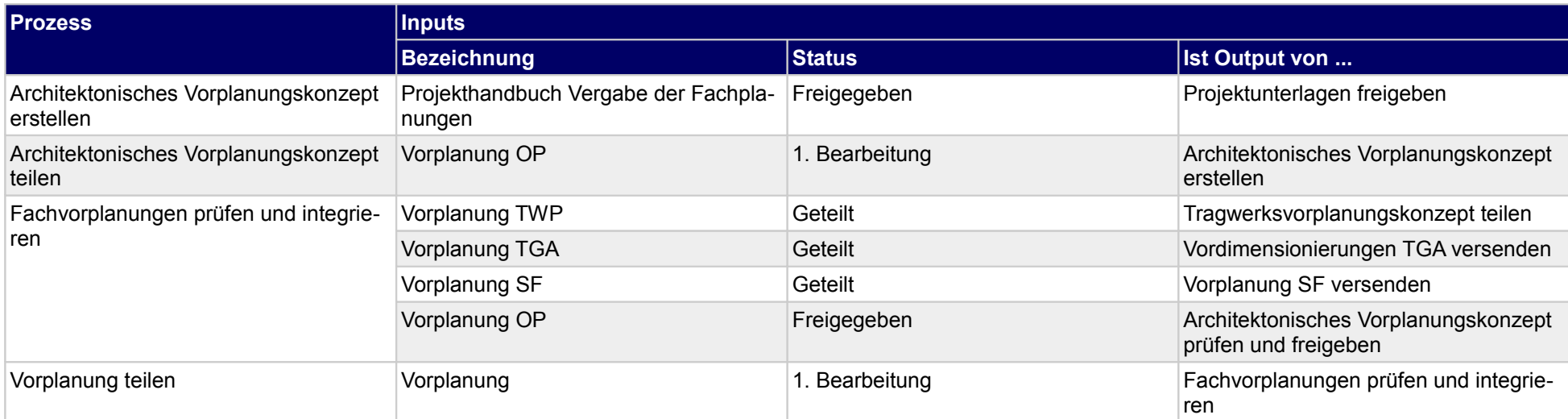

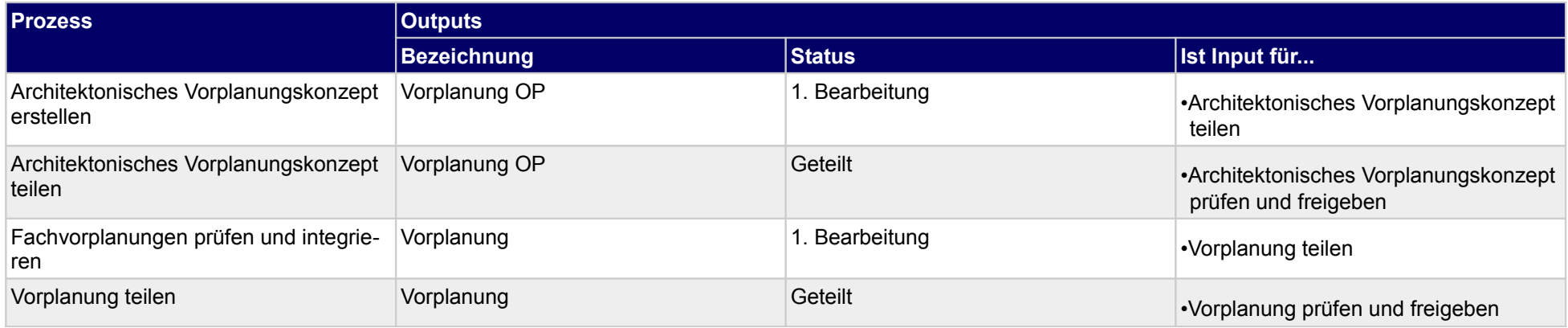

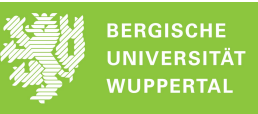

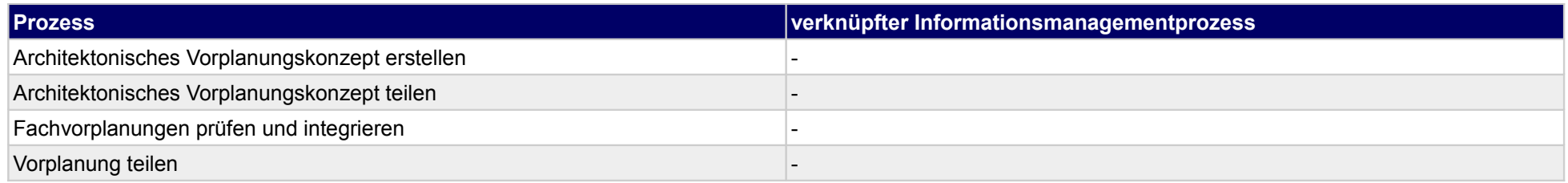

minplan

# **12.2Terminplanung Vorplanung**

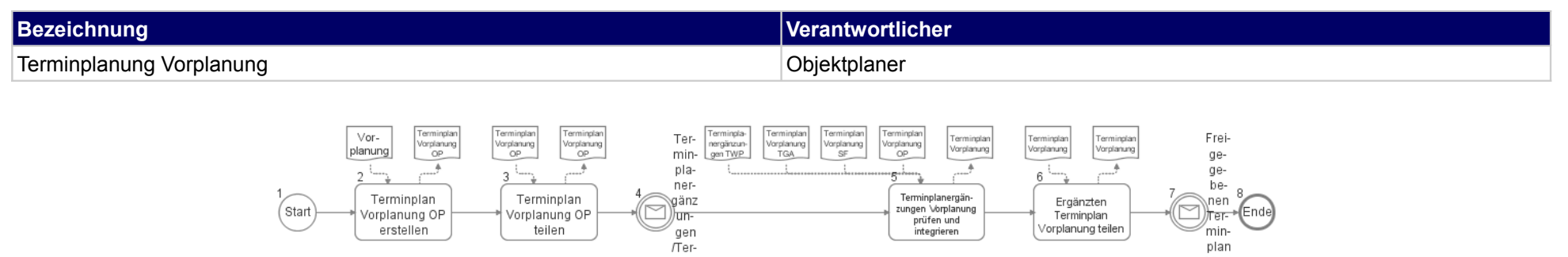

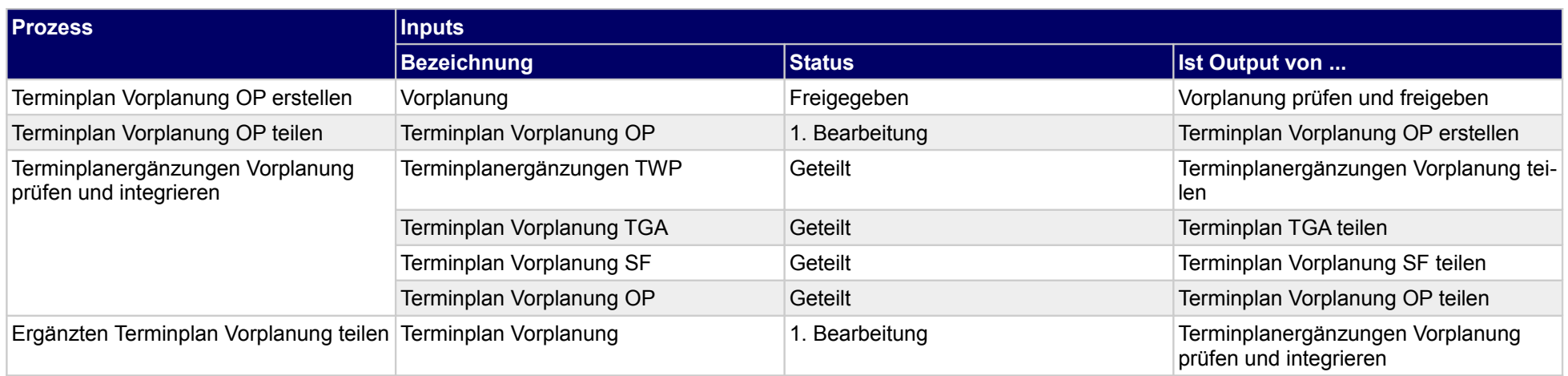

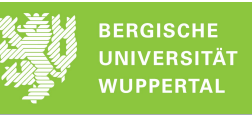

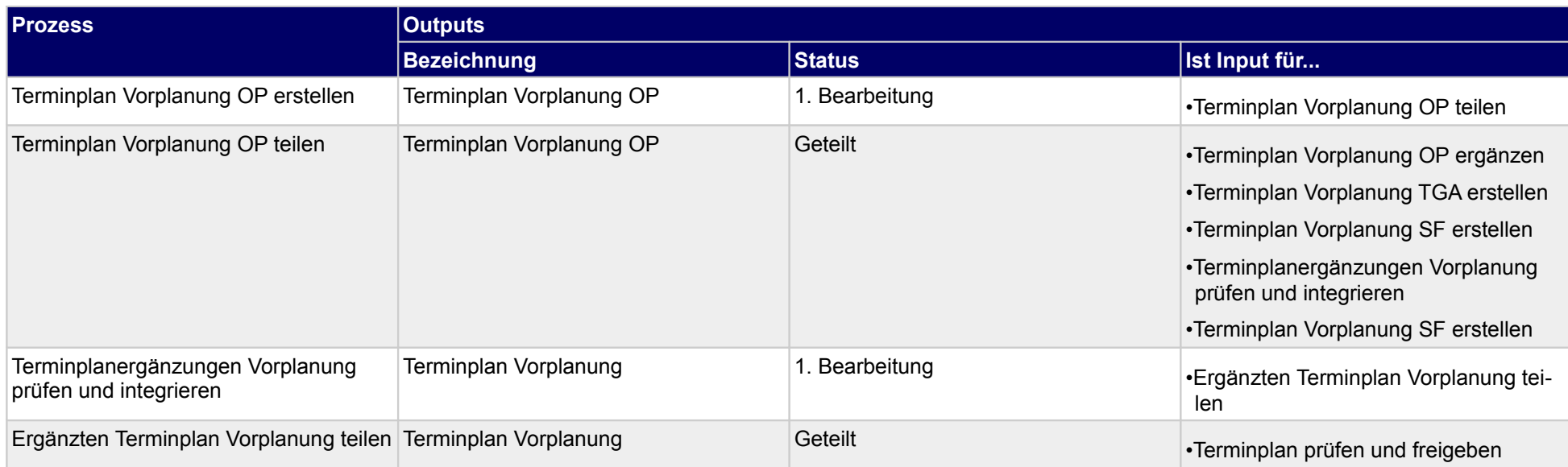

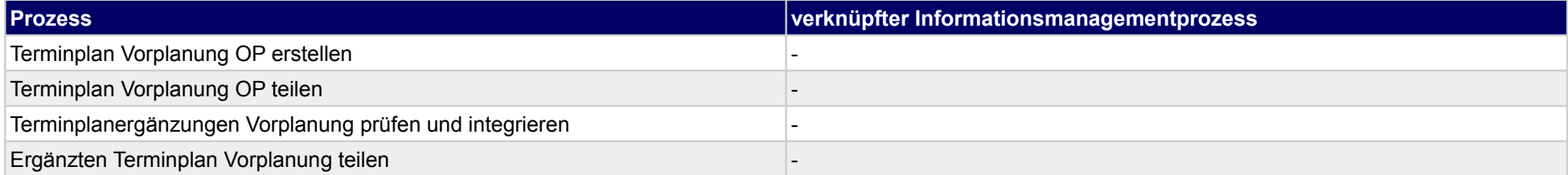

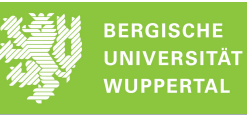

# **12.3Kostenschätzung**

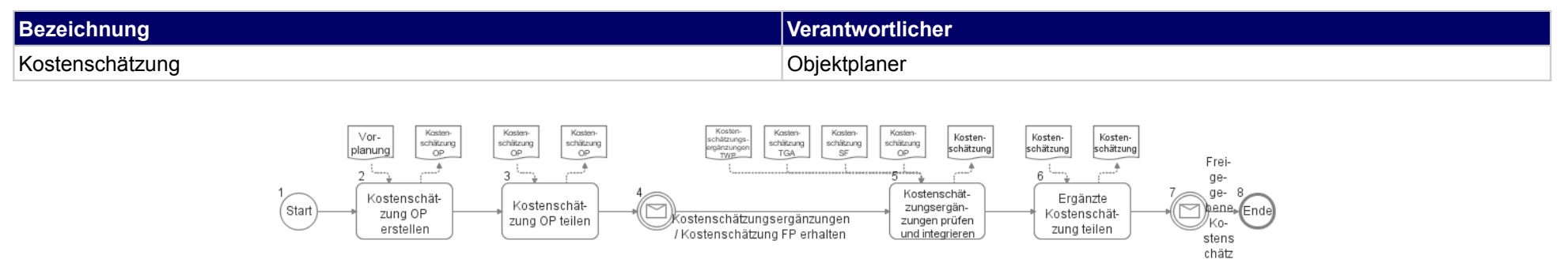

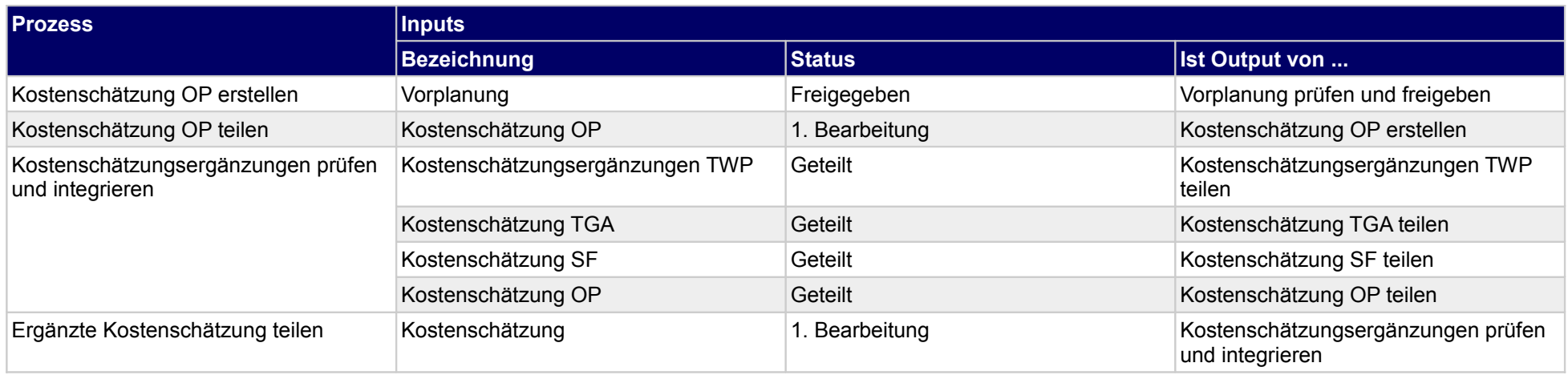

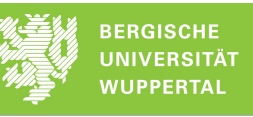

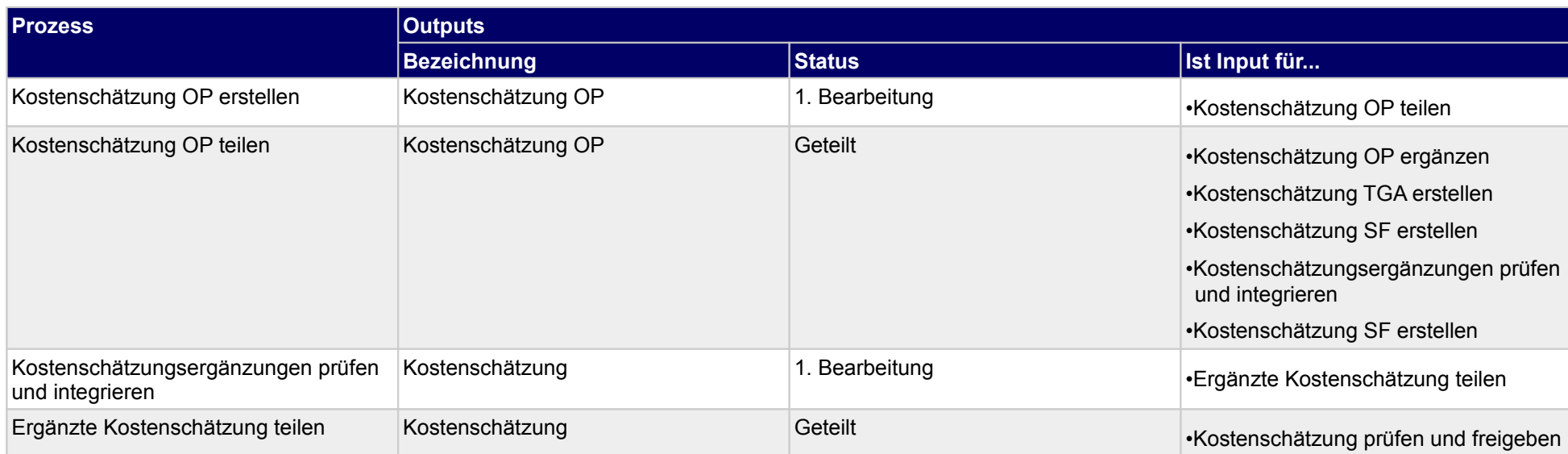

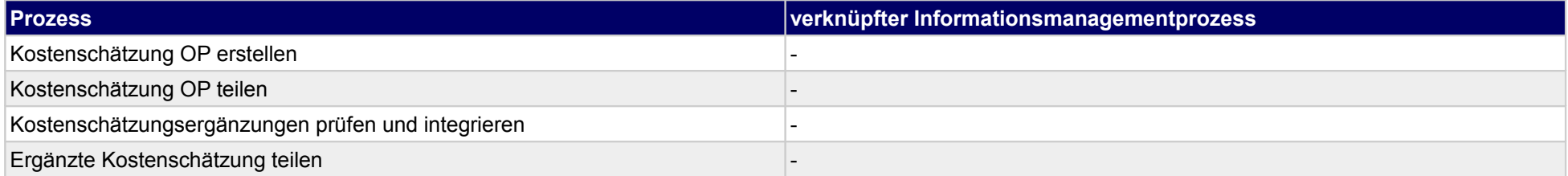

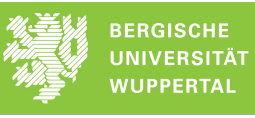

# **12.4Erläuterungsbericht**

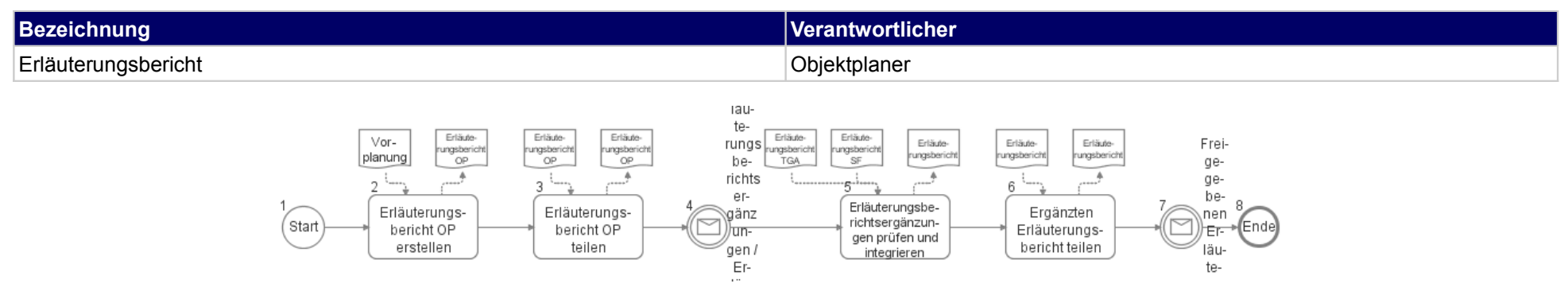

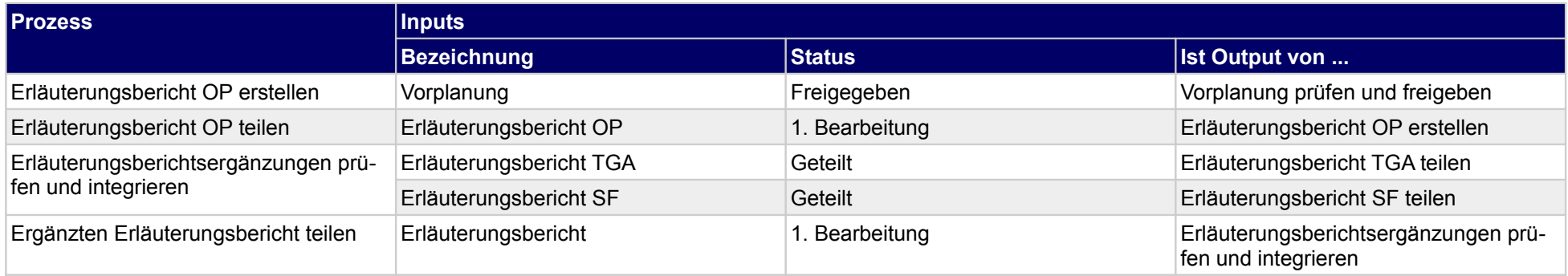

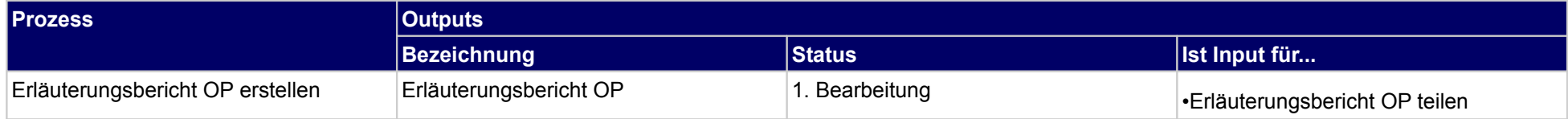

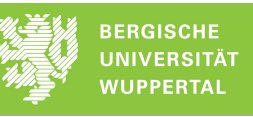

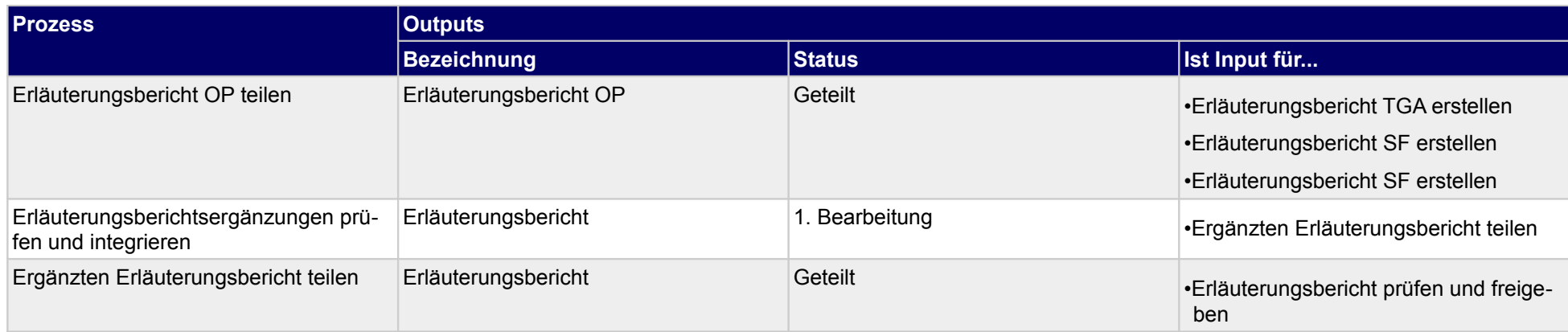

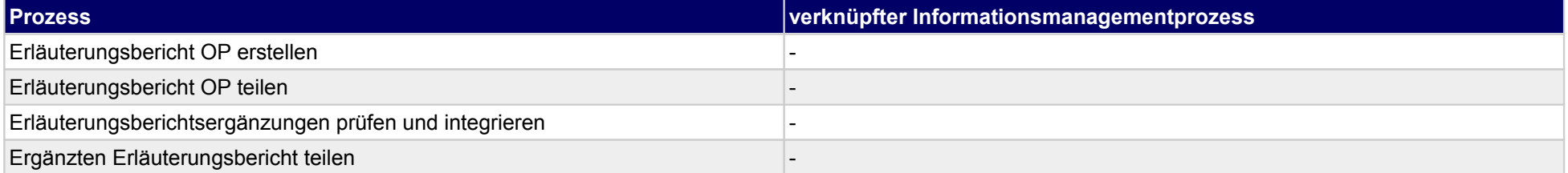

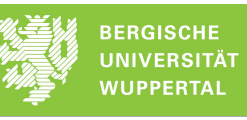

# **13 Vorplanung, Tragswerksplaner**

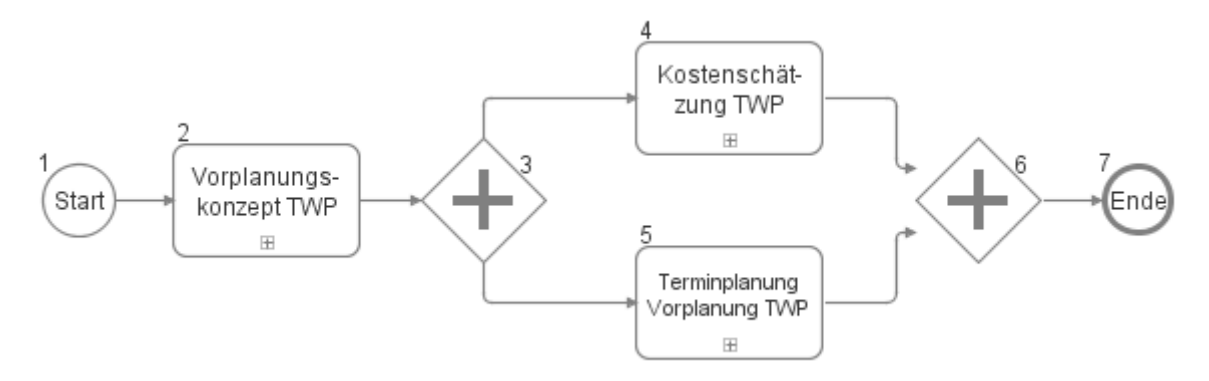

# **13.1Vorplanungskonzept TWP**

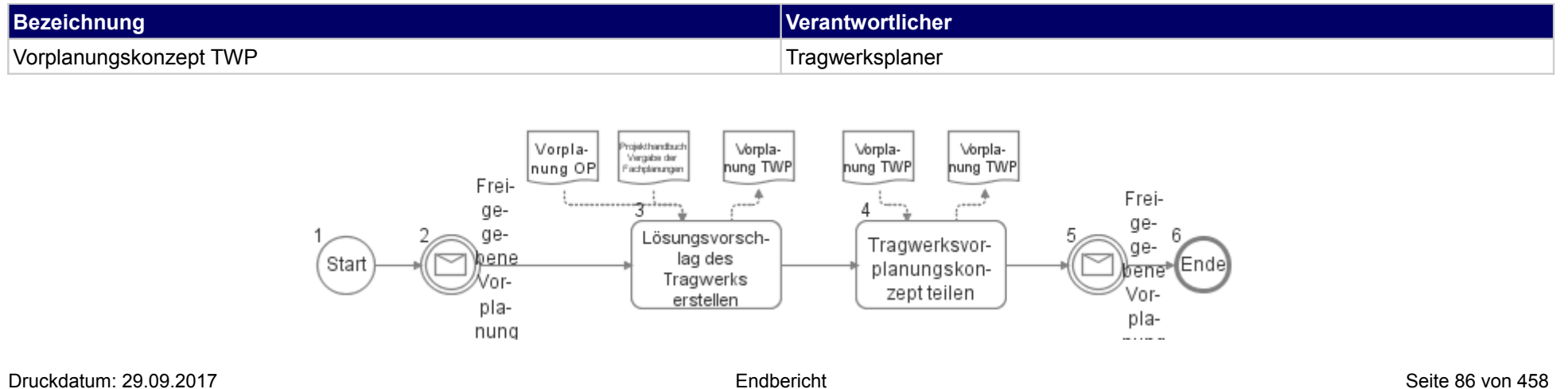

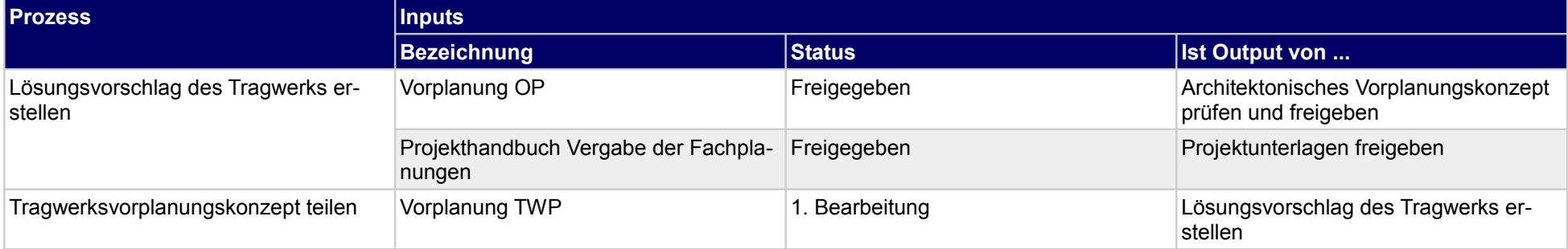

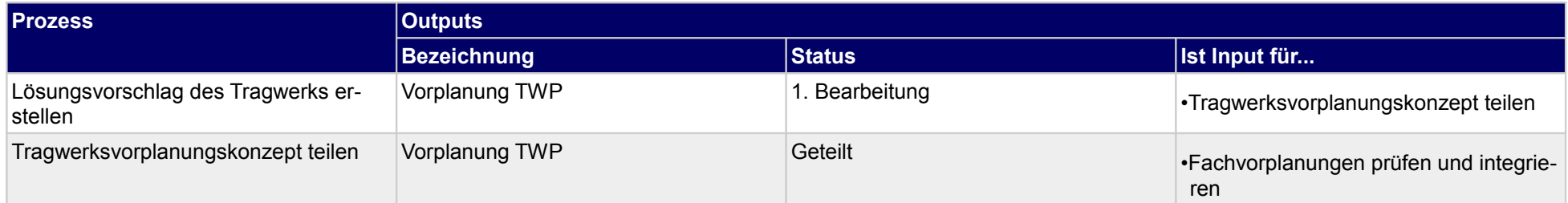

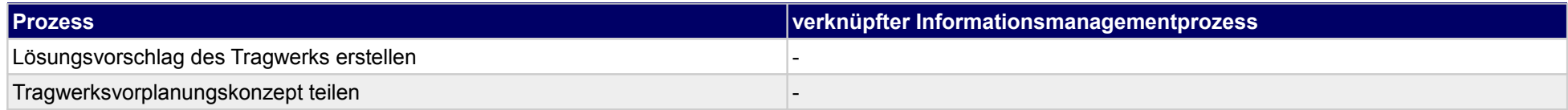

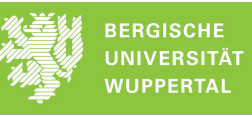

# **13.2Kostenschätzung TWP**

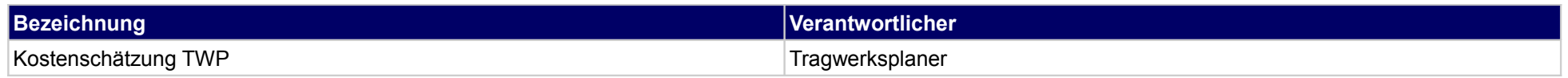

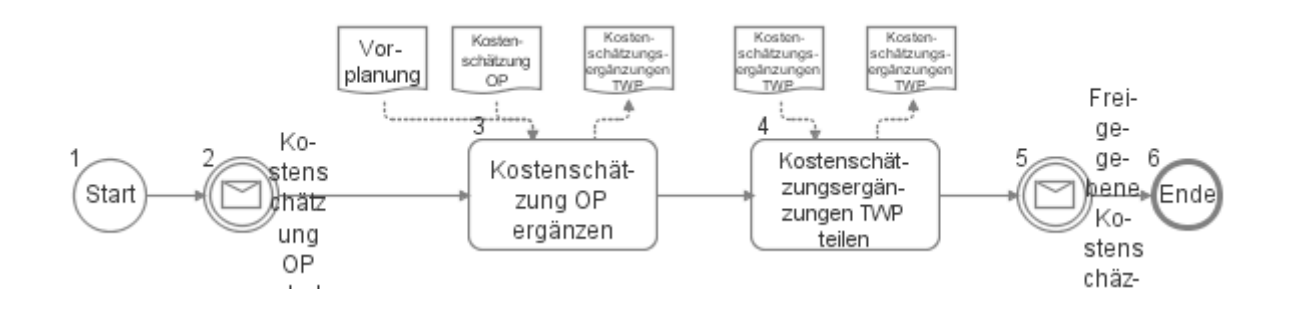

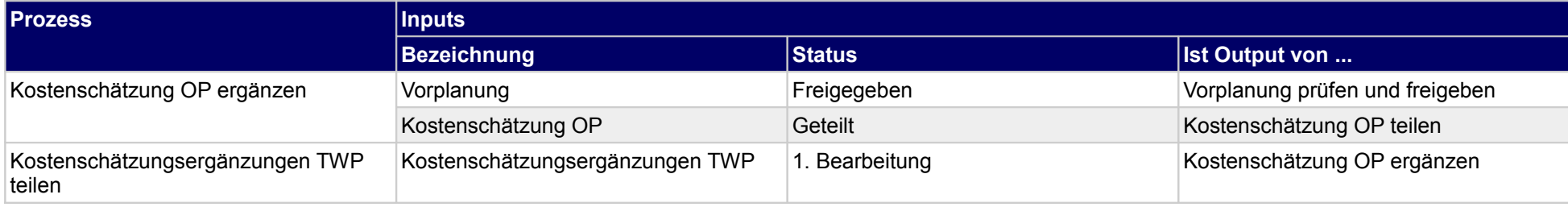

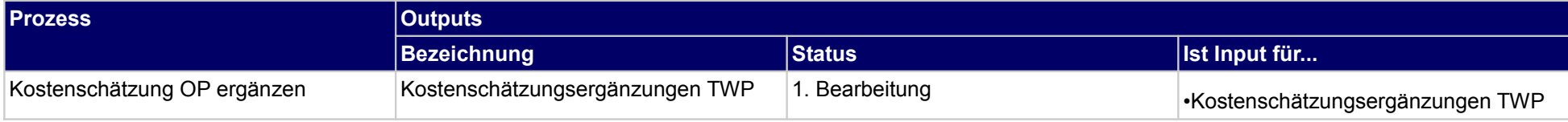

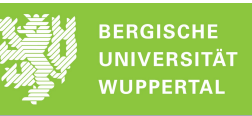

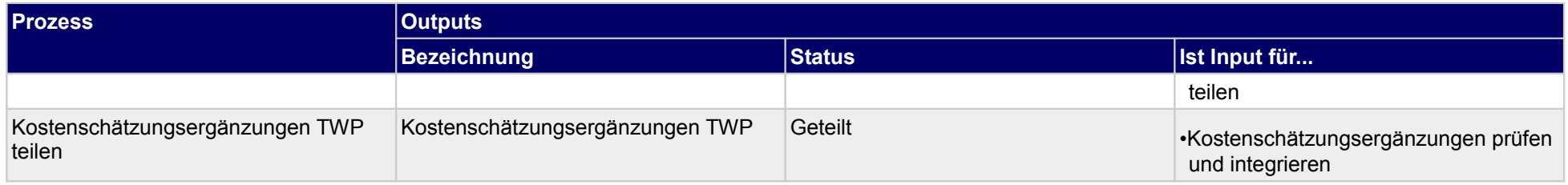

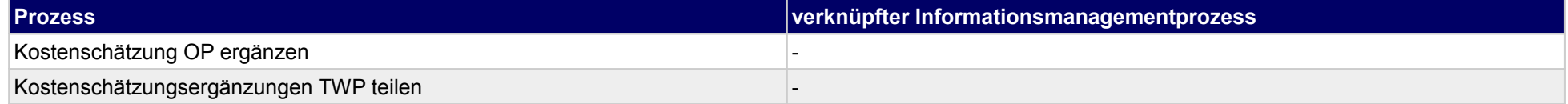

# **13.3Terminplanung Vorplanung TWP**

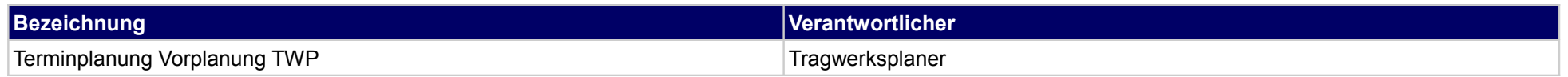

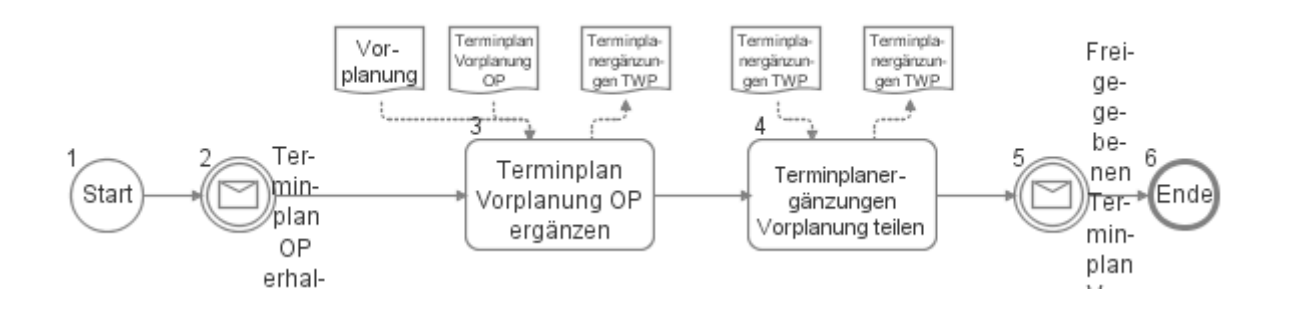

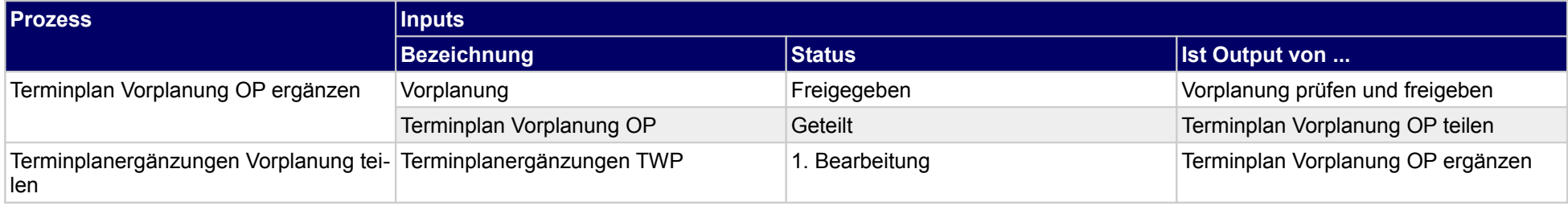

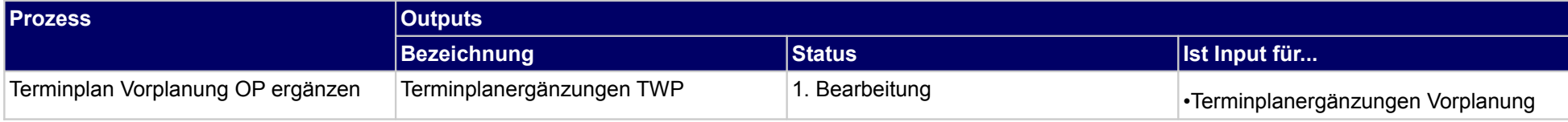

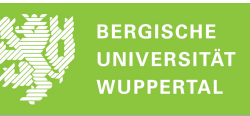

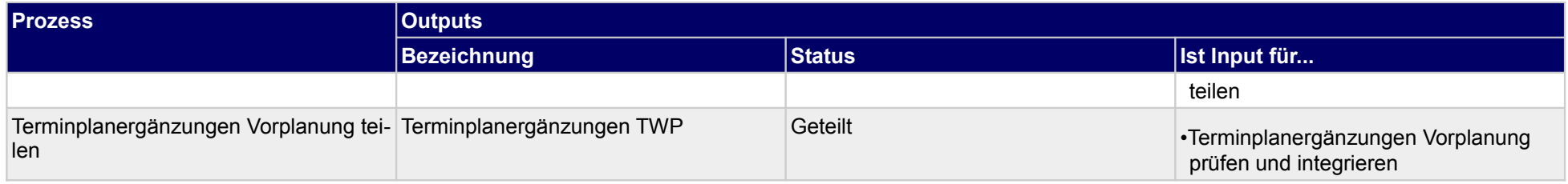

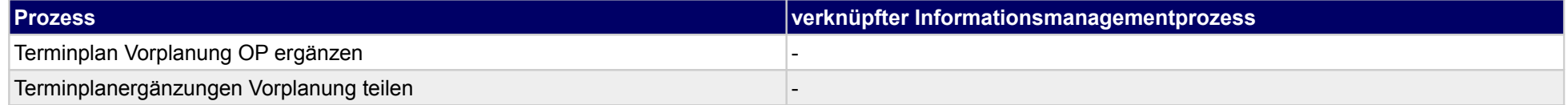

# **14 Vorplanung, Technische Gebäudeausrüstung**

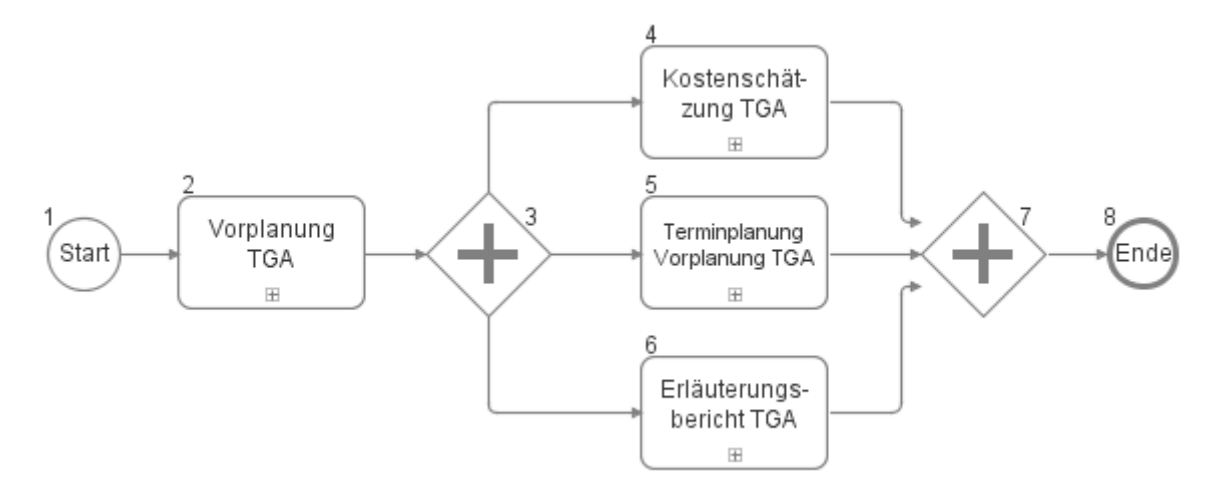

# **14.1Vorplanung TGA**

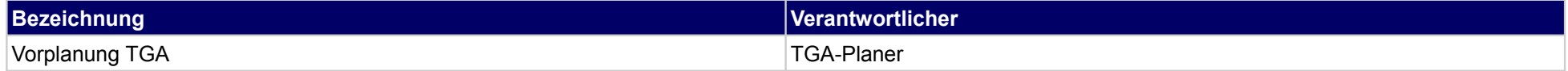

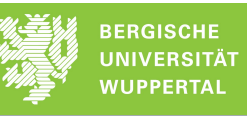

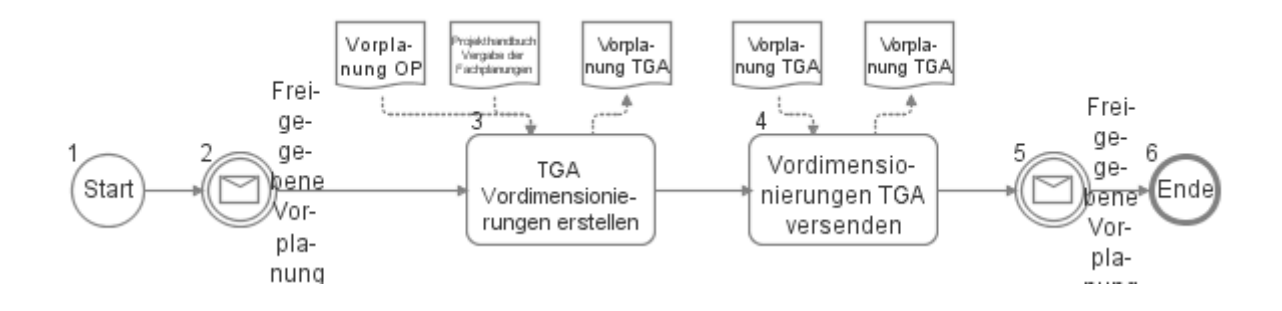

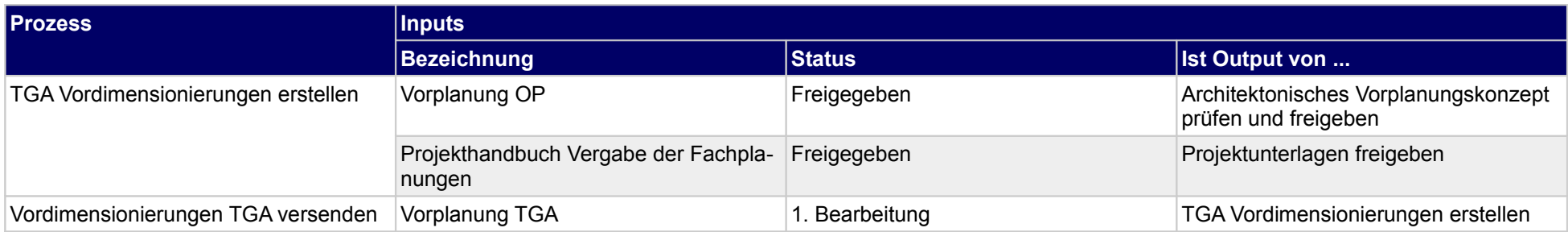

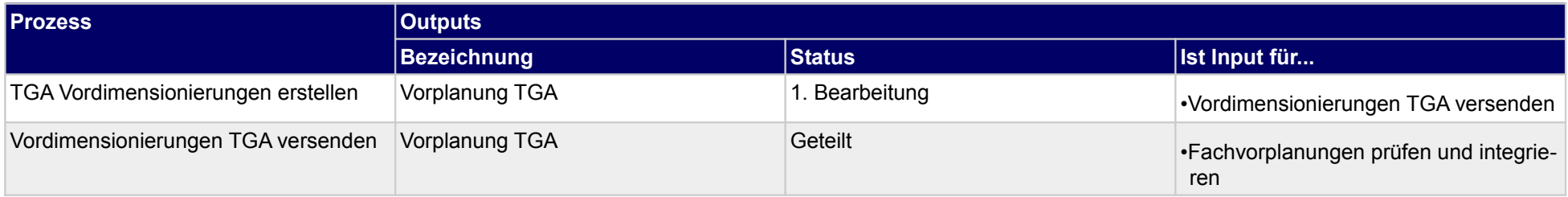

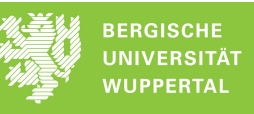

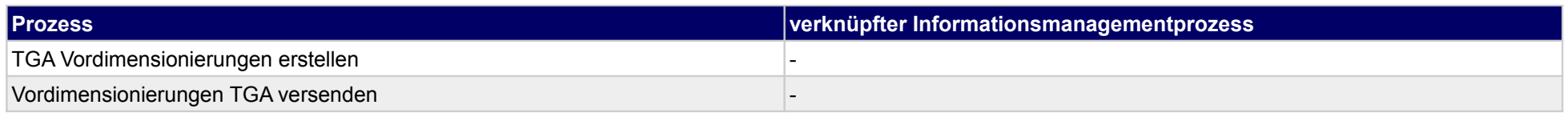

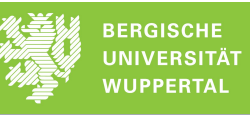

# **14.2Kostenschätzung TGA**

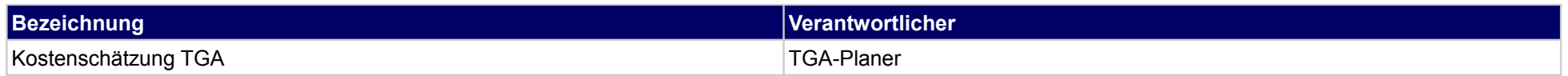

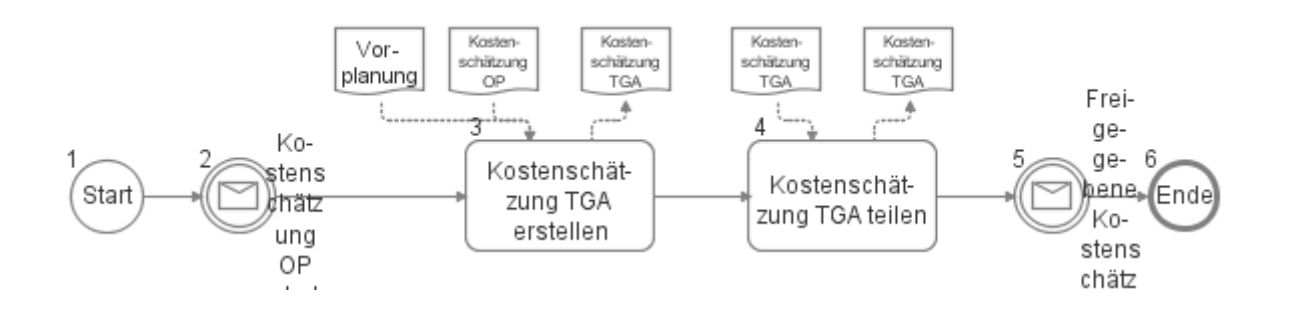

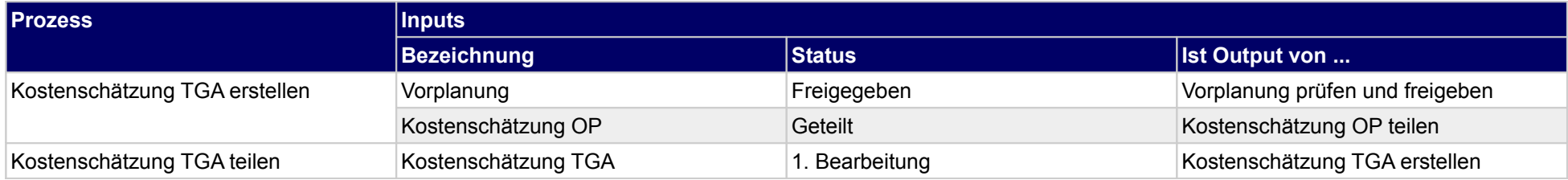

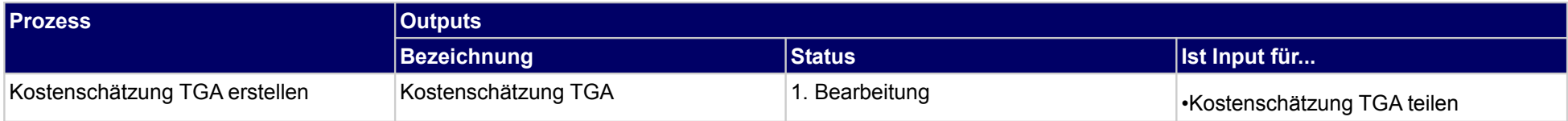

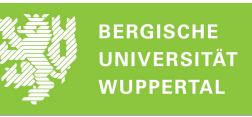

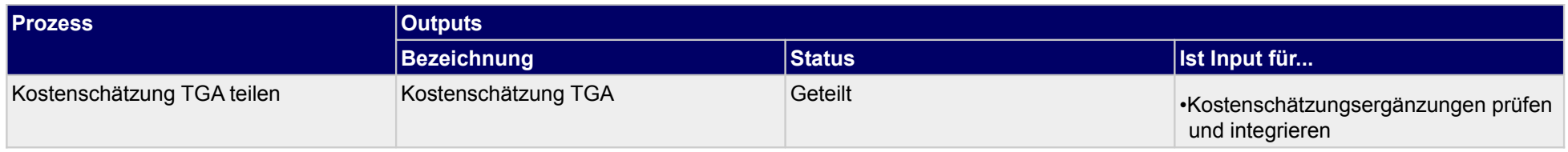

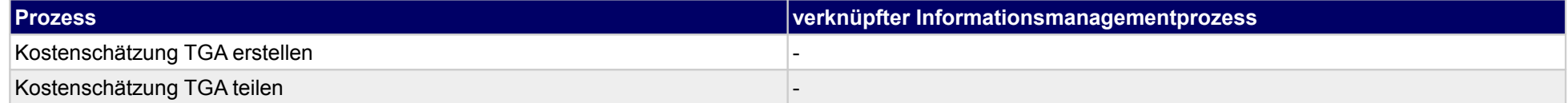

# **14.3Terminplanung Vorplanung TGA**

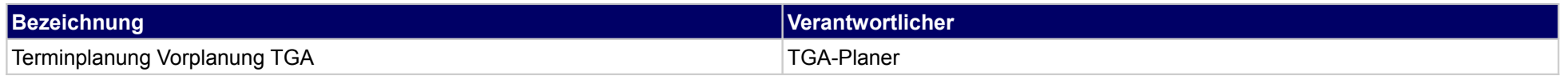

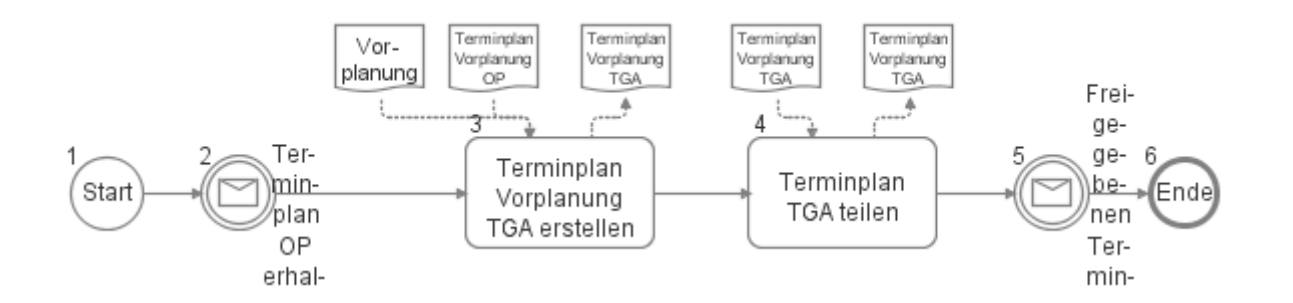

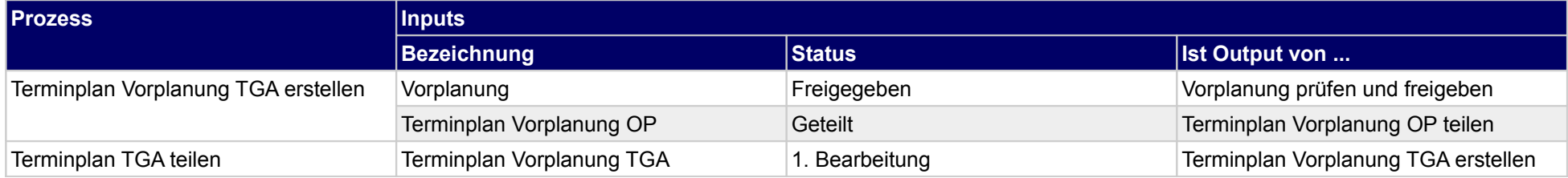

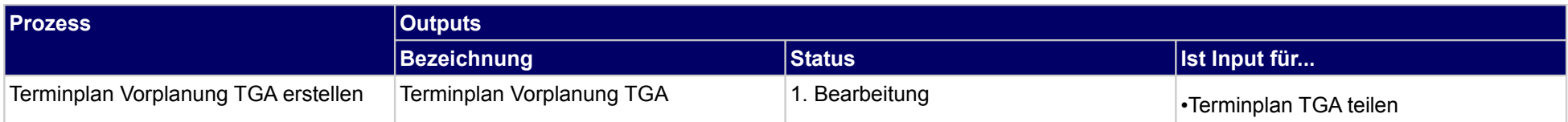

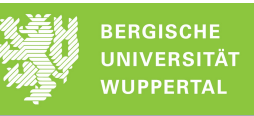

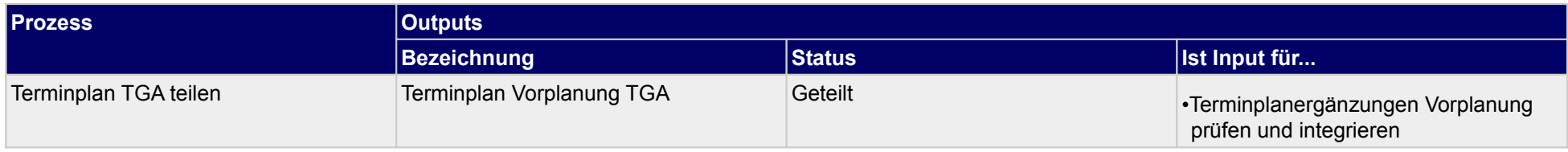

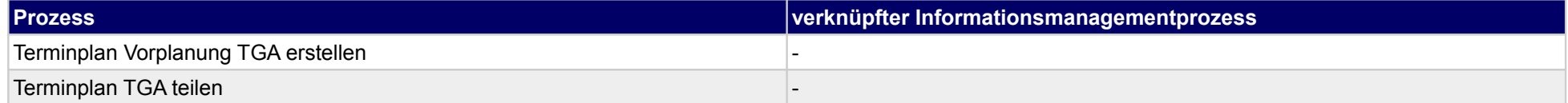

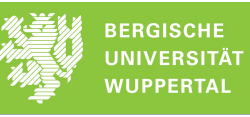

# **14.4Erläuterungsbericht TGA**

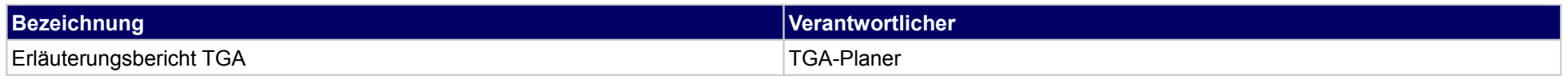

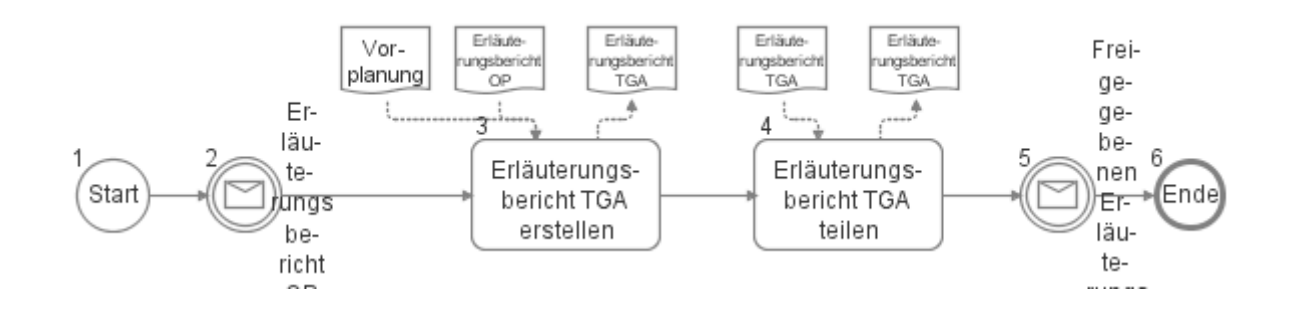

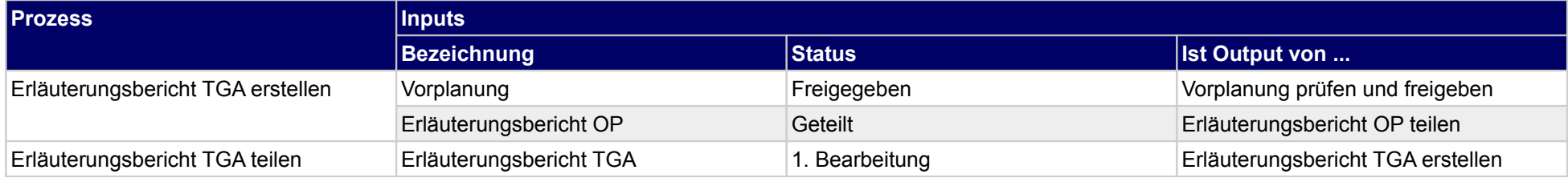

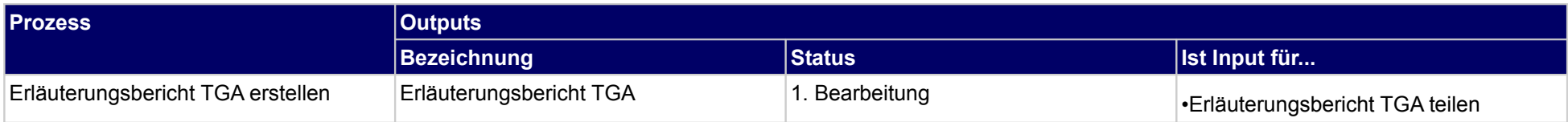

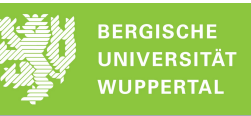

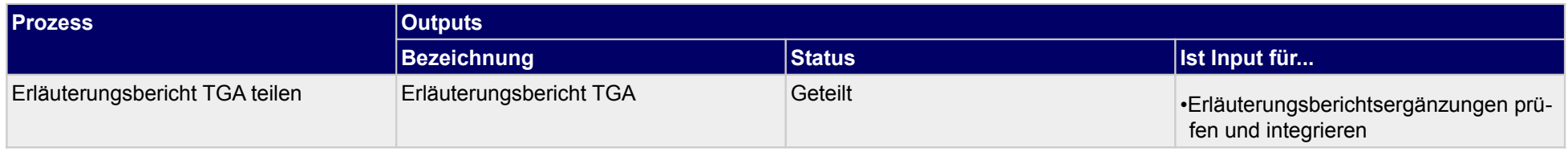

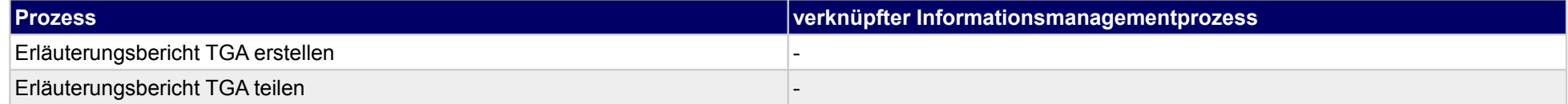

# **15 Vorplanung, sonstige Fachplaner**

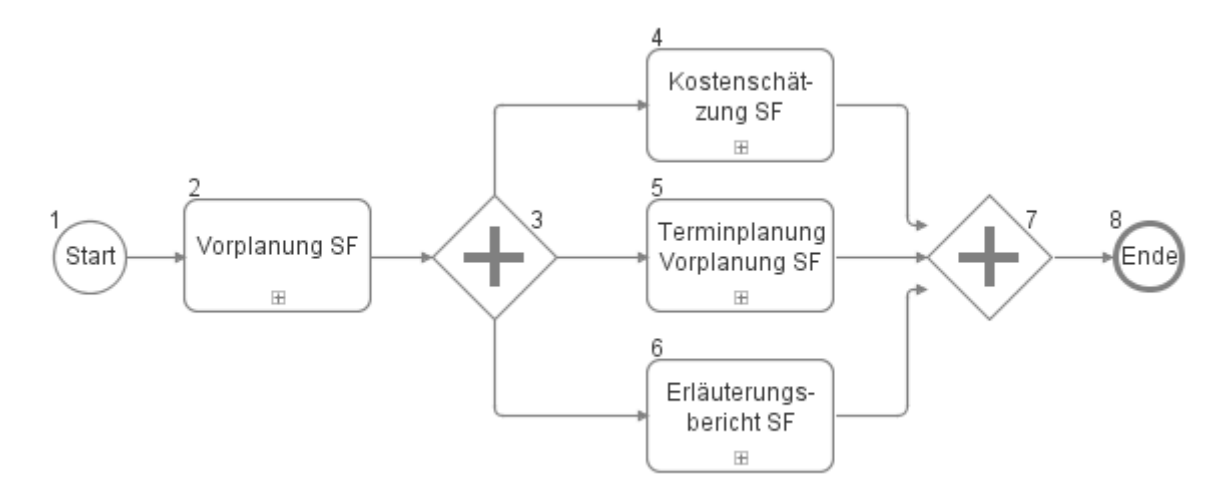

# **15.1Vorplanung SF**

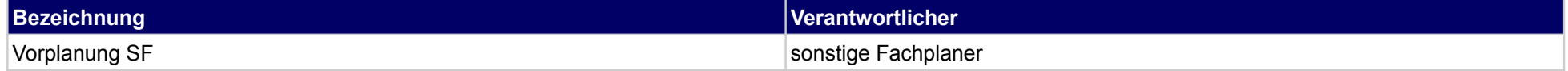

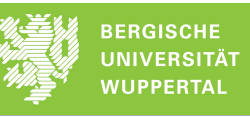

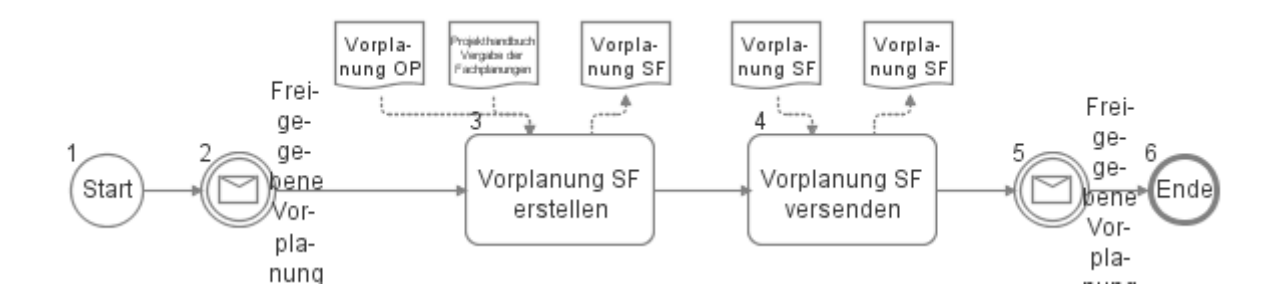

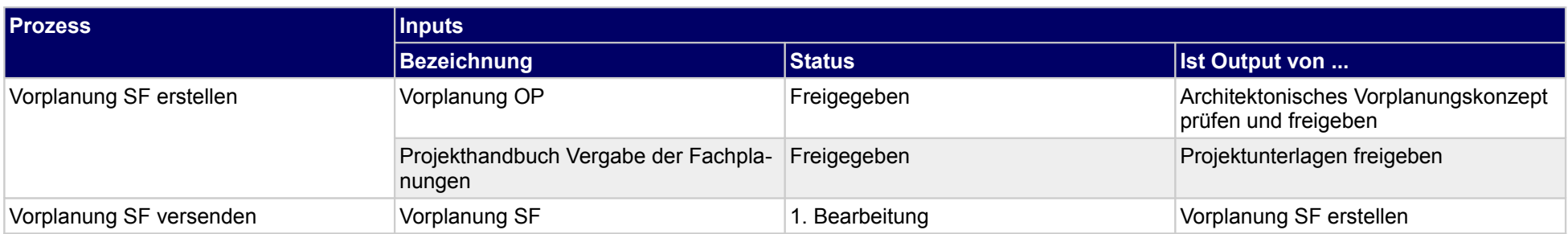

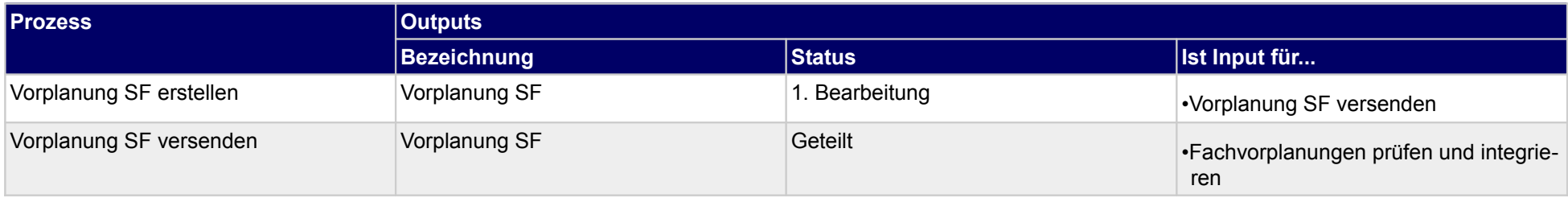

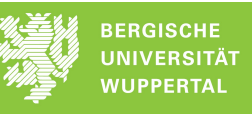

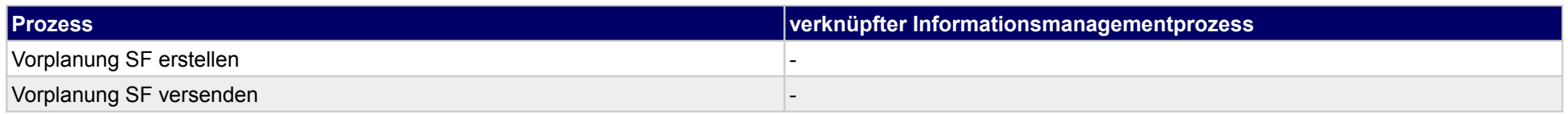

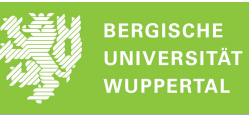

# **15.2Kostenschätzung SF**

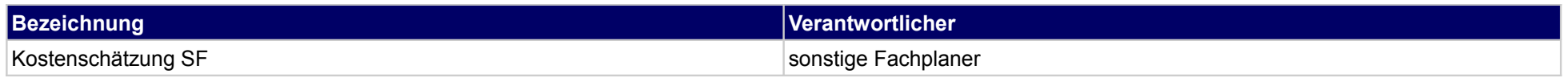

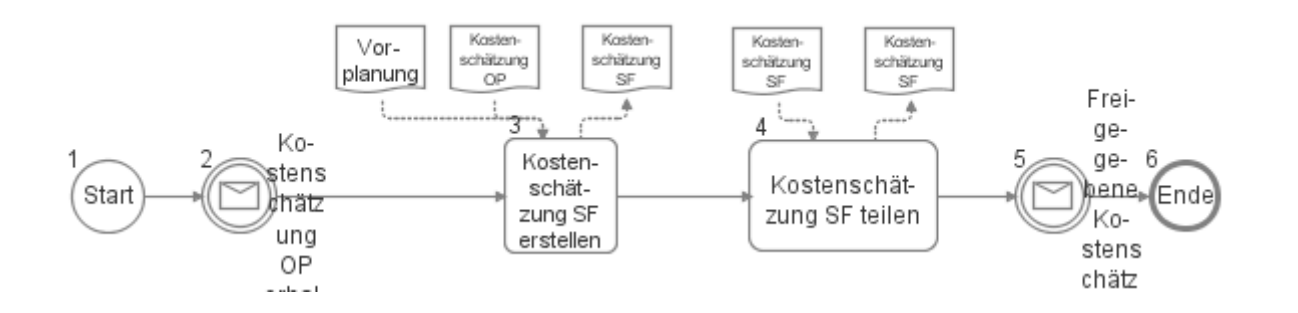

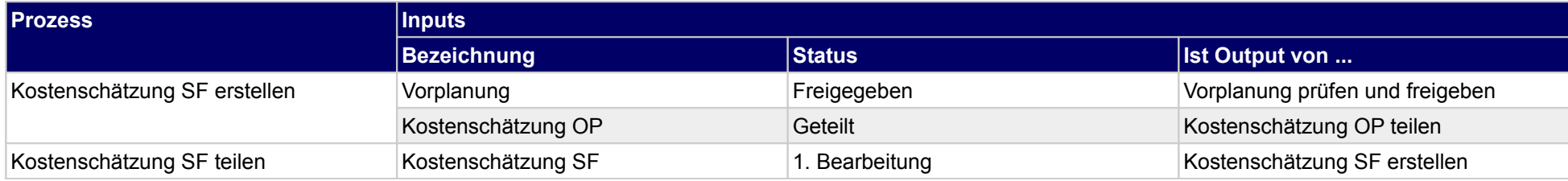

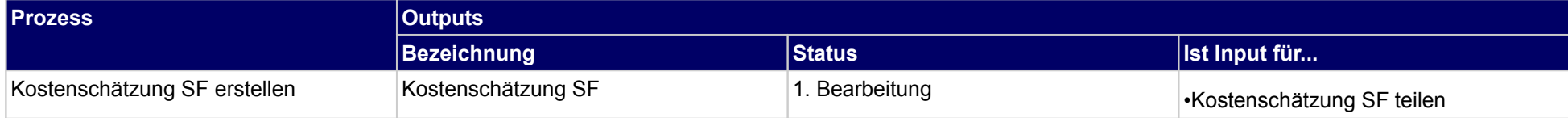

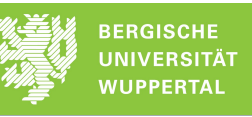

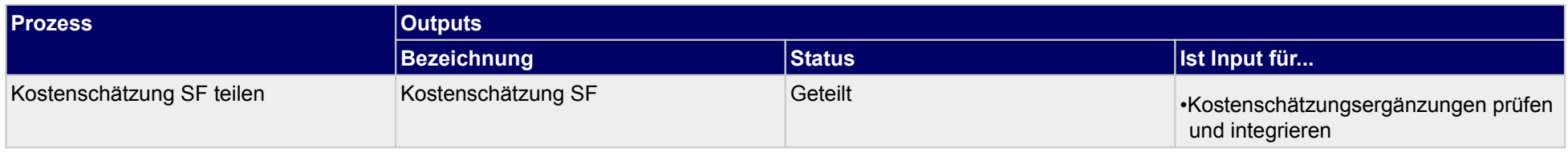

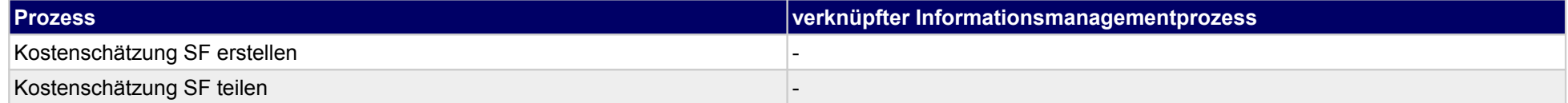

# **15.3Terminplanung Vorplanung SF**

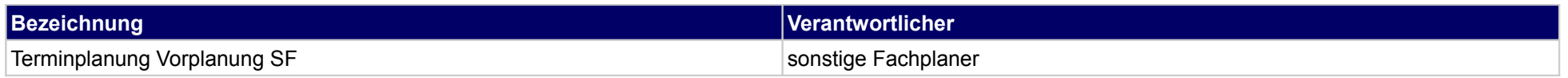

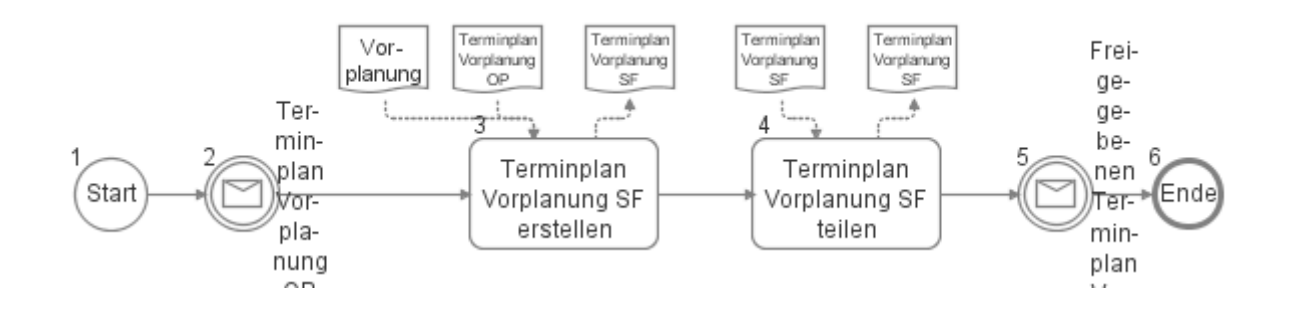

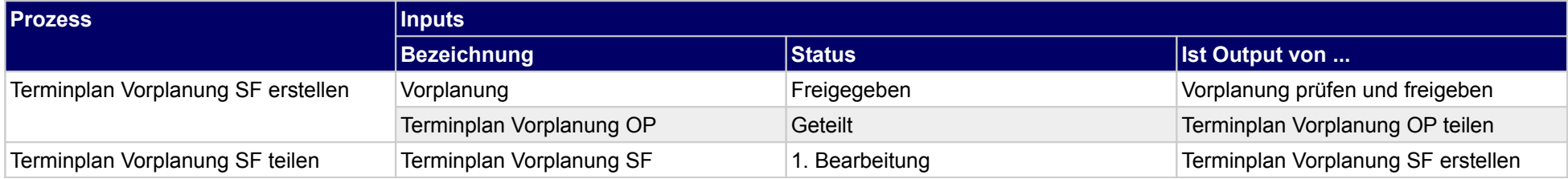

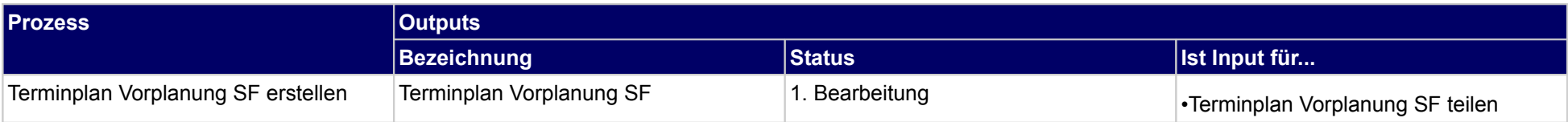

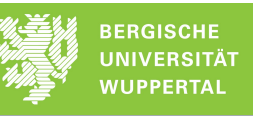

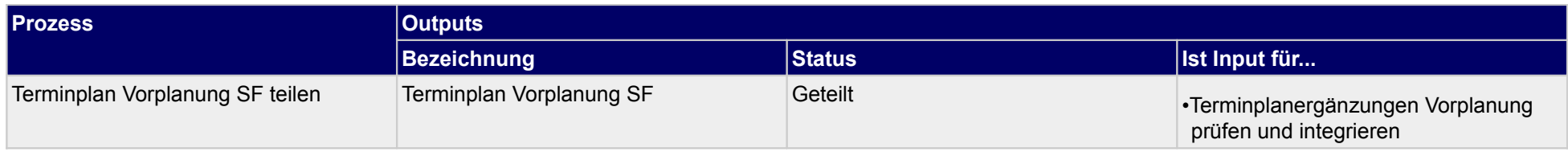

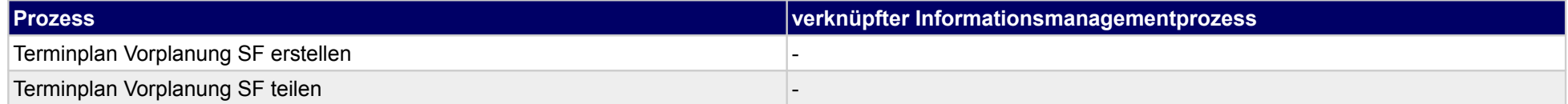
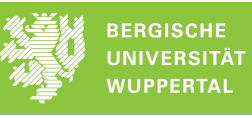

### **15.4Erläuterungsbericht SF**

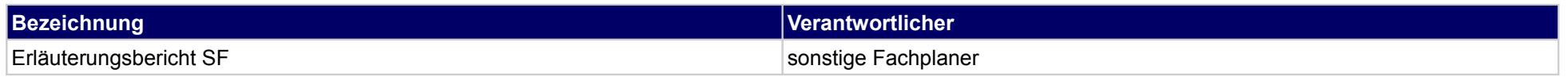

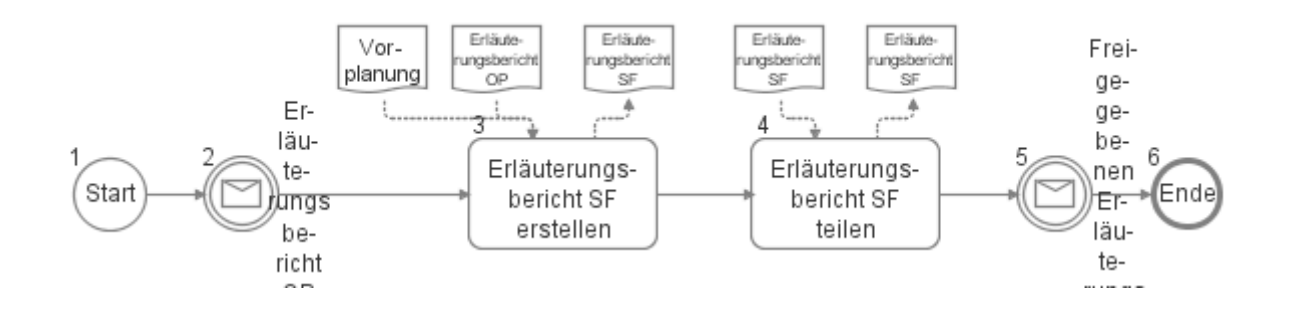

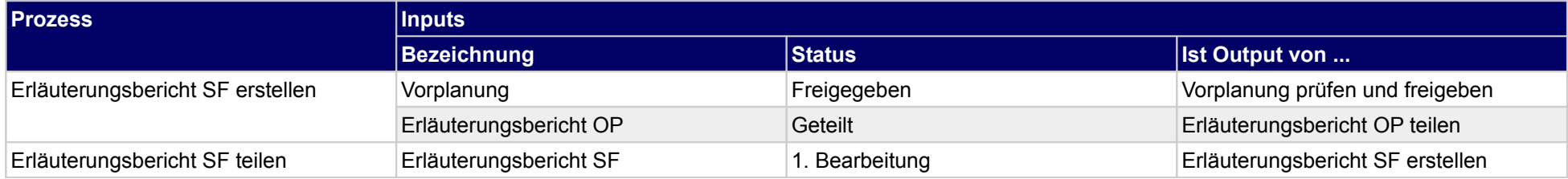

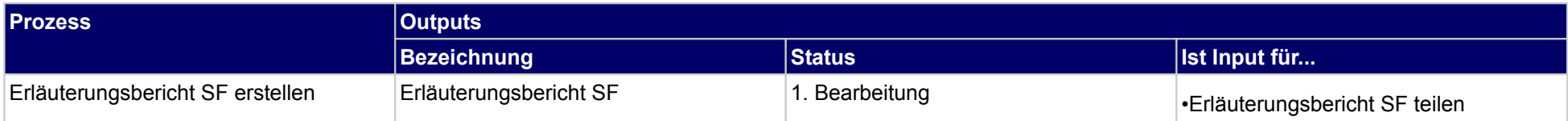

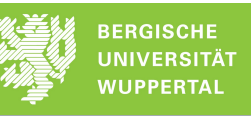

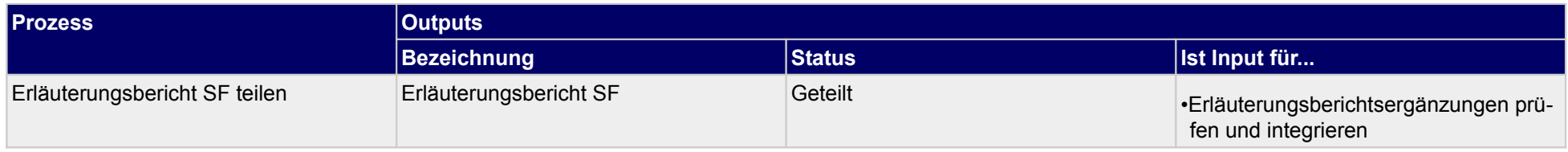

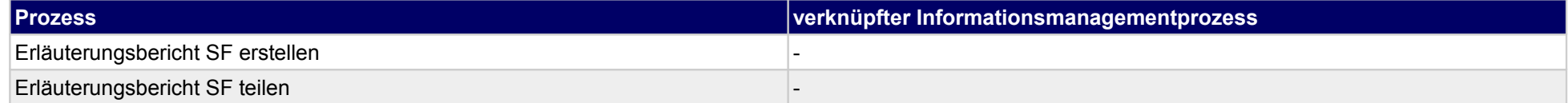

### **16 Entwurfsplanung, Bauherr**

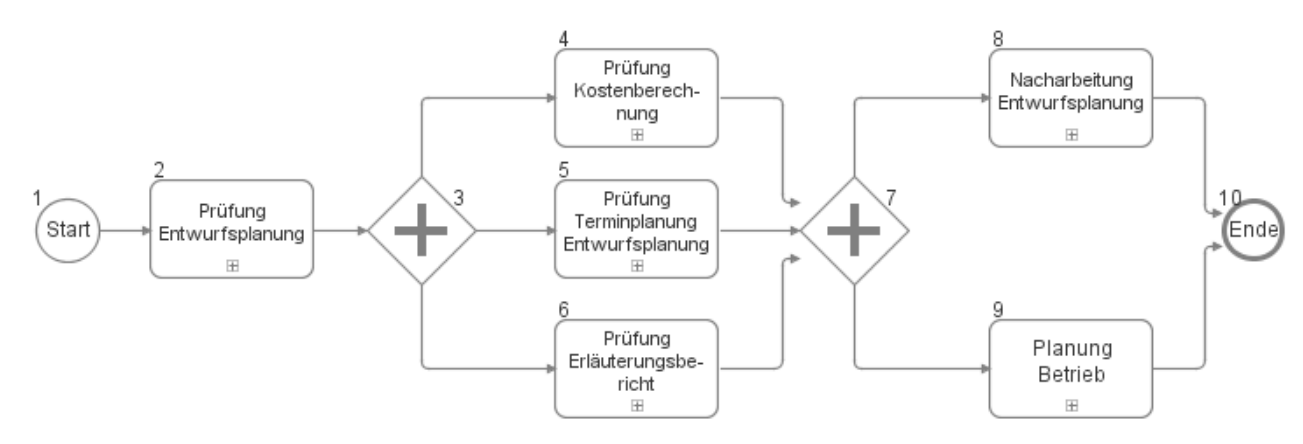

### **16.1Prüfung Entwurfsplanung**

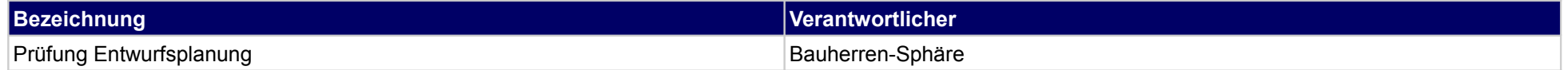

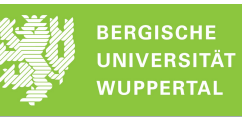

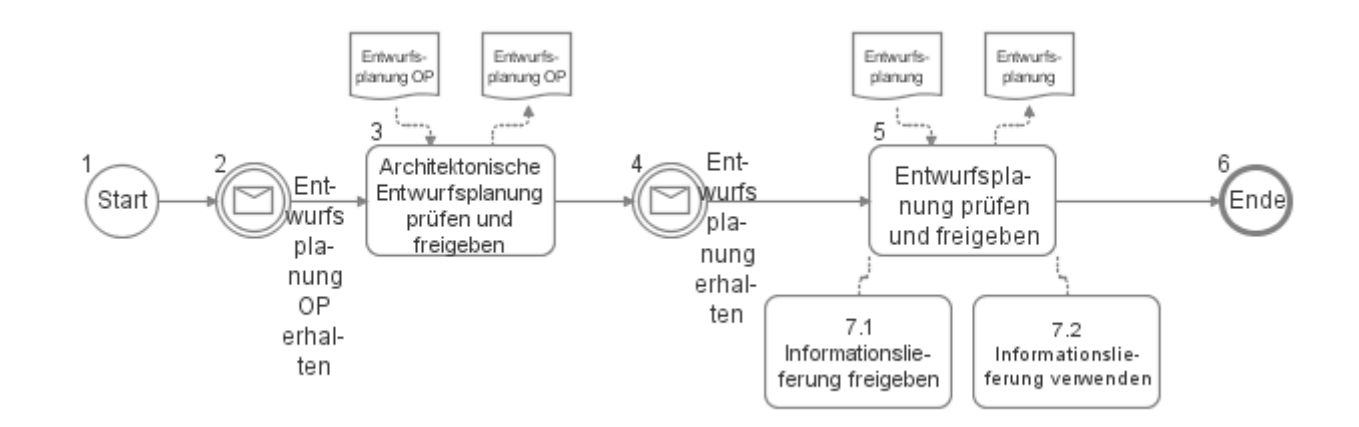

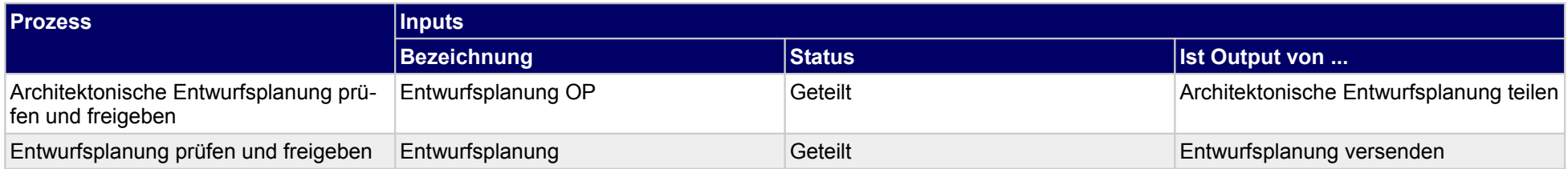

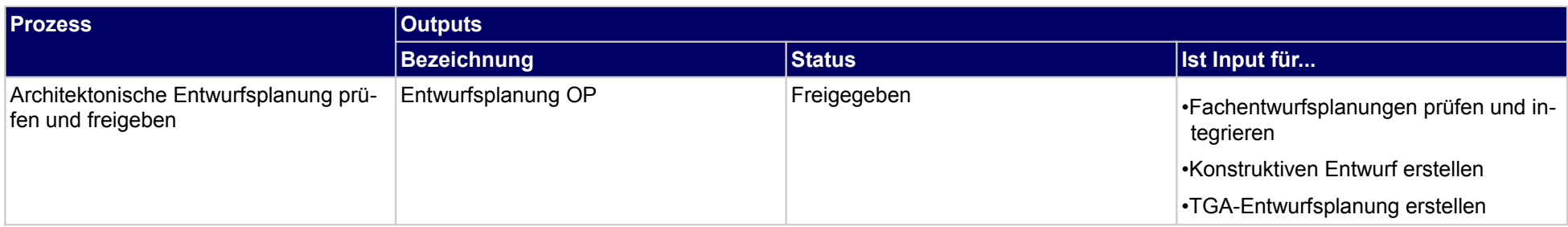

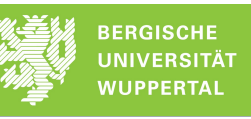

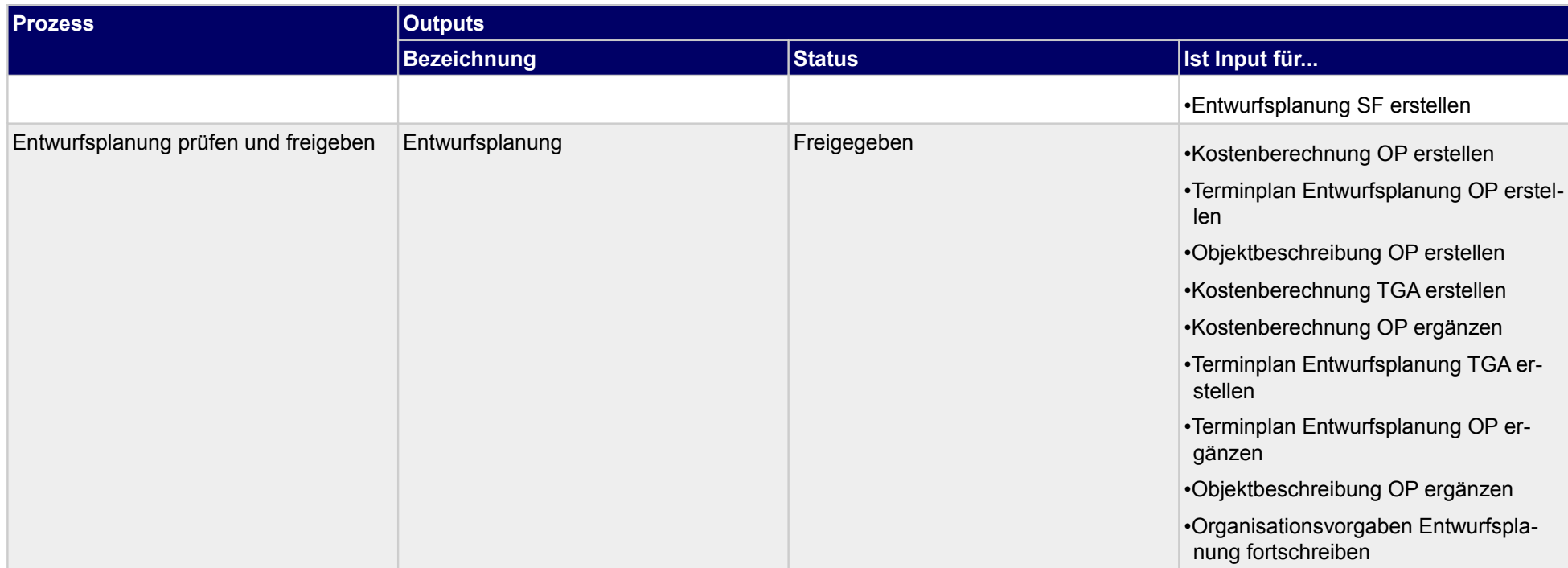

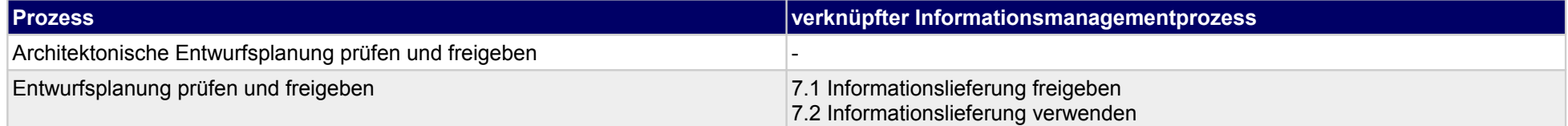

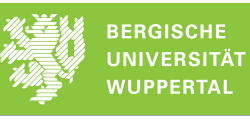

### **16.2Prüfung Kostenberechnung**

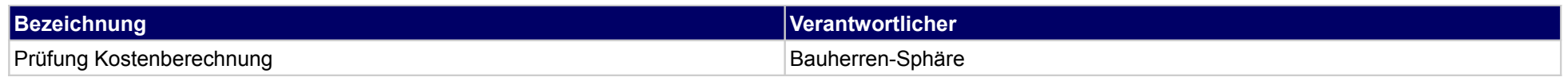

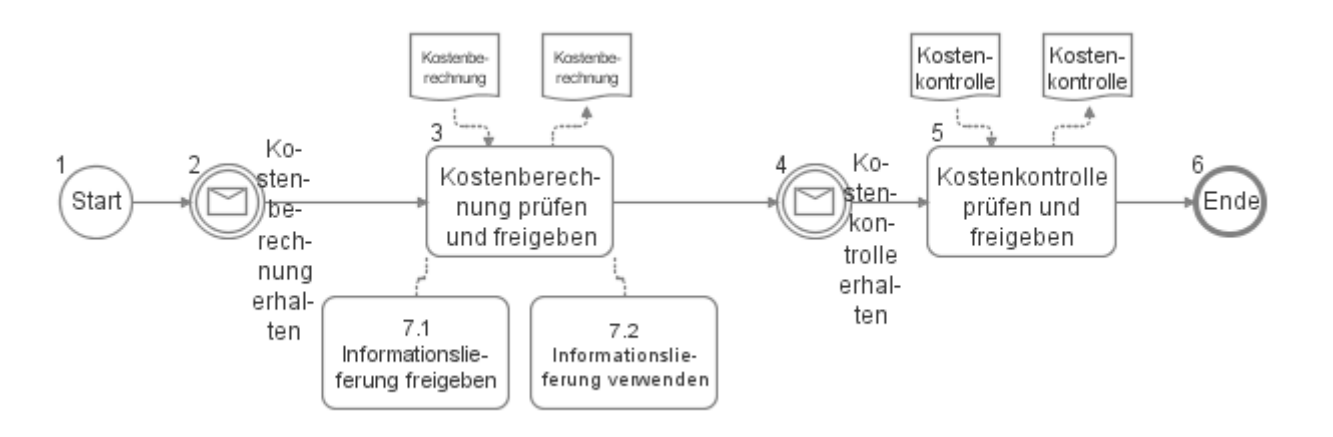

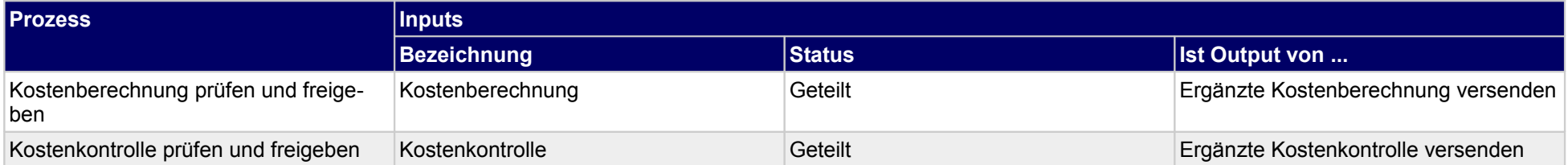

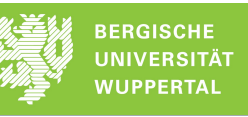

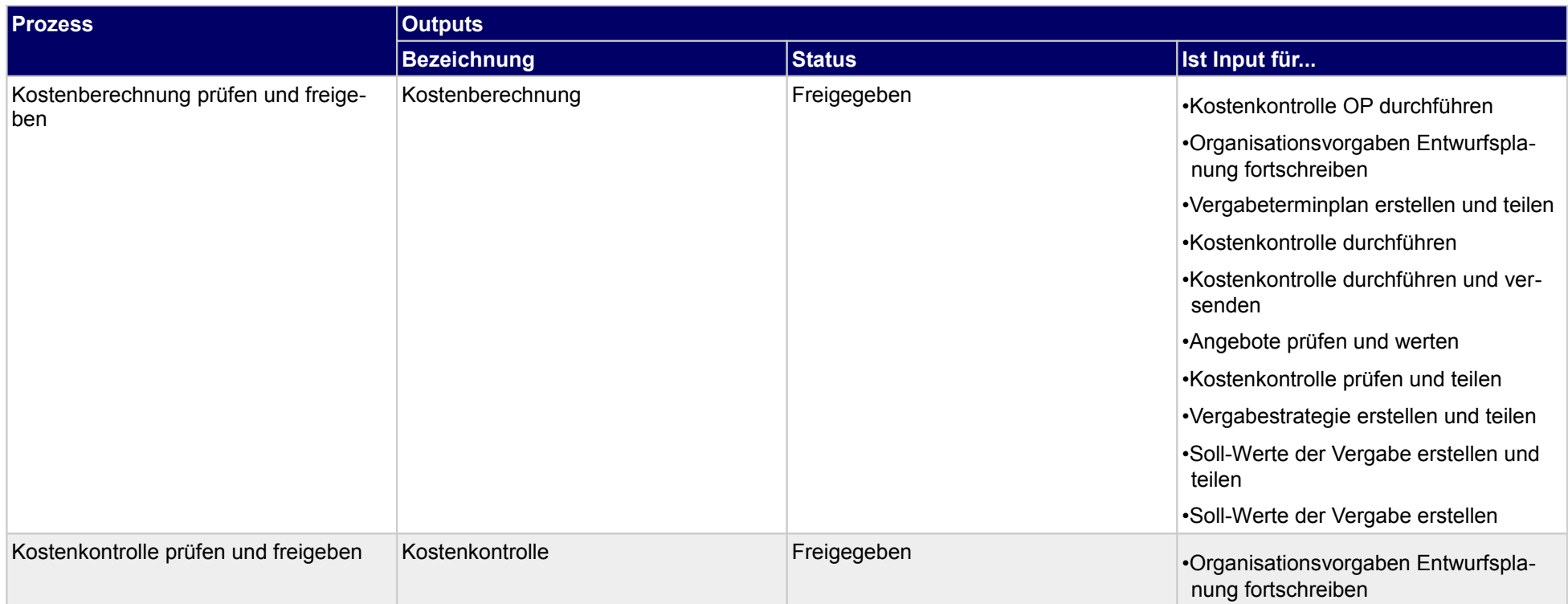

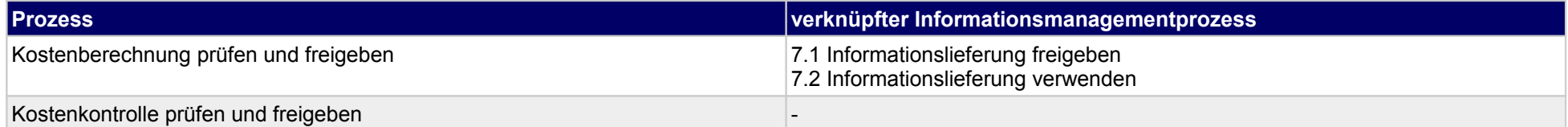

### **16.3Prüfung Terminplanung Entwurfsplanung**

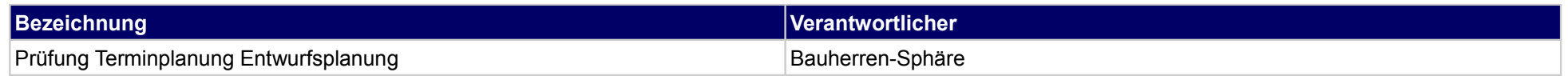

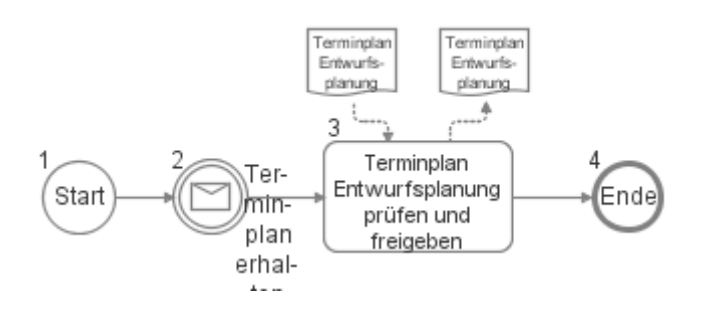

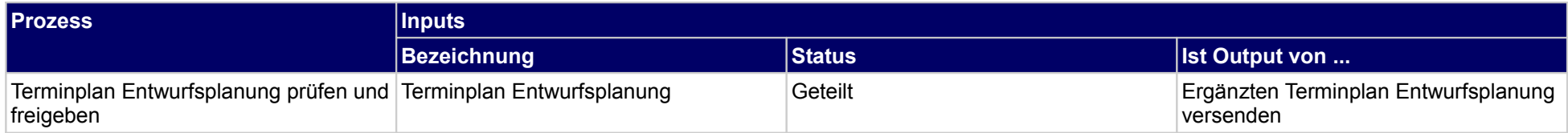

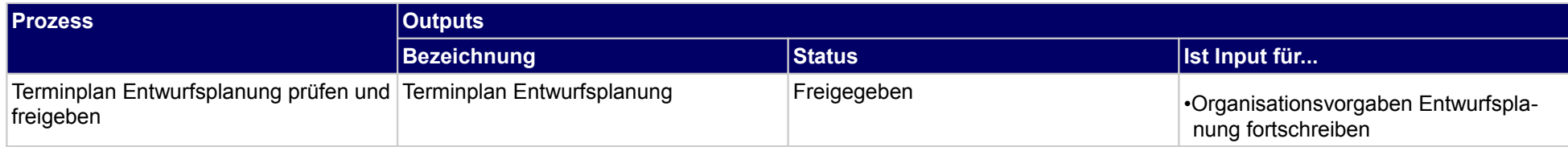

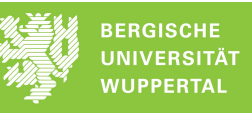

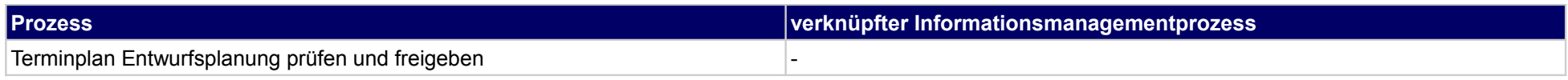

### **16.4Prüfung Erläuterungsbericht**

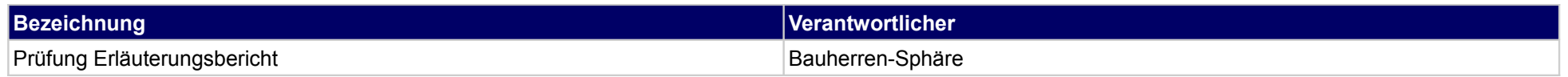

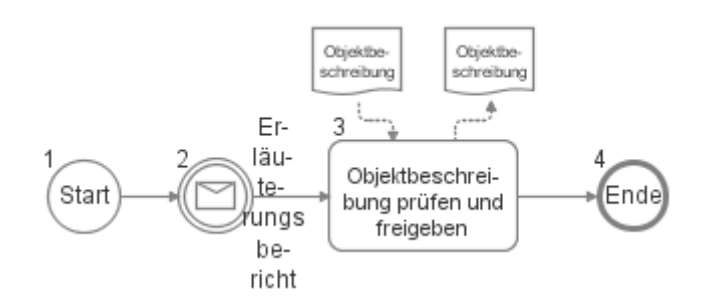

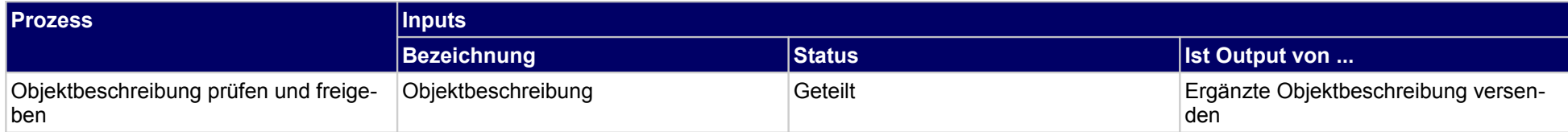

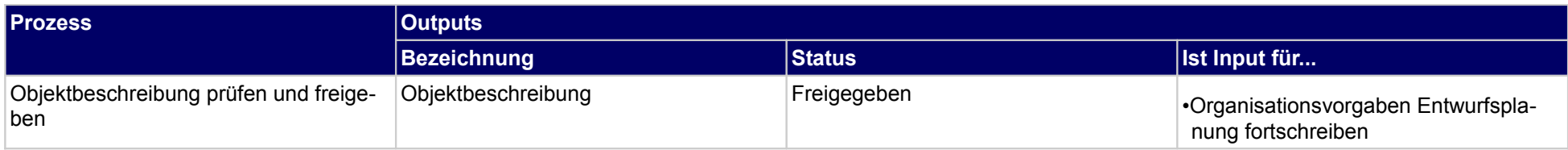

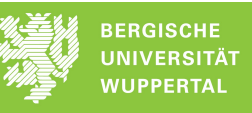

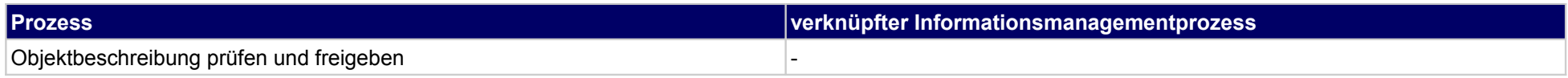

### **16.5Nacharbeitung Entwurfsplanung**

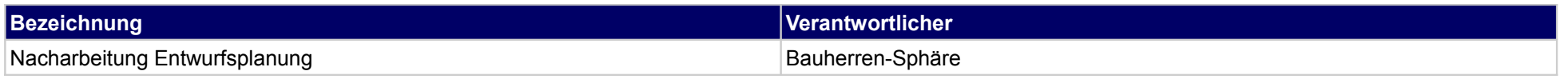

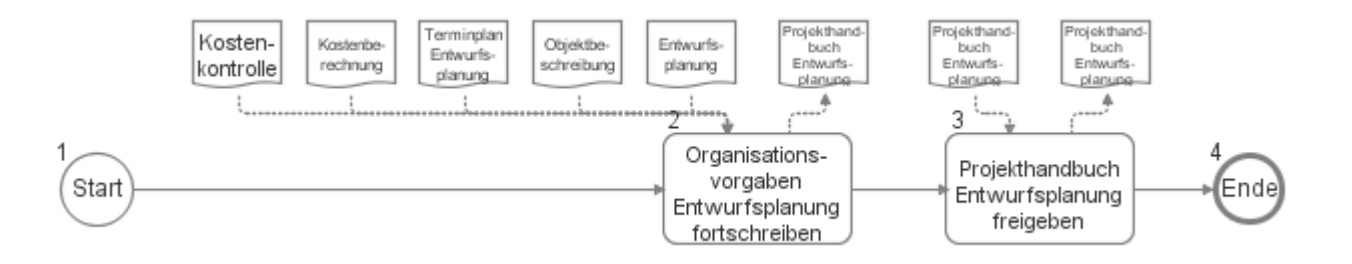

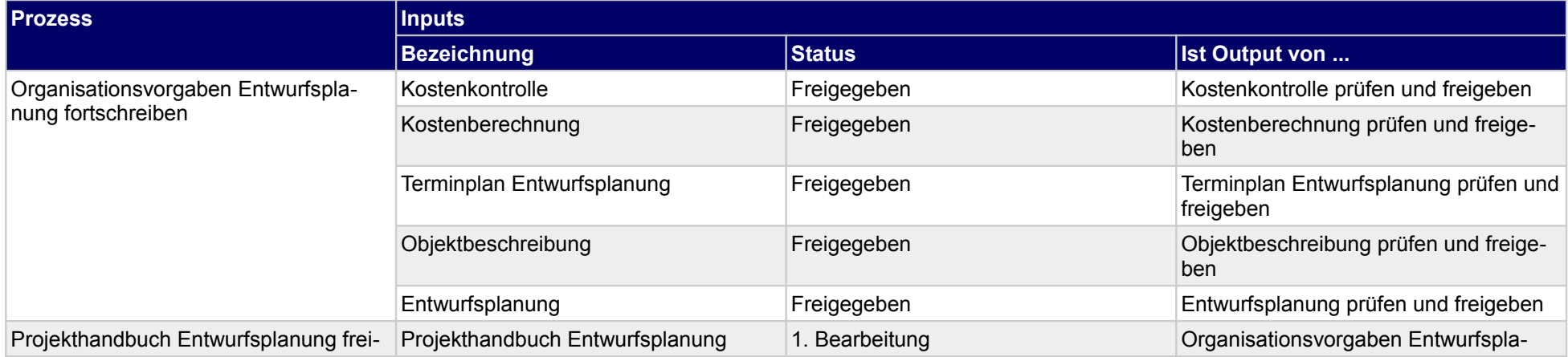

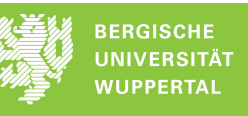

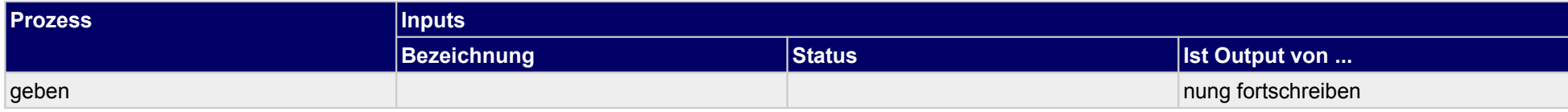

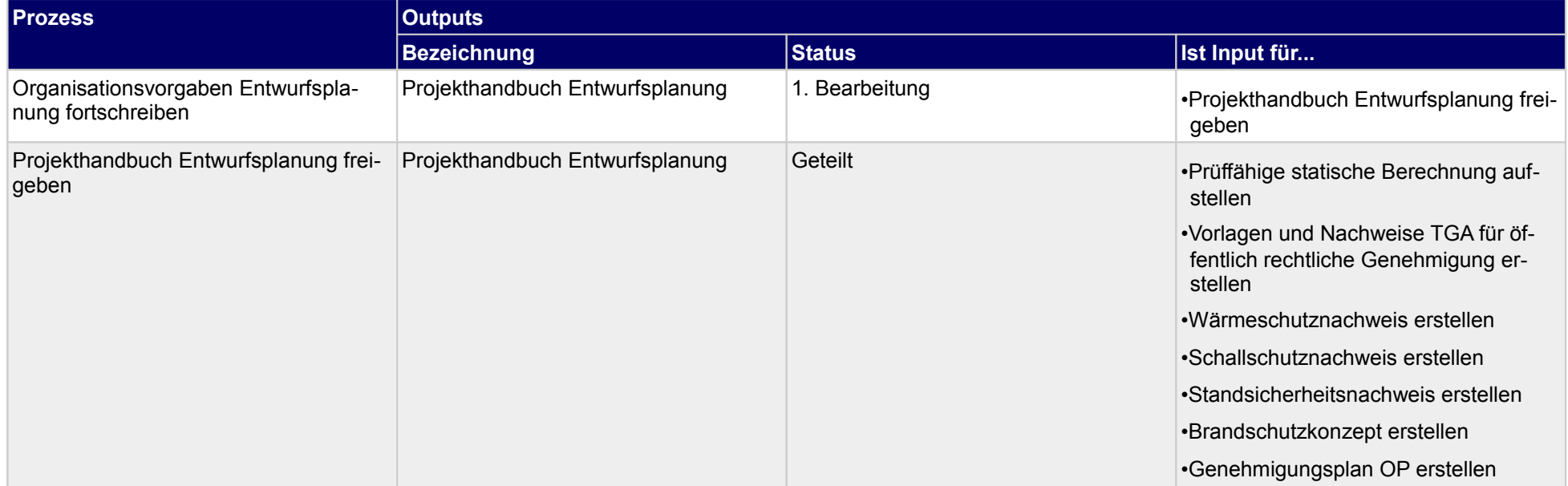

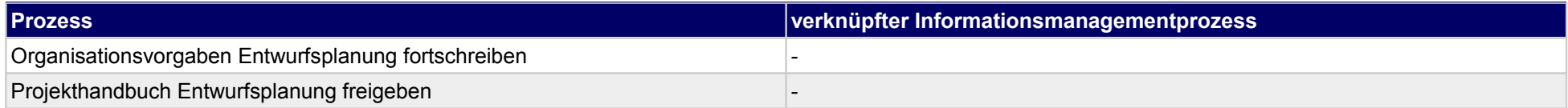

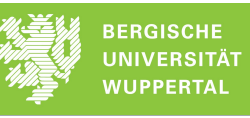

### **16.6Planung Betrieb**

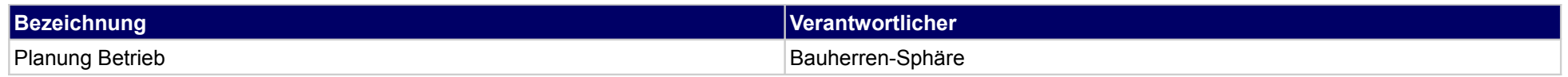

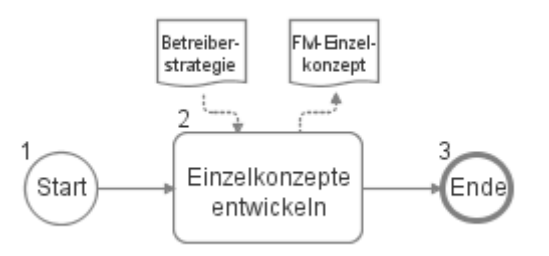

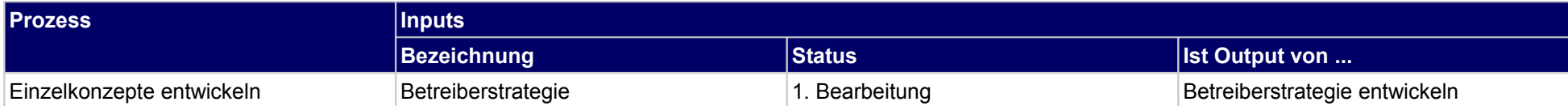

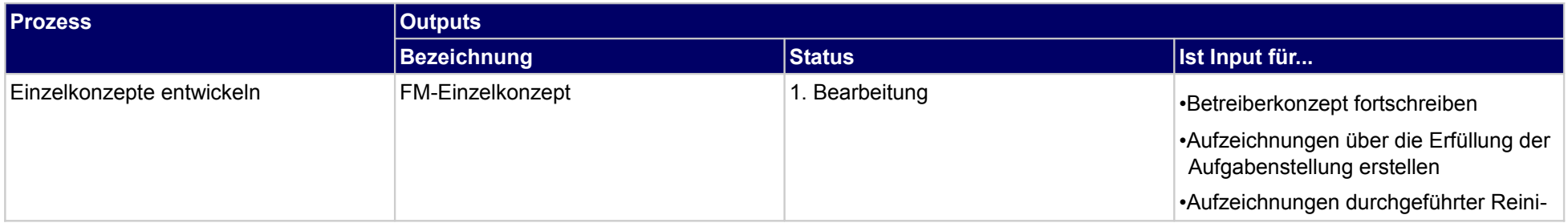

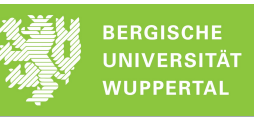

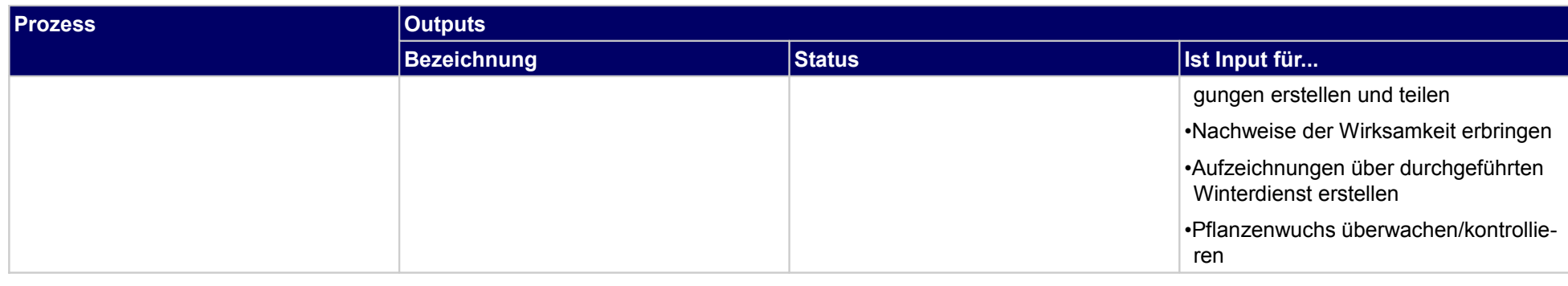

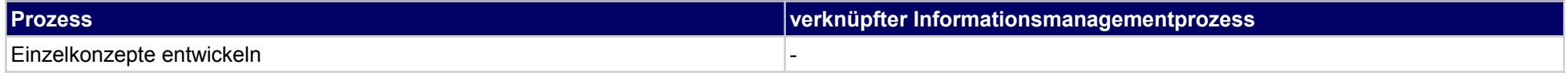

# **17 Entwurfsplanung, Objektplaner**

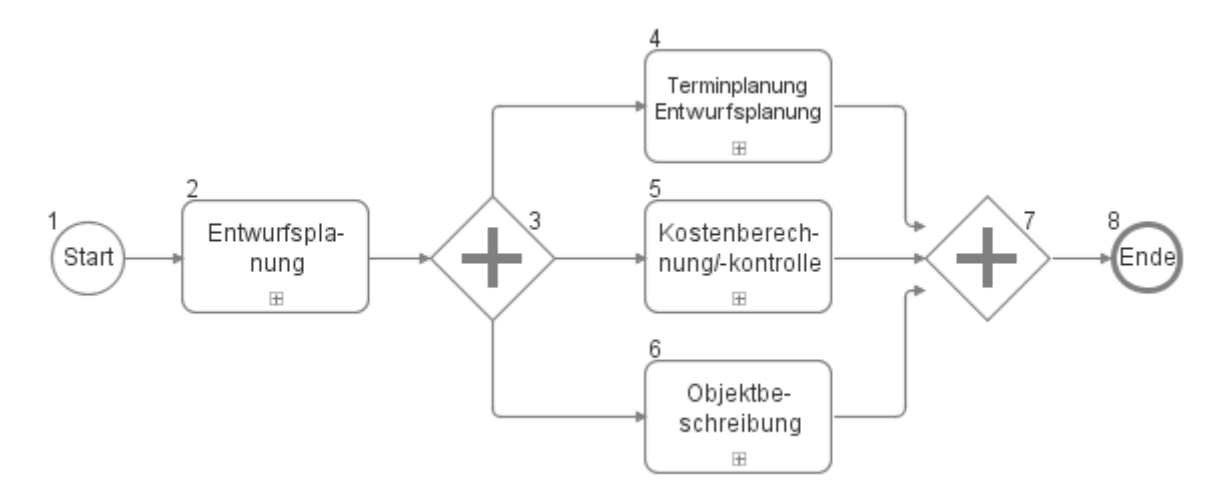

### **17.1Entwurfsplanung**

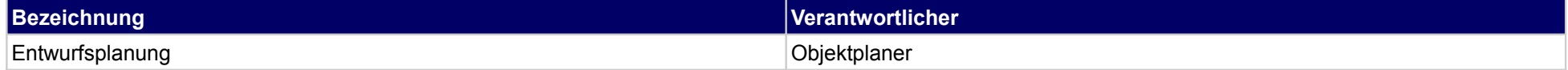

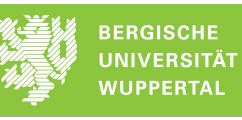

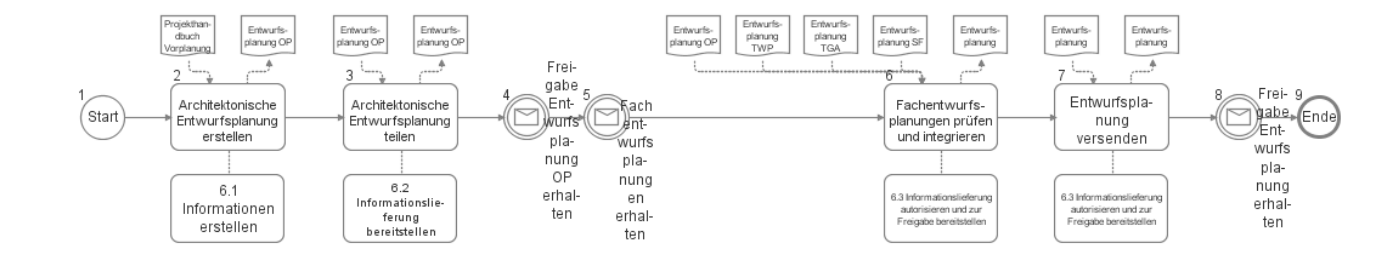

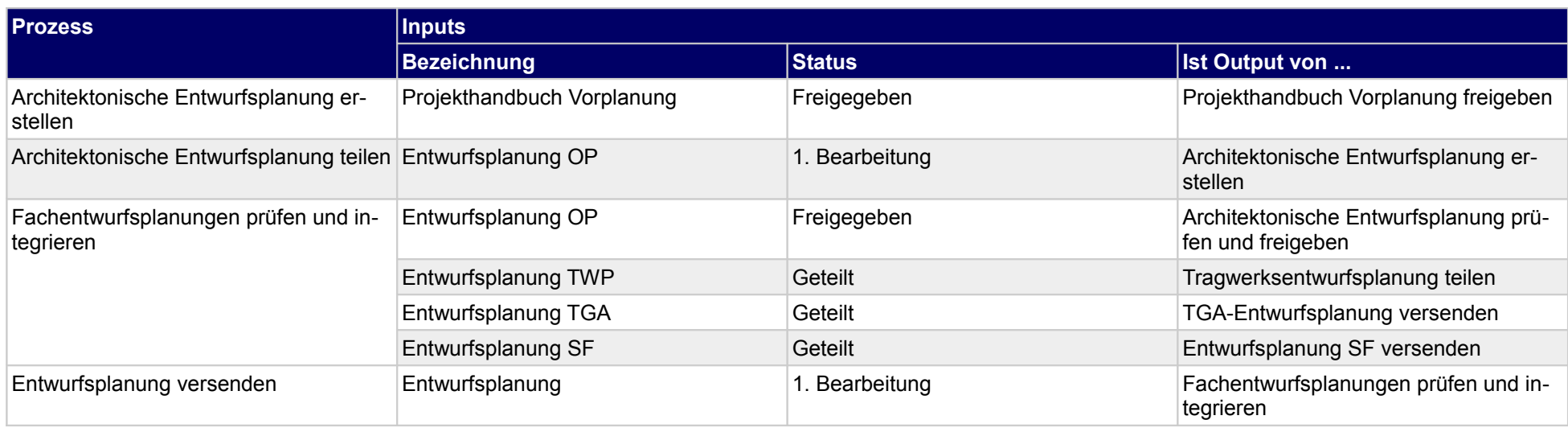

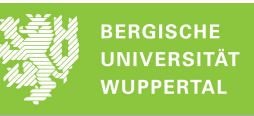

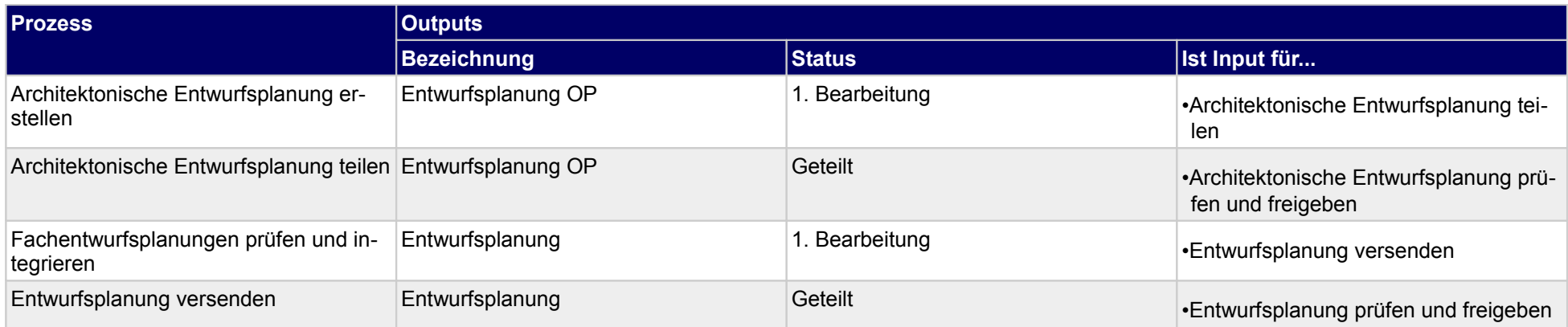

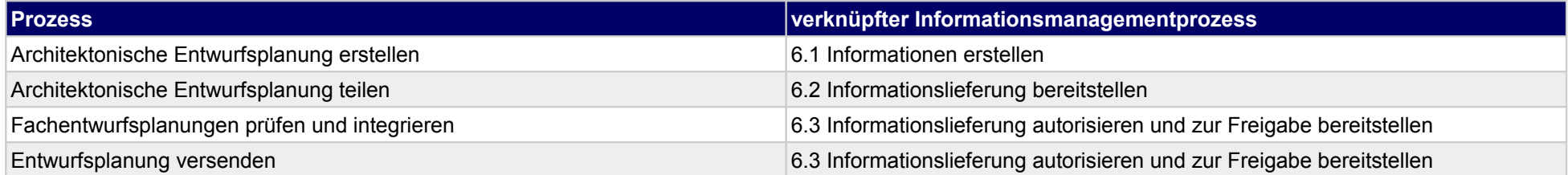

### **17.2Terminplanung Entwurfsplanung**

(Start

planung OP

Terminplan

Entwurfsplanung<br>OP versenden

 $\begin{pmatrix} 1 & 1 \\ 1 & 1 \end{pmatrix}$ 

Terminplan

Entwurfsplanung<br>OP erstellen

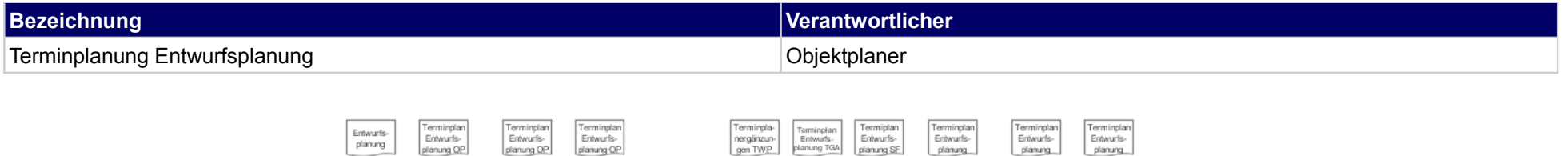

 $\frac{4}{1}$ 

Terminplanergänzungen<br>Entwurfsplanung prüfen

und integrieren

 $\mathbb{R}$ 

 $\overline{A}$ 

Ergänzten<br>Terminplan<br>Entwurfsplanung

versenden

Frei-

dahe

min

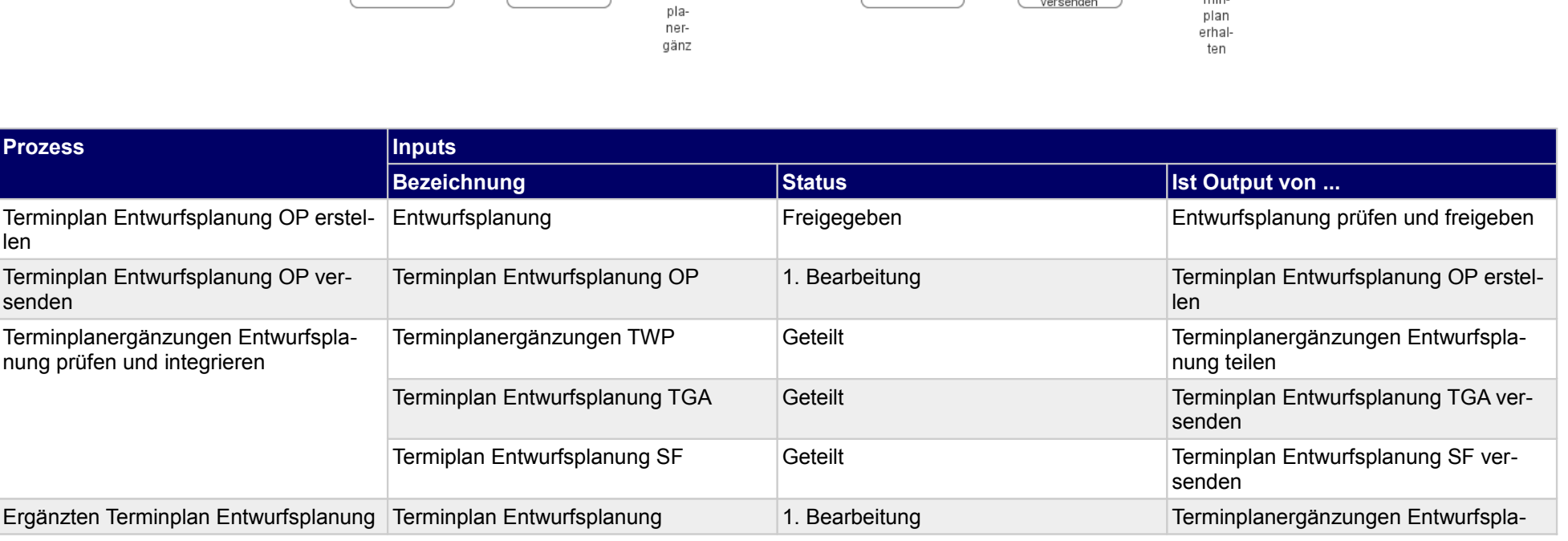

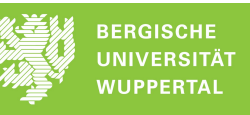

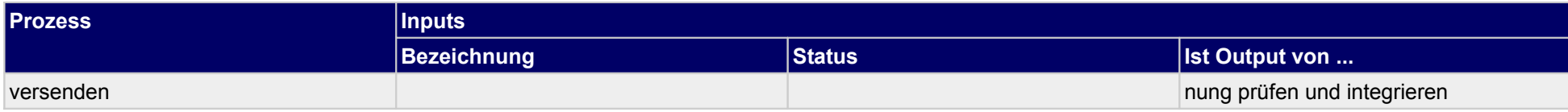

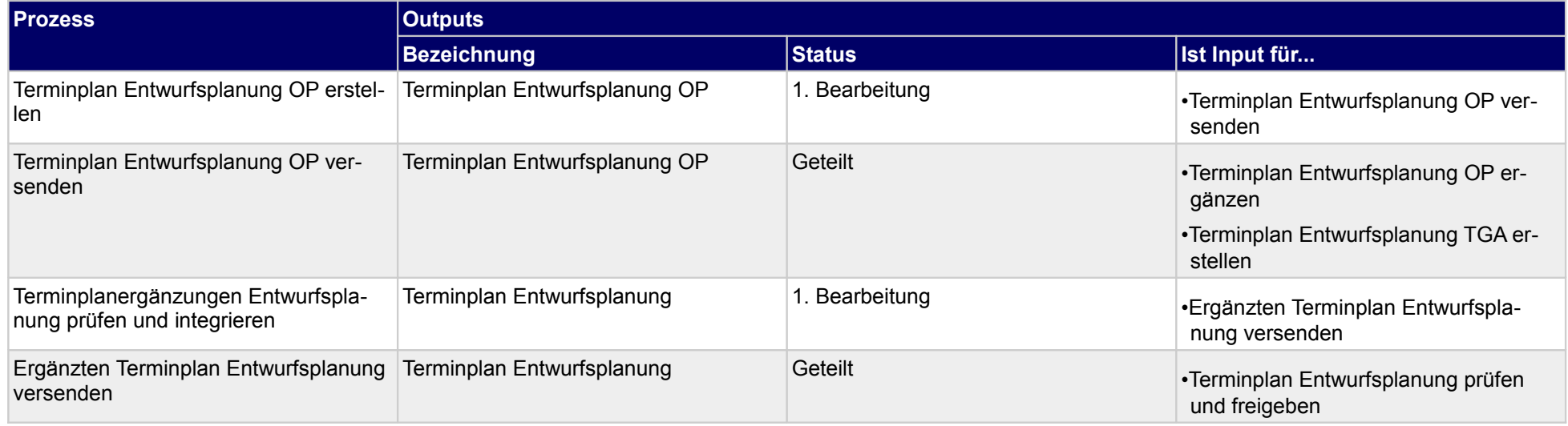

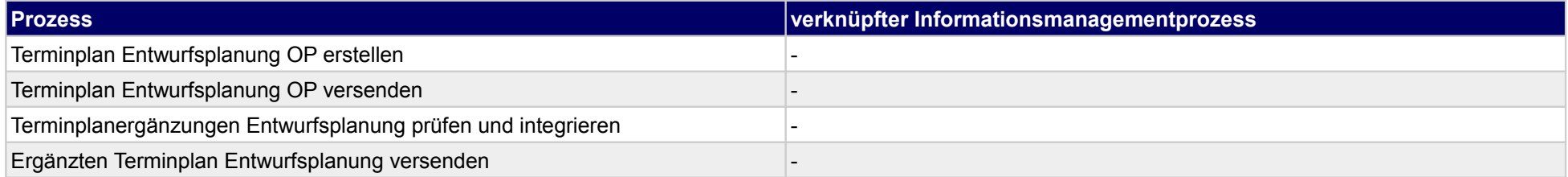

### **17.3Kostenberechnung/-kontrolle**

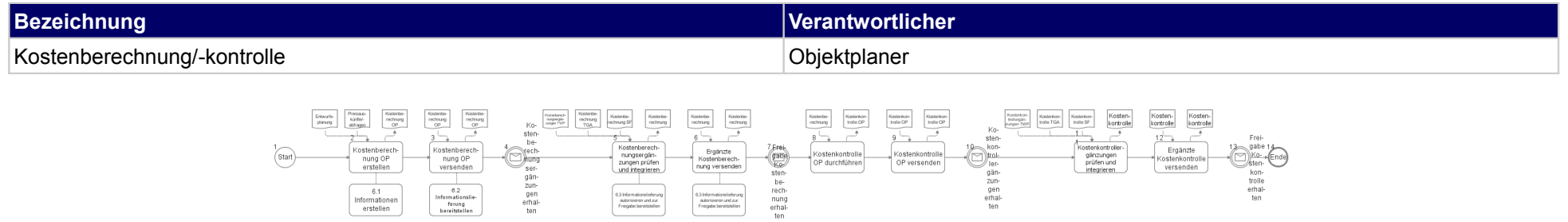

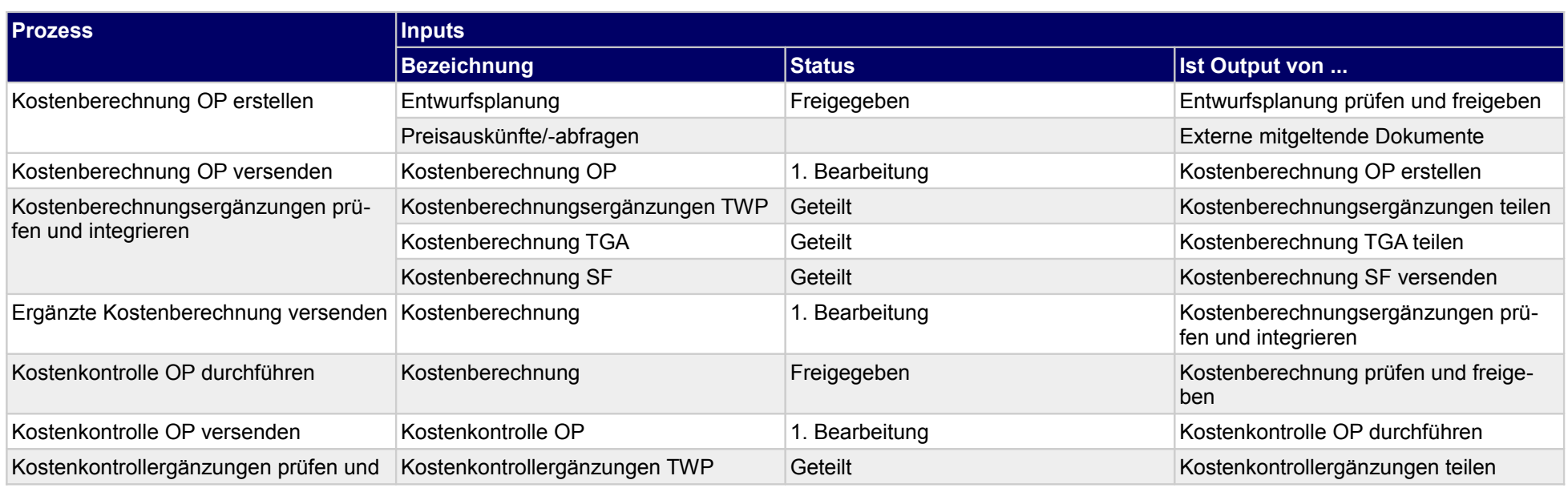

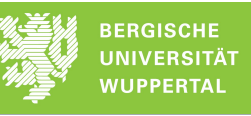

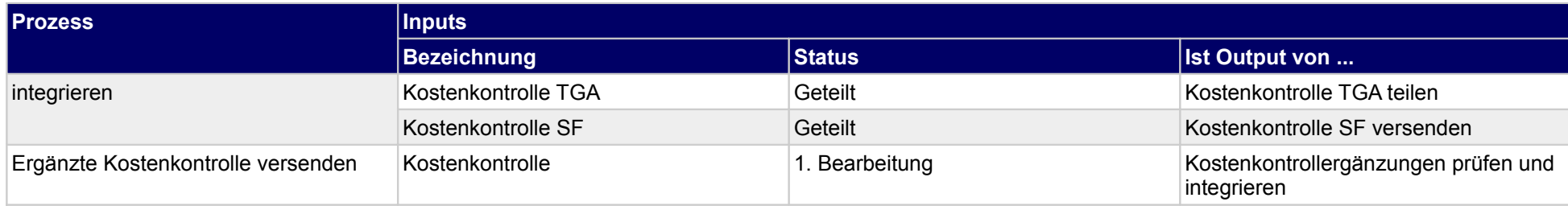

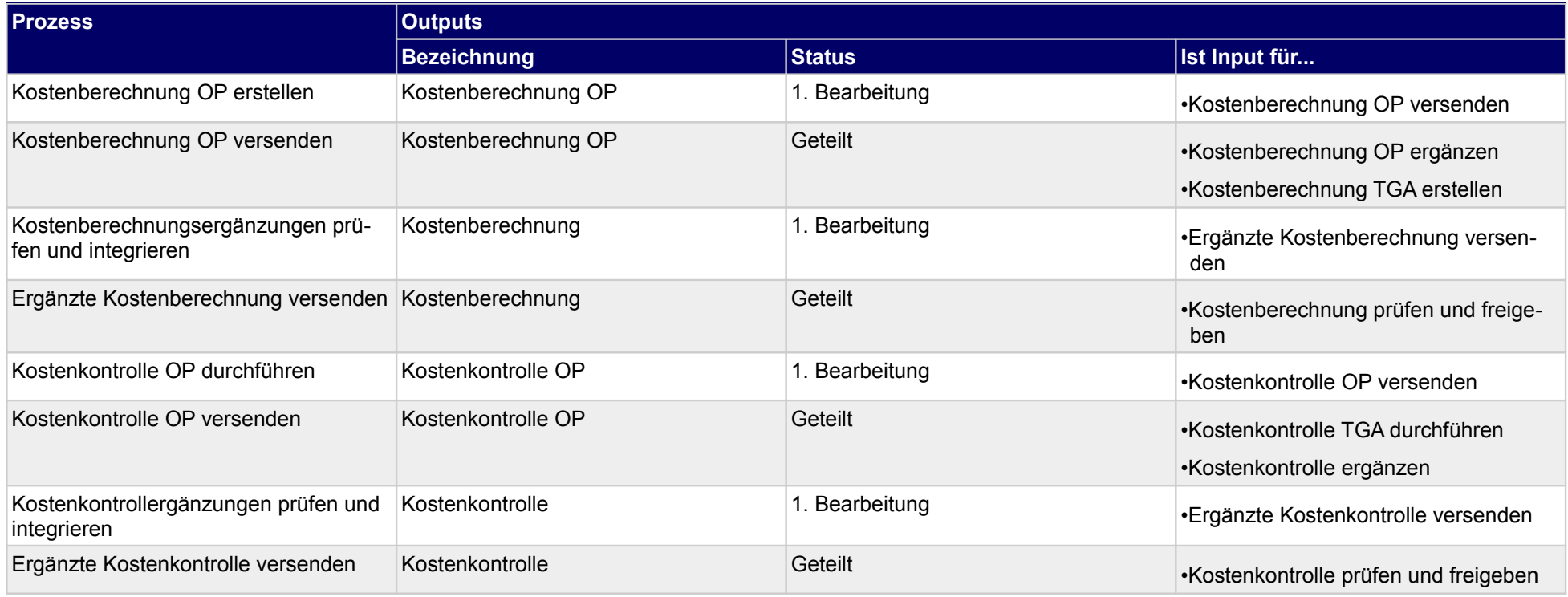

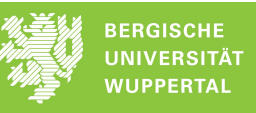

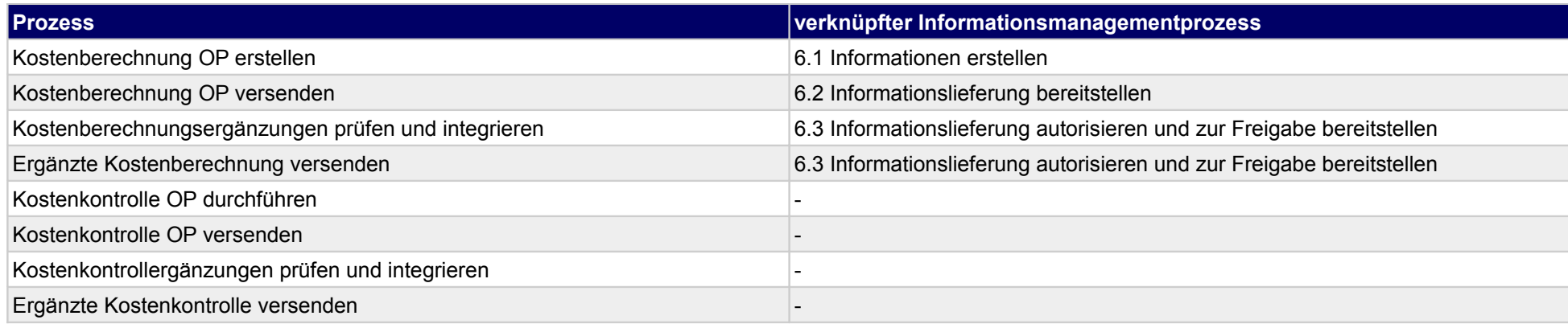

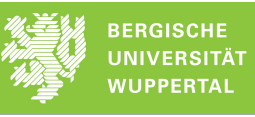

### **17.4Objektbeschreibung**

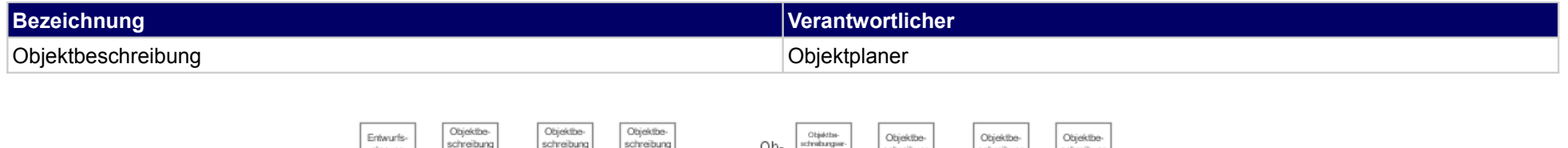

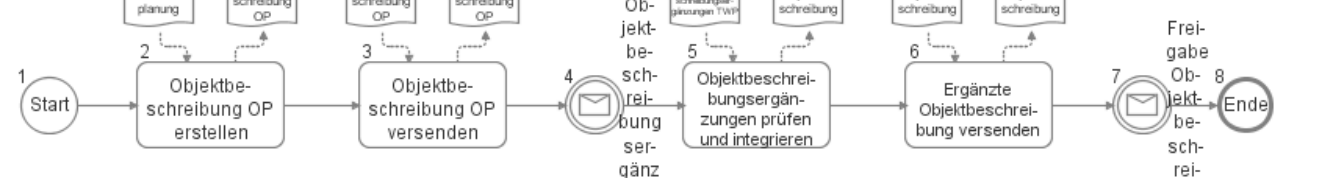

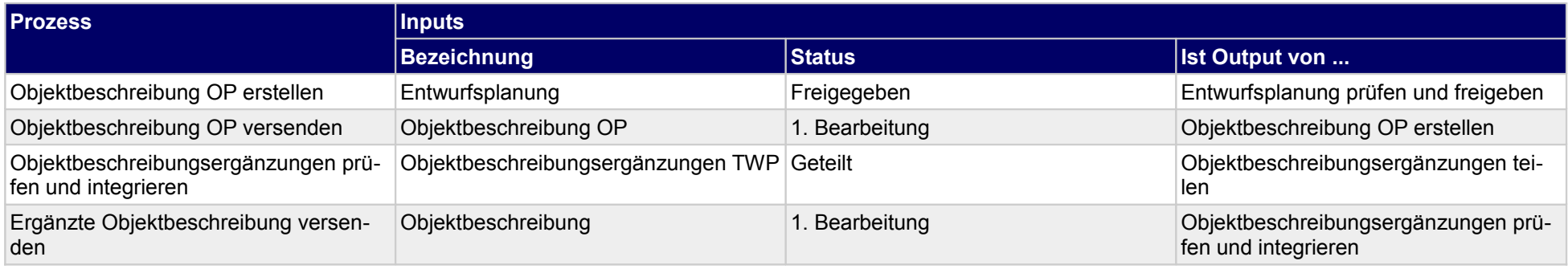

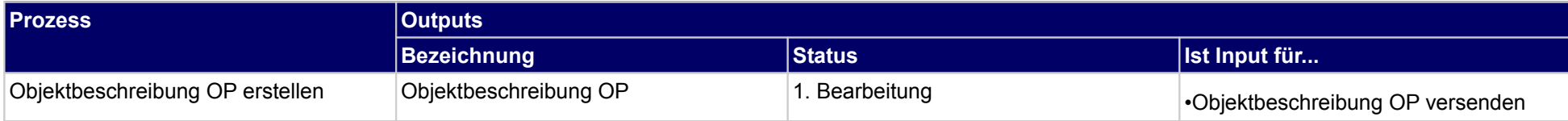

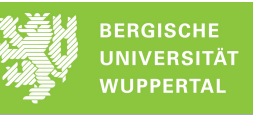

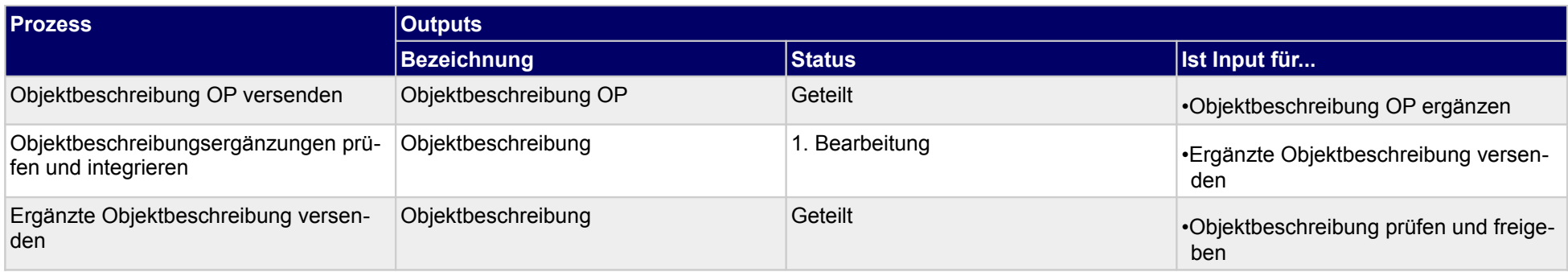

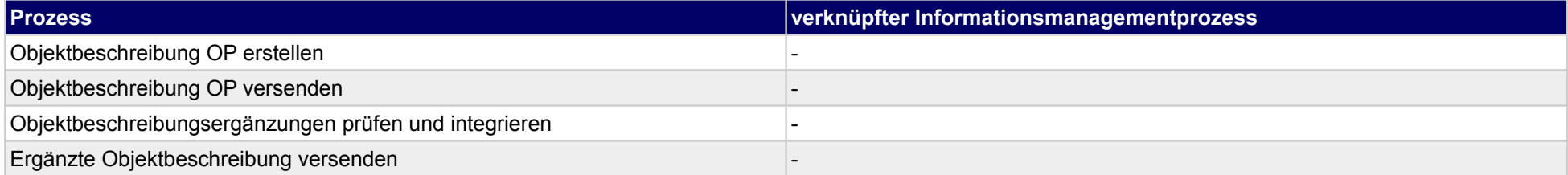

### **18 Entwurfsplanung, Tragwerksplaner**

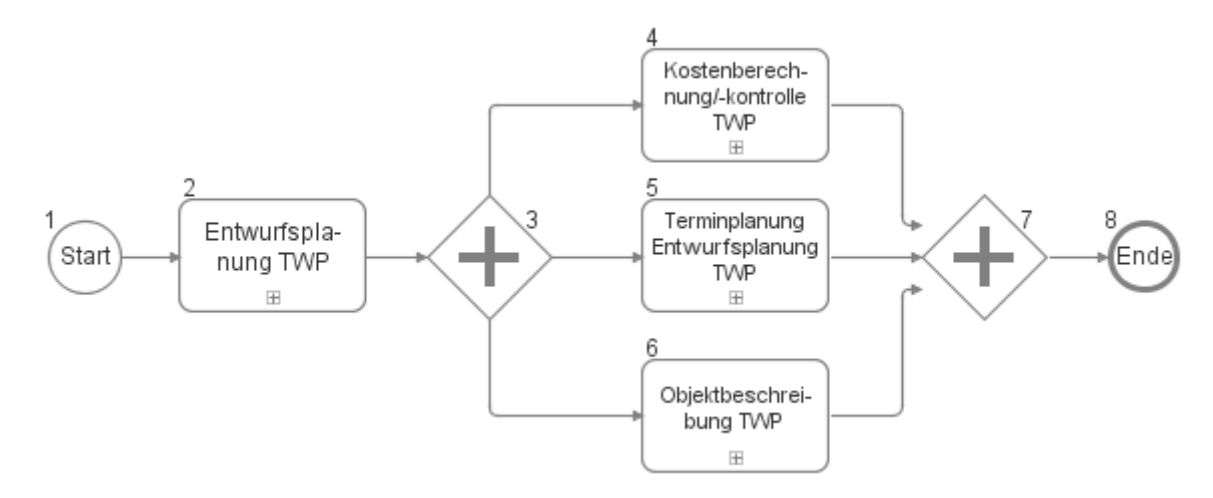

### **18.1Entwurfsplanung TWP**

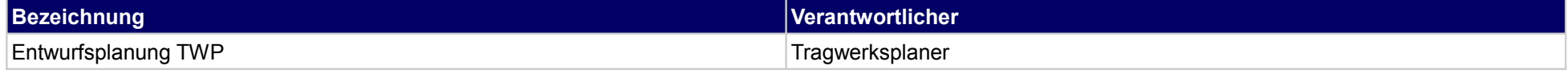

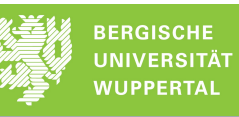

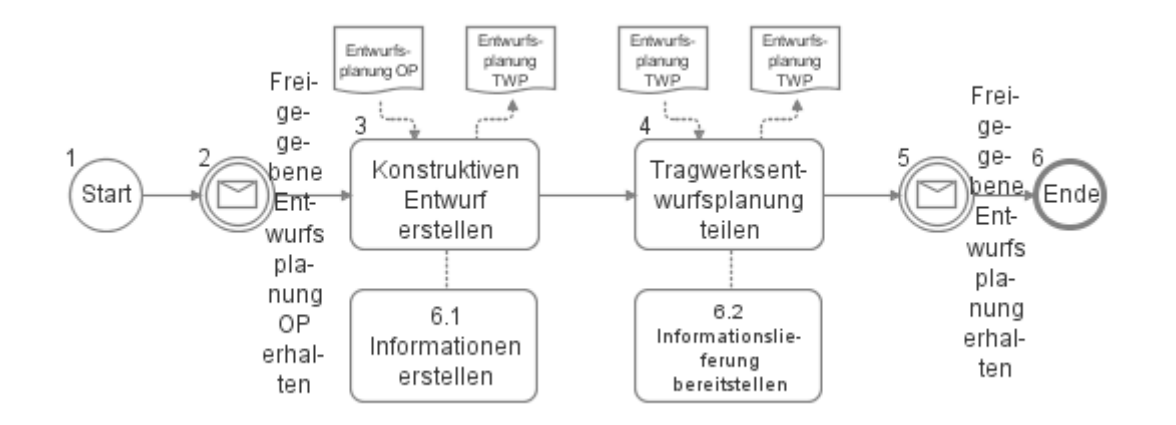

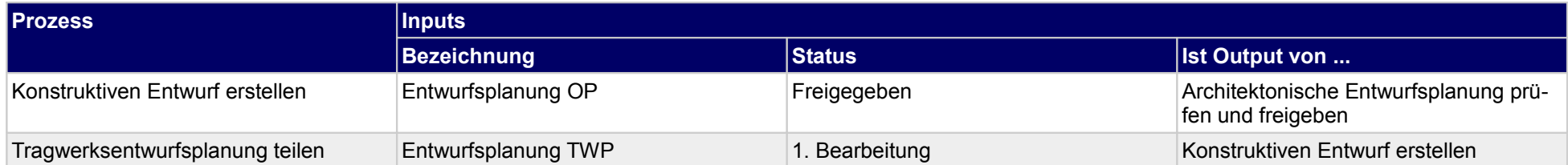

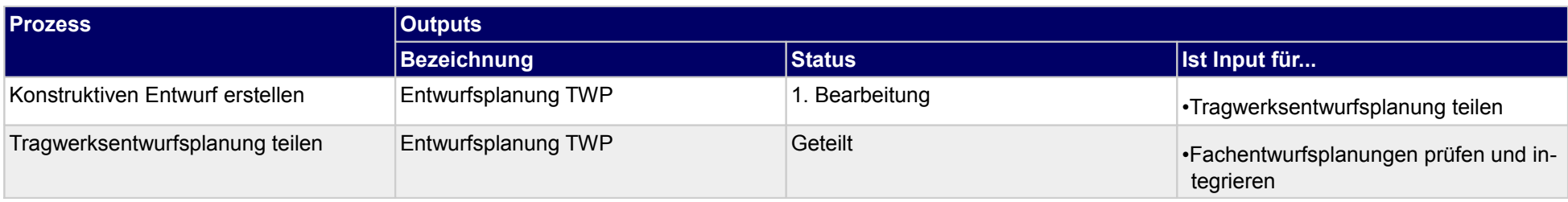

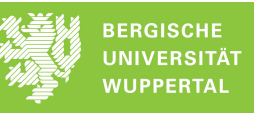

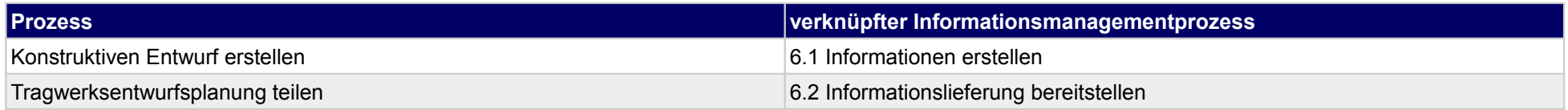

### **18.2Kostenberechnung/-kontrolle TWP**

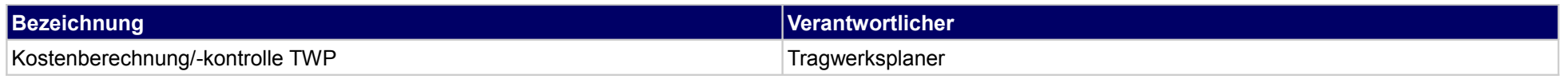

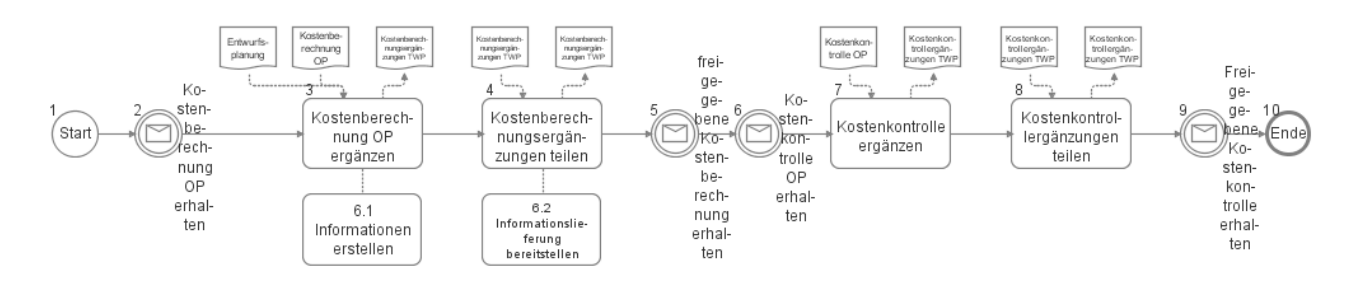

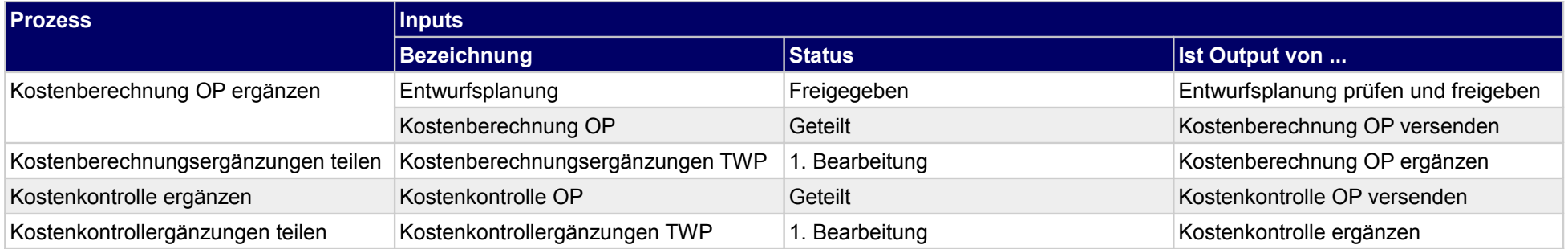

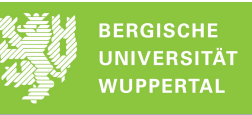

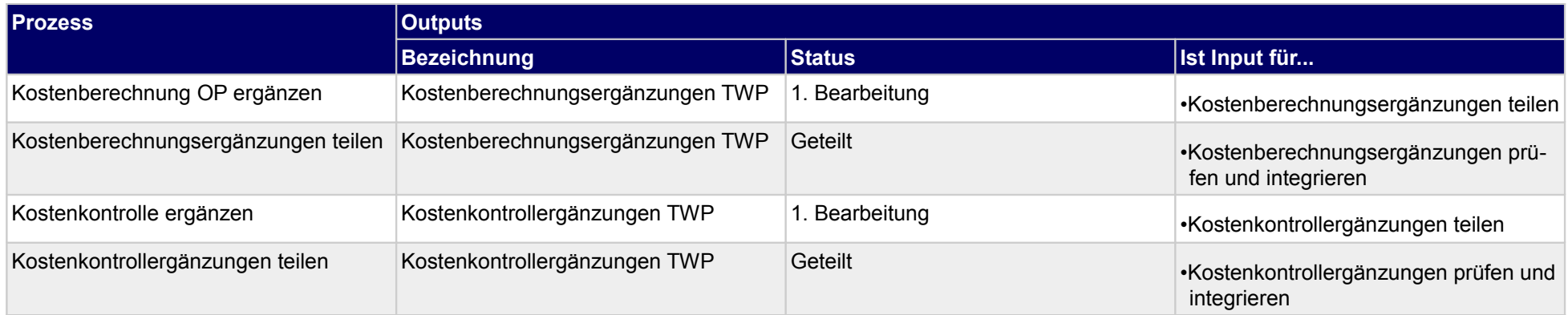

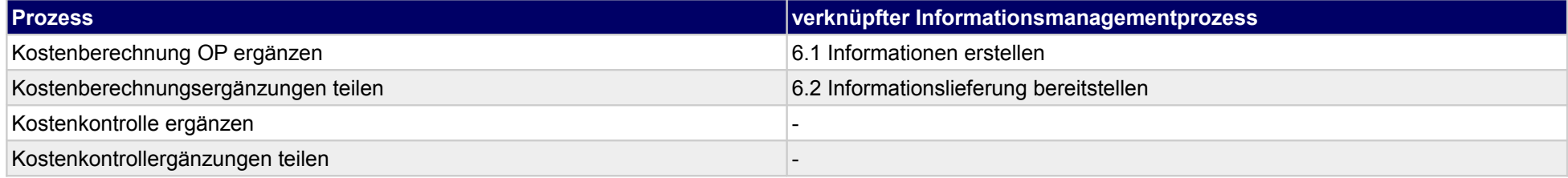

### **18.3Terminplanung Entwurfsplanung TWP**

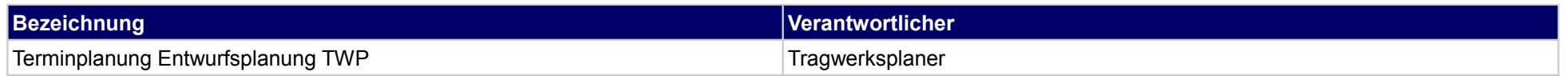

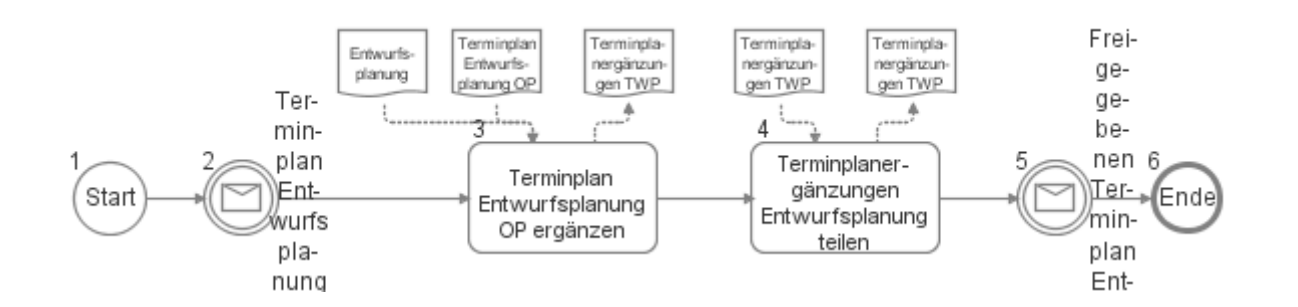

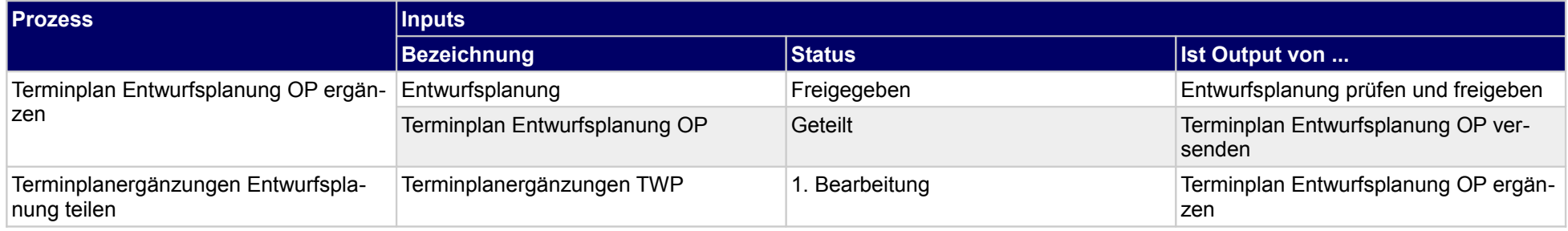

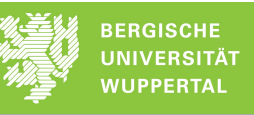

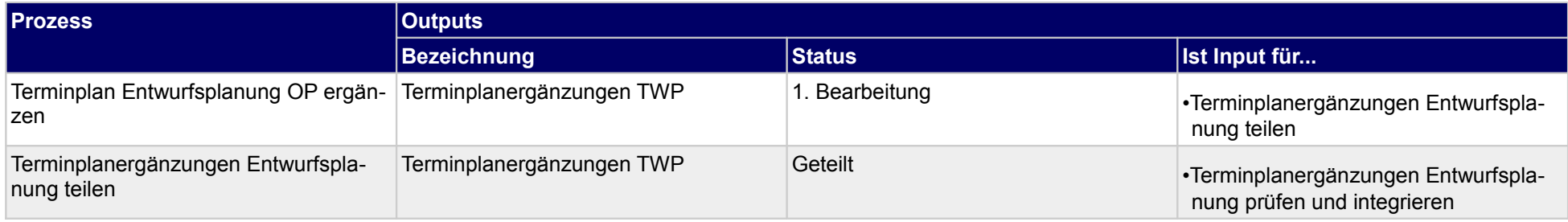

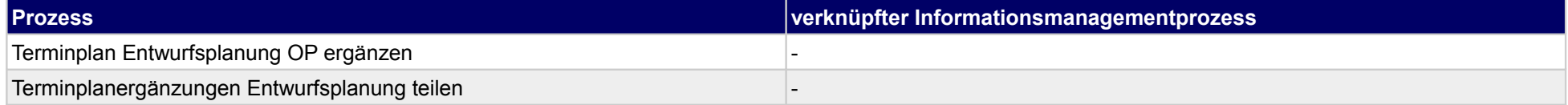

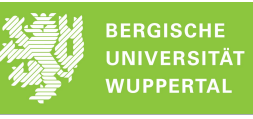

### **18.4Objektbeschreibung TWP**

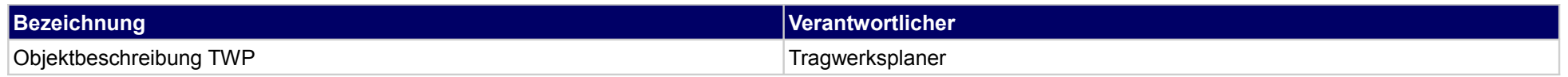

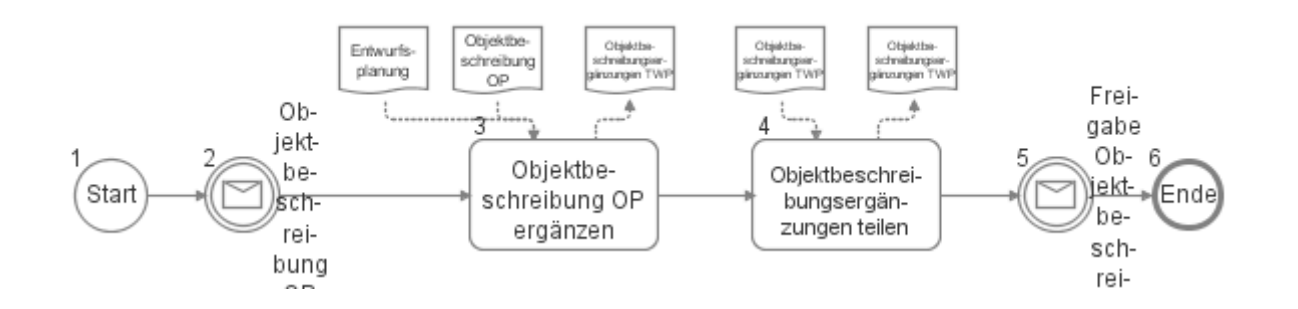

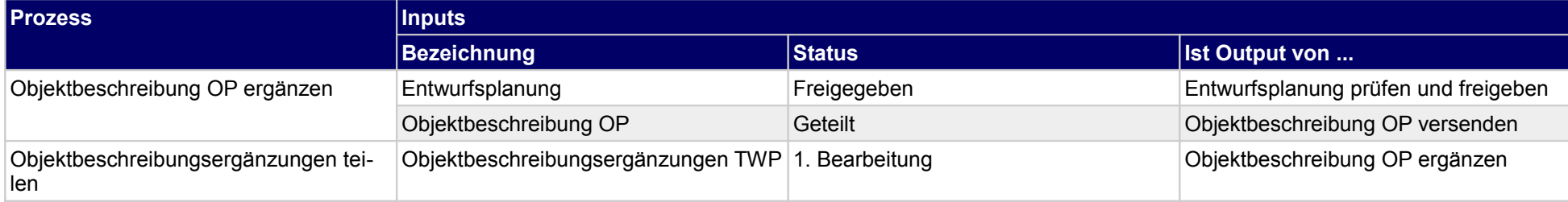

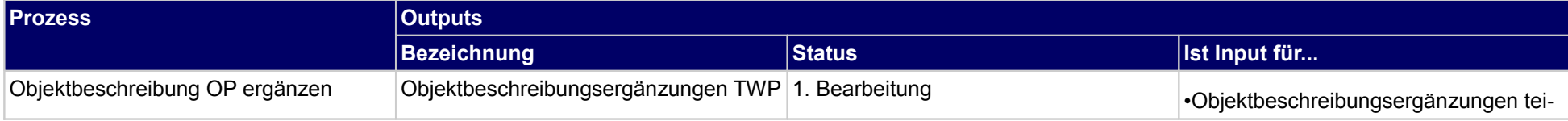

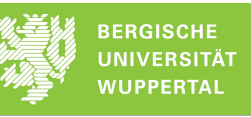

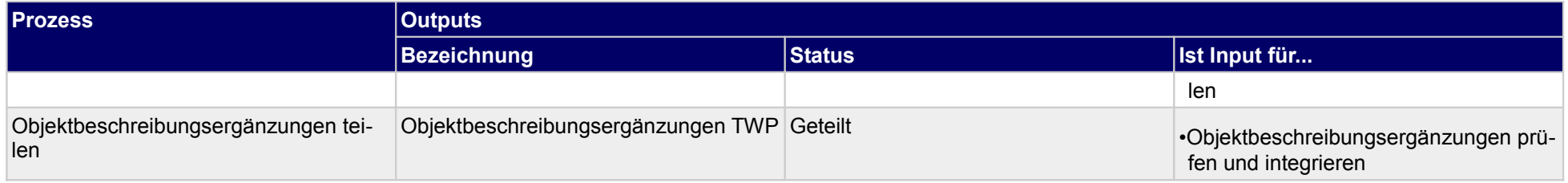

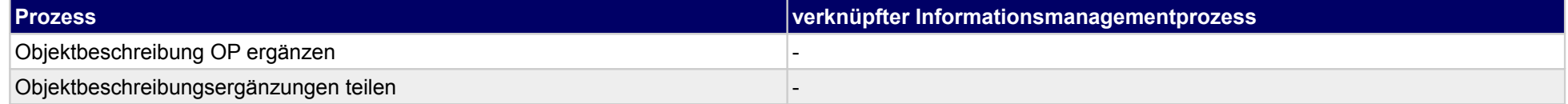

### **19 Entwurfsplanung, Technische Gebäudeausrüstung**

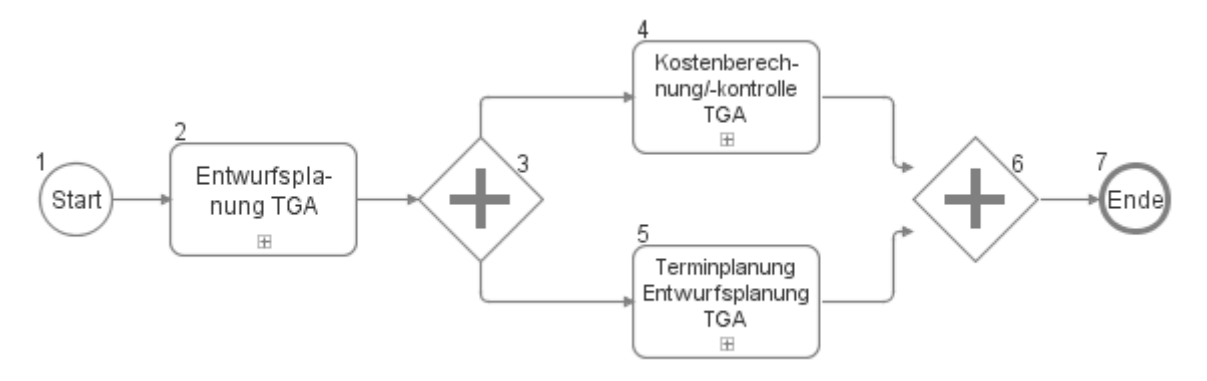

## **19.1Entwurfsplanung TGA**

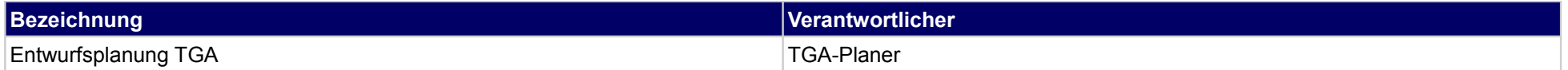

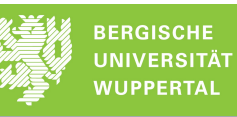

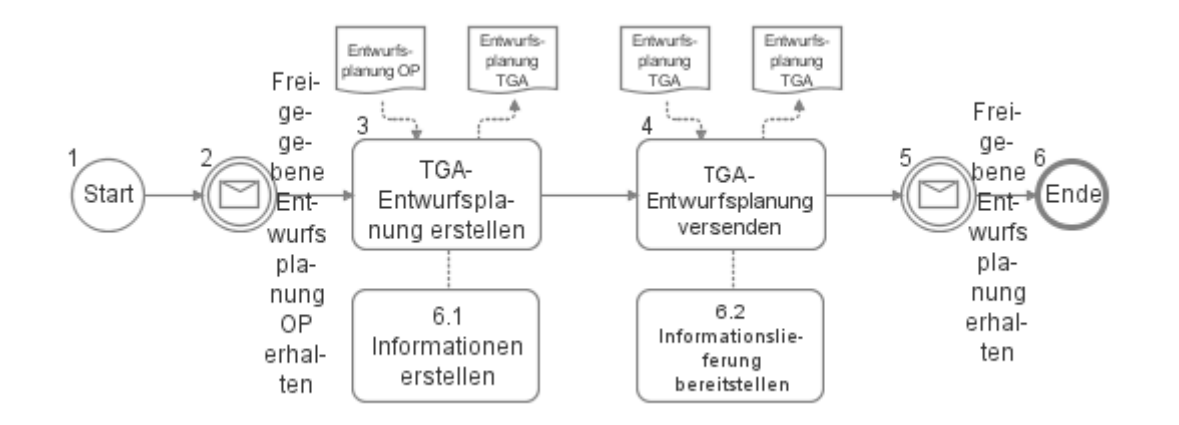

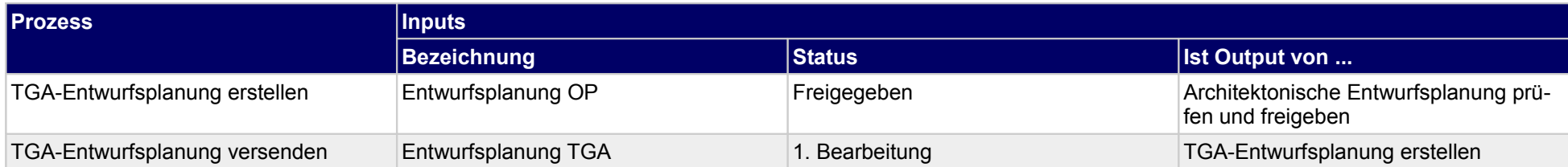

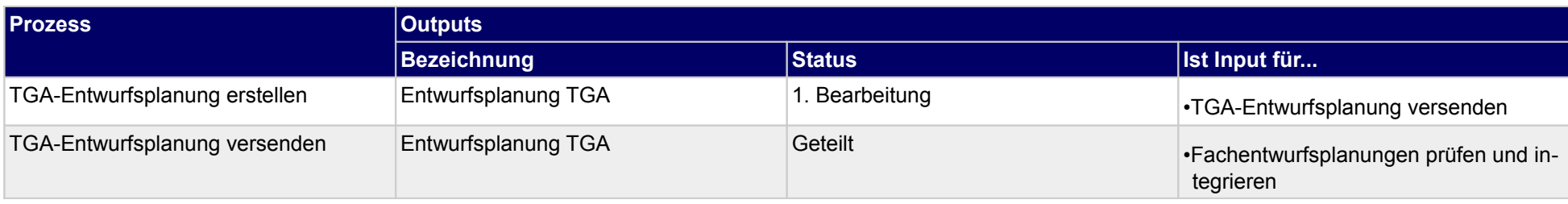
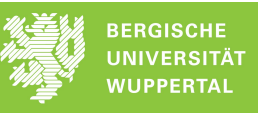

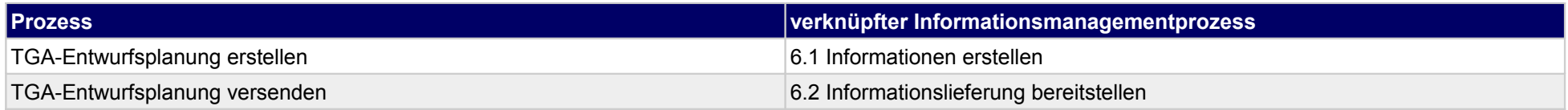

## **19.2Kostenberechnung/-kontrolle TGA**

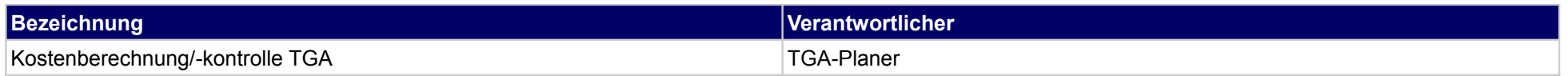

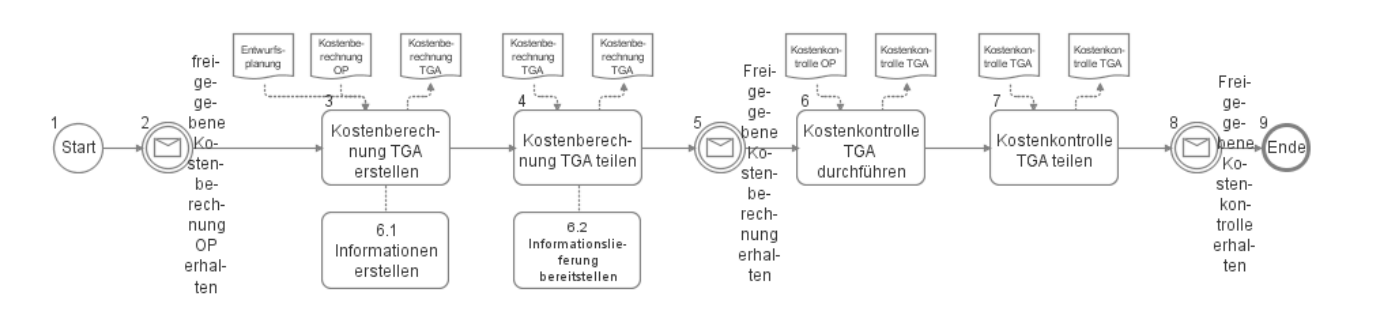

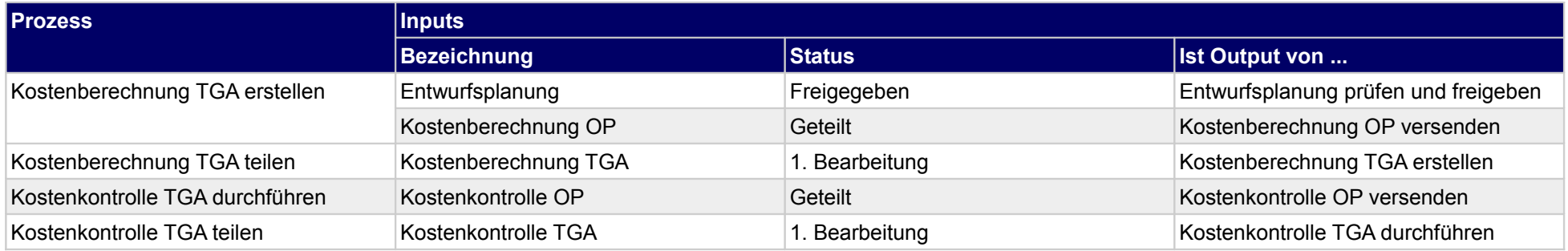

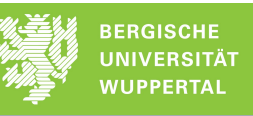

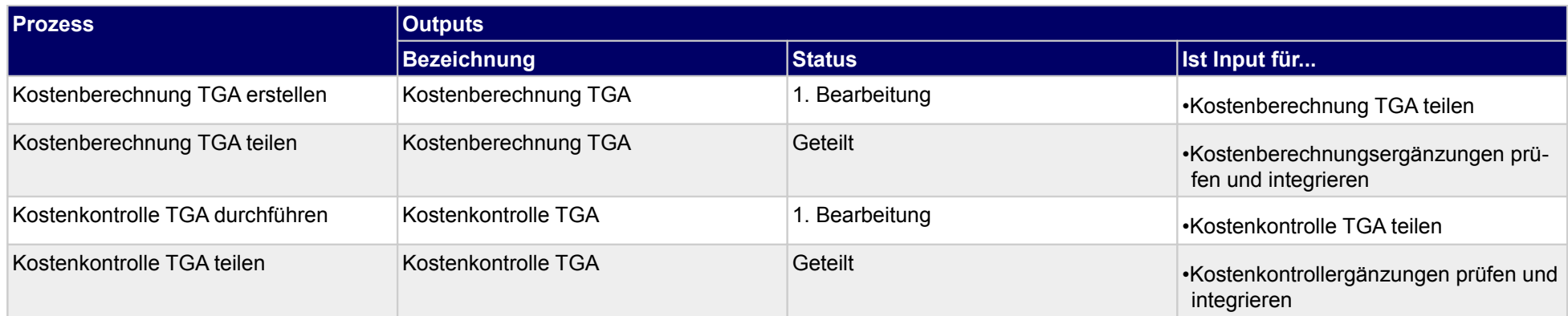

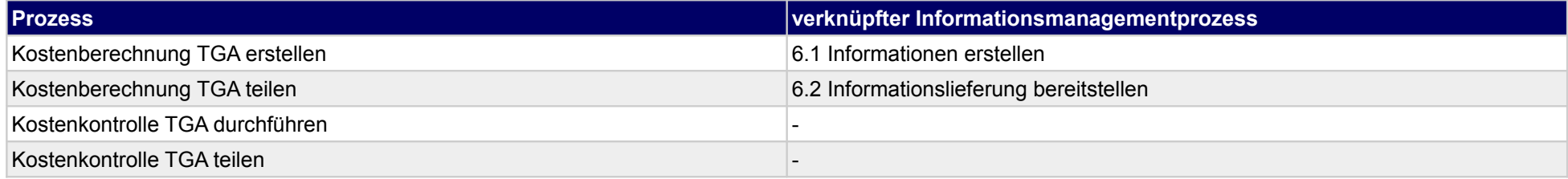

## **19.3Terminplanung Entwurfsplanung TGA**

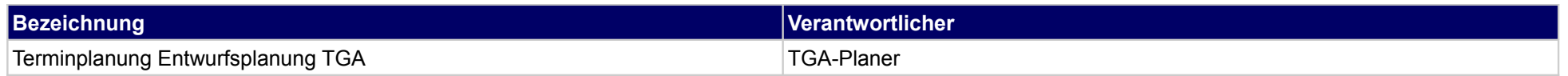

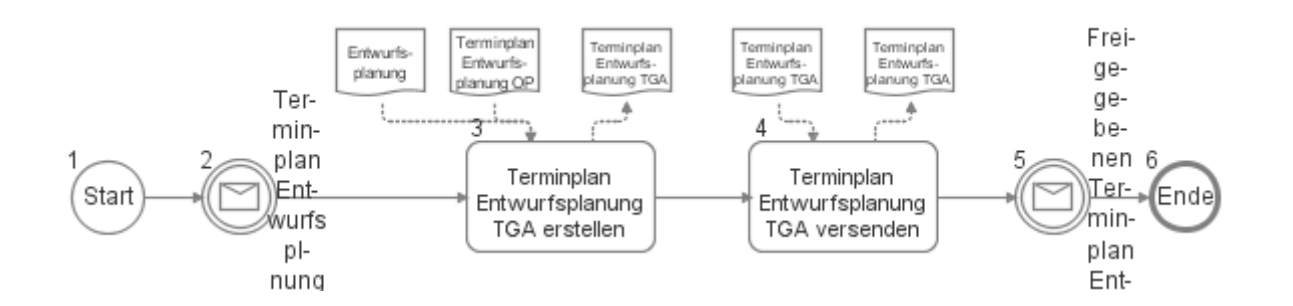

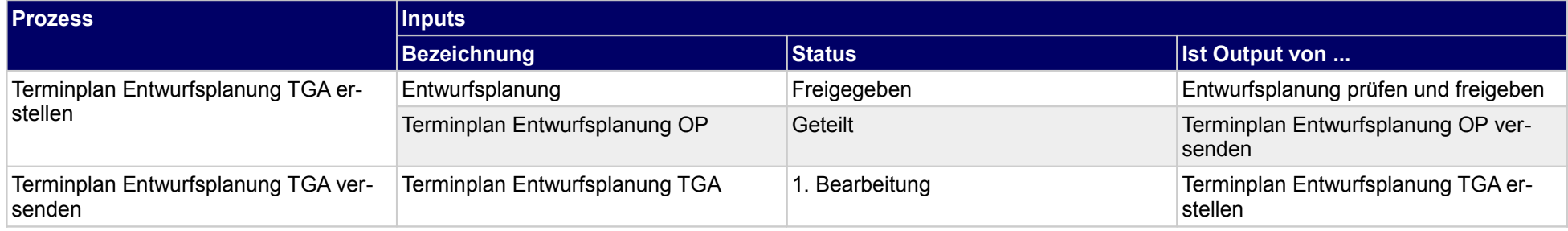

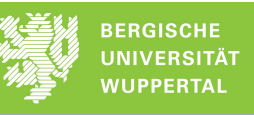

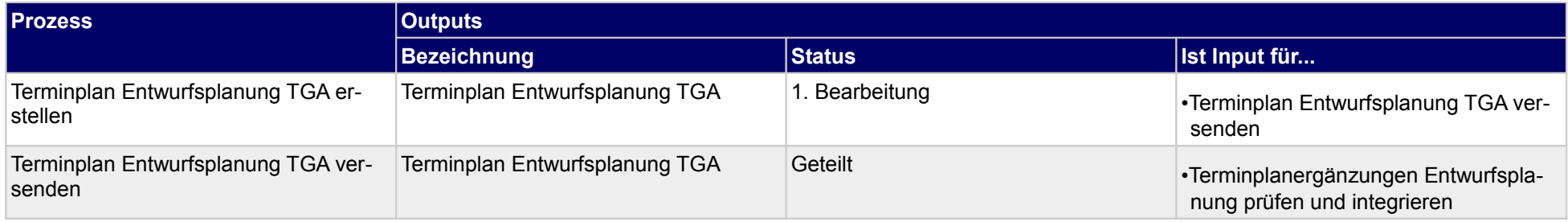

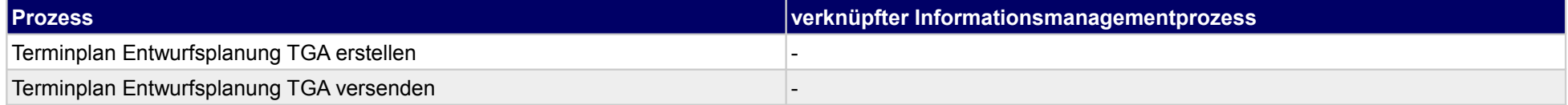

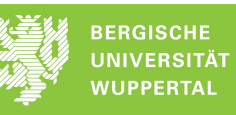

## **20 Entwurfsplanung, sonstige Fachplaner**

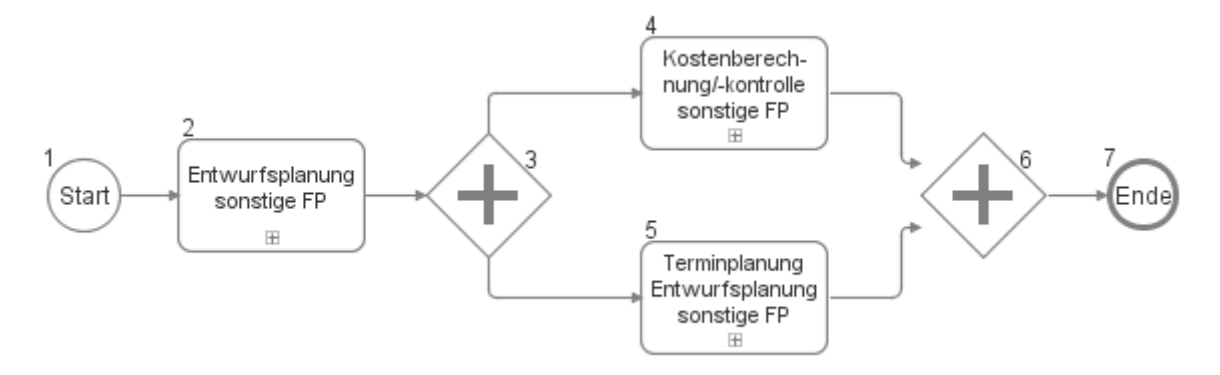

## **20.1Entwurfsplanung sonstige FP**

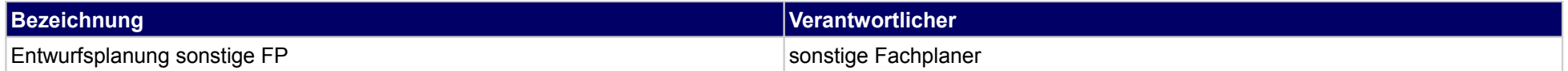

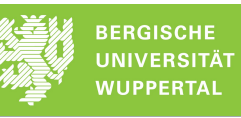

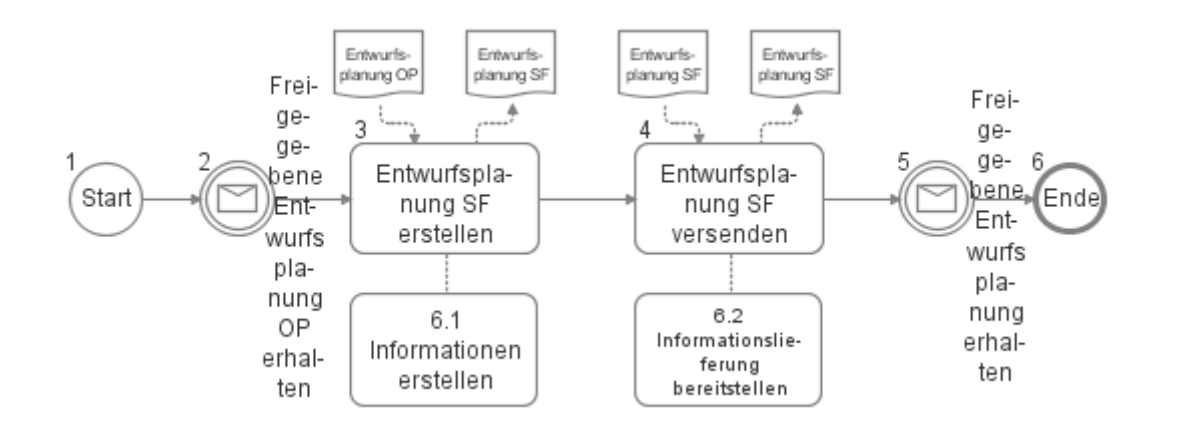

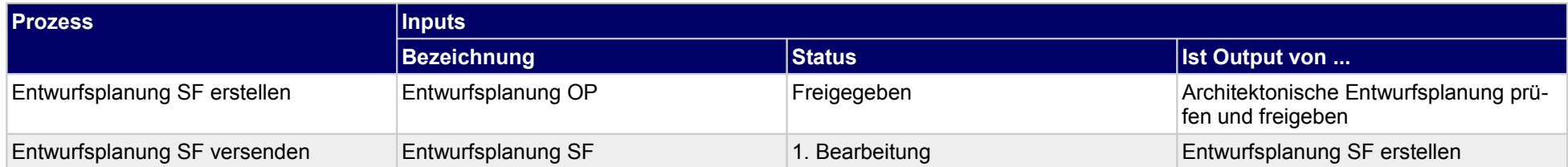

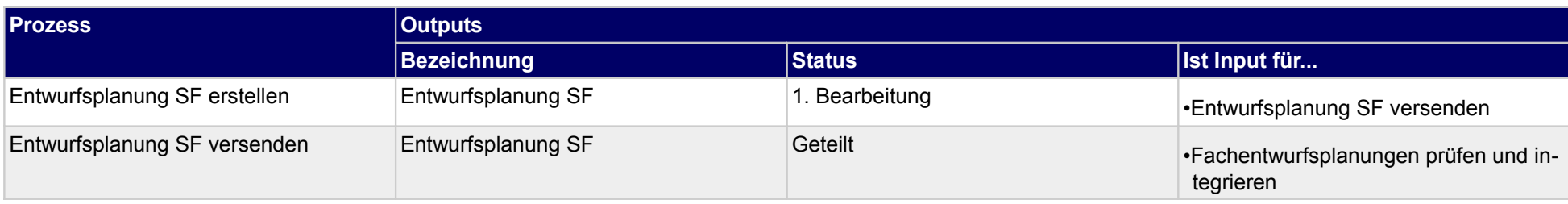

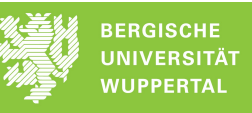

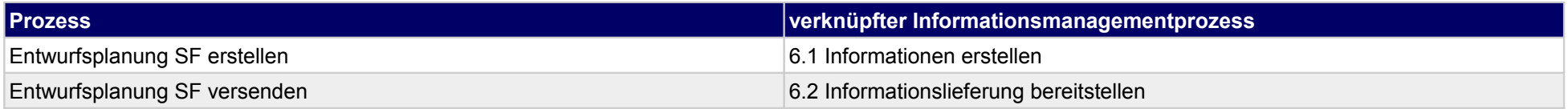

# **20.2Terminplanung Entwurfsplanung sonstige FP**

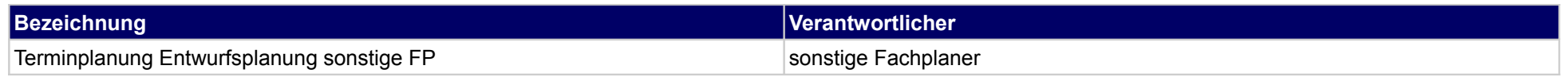

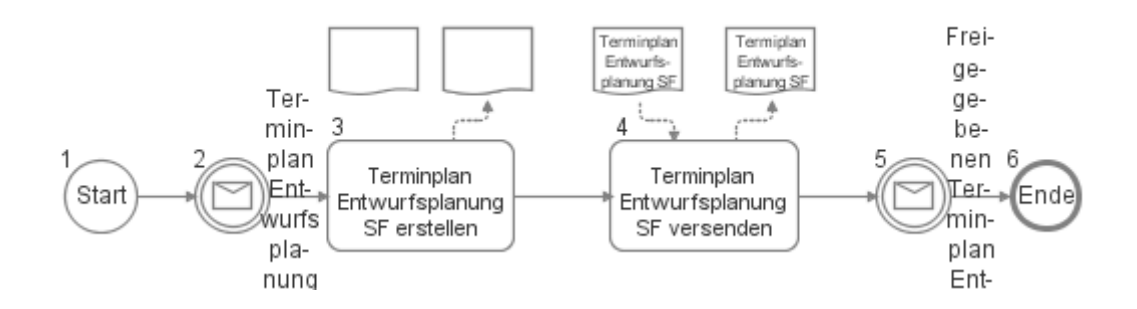

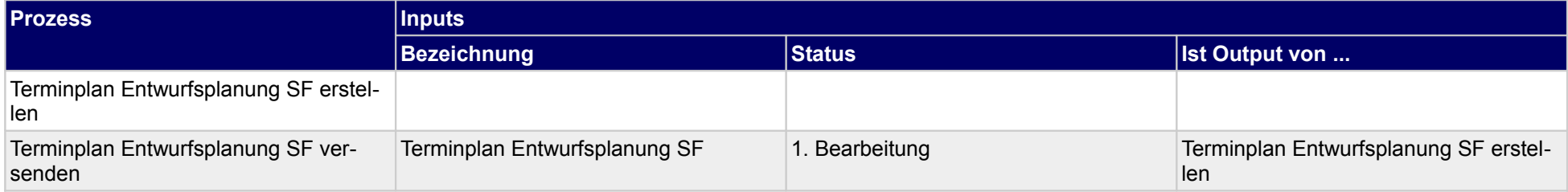

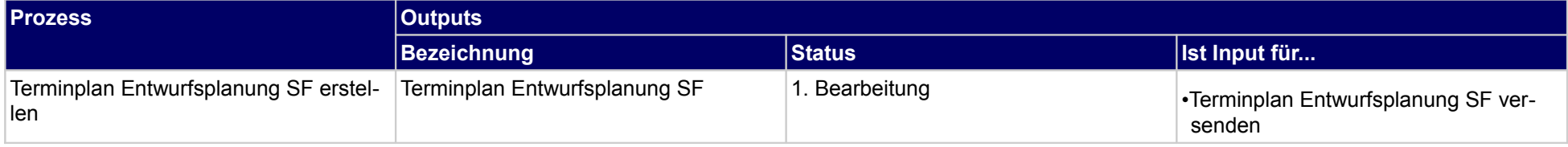

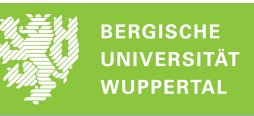

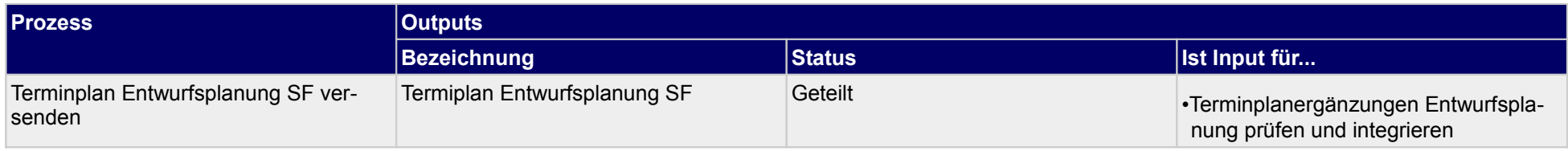

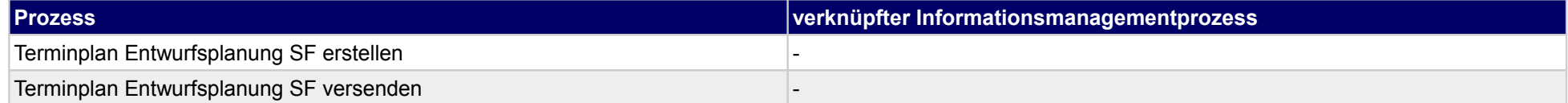

## **20.3Kostenberechnung/-kontrolle sonstige FP**

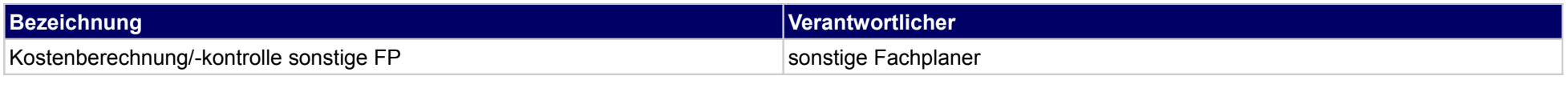

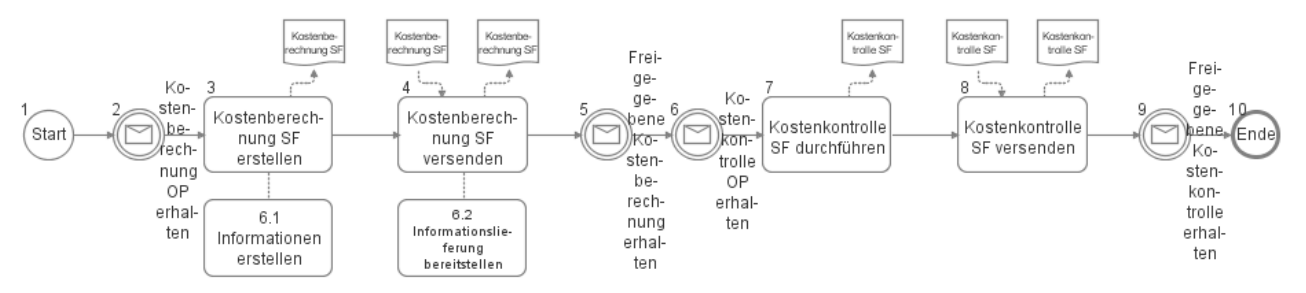

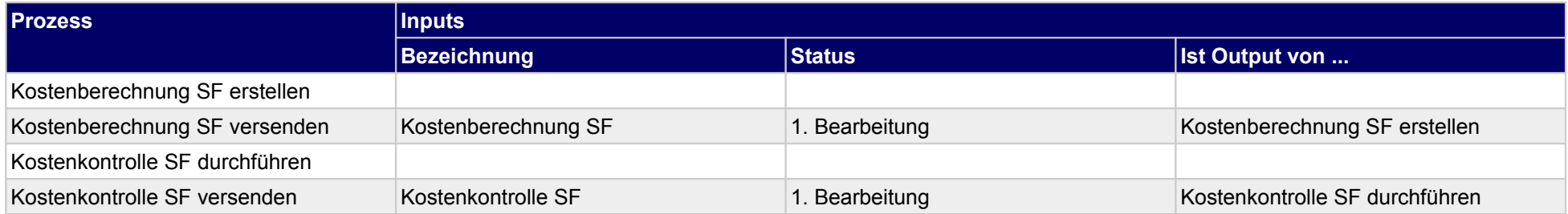

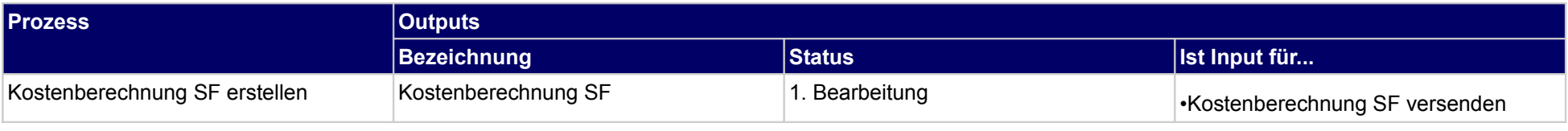

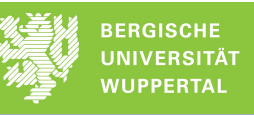

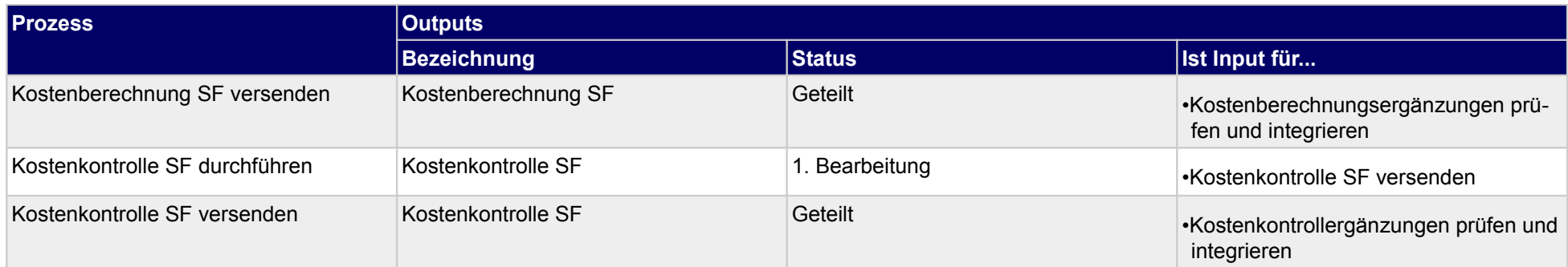

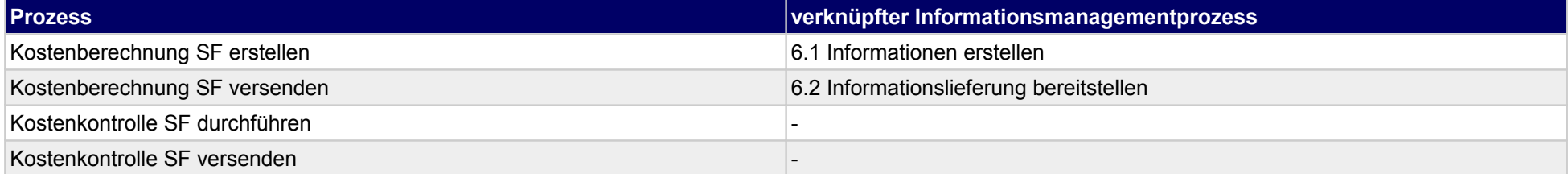

## **21 Genehmigungsplanung, Bauherr**

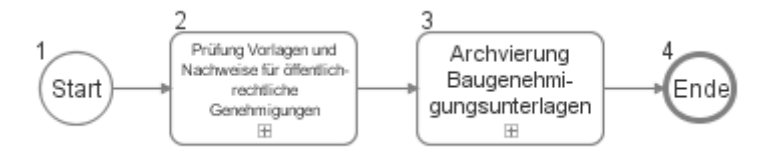

### **21.1Prüfung Vorlagen und Nachweise für öffentlich-rechtliche Genehmigungen**

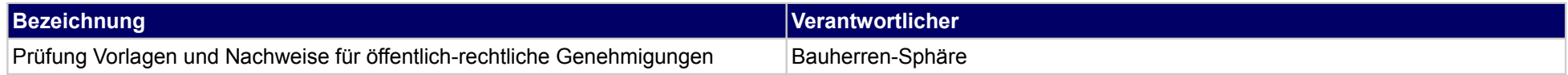

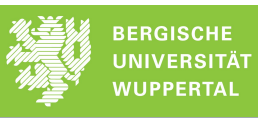

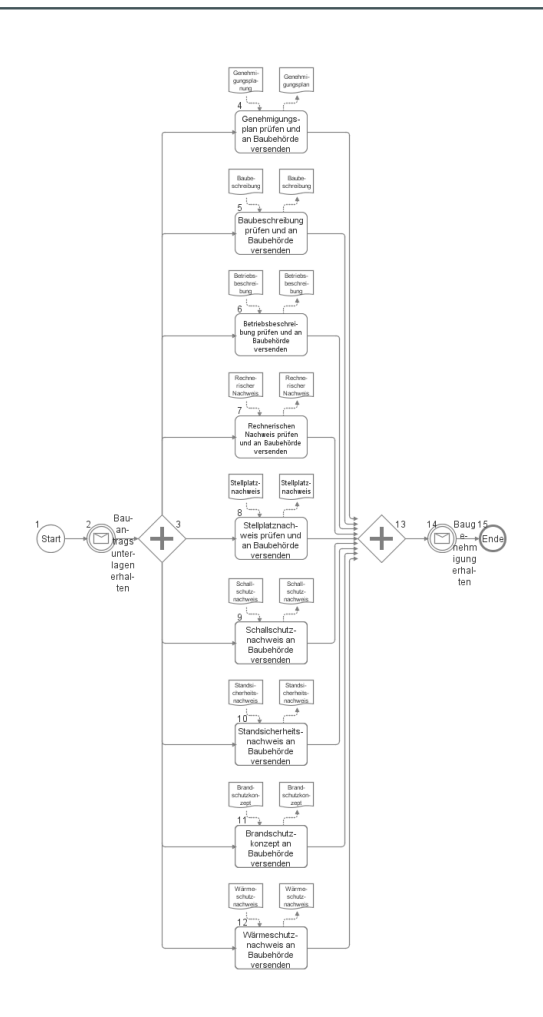

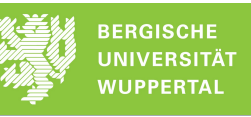

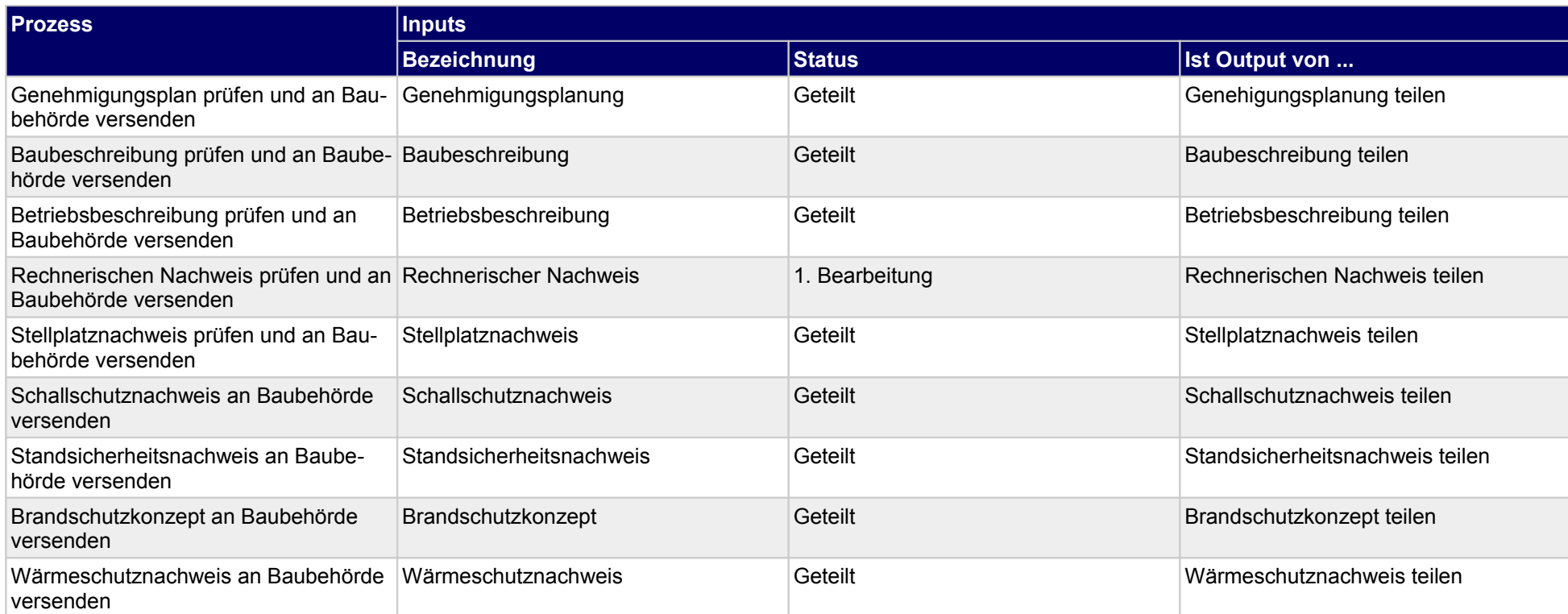

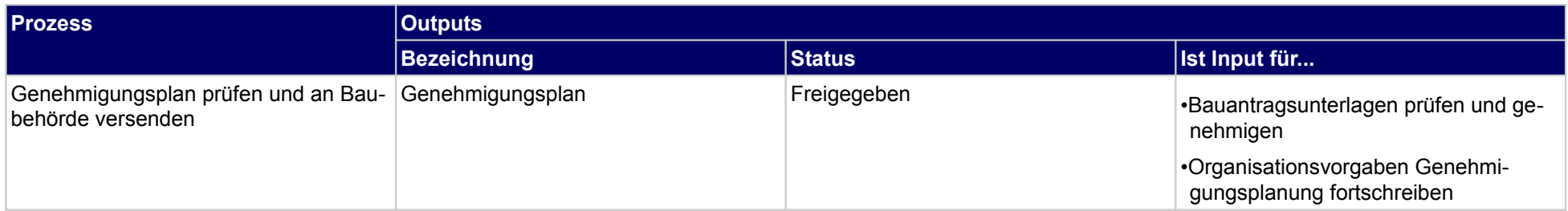

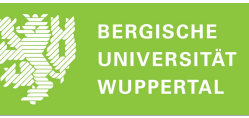

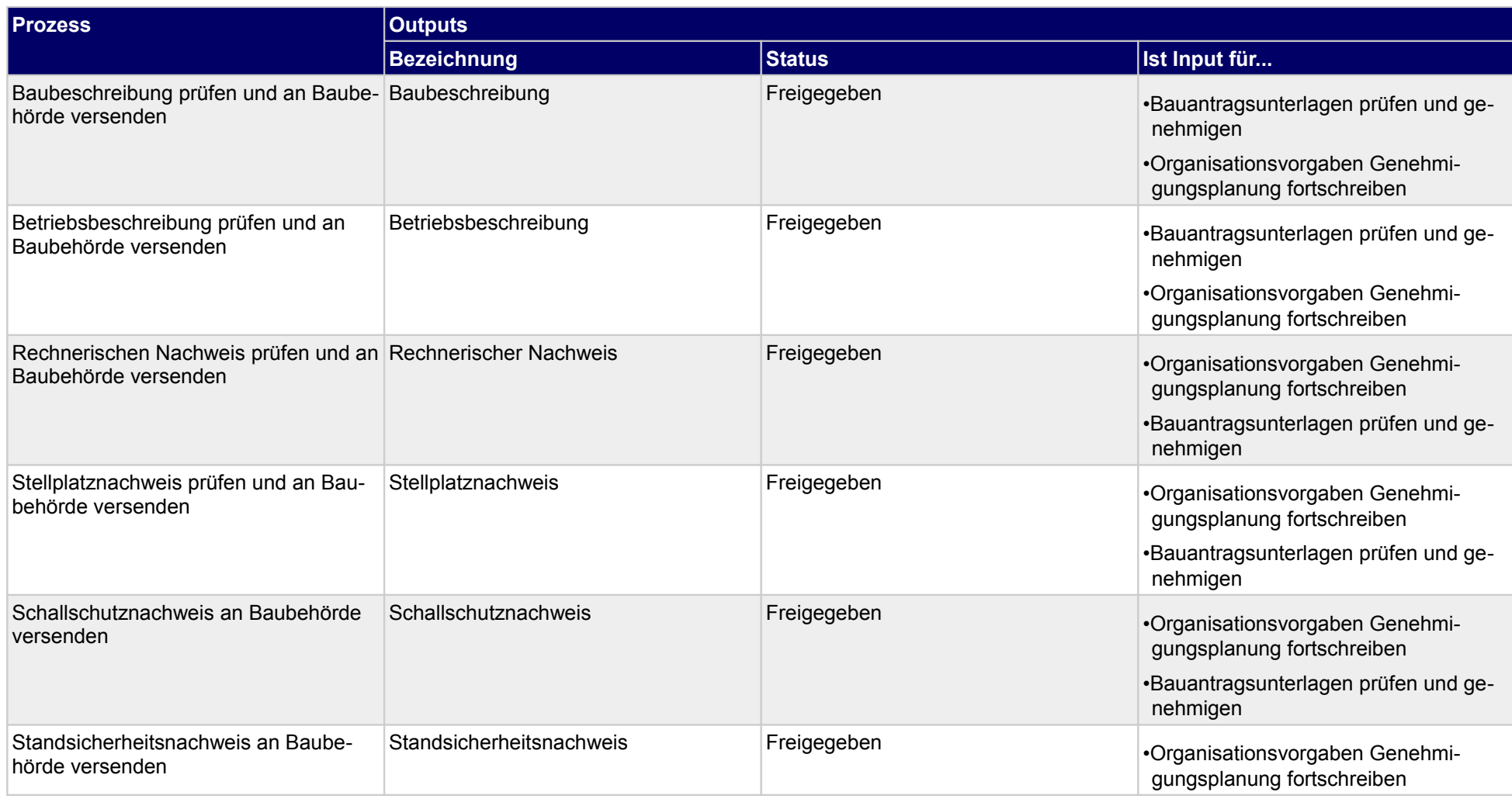

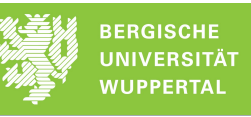

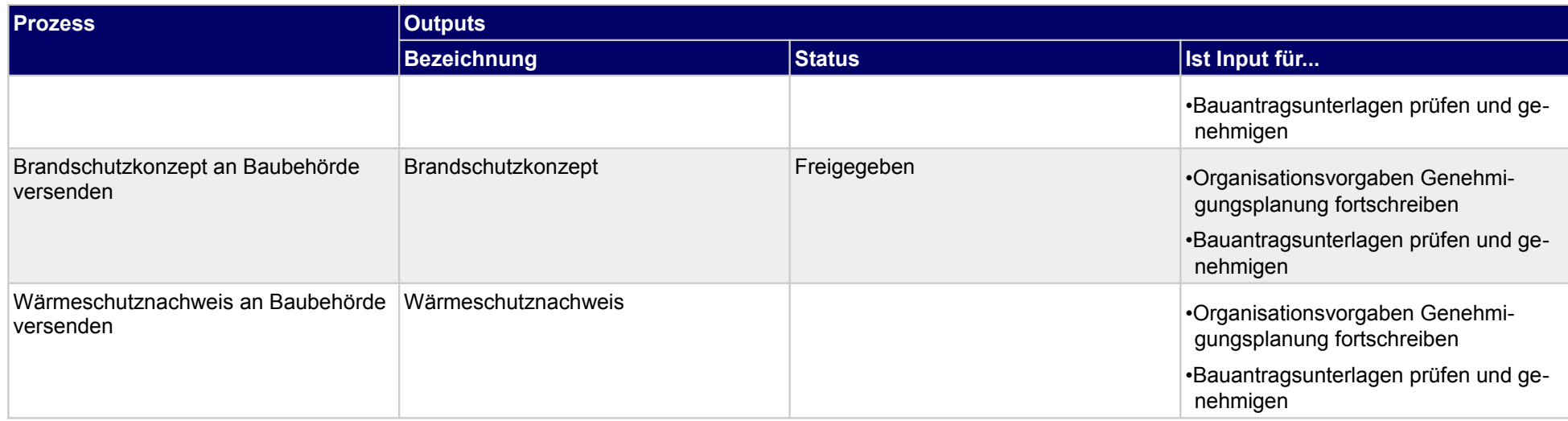

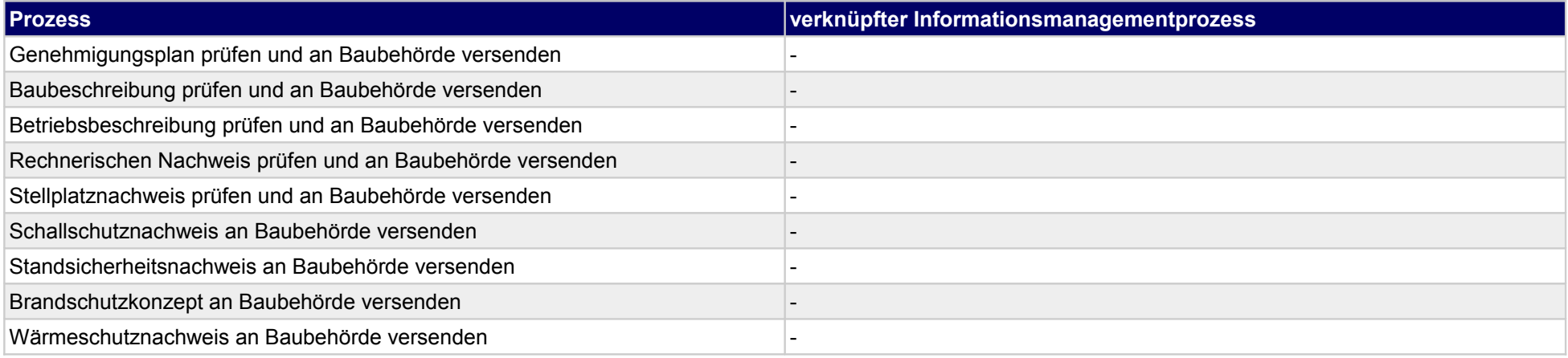

# **21.2Archvierung Baugenehmigungsunterlagen**

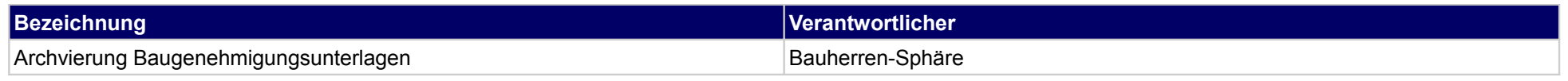

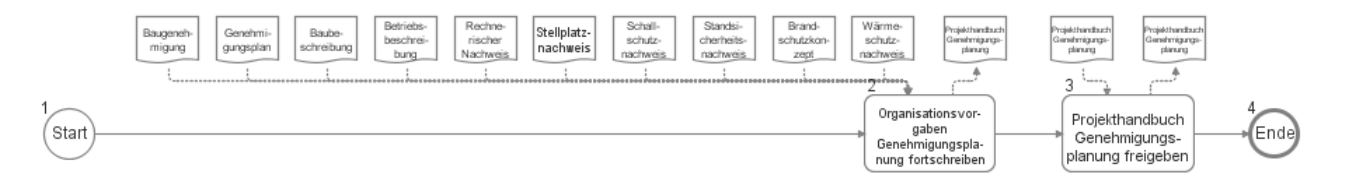

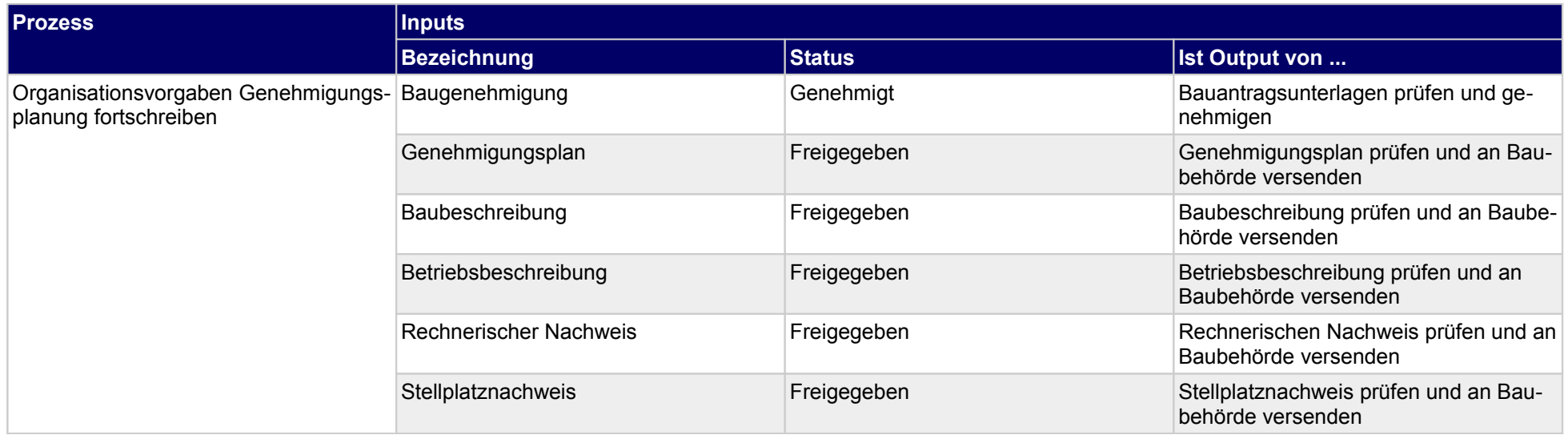

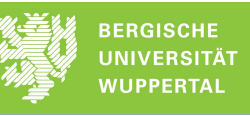

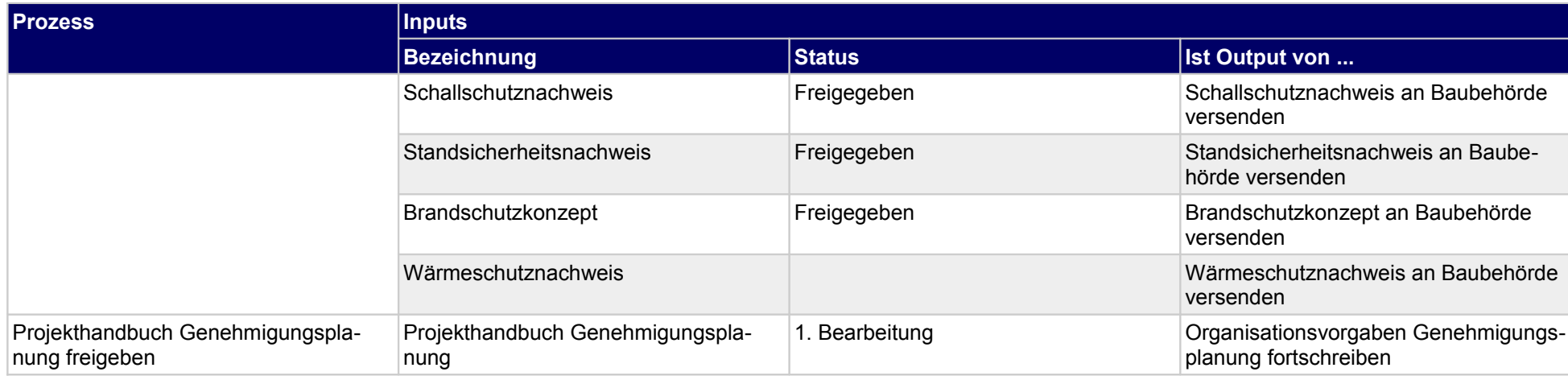

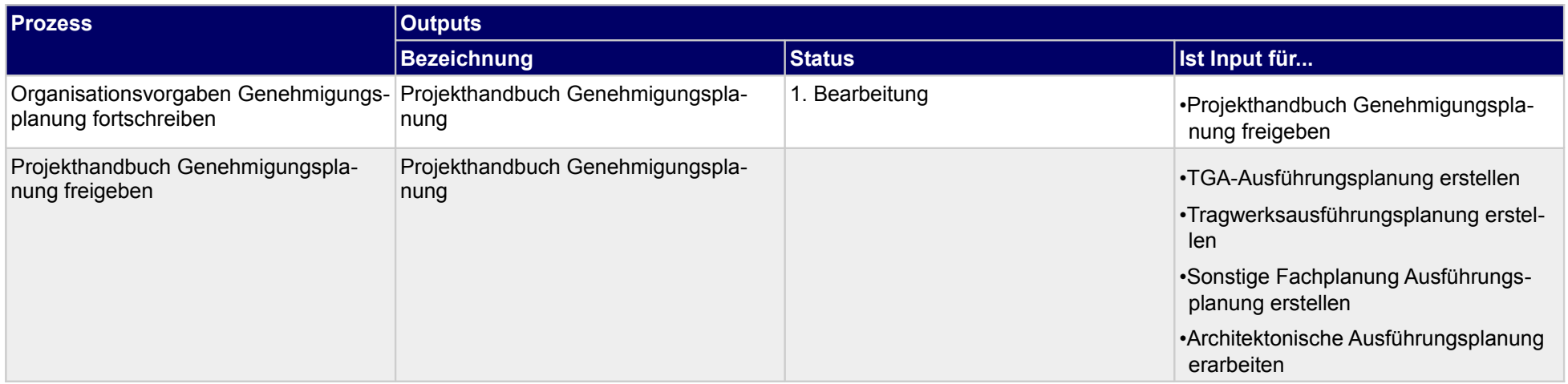

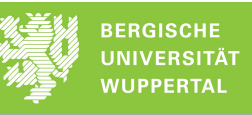

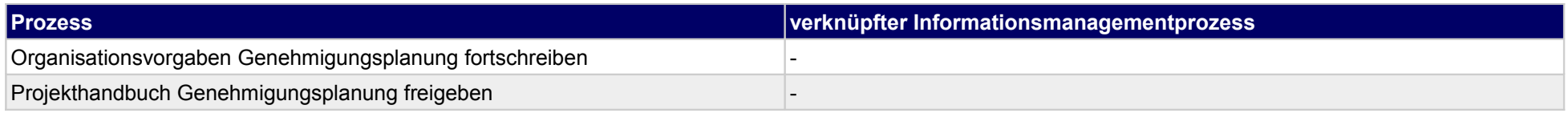

## **22 Genehmigungsplanung, Objektplaner**

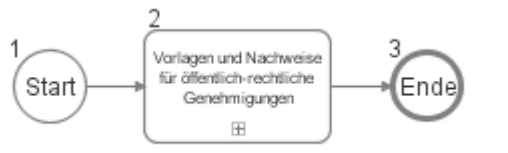

## **22.1Vorlagen und Nachweise für öffentlich-rechtliche Genehmigungen**

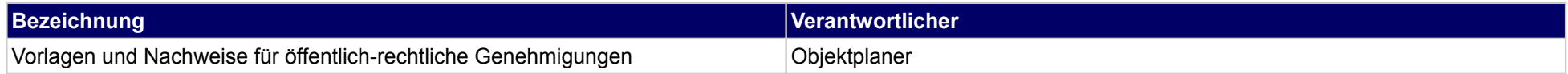

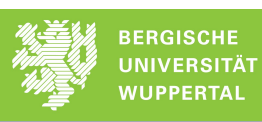

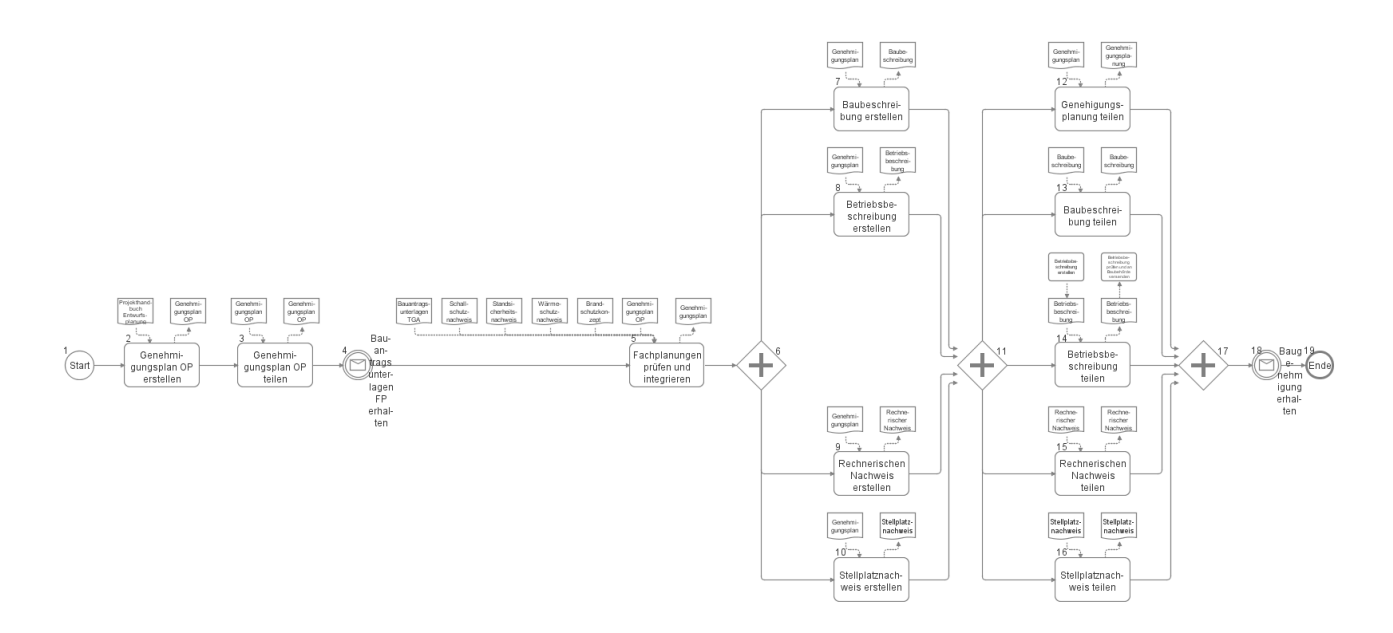

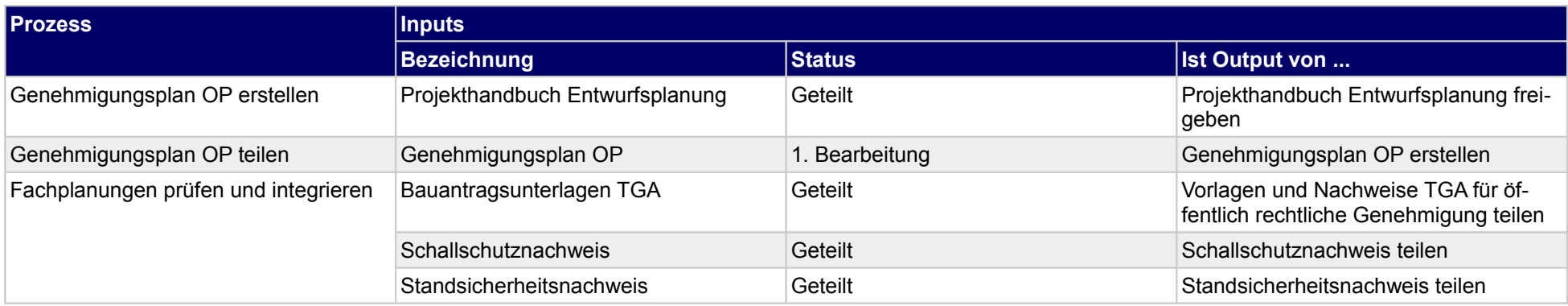

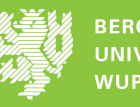

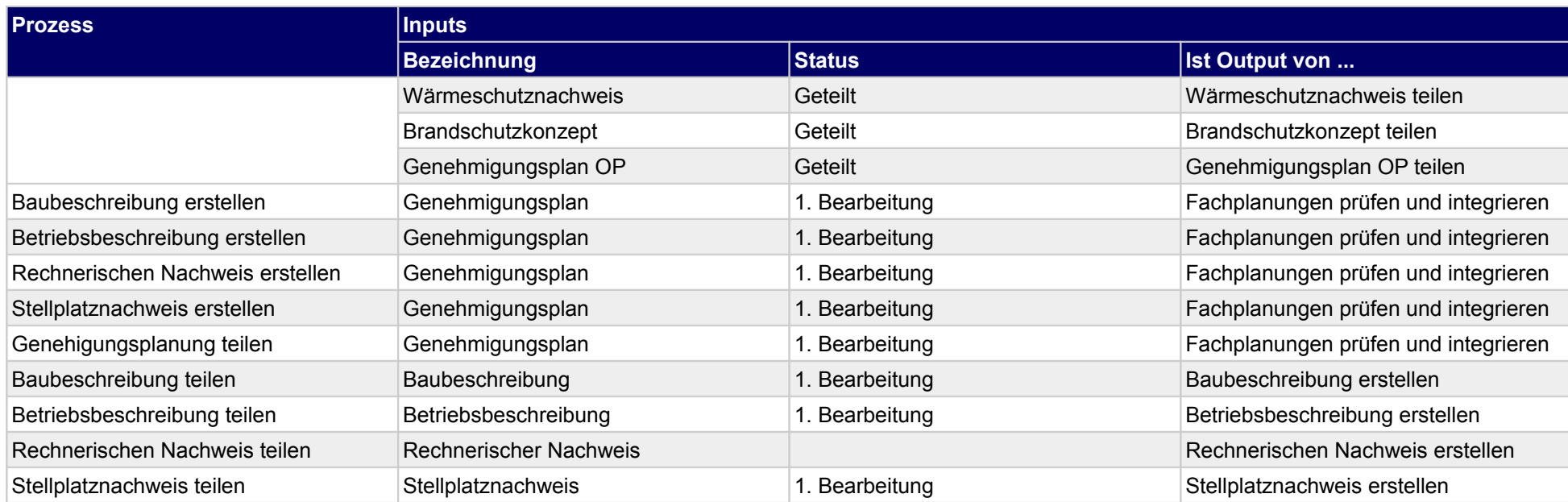

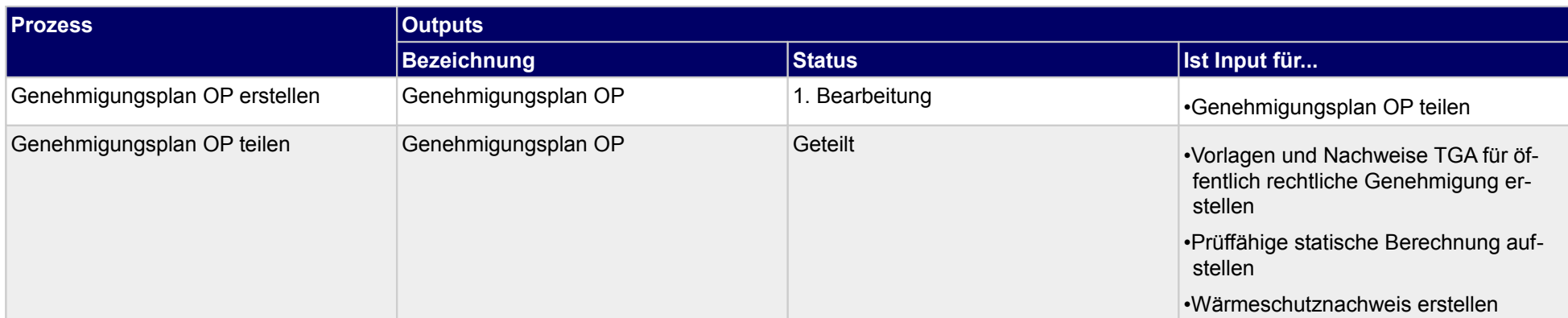

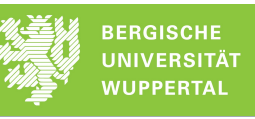

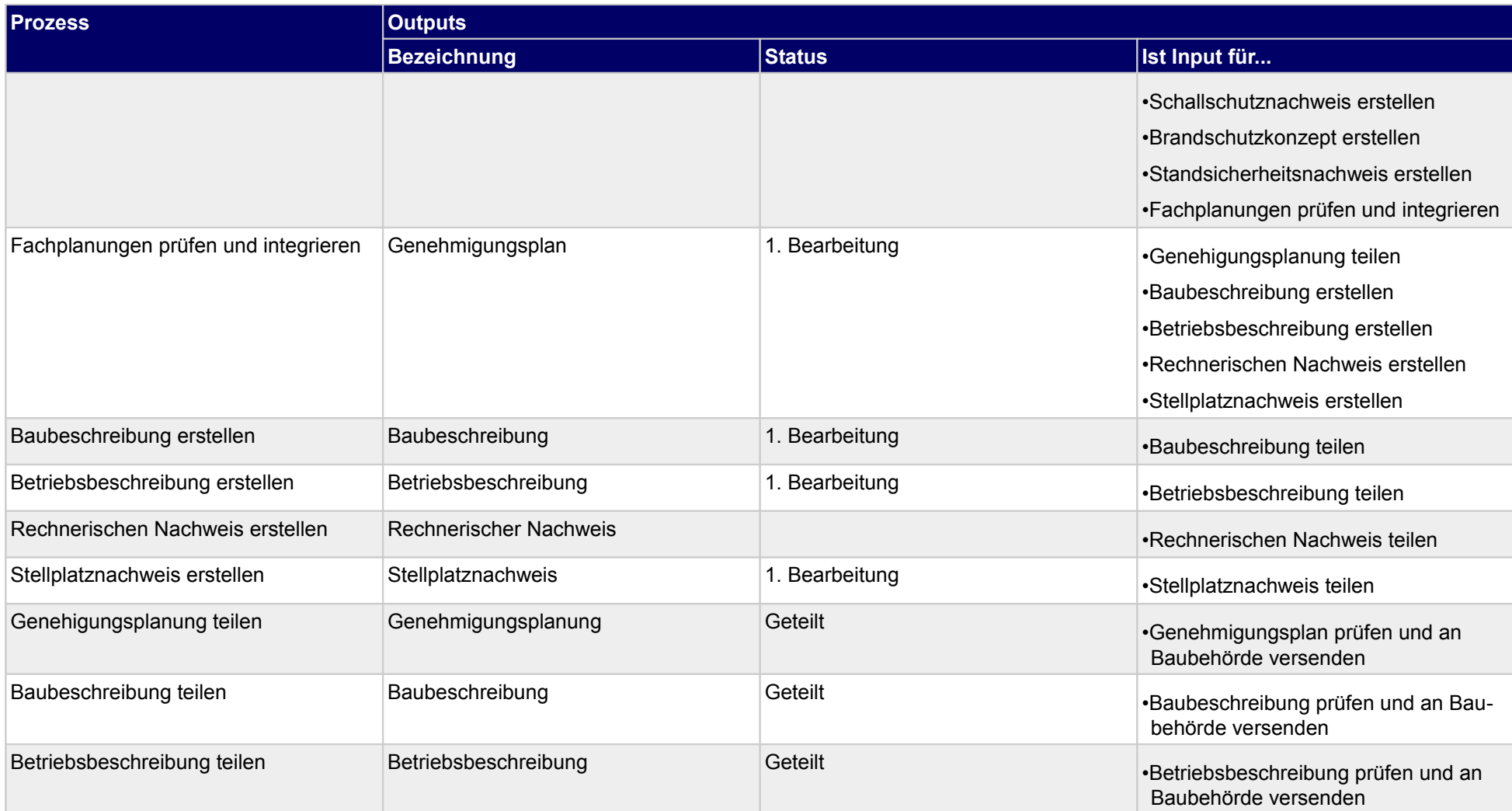

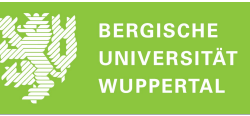

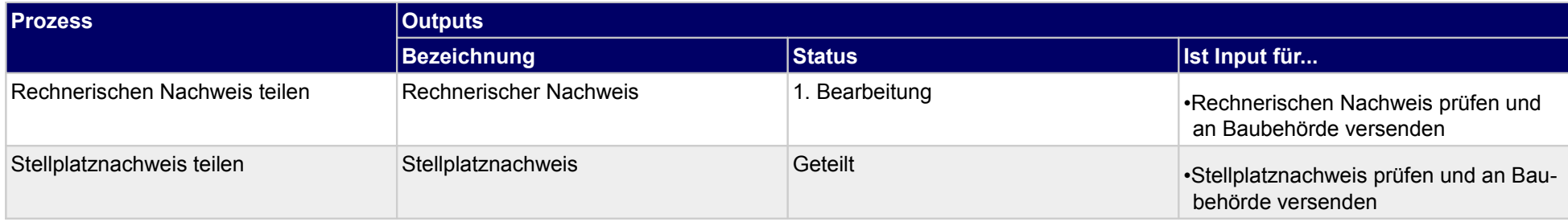

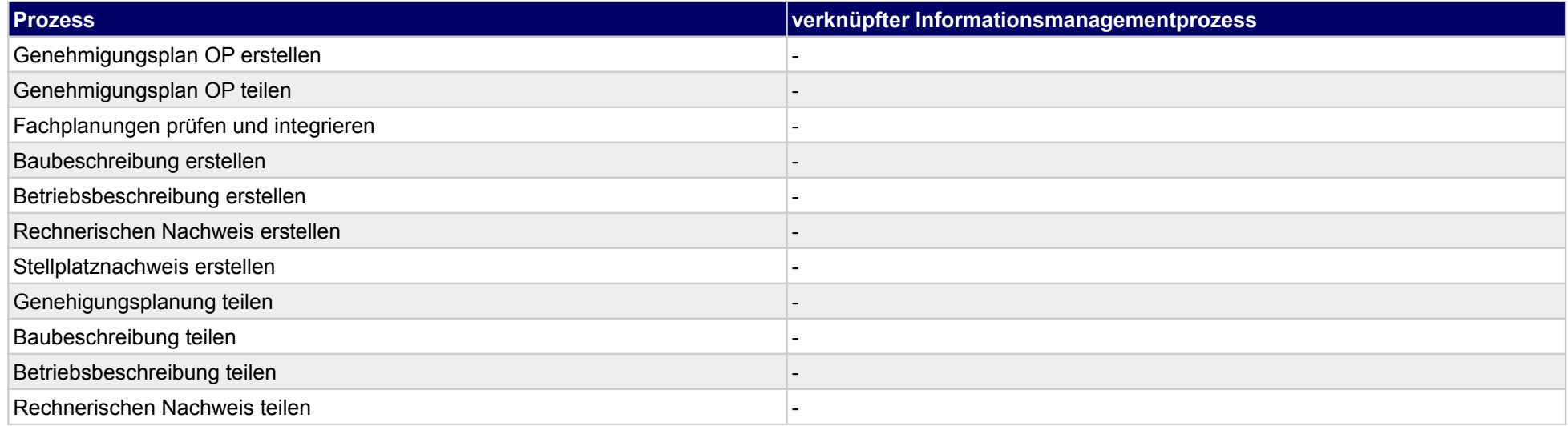

## **23 Genehmigungsplanung, Tragwerksplaner**

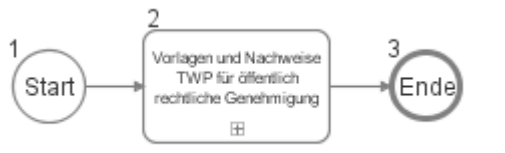

## **23.1Vorlagen und Nachweise TWP für öffentlich rechtliche Genehmigung**

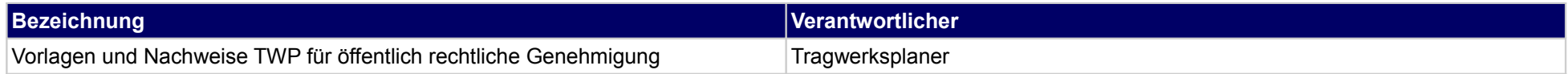

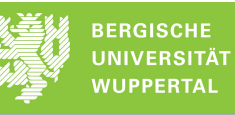

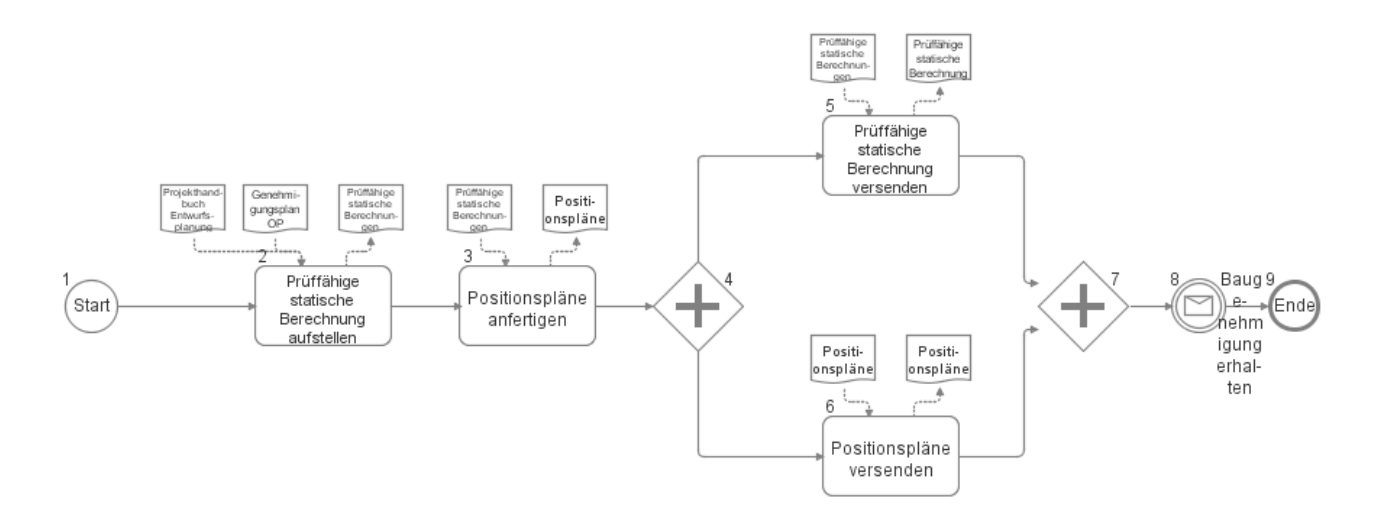

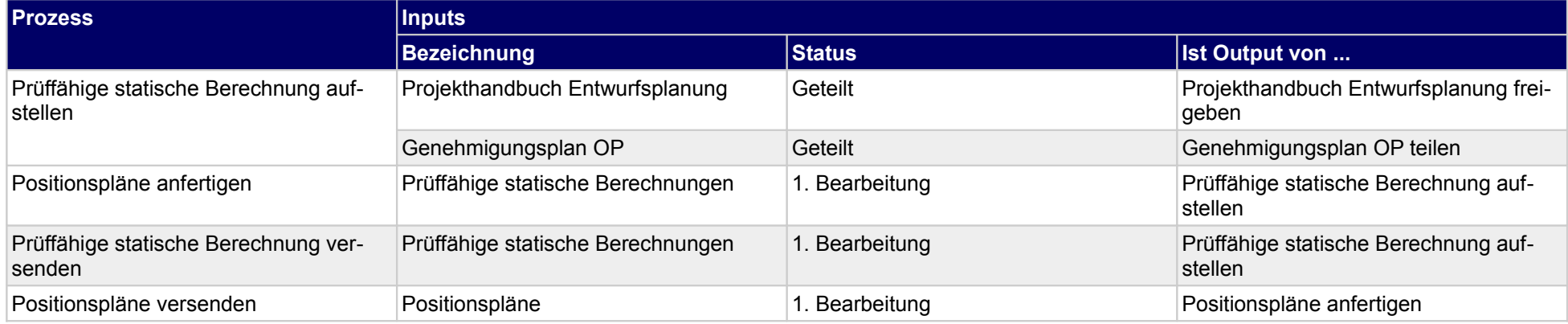

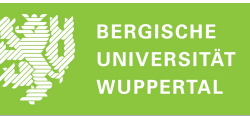

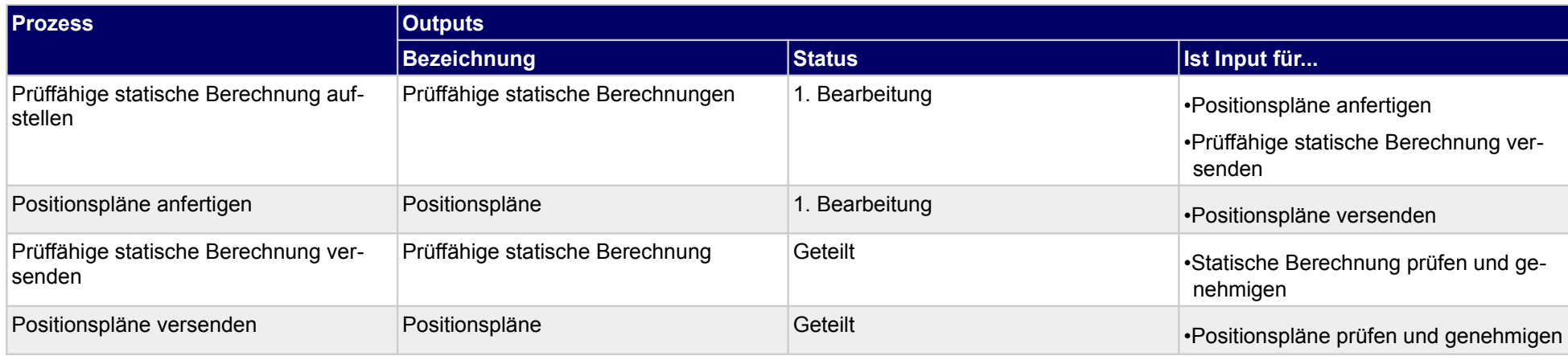

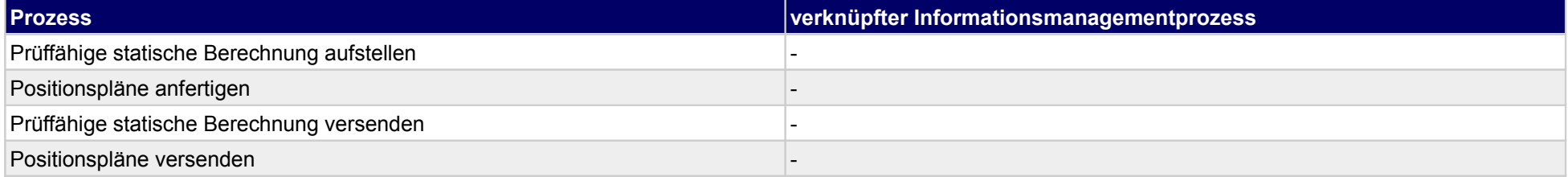

### **24 Genehmigungsplanung, Technische Gebäudeausrüstung**

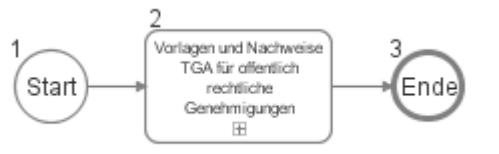

### **24.1Vorlagen und Nachweise TGA für offentlich rechtliche Genehmigungen**

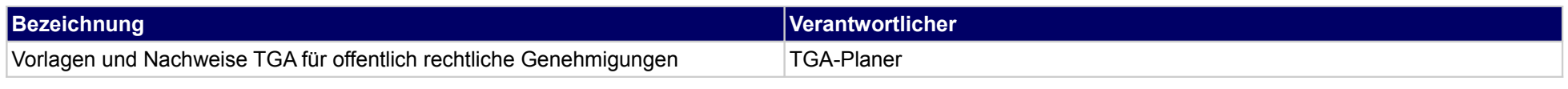

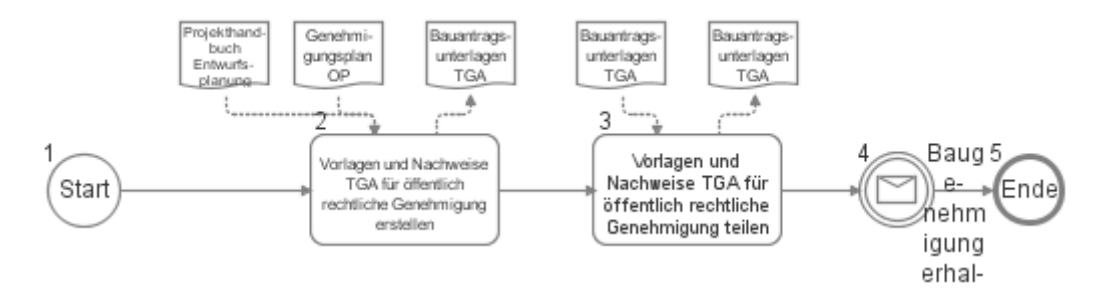

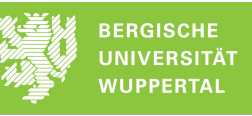

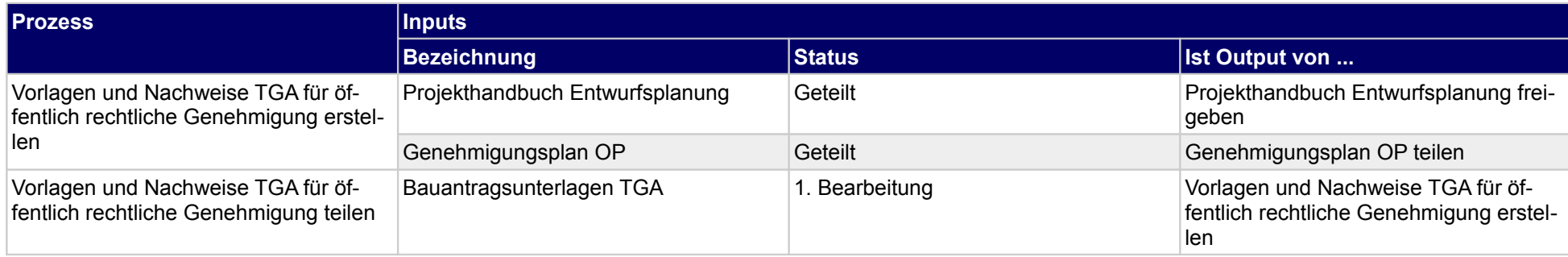

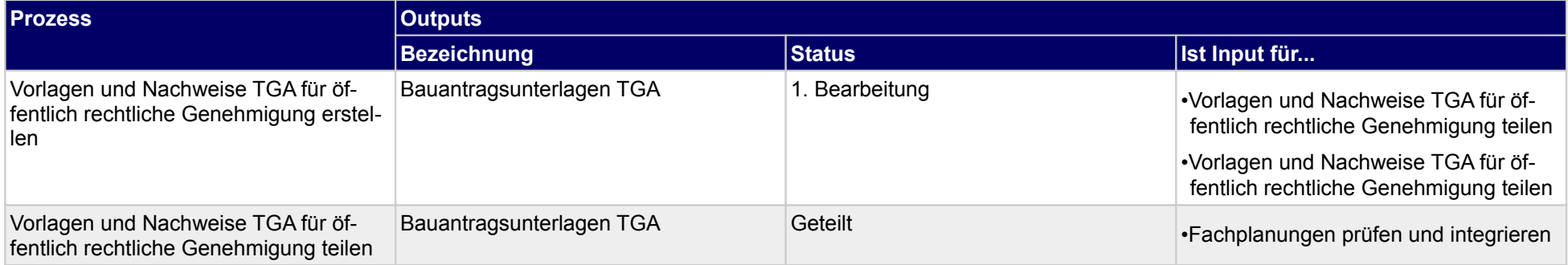

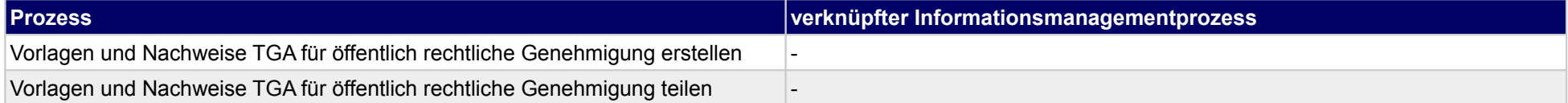

#### **25 Genehmigungsplanung, sonstige Fachplaner**

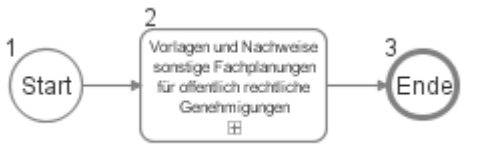

#### **25.1Vorlagen und Nachweise sonstige Fachplanungen für offentlich rechtliche Genehmigungen**

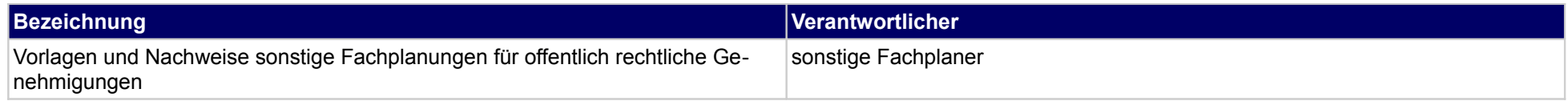

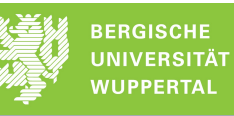

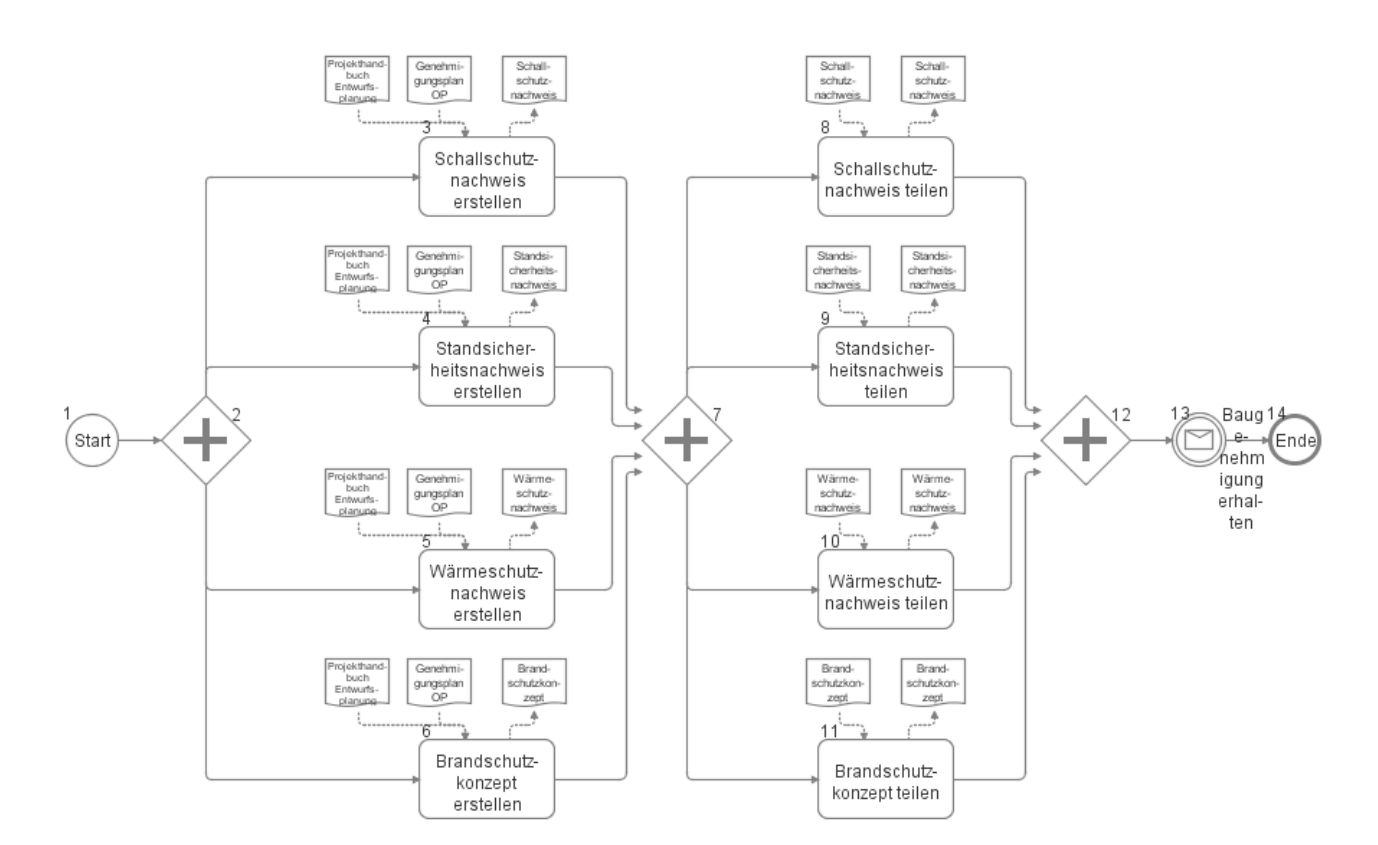

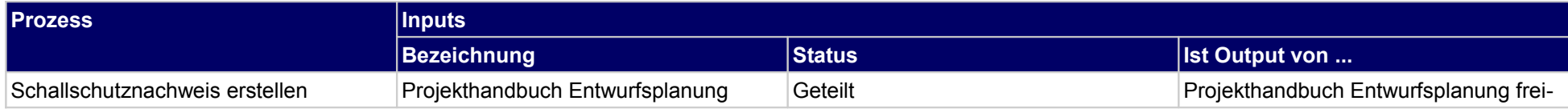

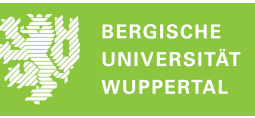

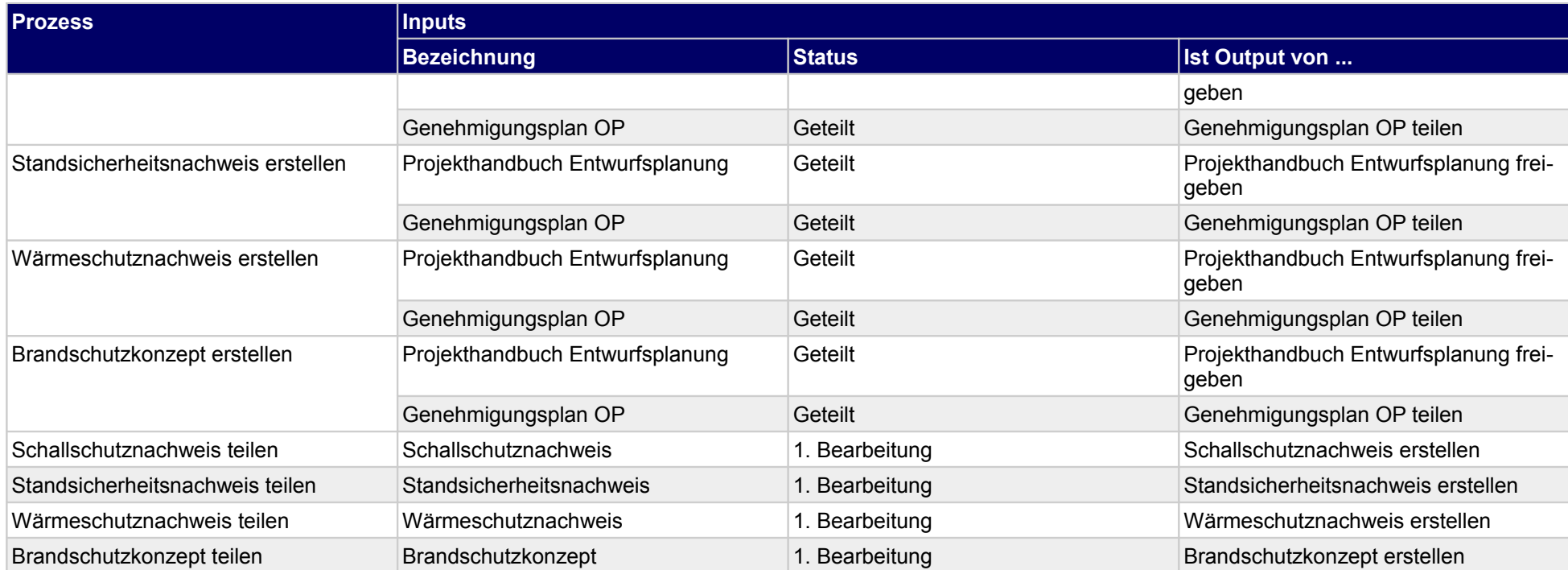

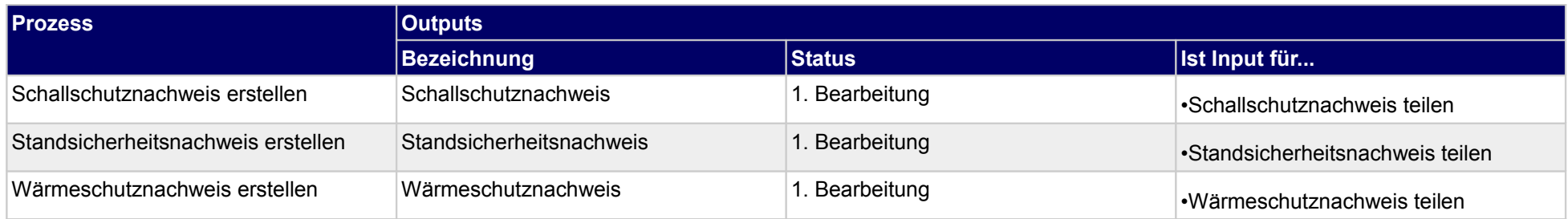

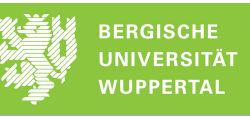

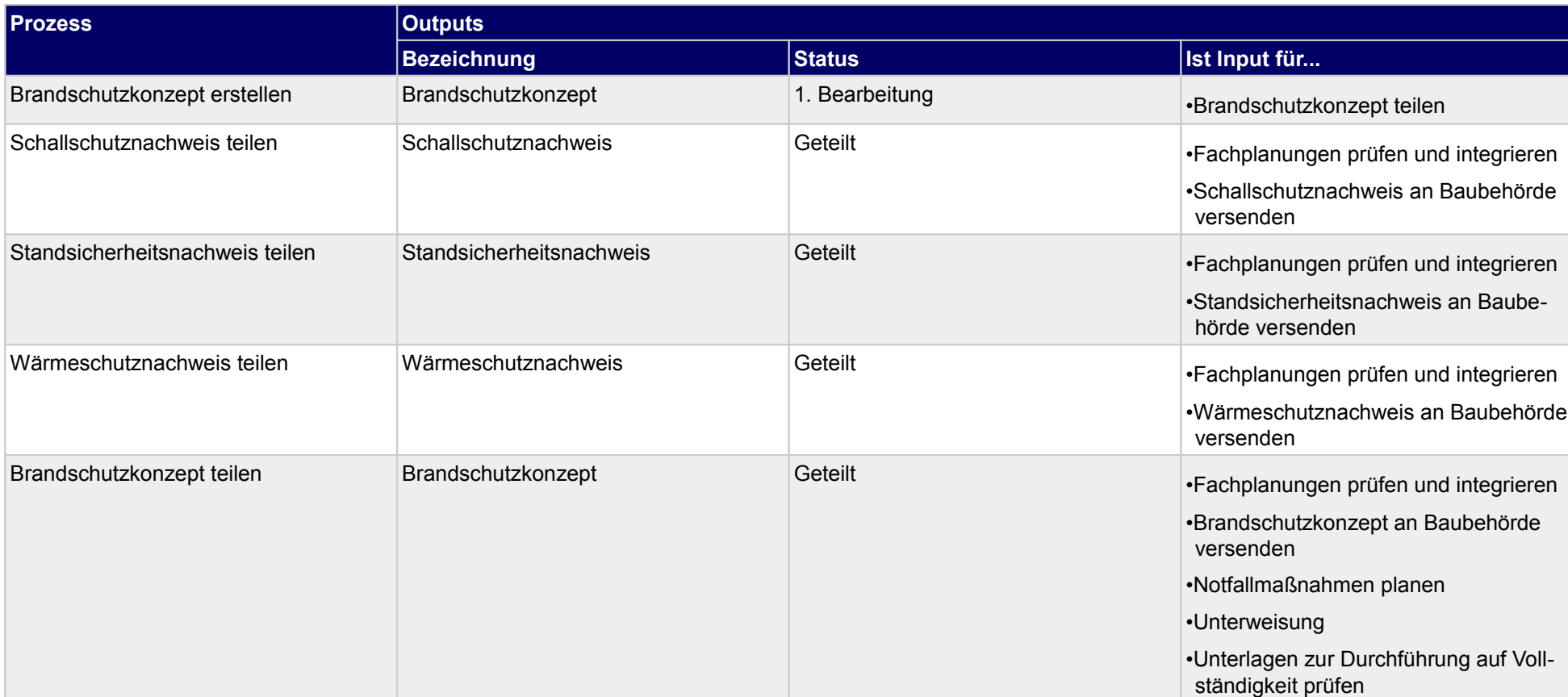

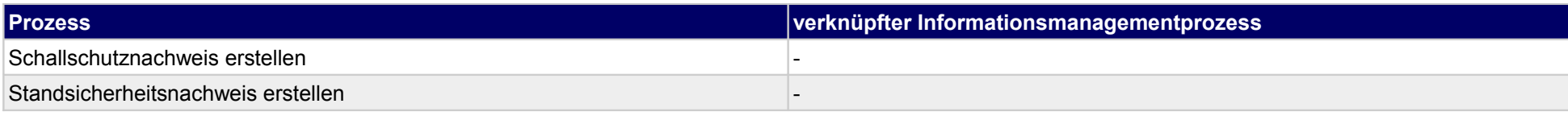

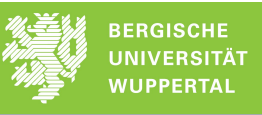

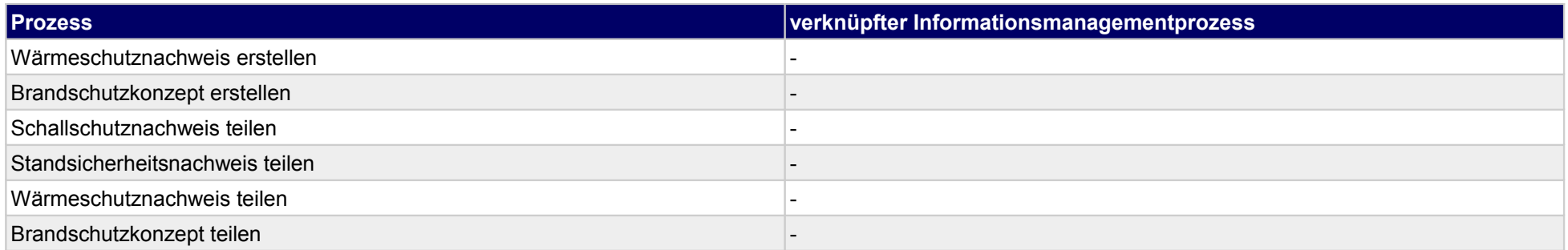

# **26 Genehmigungsplanung, Genehmigungs- u. Aufsichtsbehörde**

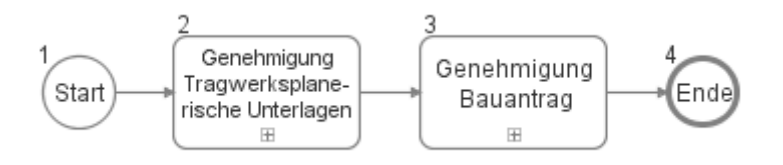

### **26.1Genehmigung Tragwerksplanerische Unterlagen**

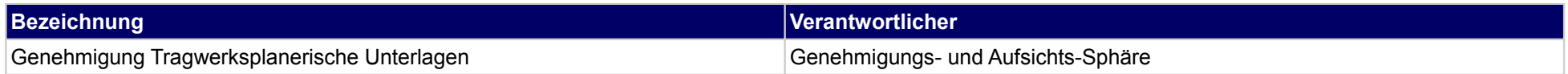
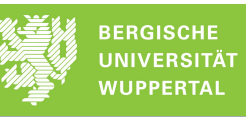

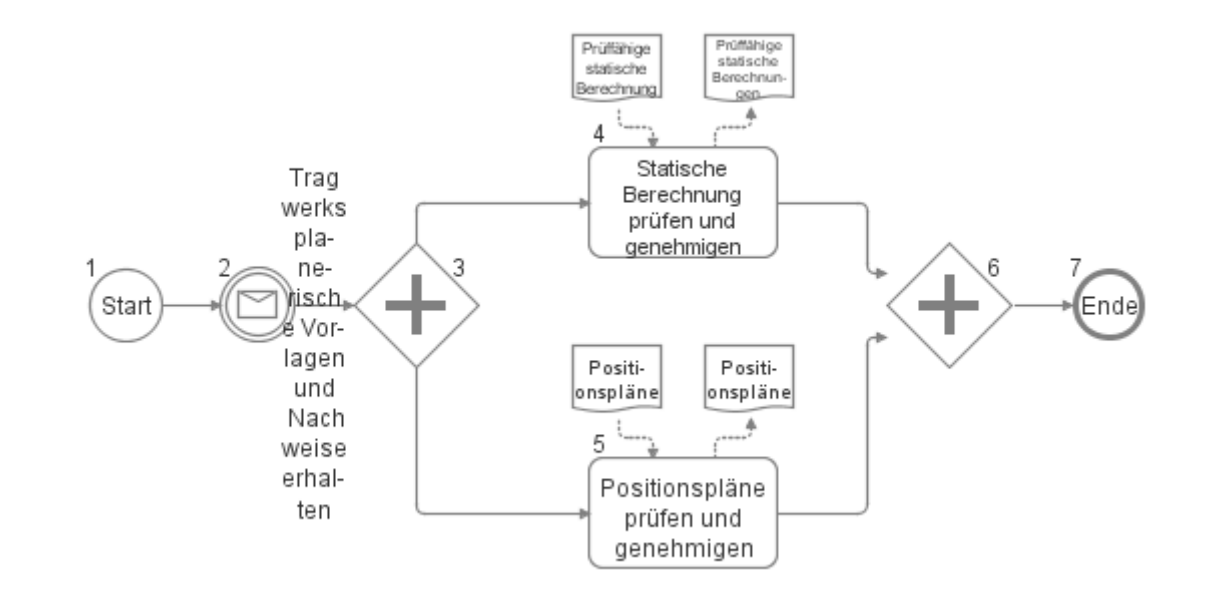

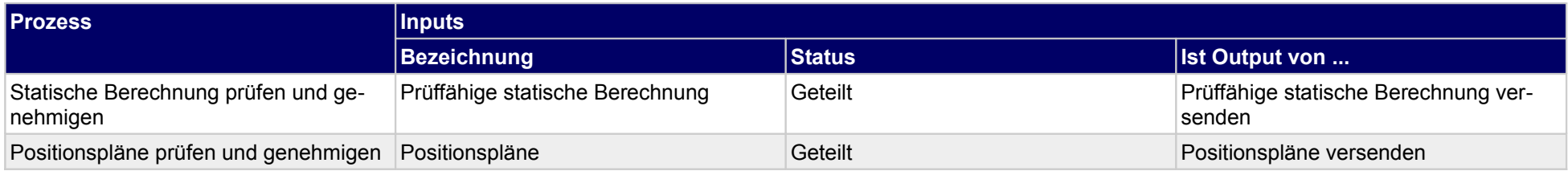

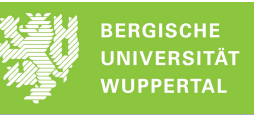

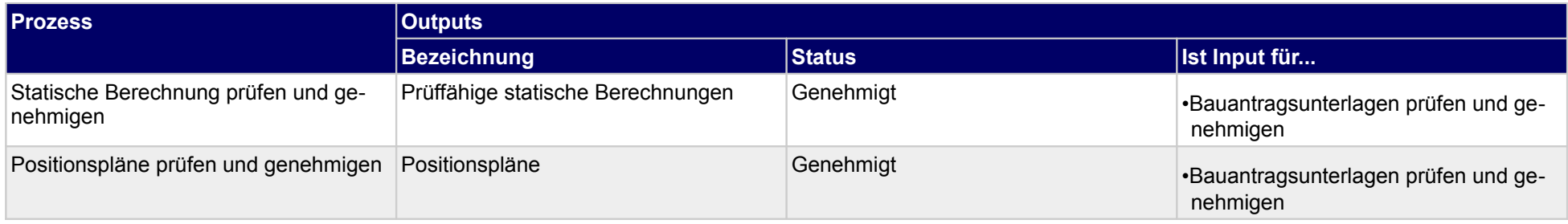

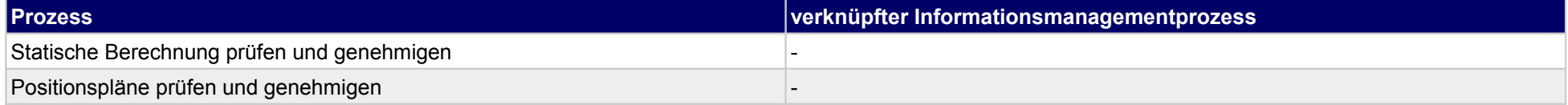

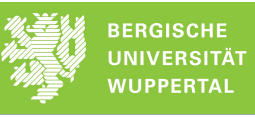

## **26.2Genehmigung Bauantrag**

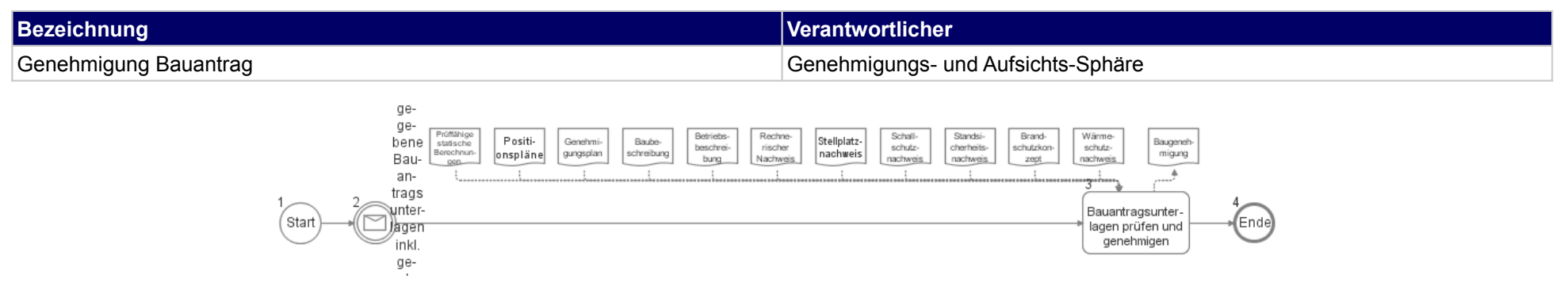

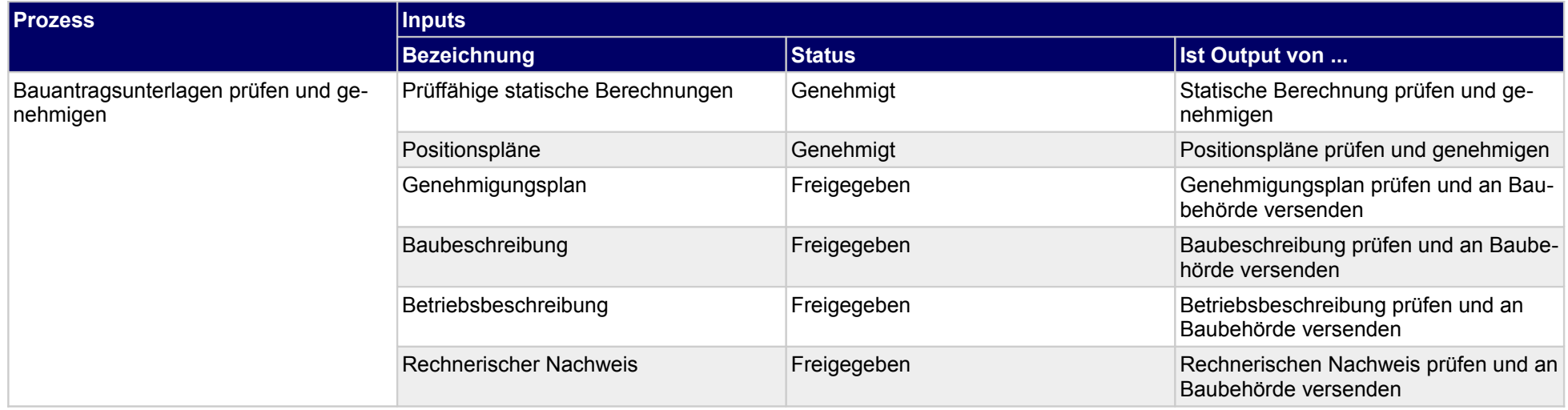

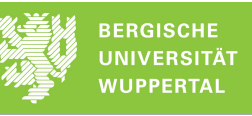

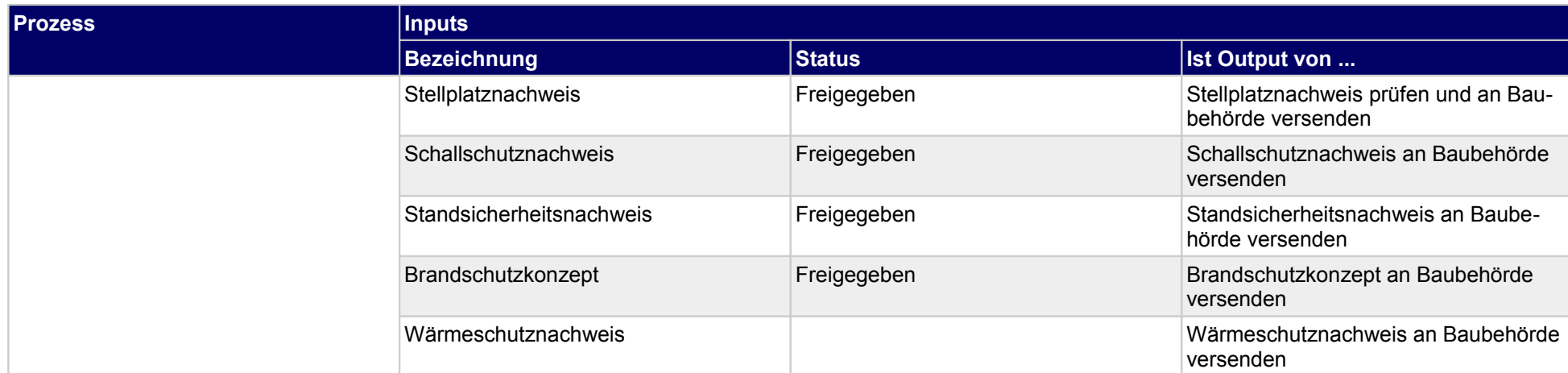

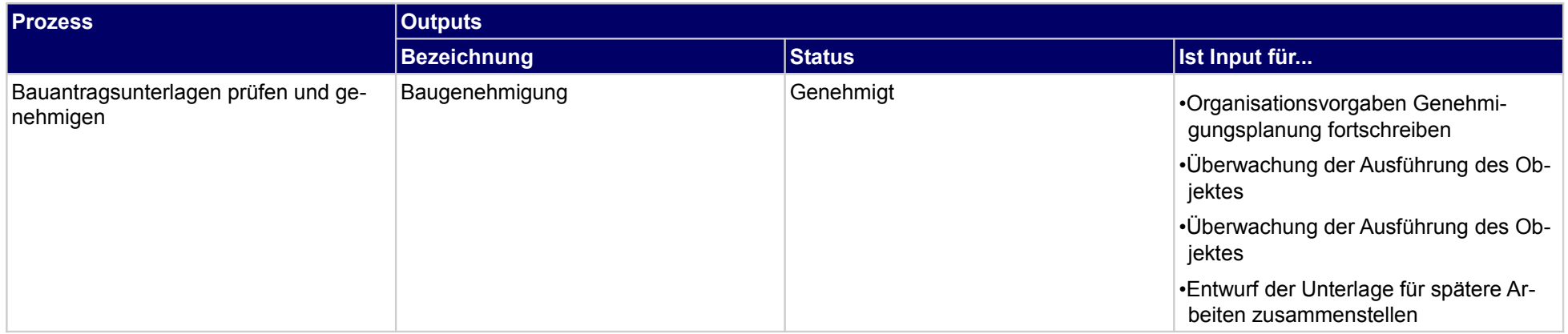

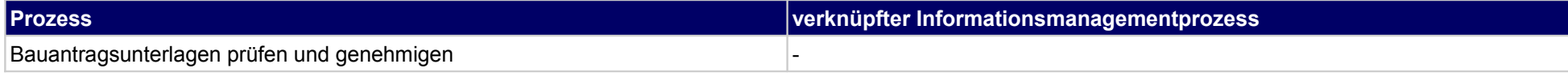

## **27 Ausführungsplanung, Bauherr**

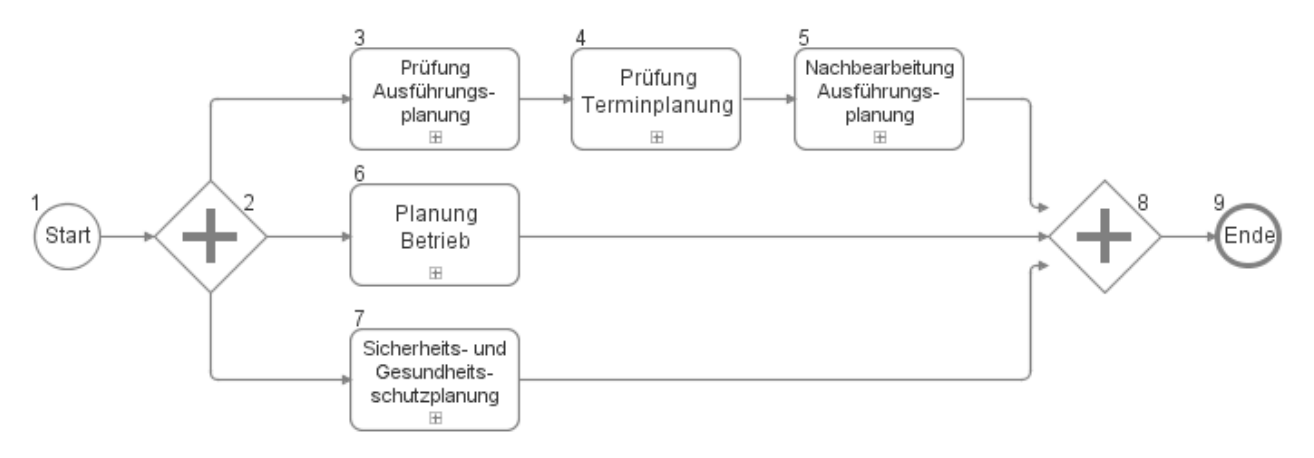

### **27.1Prüfung Ausführungsplanung**

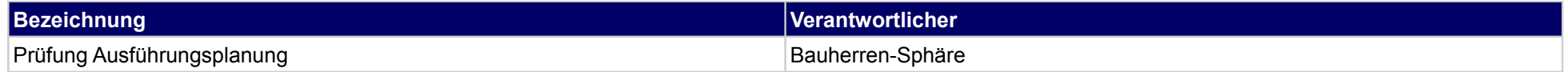

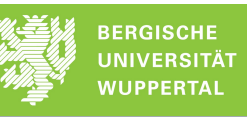

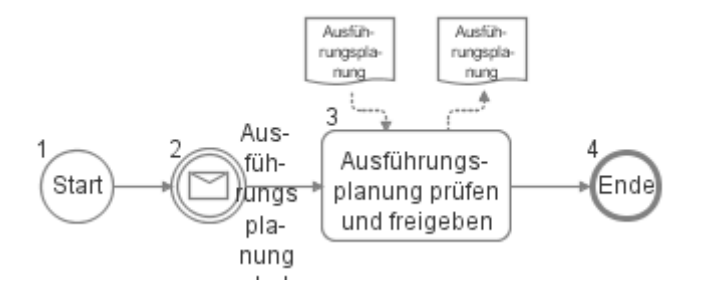

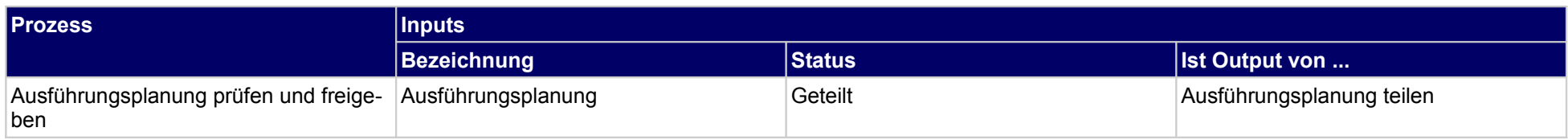

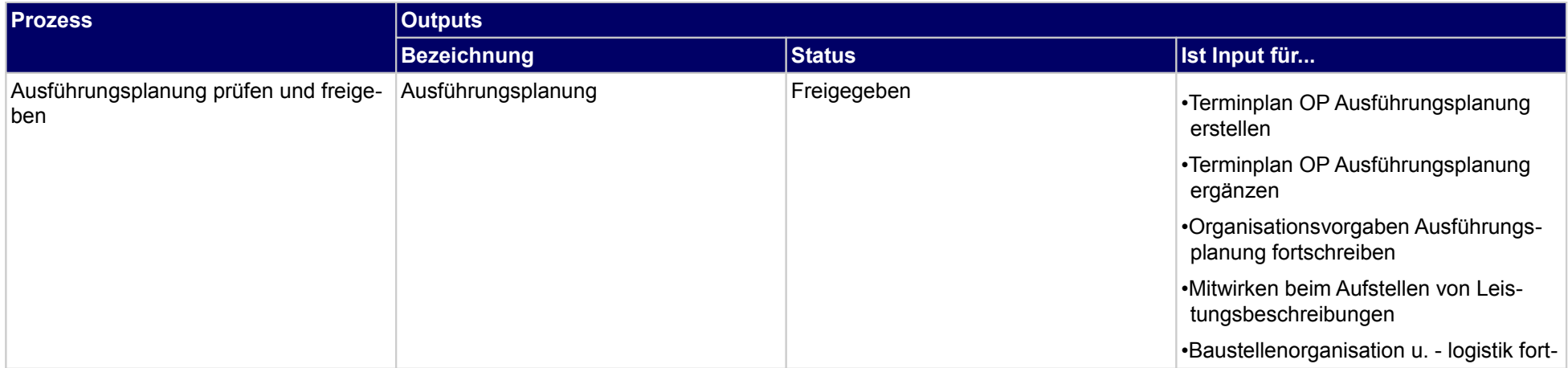

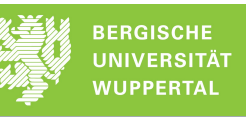

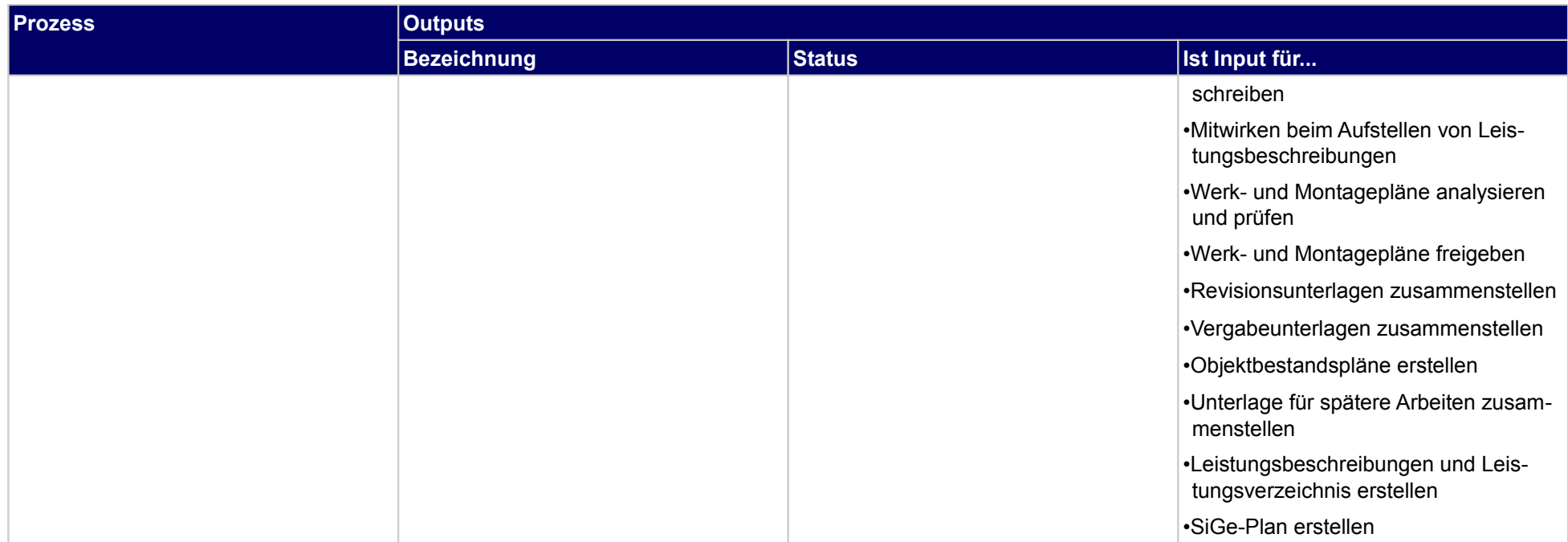

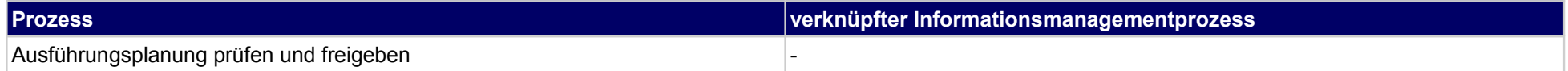

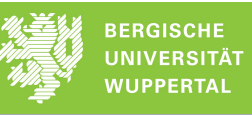

## **27.2Prüfung Terminplanung**

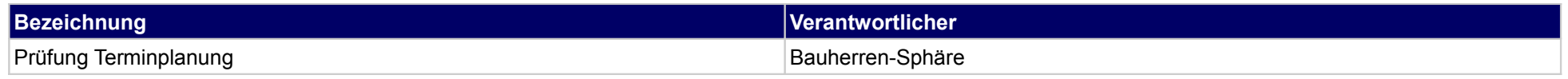

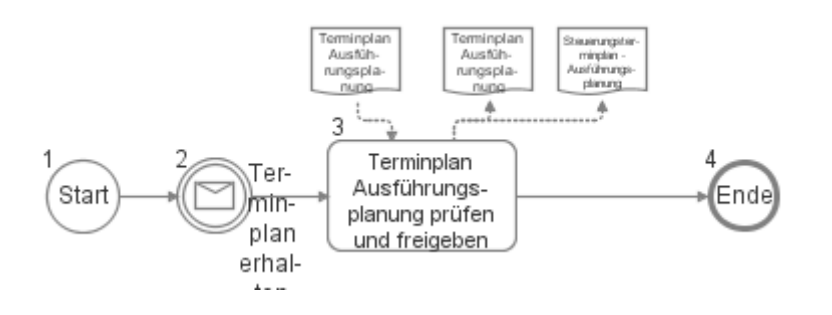

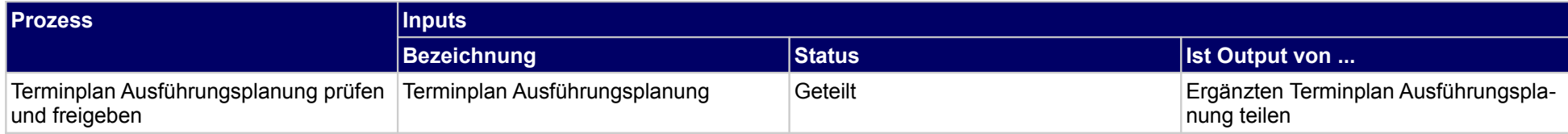

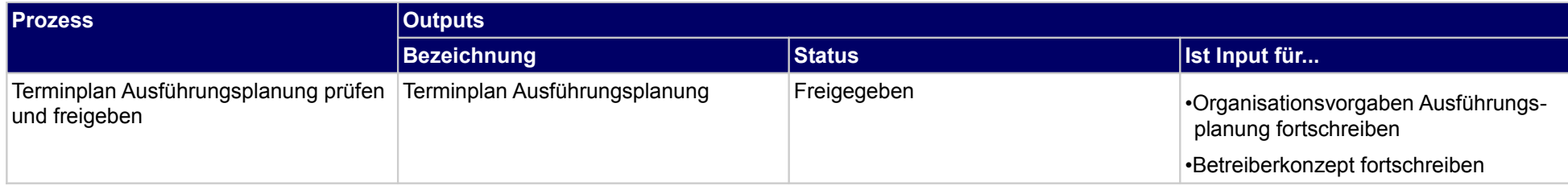

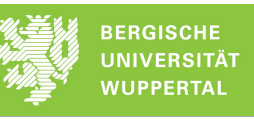

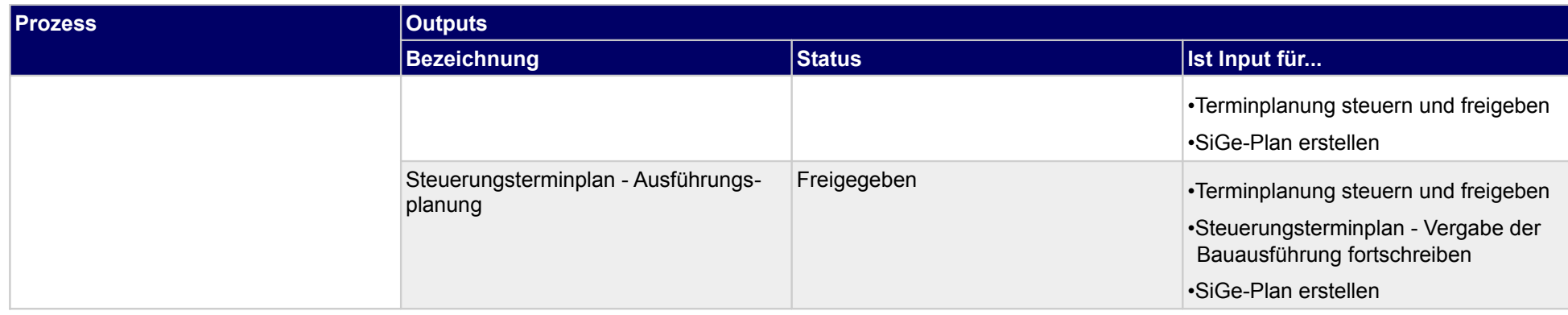

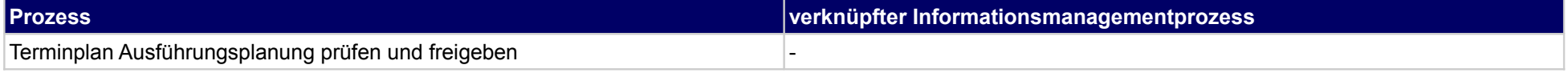

## **27.3Nachbearbeitung Ausführungsplanung**

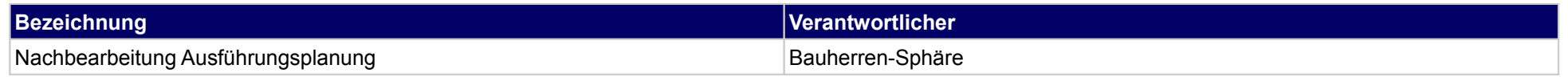

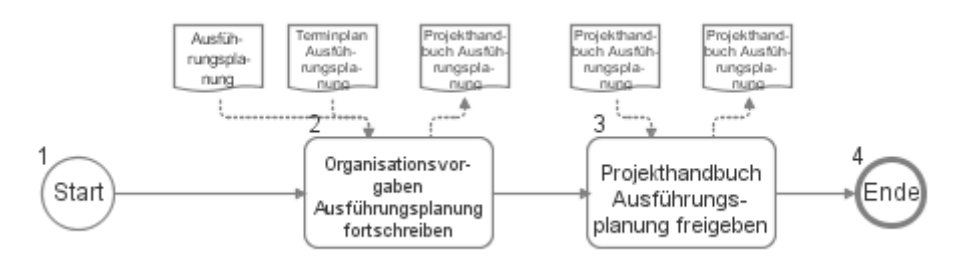

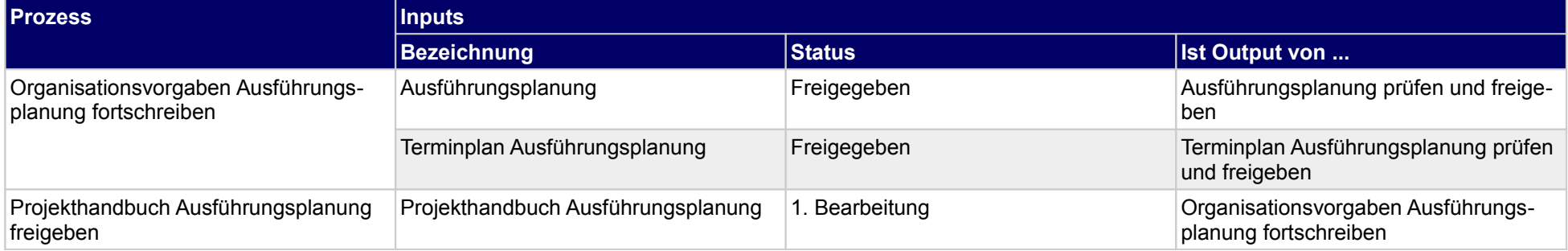

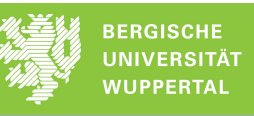

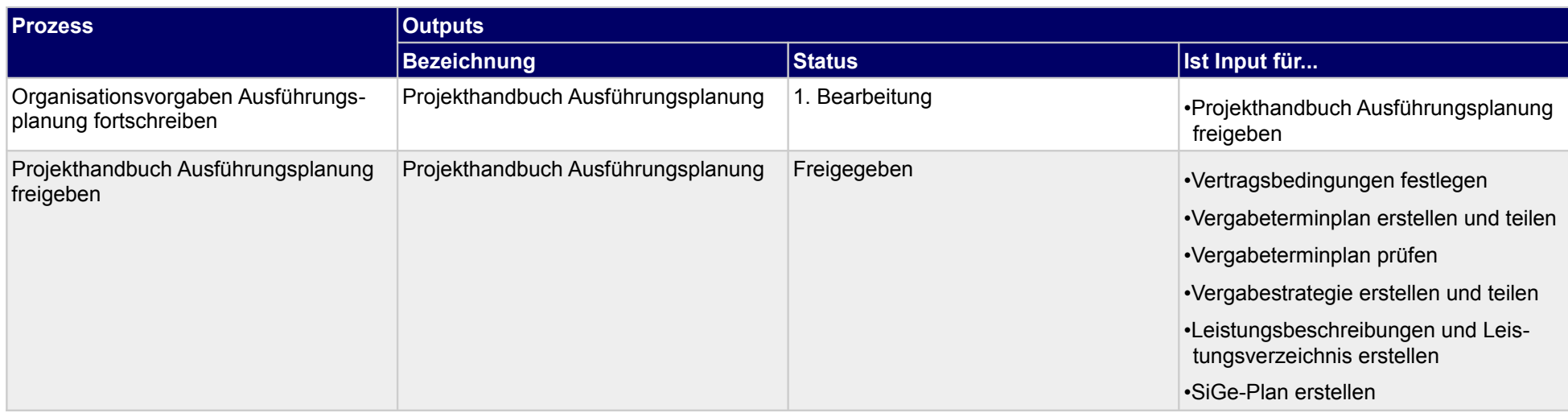

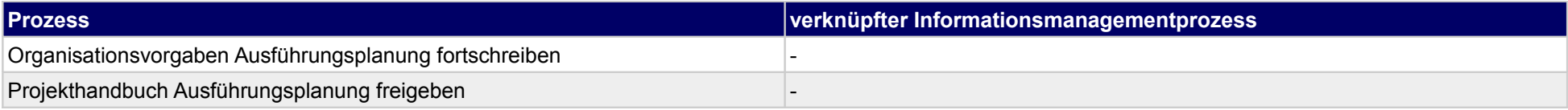

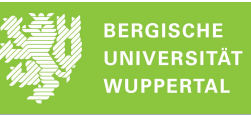

## **27.4Planung Betrieb**

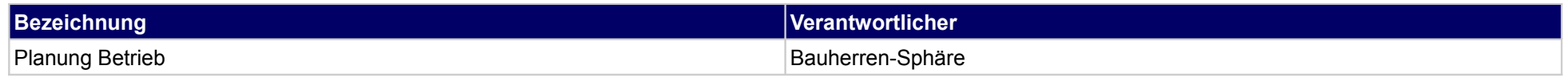

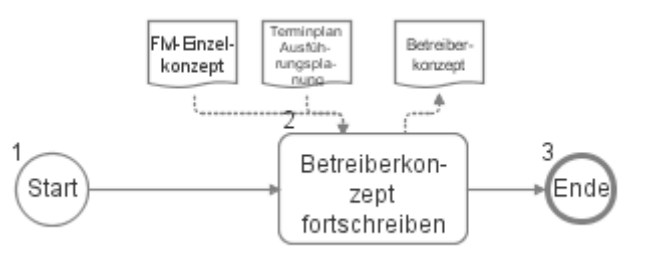

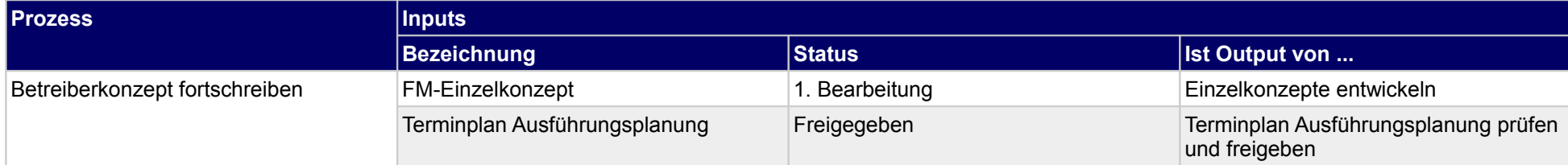

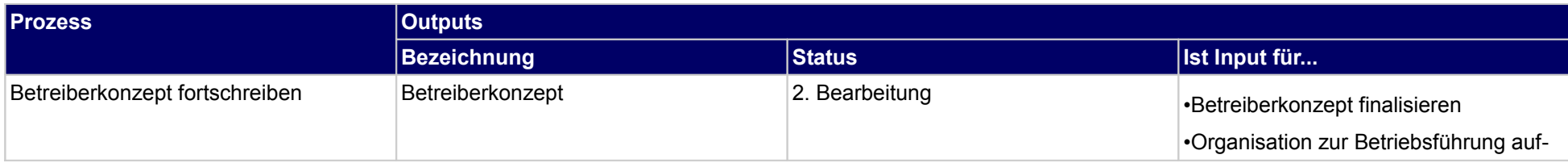

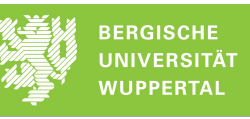

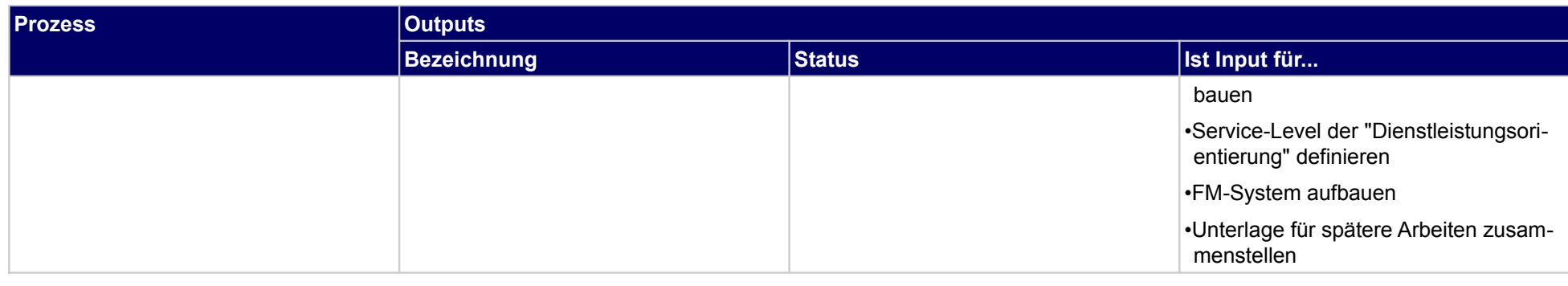

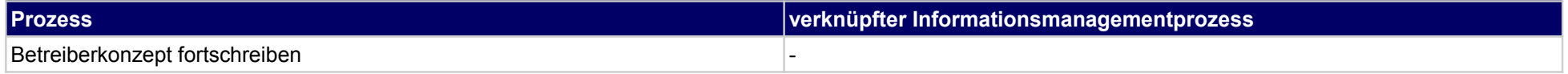

## **27.5Sicherheits- und Gesundheitsschutzplanung**

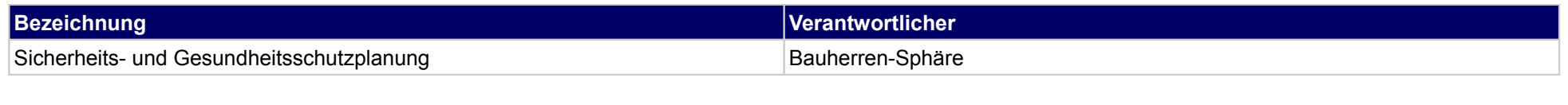

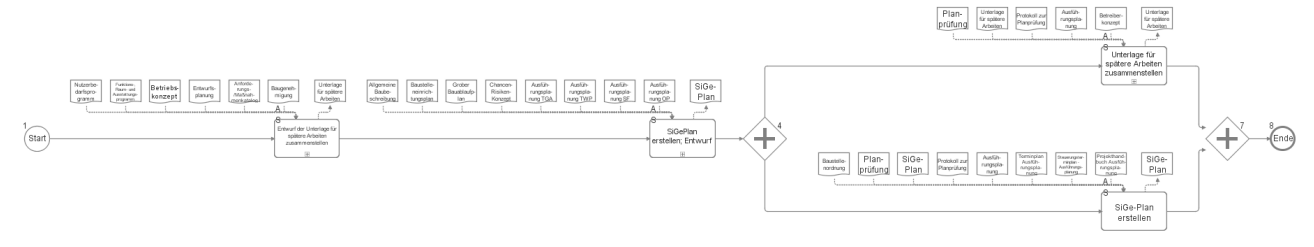

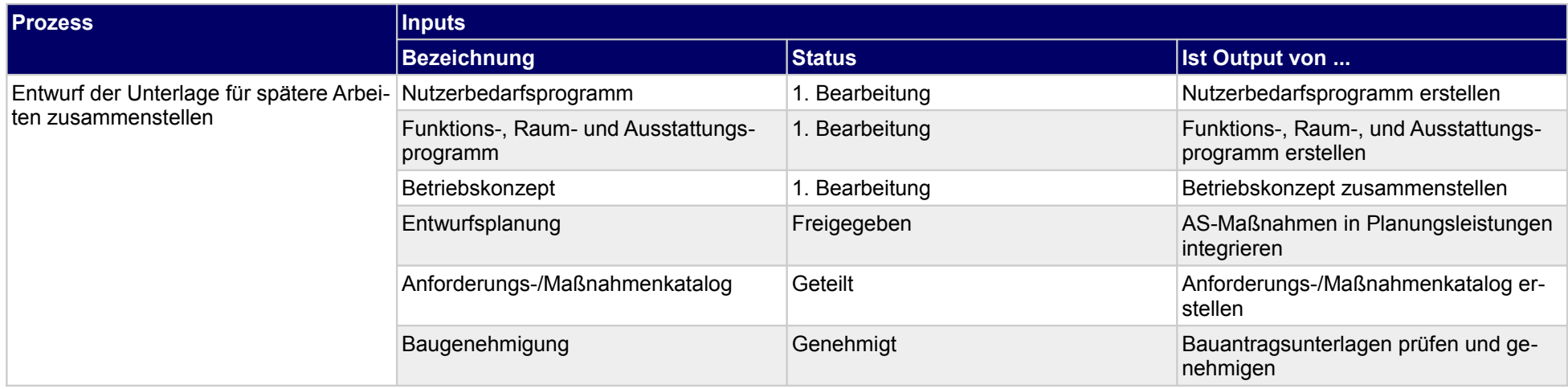

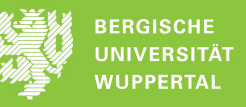

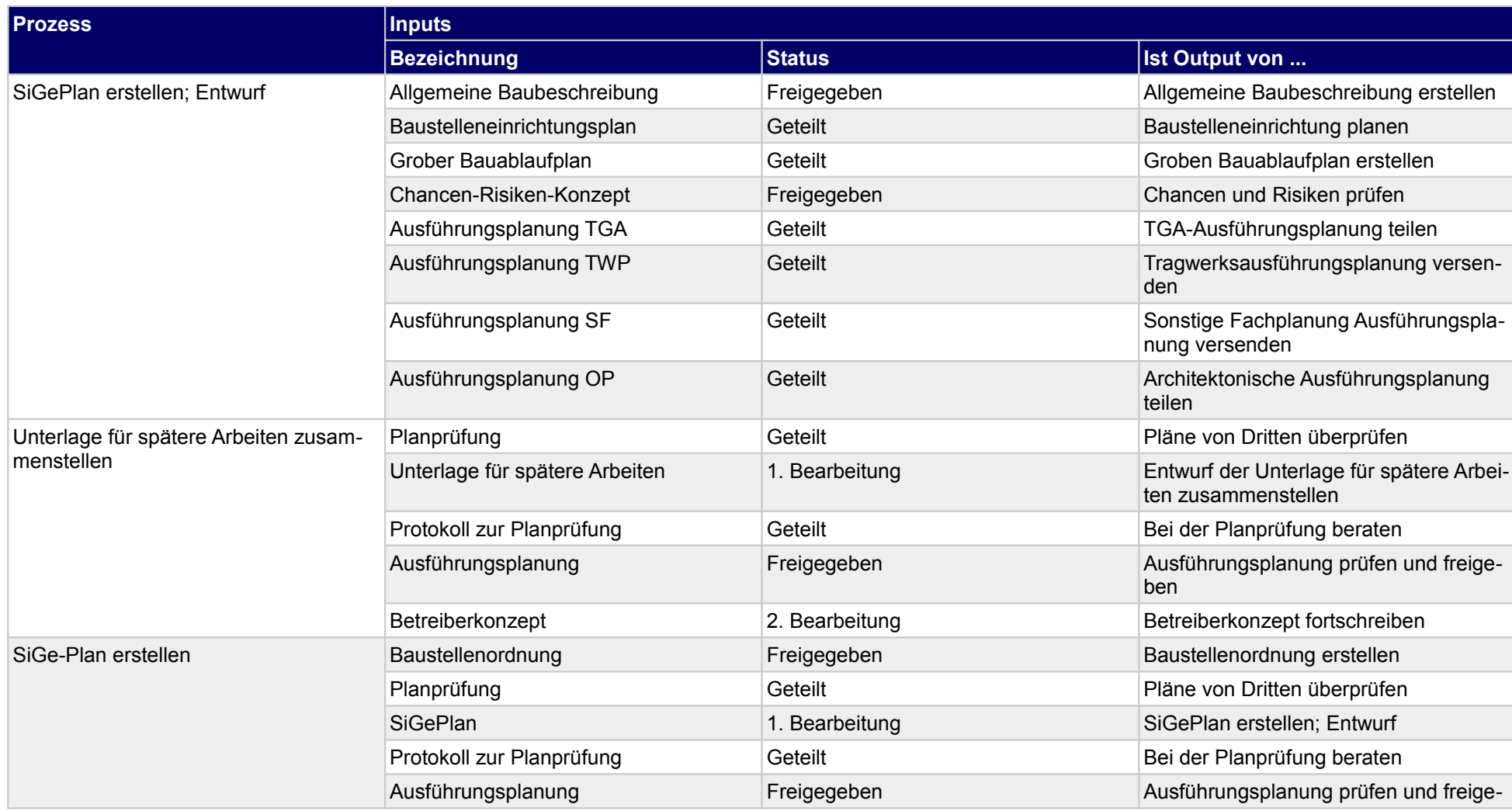

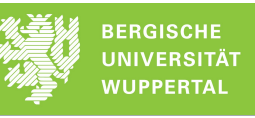

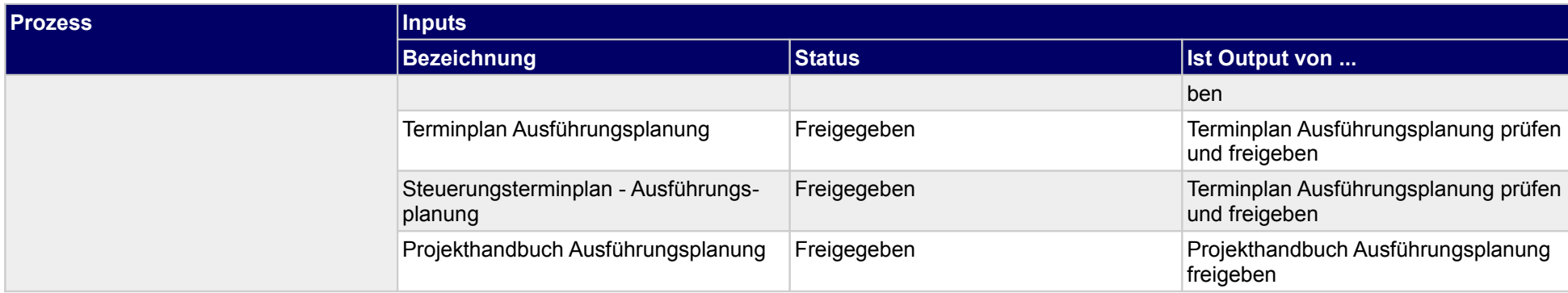

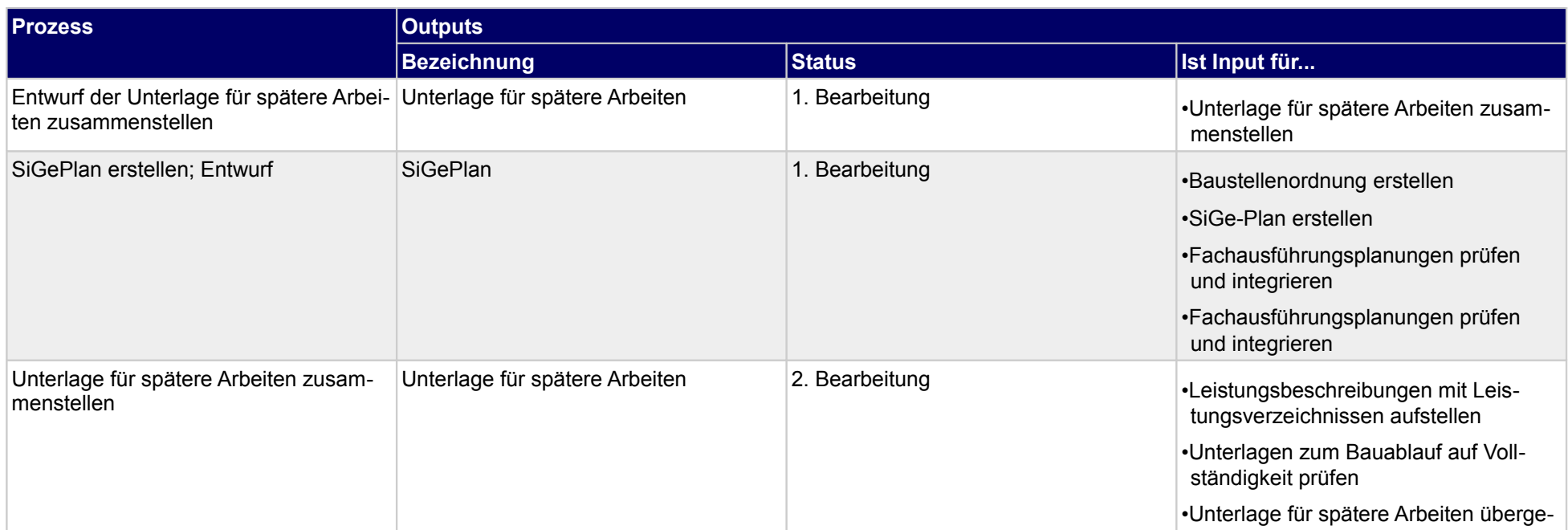

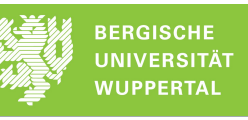

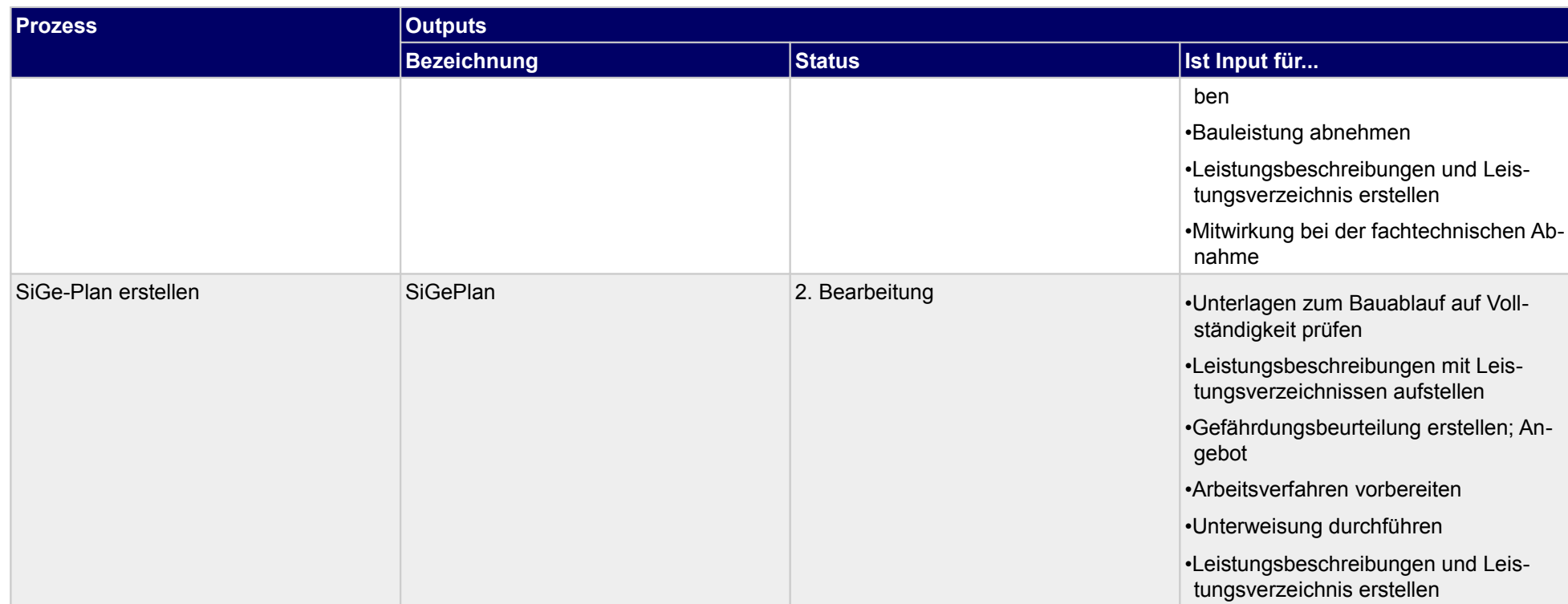

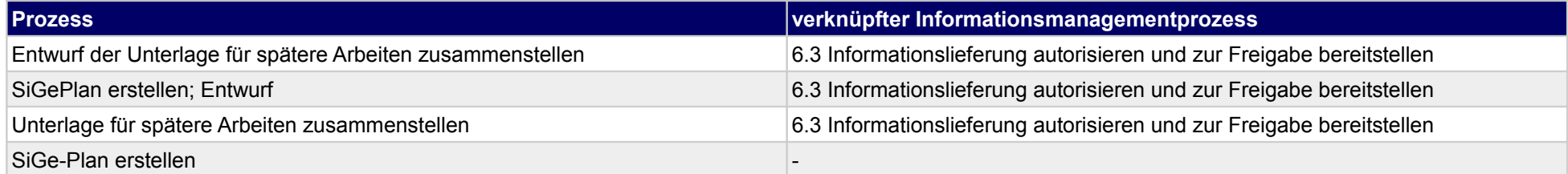

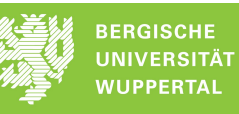

## **28 Ausführungsplanung, Objektplaner**

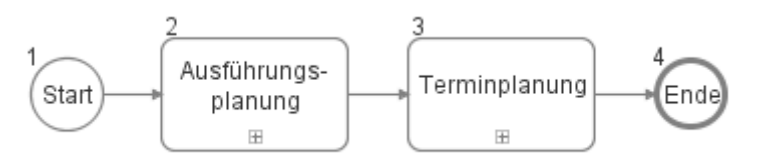

### **28.1Ausführungsplanung**

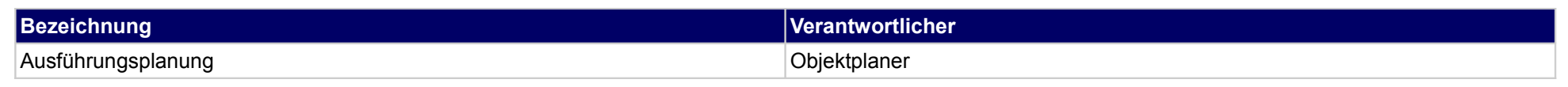

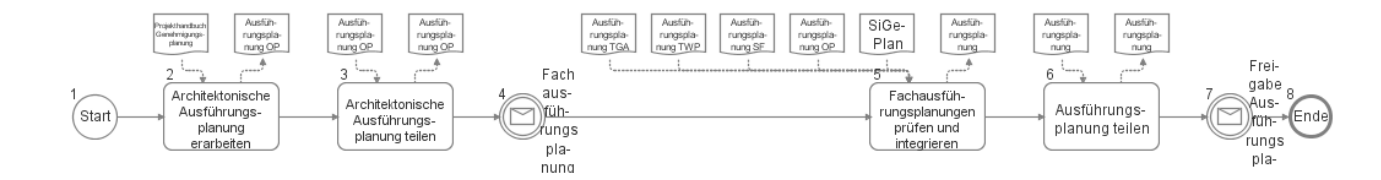

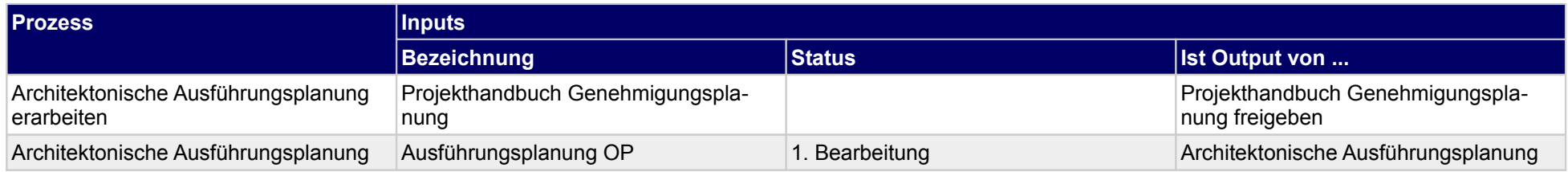

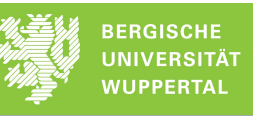

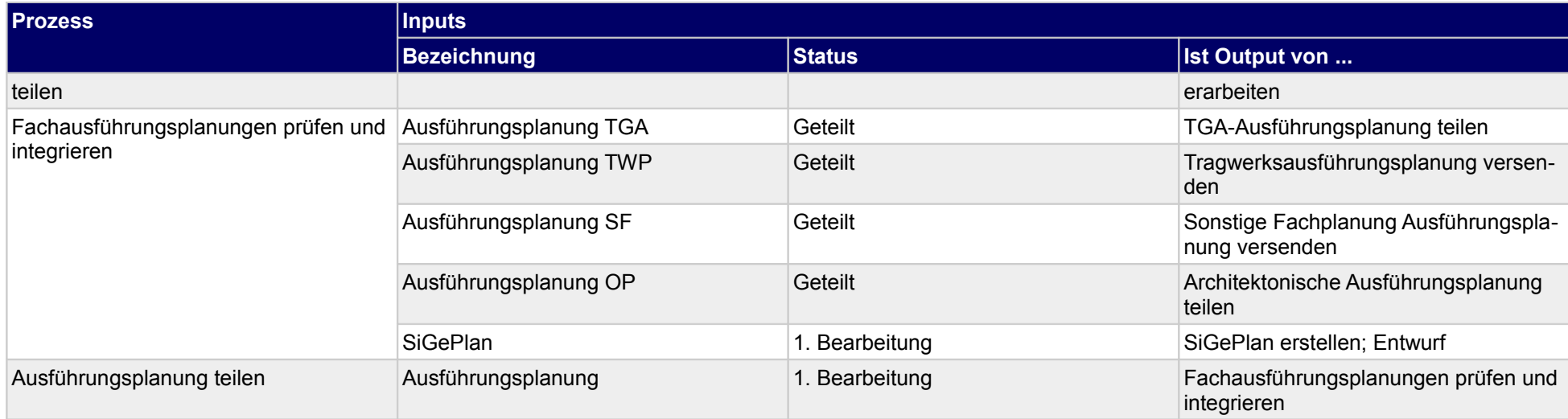

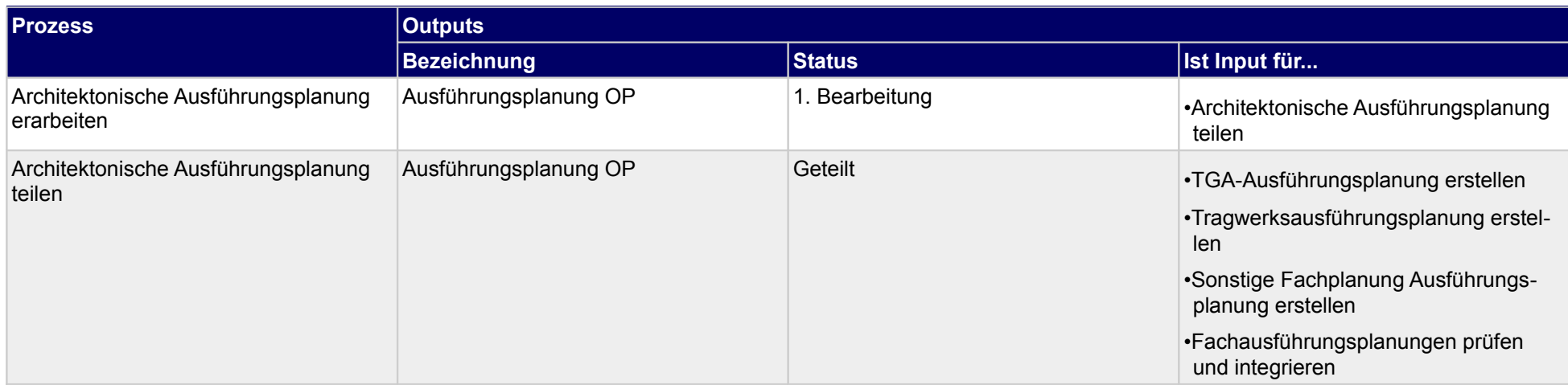

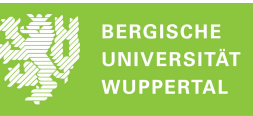

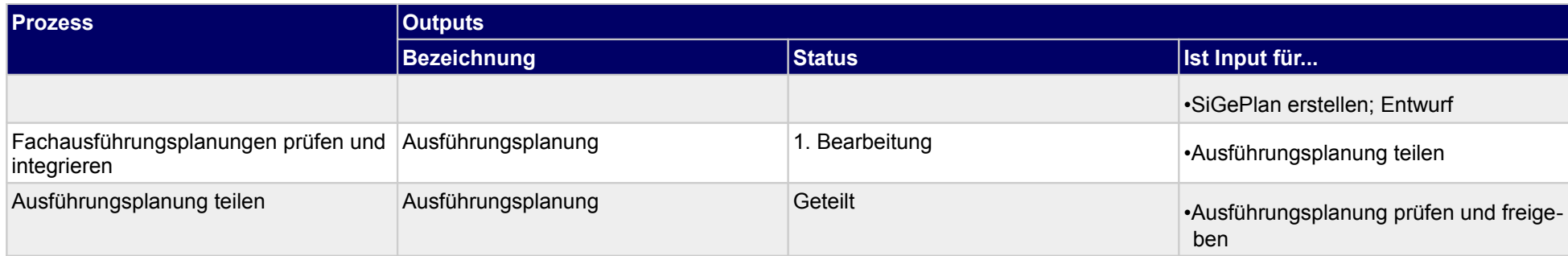

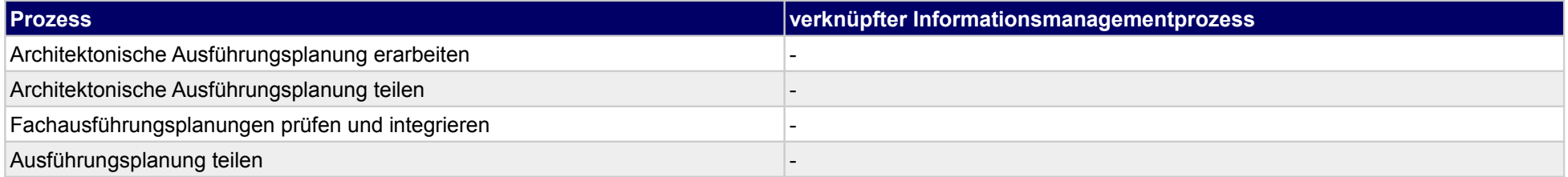

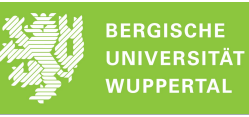

## **28.2Terminplanung**

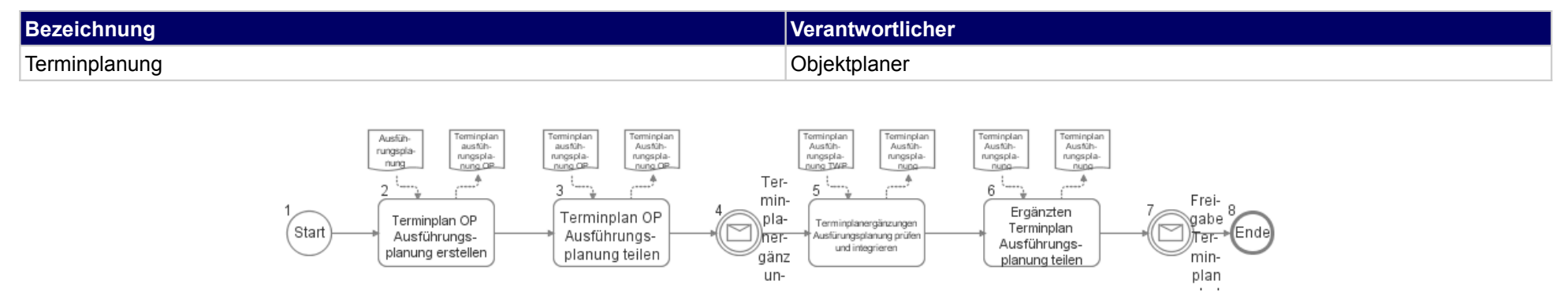

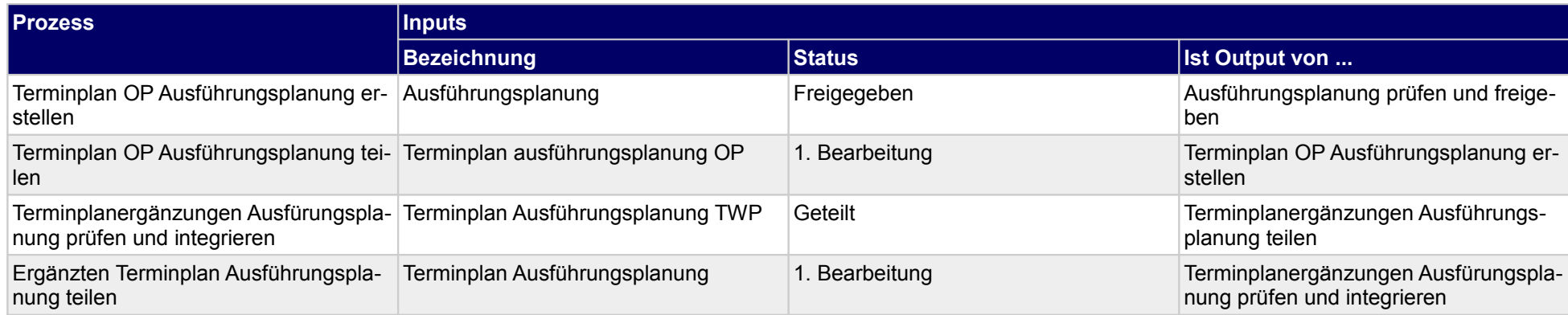

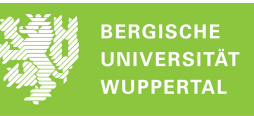

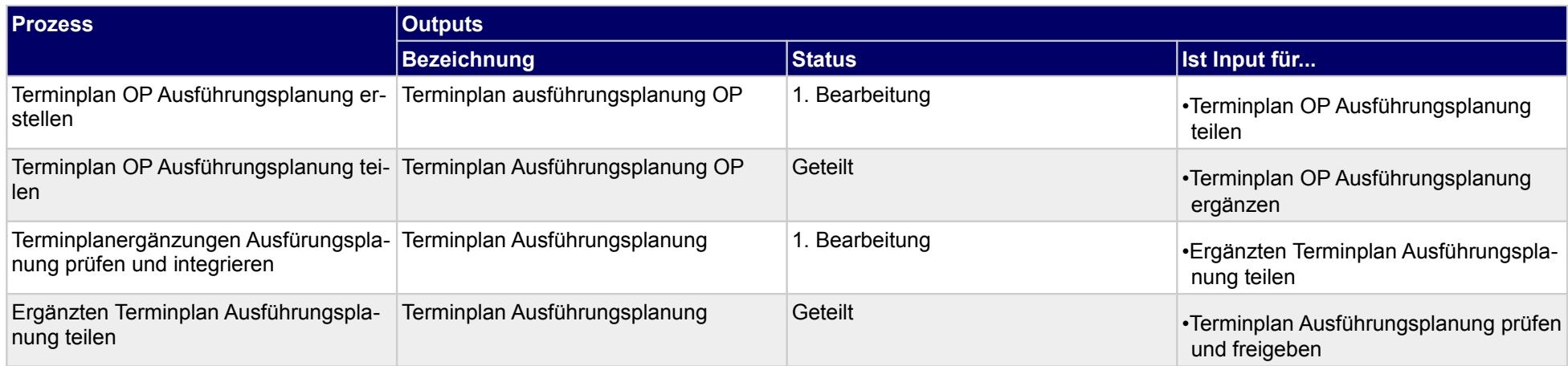

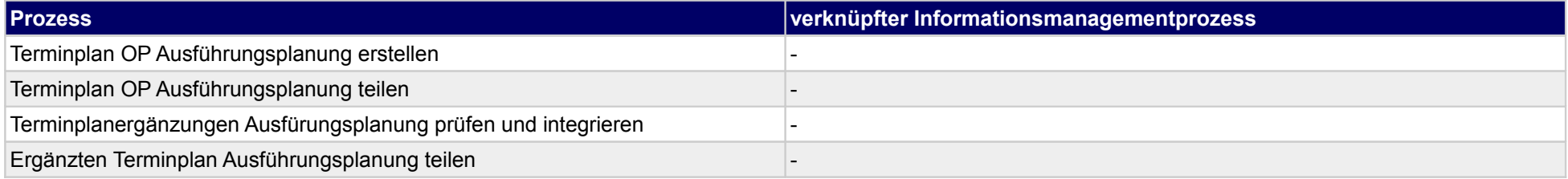

# **29 Ausführungsplanung, Tragwerksplaner**

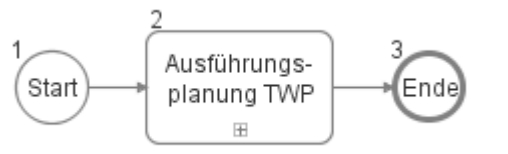

### **29.1Ausführungsplanung TWP**

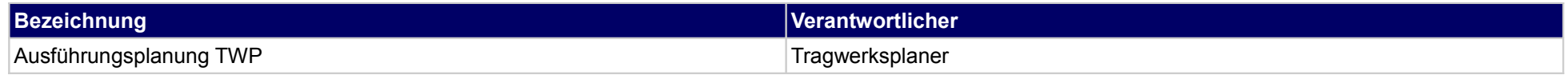

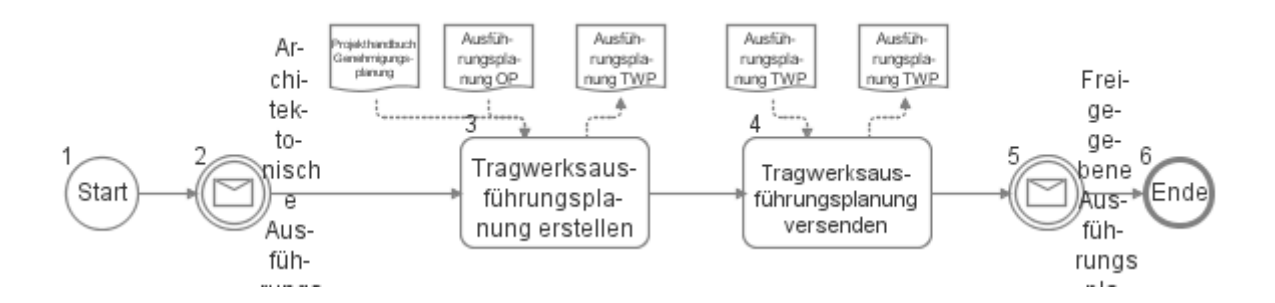

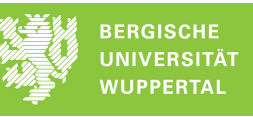

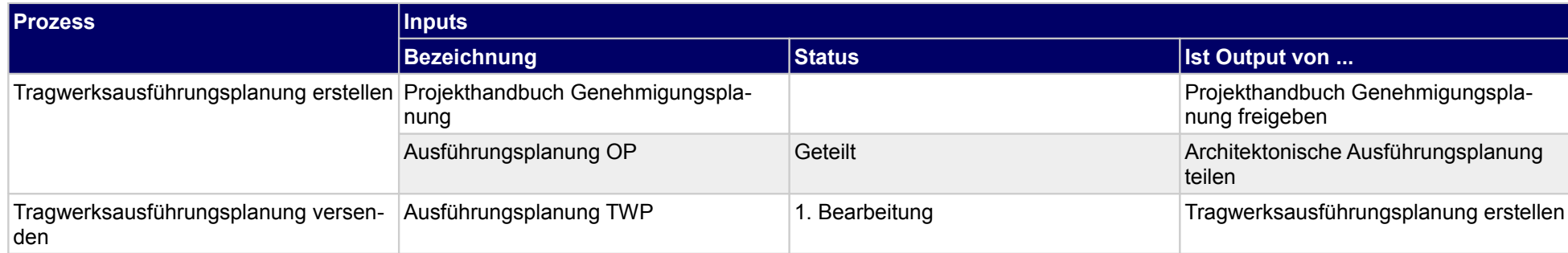

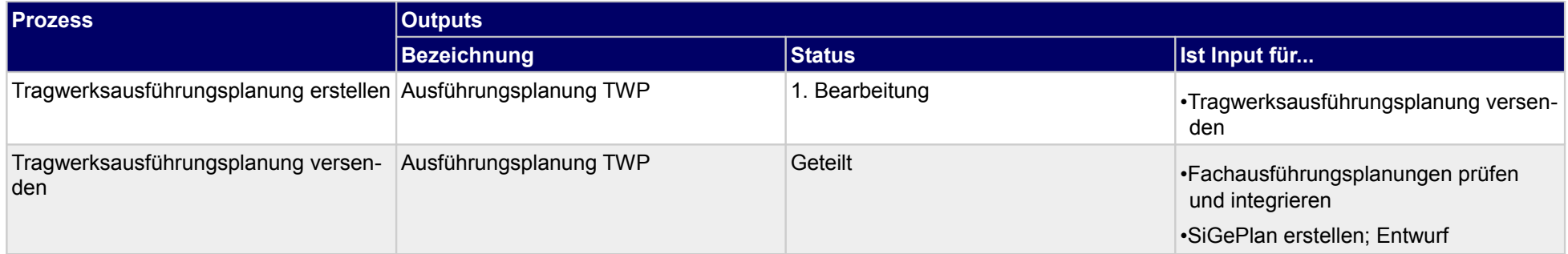

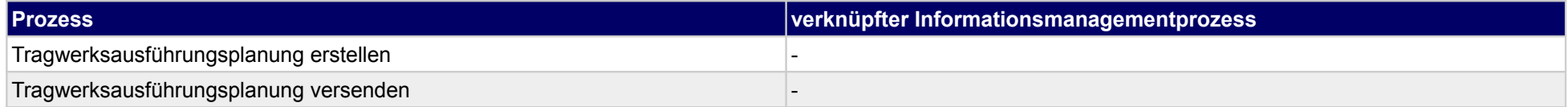

### **30 Ausführungsplanung, Technische Gebäudeausrüstung**

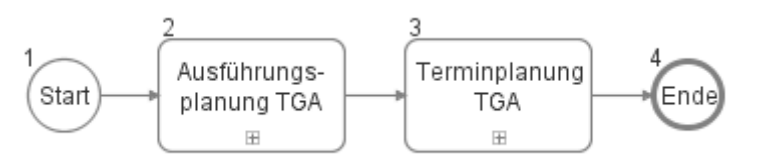

### **30.1Ausführungsplanung TGA**

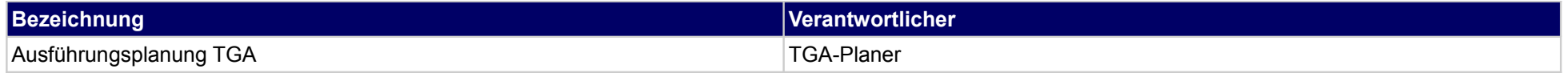

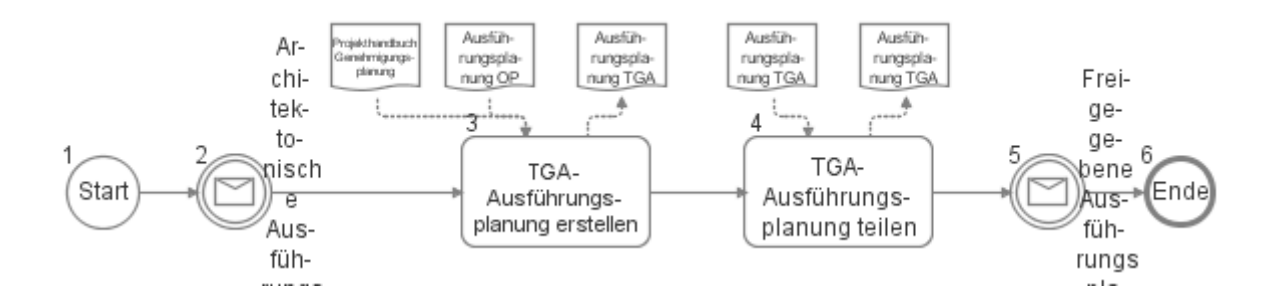

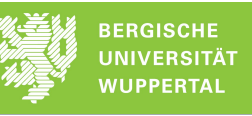

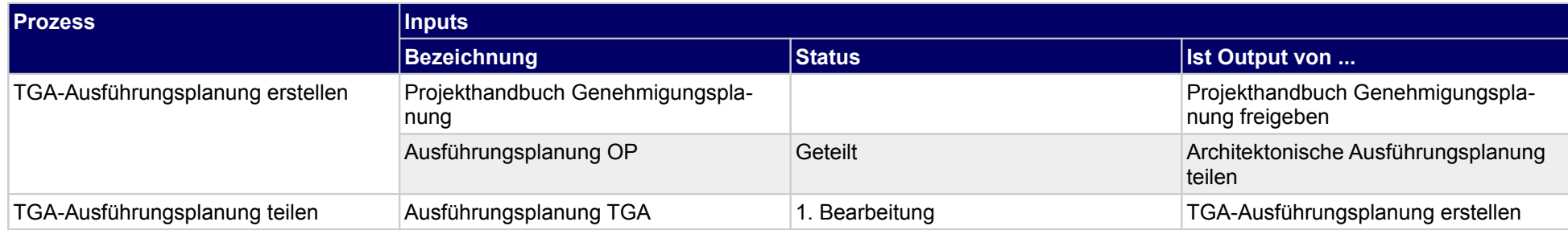

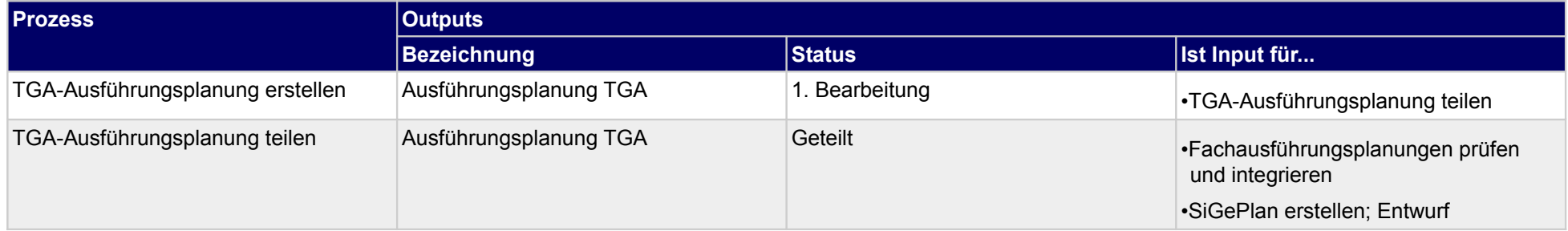

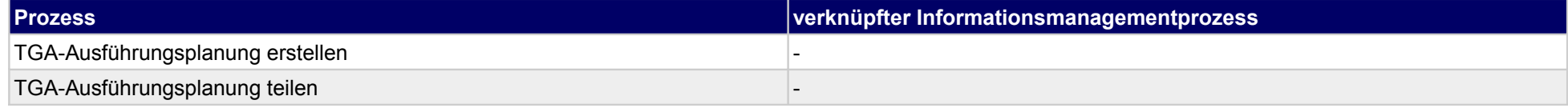

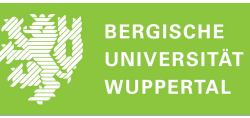

## **30.2Terminplanung TGA**

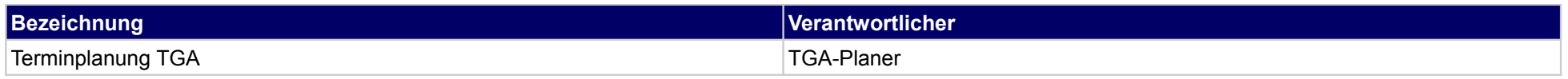

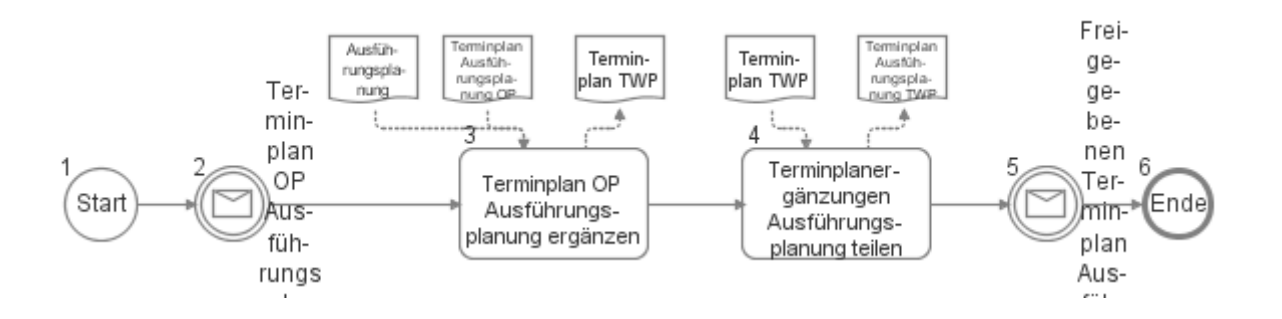

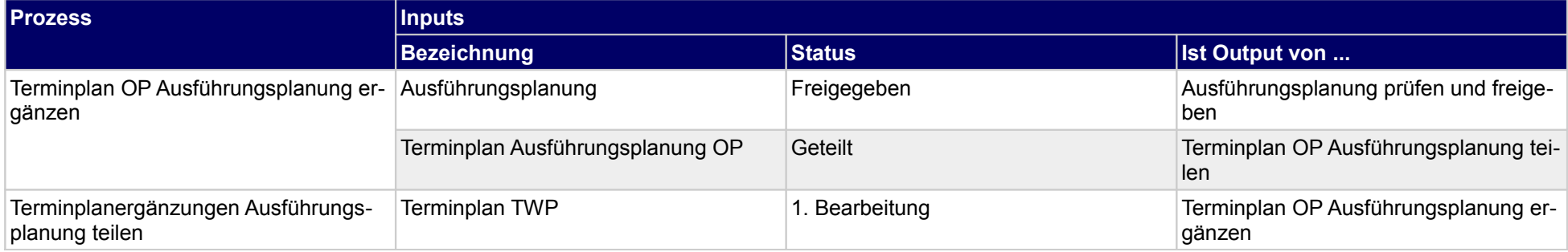

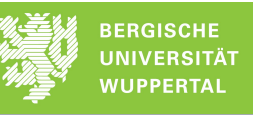

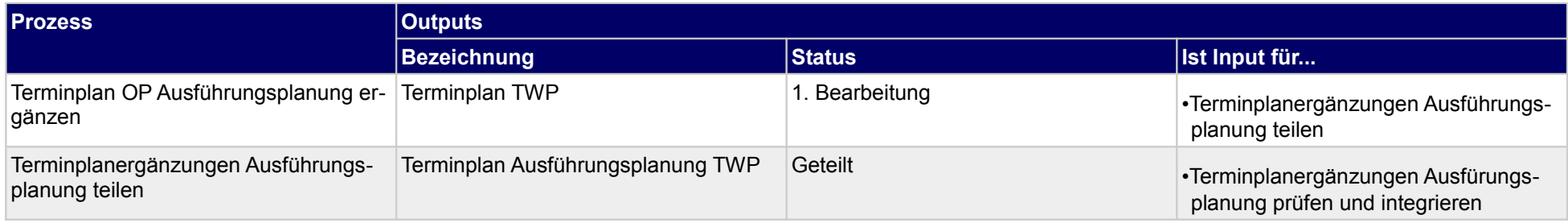

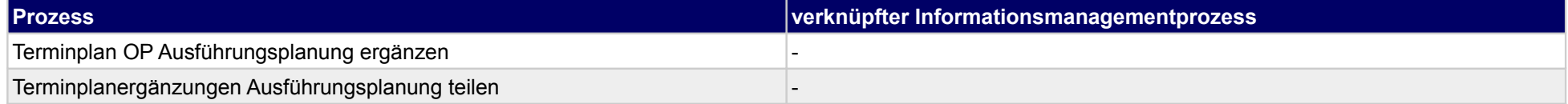

# **31 Ausführungsplanung, sonstige Fachplaner**

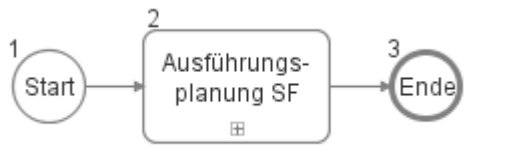

### **31.1Ausführungsplanung SF**

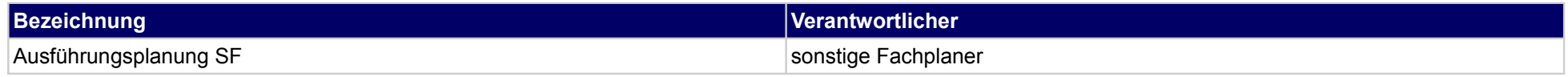

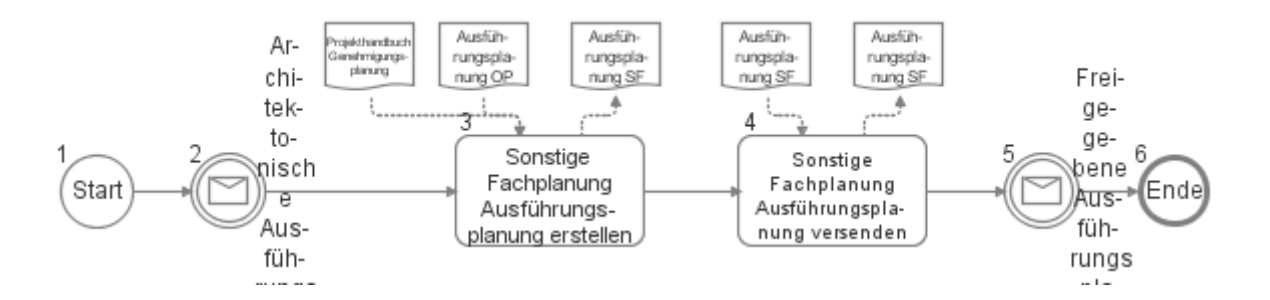

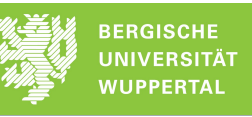

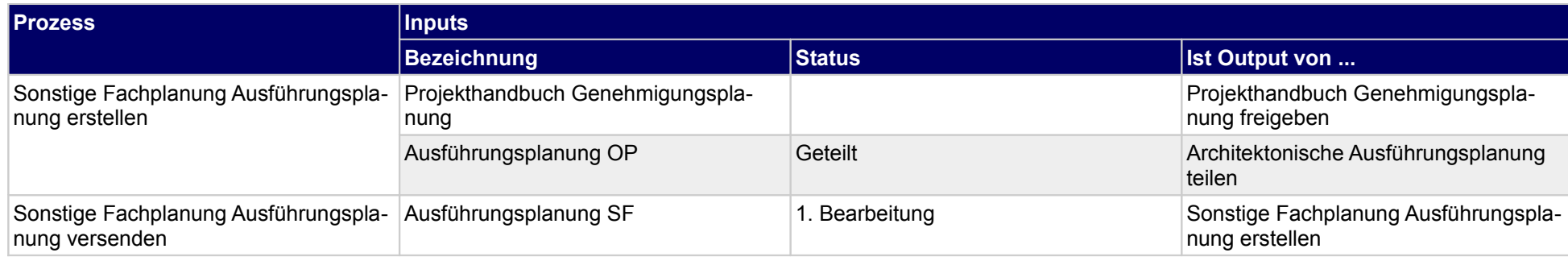

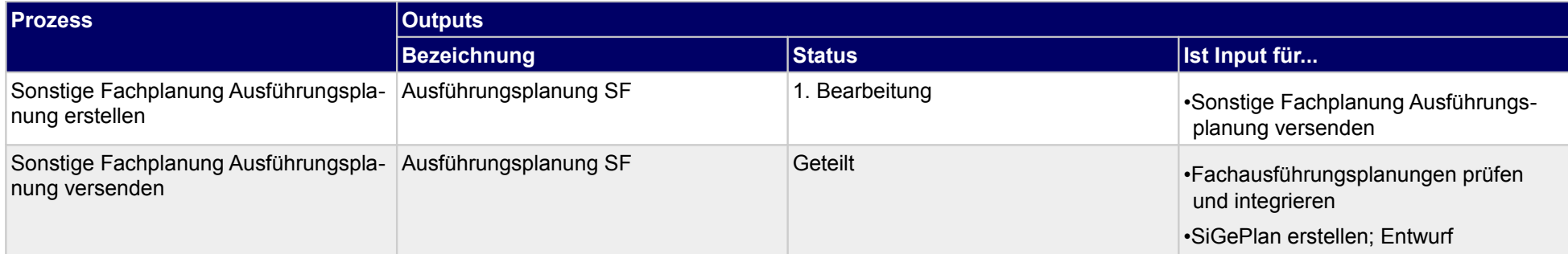

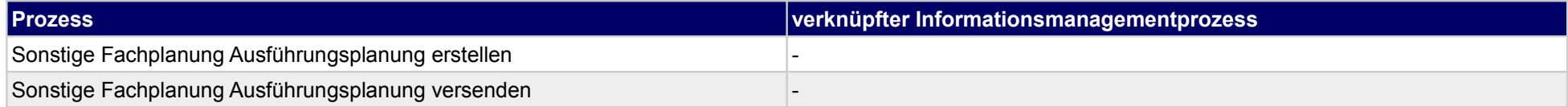

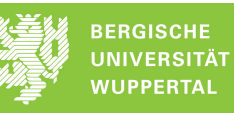

## **32 Vergabe der Bauausführung, Bauherr**

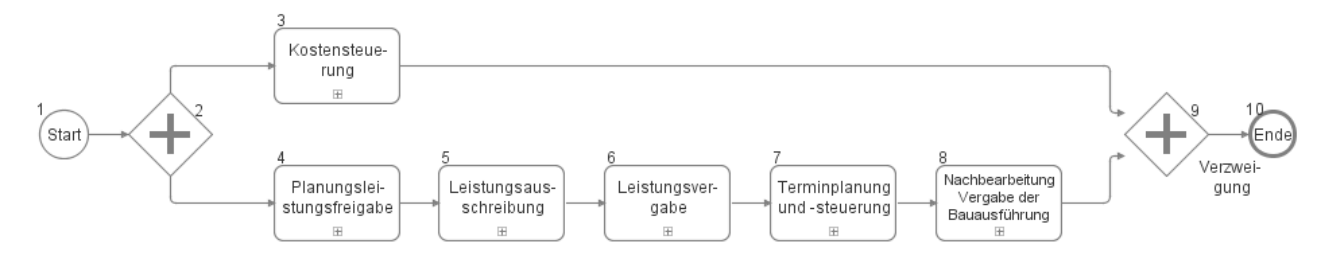

### **32.1Kostensteuerung**

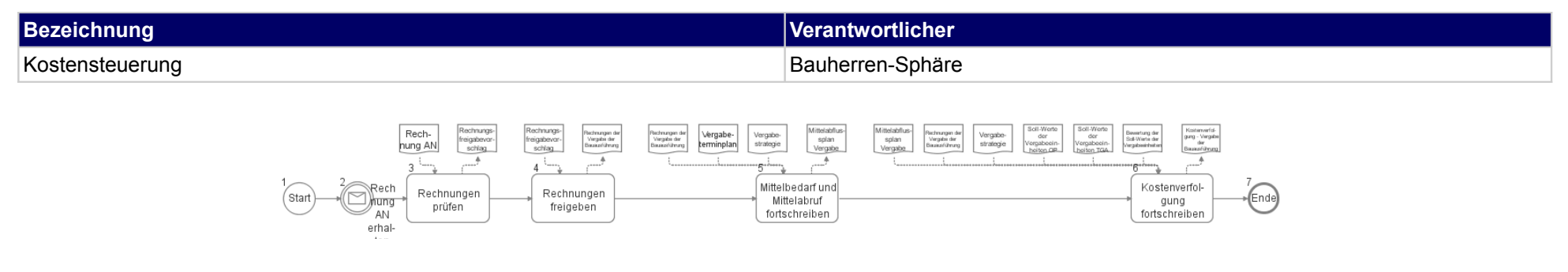

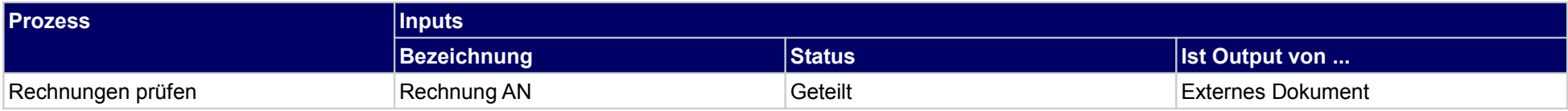

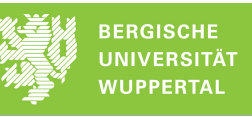

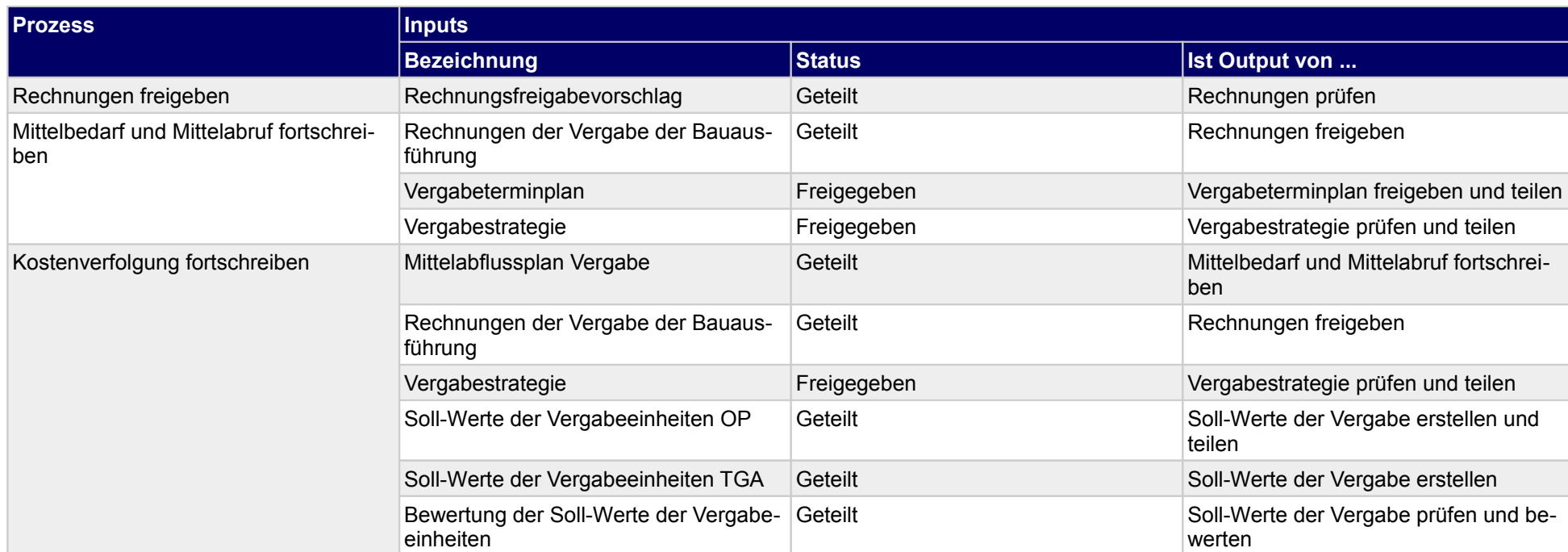

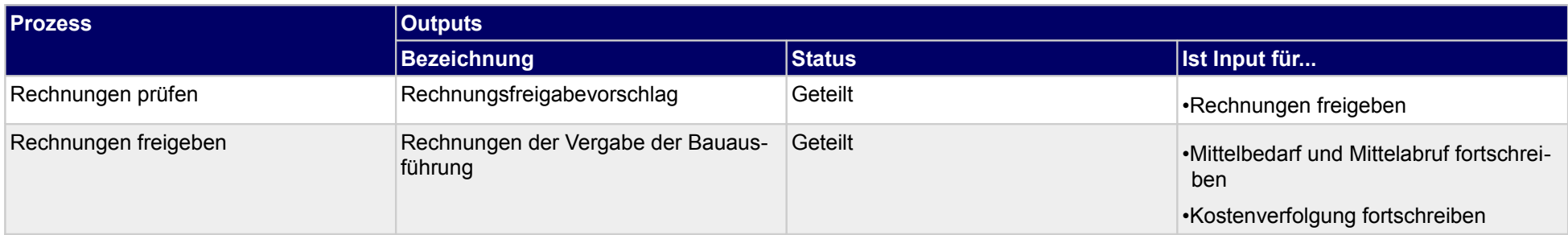

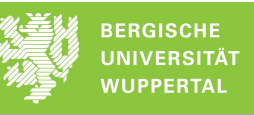

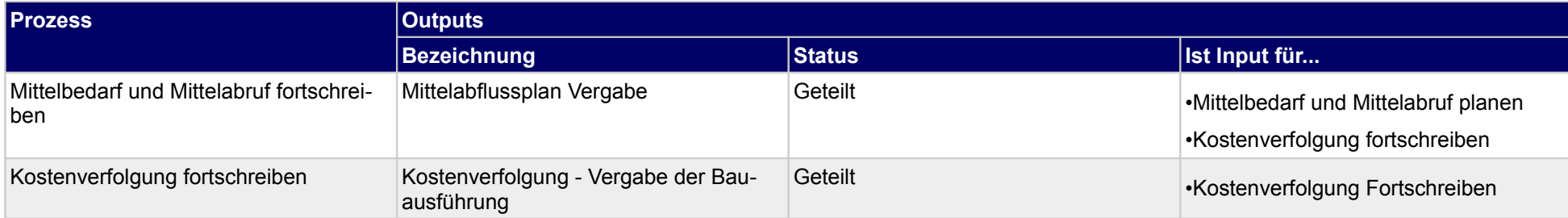

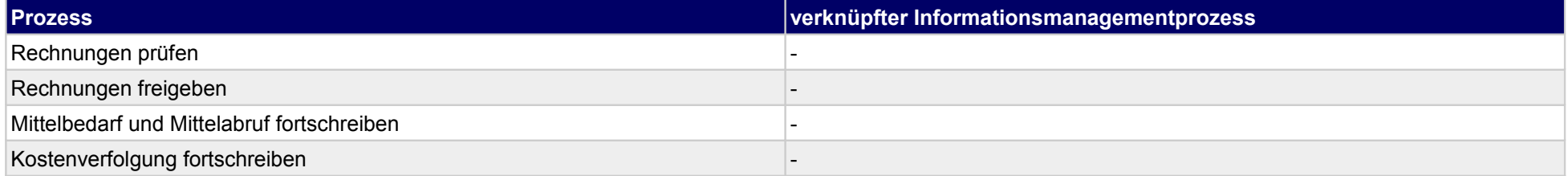

Kostenkontroll<br>prüfen und<br>teilen

## **32.2Planungsleistungsfreigabe**

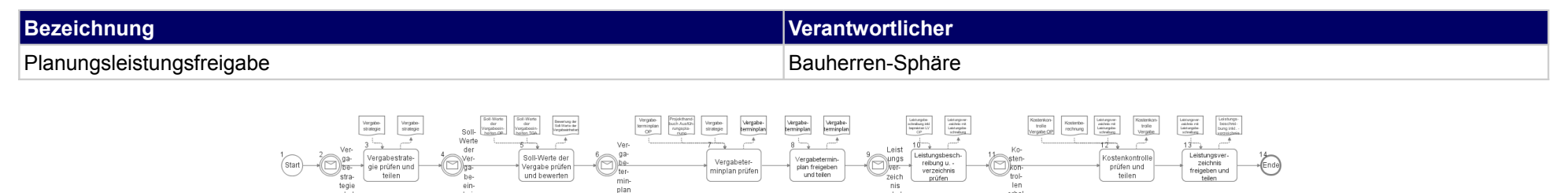

stungsbesch<br>reibung u. -<br>verzeichnis

Vergabeter<br>minplan prüfer

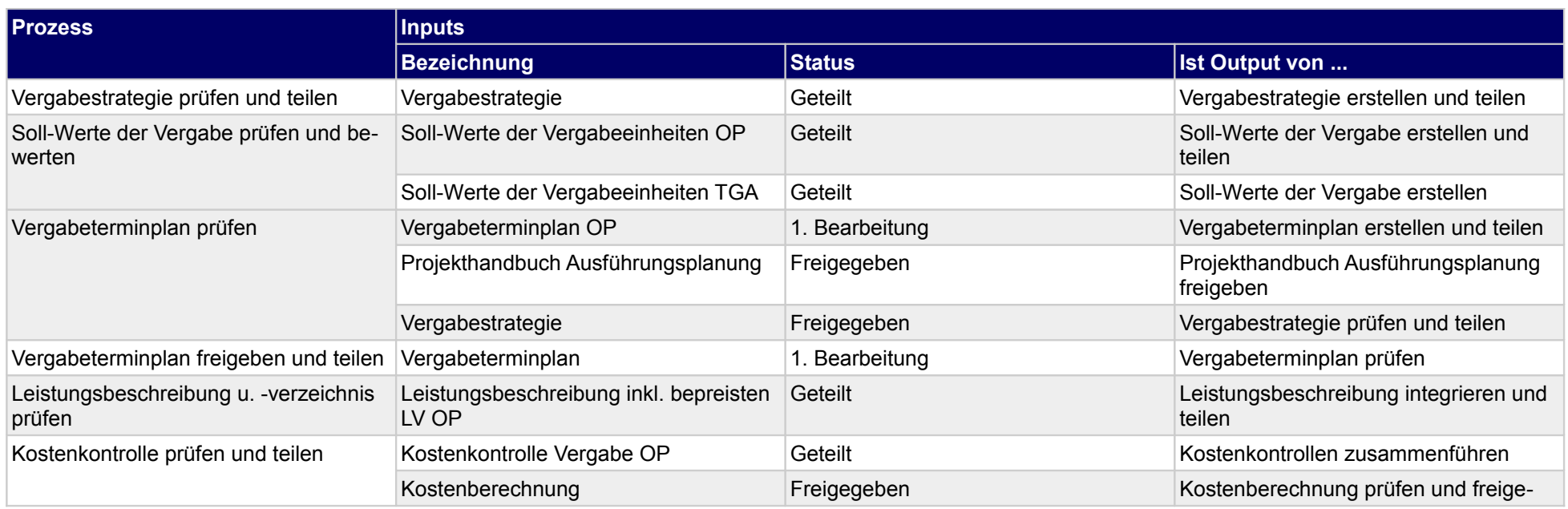

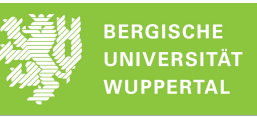

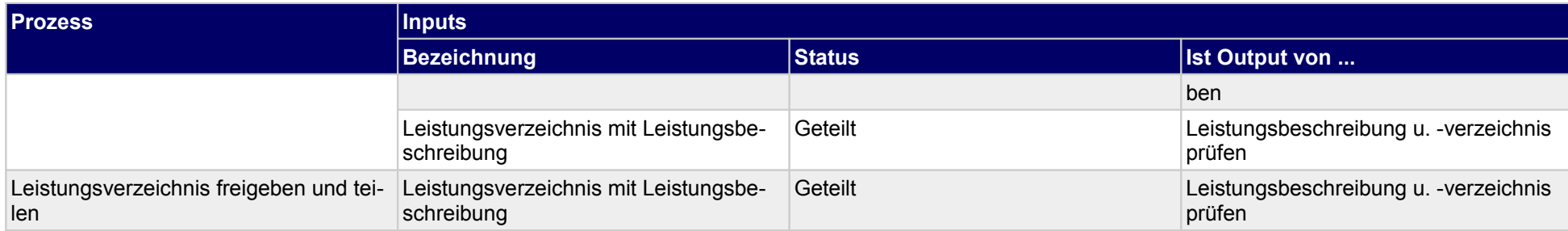

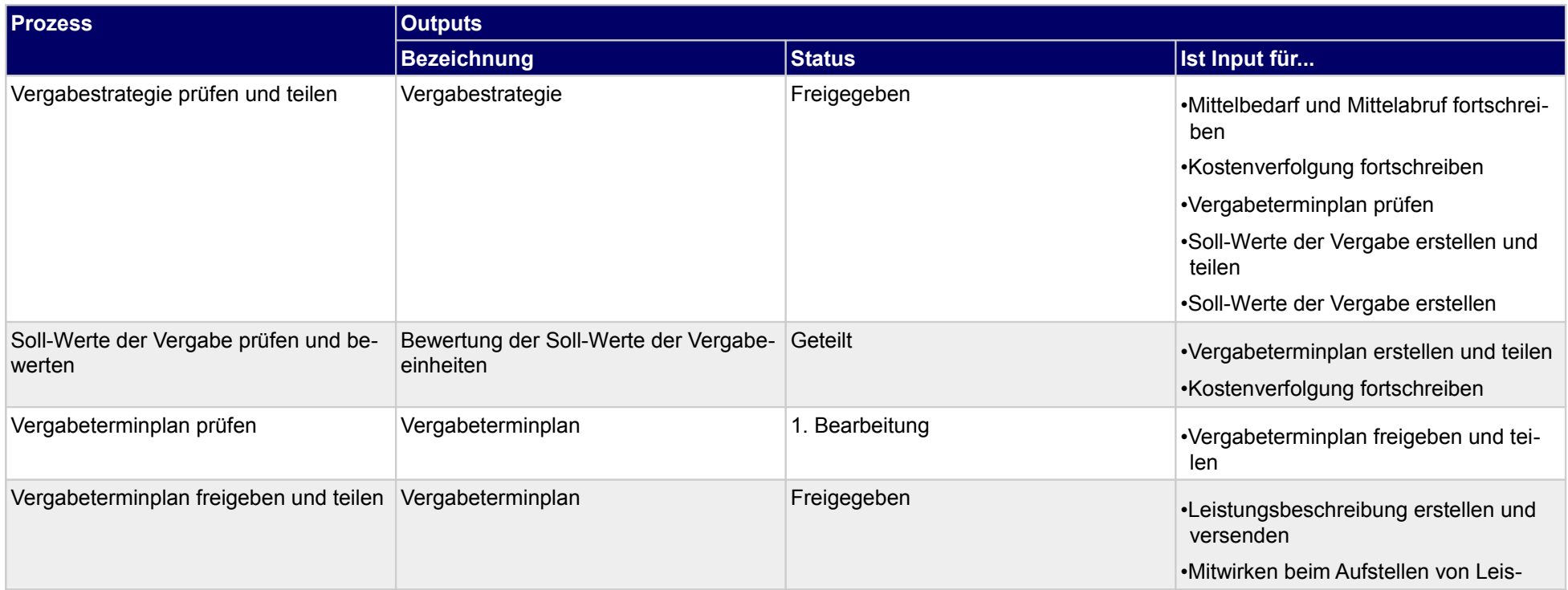

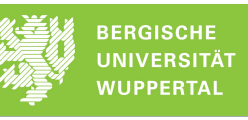

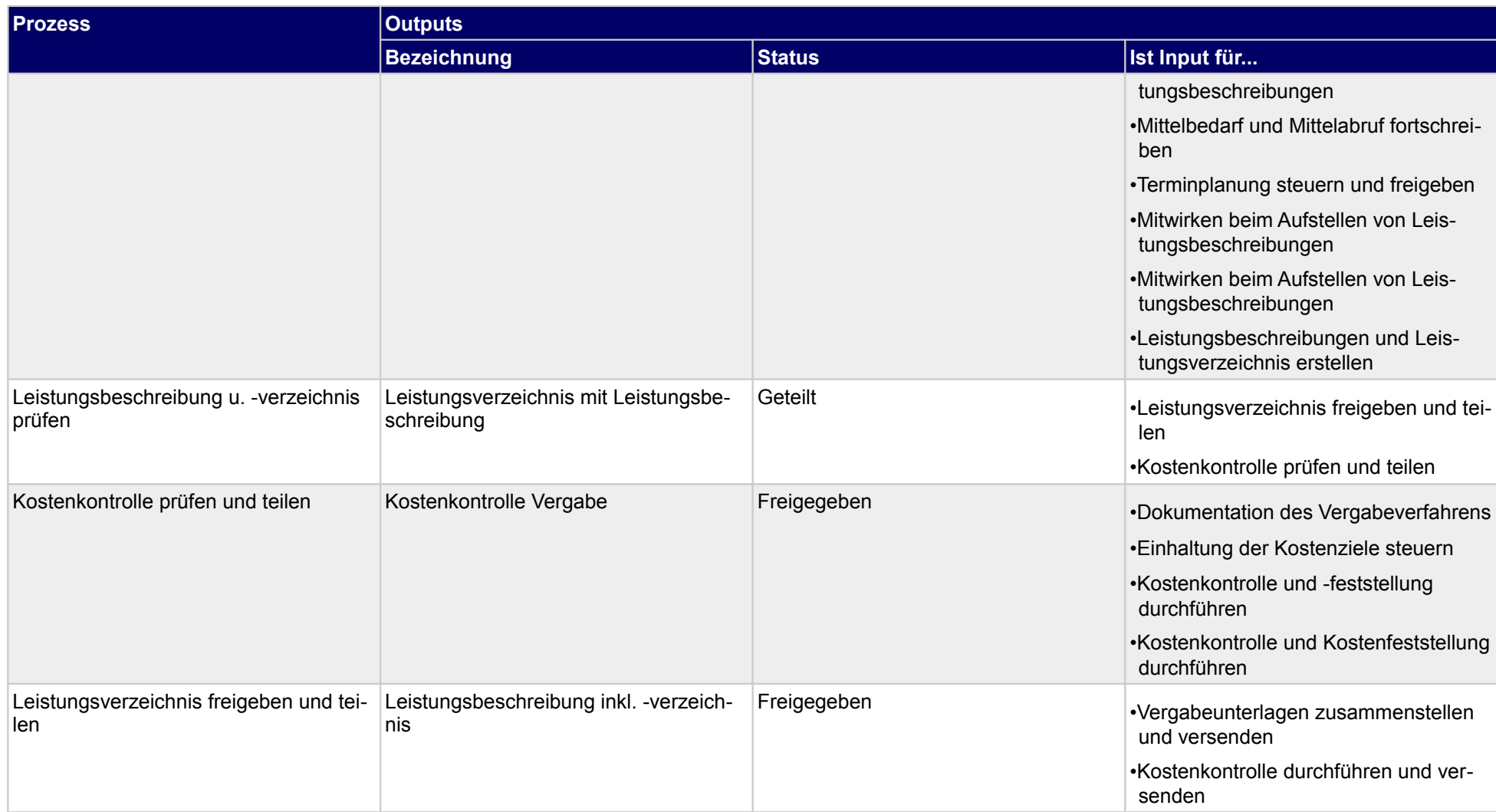
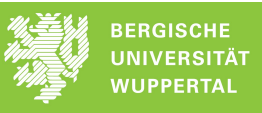

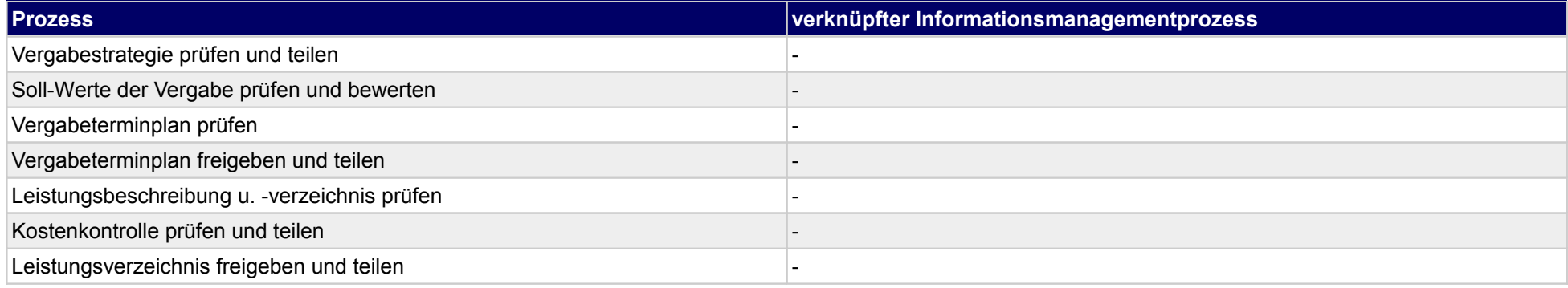

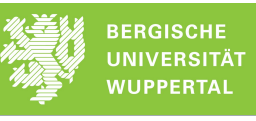

## **32.3Leistungsausschreibung**

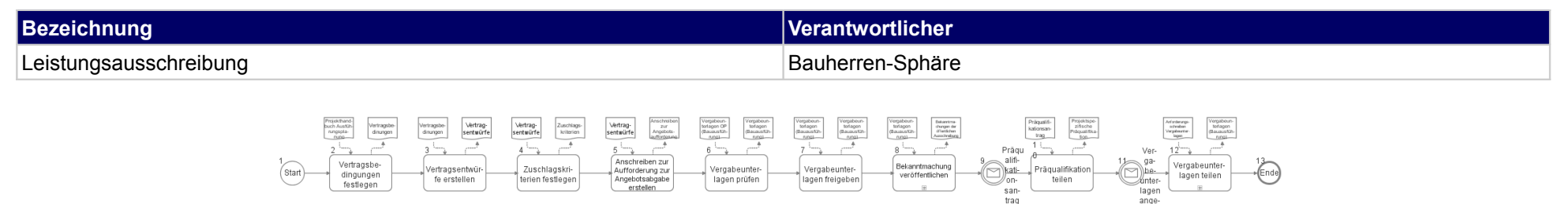

san-<br>trao

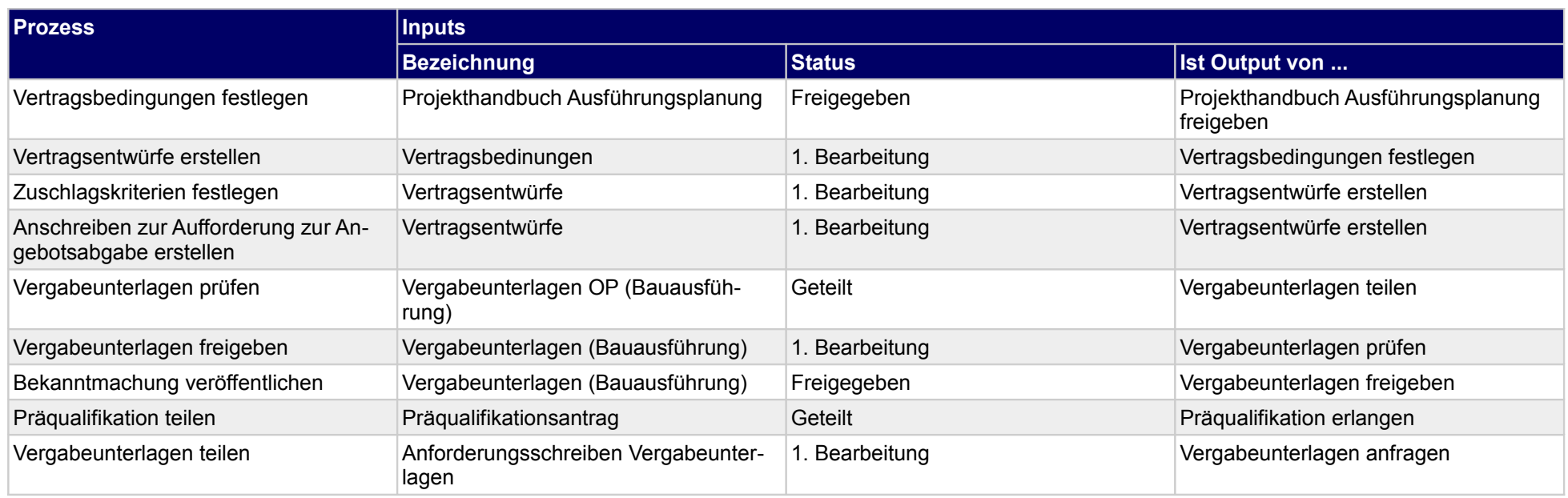

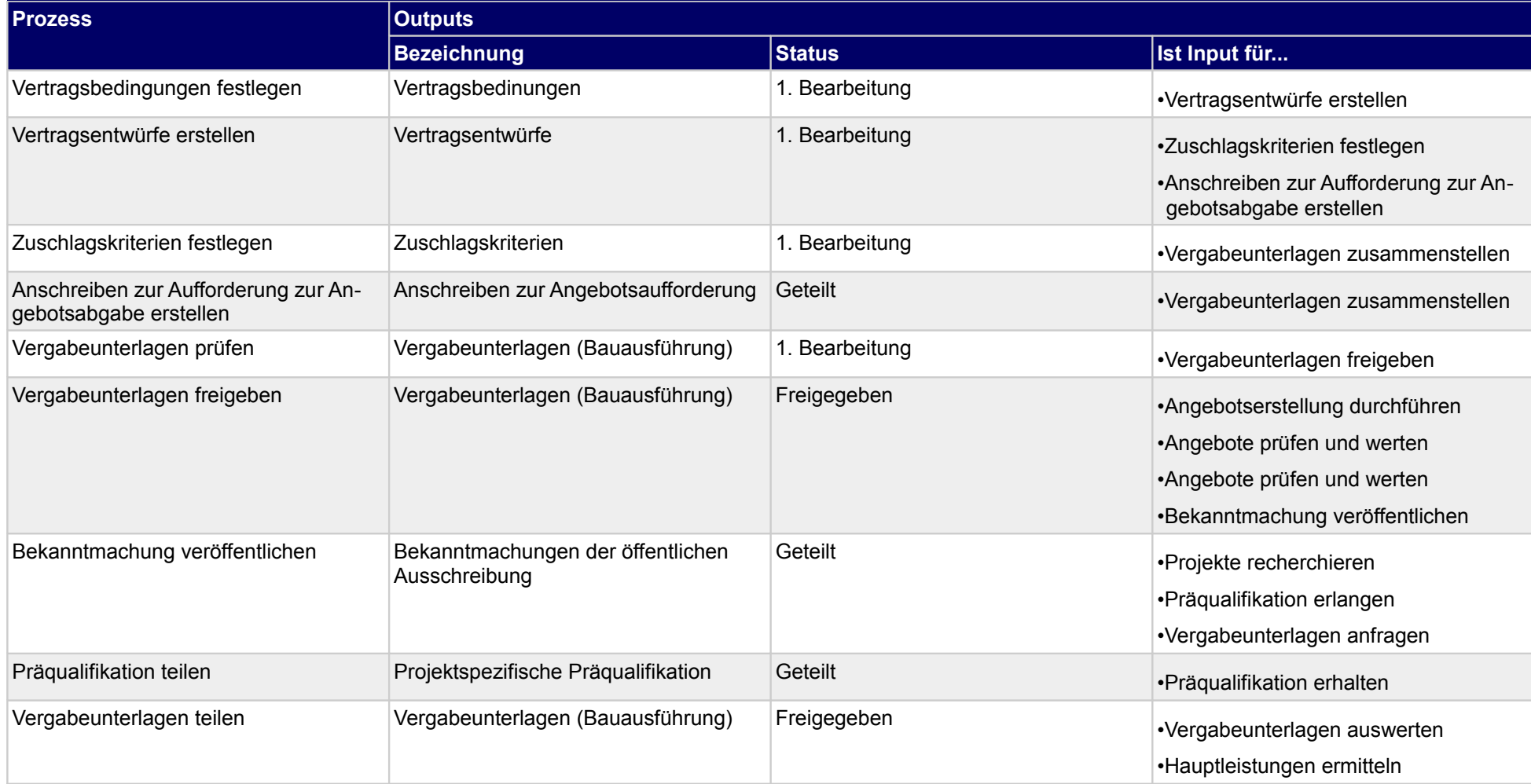

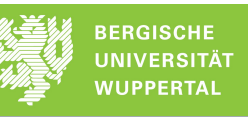

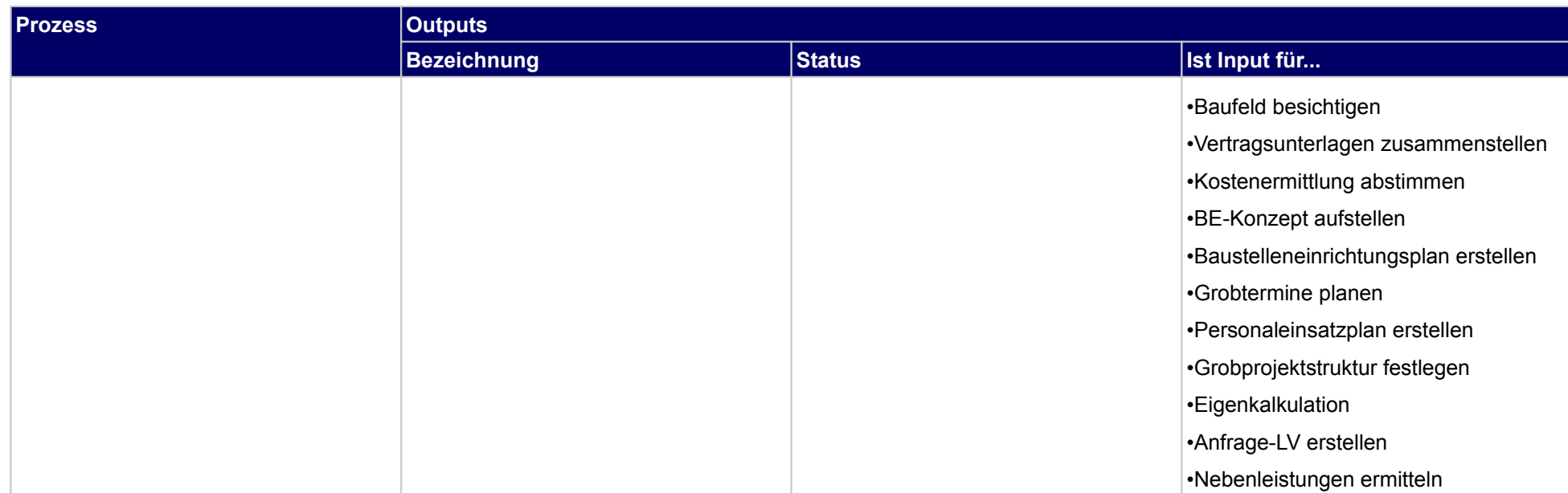

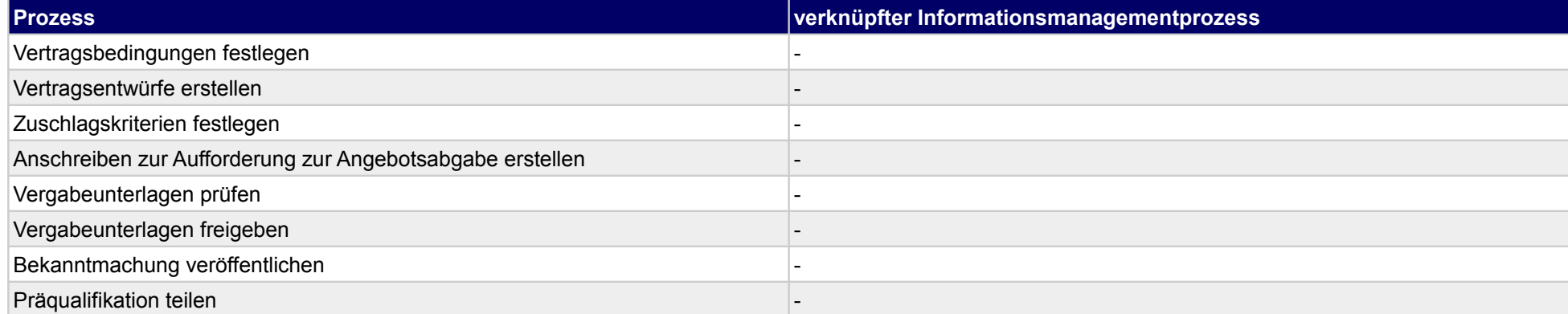

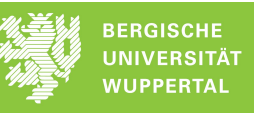

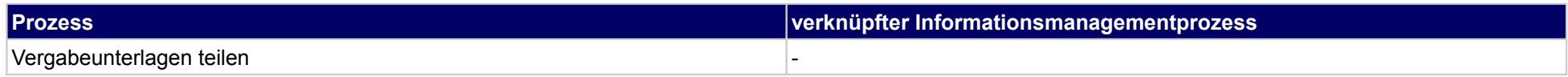

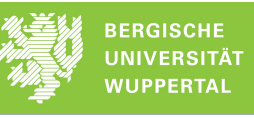

## **32.4Leistungsvergabe**

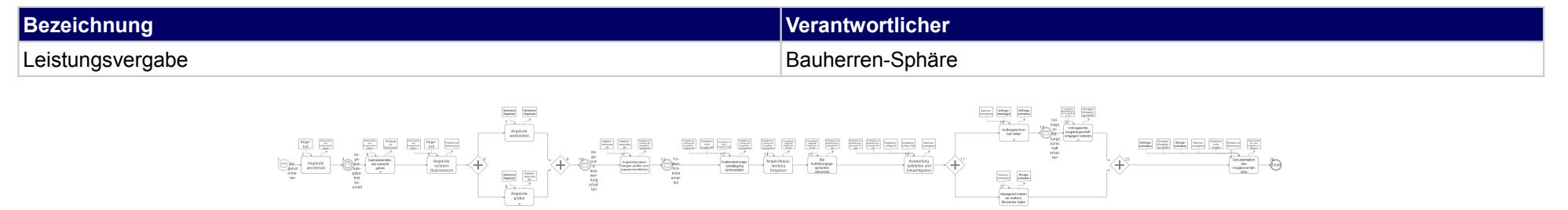

 $\begin{tabular}{|c|c|} \hline Incomp & \begin{tabular}{|c|c|} \hline Incomp & \begin{tabular}{|c|c|} \hline Incomp & \begin{tabular}{|c|c|} \hline Incomp & \begin{tabular}{|c|c|} \hline & A & B & \begin{tabular}{|c|c|} \hline & A & \begin{tabular}{|c|c|} \hline & A & \begin{tabular}{|c|c|} \hline & A & \begin{tabular}{|c|c|} \hline & A & \begin{tabular}{|c|c|} \hline & A & \begin{tabular}{|c|c|} \hline & A & \begin{tabular}{|c|c|} \hline & A & \begin$ 

Ğ

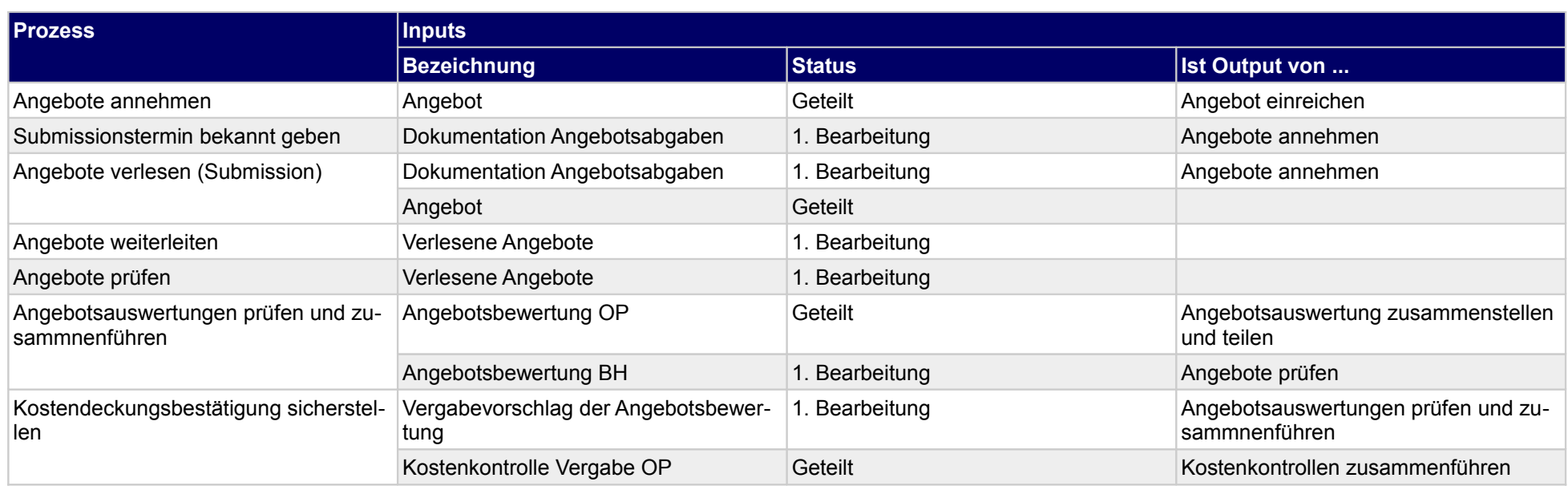

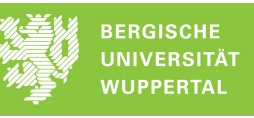

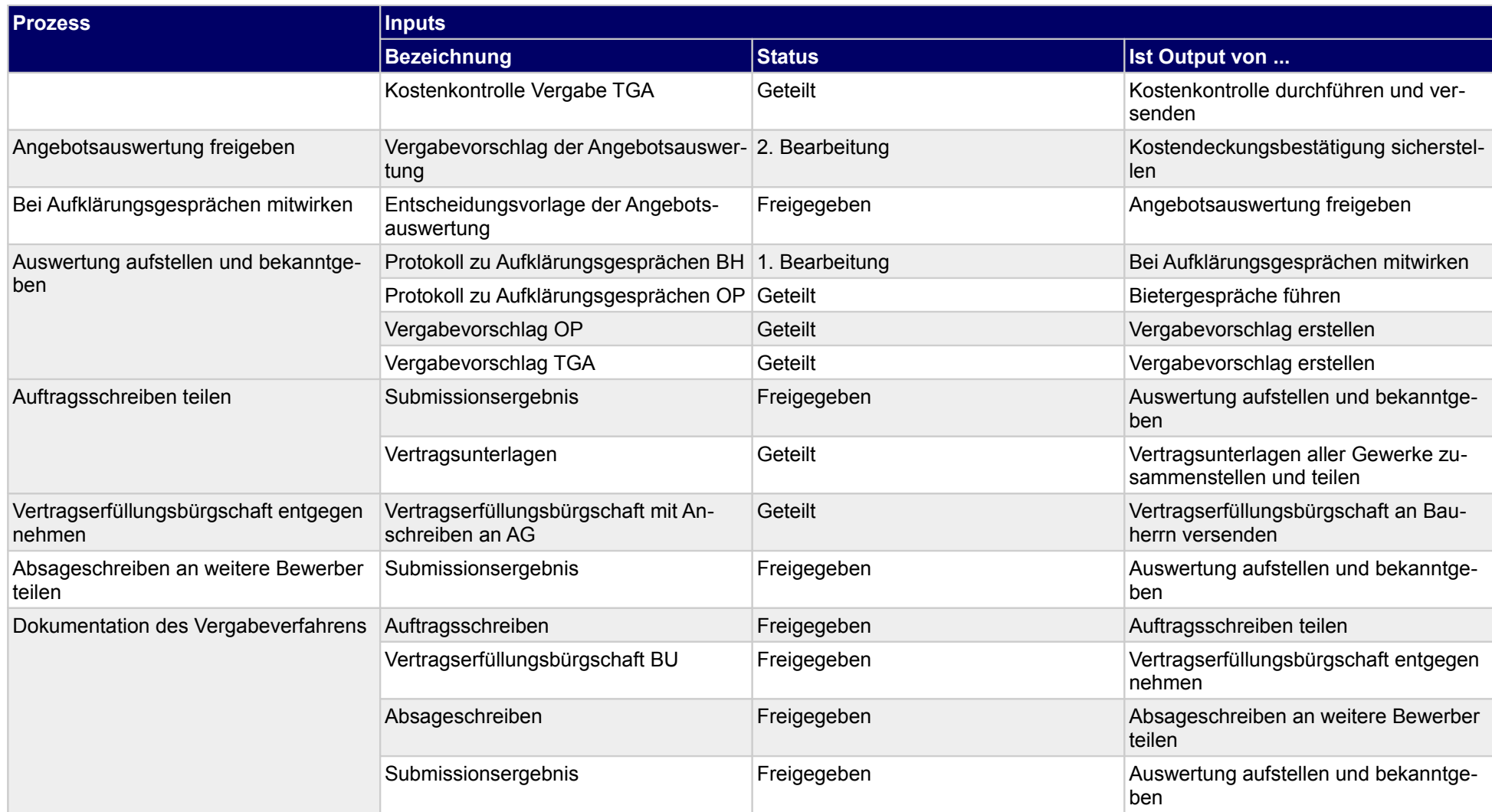

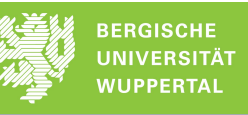

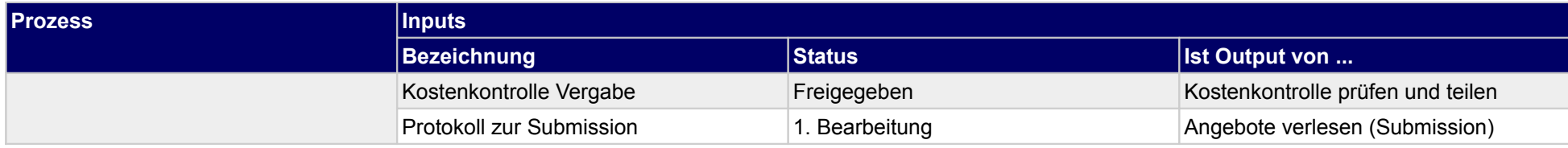

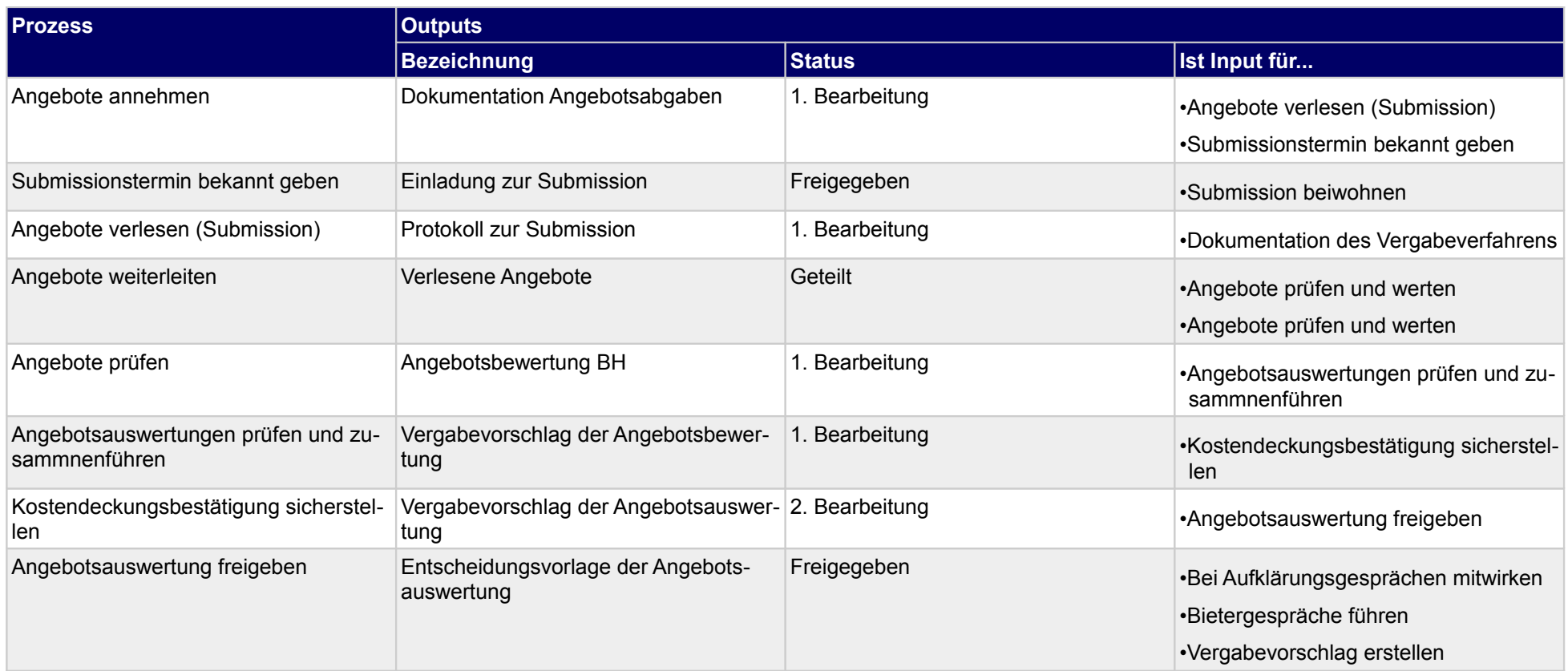

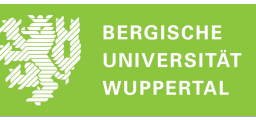

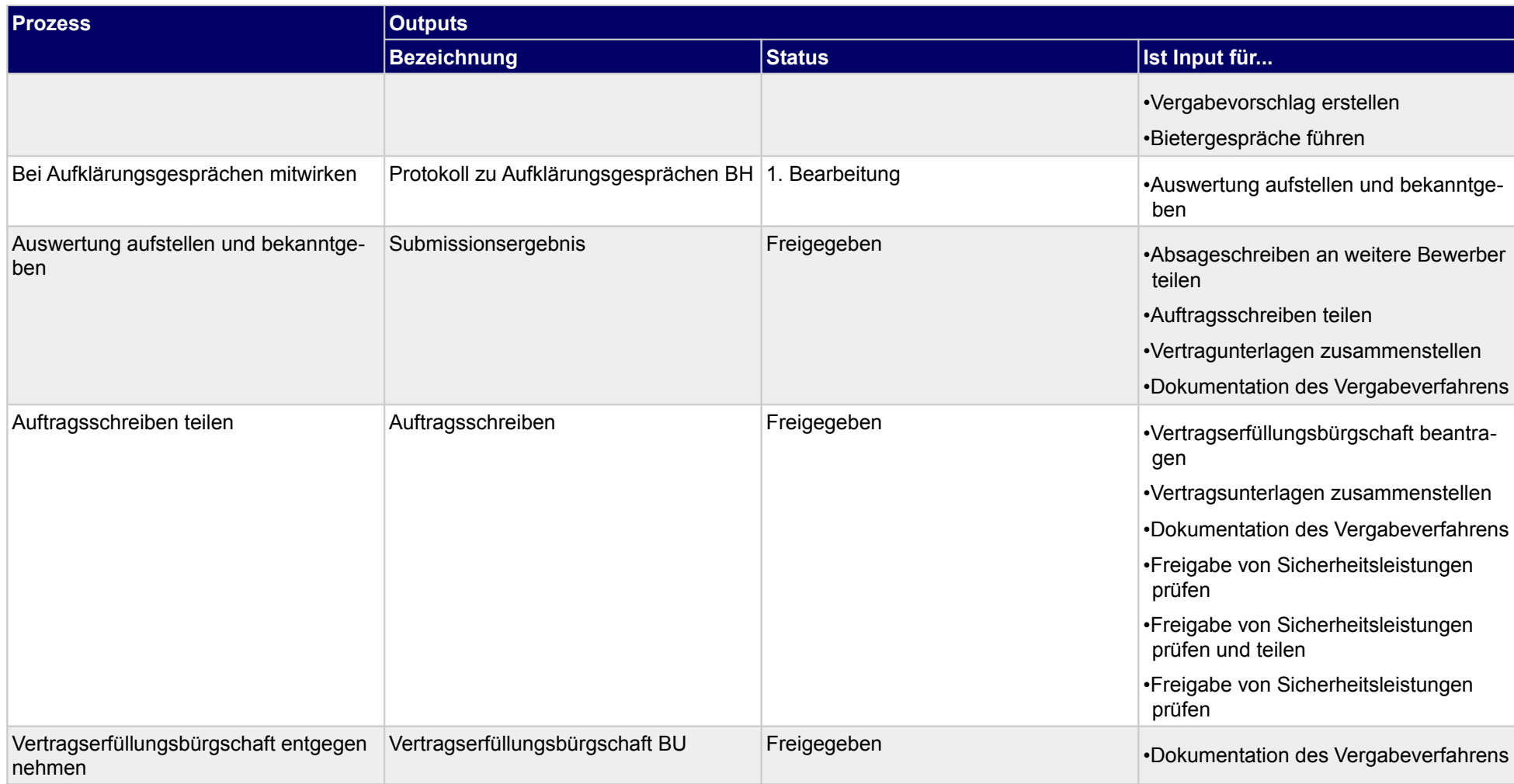

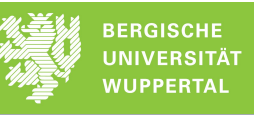

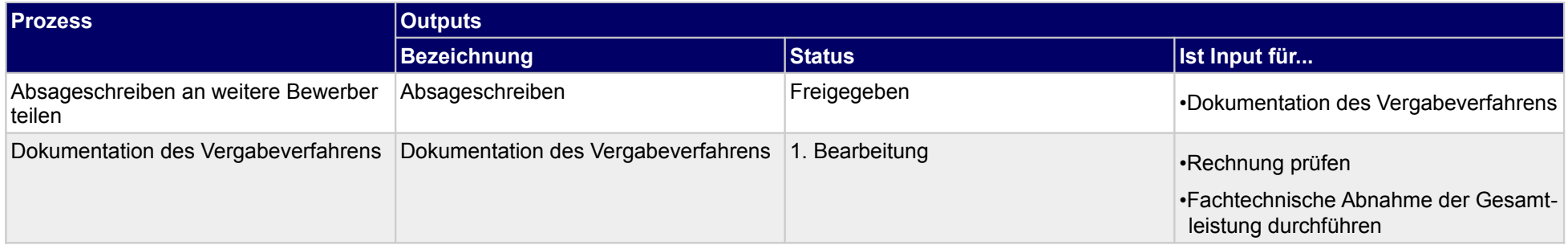

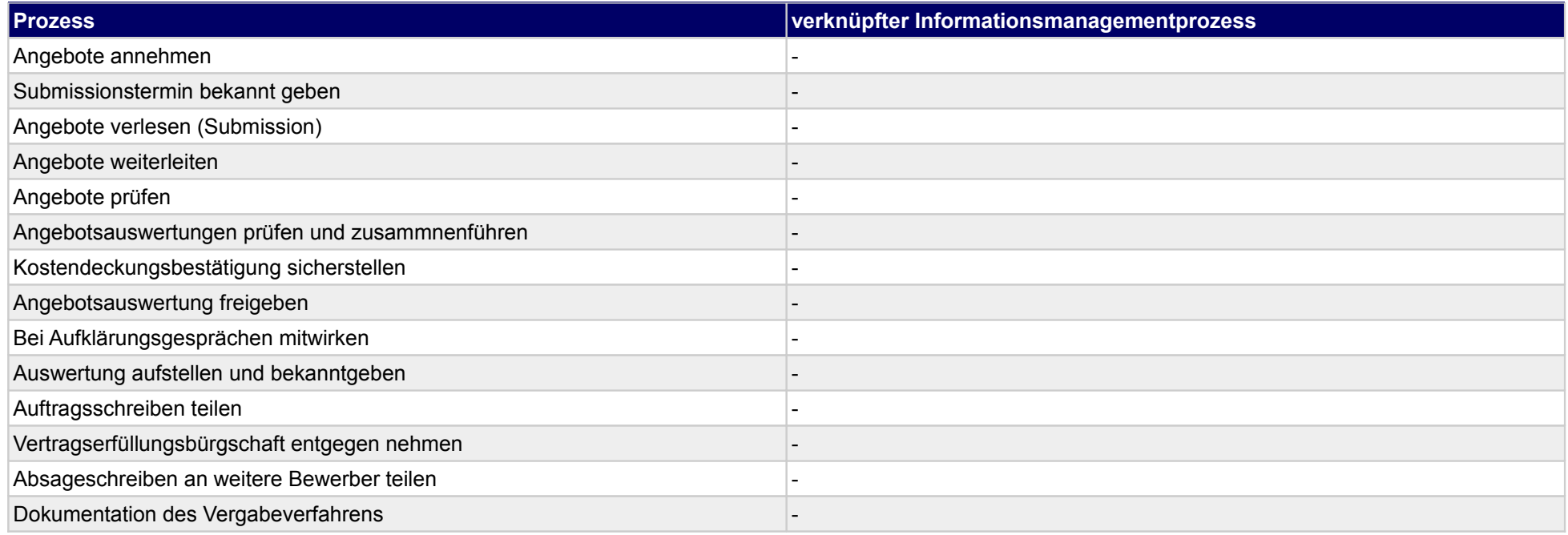

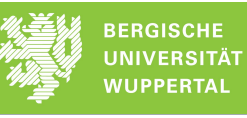

## **32.5Terminplanung und -steuerung**

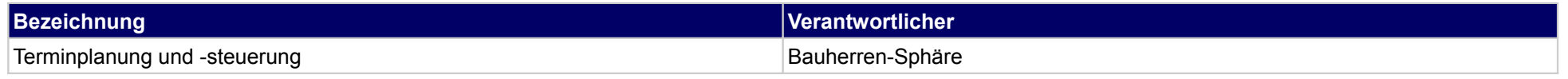

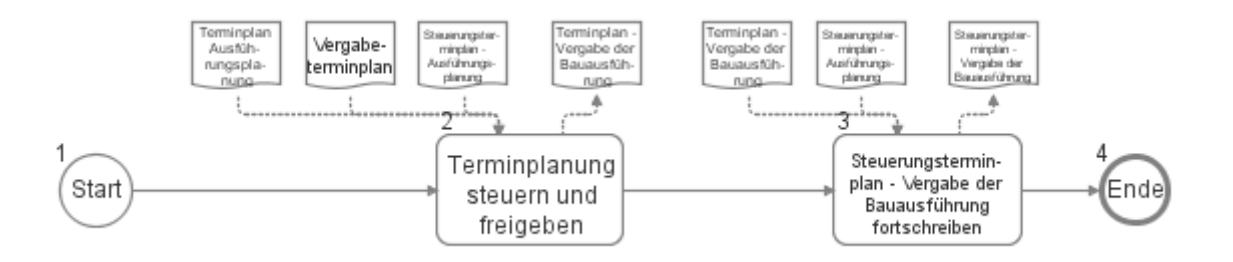

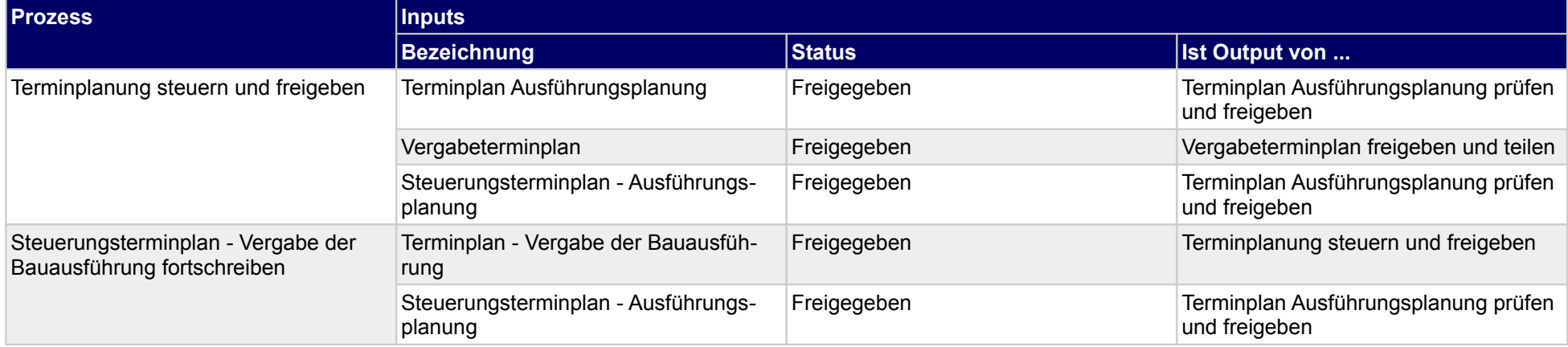

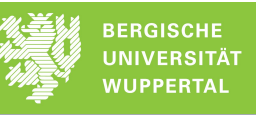

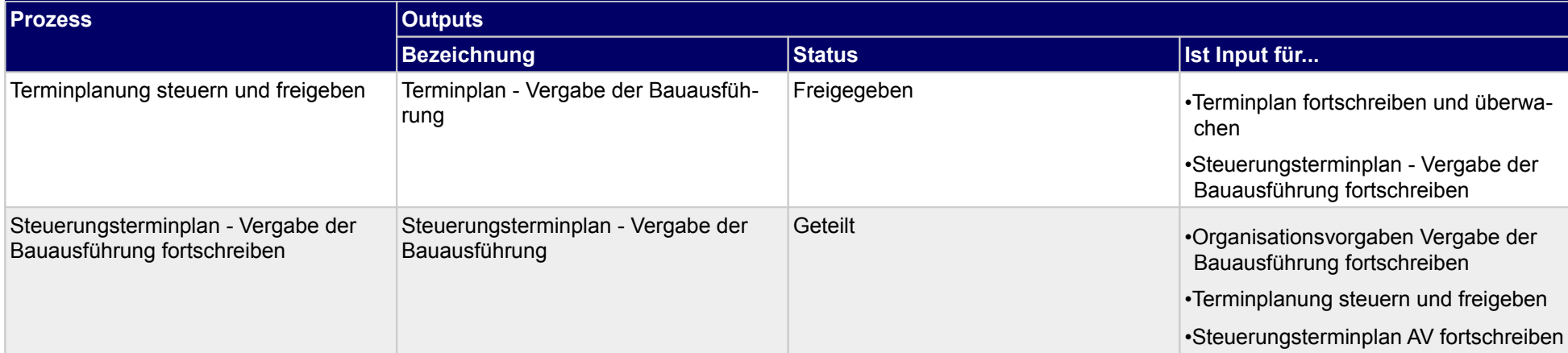

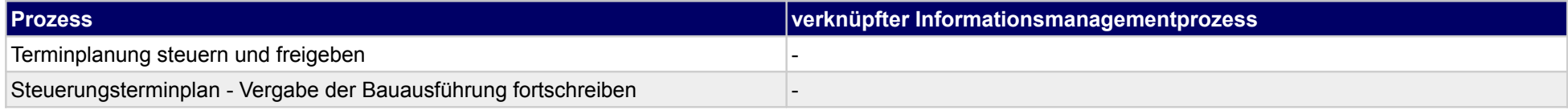

## **32.6Nachbearbeitung Vergabe der Bauausführung**

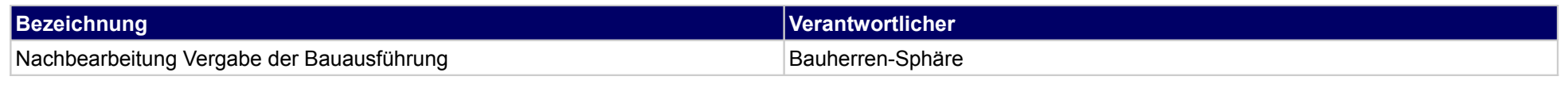

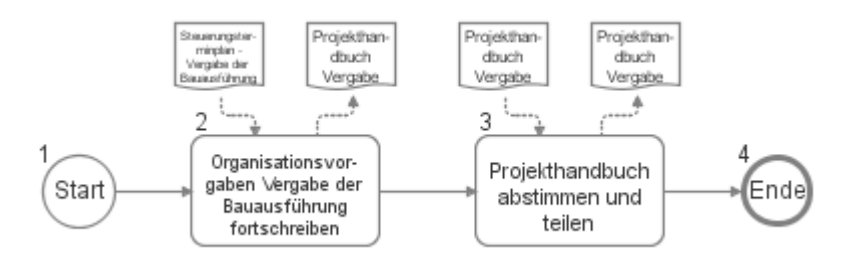

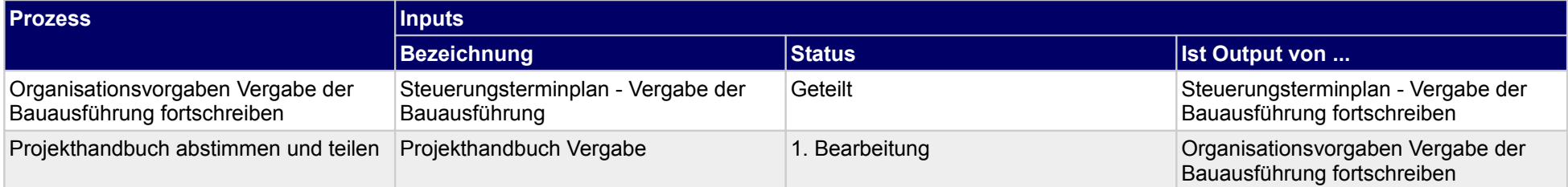

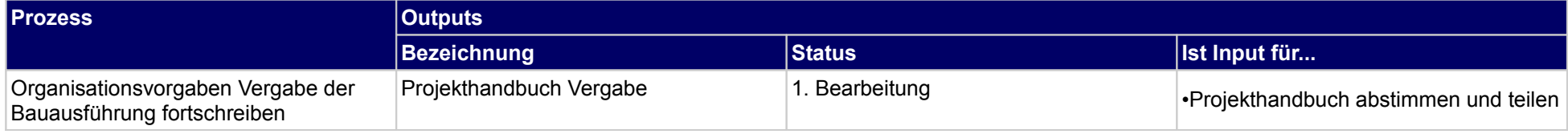

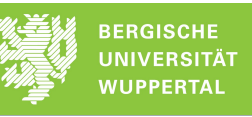

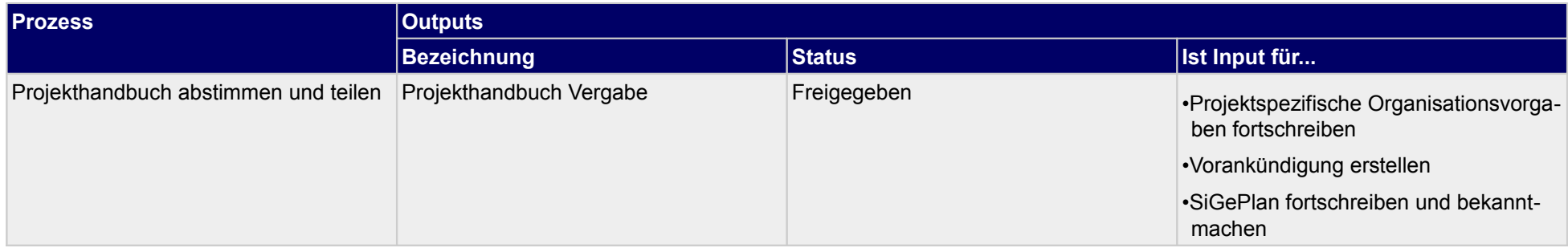

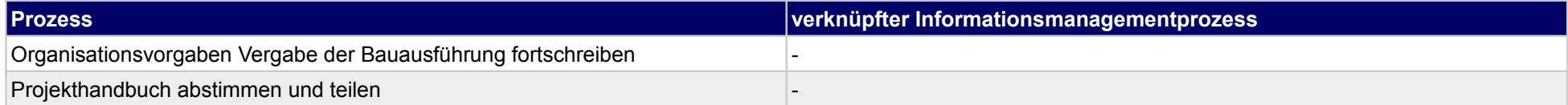

## **33 Vergabe der Bauausführung, Objektplaner**

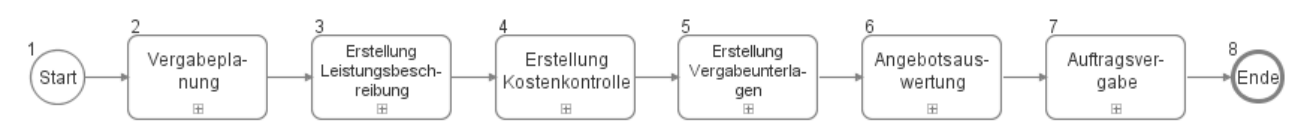

### **33.1Vergabeplanung**

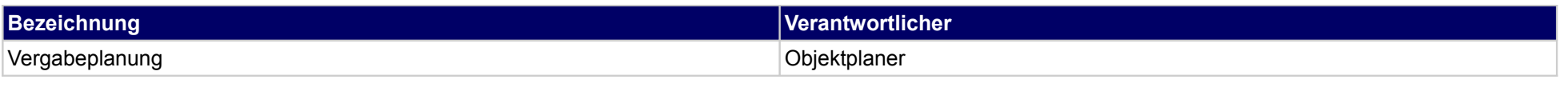

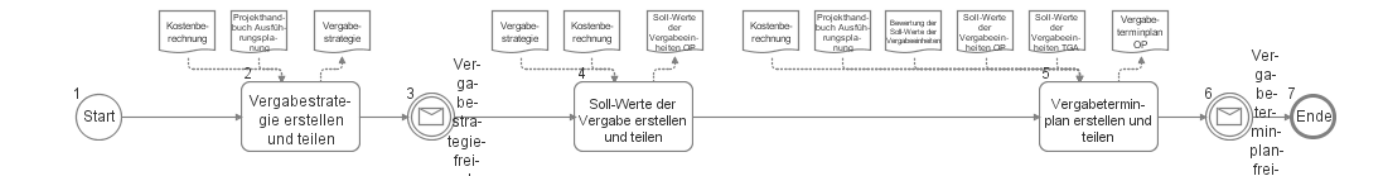

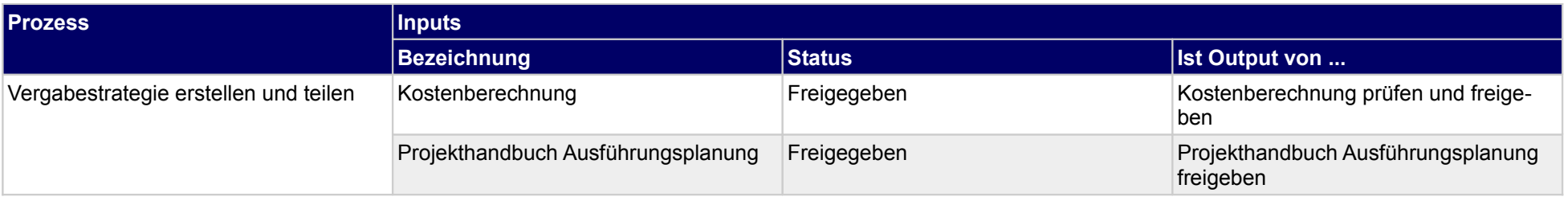

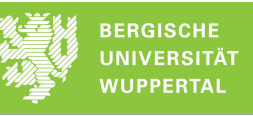

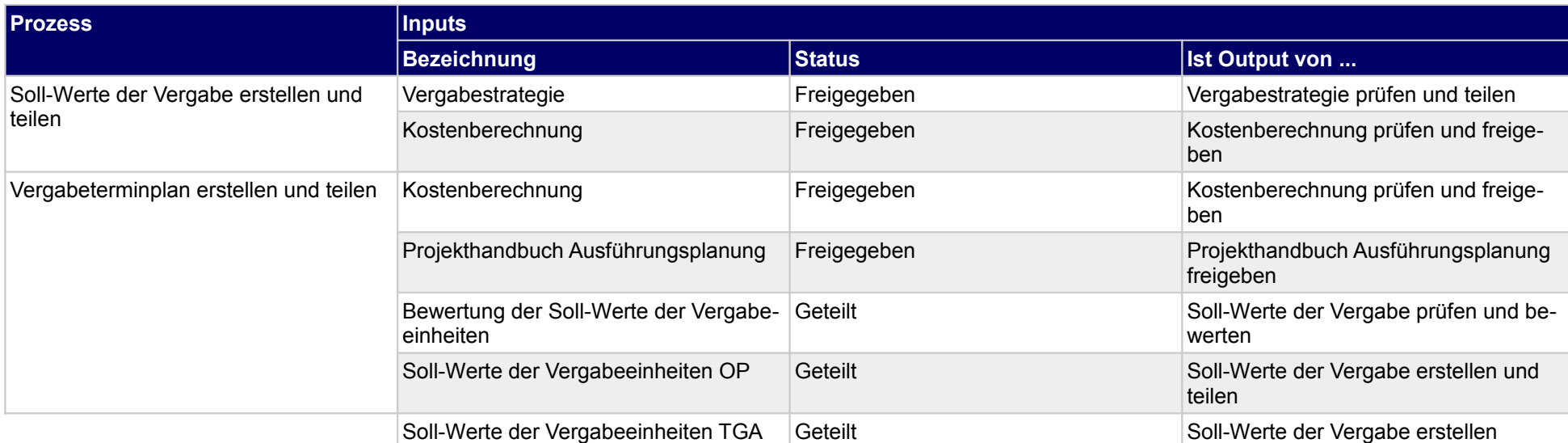

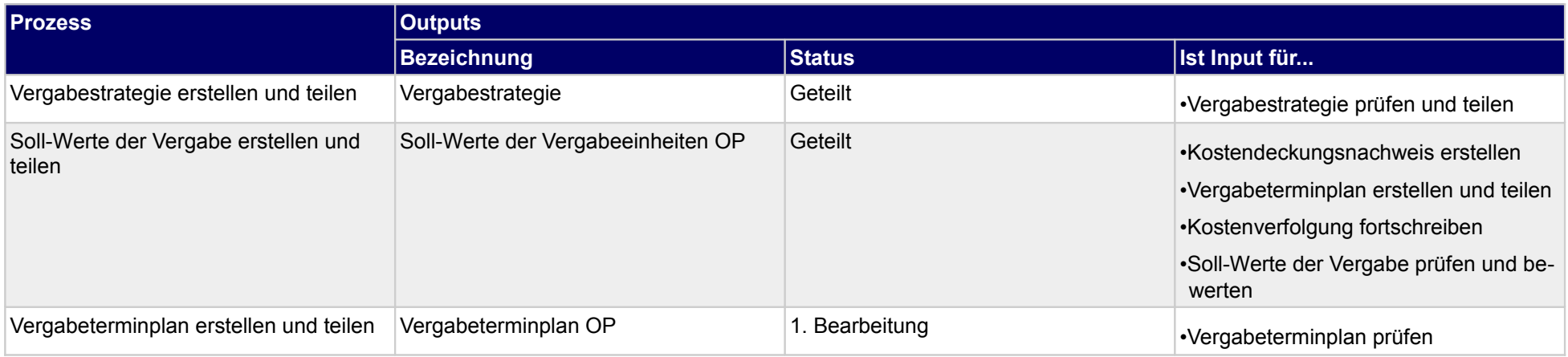

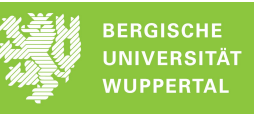

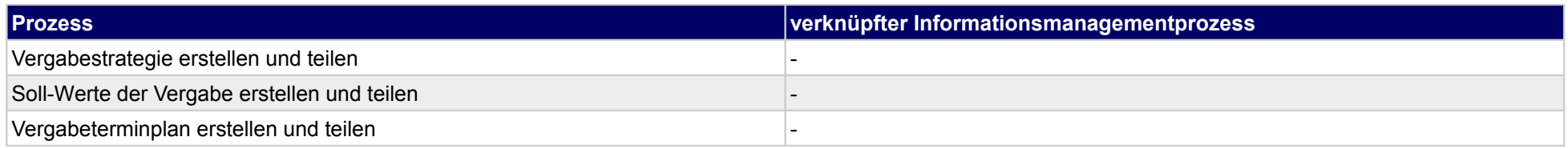

## **33.2Erstellung Leistungsbeschreibung**

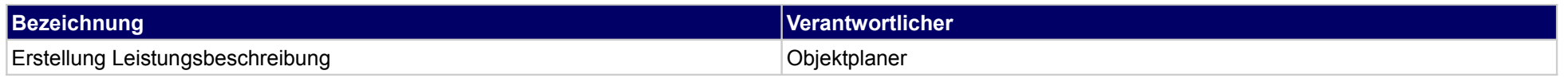

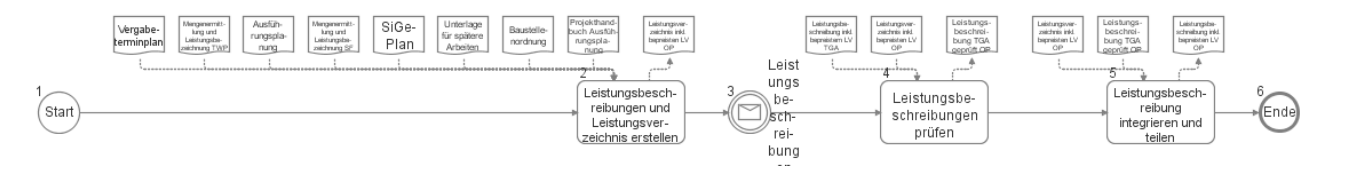

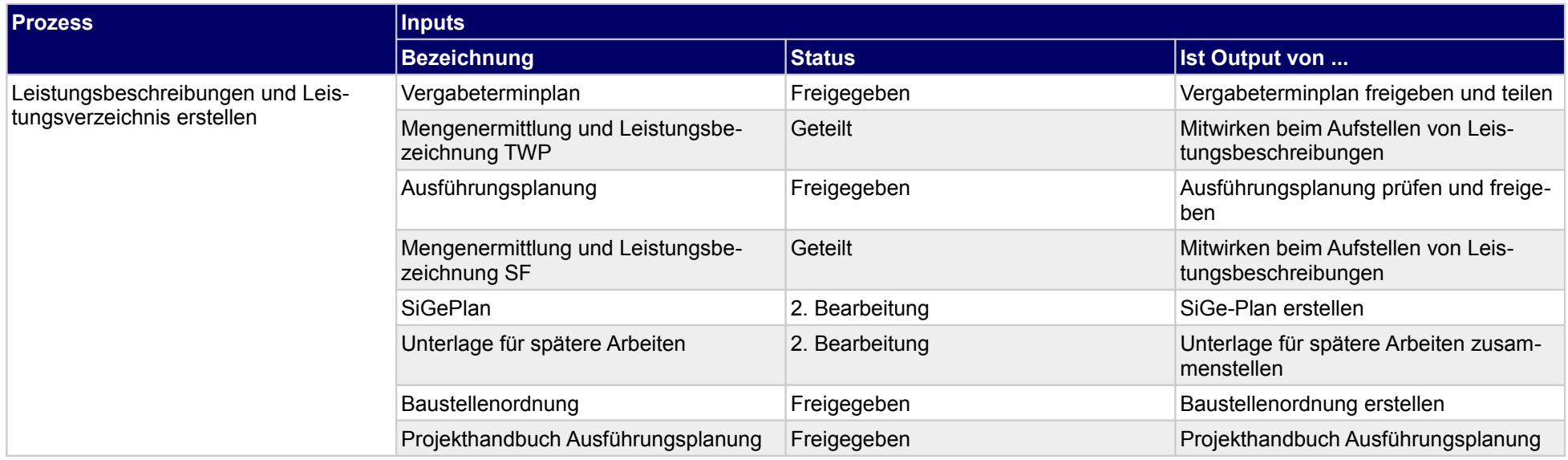

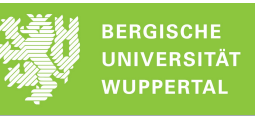

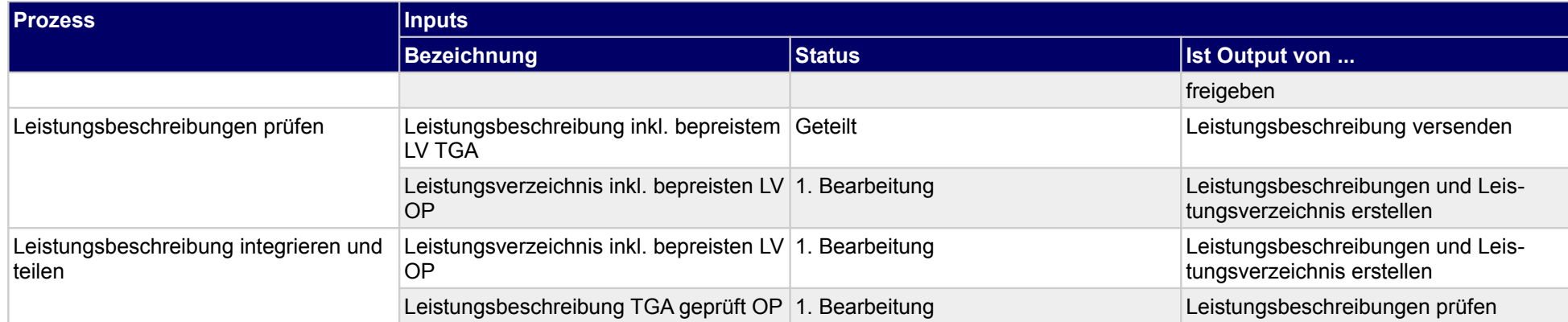

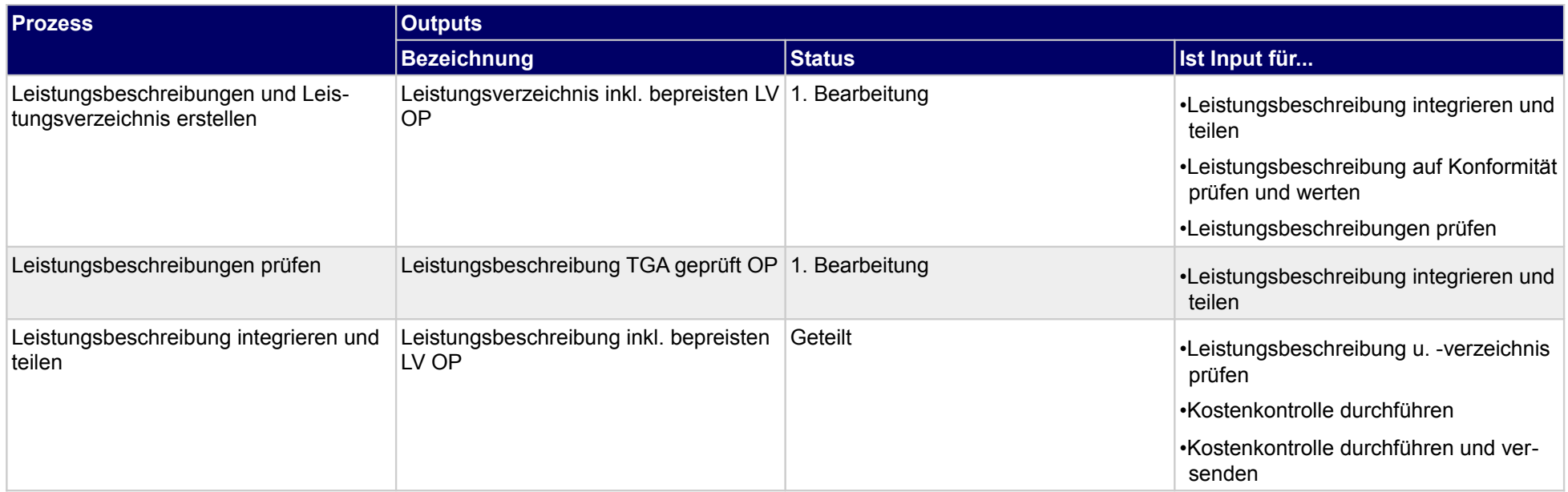

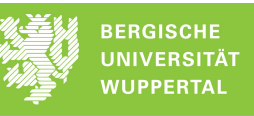

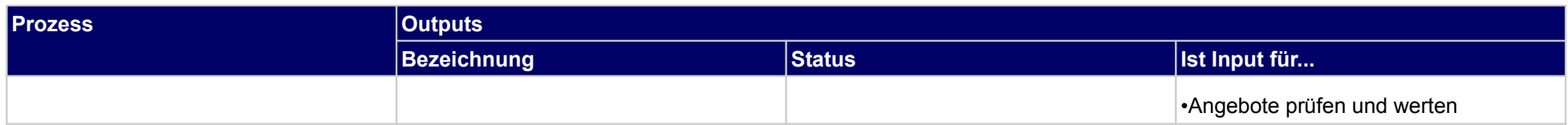

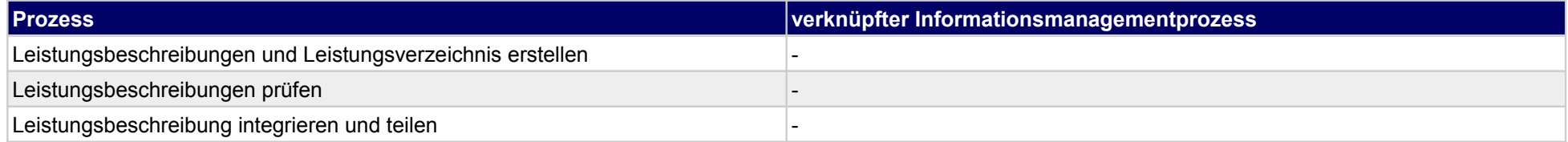

## **33.3Erstellung Kostenkontrolle**

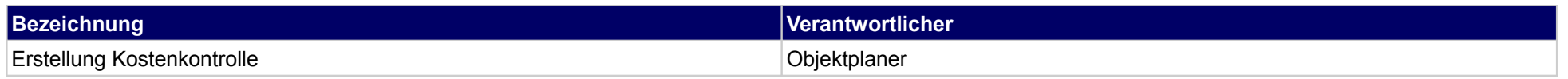

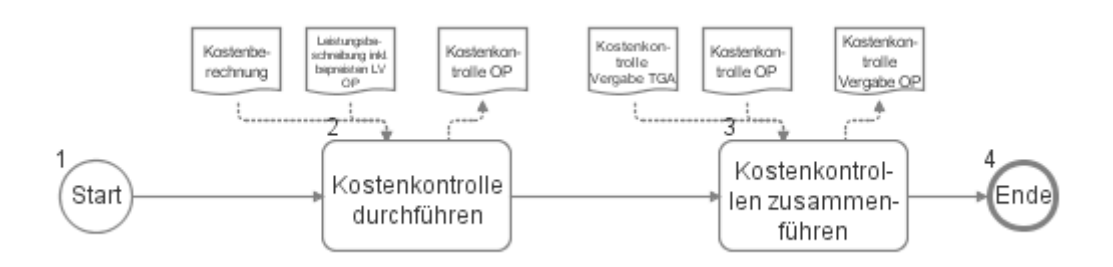

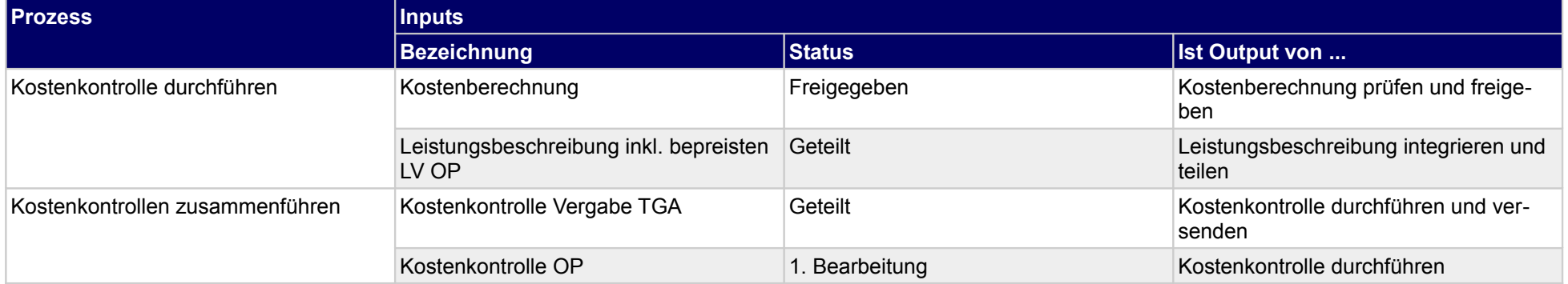

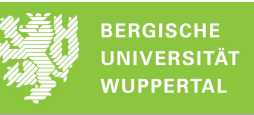

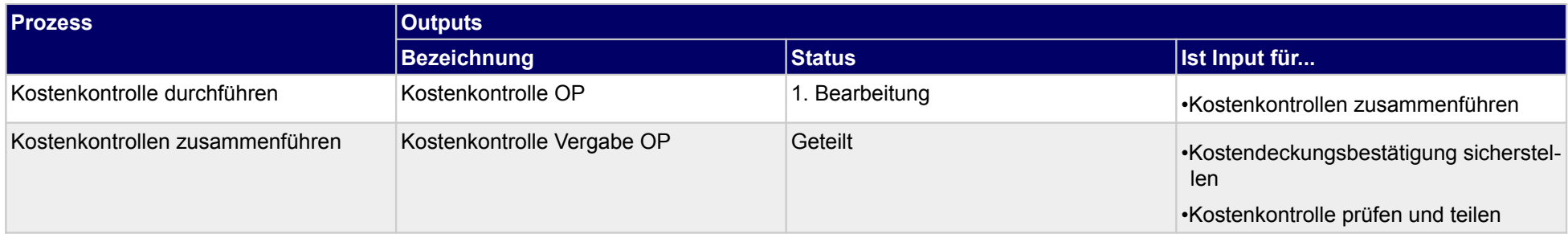

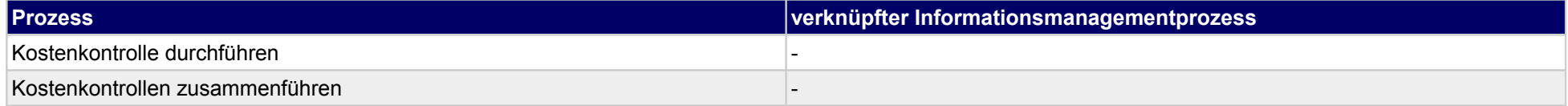

## **33.4Erstellung Vergabeunterlagen**

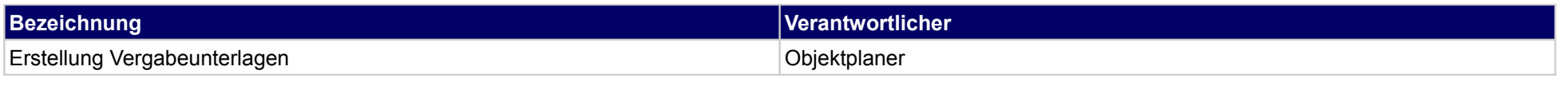

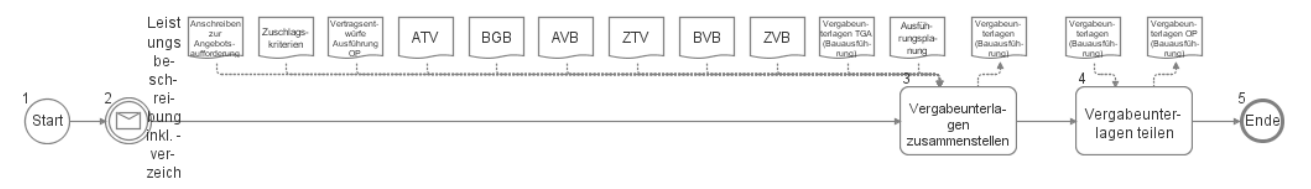

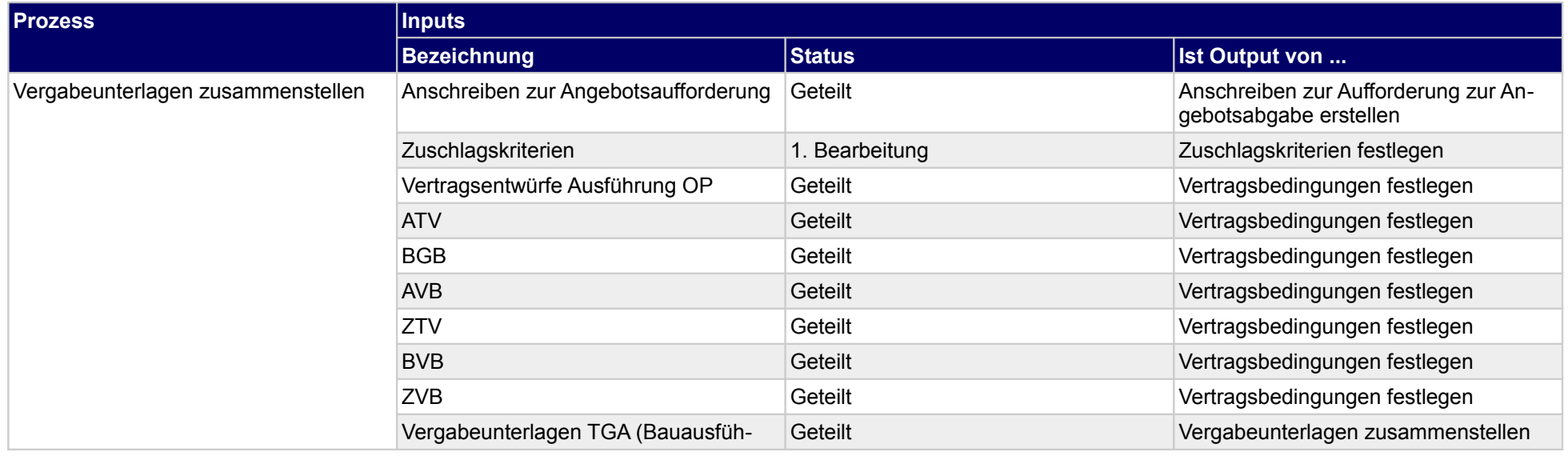

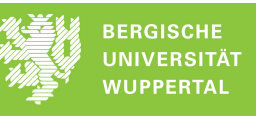

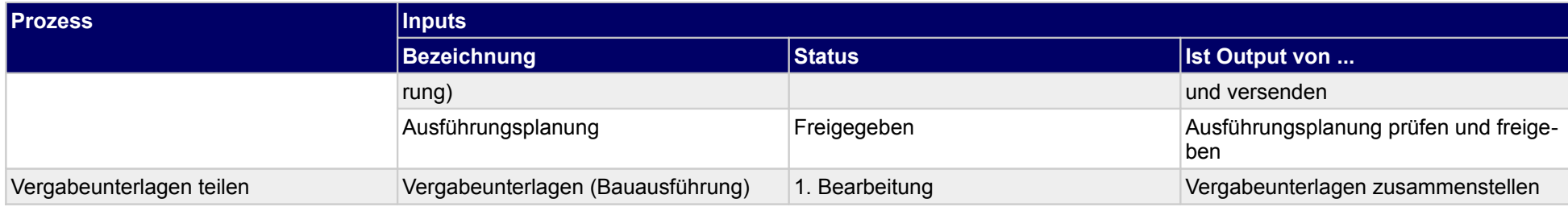

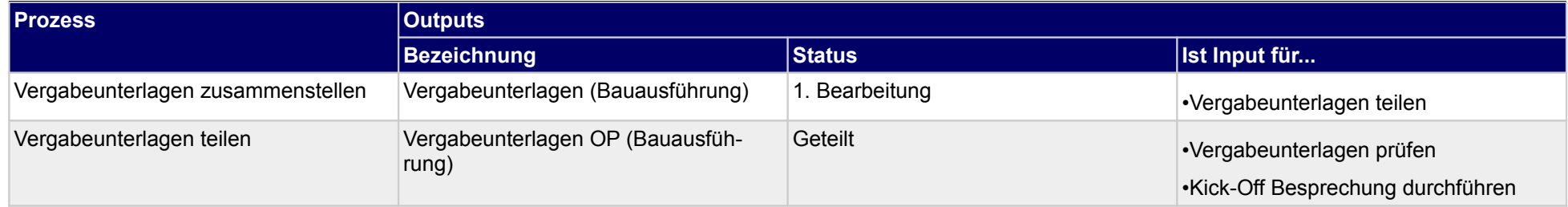

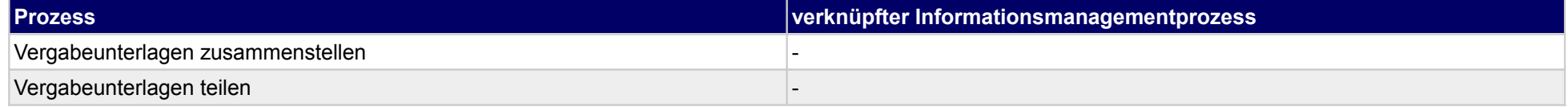

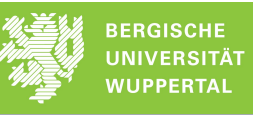

# **33.5Angebotsauswertung**

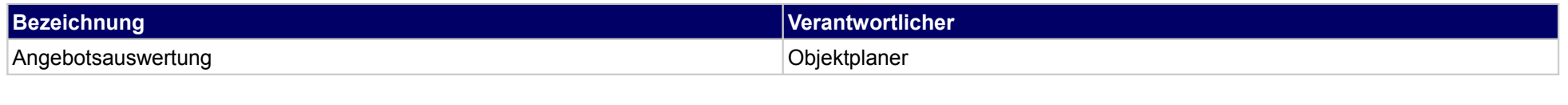

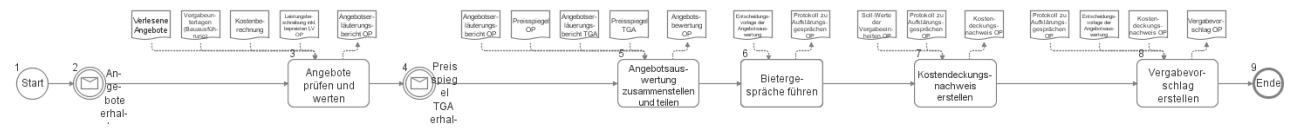

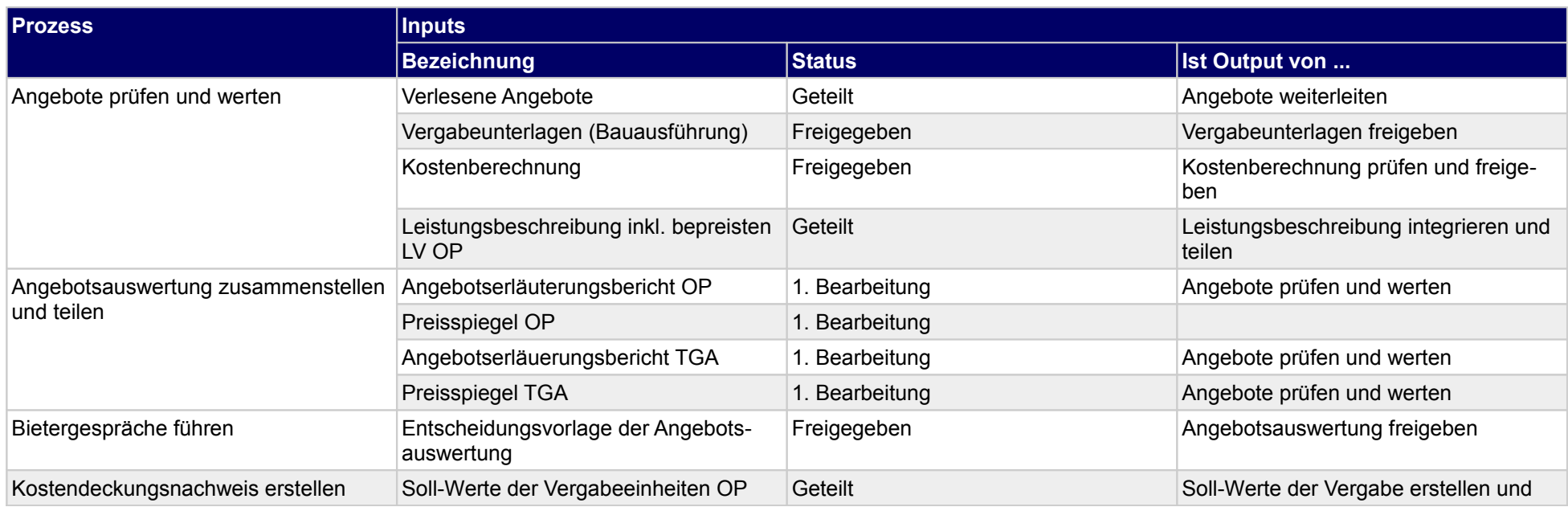

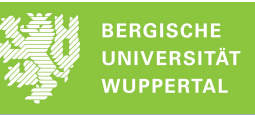

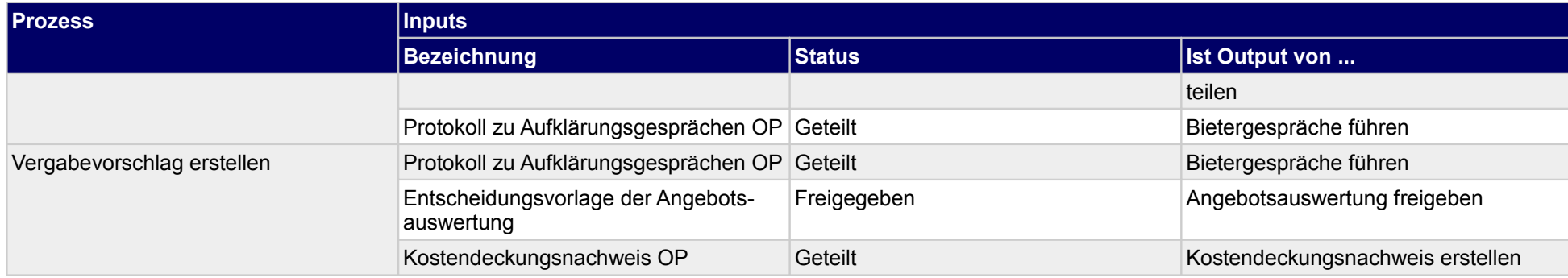

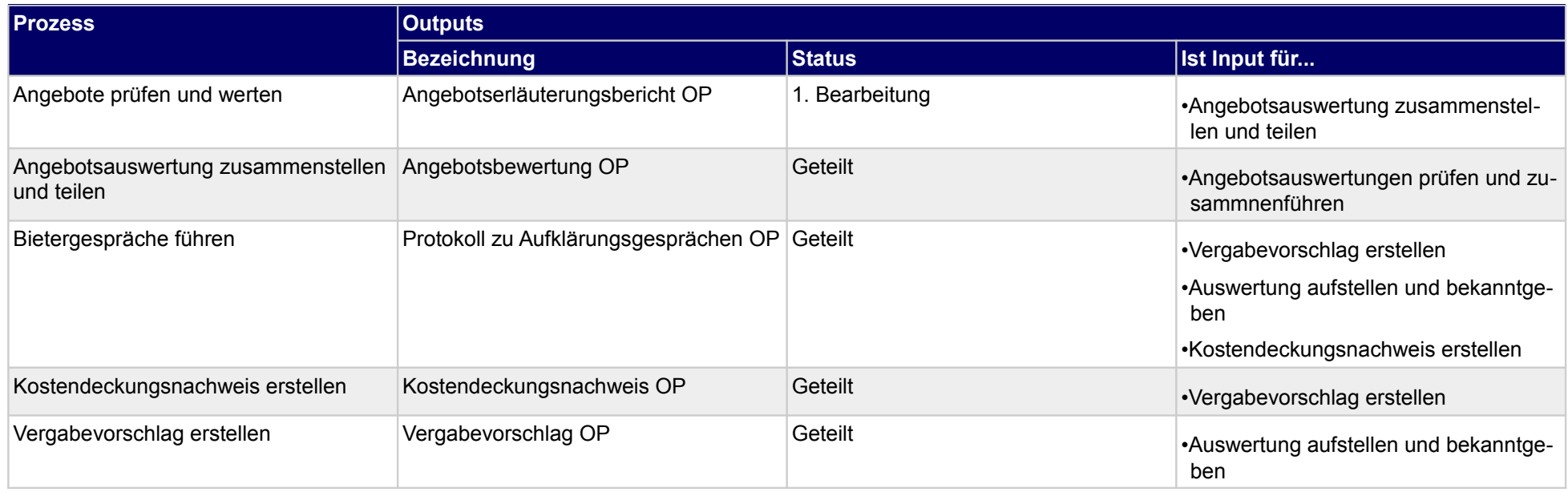

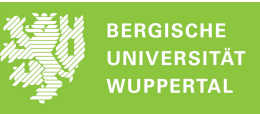

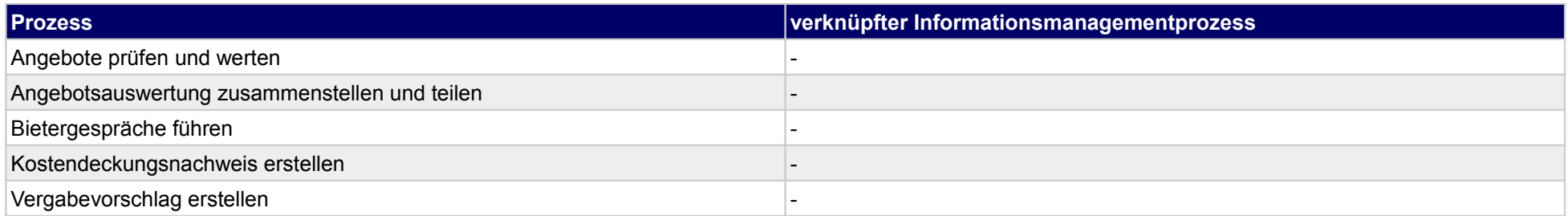

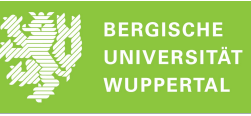

## **33.6Auftragsvergabe**

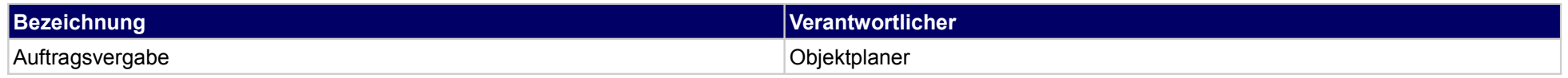

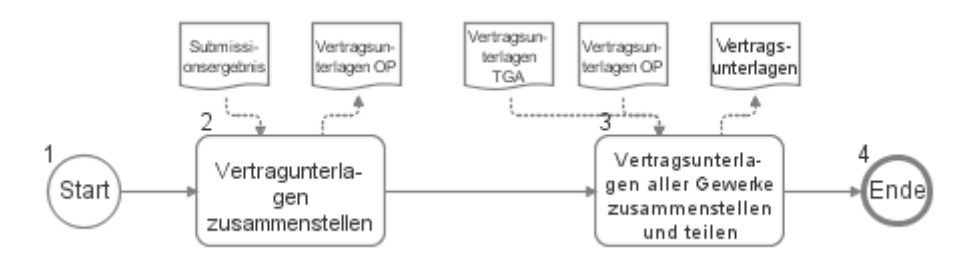

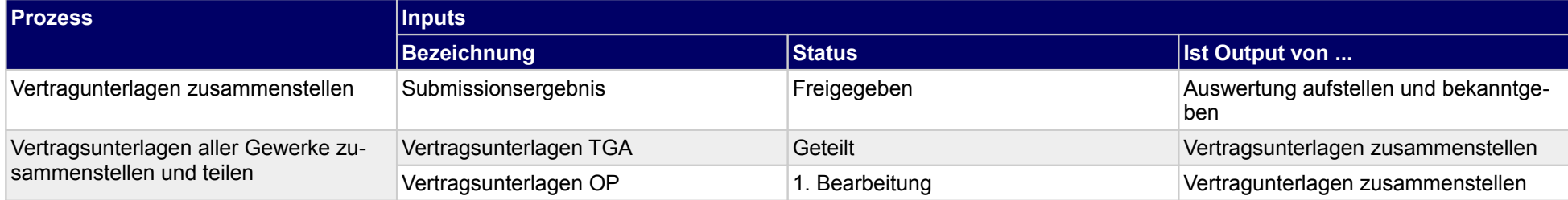

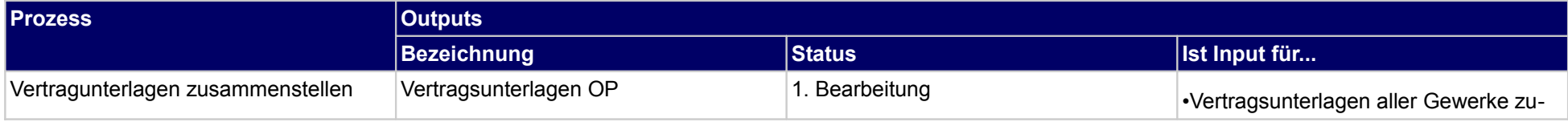

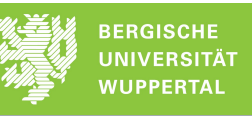

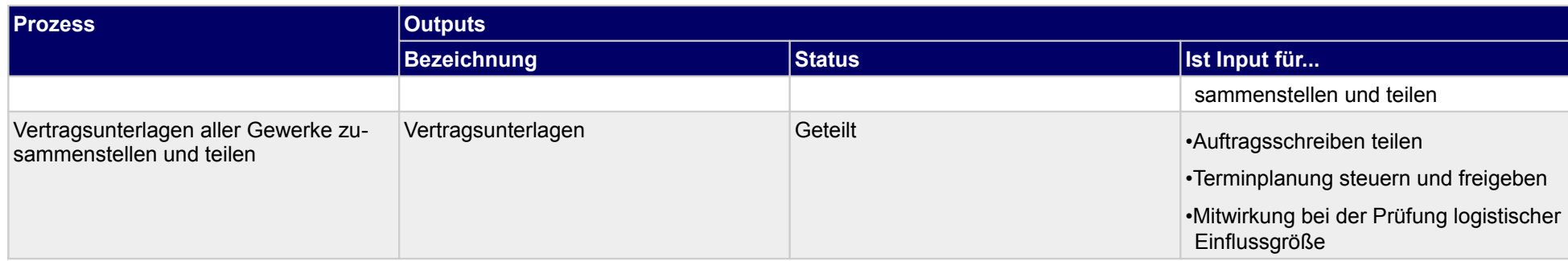

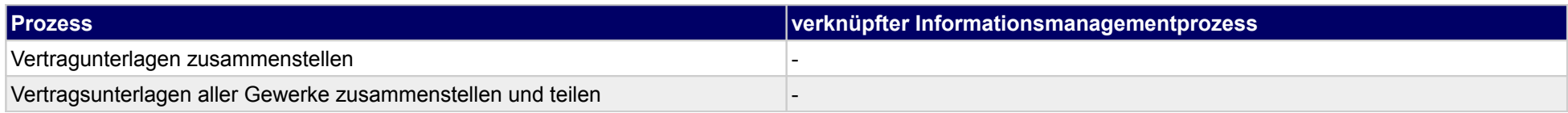

## **34 Vergabe der Bauausführung, Tragwerksplaner**

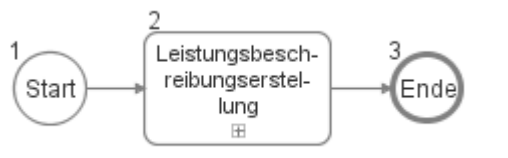

### **34.1Leistungsbeschreibungserstellung**

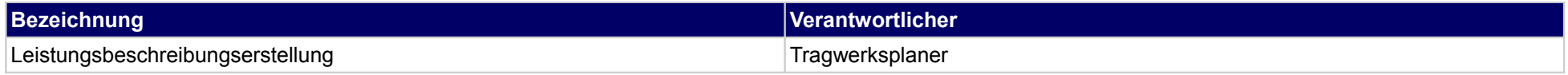

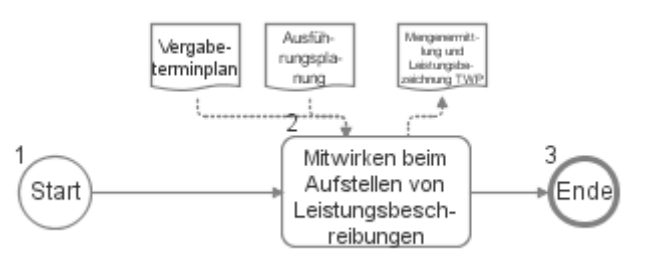

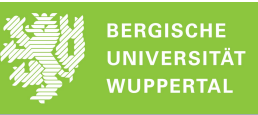

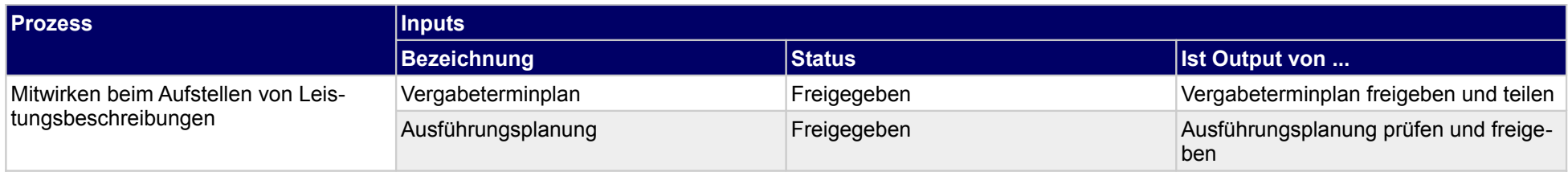

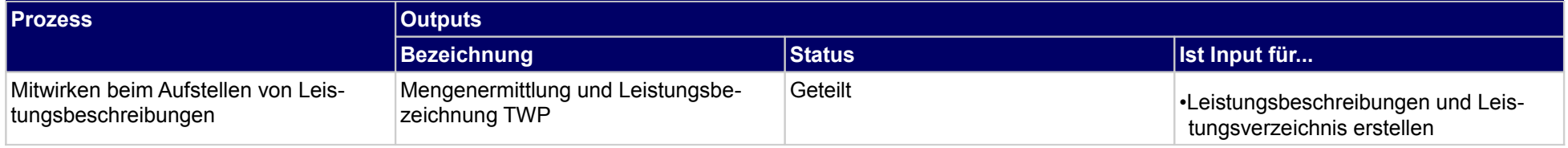

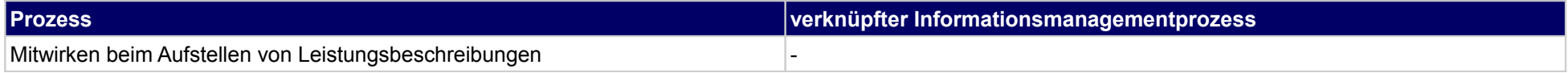

# **35 Vergabe der Bauausführung, Techniche Gebäudeausrüstung**

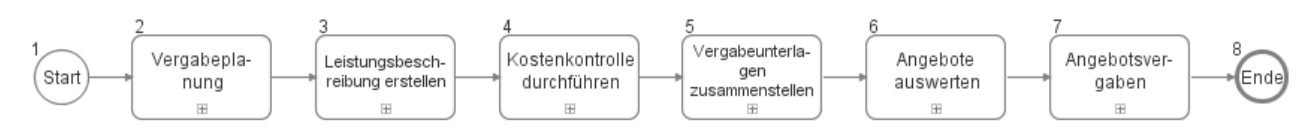

### **35.1Vergabeplanung**

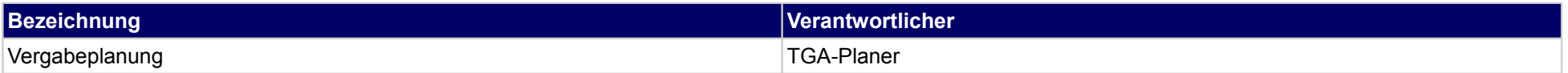

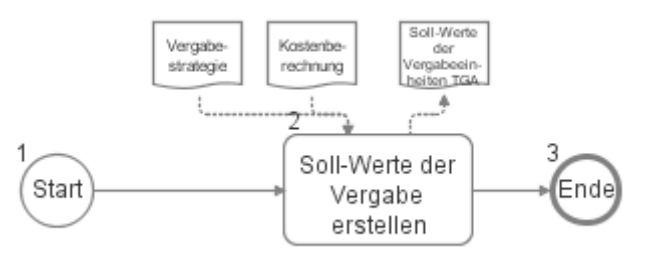

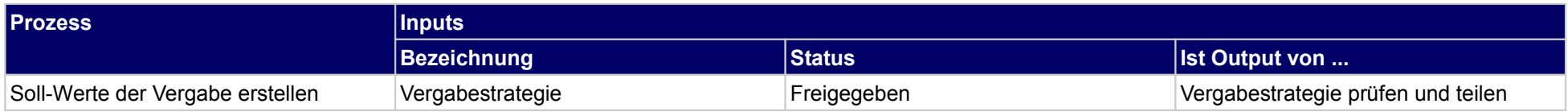

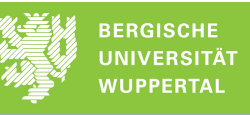

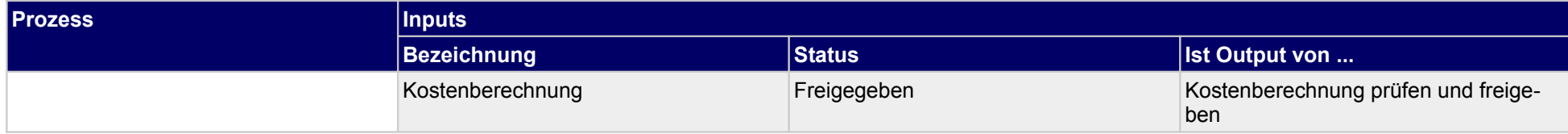

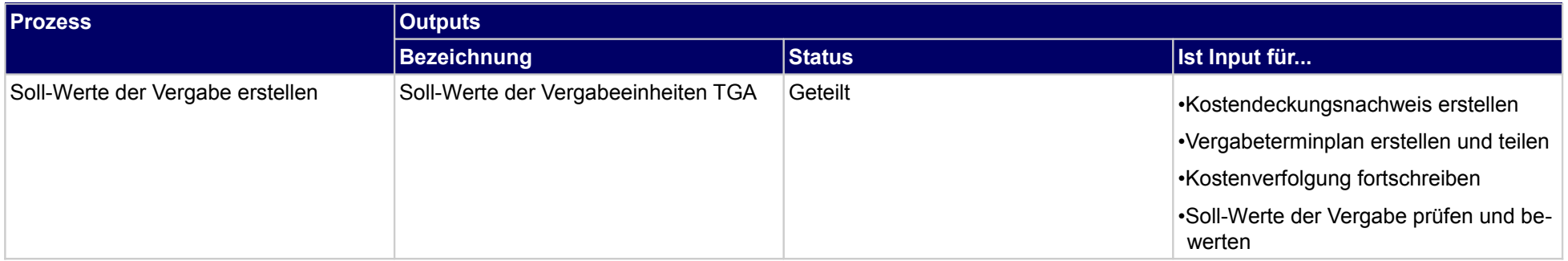

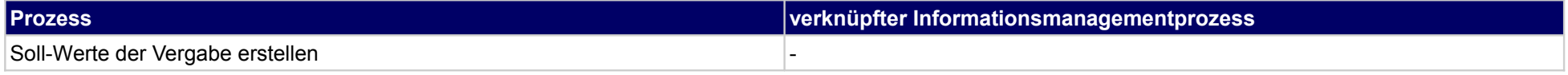

## **35.2Leistungsbeschreibung erstellen**

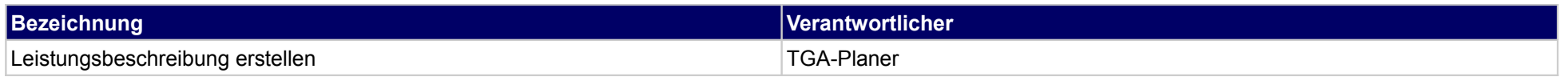

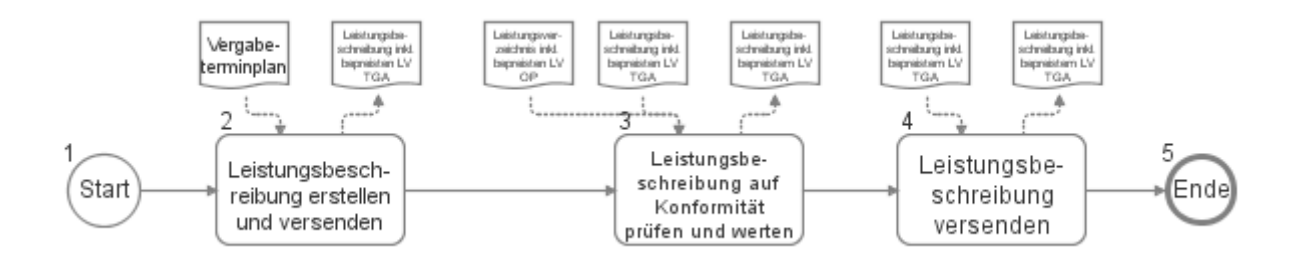

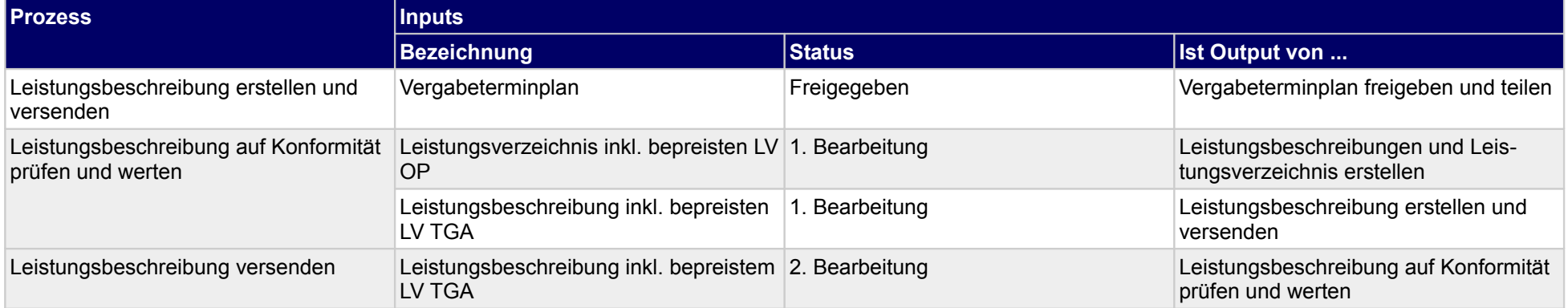

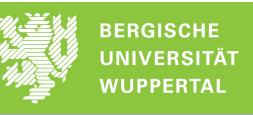

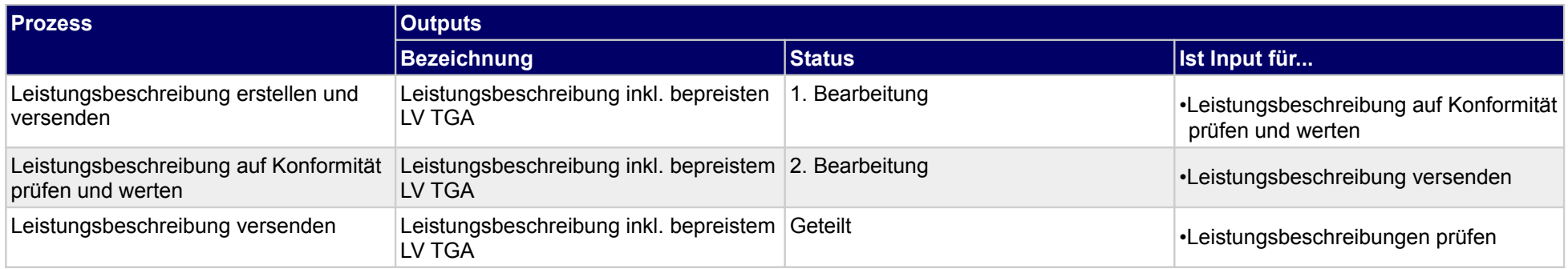

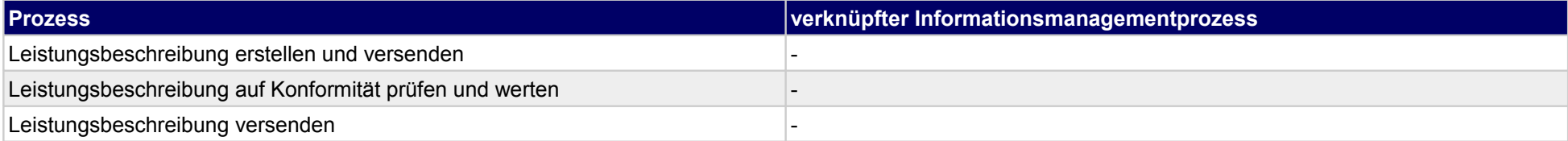

### **35.3Kostenkontrolle durchführen**

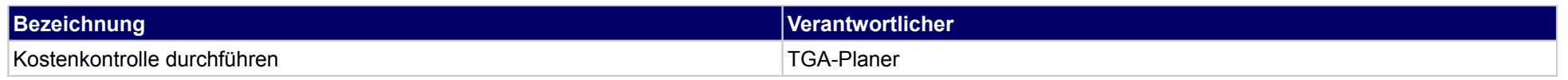

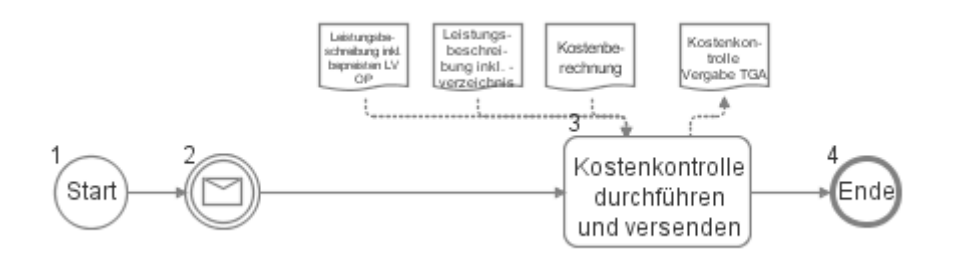

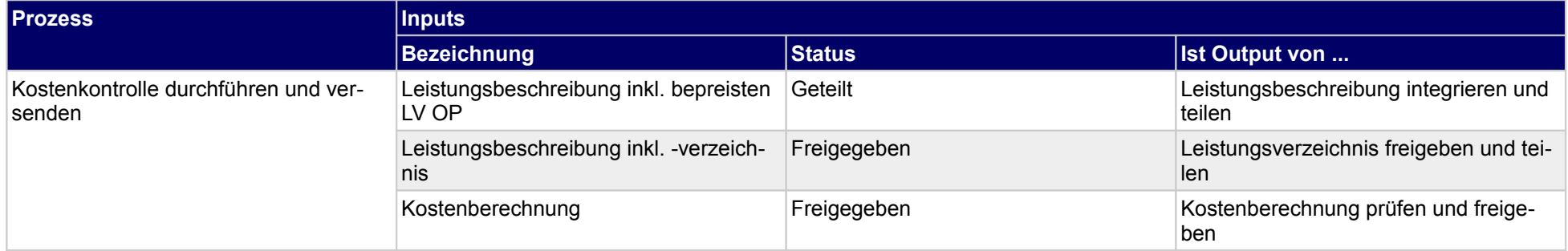
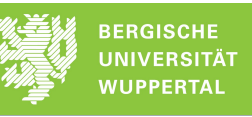

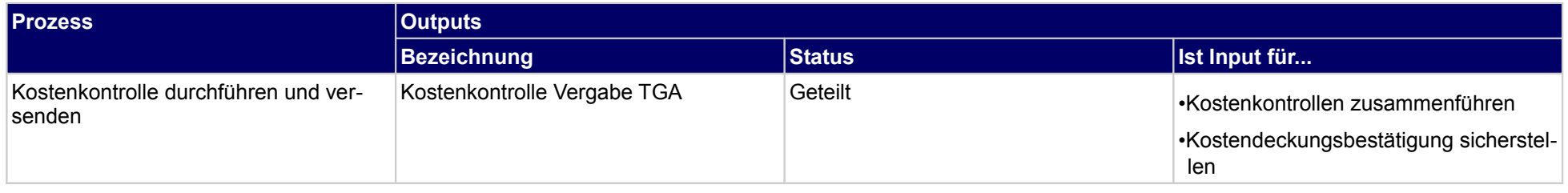

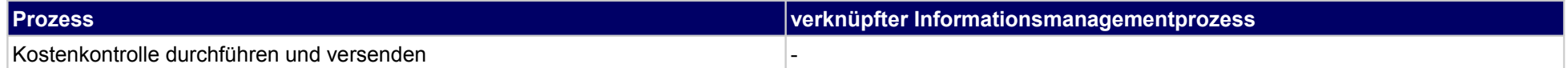

## **35.4Vergabeunterlagen zusammenstellen**

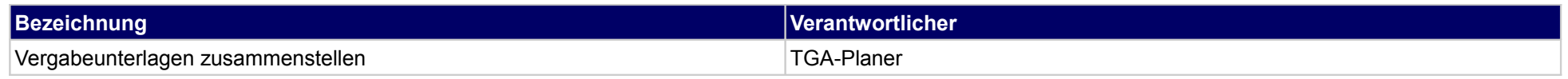

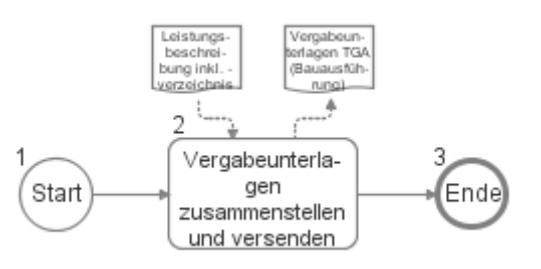

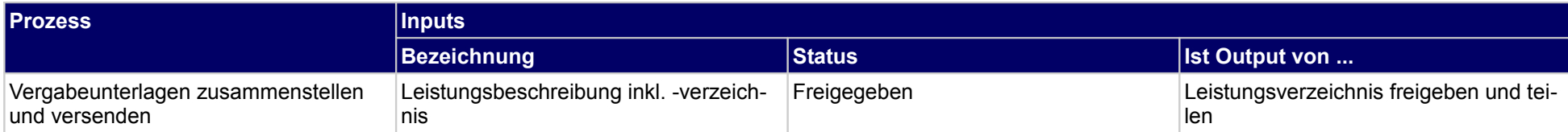

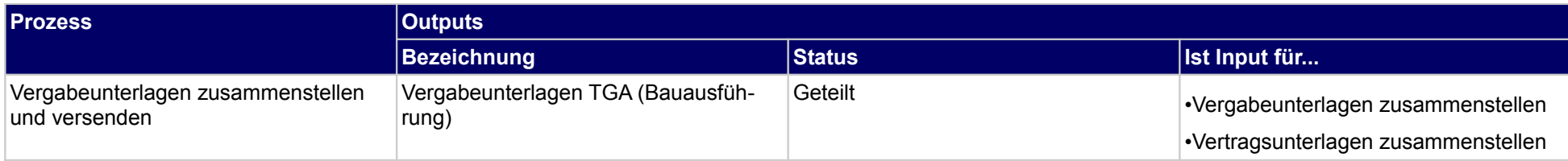

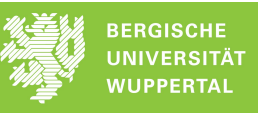

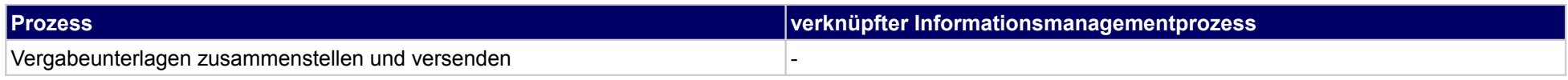

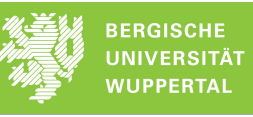

# **35.5Angebote auswerten**

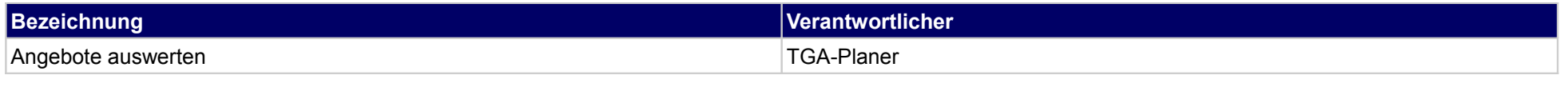

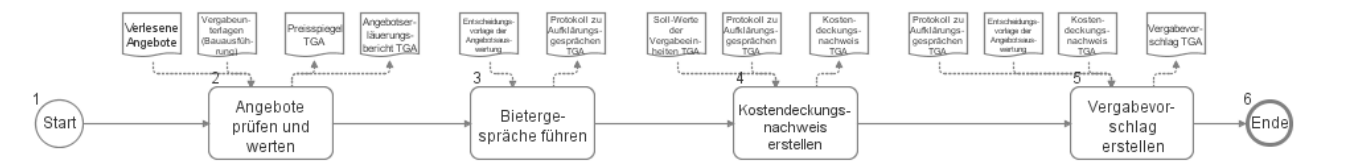

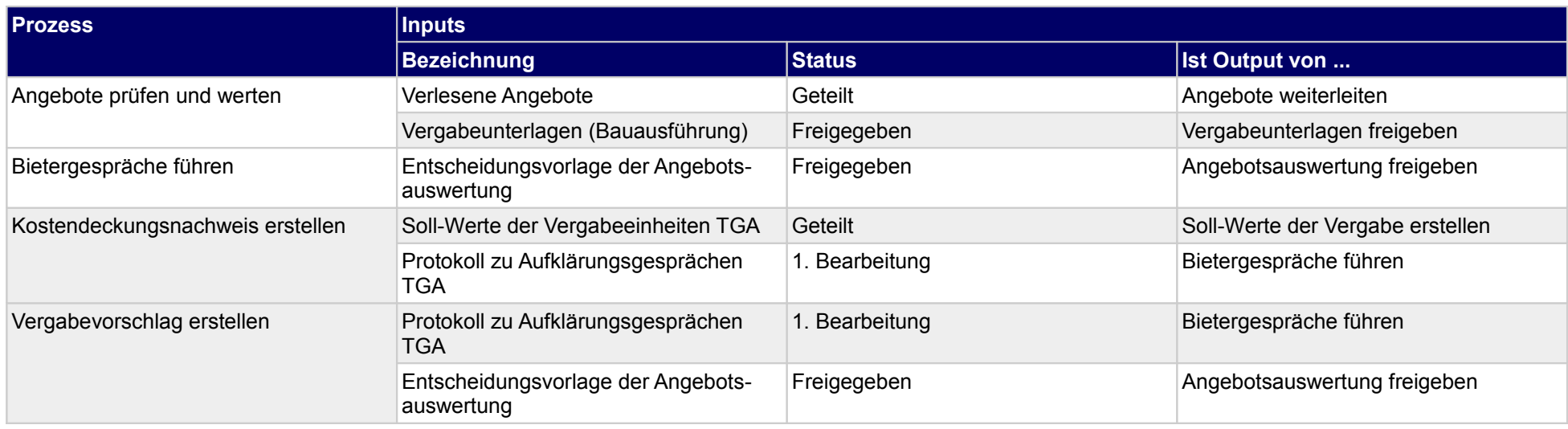

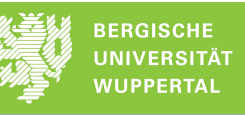

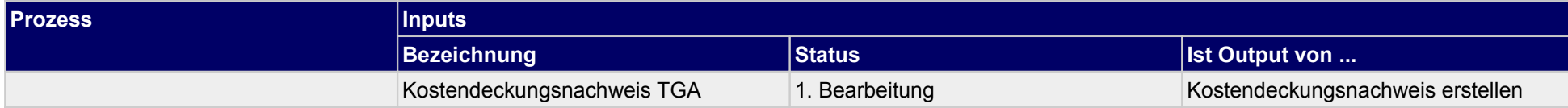

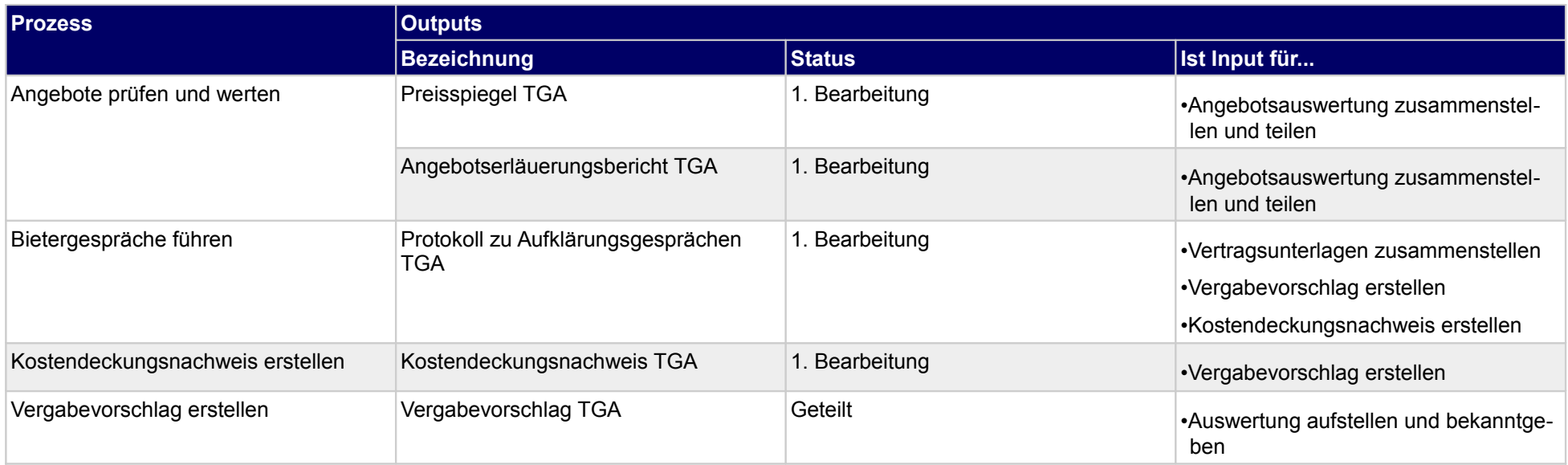

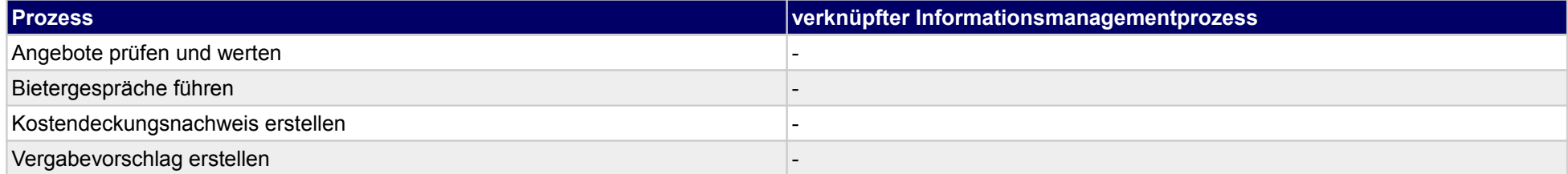

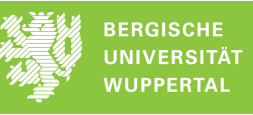

## **35.6Angebotsvergaben**

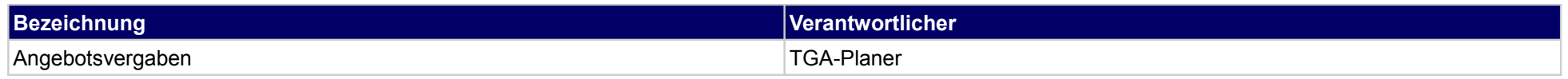

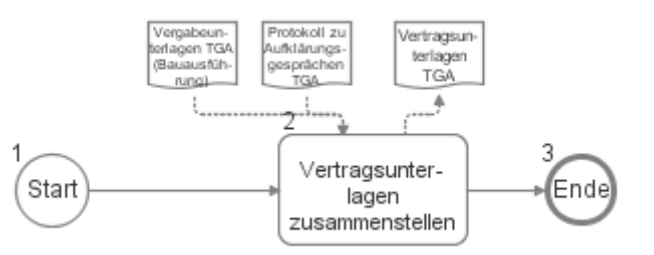

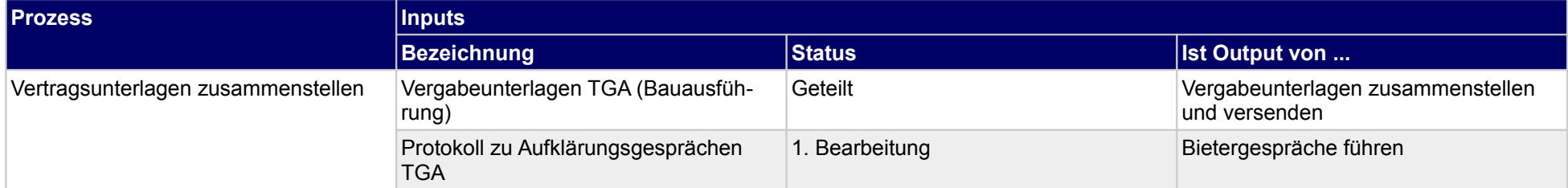

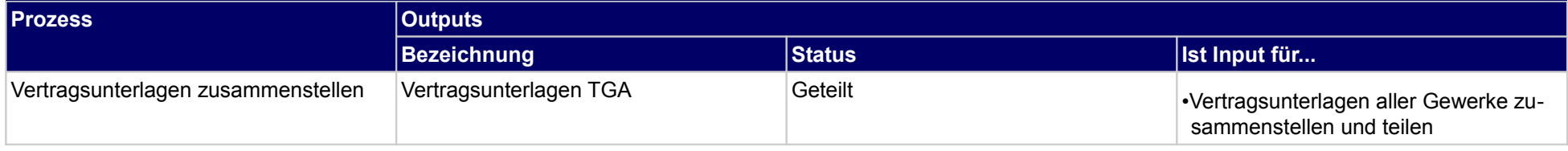

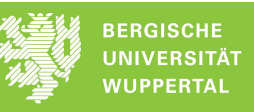

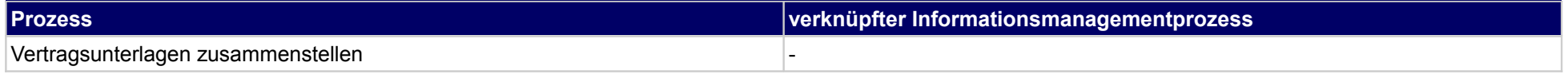

## **36 Vergabe der Bauausführung, sonstige Fachplaner**

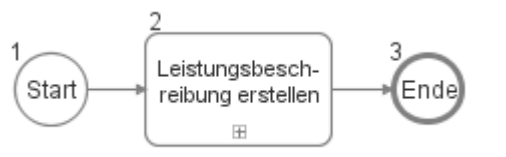

### **36.1Leistungsbeschreibung erstellen**

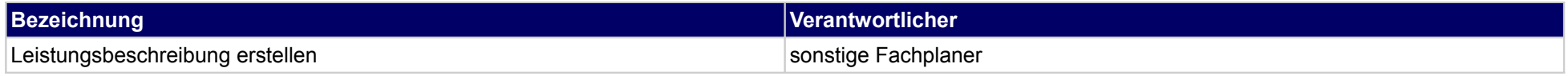

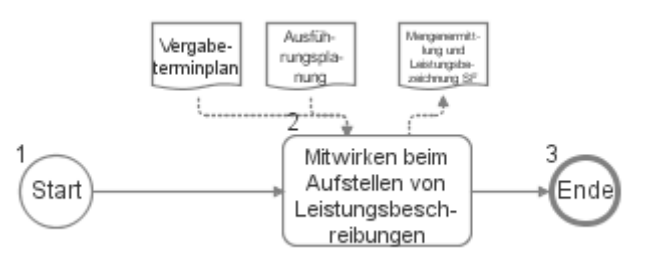

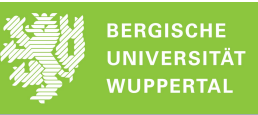

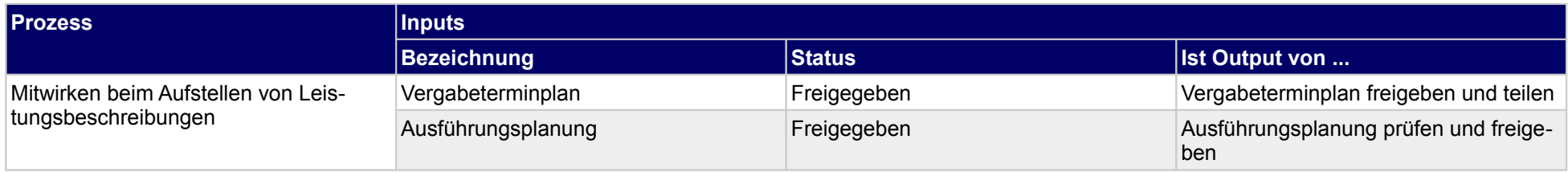

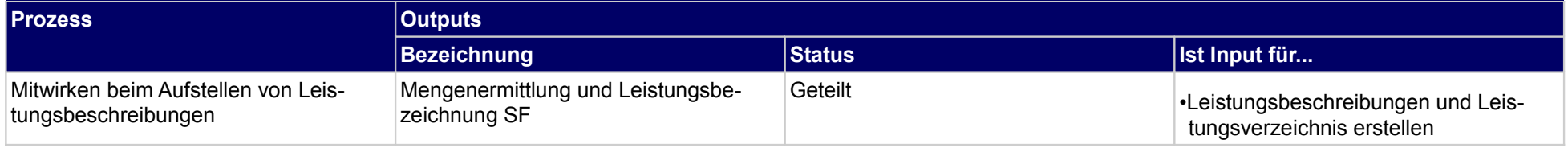

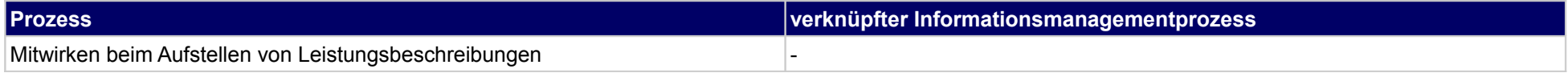

## **37 Arbeitsvorbereitung, Bauherr**

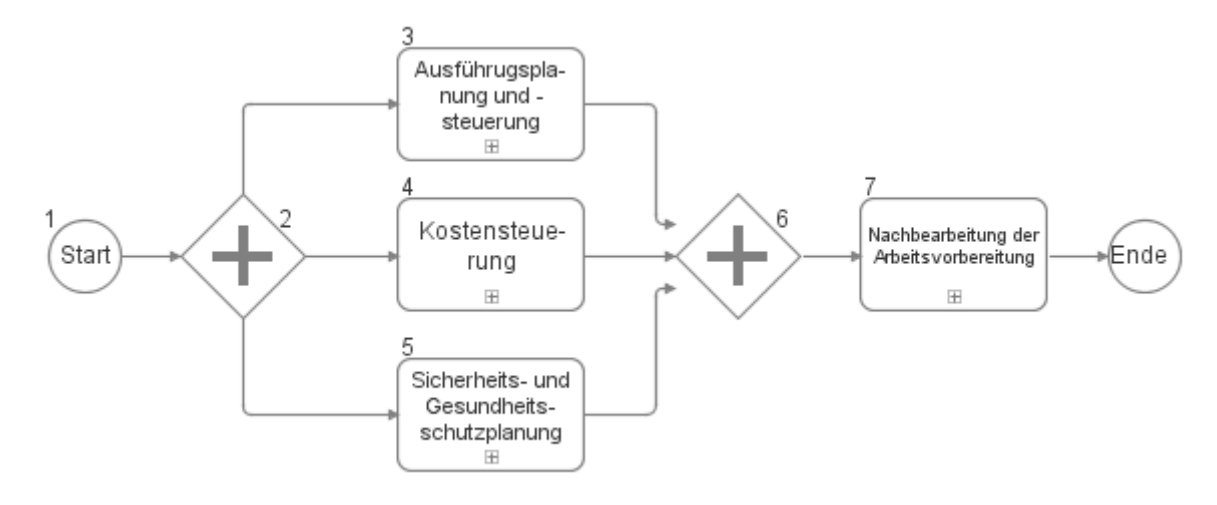

## **37.1Ausführugsplanung und -steuerung**

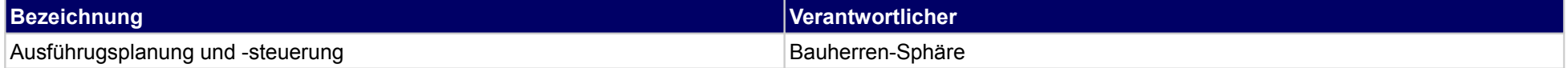

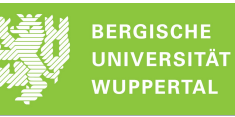

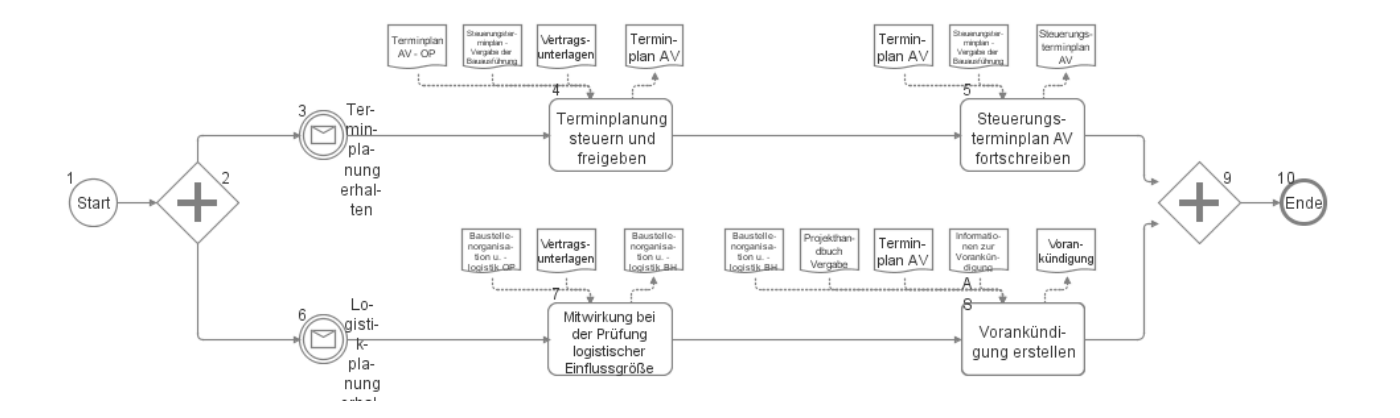

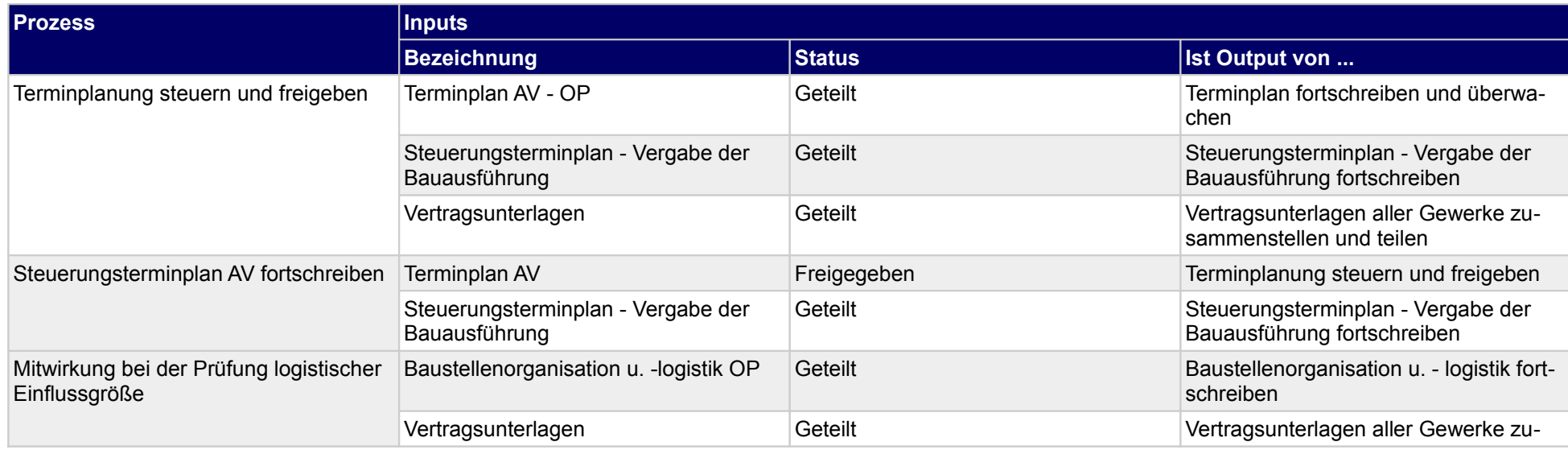

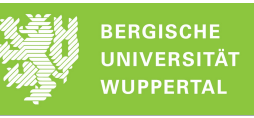

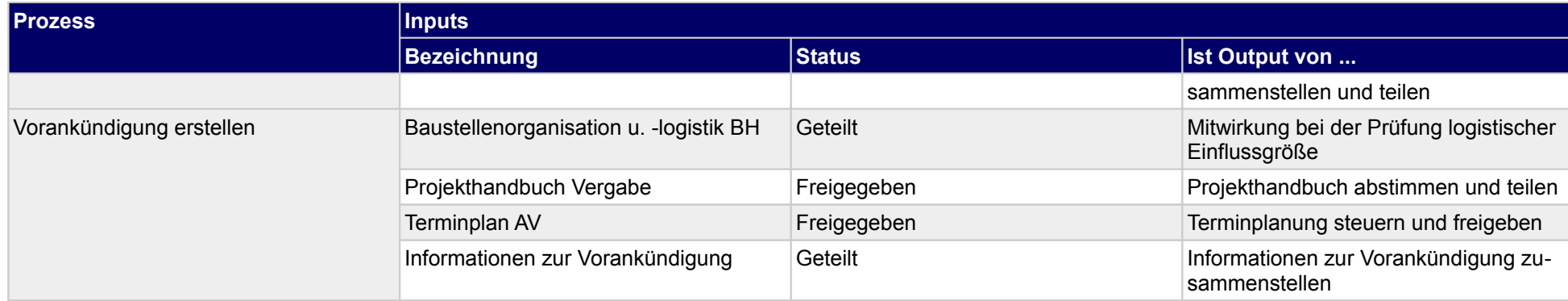

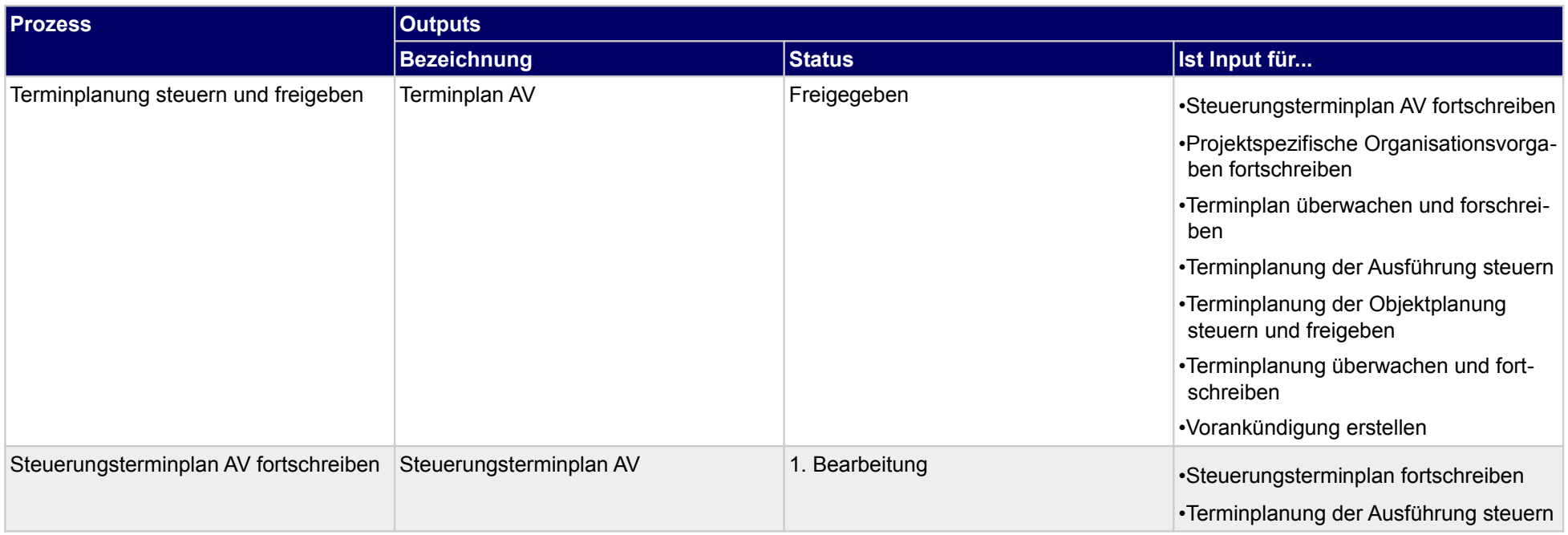

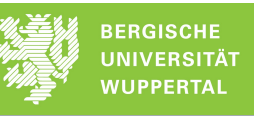

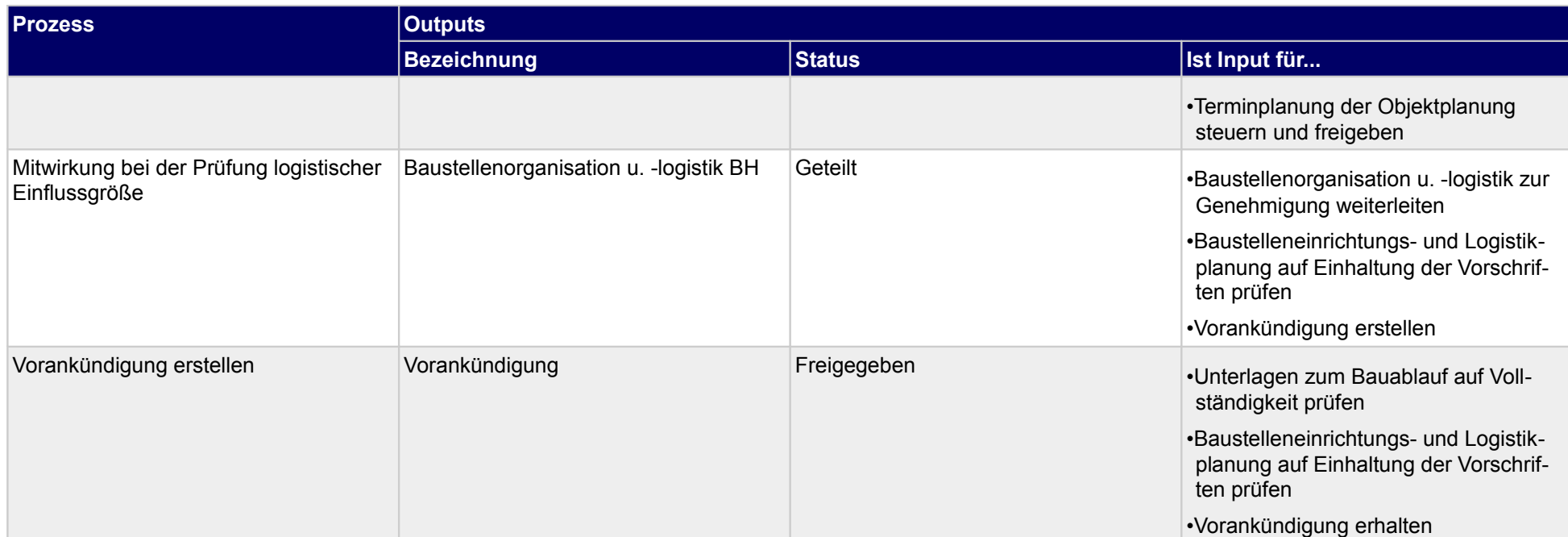

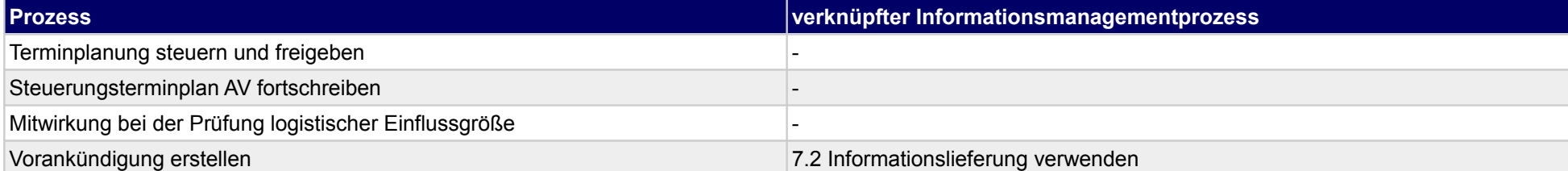

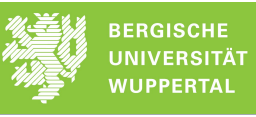

### **37.2Kostensteuerung**

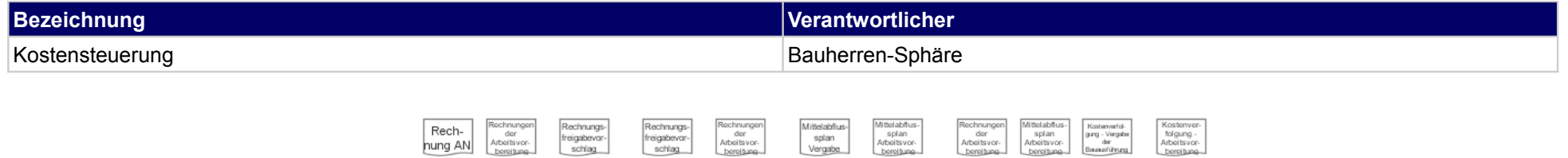

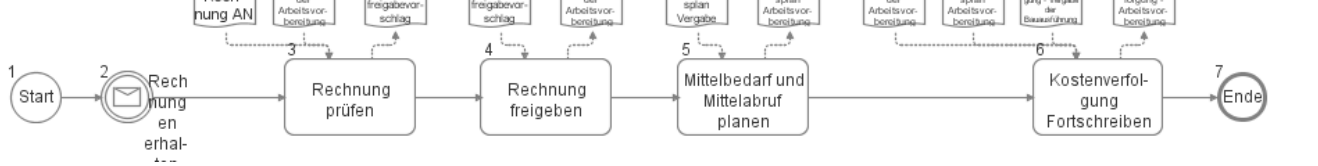

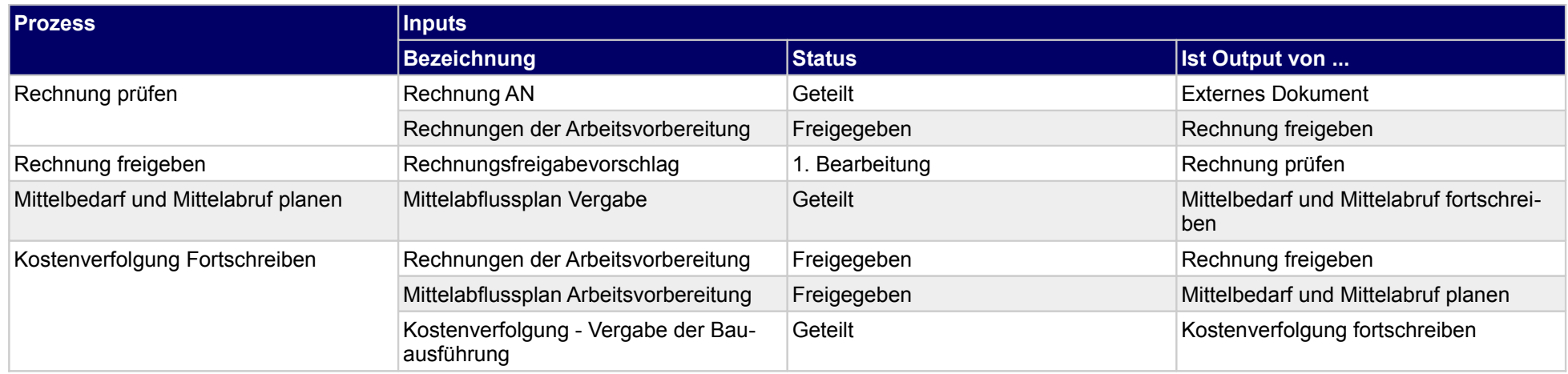

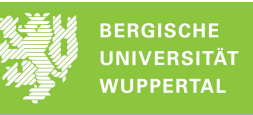

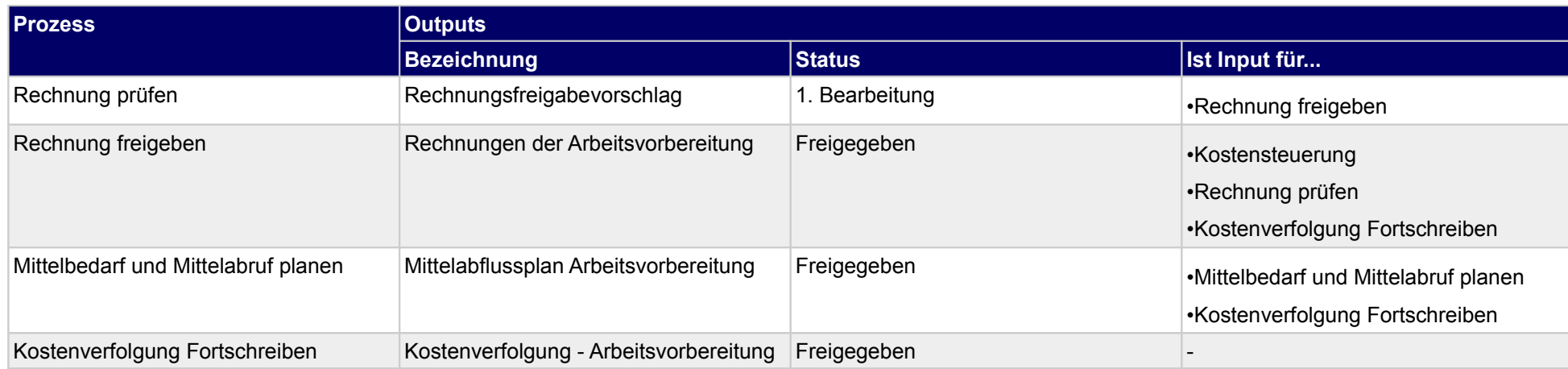

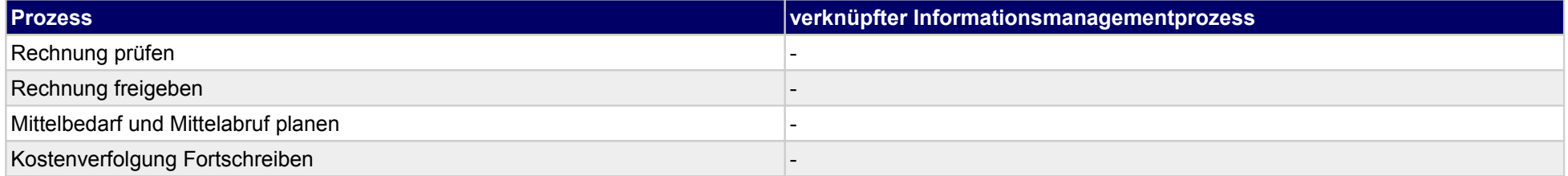

# **37.3Sicherheits- und Gesundheitsschutzplanung**

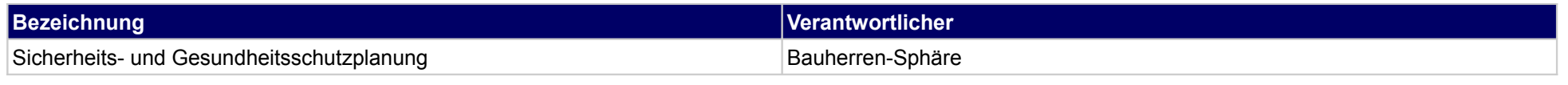

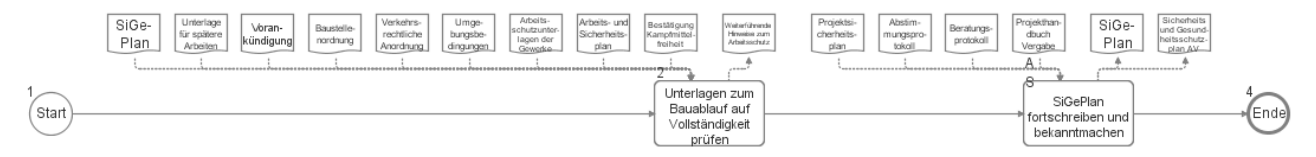

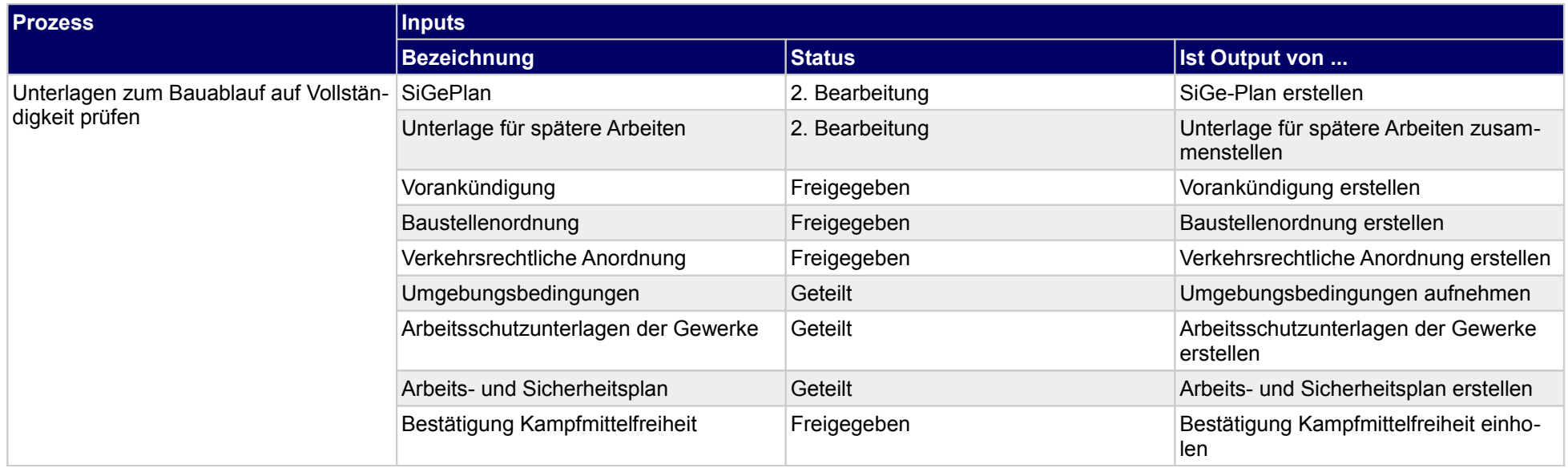

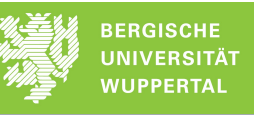

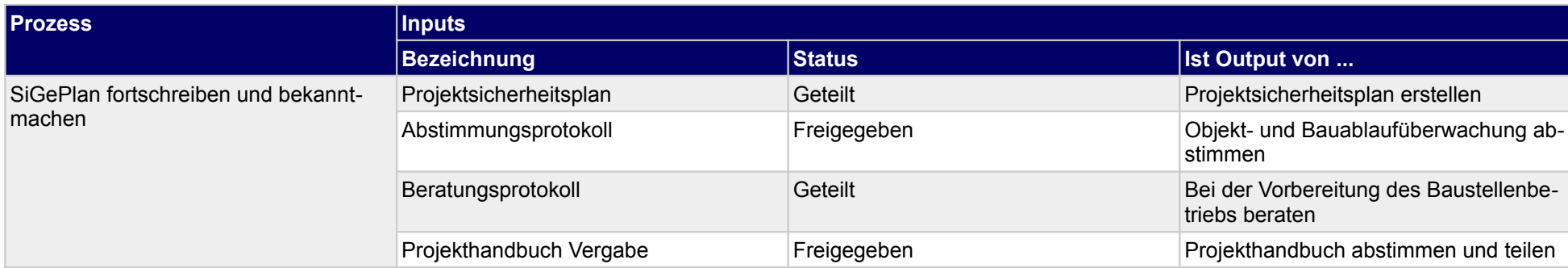

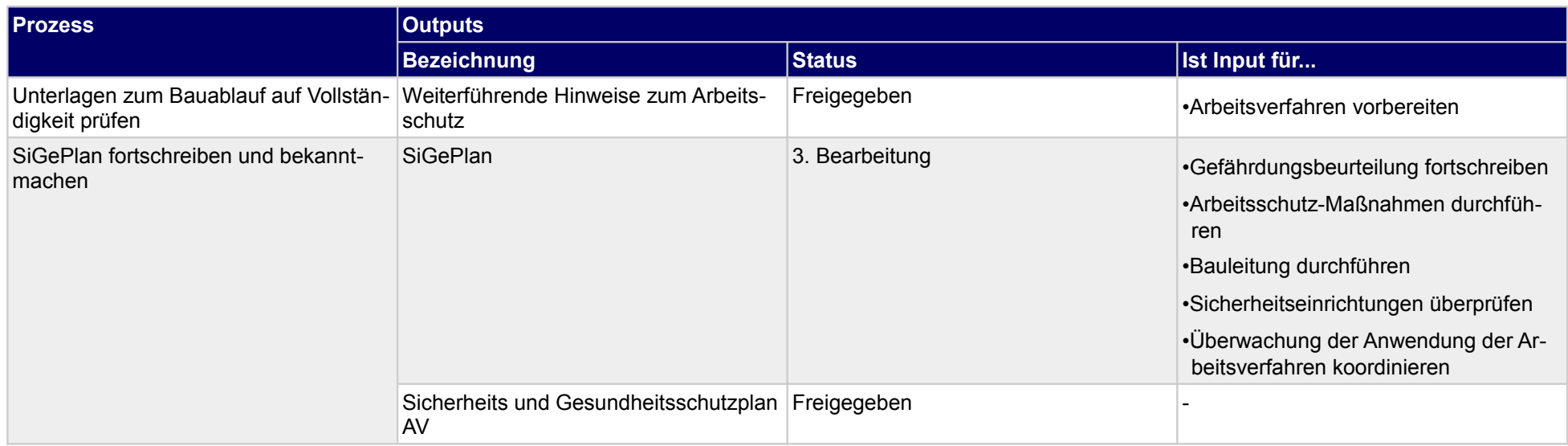

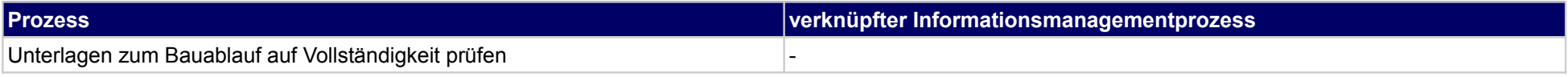

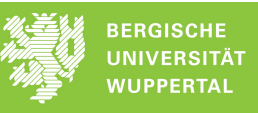

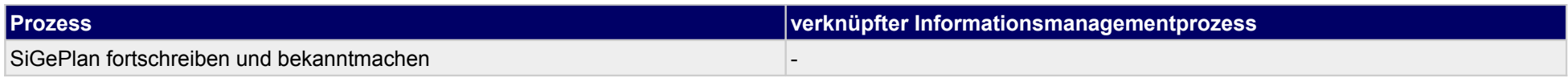

## **37.4Nachbearbeitung der Arbeitsvorbereitung**

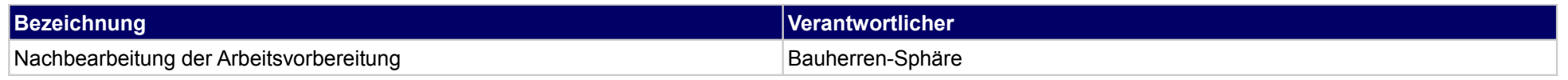

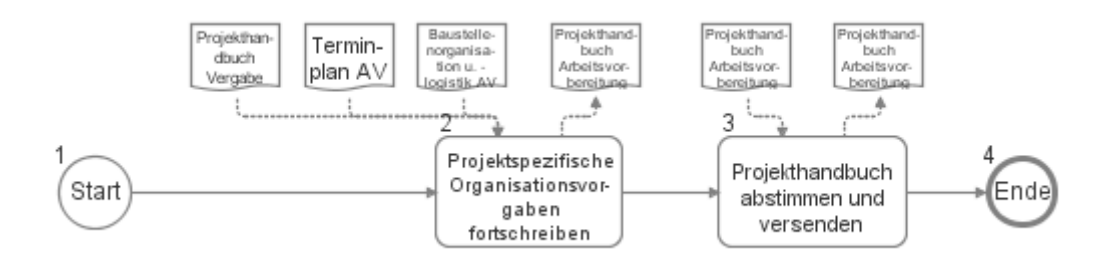

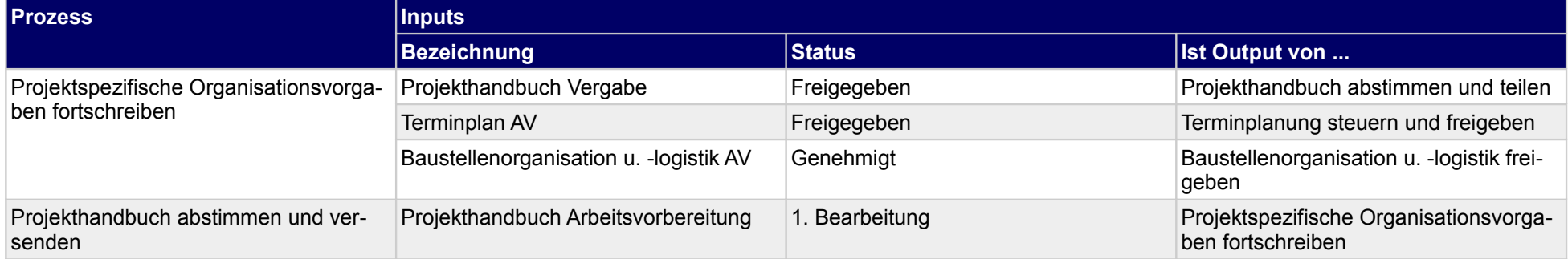

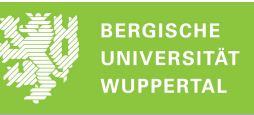

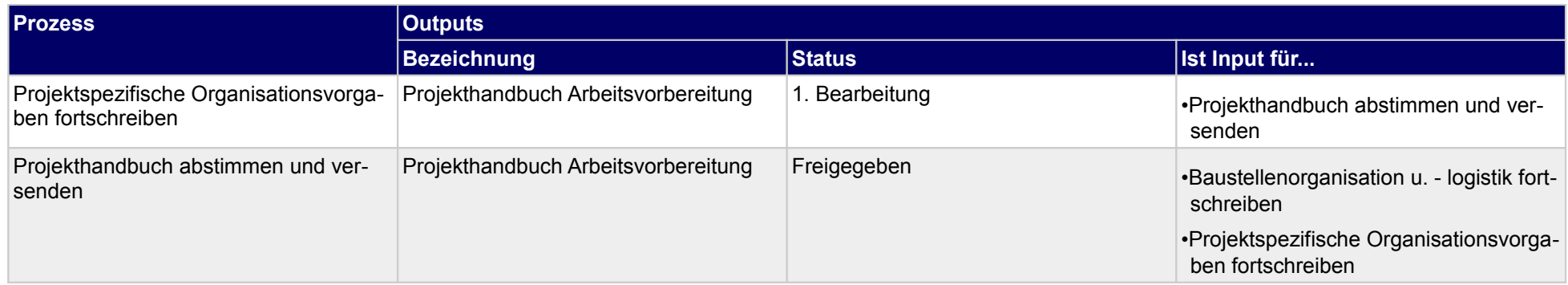

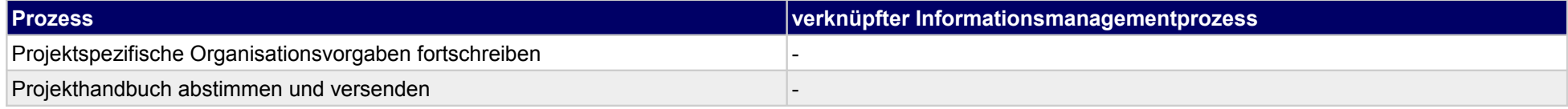

### **38 Arbeitsvorbereitung, Objektplaner**

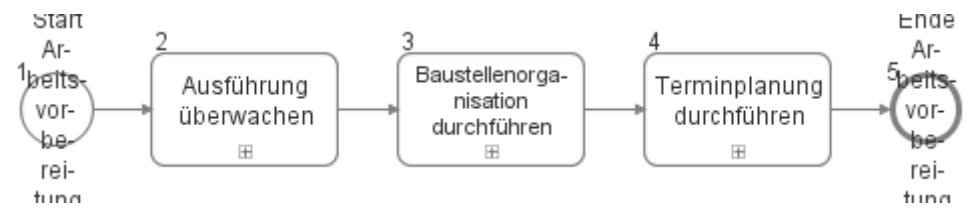

### **38.1Ausführung überwachen**

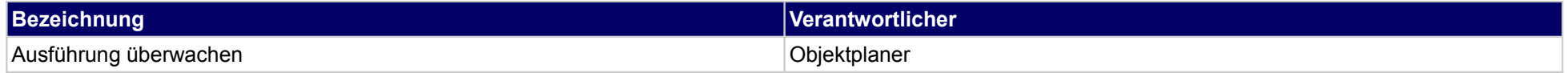

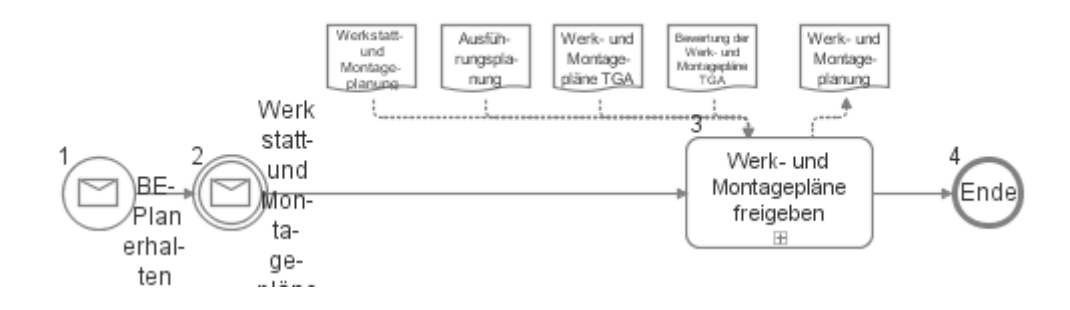

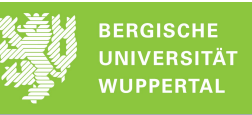

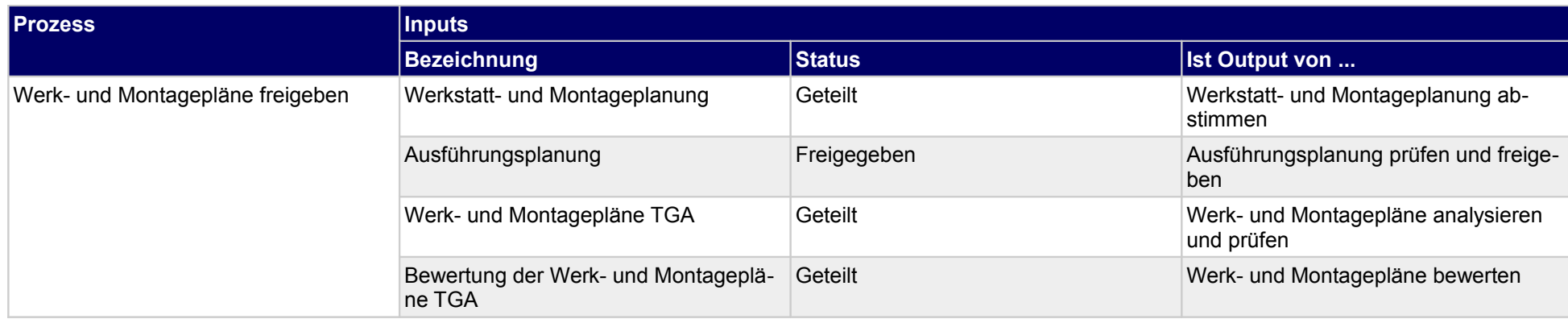

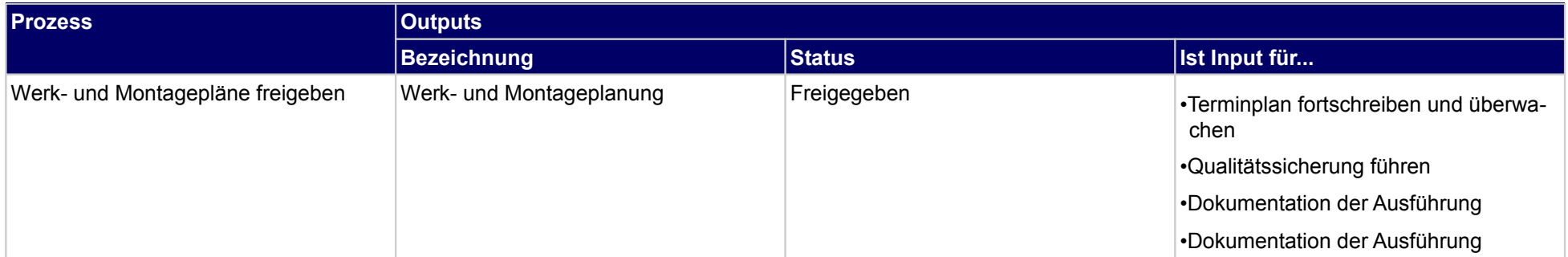

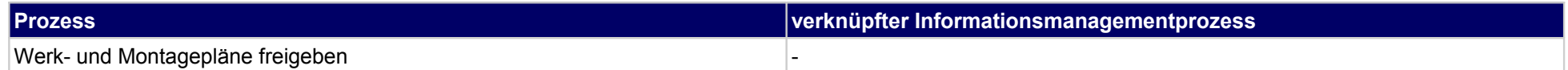

## **38.2Baustellenorganisation durchführen**

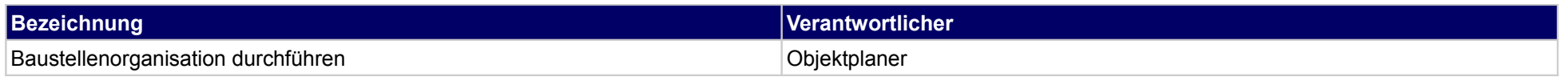

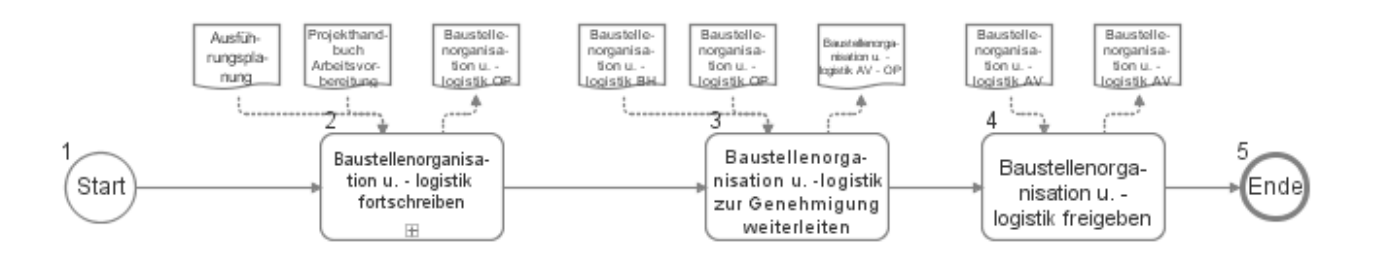

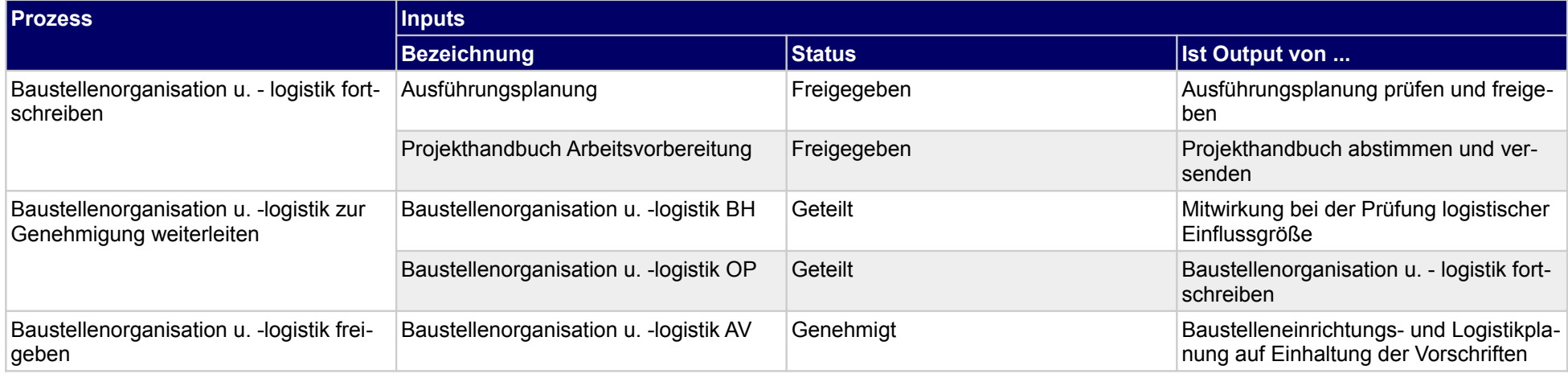

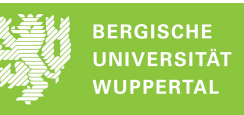

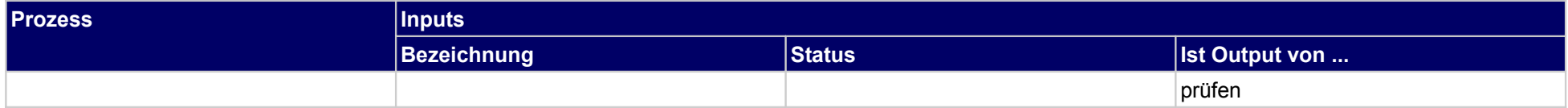

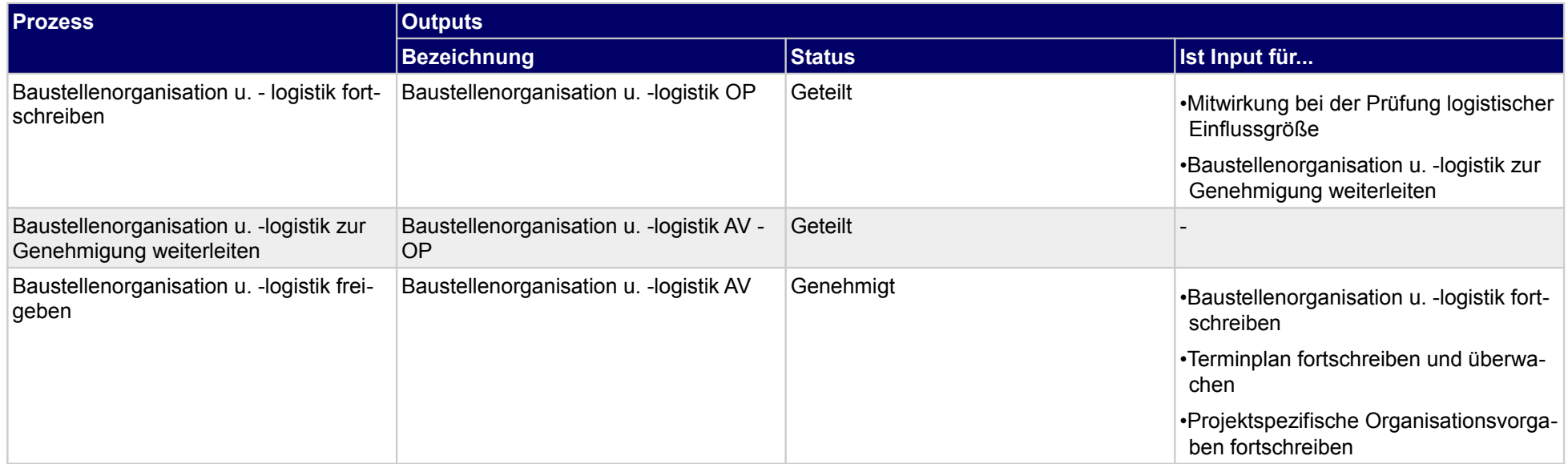

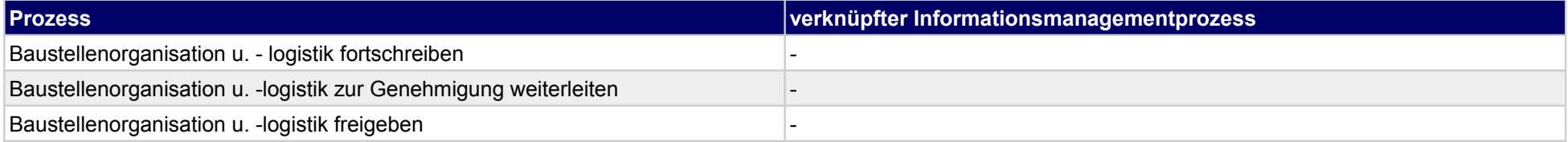

## **38.3Terminplanung durchführen**

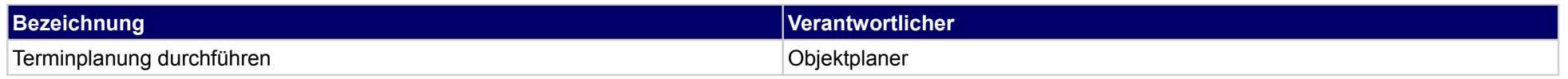

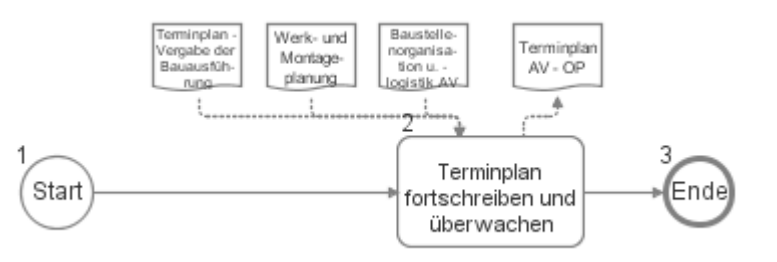

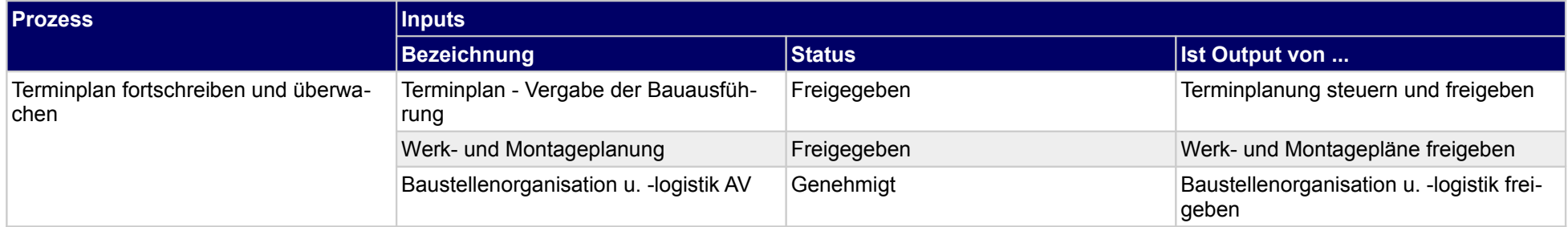

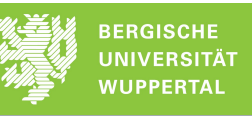

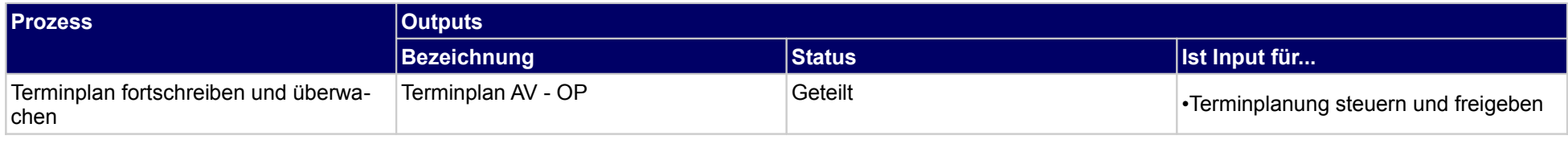

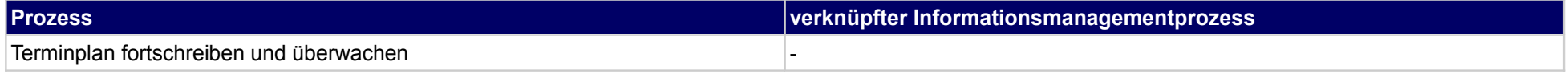

## **39 Arbeitsvorbereitung, Technische Gebäudeausrüstung**

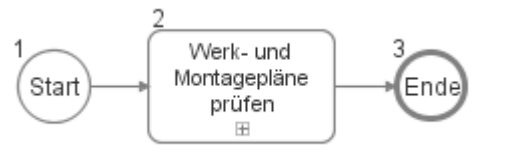

### **39.1Werk- und Montagepläne prüfen**

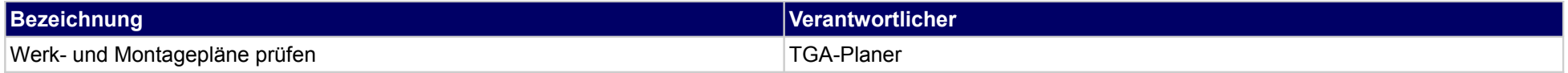

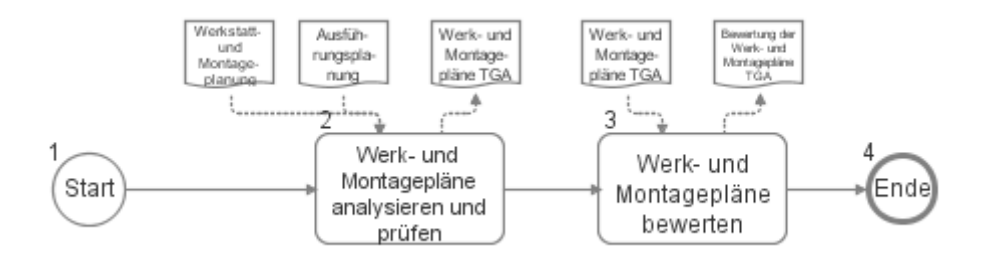

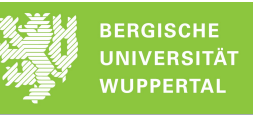

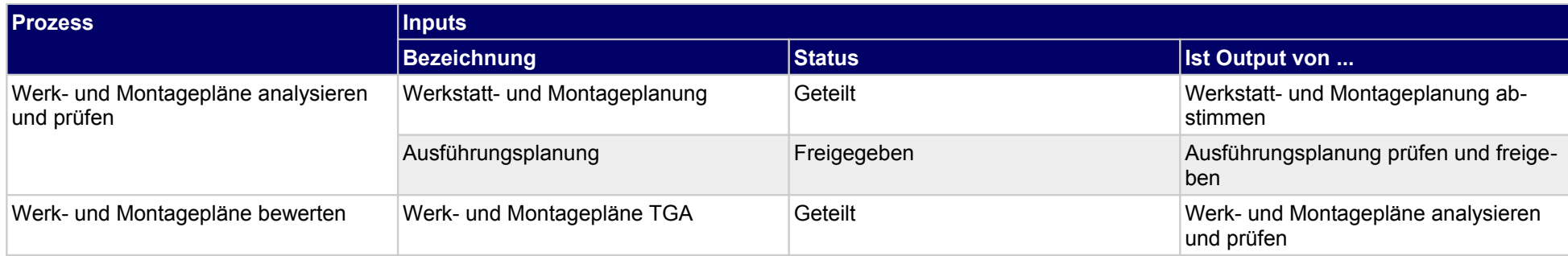

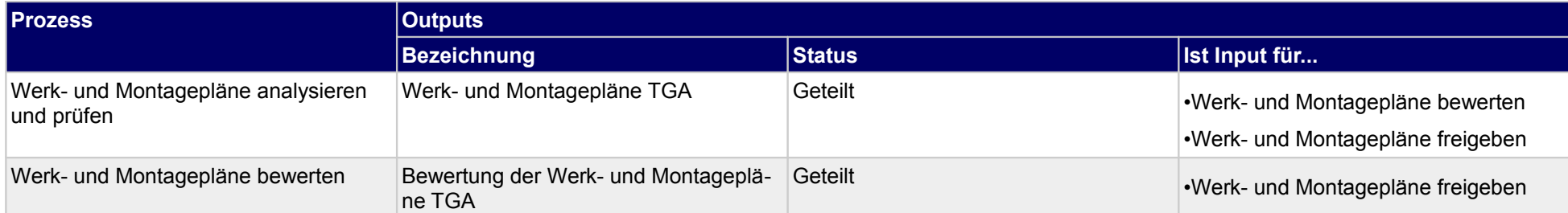

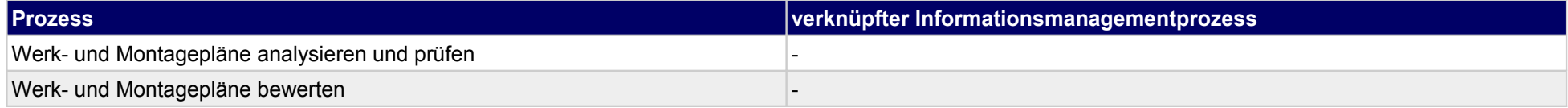

### **40 Arbeitsvorbereitung, Genehmigungs- und Ausfsichtsbehörde**

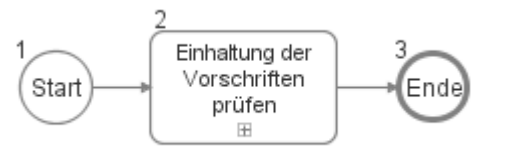

### **40.1Einhaltung der Vorschriften prüfen**

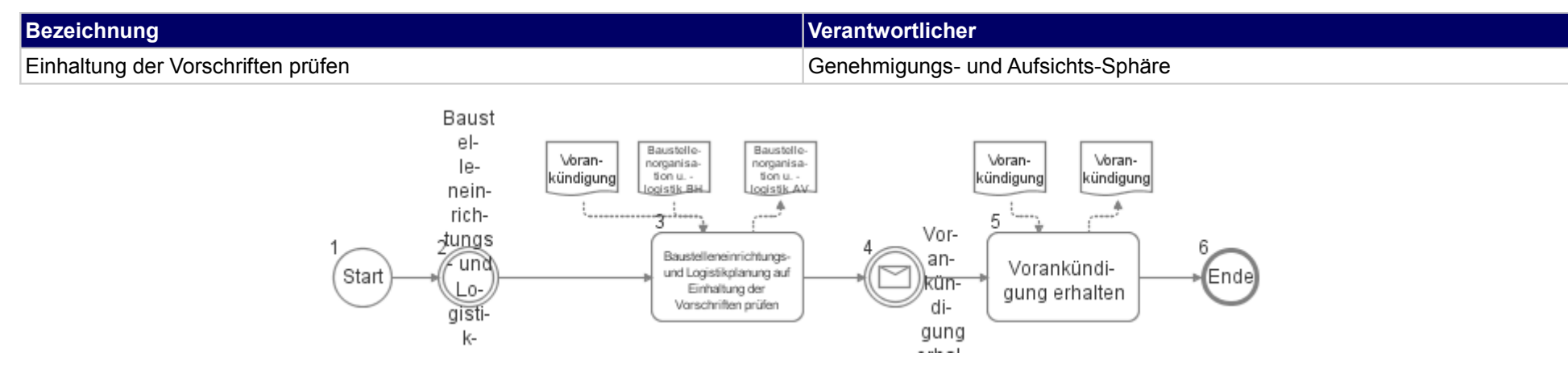

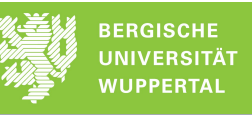

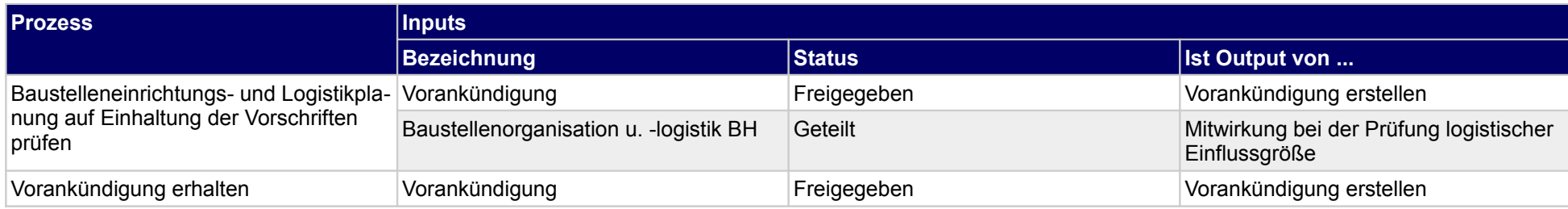

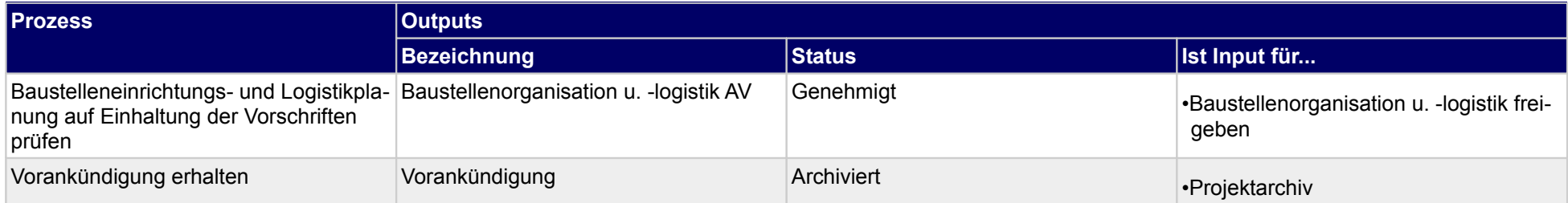

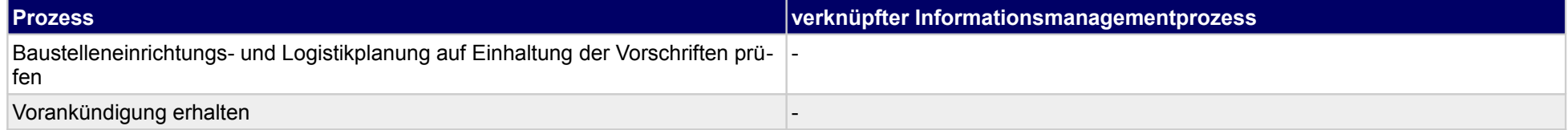

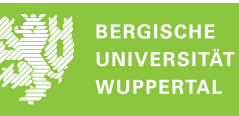

## **41 Fertigung, Bauherr**

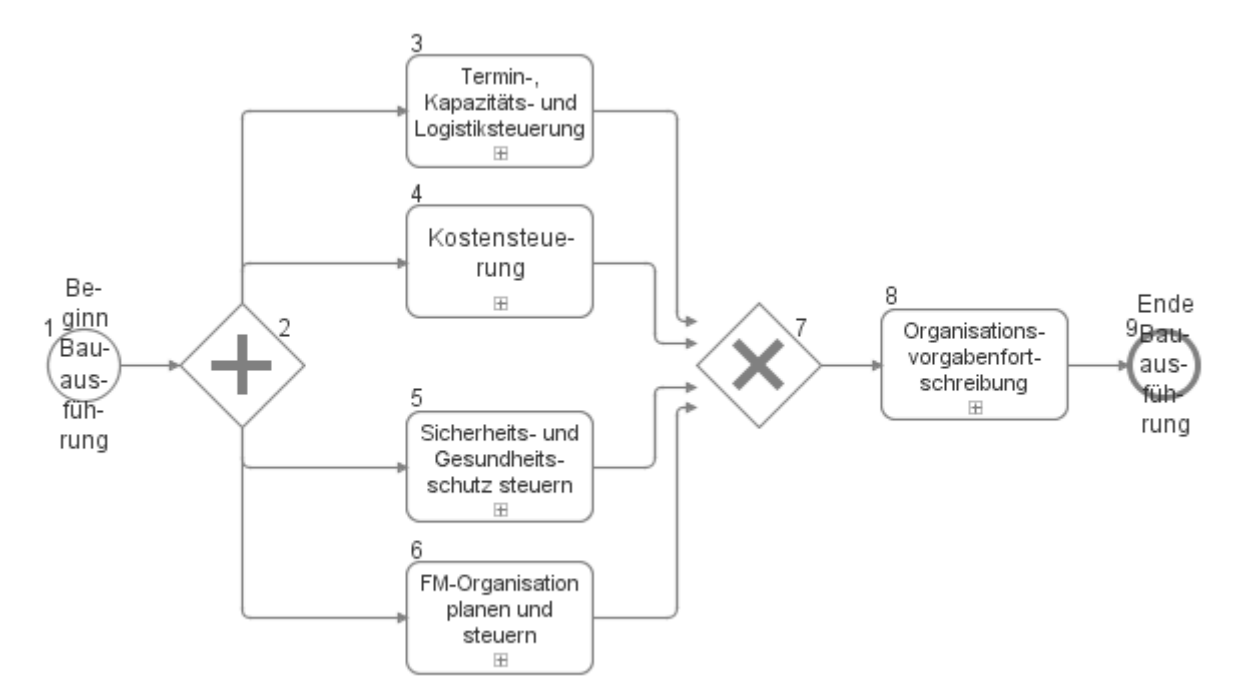

## **41.1Termin-, Kapazitäts- und Logistiksteuerung**

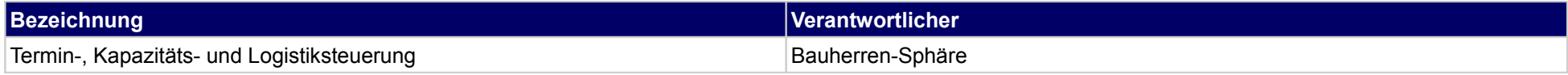

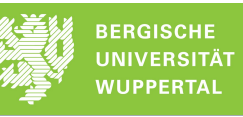

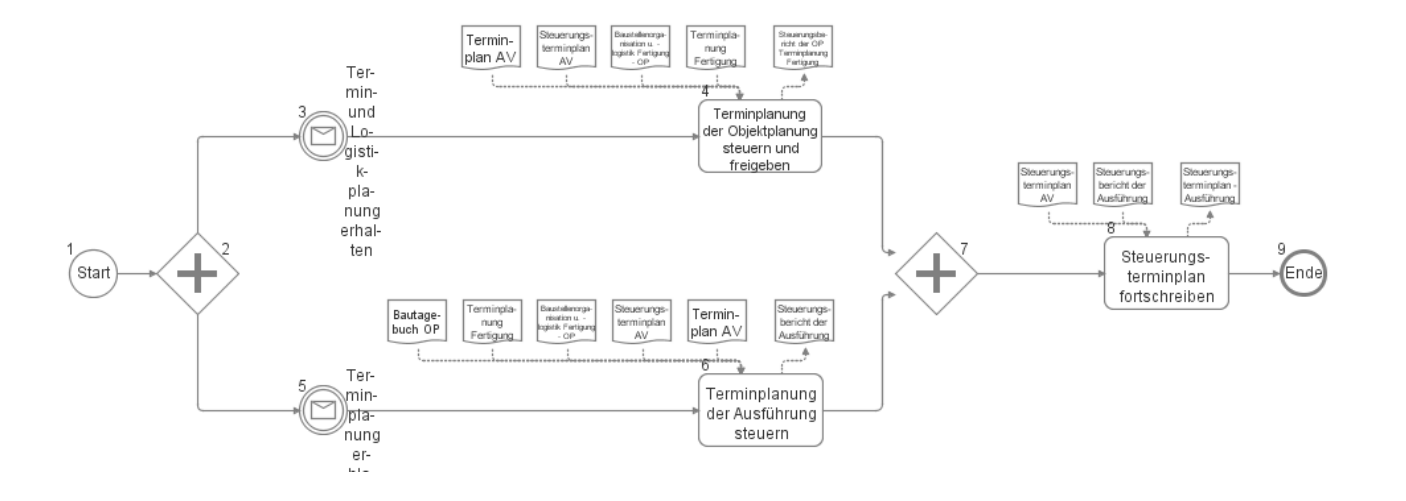

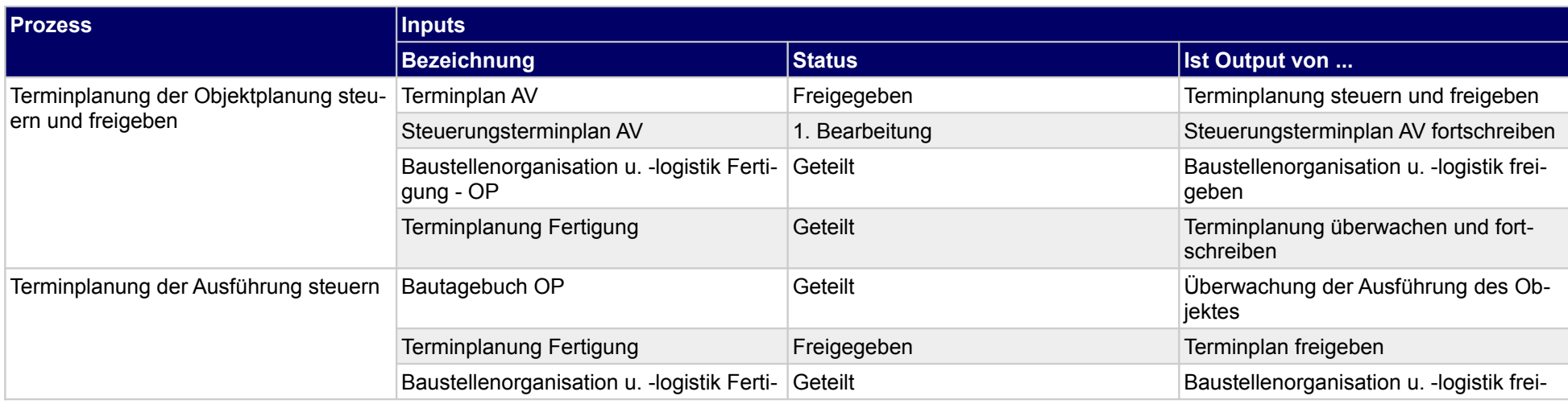

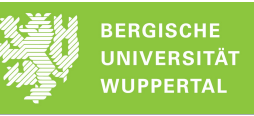

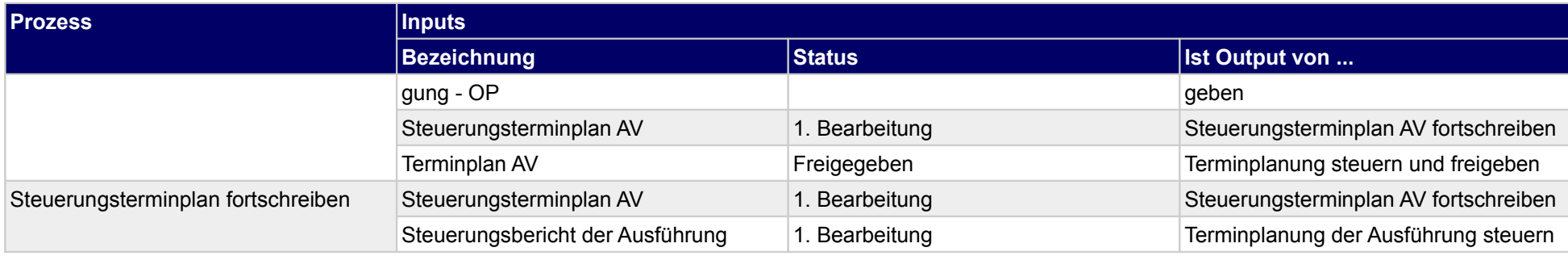

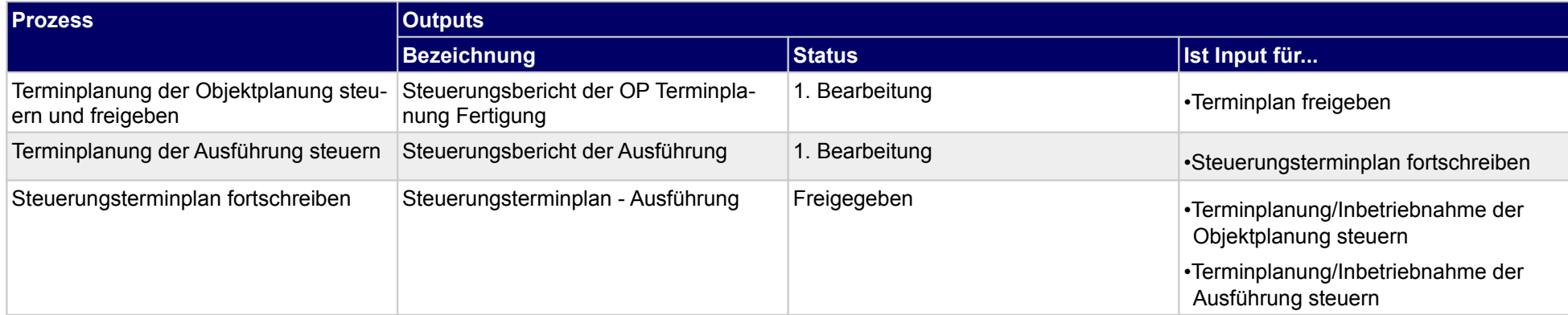

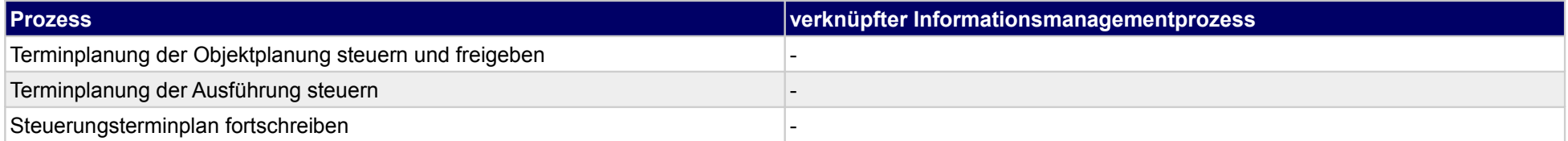

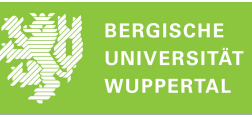

 $\rightarrow$ 

Einhaltung der

# **41.2Kostensteuerung**

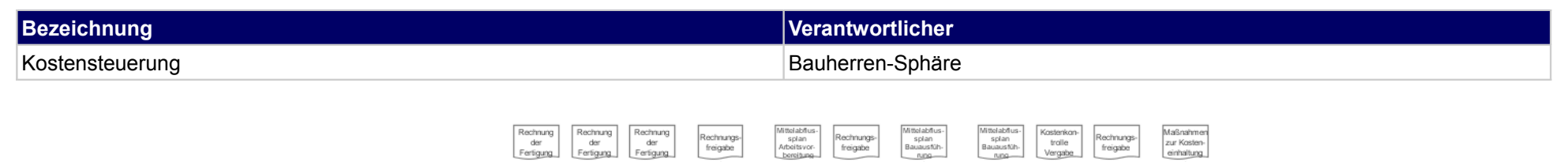

ℸ

Rech

nung

 $en$ 

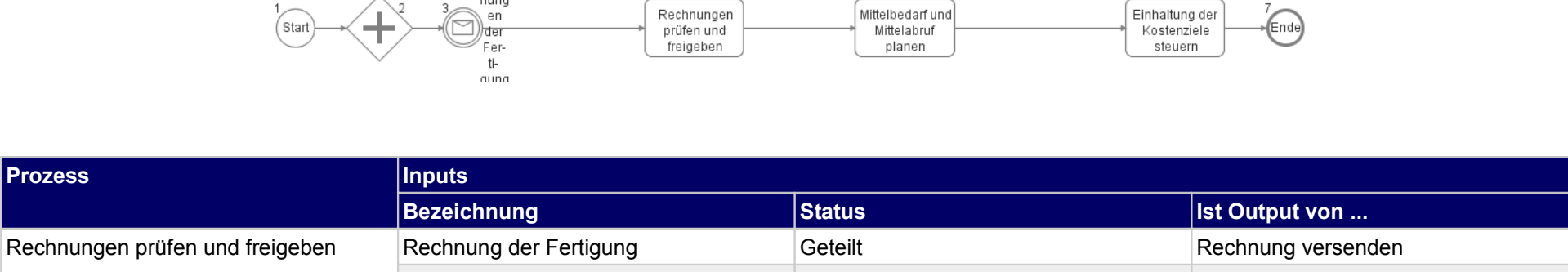

 $\Delta$ 

Mittelbedarf und

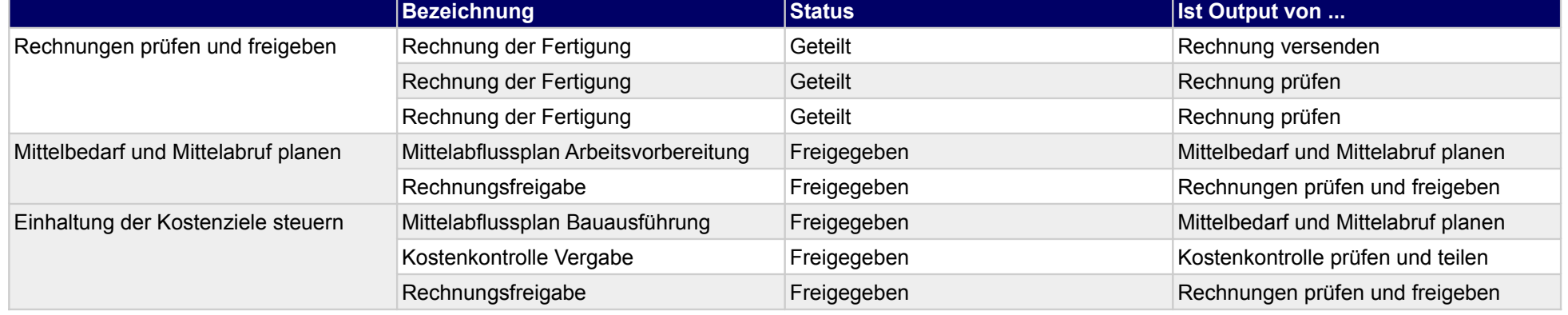

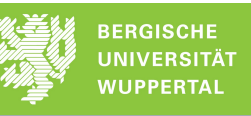

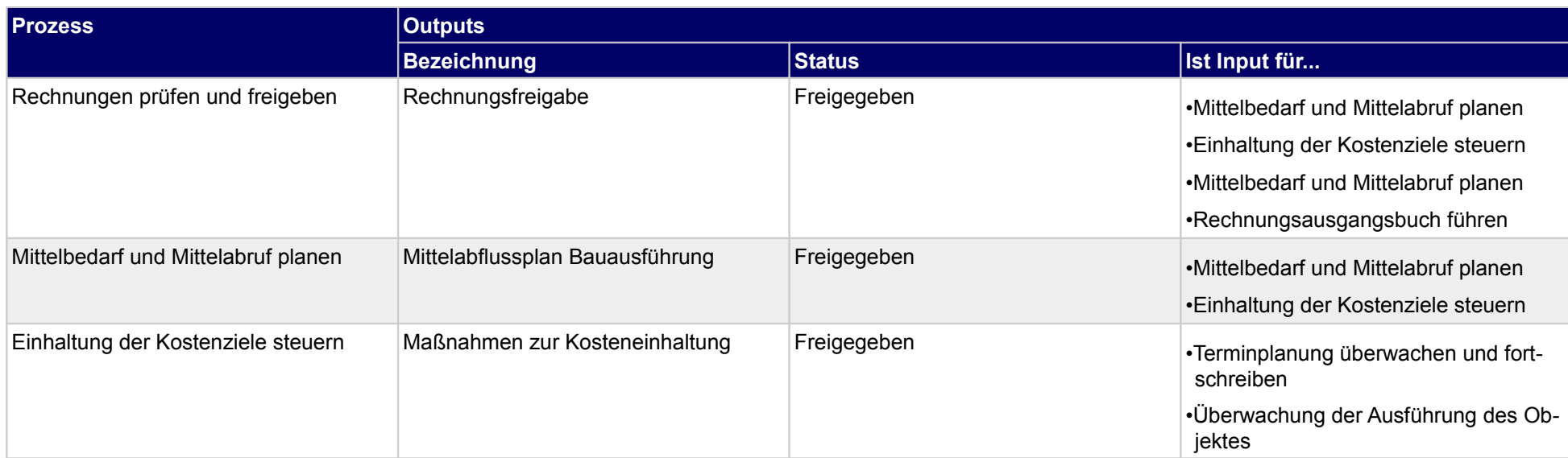

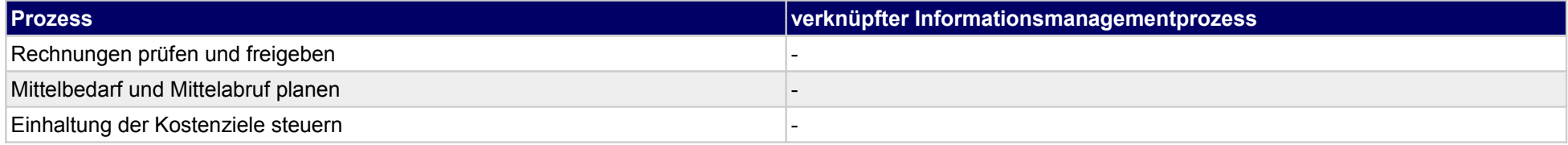

### **41.3Sicherheits- und Gesundheitsschutz steuern**

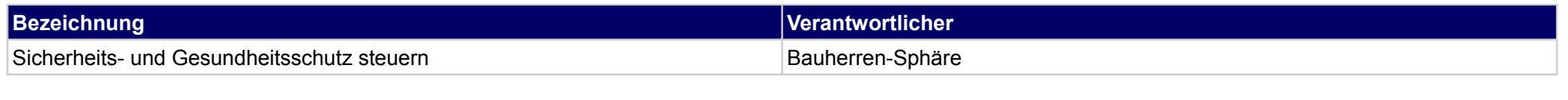

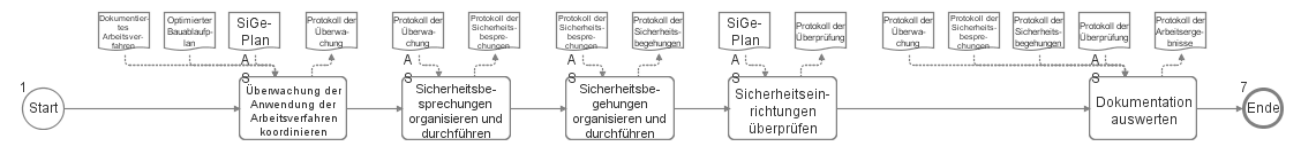

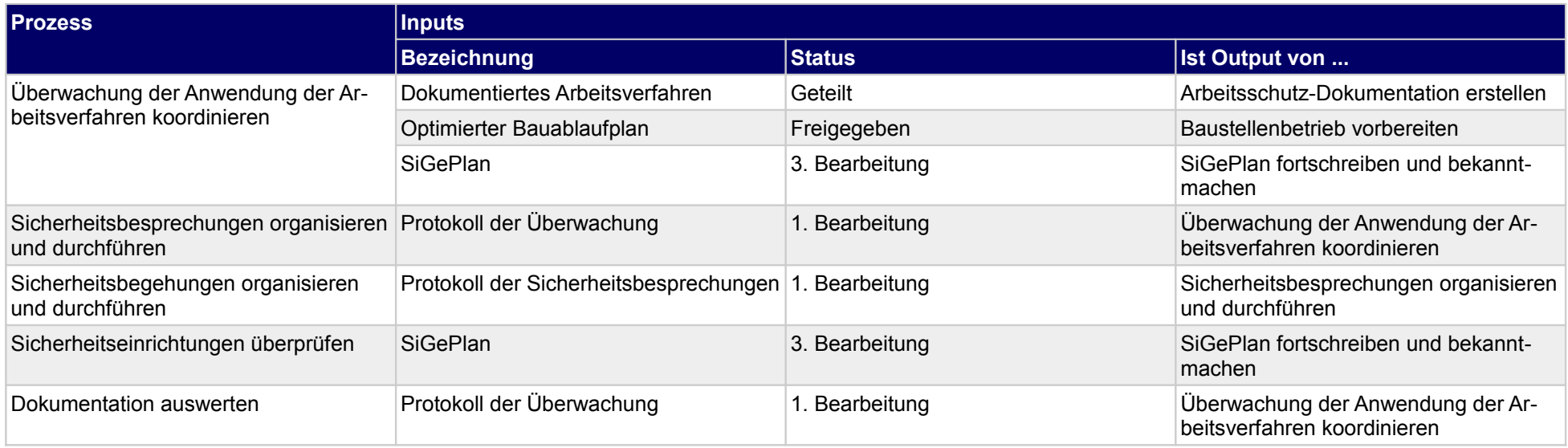
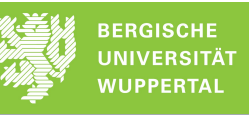

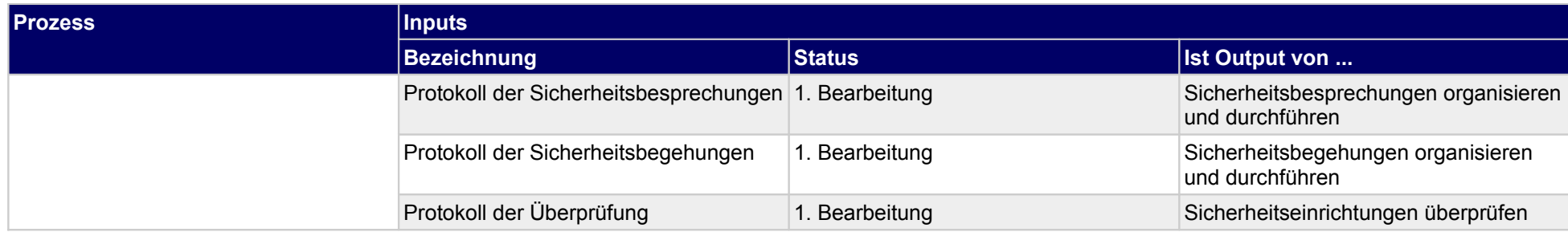

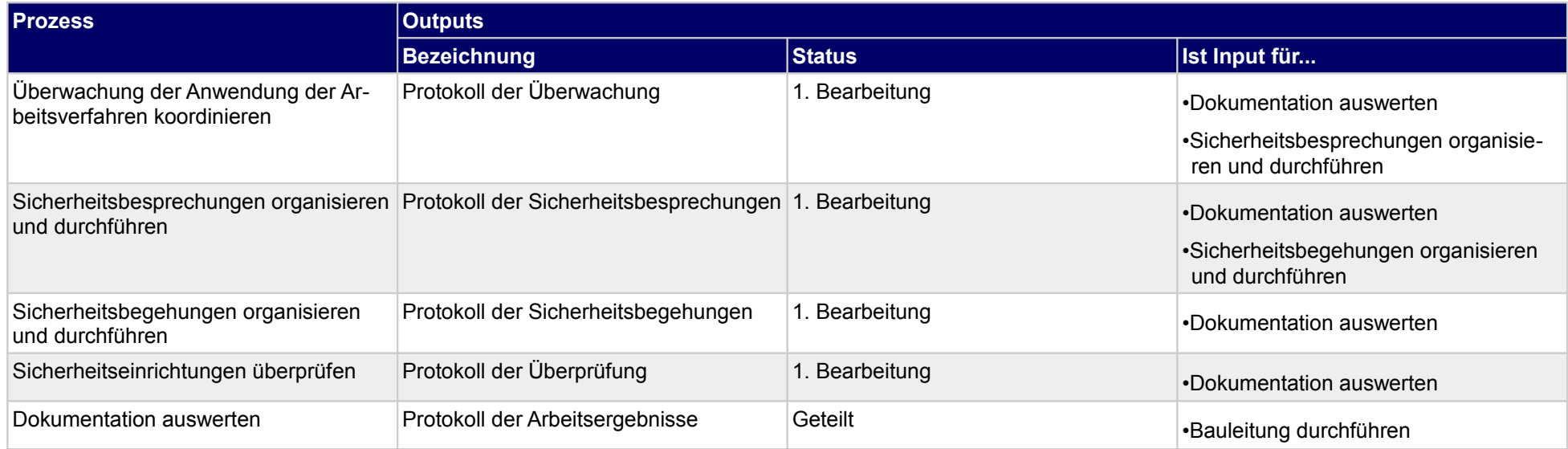

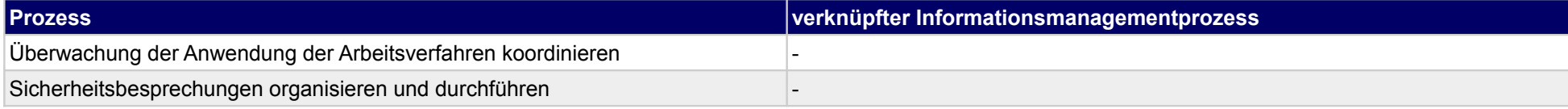

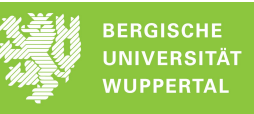

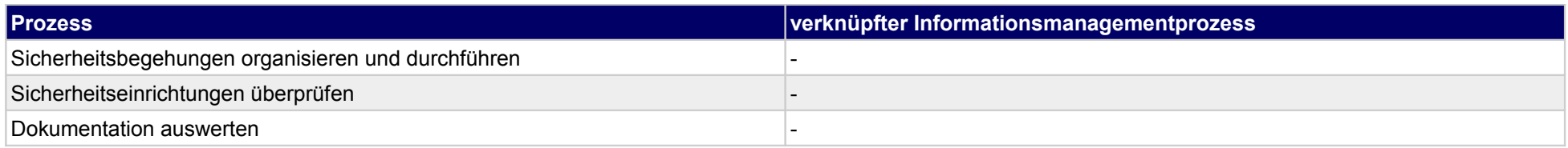

## **41.4FM-Organisation planen und steuern**

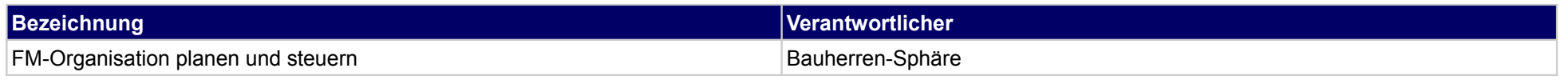

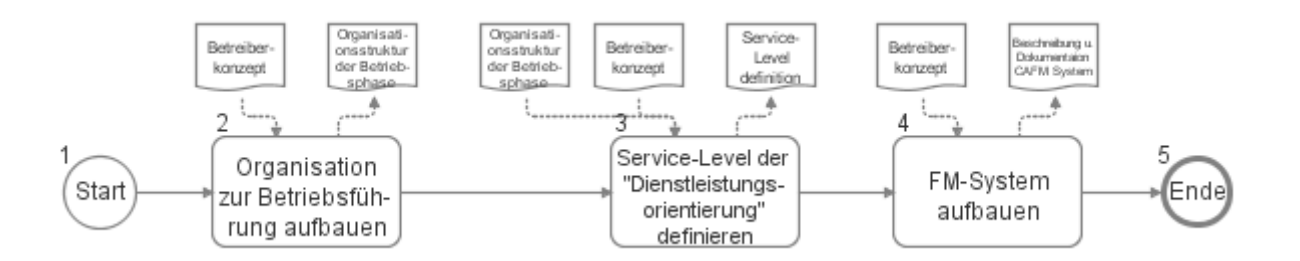

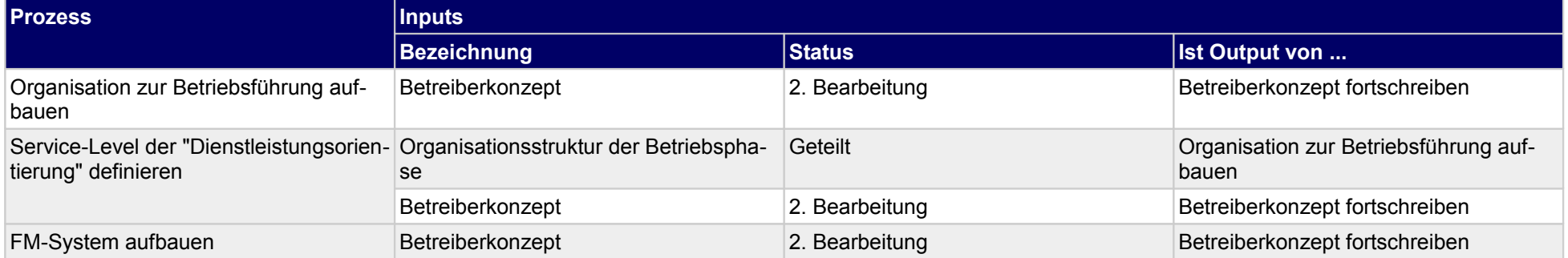

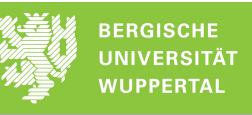

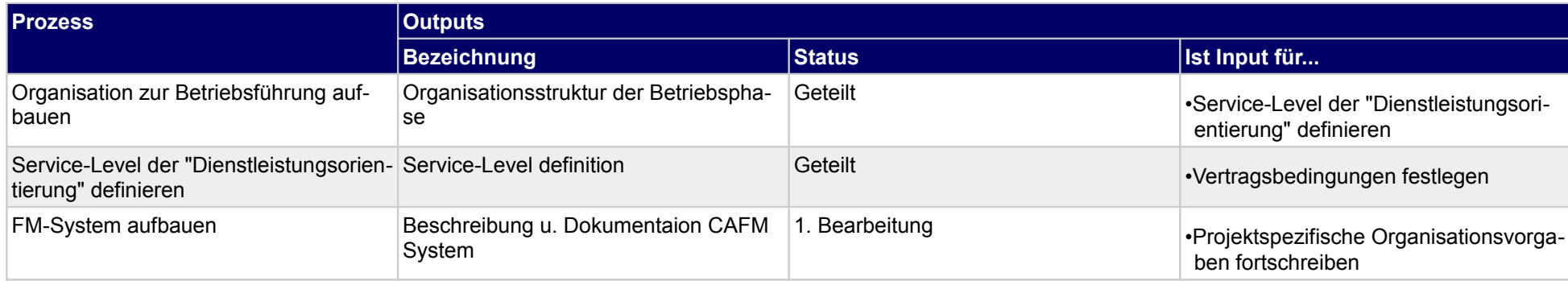

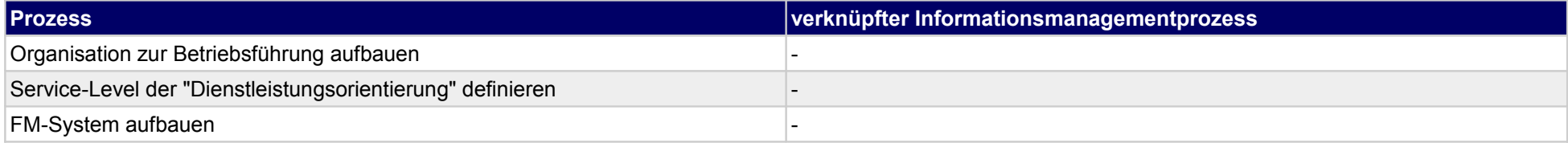

## **41.5Organisationsvorgabenfortschreibung**

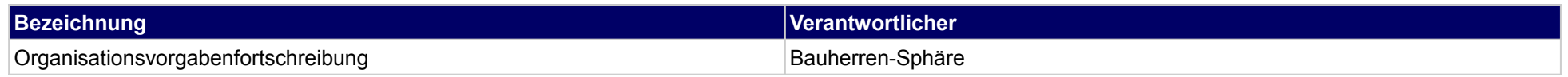

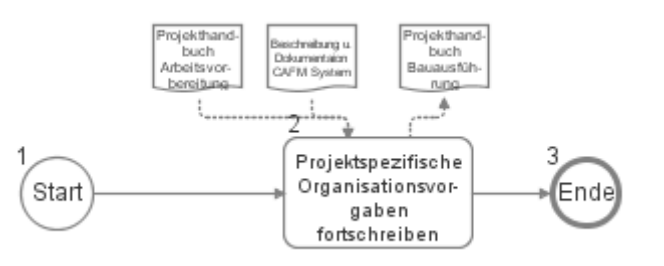

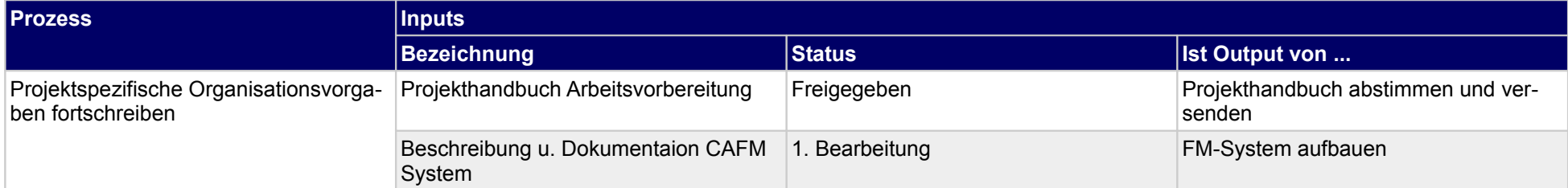

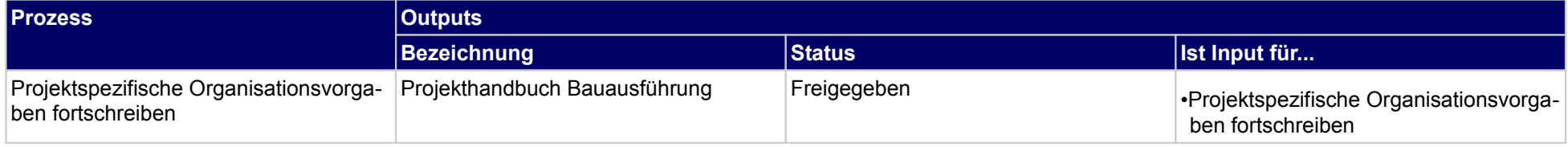

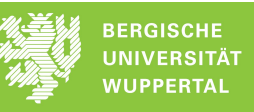

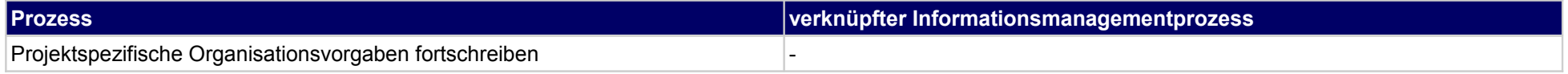

# **42 Fertigung, Objektplaner**

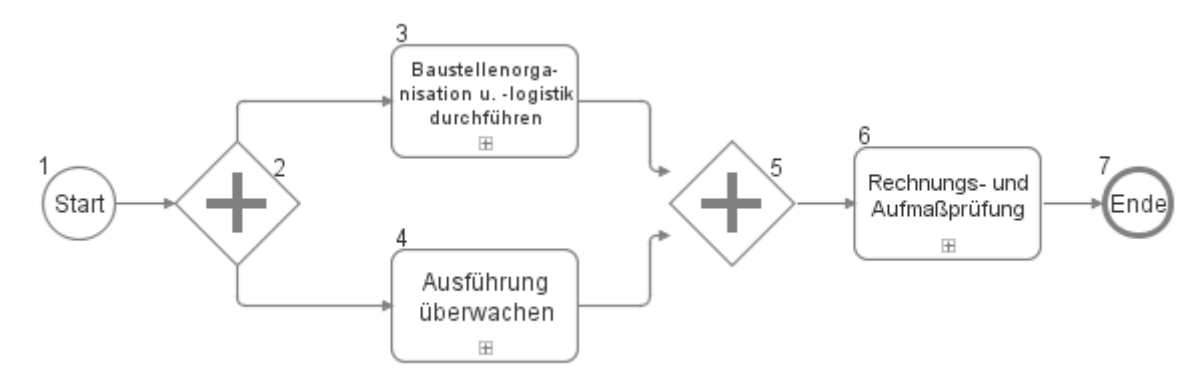

## **42.1Baustellenorganisation u. -logistik durchführen**

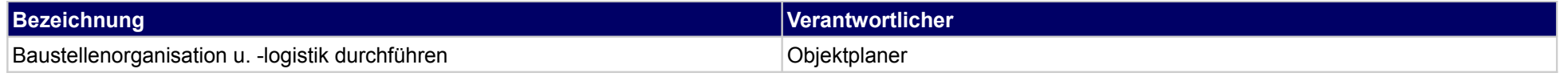

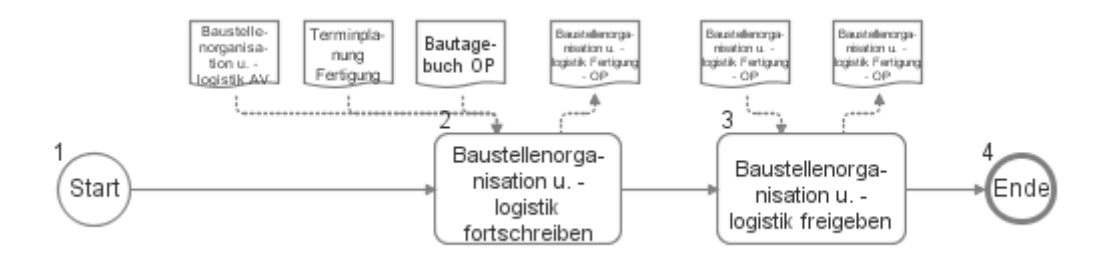

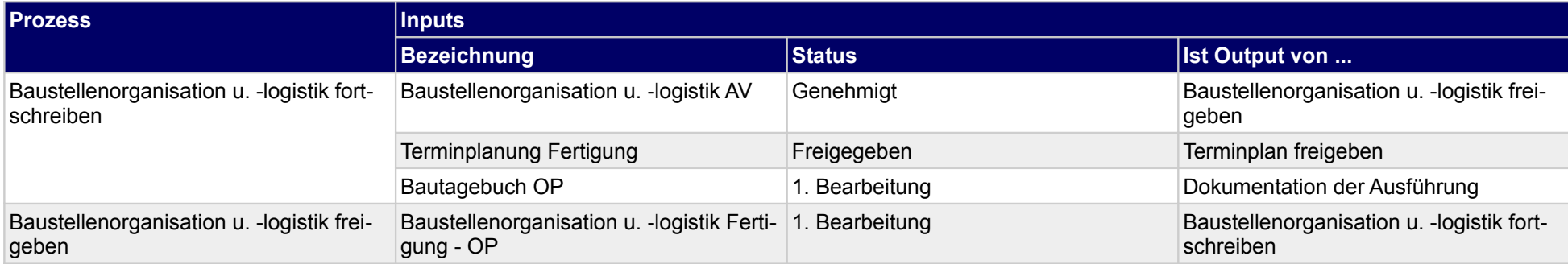

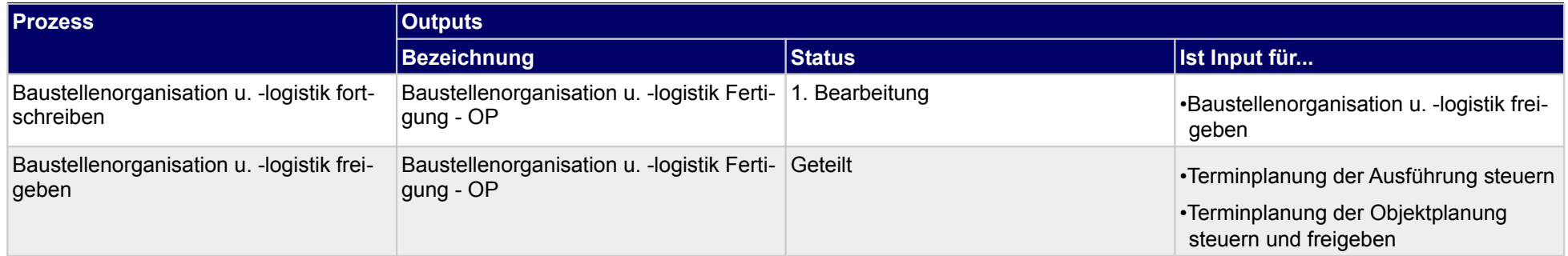

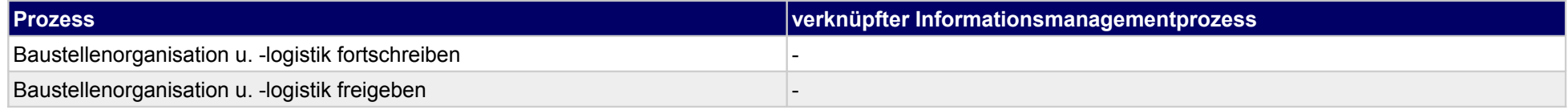

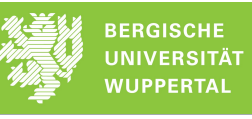

## **42.2Ausführung überwachen**

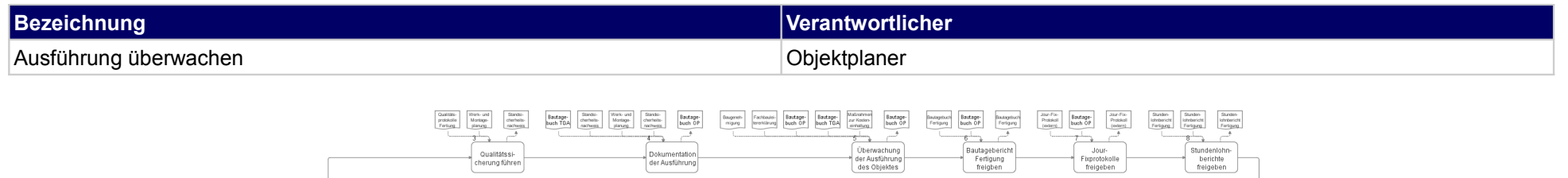

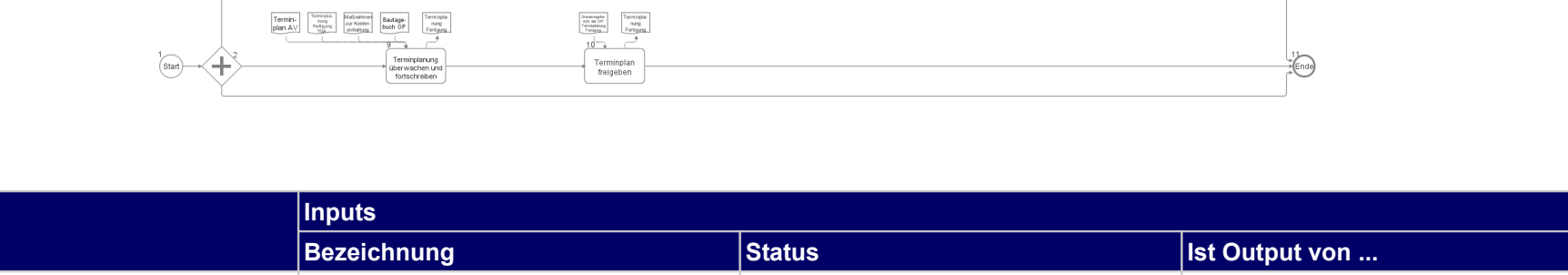

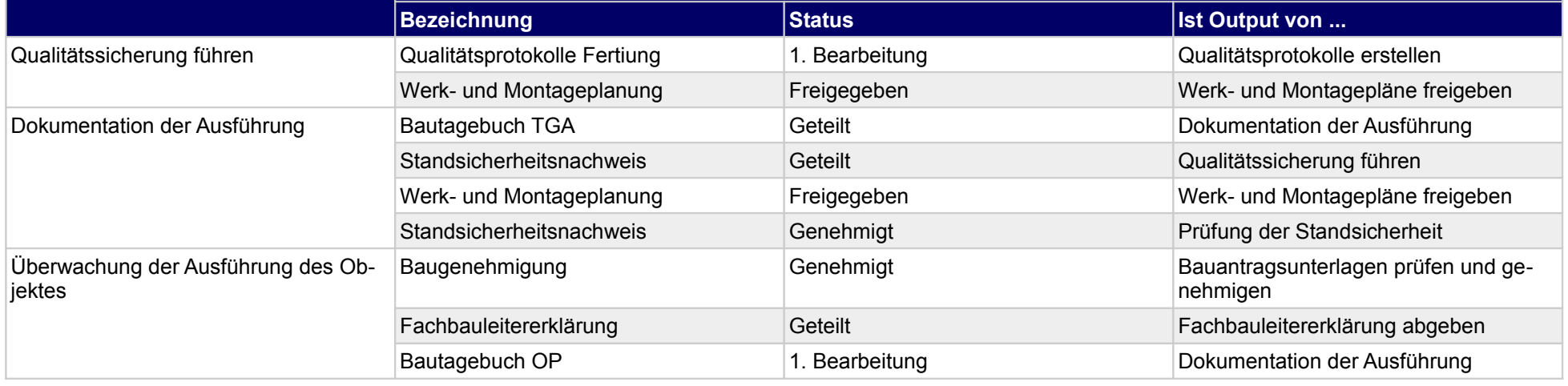

**Prozess** 

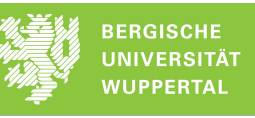

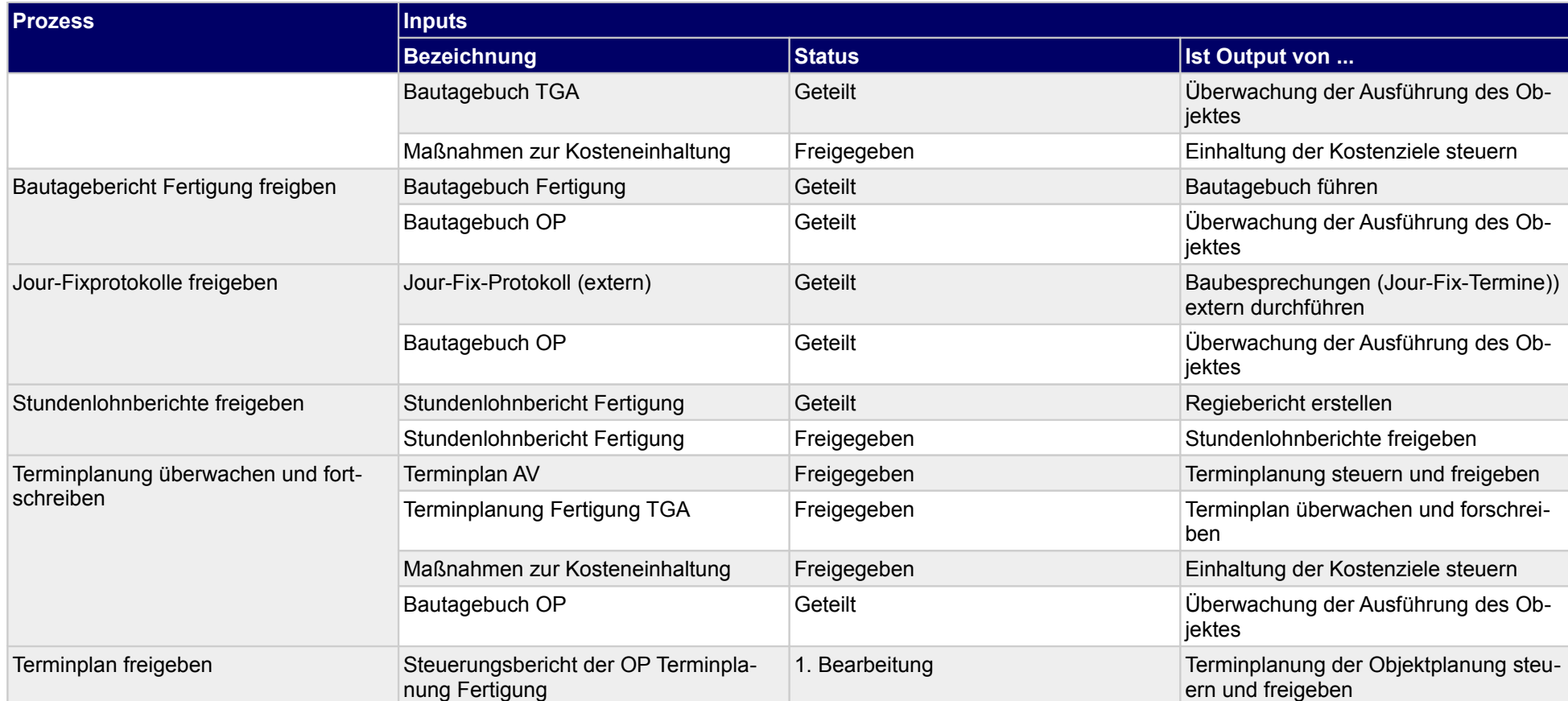

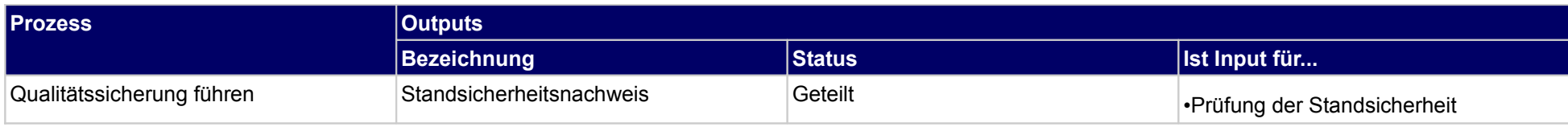

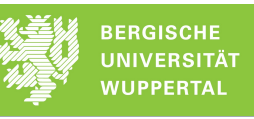

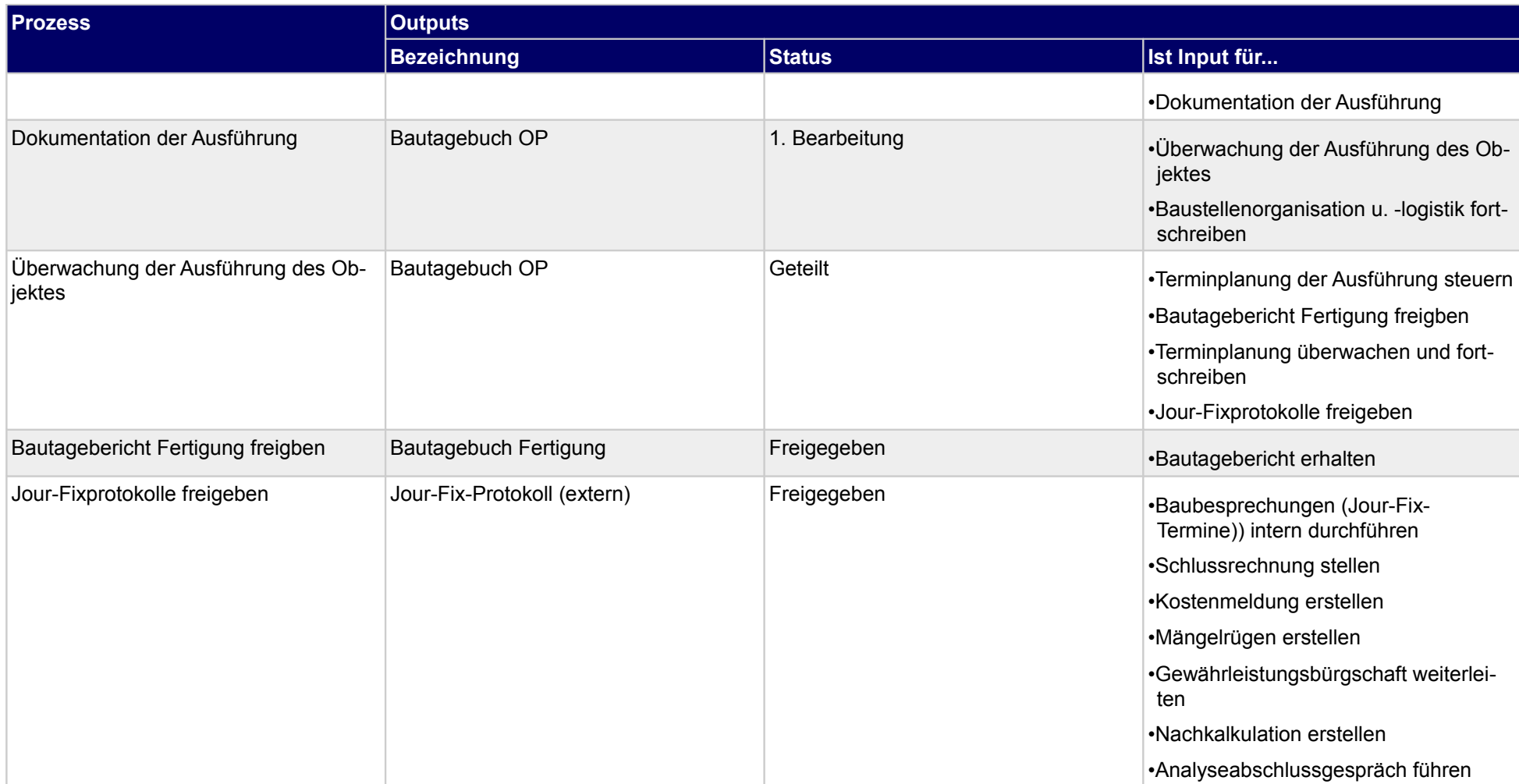

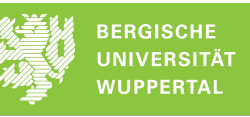

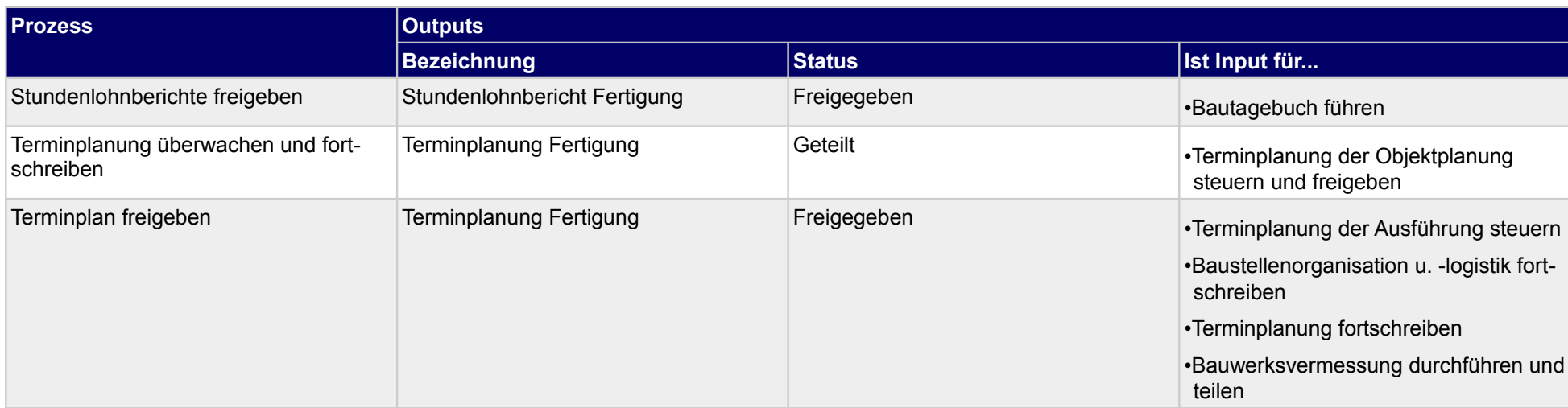

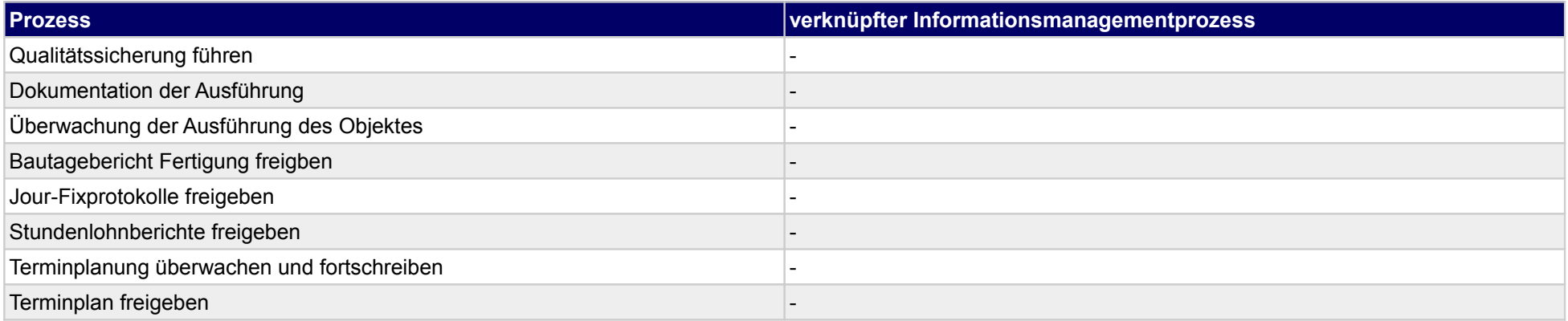

## **42.3Rechnungs- und Aufmaßprüfung**

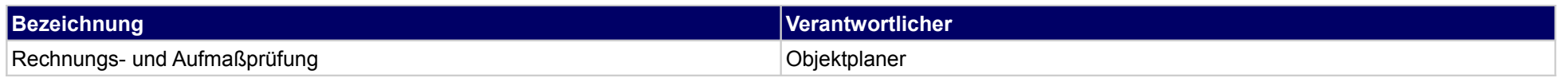

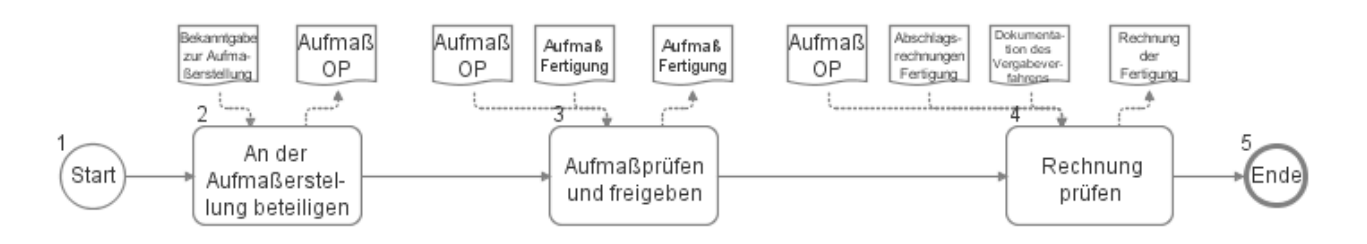

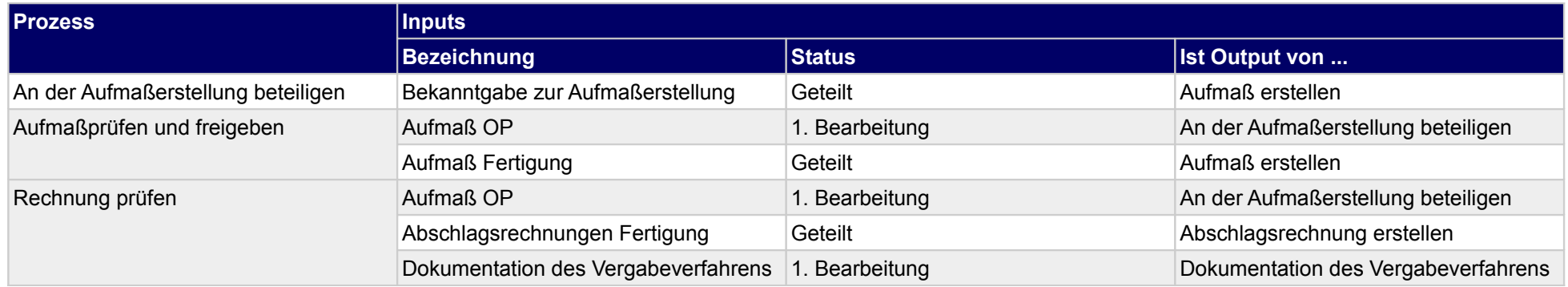

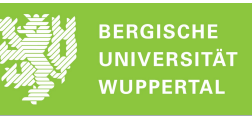

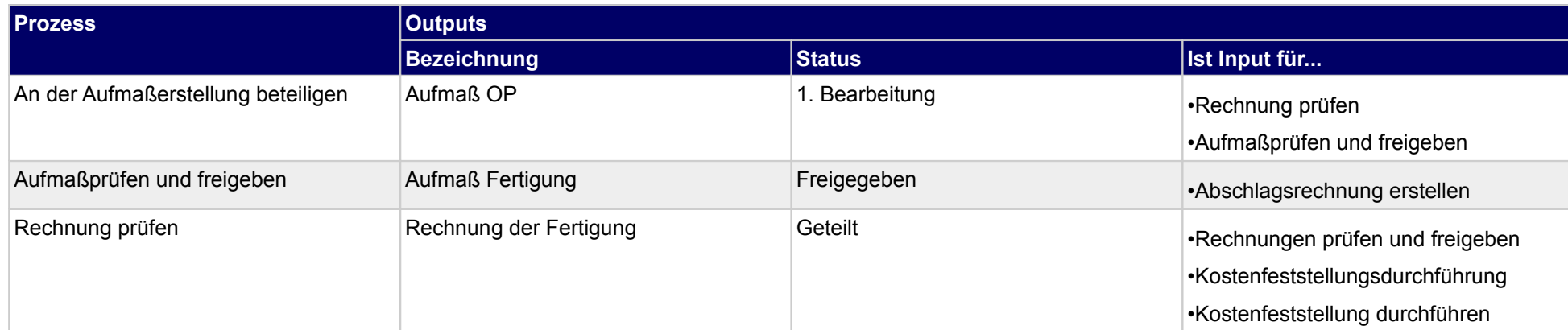

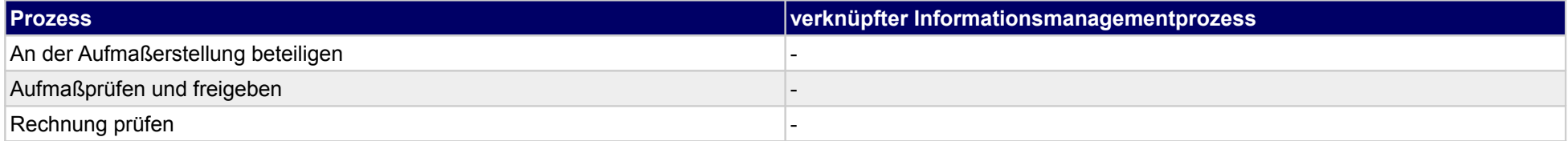

## **43 Fertigung, Technische Gebäudeausrüstung**

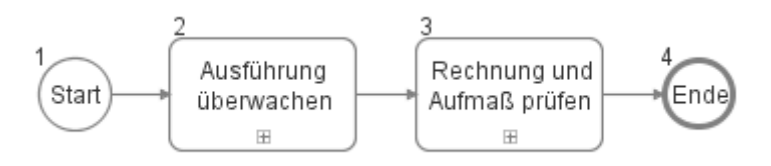

### **43.1Ausführung überwachen**

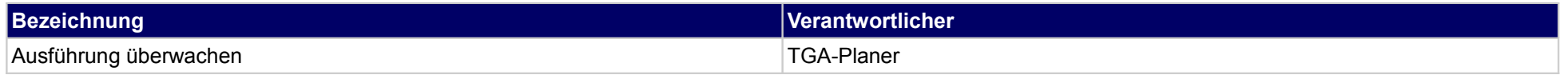

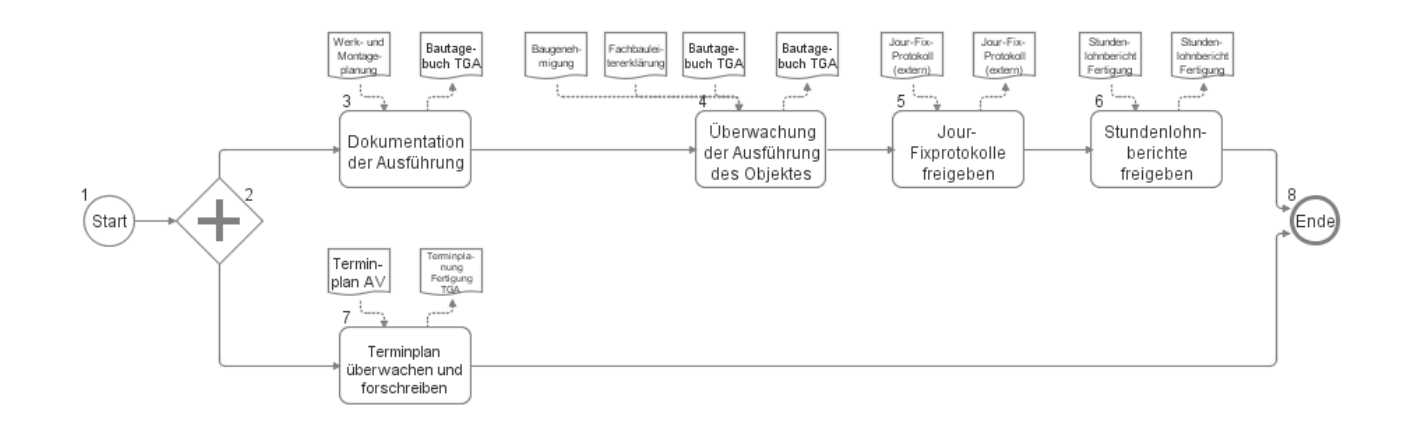

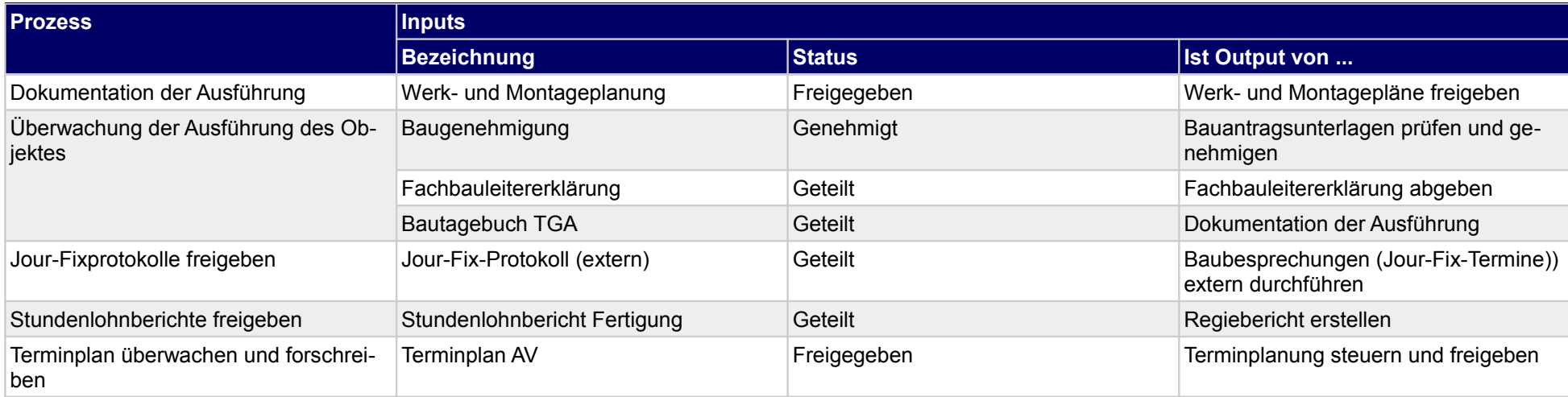

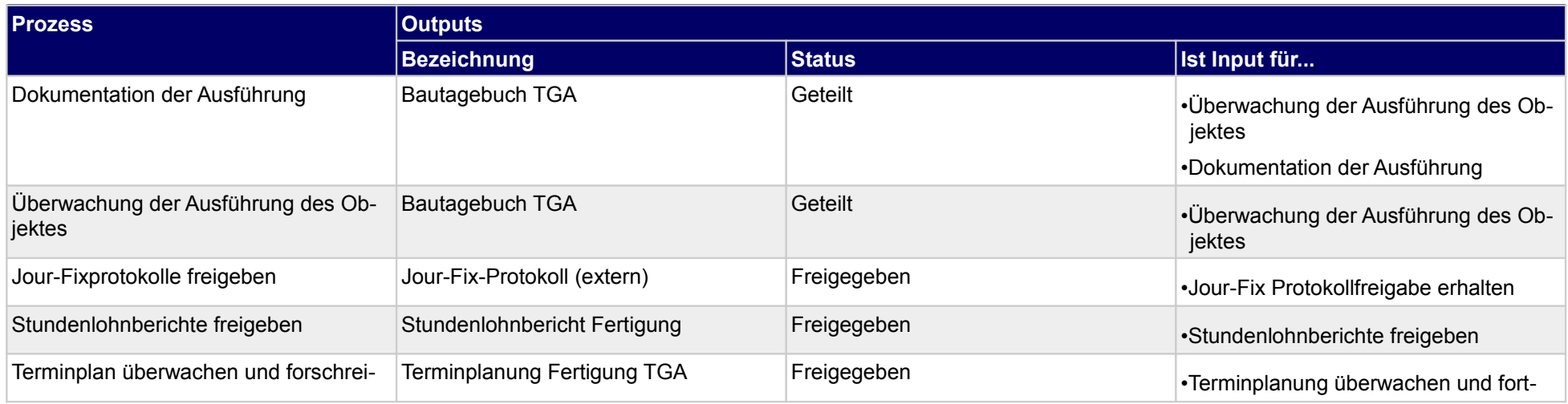

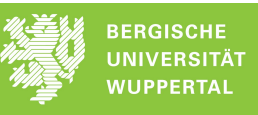

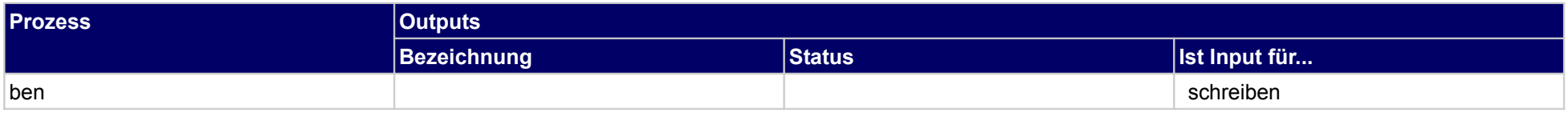

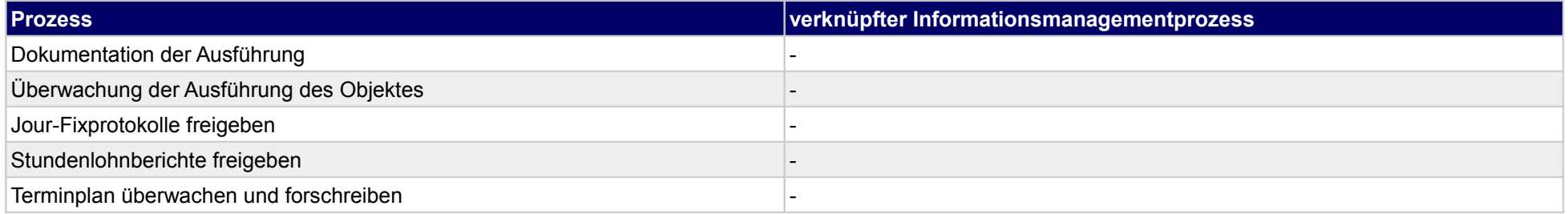

## **43.2Rechnung und Aufmaß prüfen**

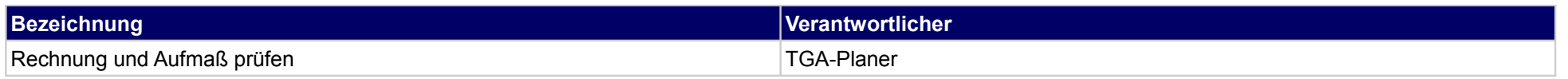

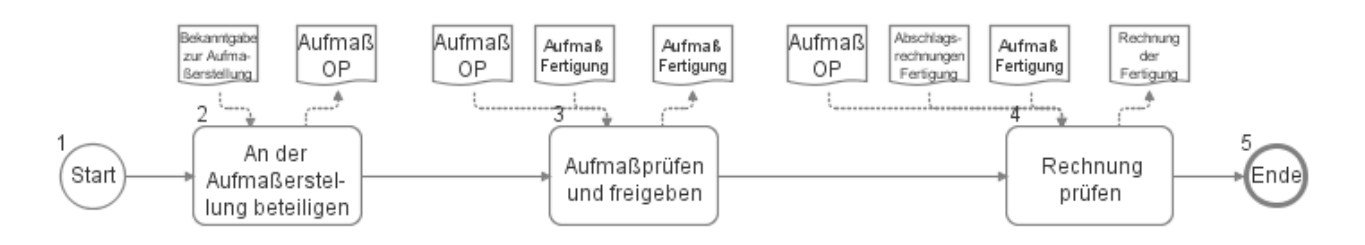

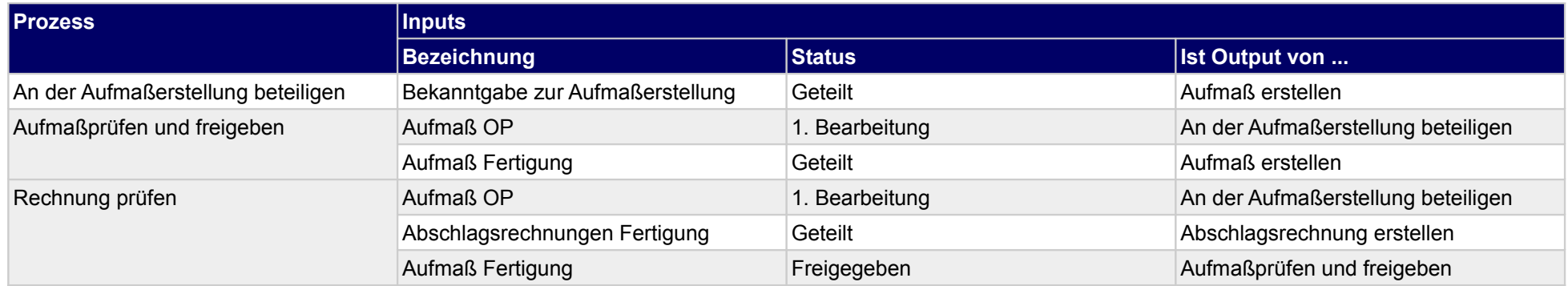

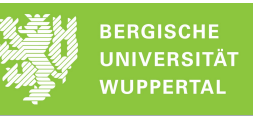

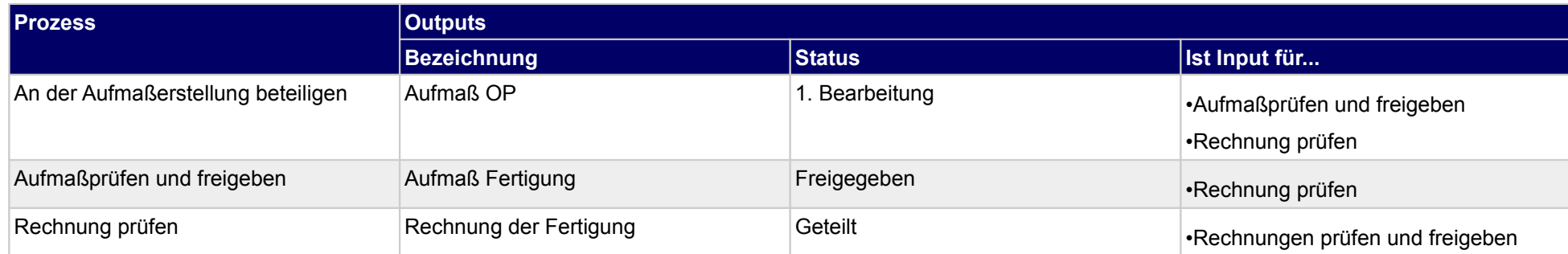

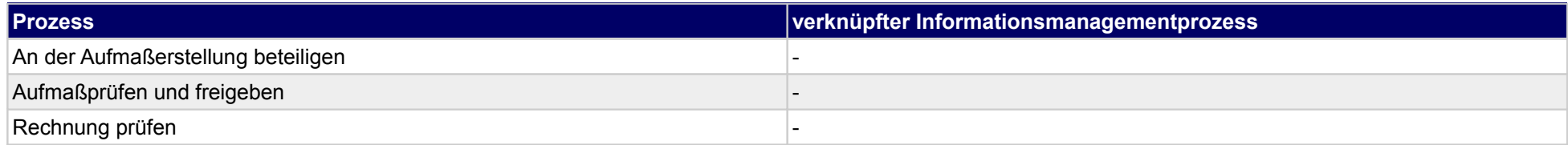

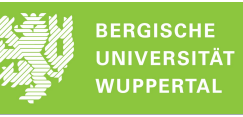

## **44 Fertigung, Genehmigung**

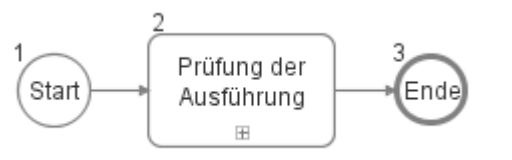

## **44.1Prüfung der Ausführung**

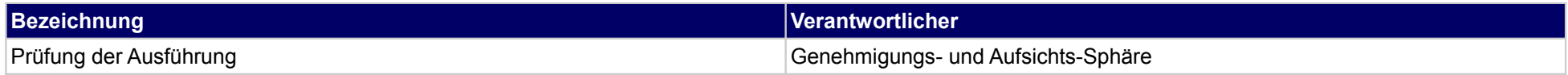

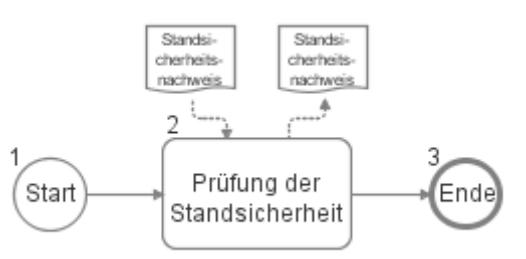

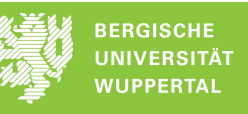

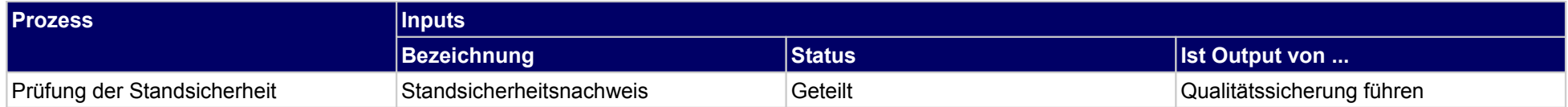

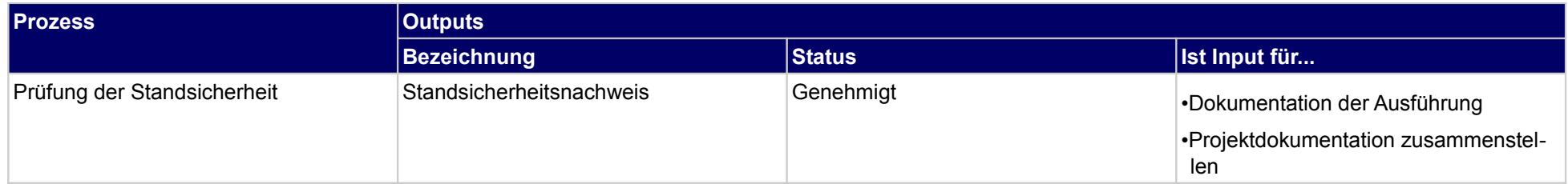

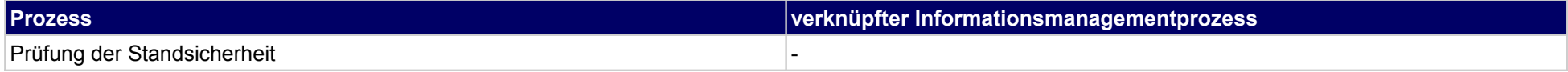

# **45 Abnahme/Übergabe, Bauherr**

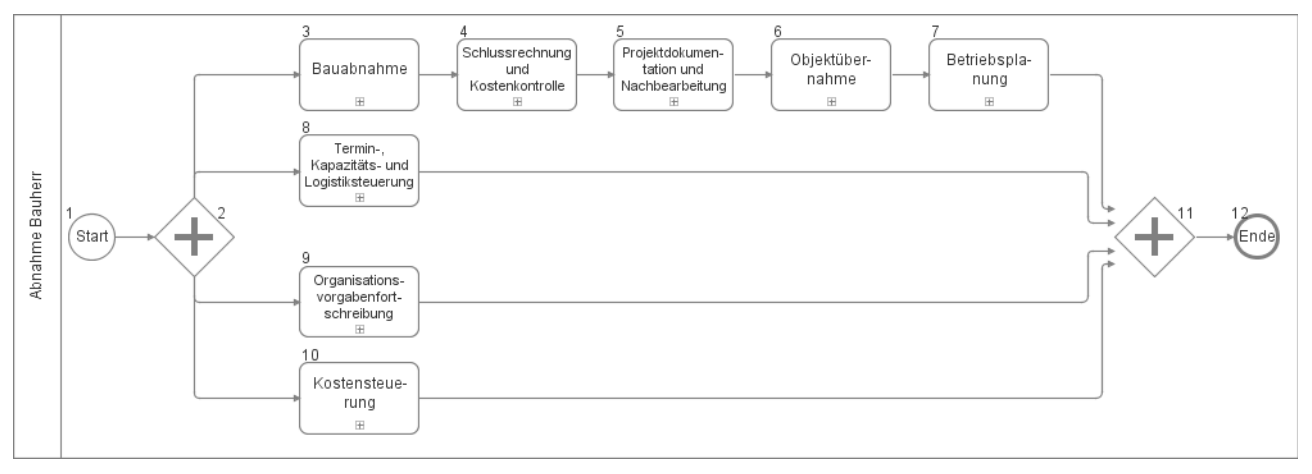

### **45.1Bauabnahme**

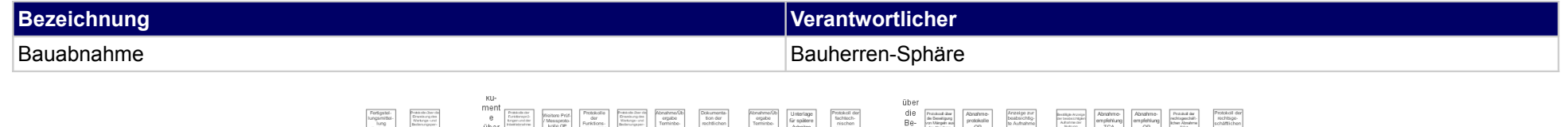

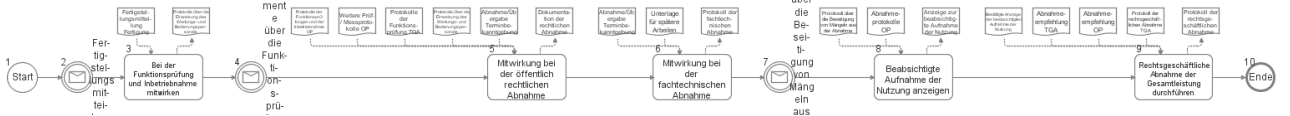

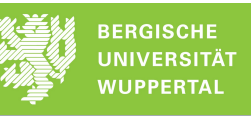

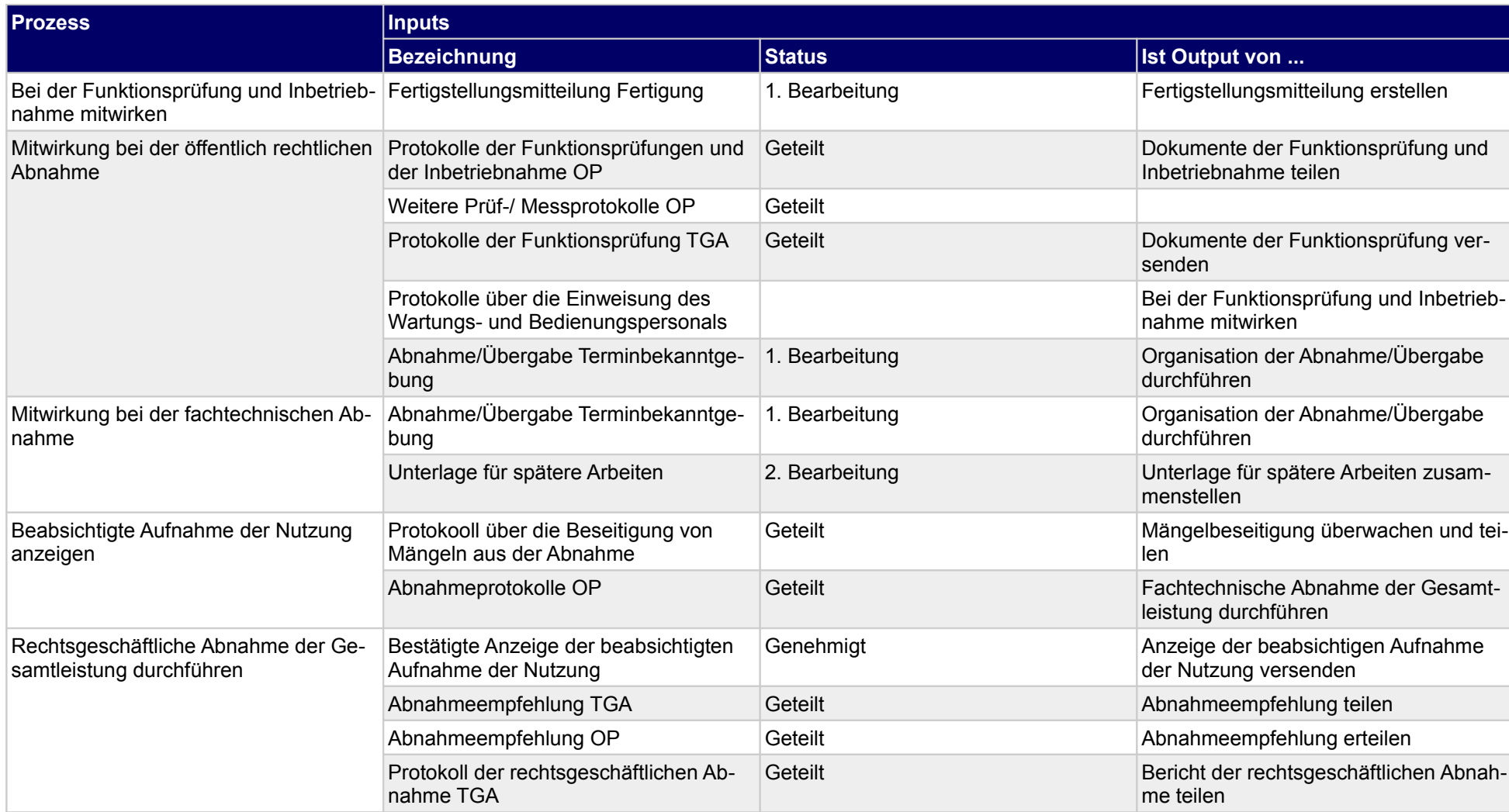

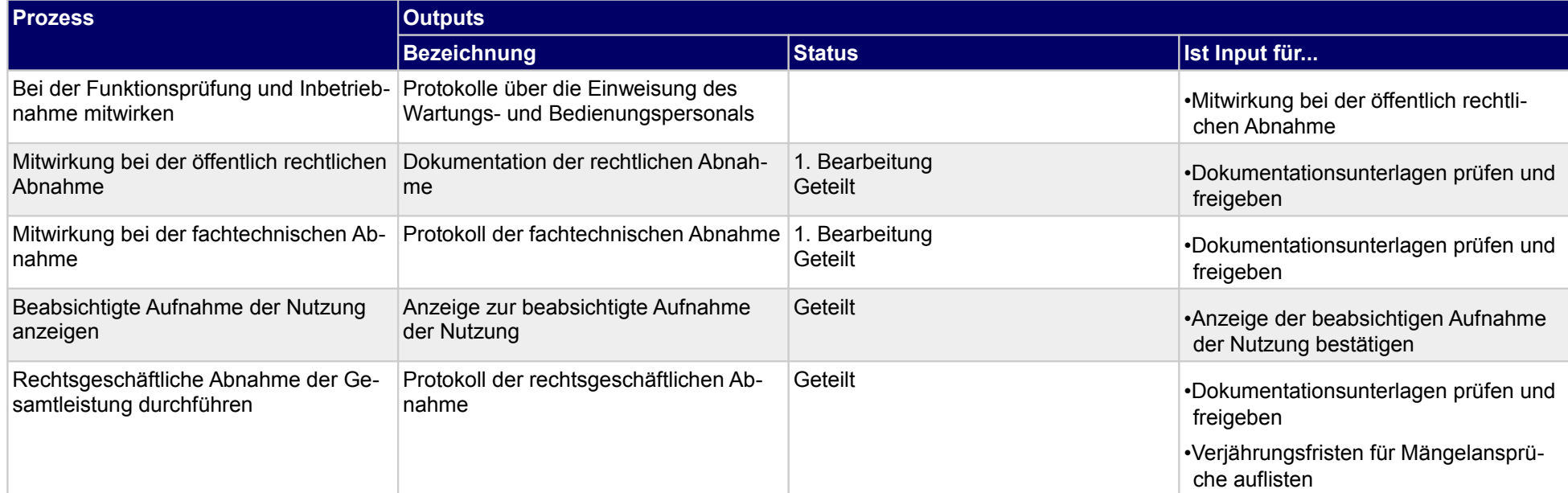

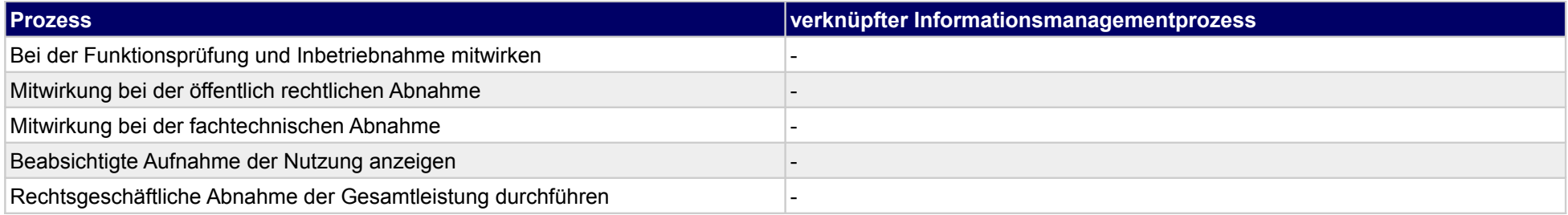

## **45.2Schlussrechnung und Kostenkontrolle**

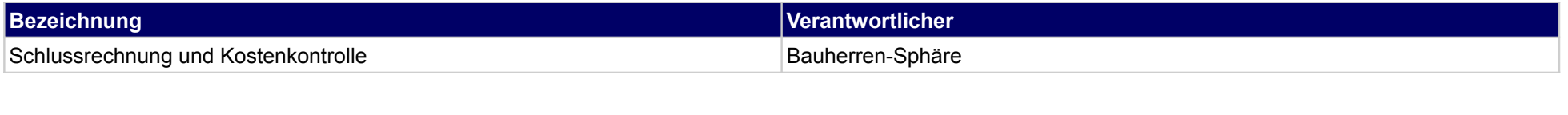

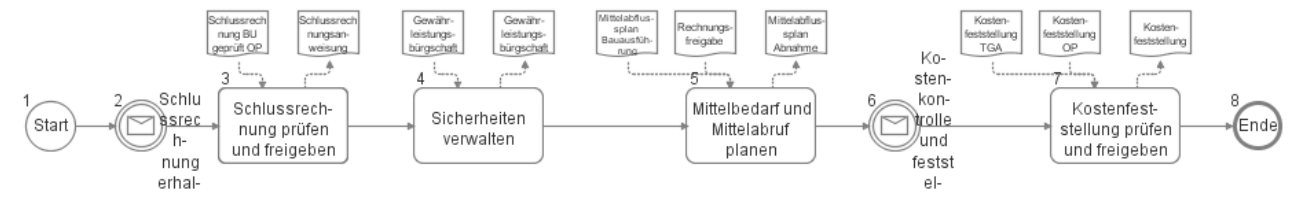

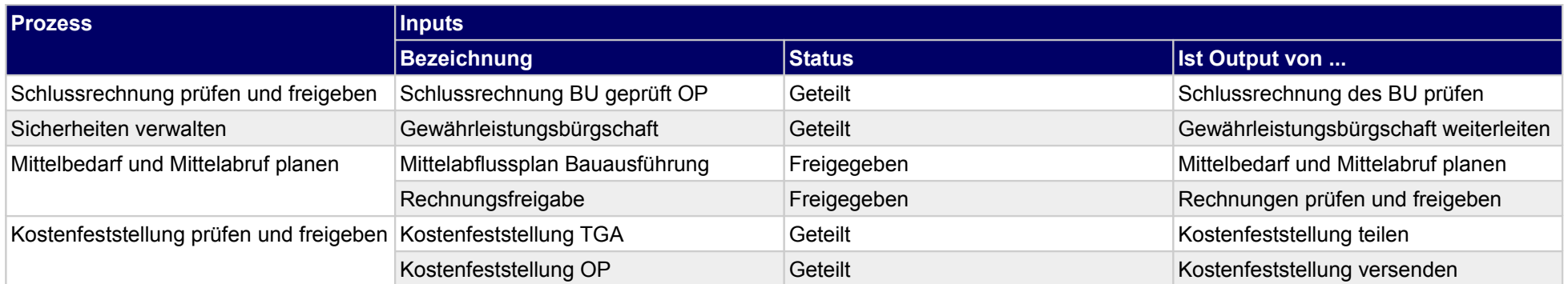

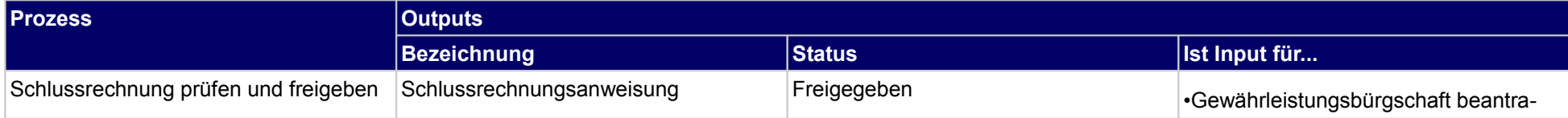

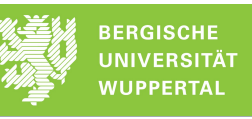

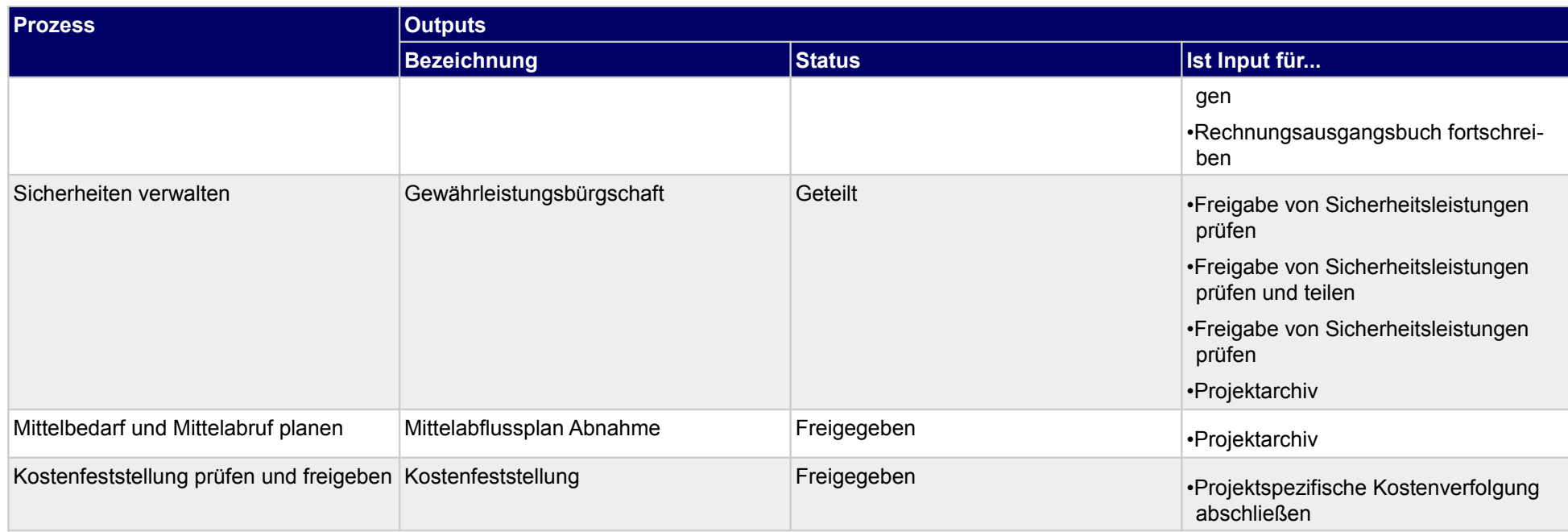

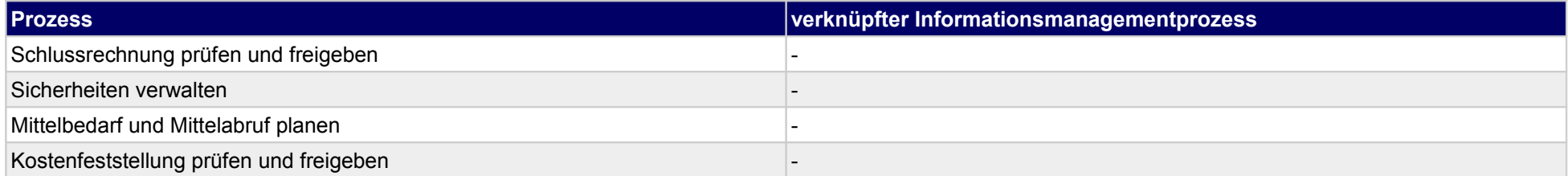

## **45.3Projektdokumentation und Nachbearbeitung**

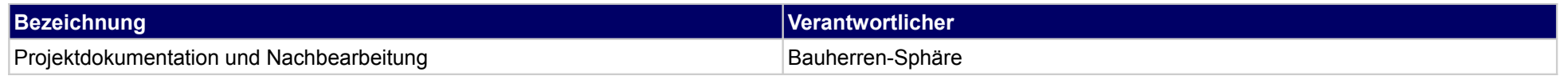

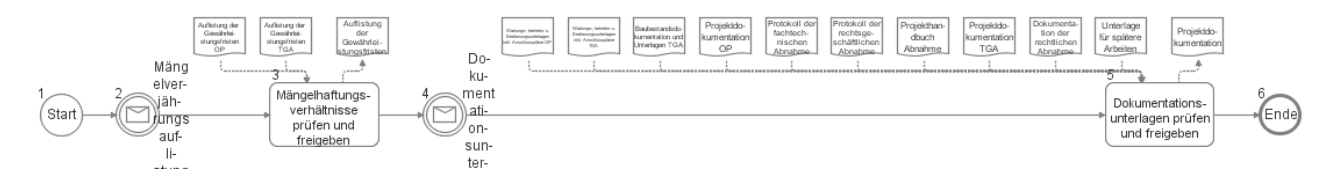

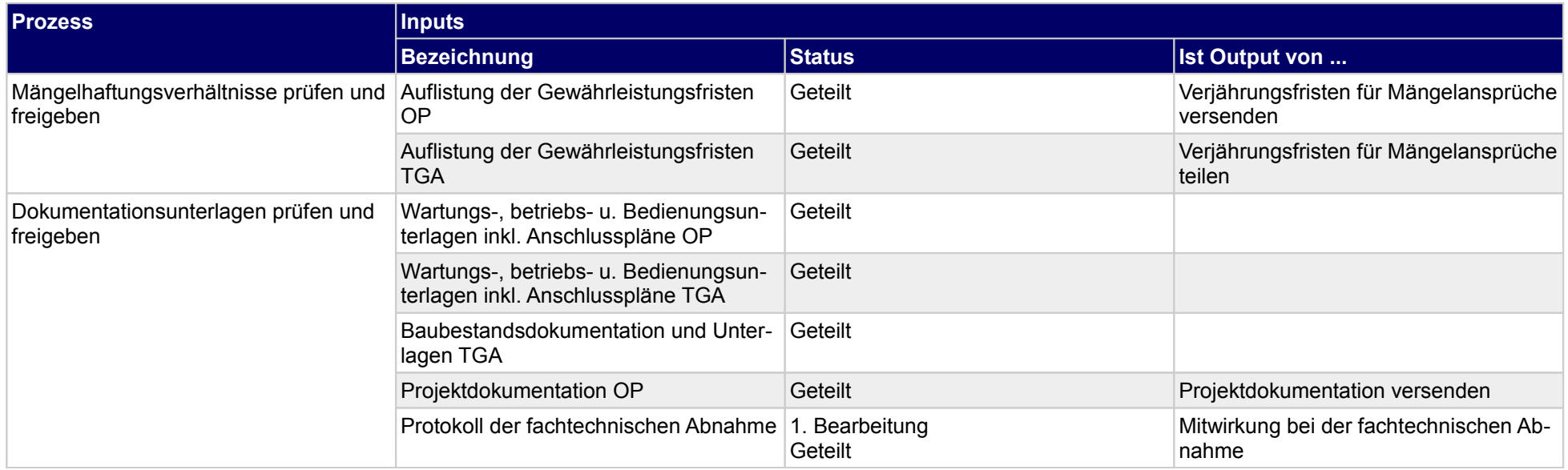

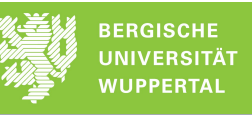

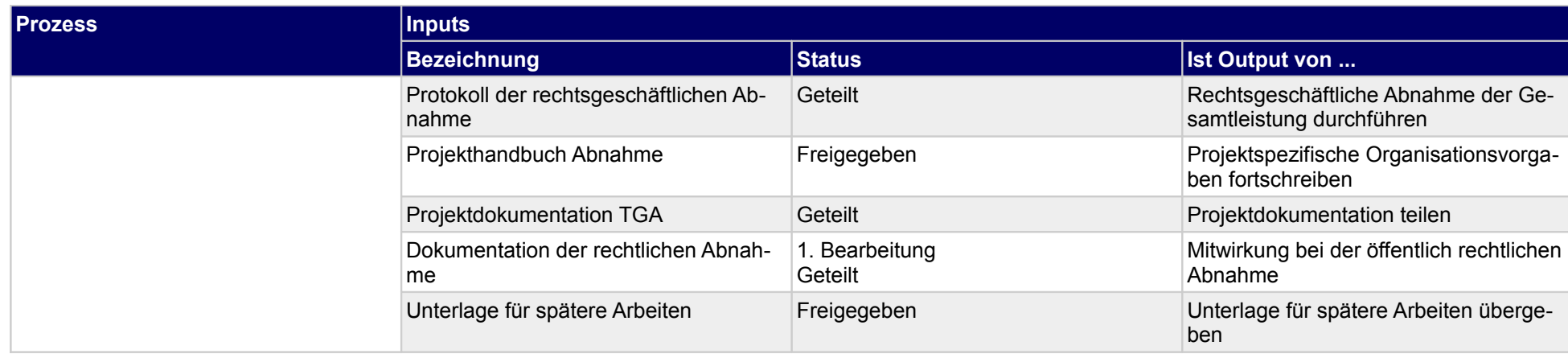

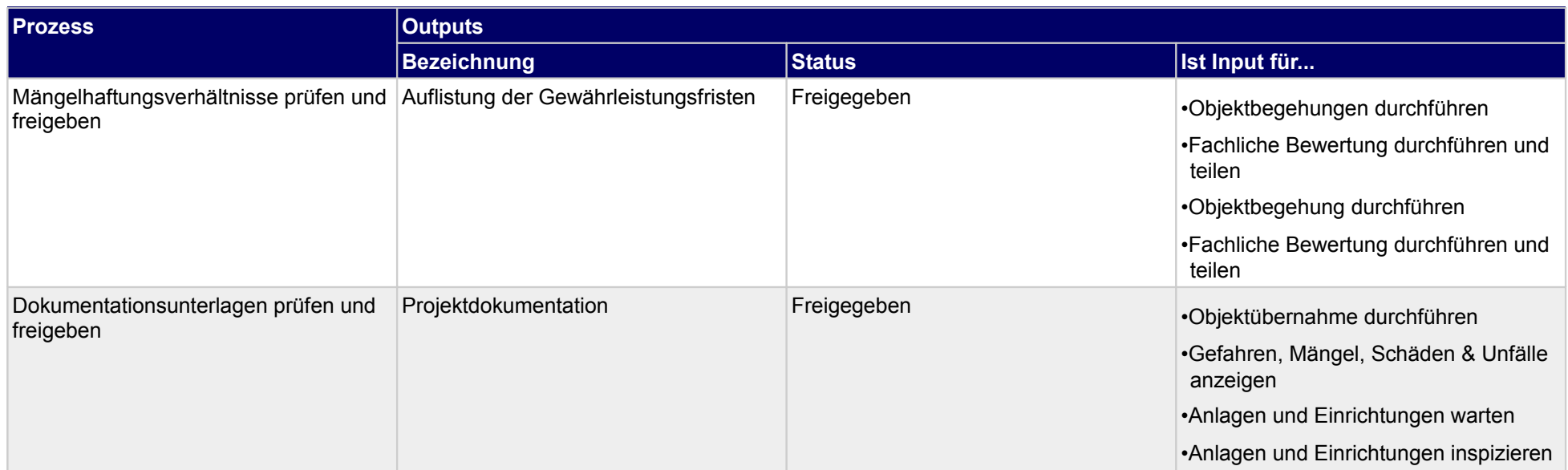

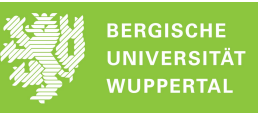

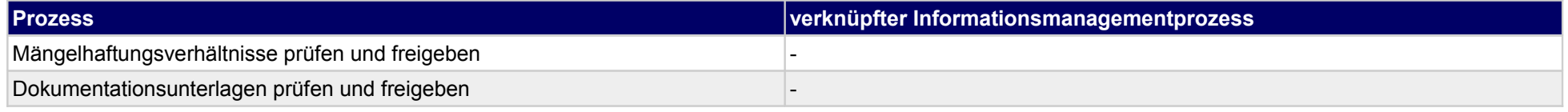

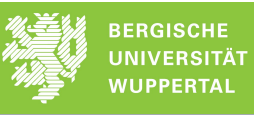

## **45.4Objektübernahme**

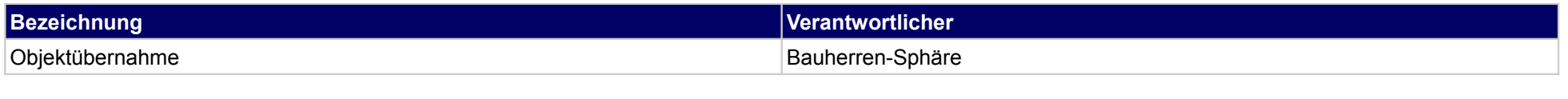

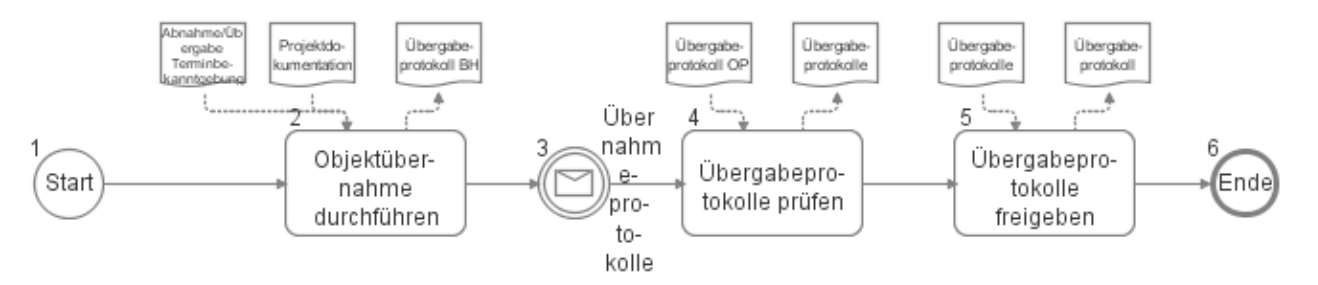

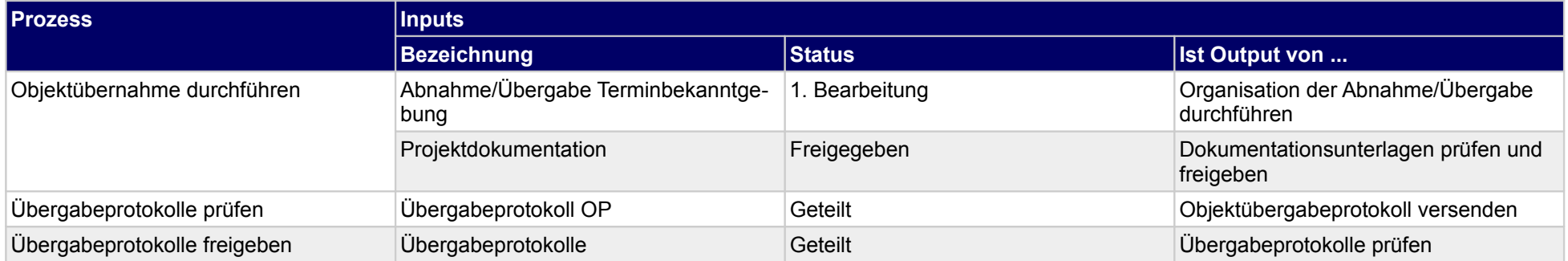

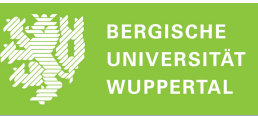

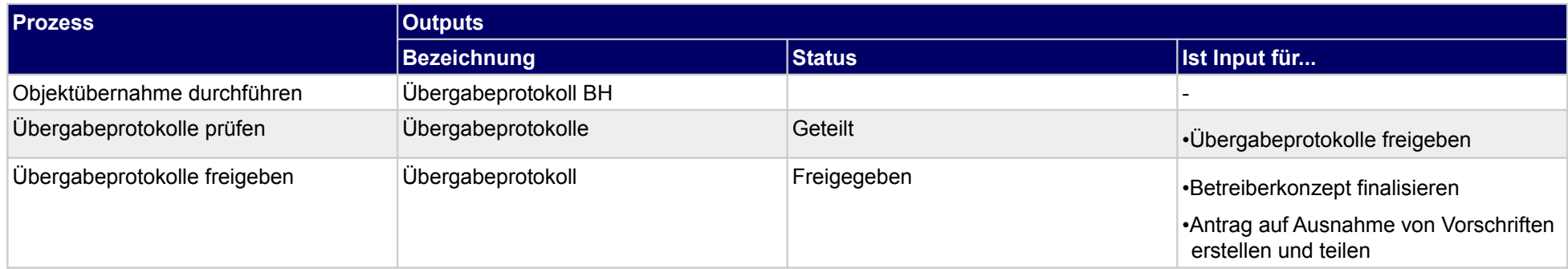

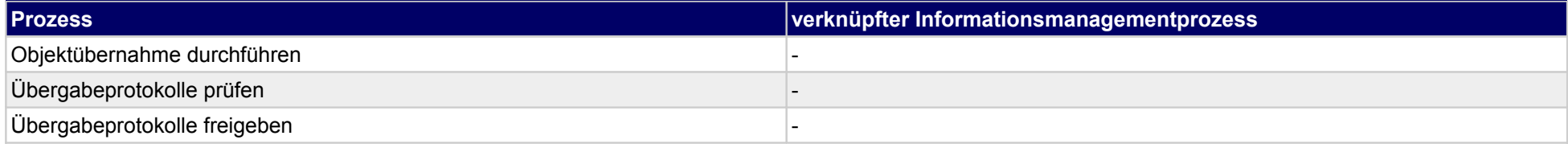

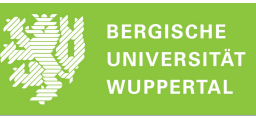

## **45.5Betriebsplanung**

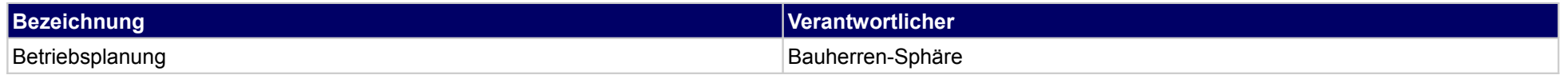

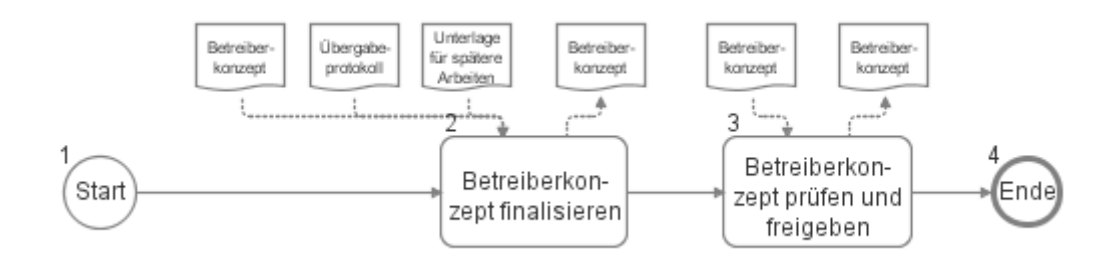

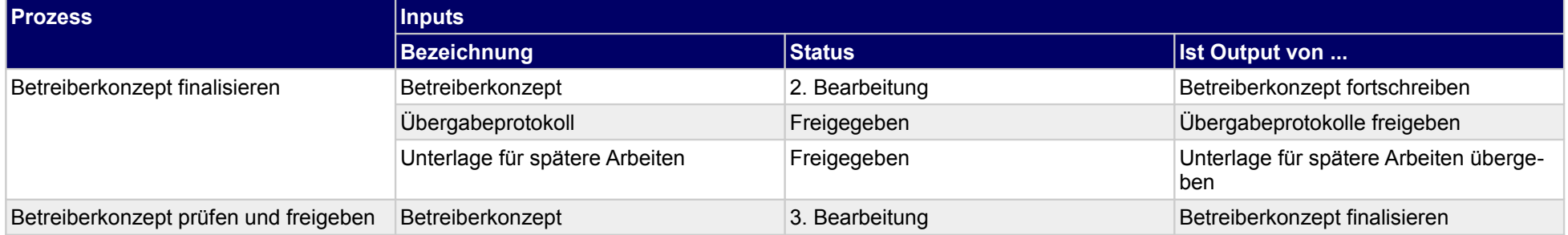

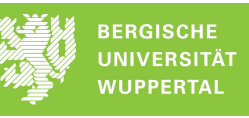

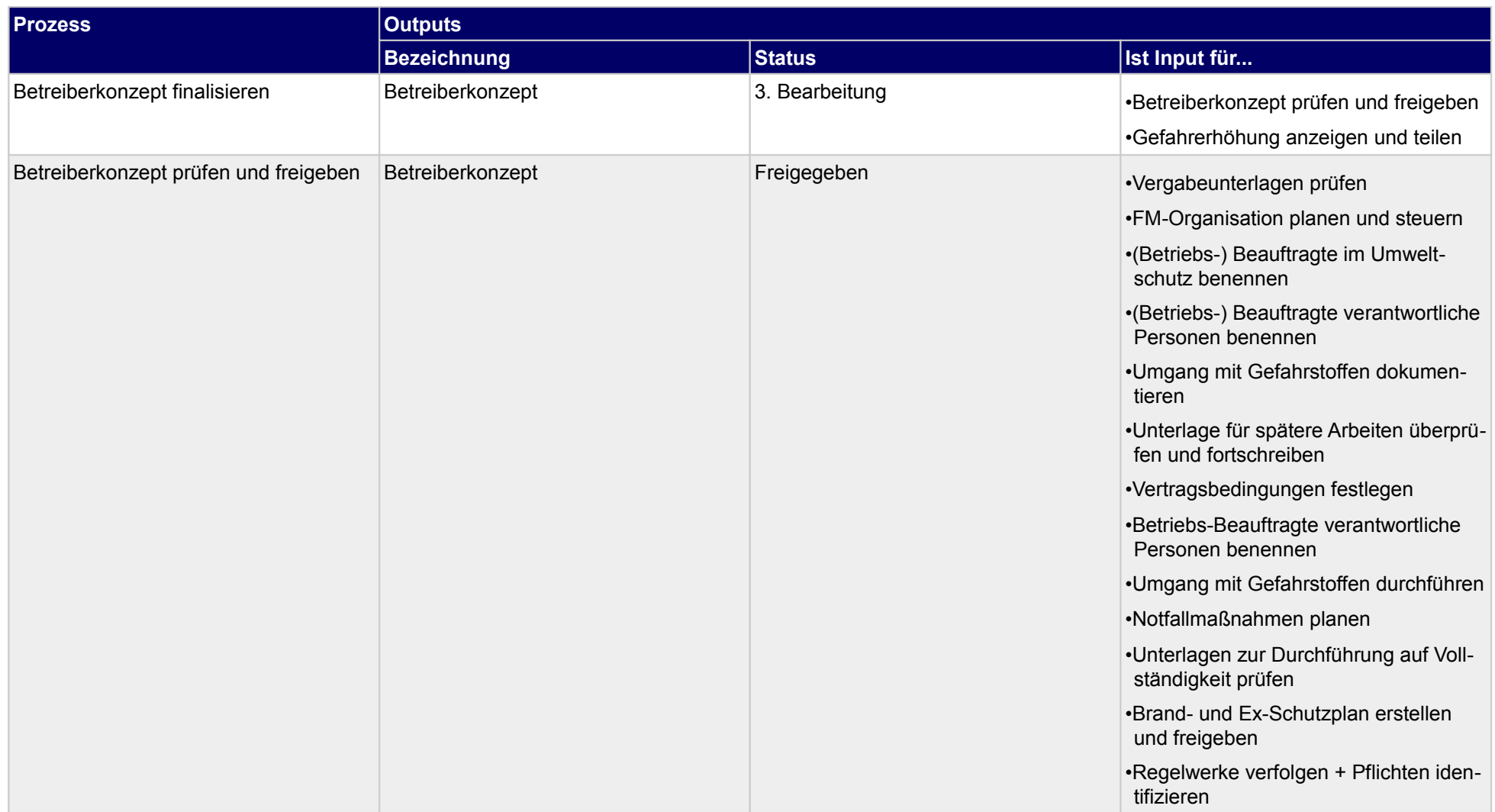

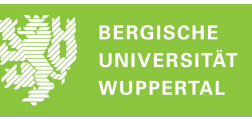

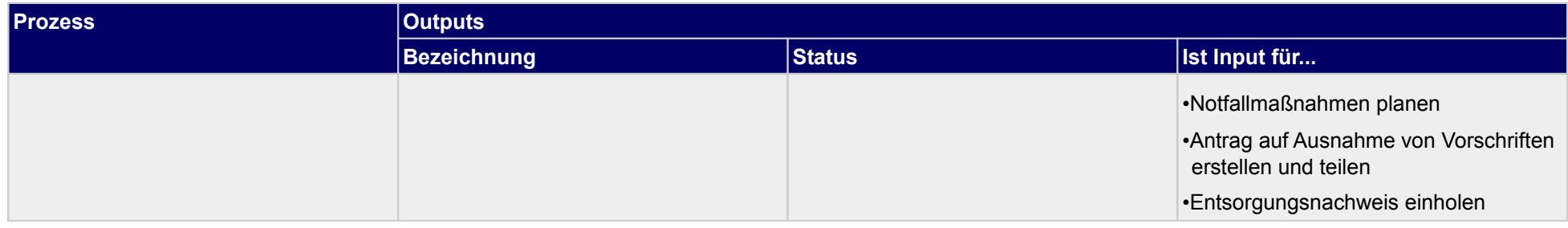

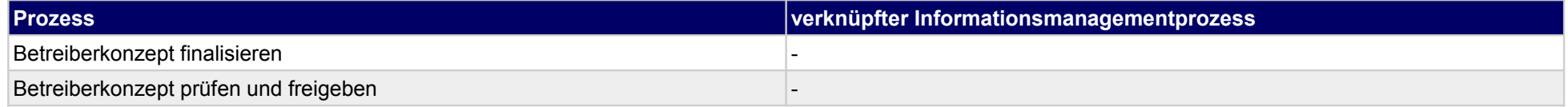

## **45.6Termin-, Kapazitäts- und Logistiksteuerung**

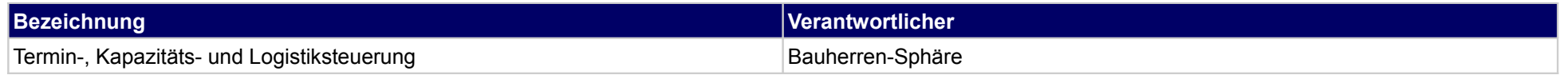

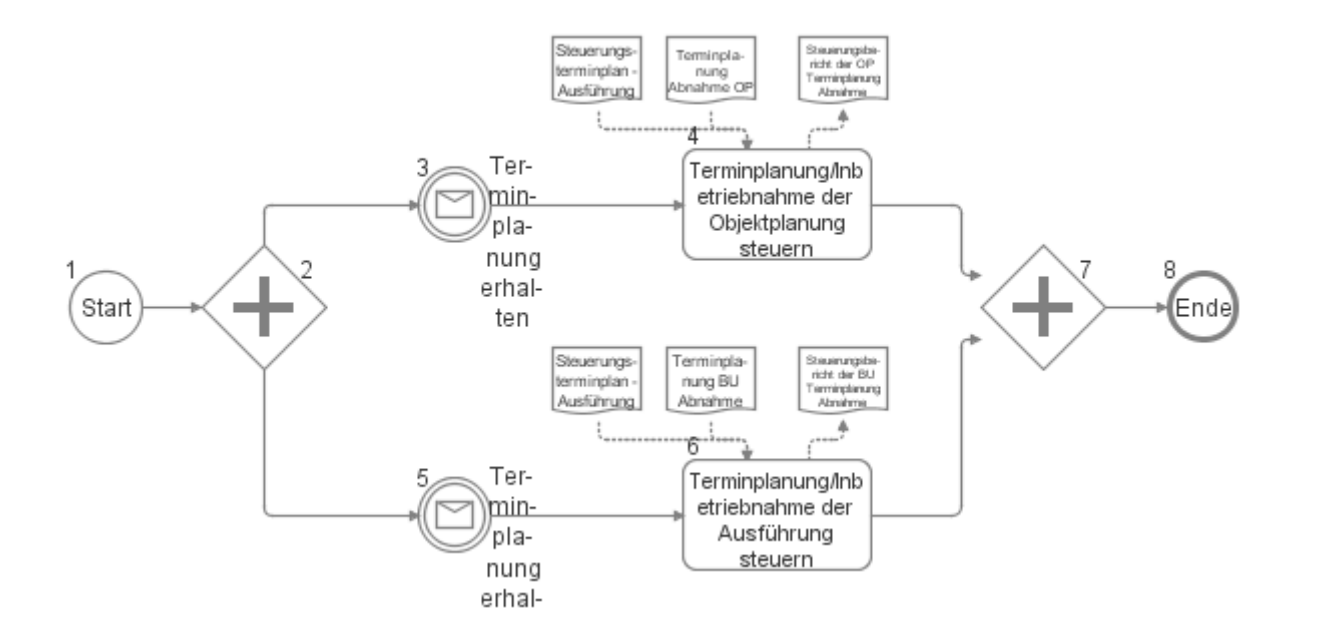

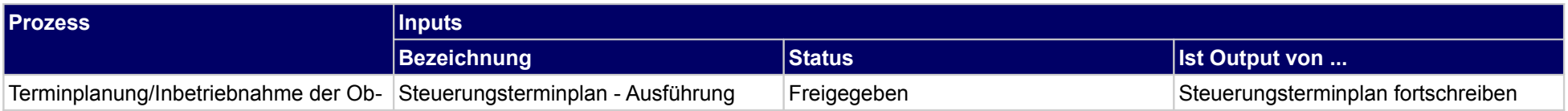

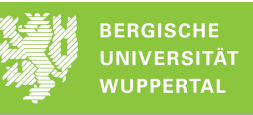

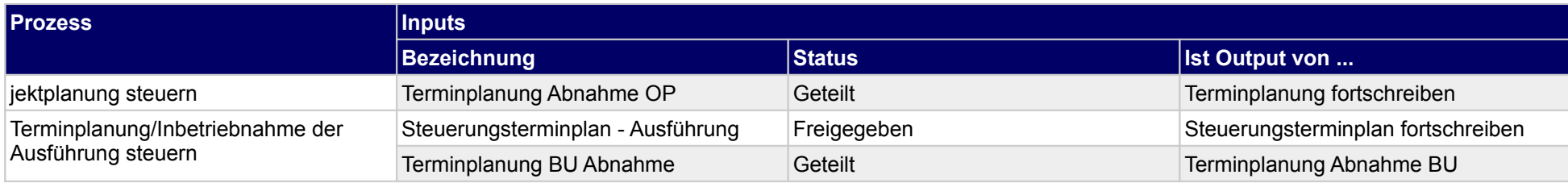

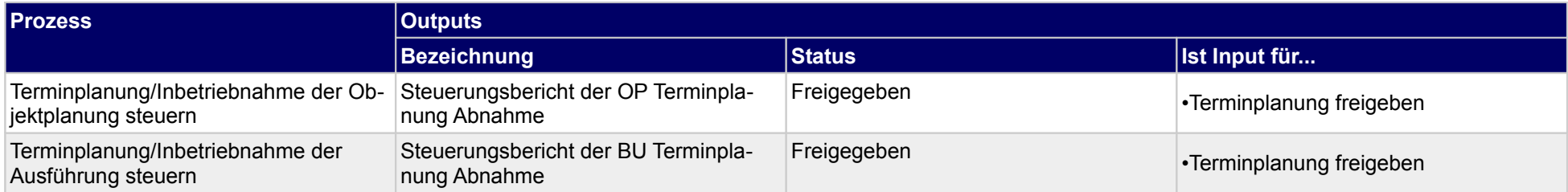

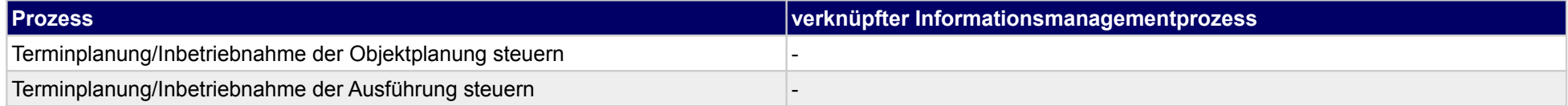
## **45.7Organisationsvorgabenfortschreibung**

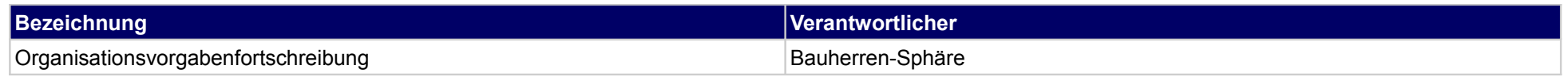

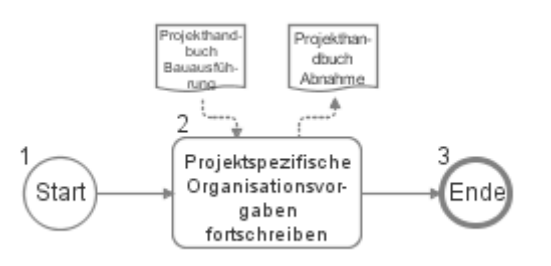

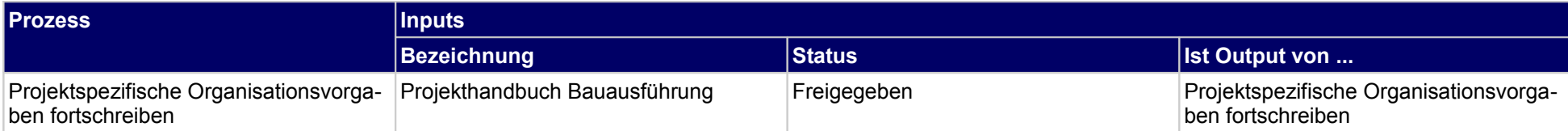

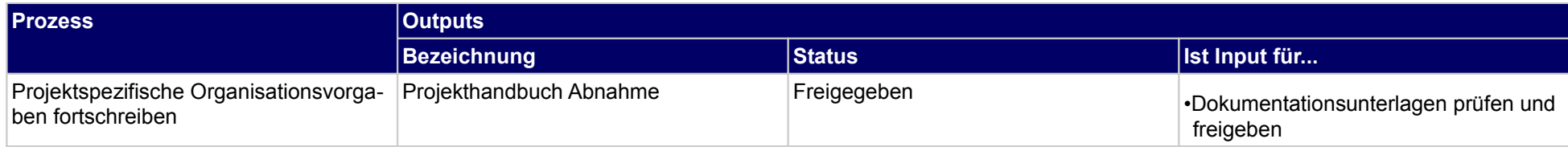

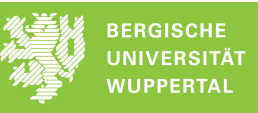

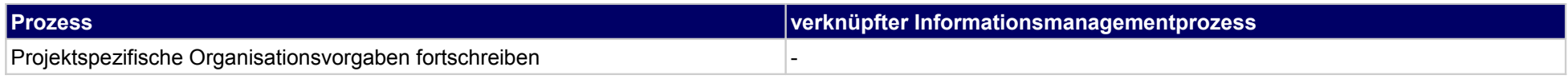

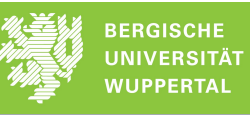

## **45.8Kostensteuerung**

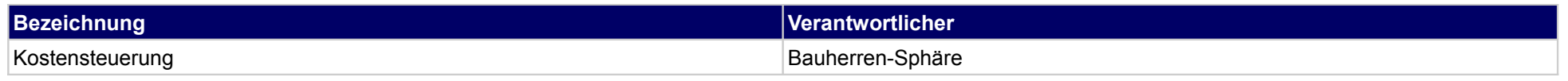

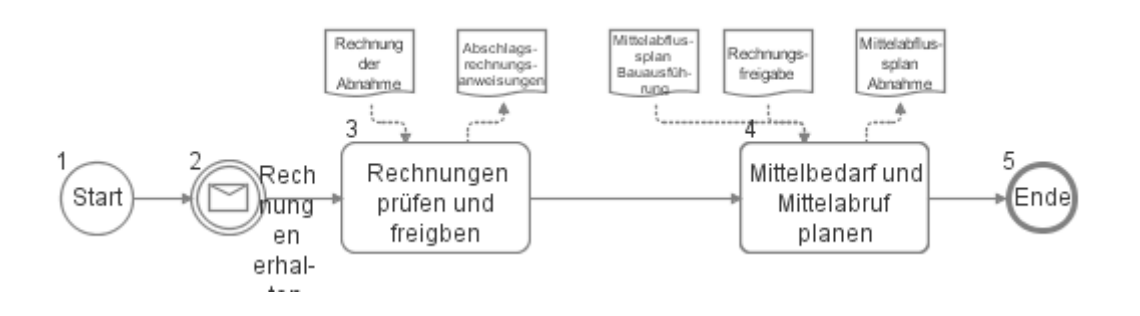

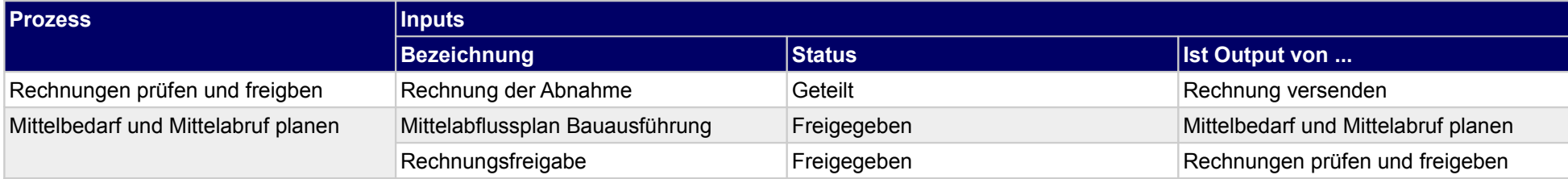

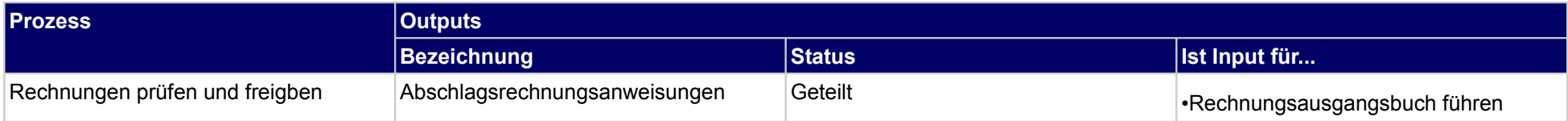

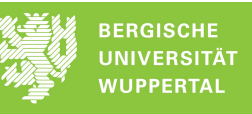

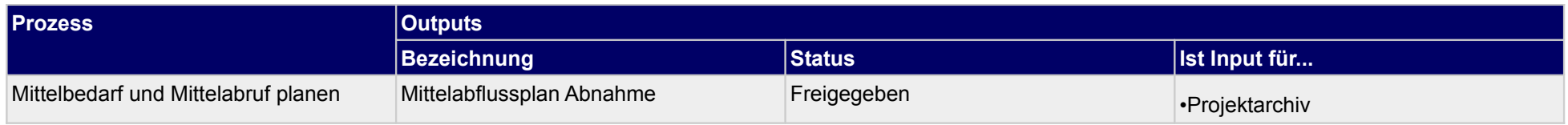

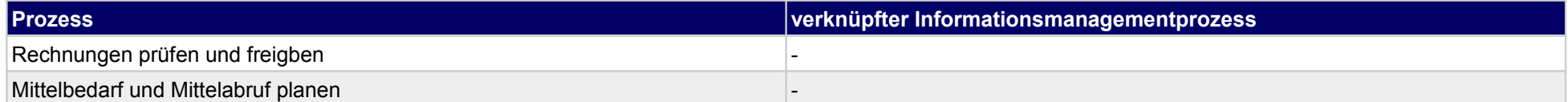

# **46 Abnahme/Übergabe, Objektplaner**

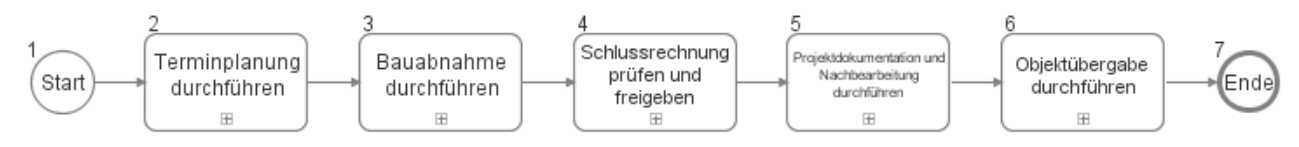

### **46.1Terminplanung durchführen**

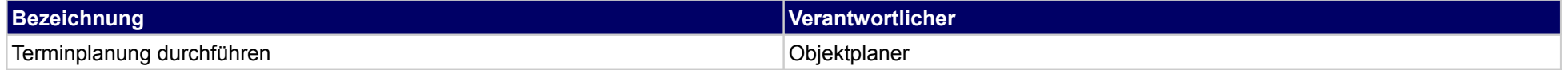

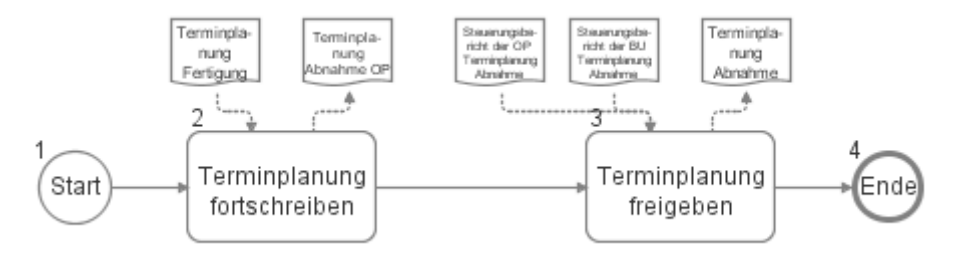

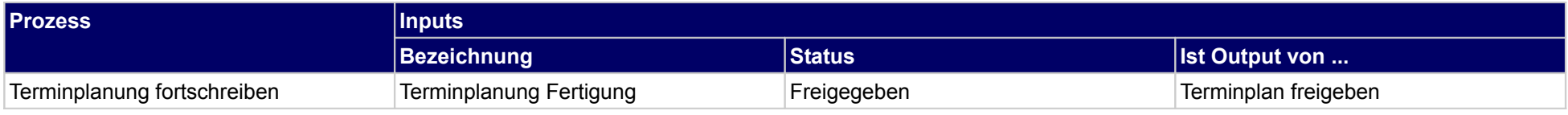

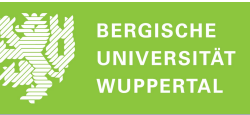

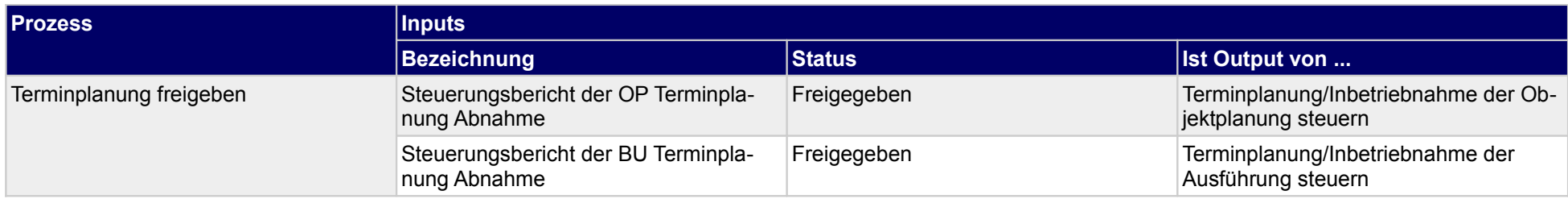

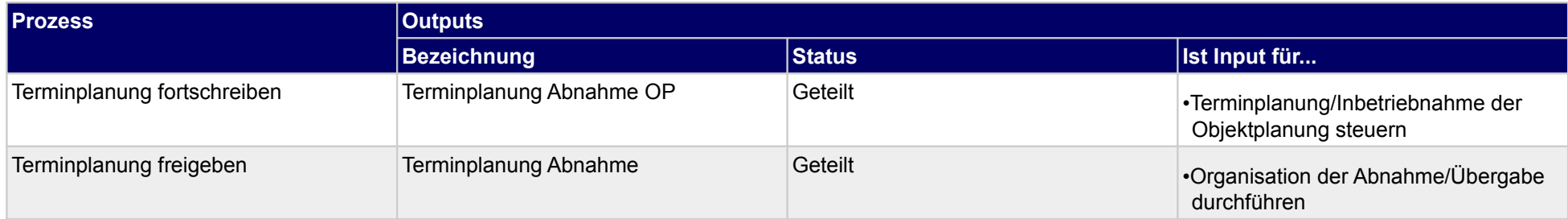

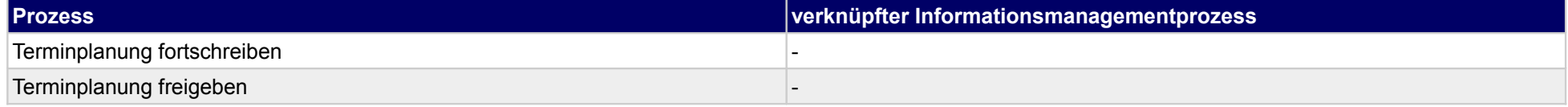

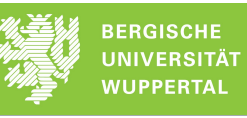

### **46.2Bauabnahme durchführen**

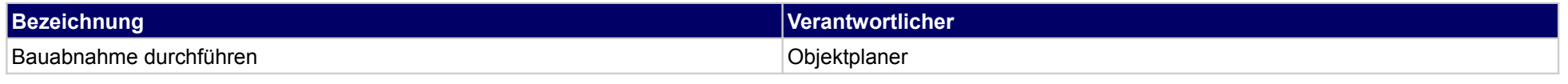

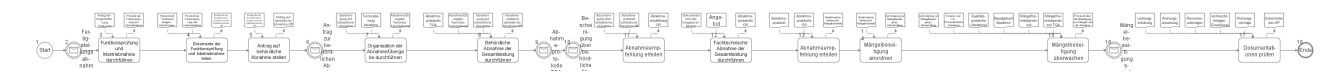

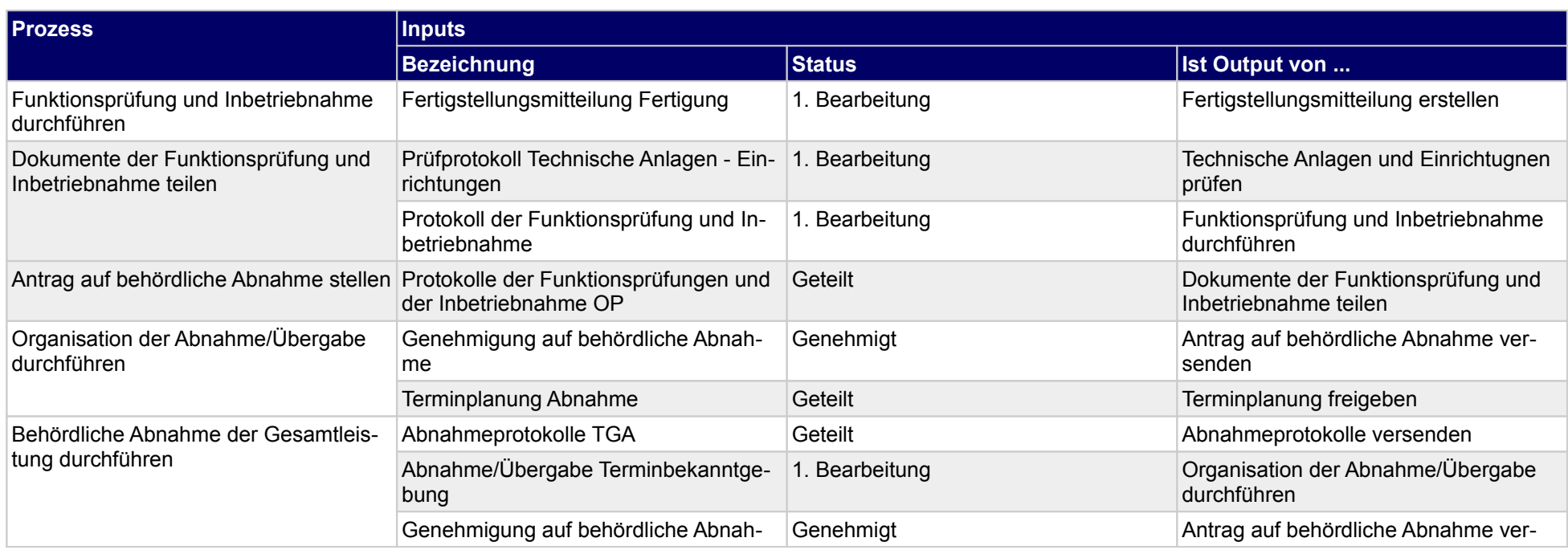

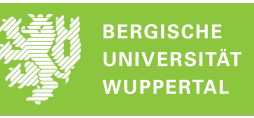

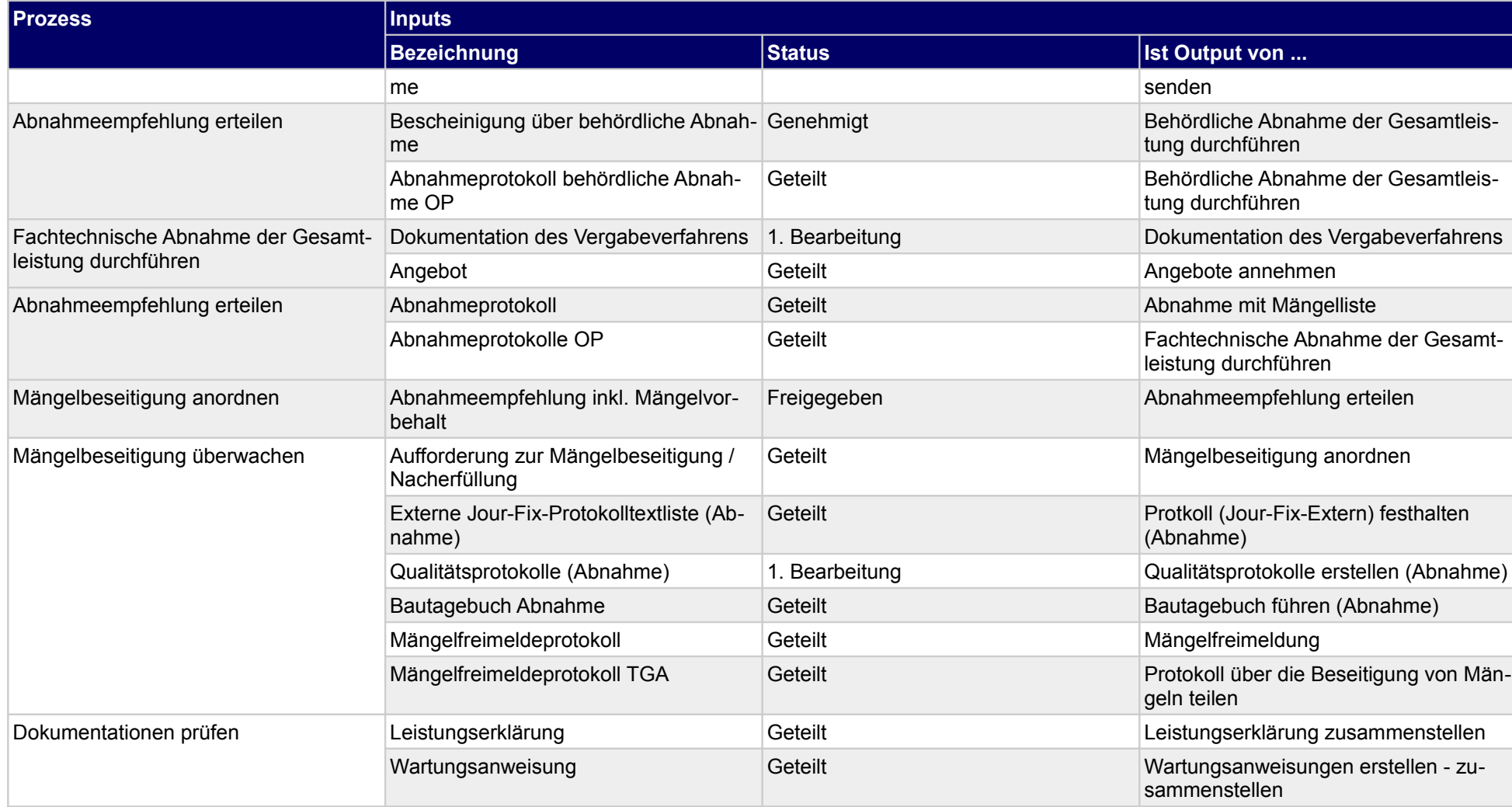

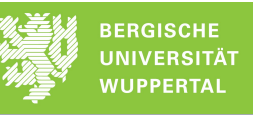

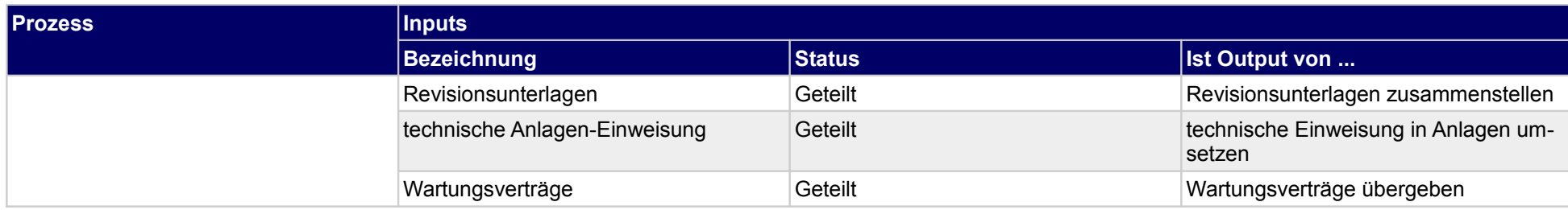

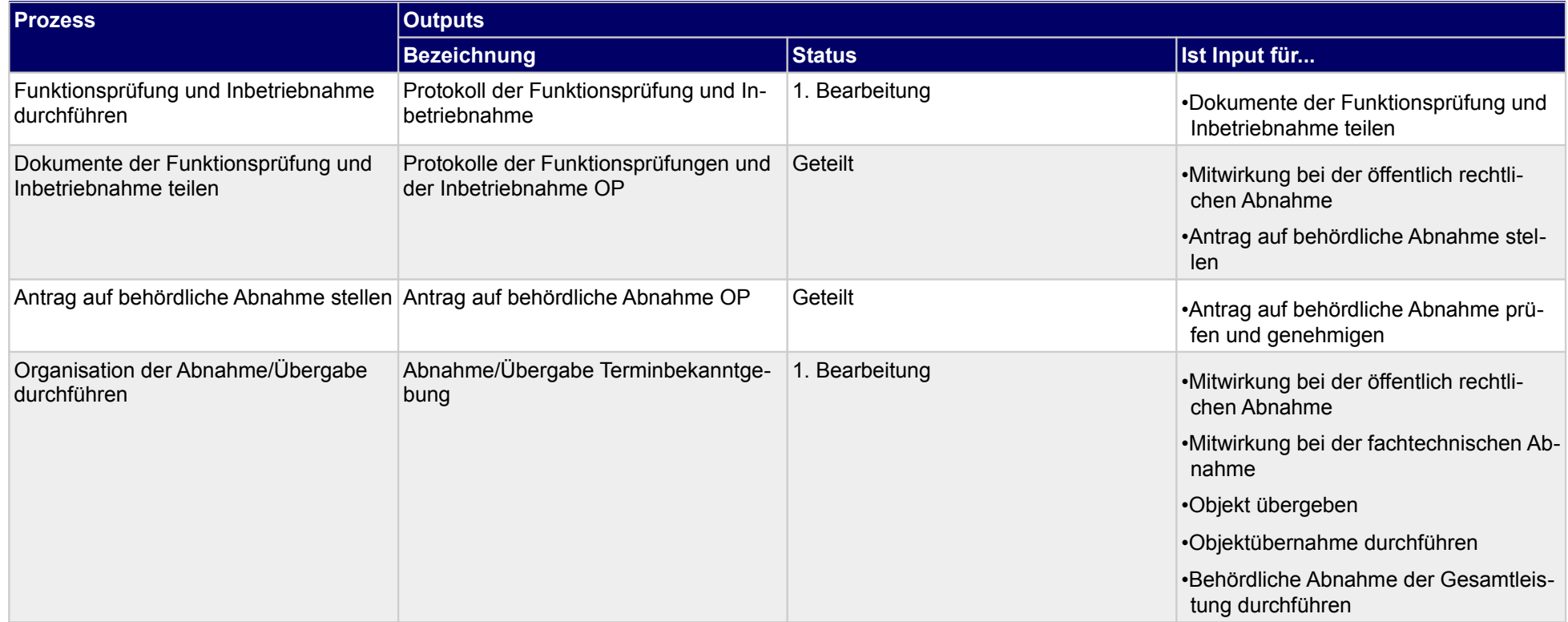

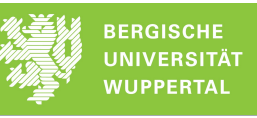

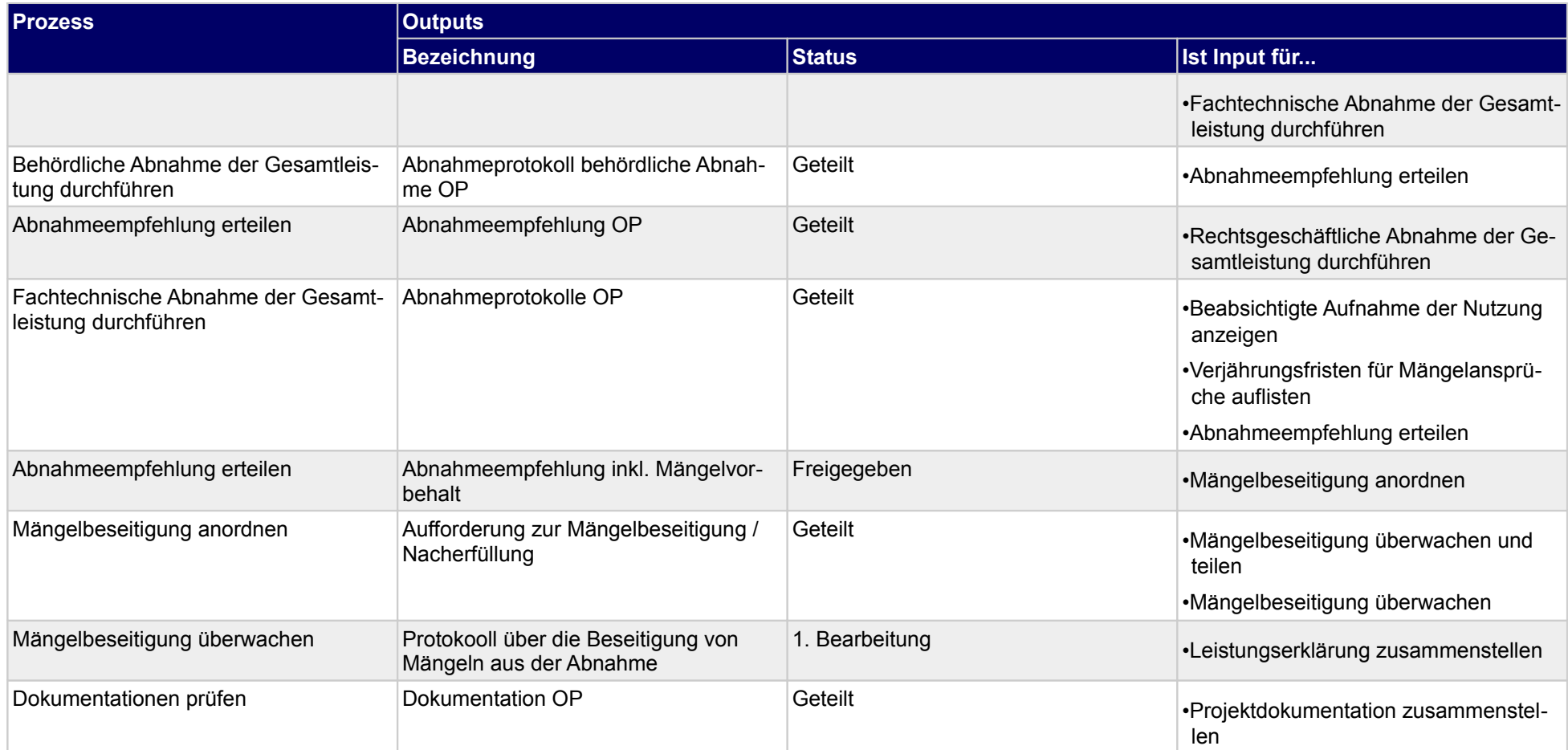

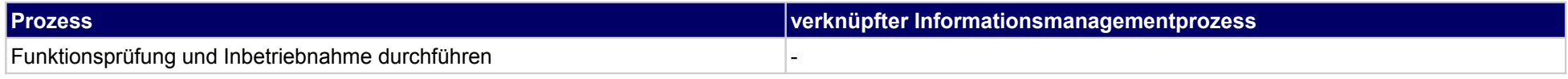

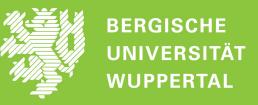

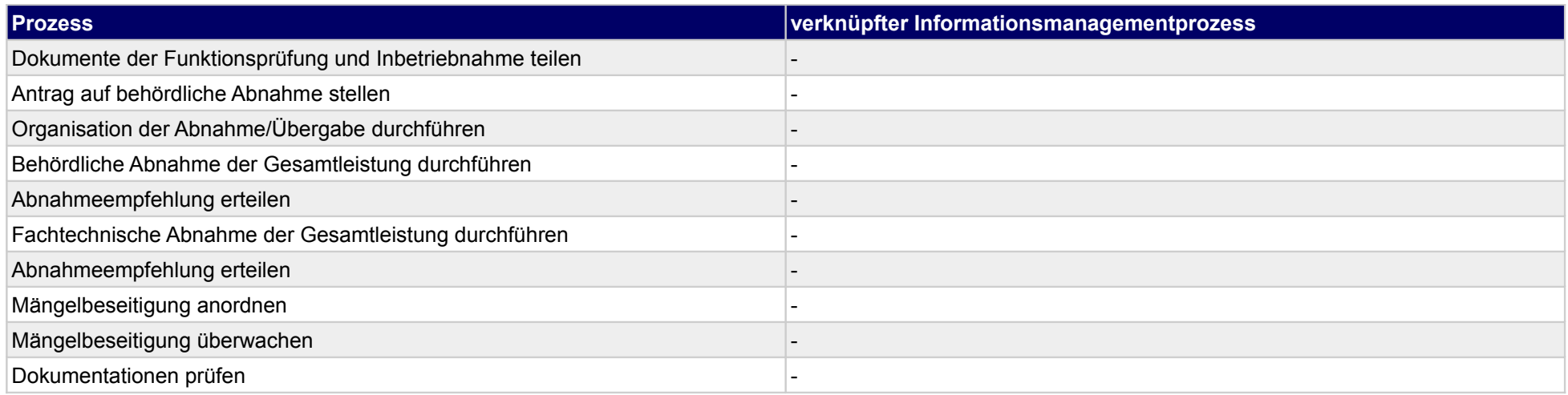

## **46.3Schlussrechnung prüfen und freigeben**

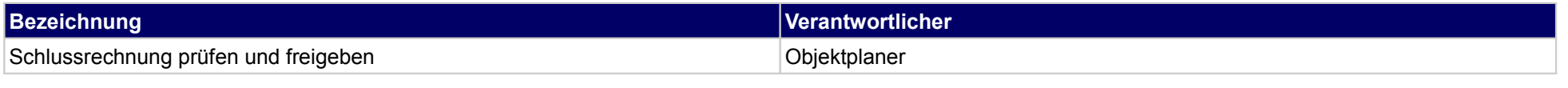

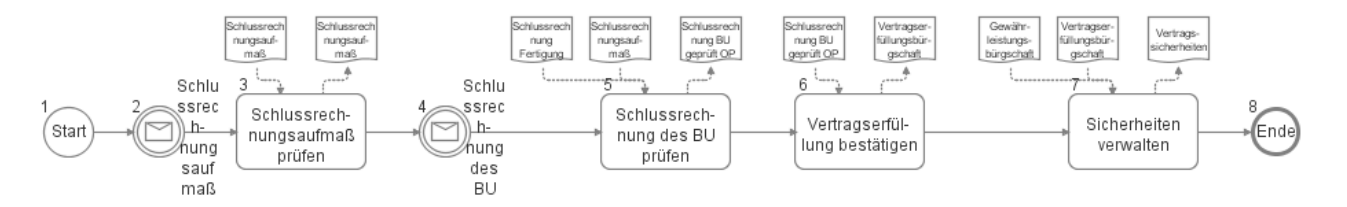

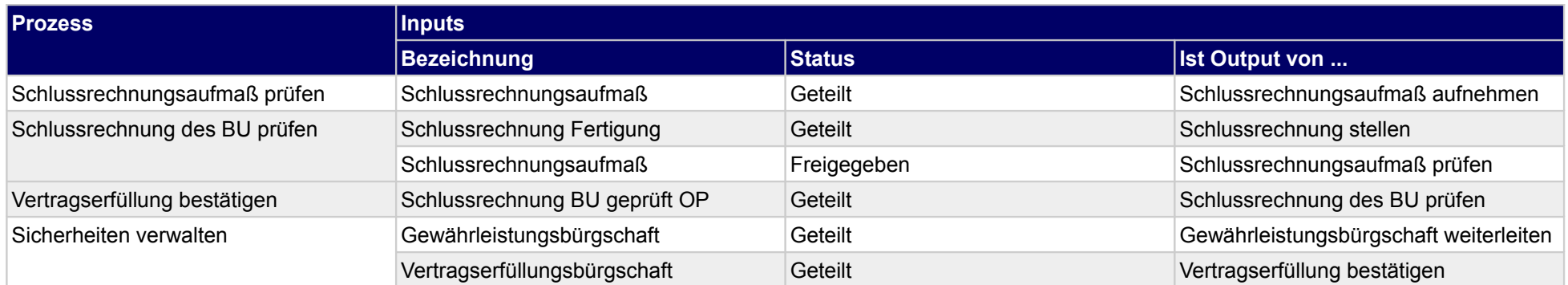

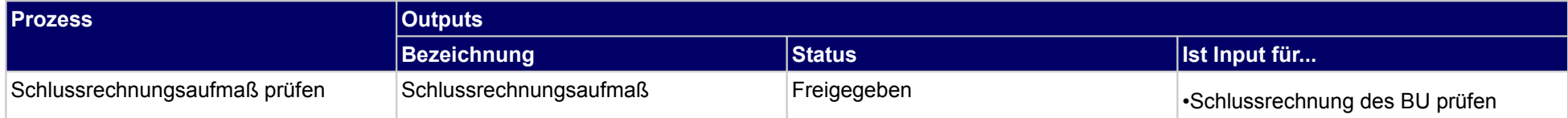

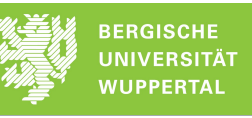

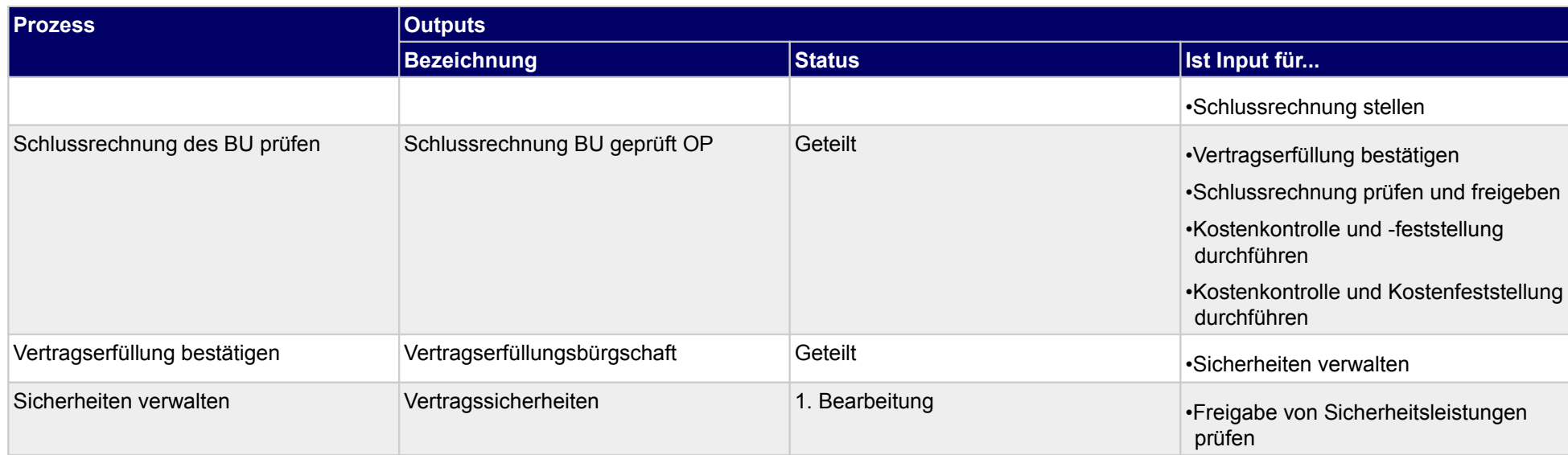

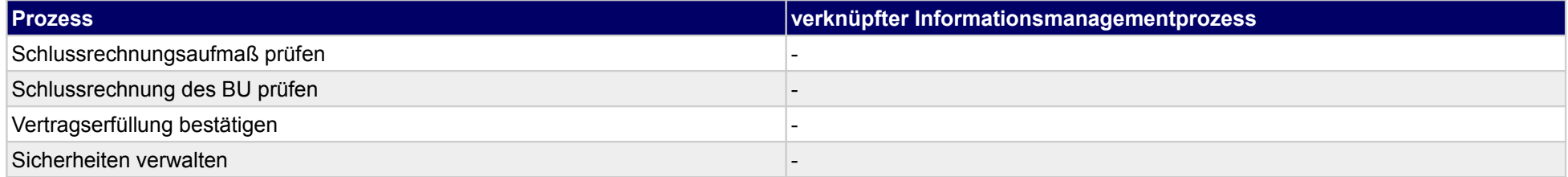

## **46.4Projektdokumentation und Nachbearbeitung durchführen**

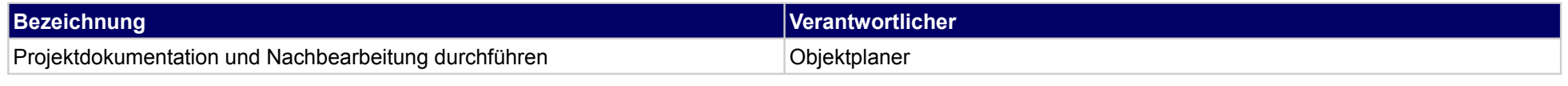

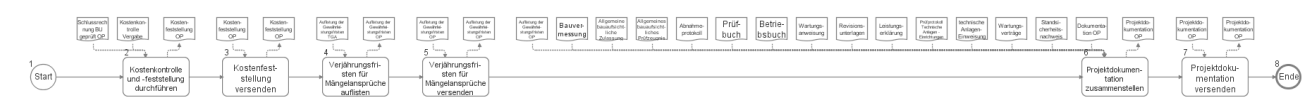

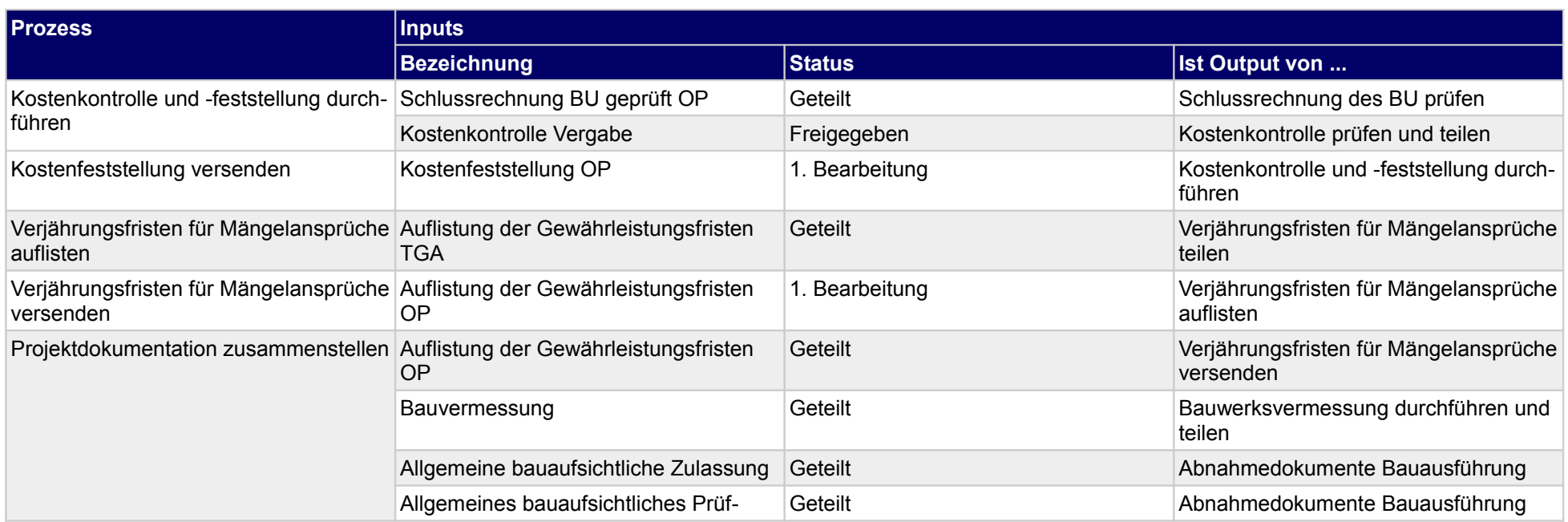

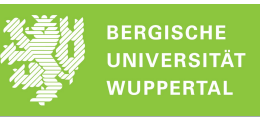

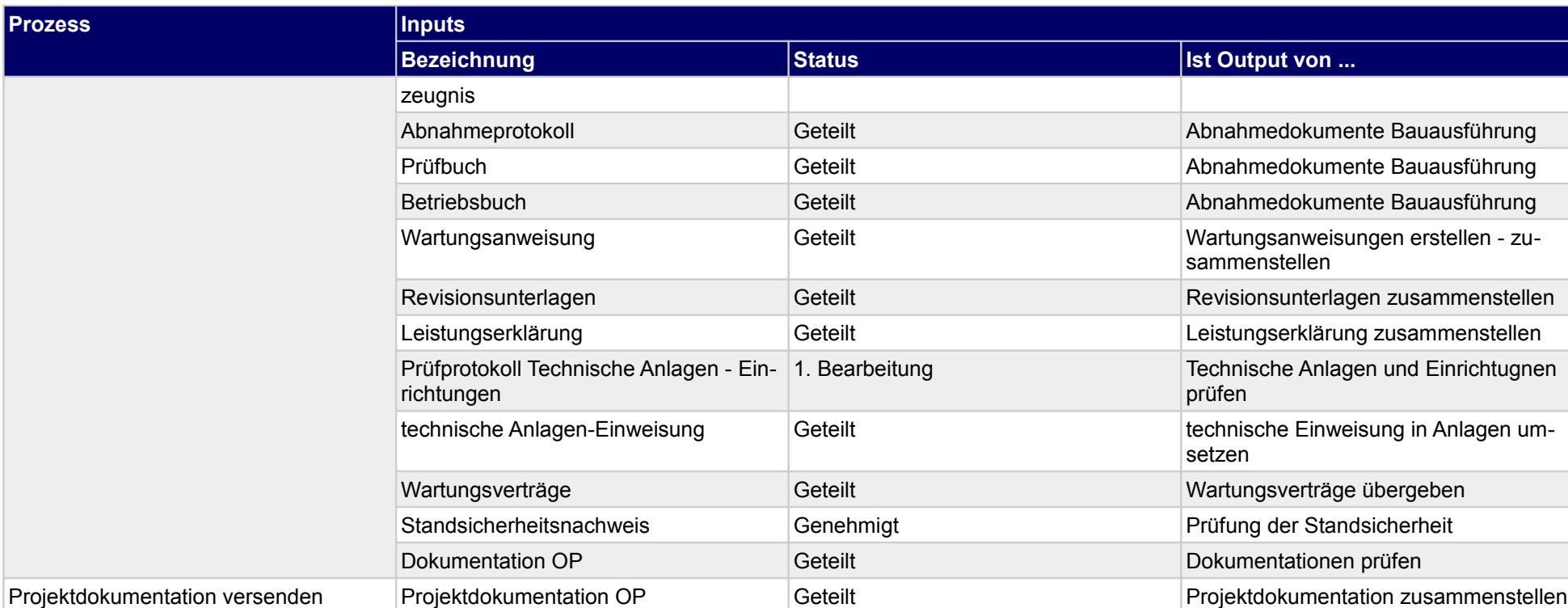

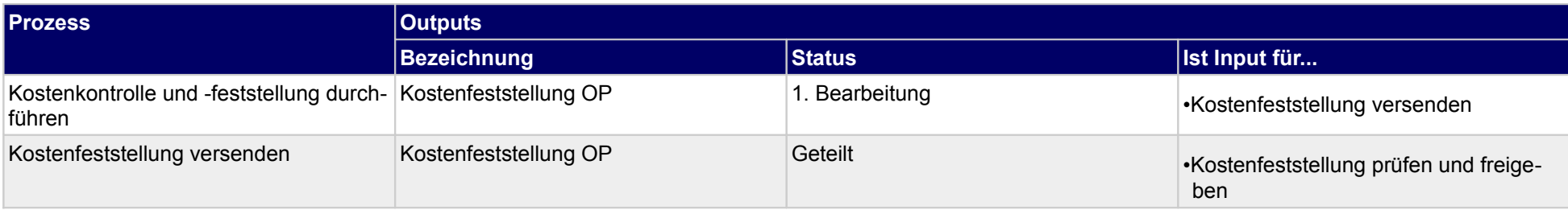

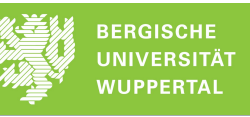

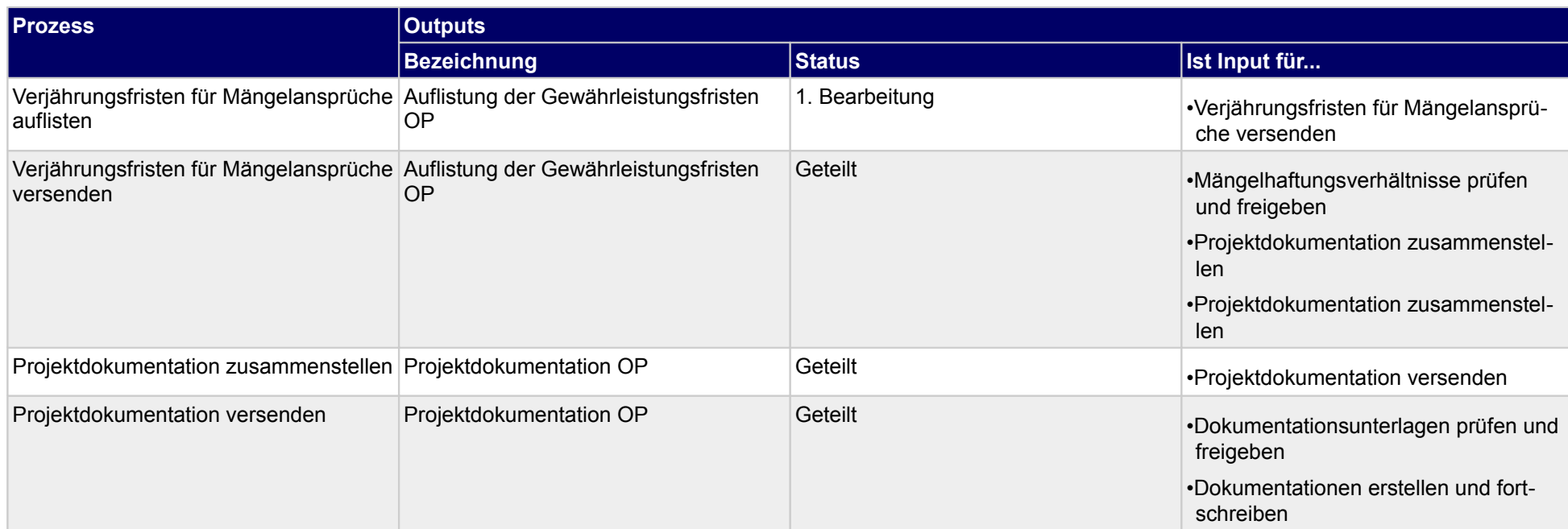

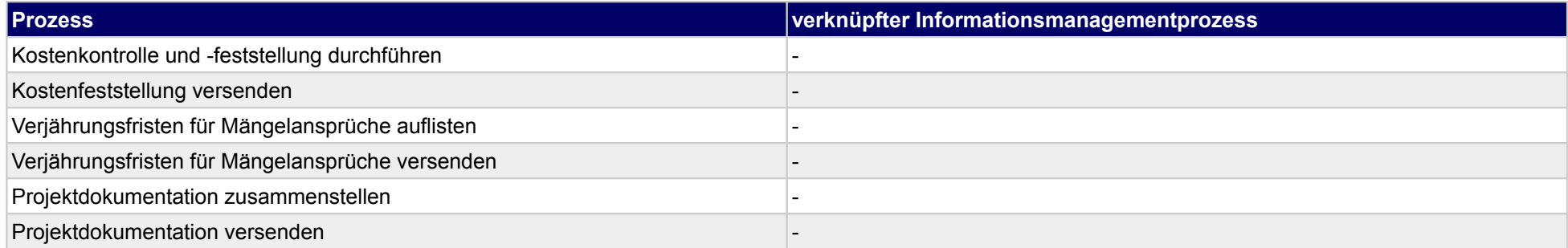

## **46.5Objektübergabe durchführen**

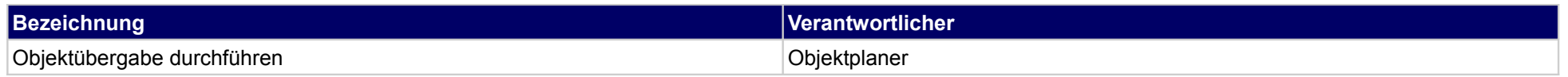

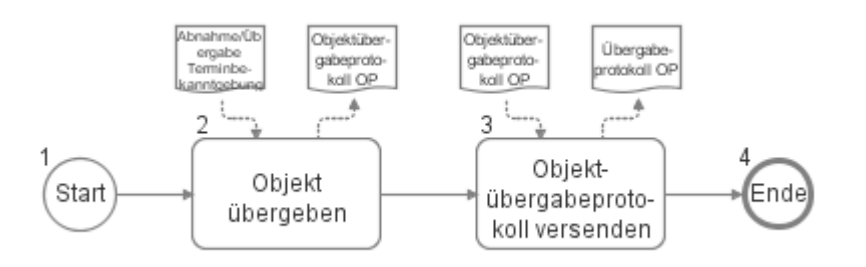

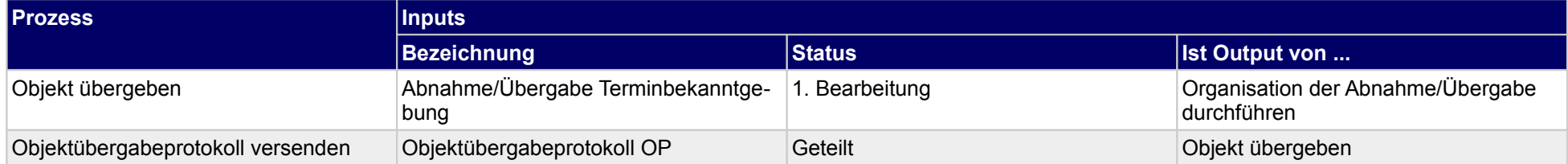

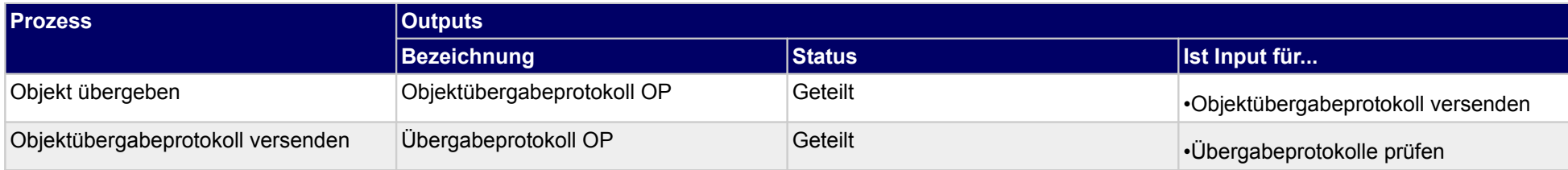

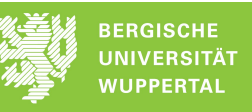

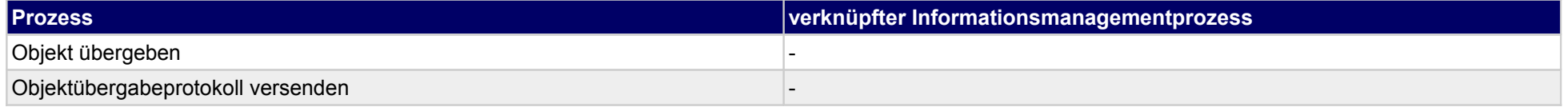

# **47 Abnahme/Übergabe, Technische Gebäudeausrüstung**

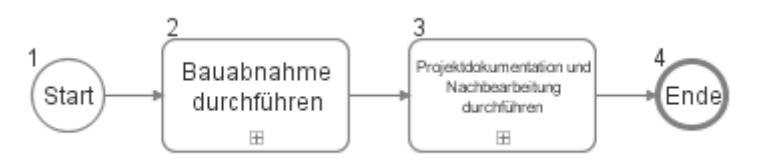

### **47.1Bauabnahme durchführen**

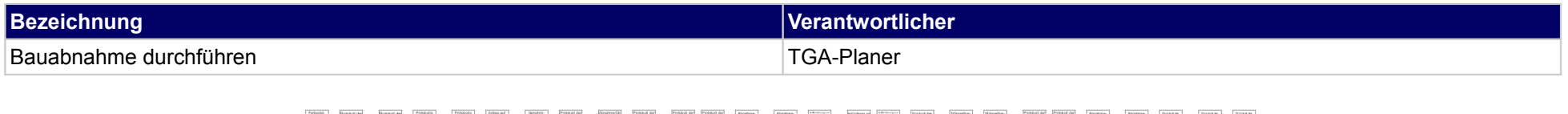

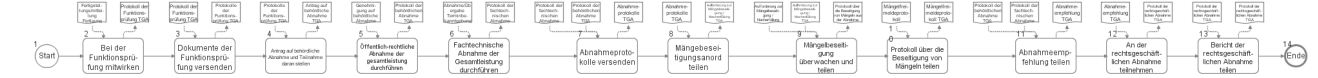

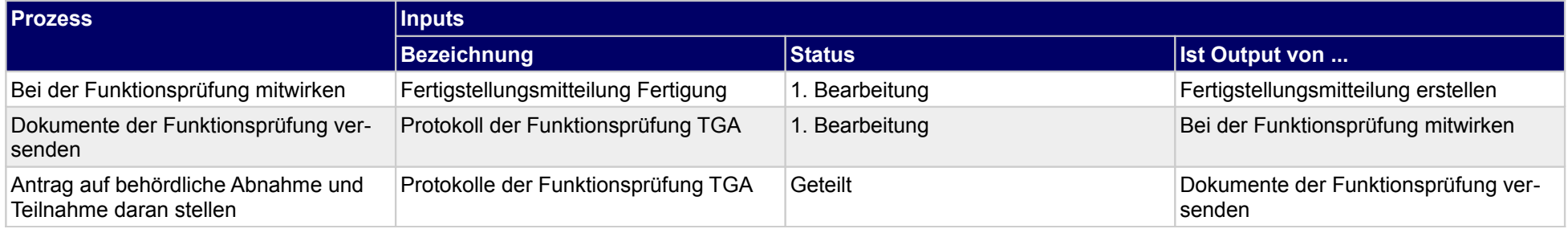

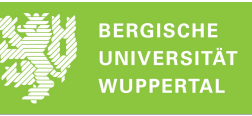

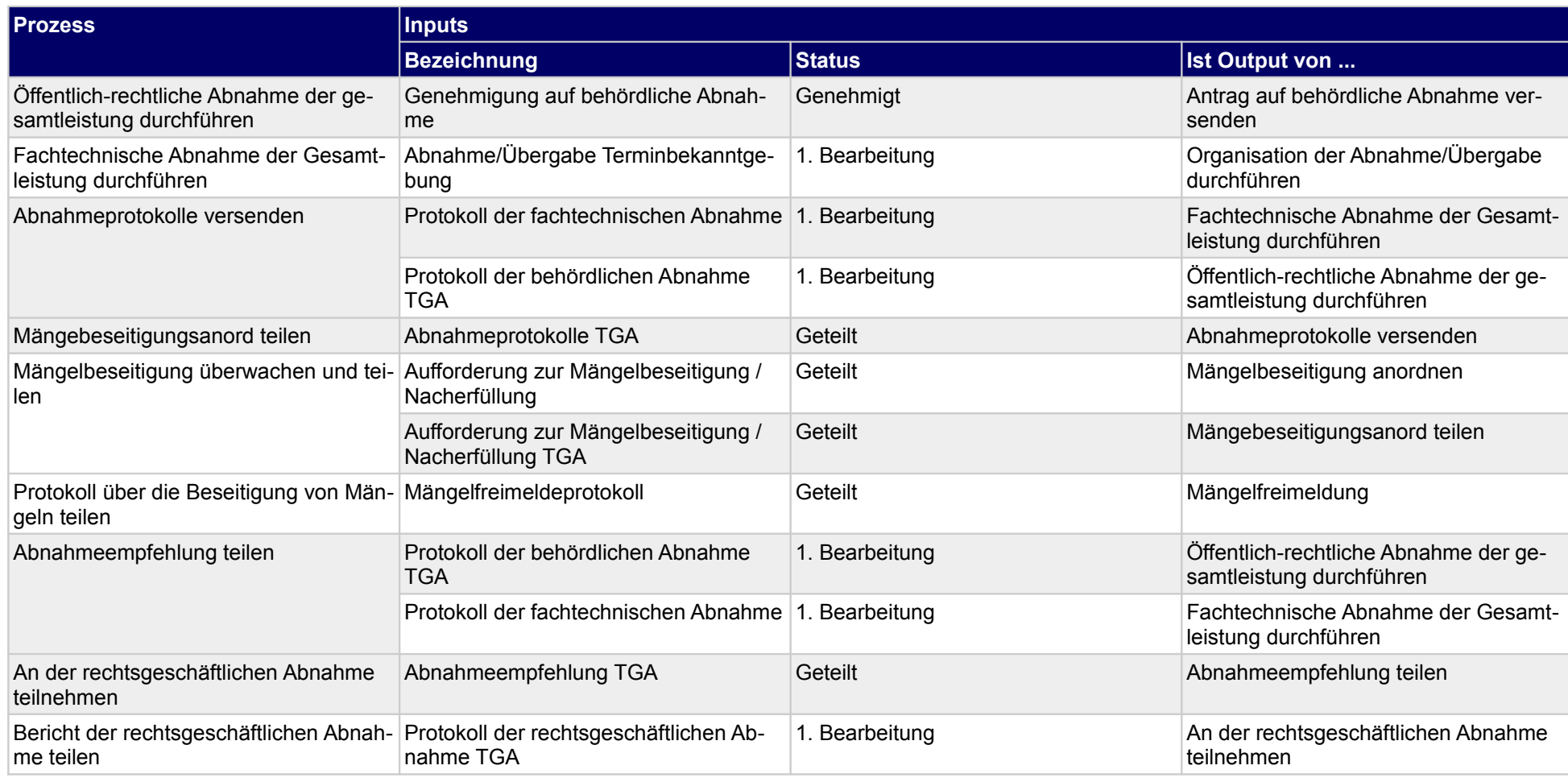

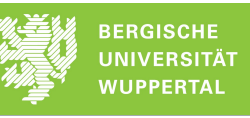

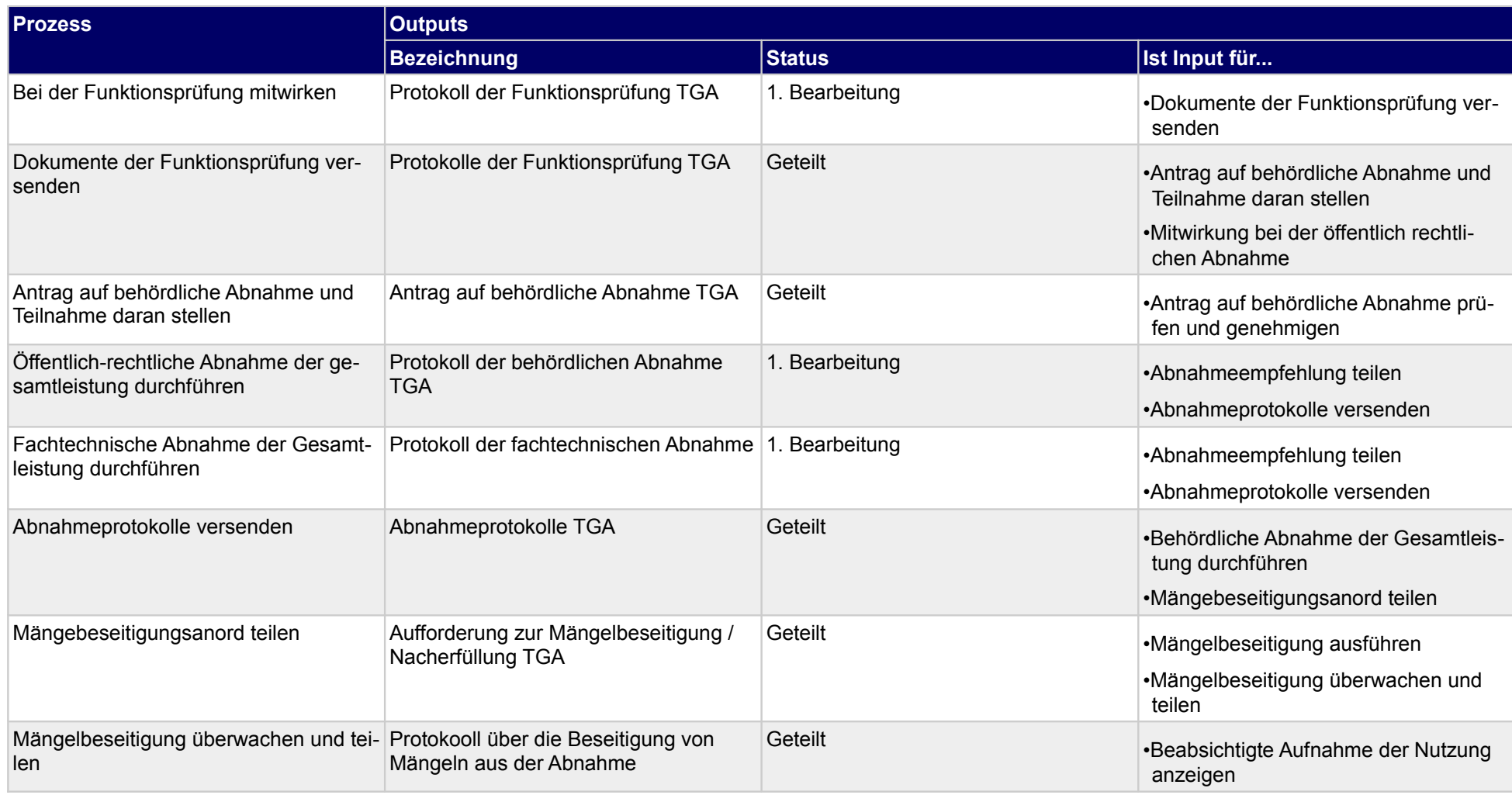

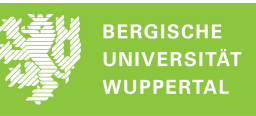

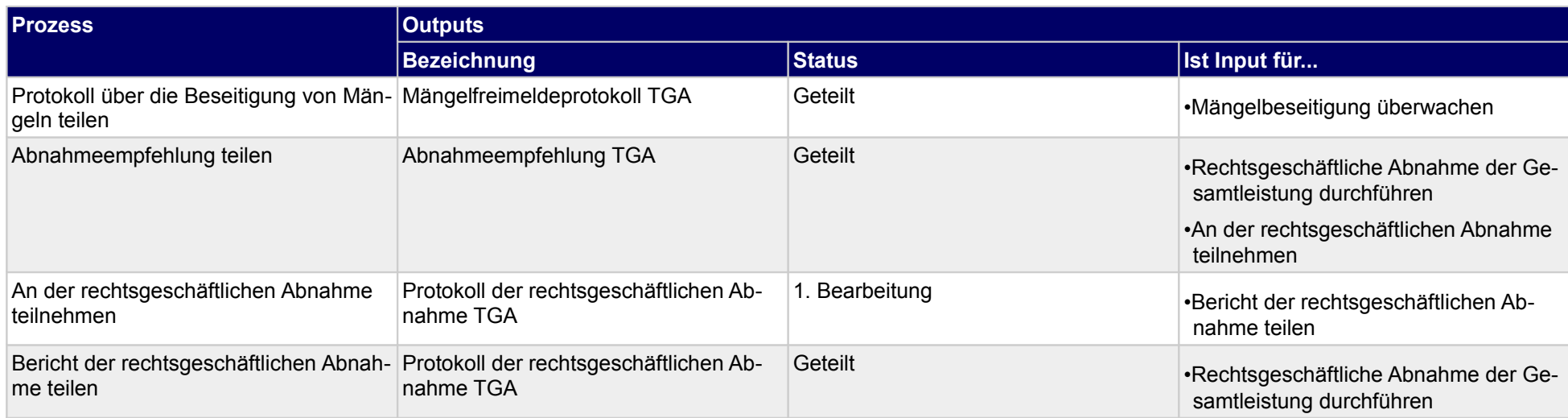

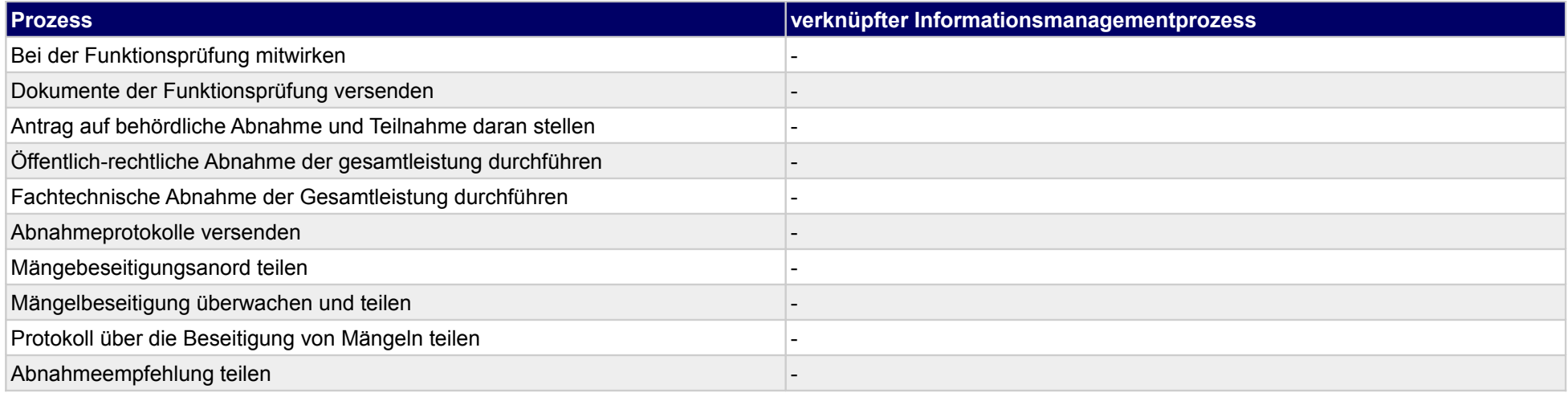

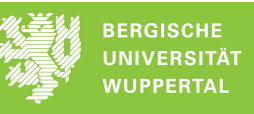

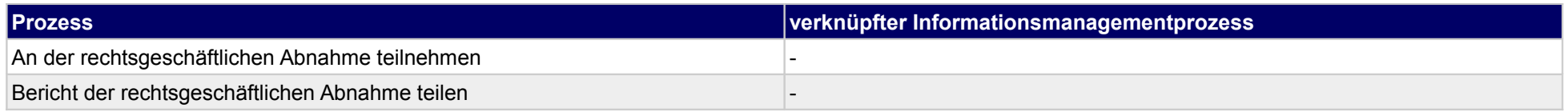

## **47.2Projektdokumentation und Nachbearbeitung durchführen**

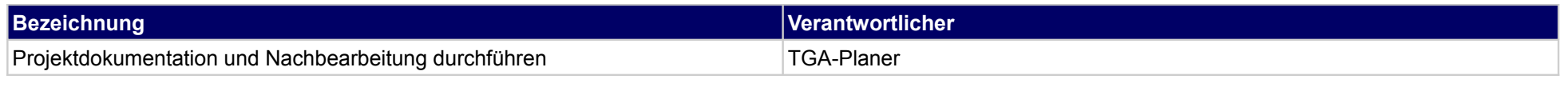

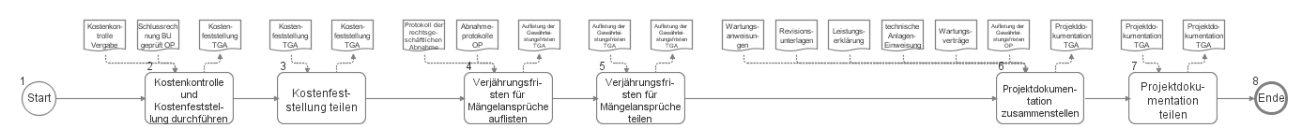

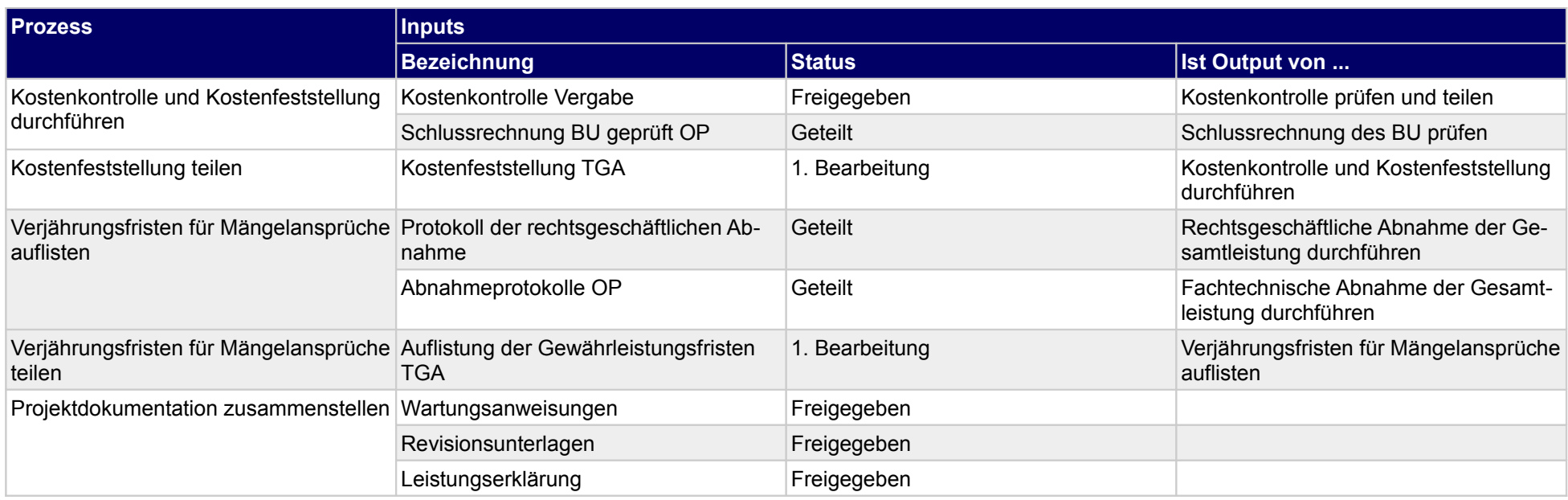

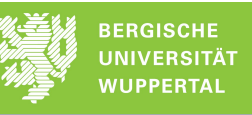

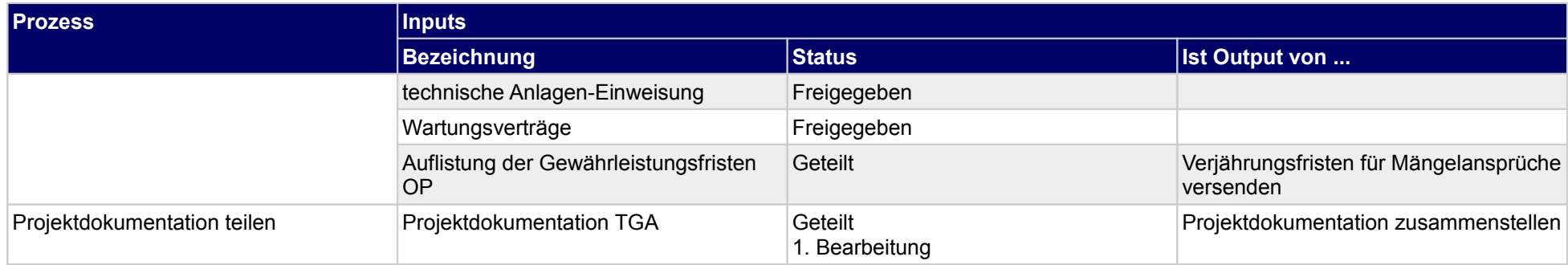

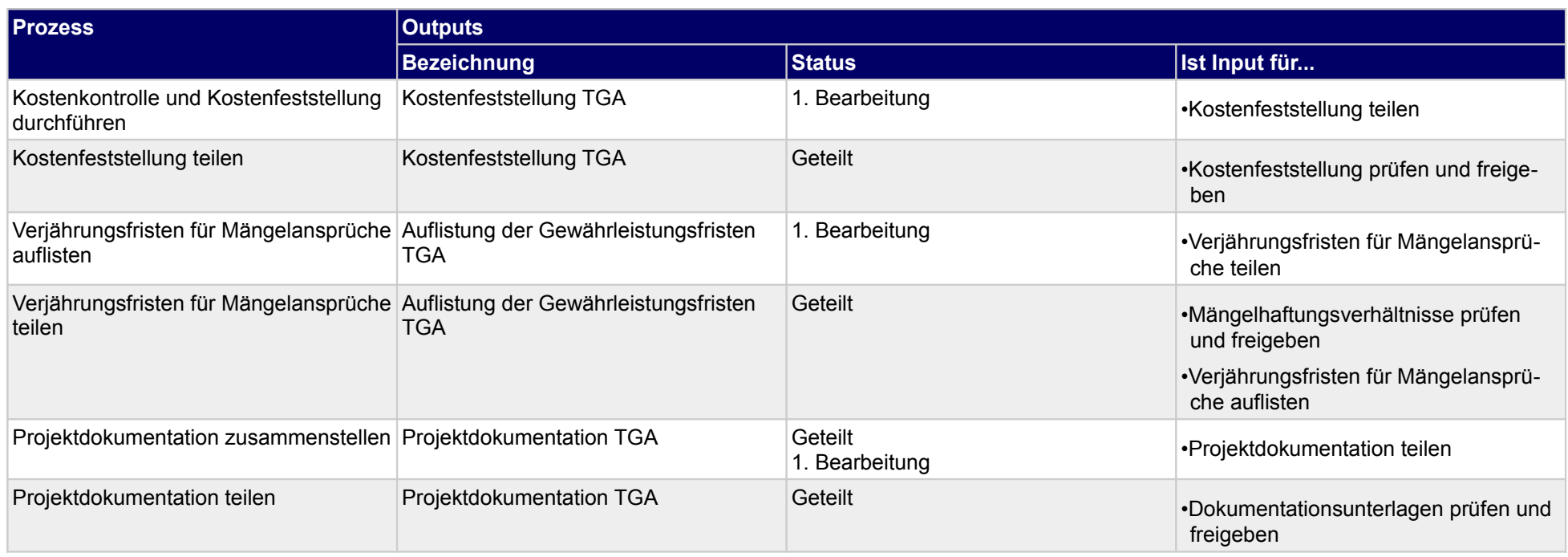

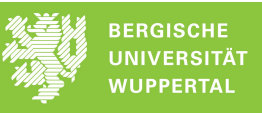

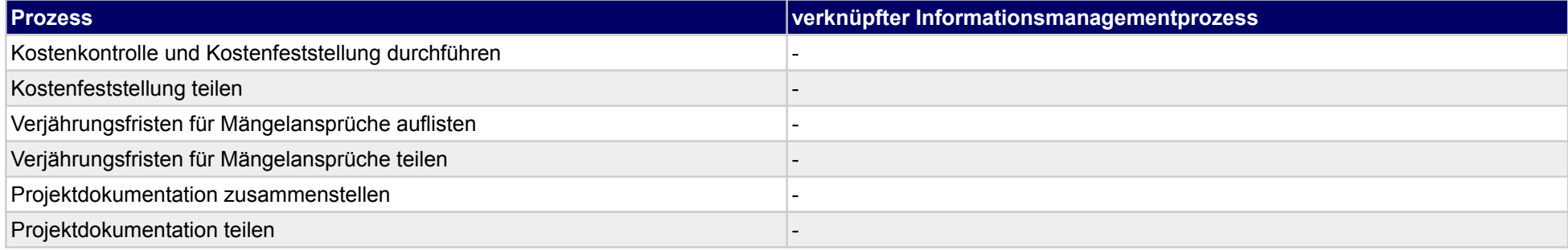

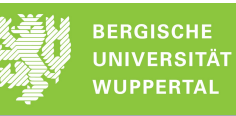

## **48 Abnahme/Übergabe, Genehmigung**

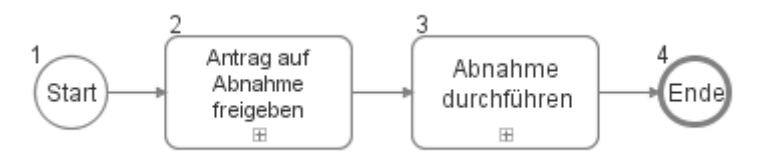

### **48.1Antrag auf Abnahme freigeben**

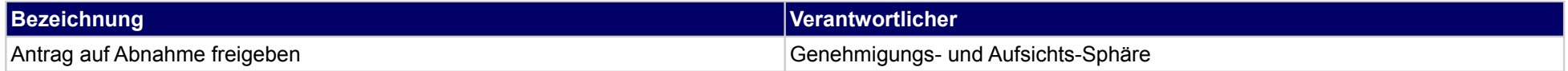

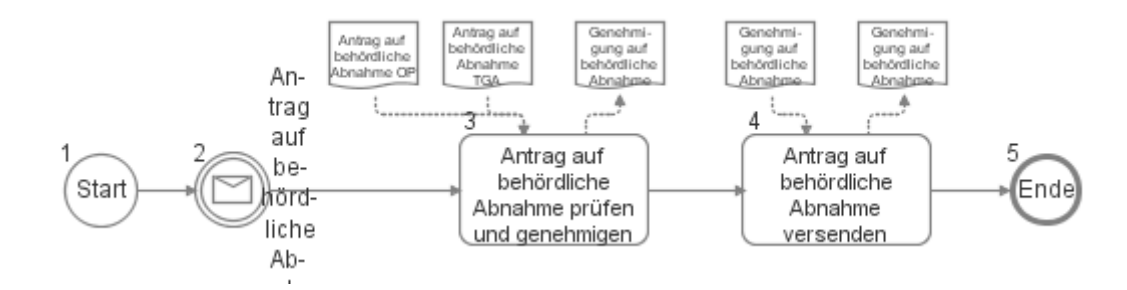

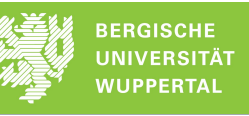

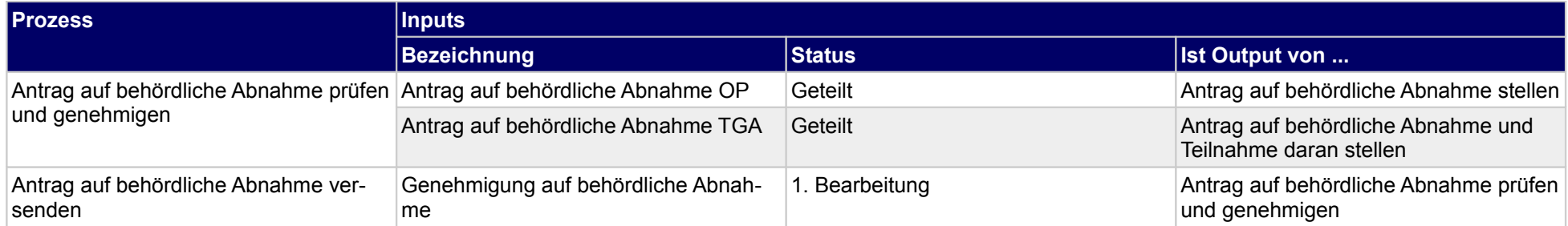

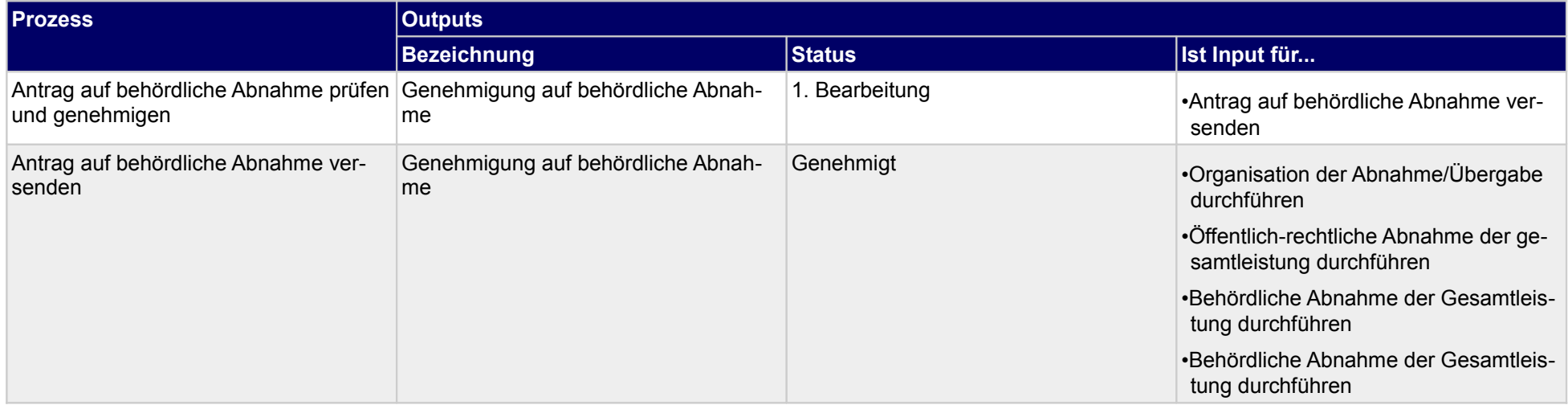

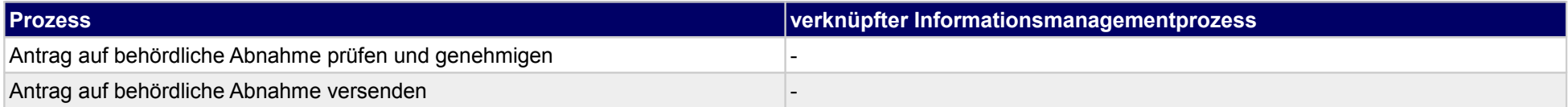

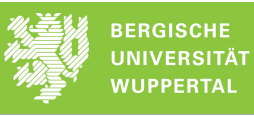

### **48.2Abnahme durchführen**

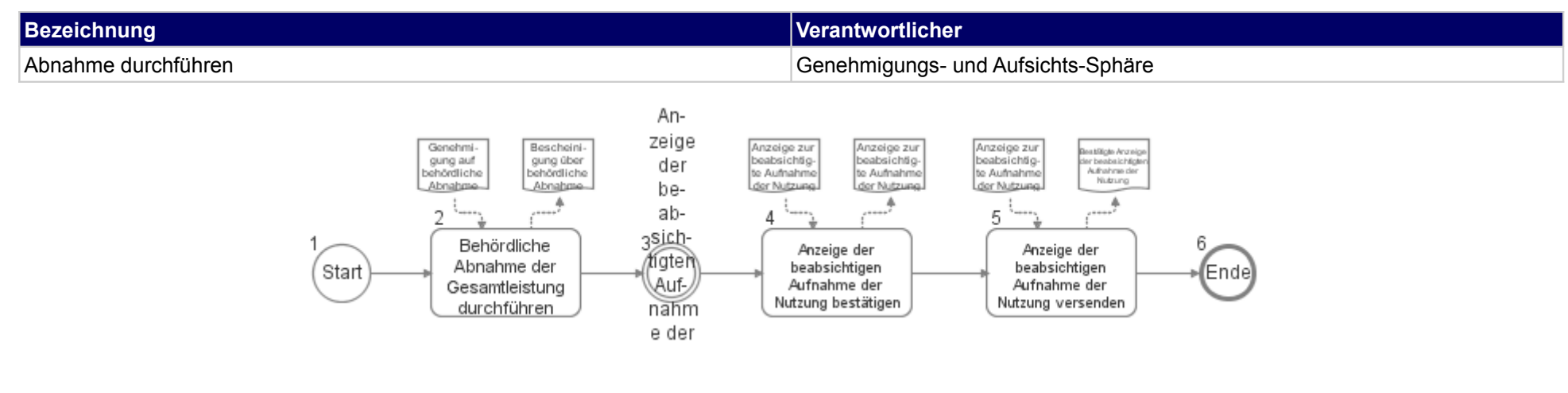

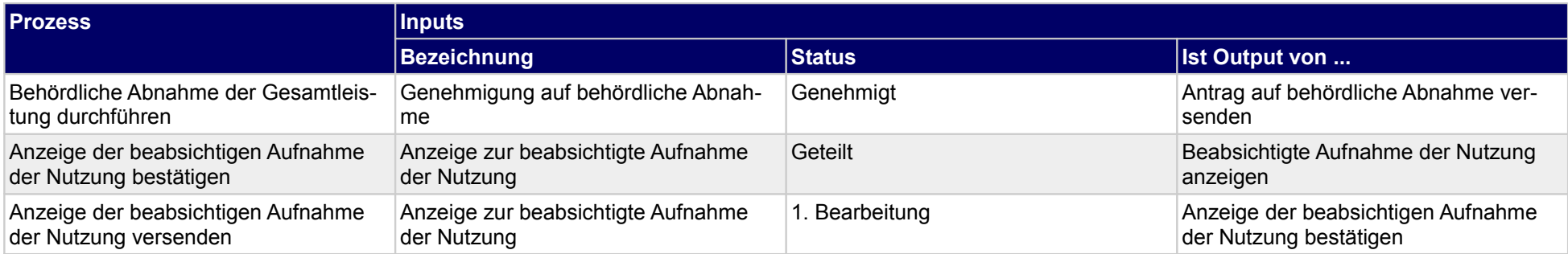

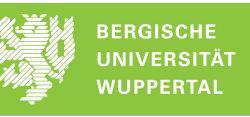

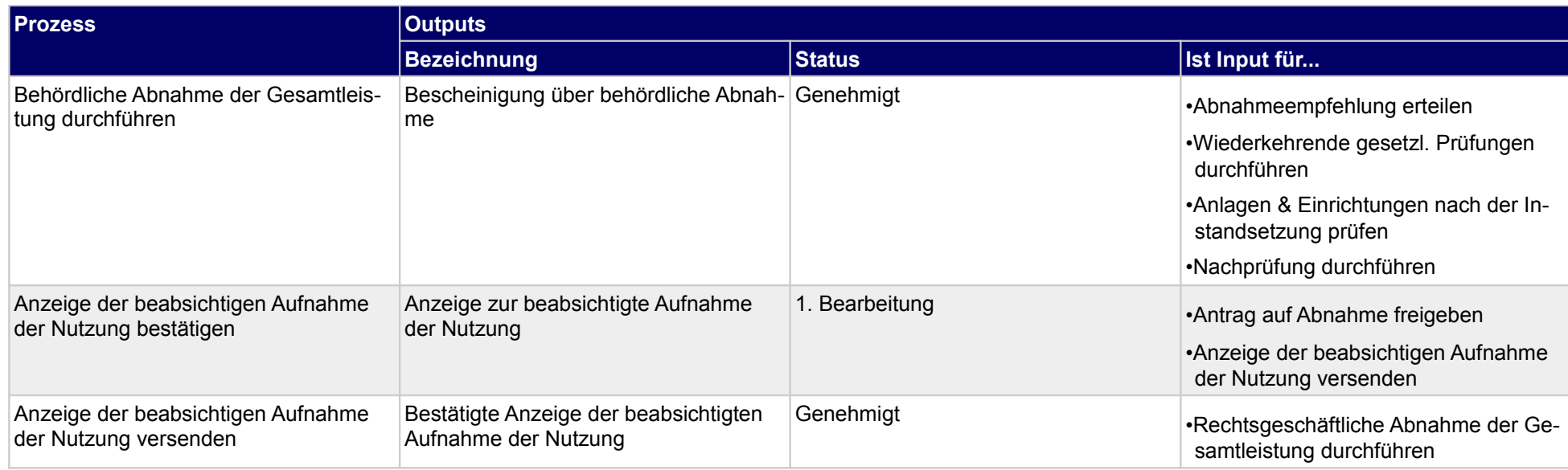

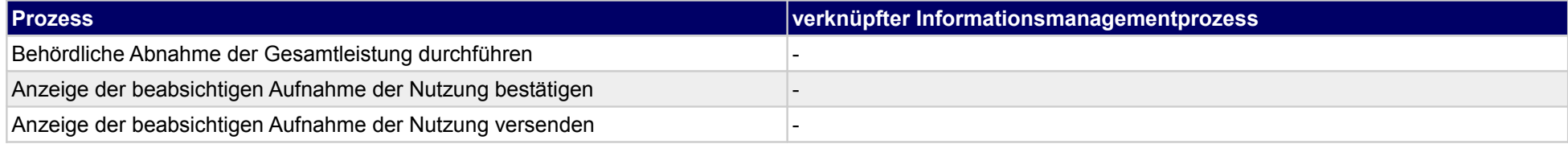

# **49 Abnahme/Übergabe, sonstige Fachplaner**

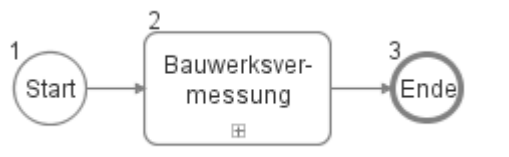

### **49.1Bauwerksvermessung**

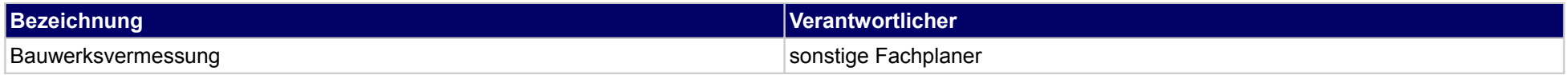

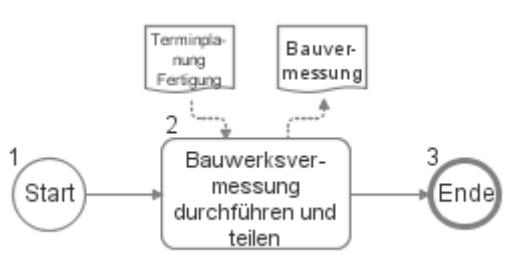

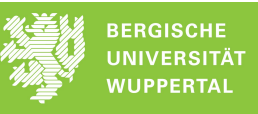

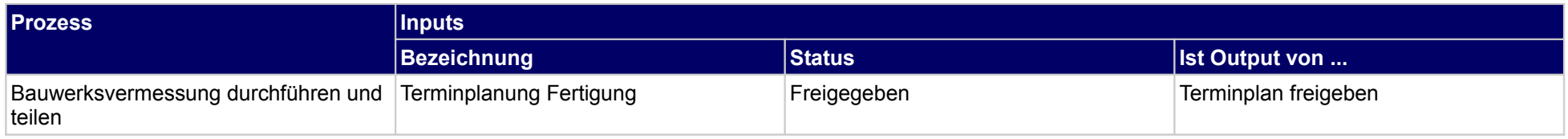

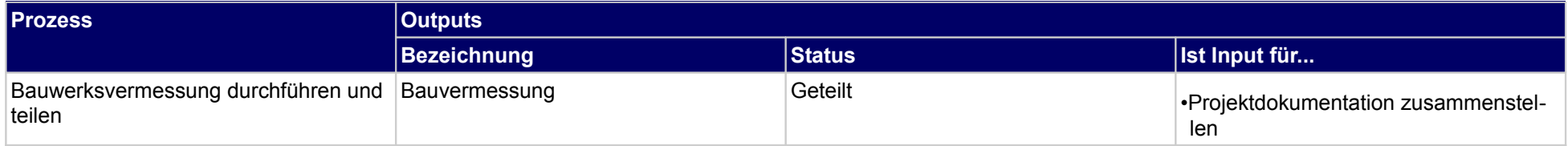

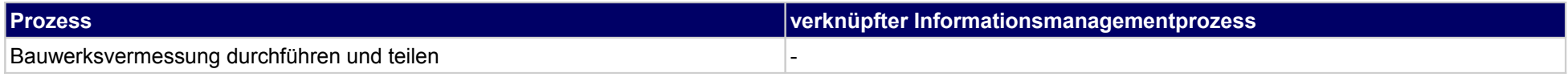

### **50 Vergabe des Betriebes, Bauherr**

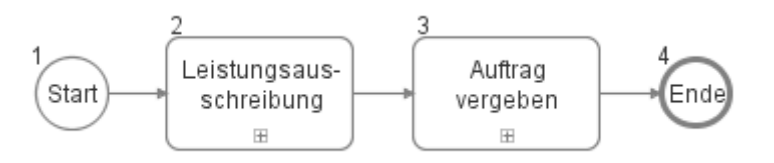

### **50.1Leistungsausschreibung**

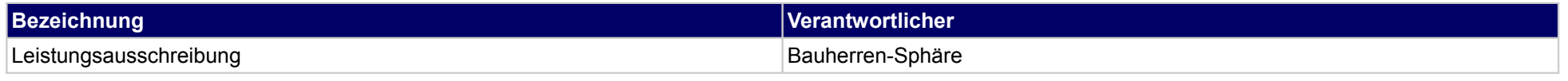

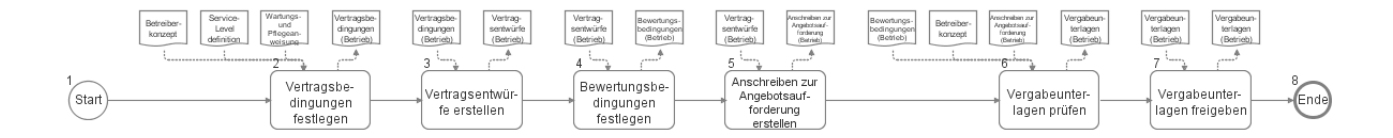

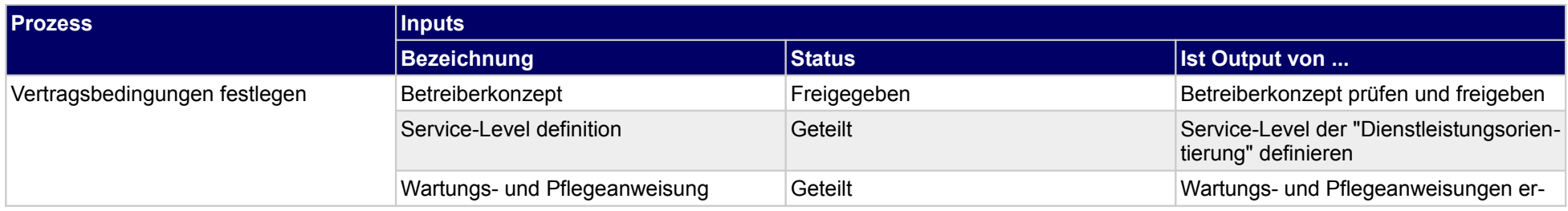

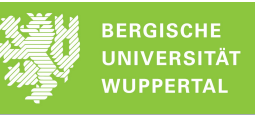

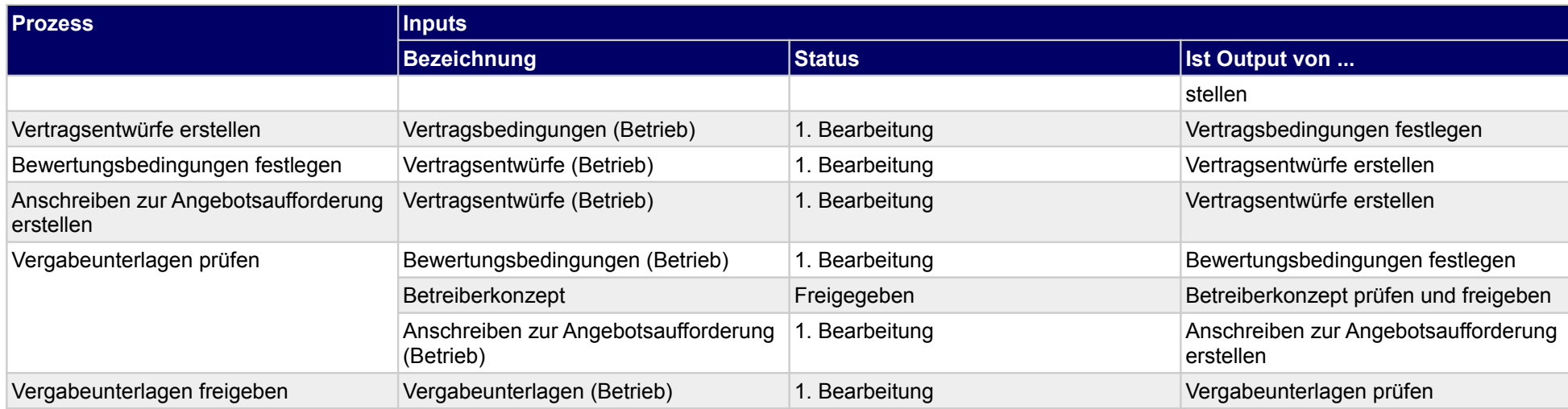

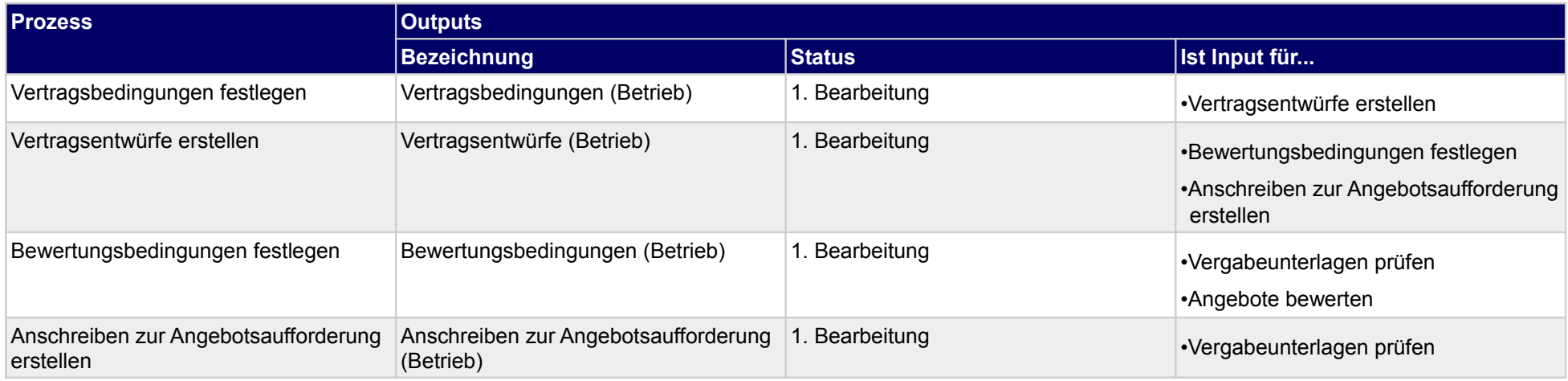

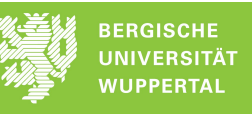

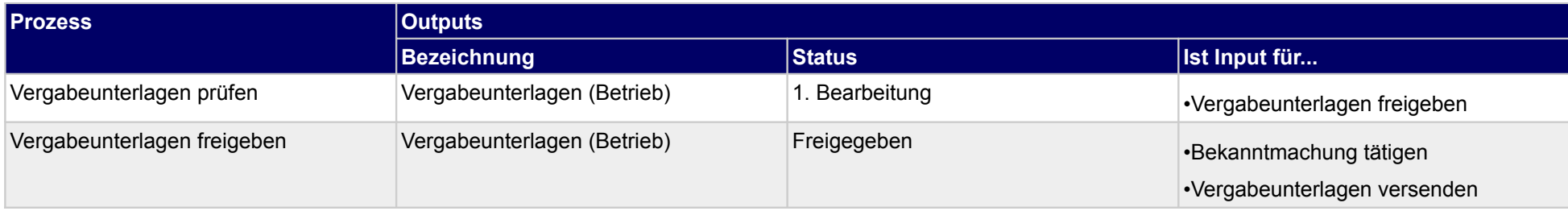

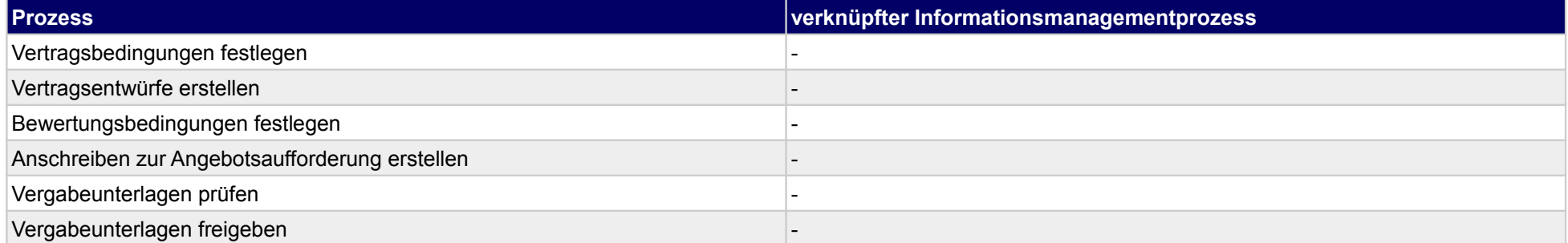

Bekanntma-<br>chung tätigen

(Start

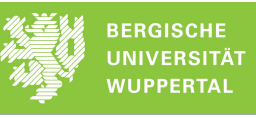

Zuschlag<br>erteilen

⋒

## **50.2Auftrag vergeben**

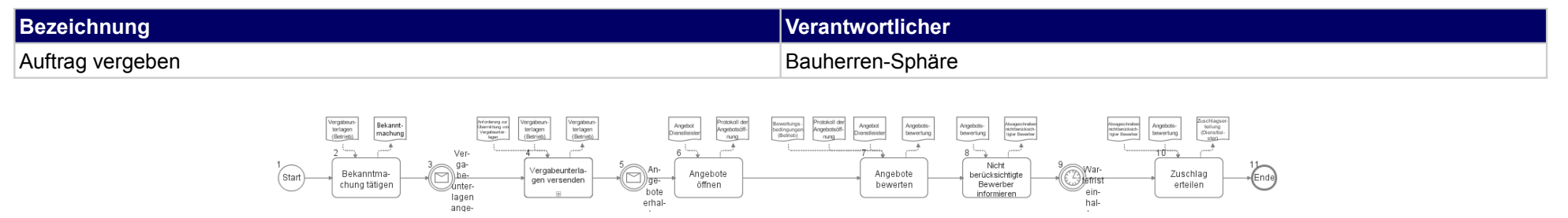

Angebote<br>bewerten

Angebote<br>öffnen

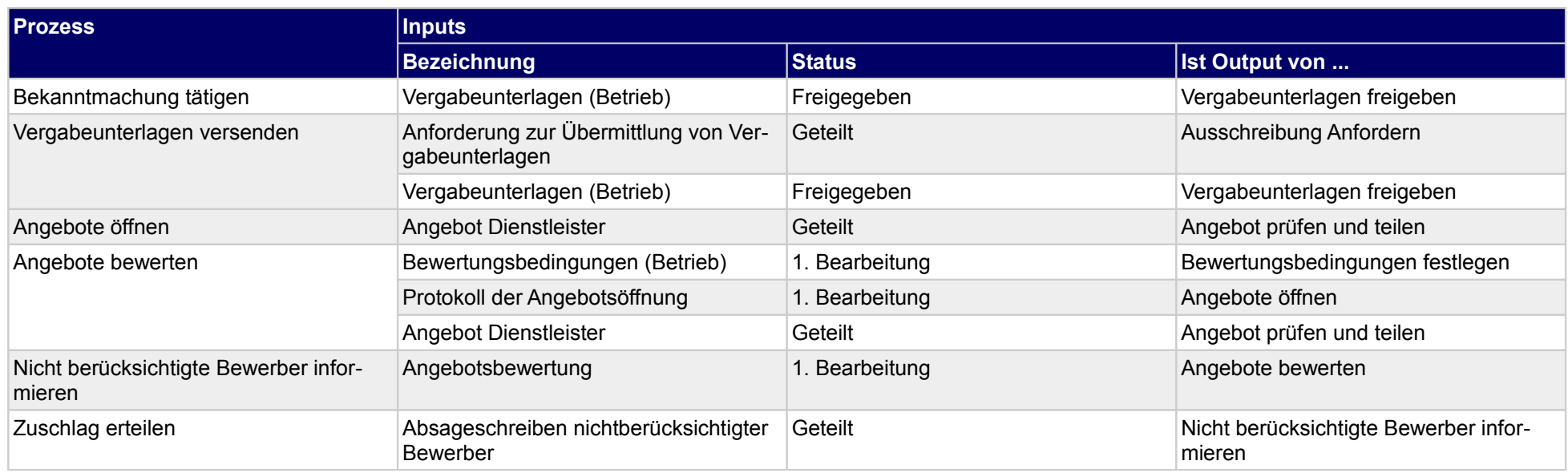
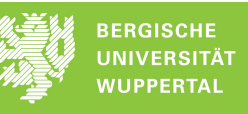

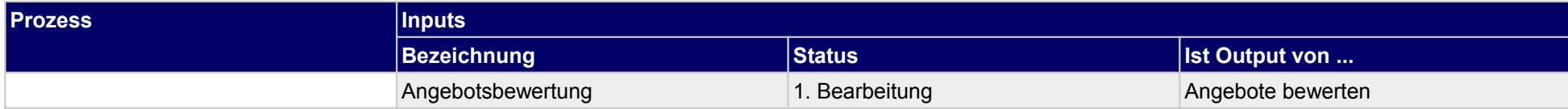

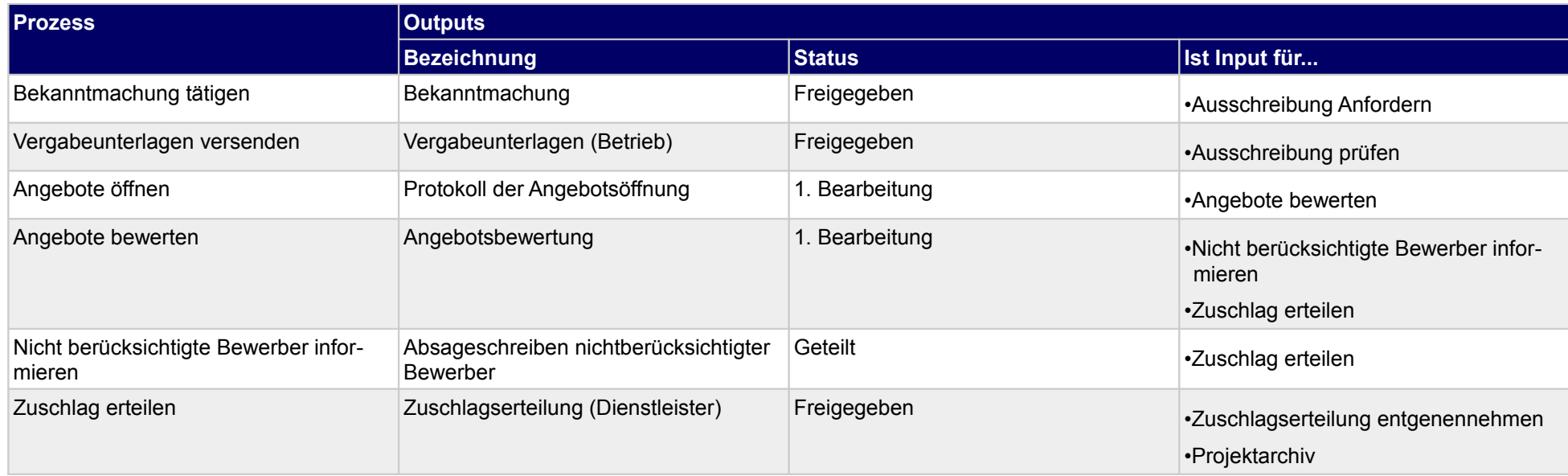

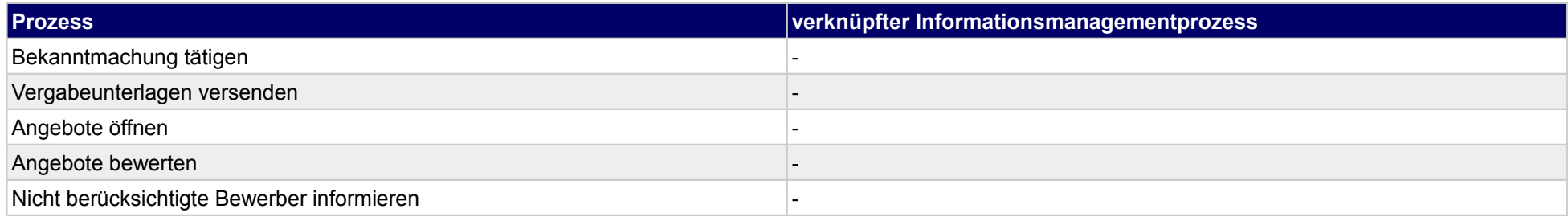

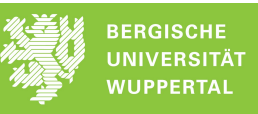

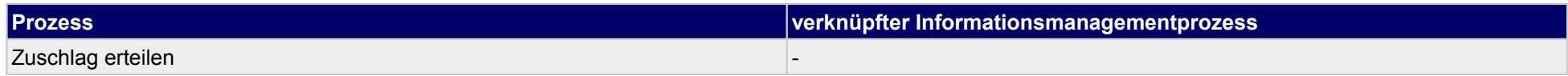

#### **51 Vergabe des Betriebes, Ausführende**

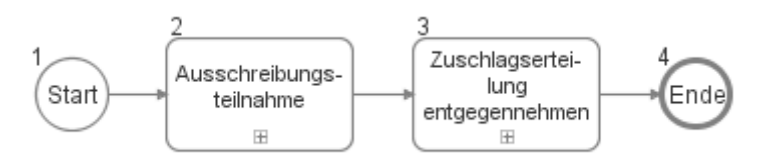

#### **51.1Ausschreibungsteilnahme**

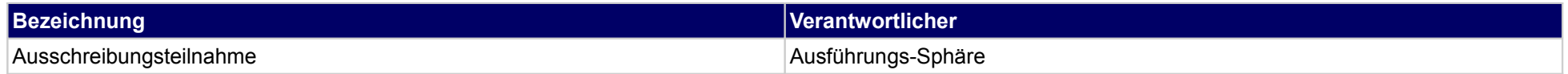

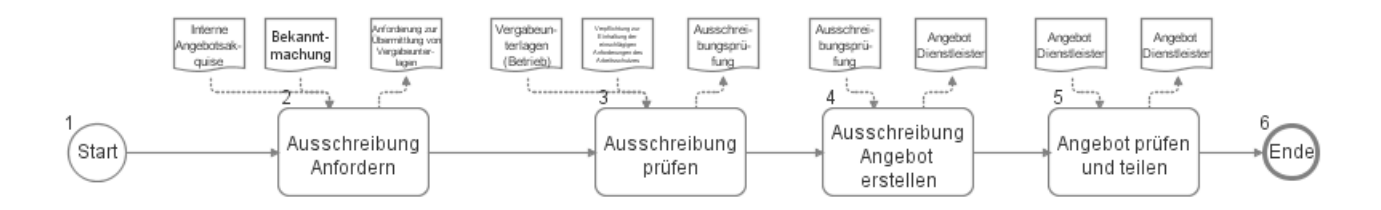

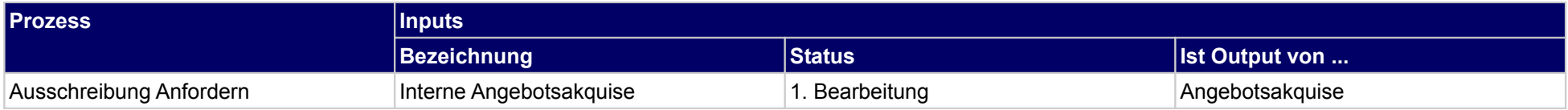

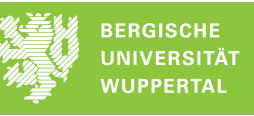

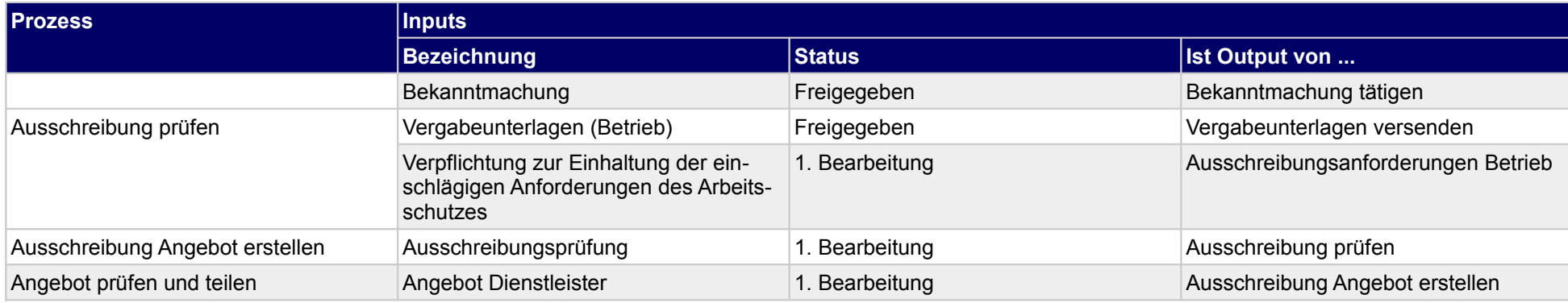

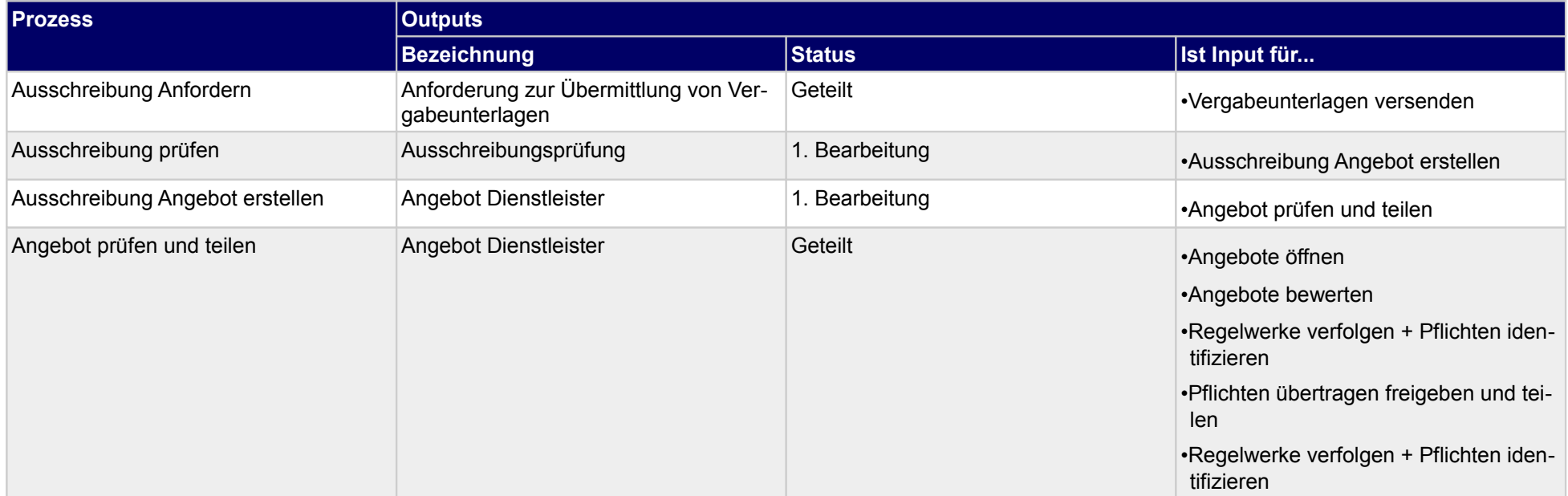

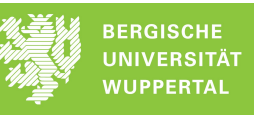

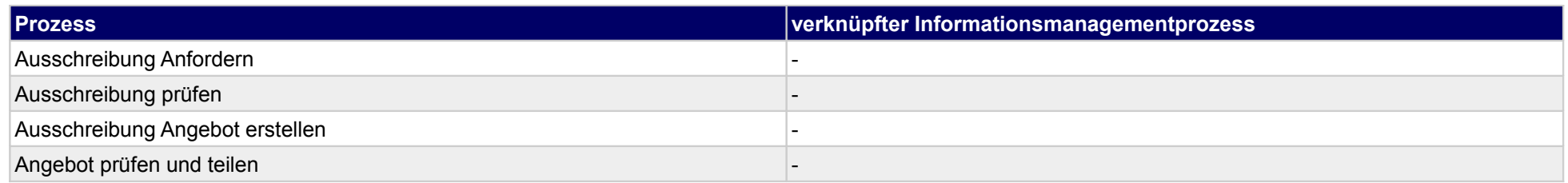

## **51.2Zuschlagserteilung entgegennehmen**

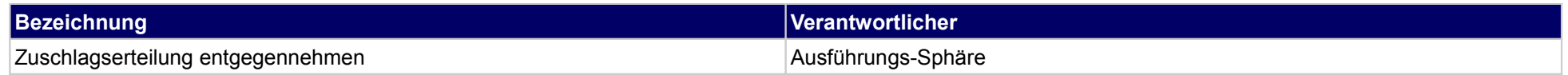

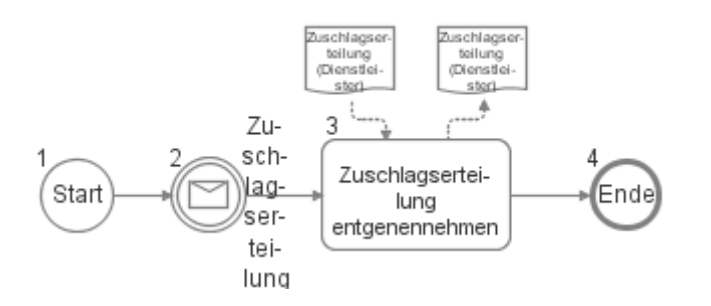

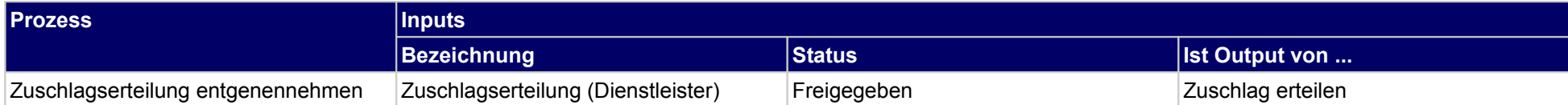

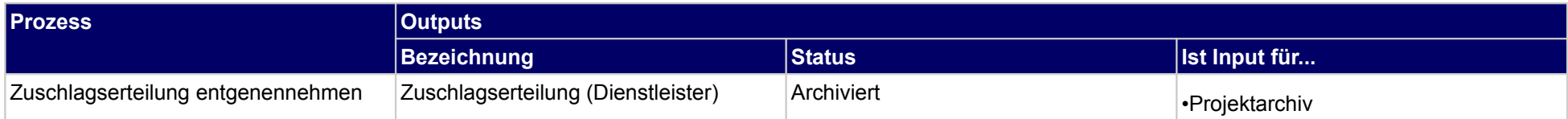

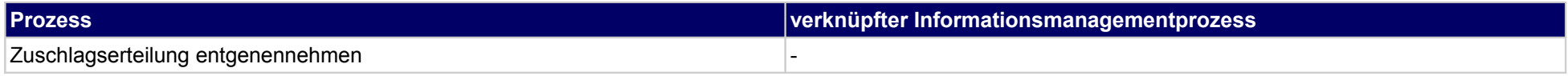

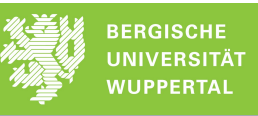

## **52 Objektbetrieb managen, Bauherr**

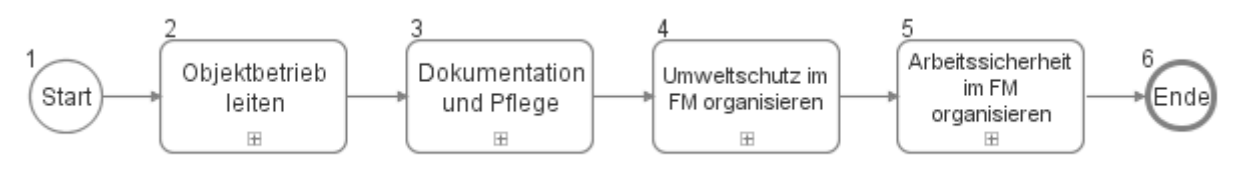

## **52.1Objektbetrieb leiten**

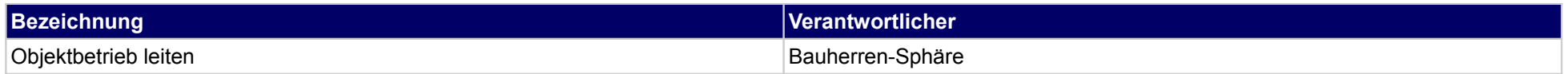

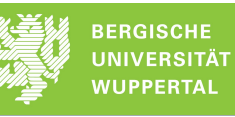

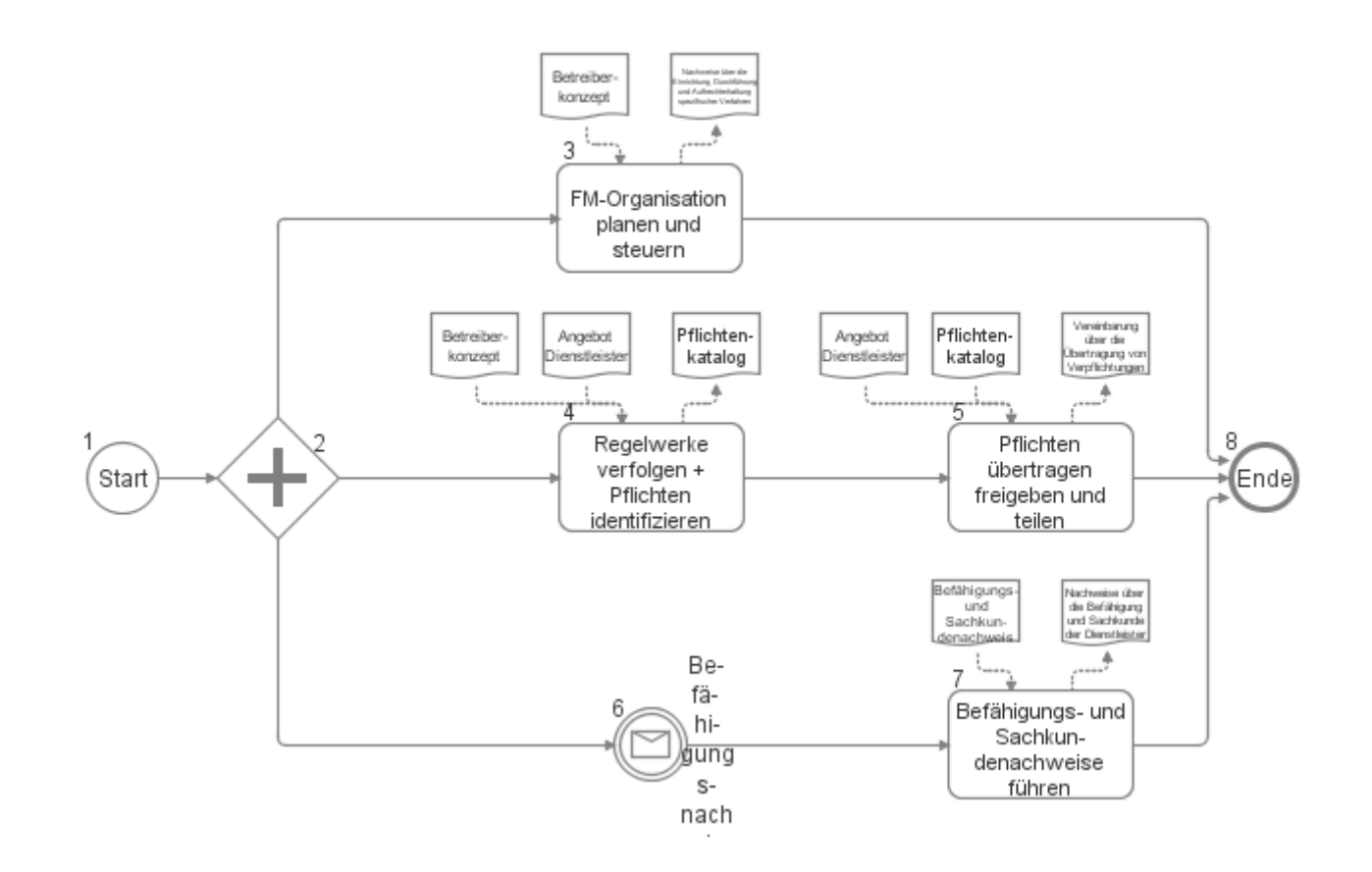

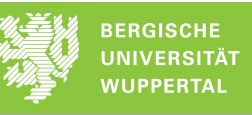

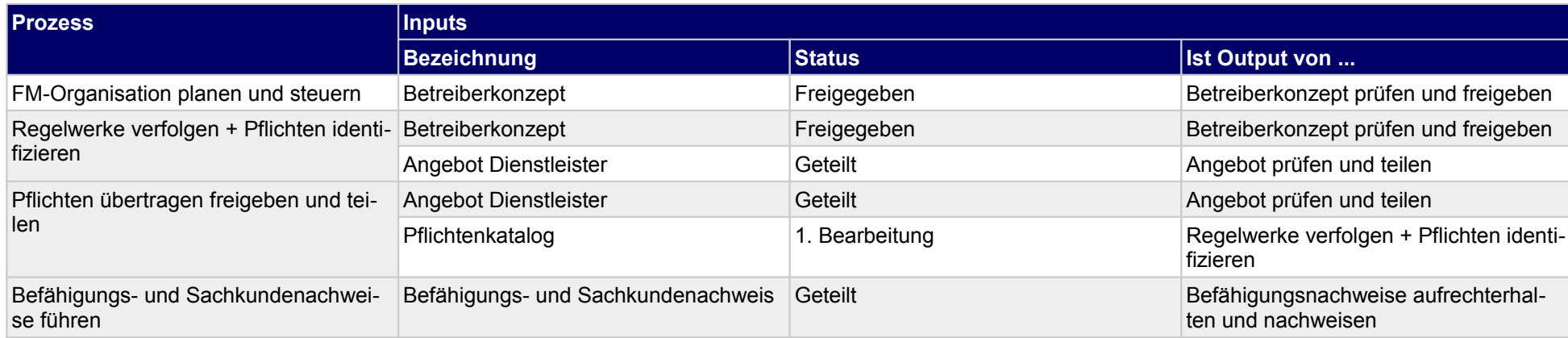

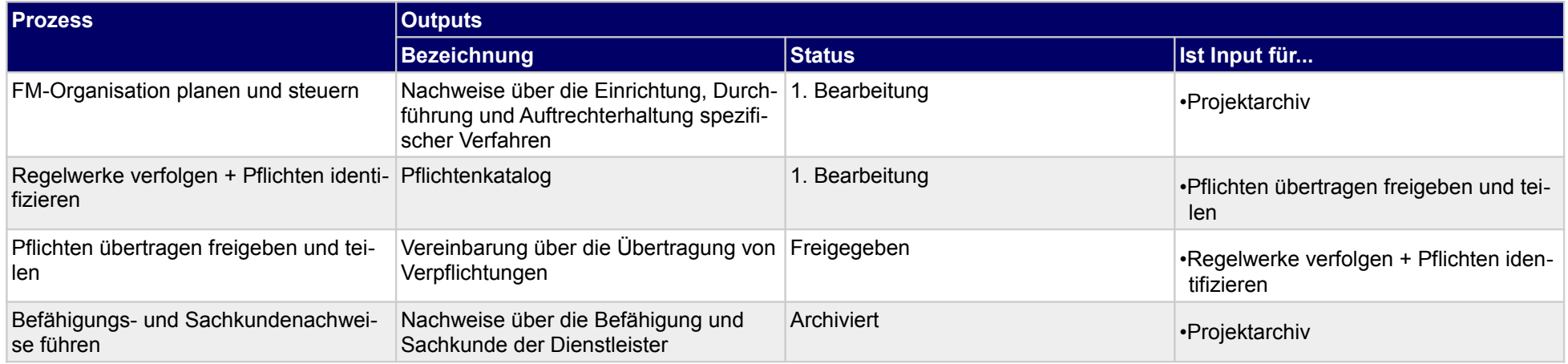

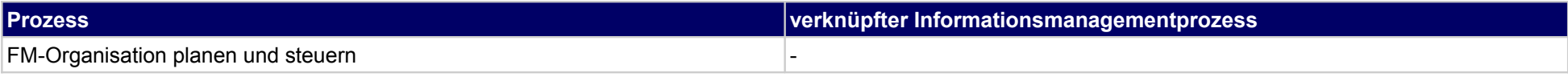

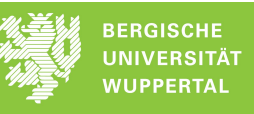

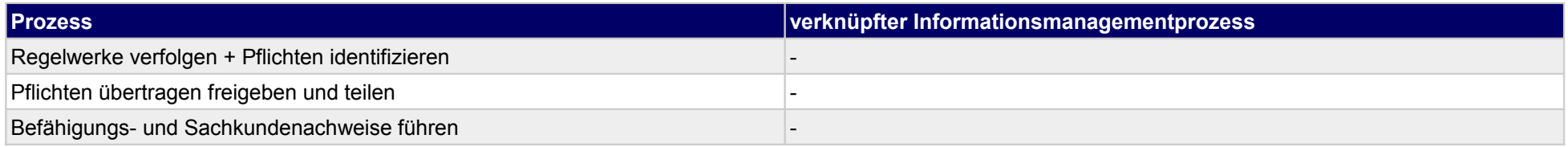

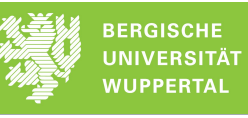

## **52.2Dokumentation und Pflege**

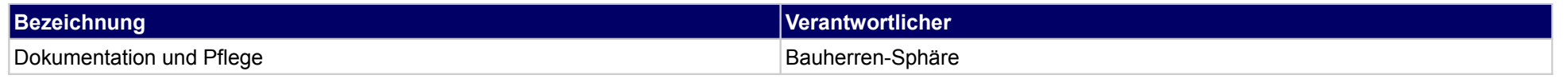

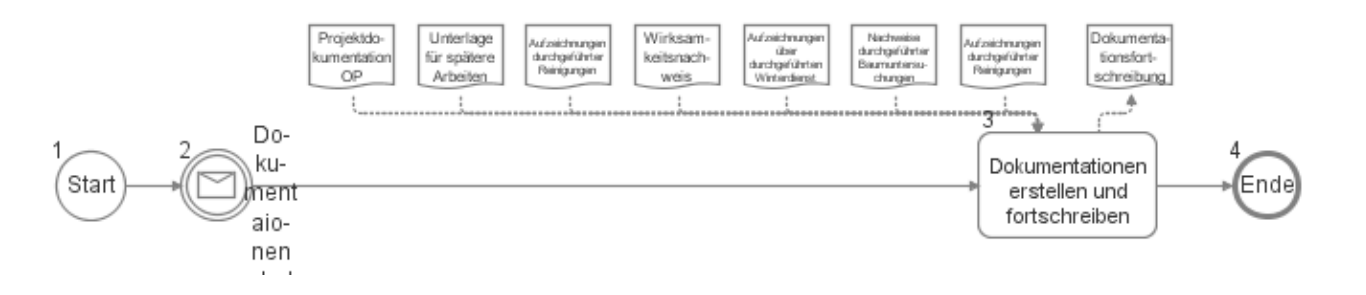

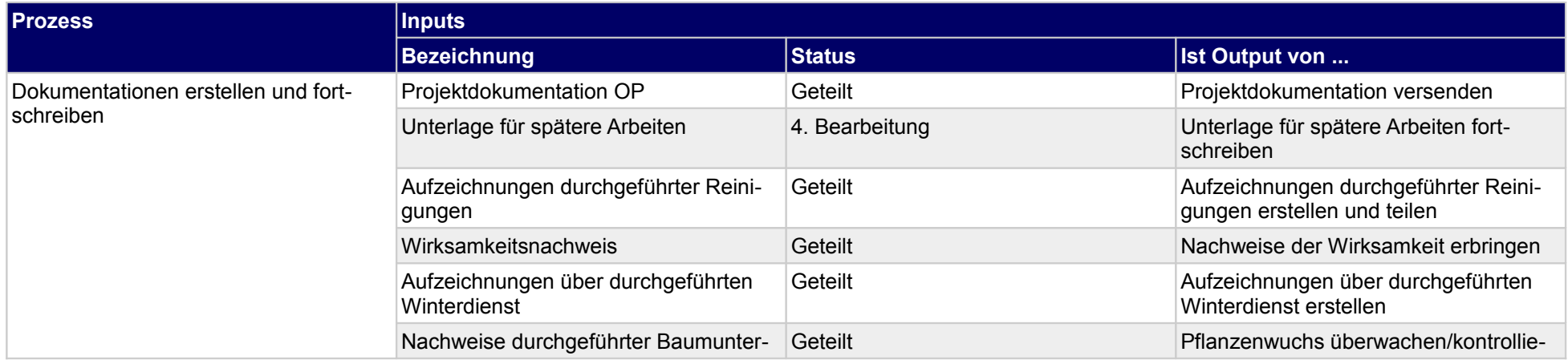

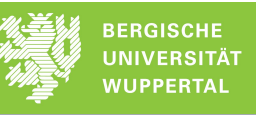

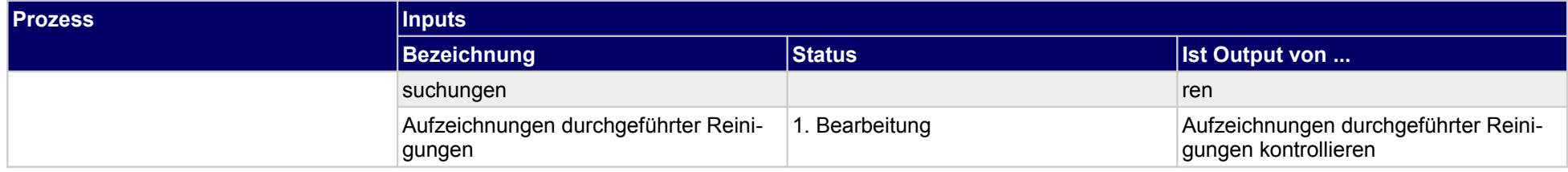

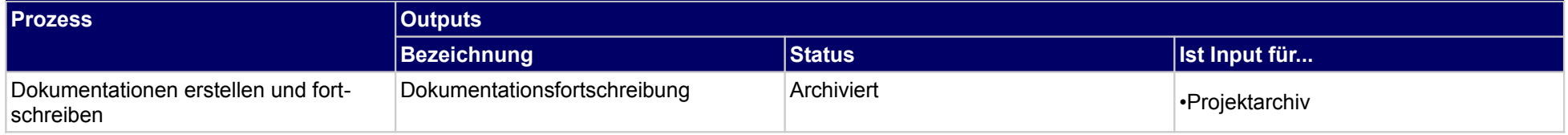

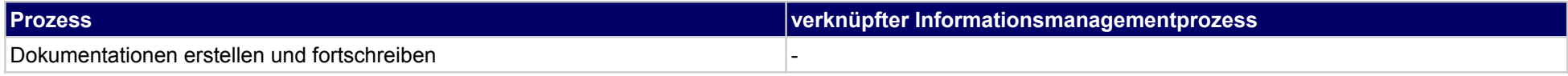

## **52.3Umweltschutz im FM organisieren**

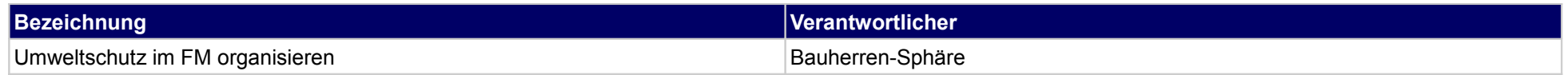

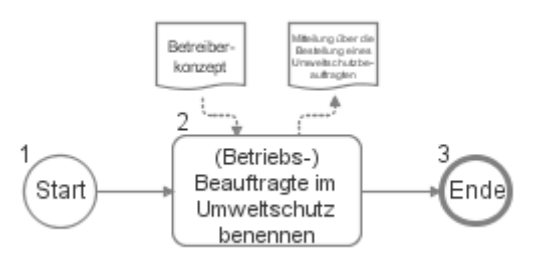

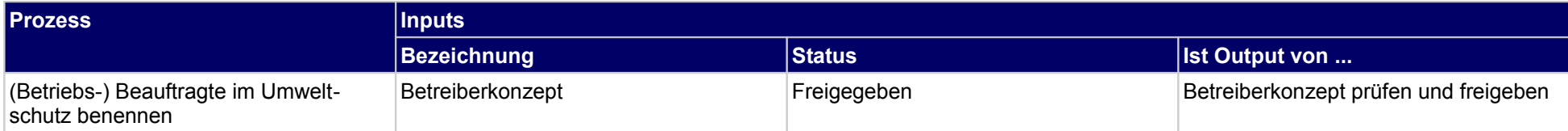

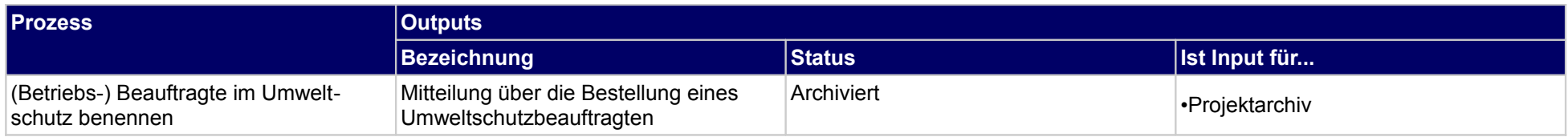

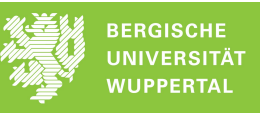

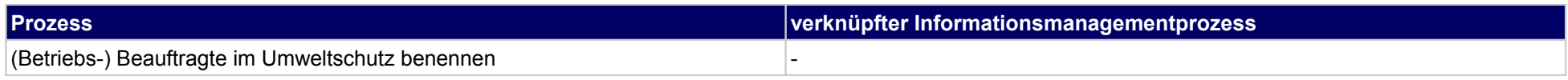

## **52.4Arbeitssicherheit im FM organisieren**

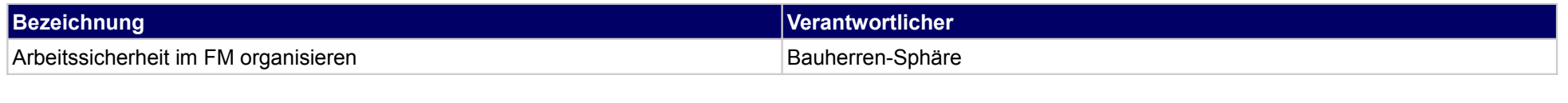

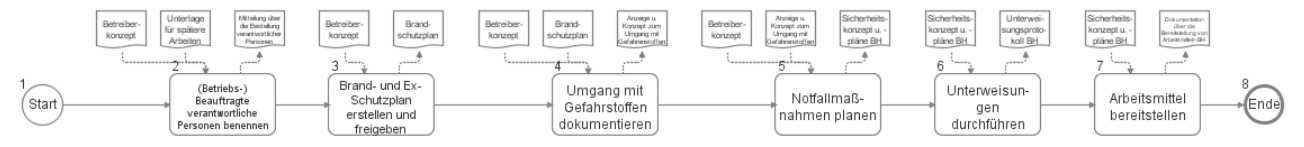

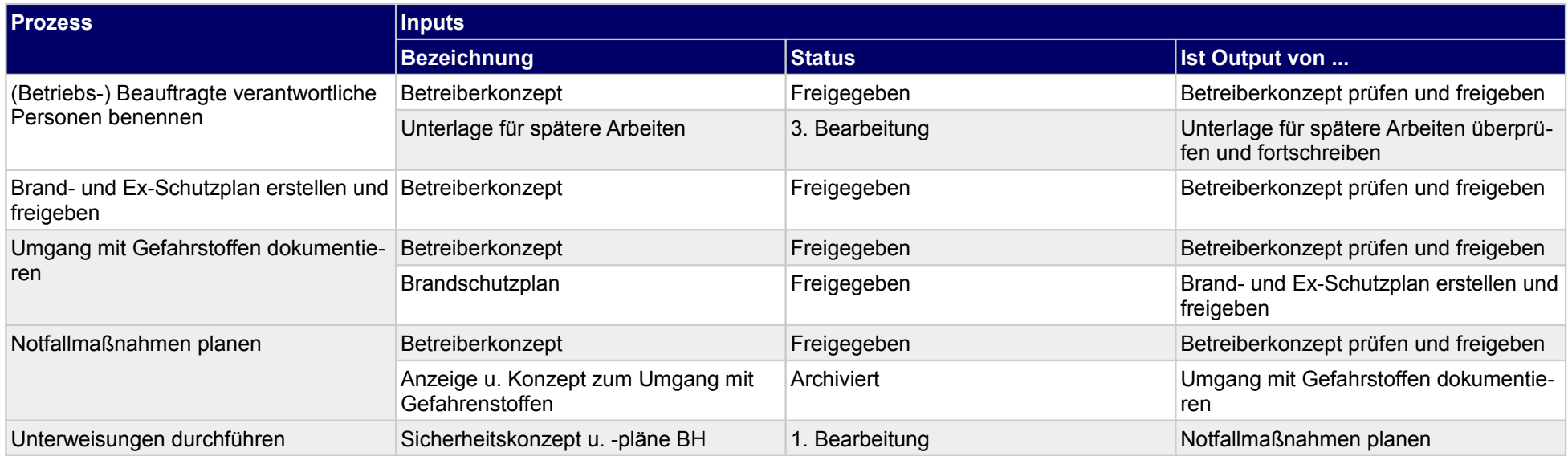

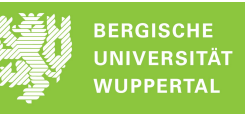

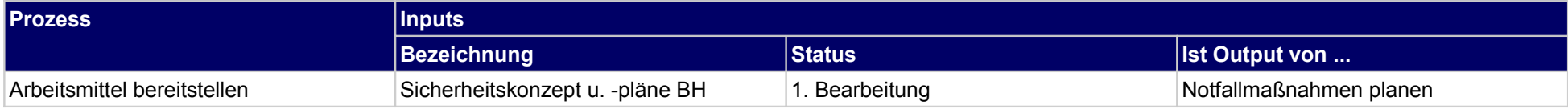

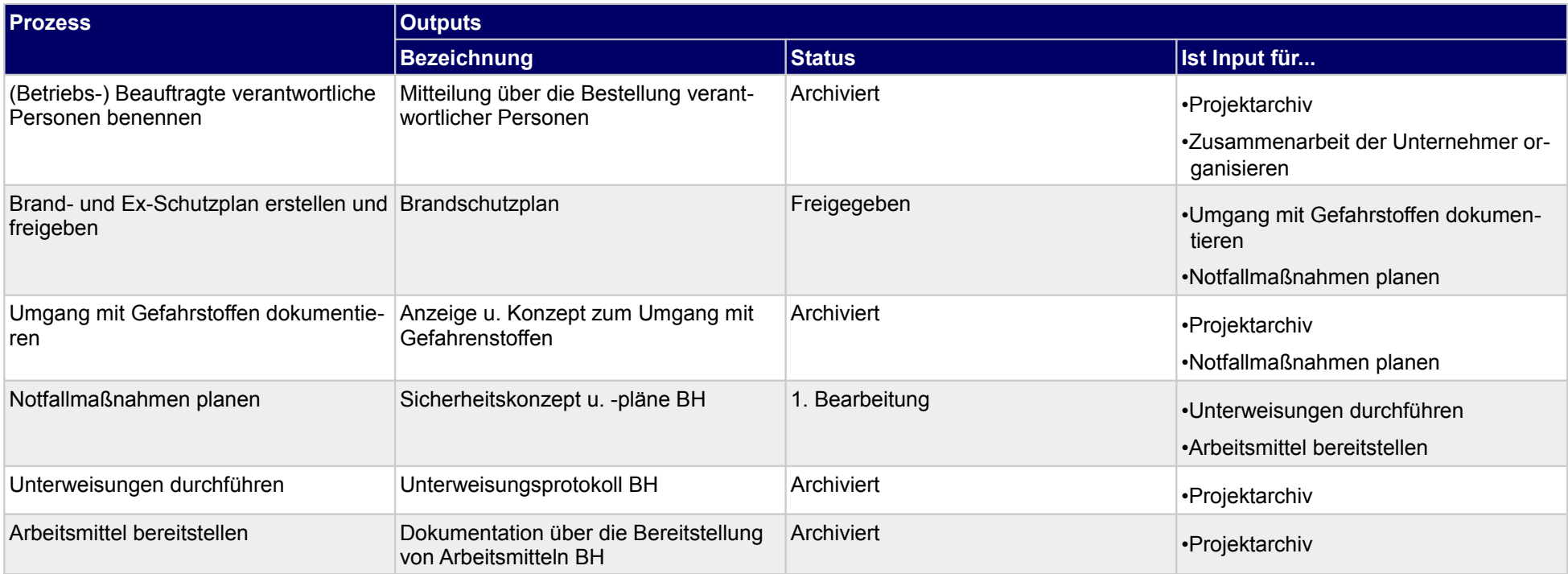

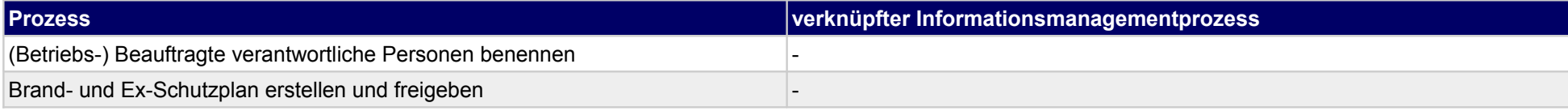

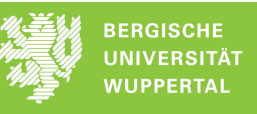

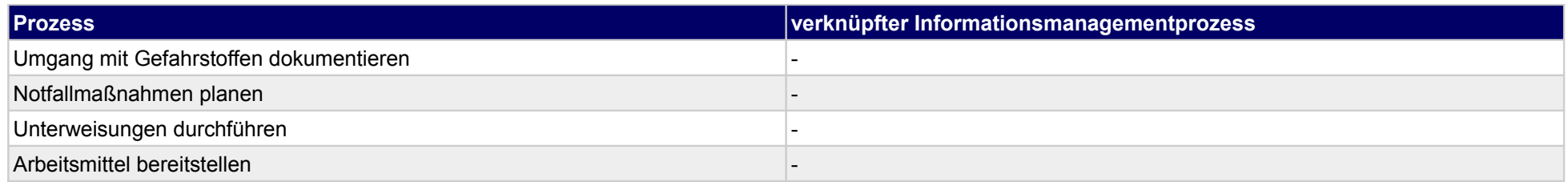

## **53 Objektbetrieb managen, Ausführende**

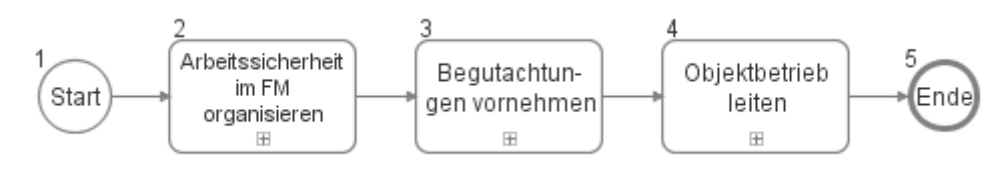

#### **53.1Arbeitssicherheit im FM organisieren**

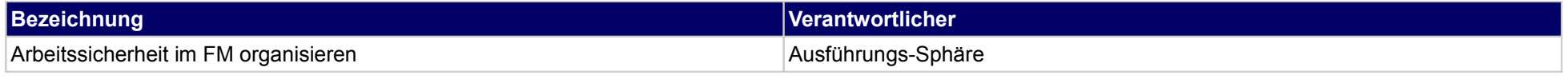

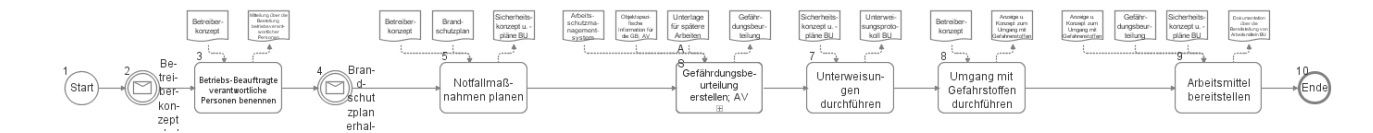

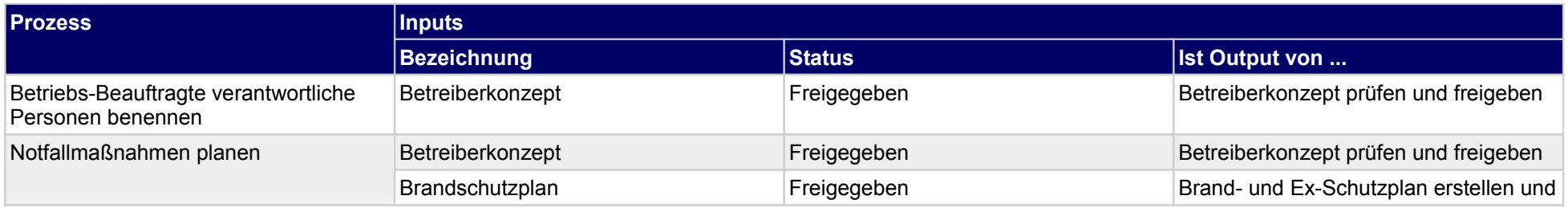

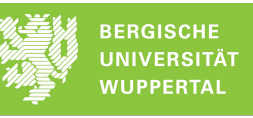

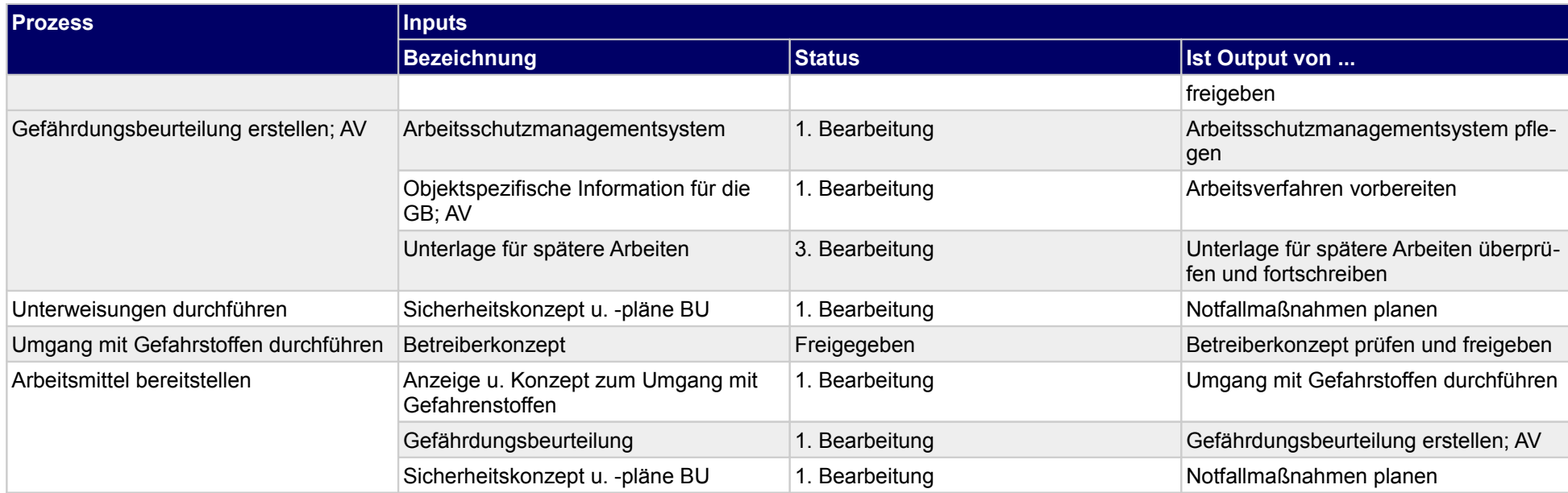

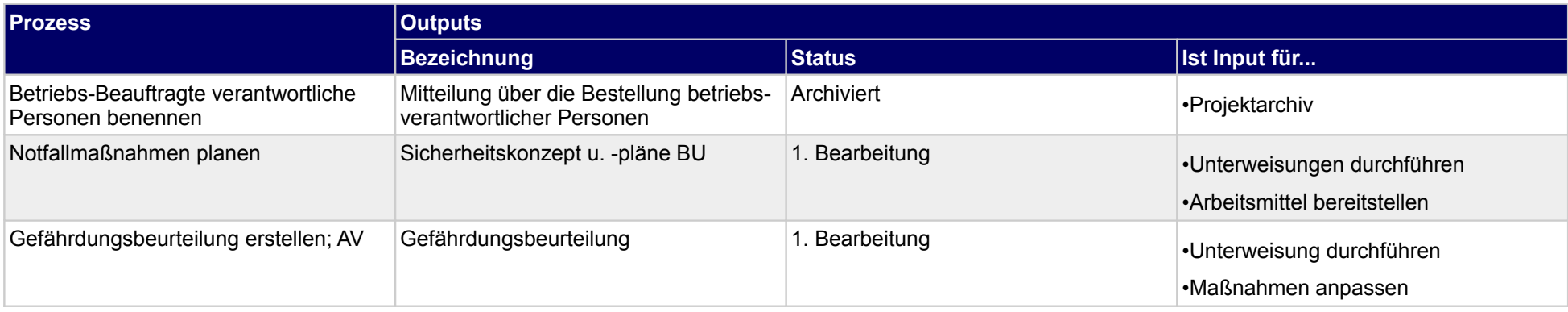

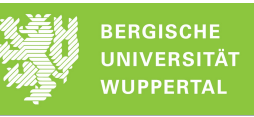

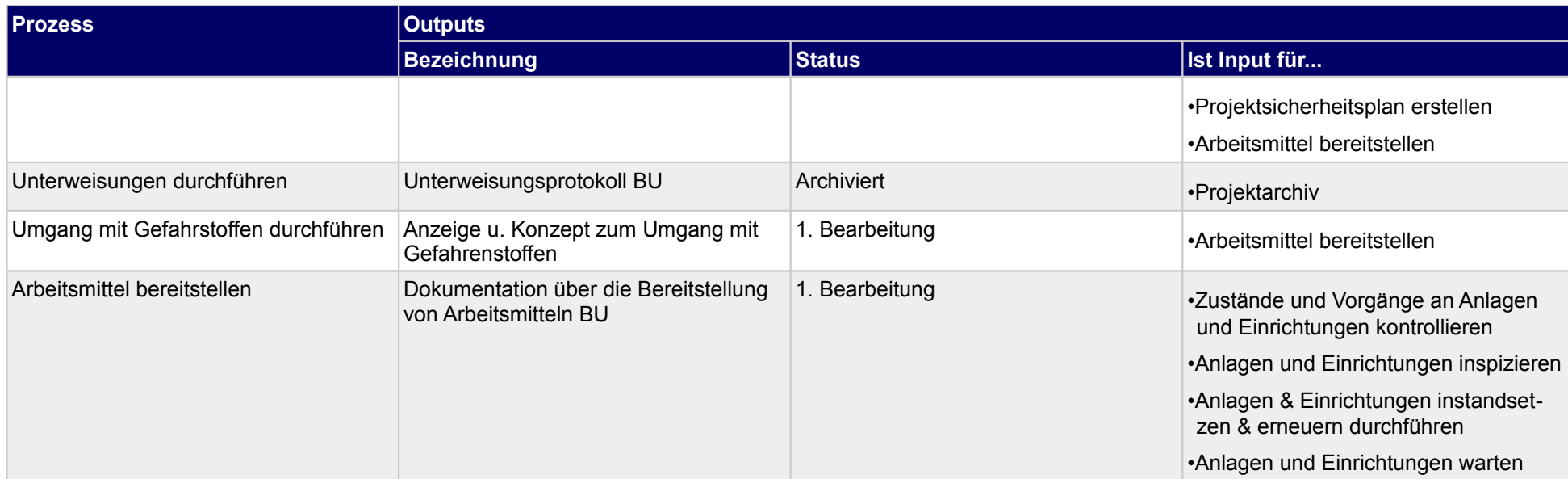

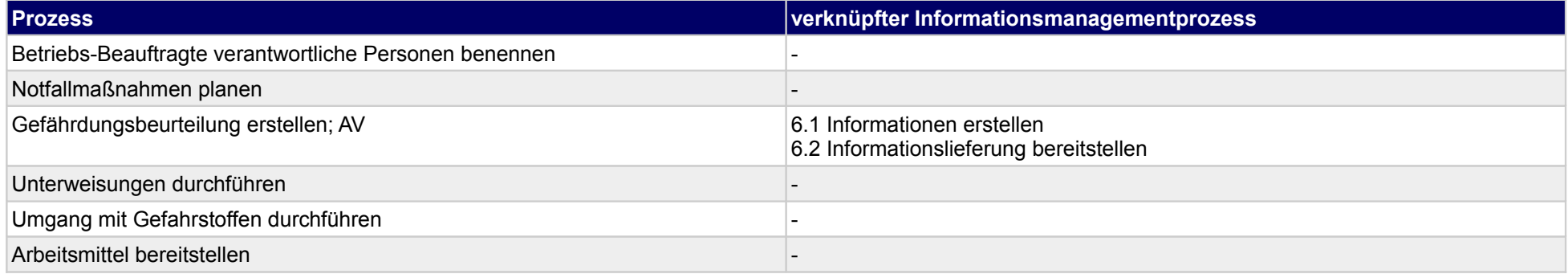

## **53.2Begutachtungen vornehmen**

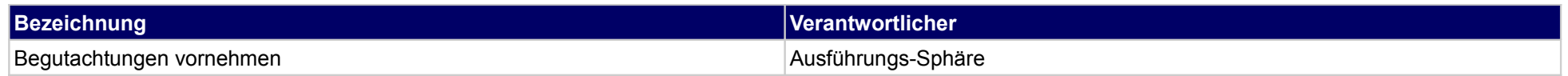

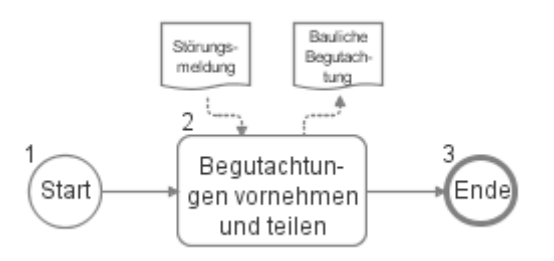

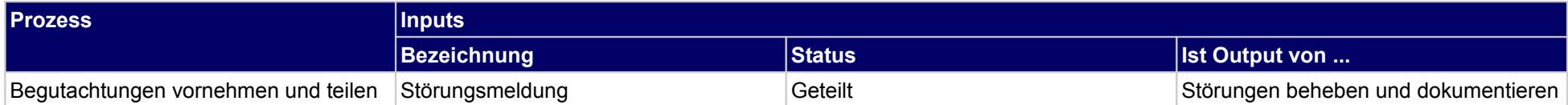

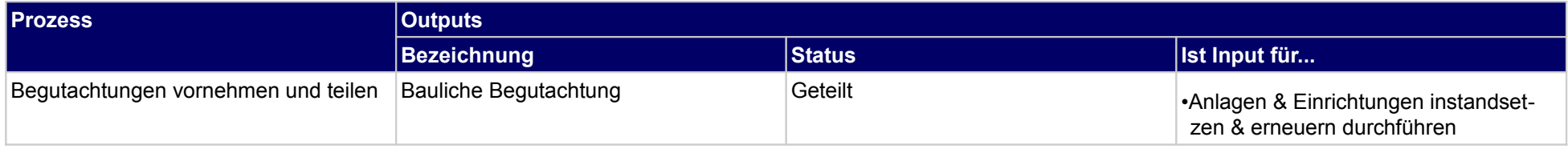

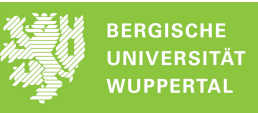

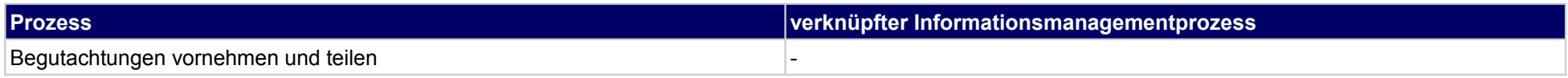

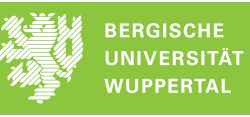

## **53.3Objektbetrieb leiten**

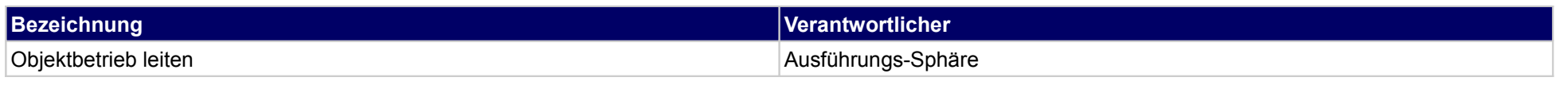

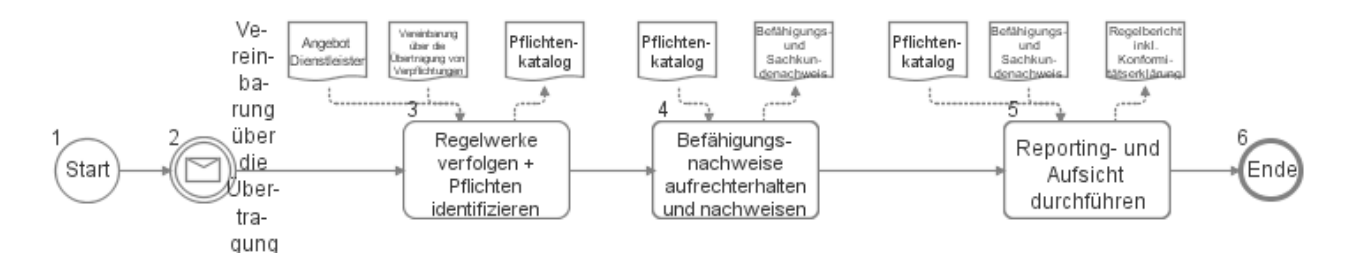

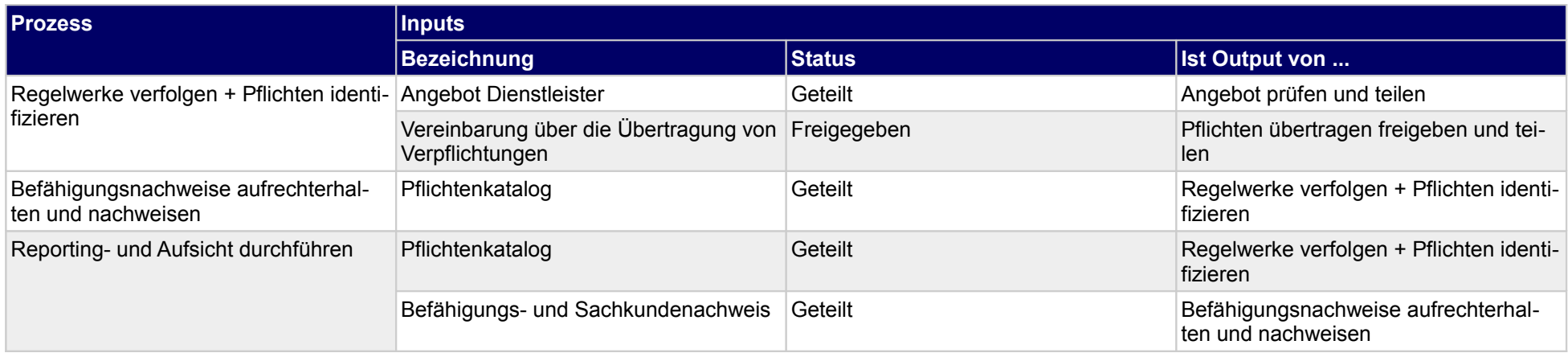

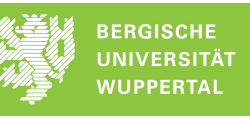

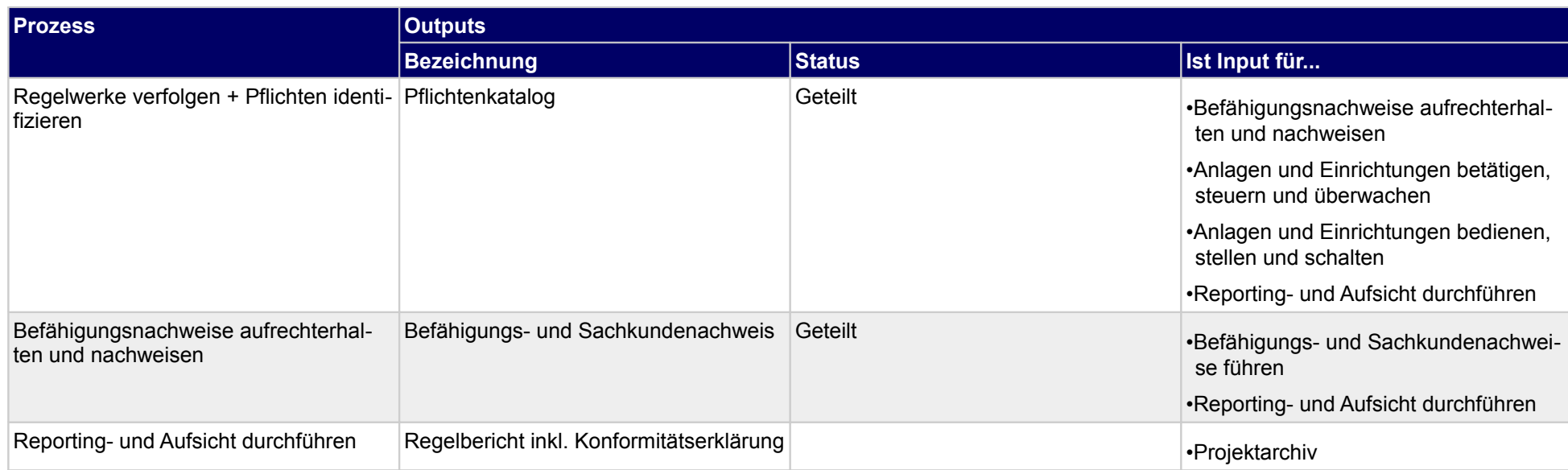

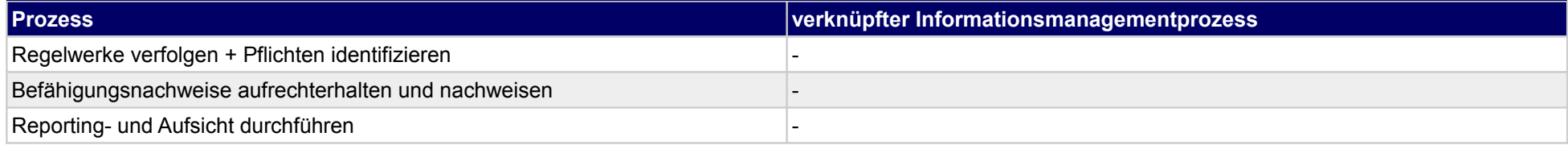

## **54 Arbeitsstätten bereitstellen, Bauherr**

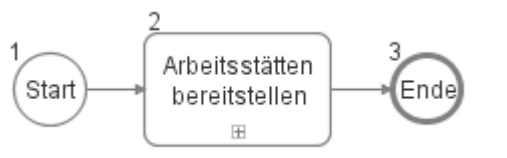

#### **54.1Arbeitsstätten bereitstellen**

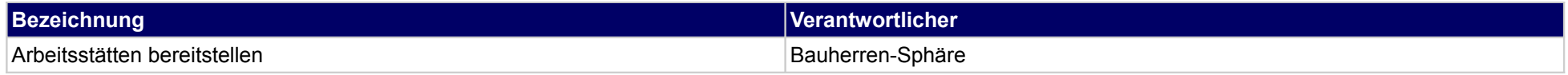

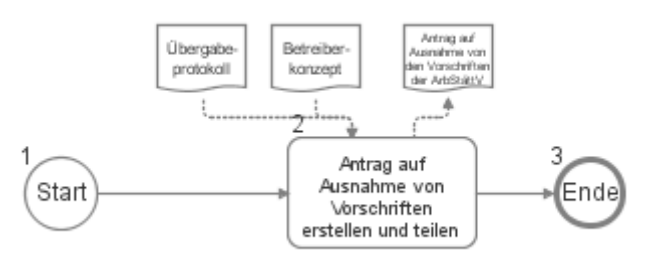

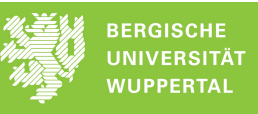

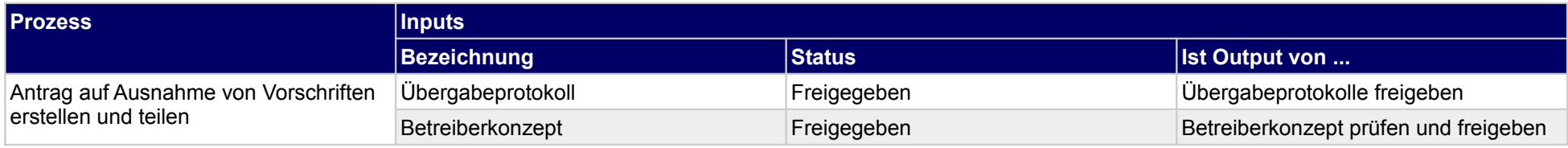

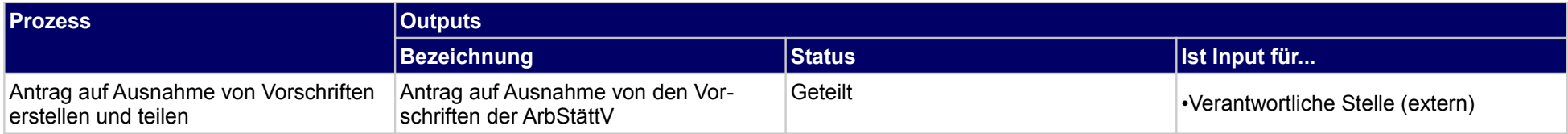

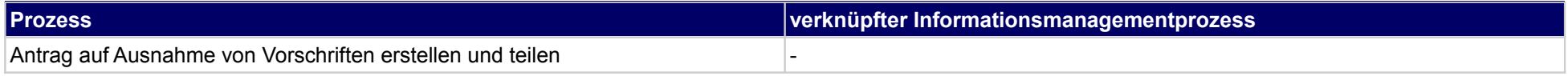

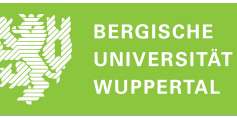

## **55 Objekte betreiben, Bauherr**

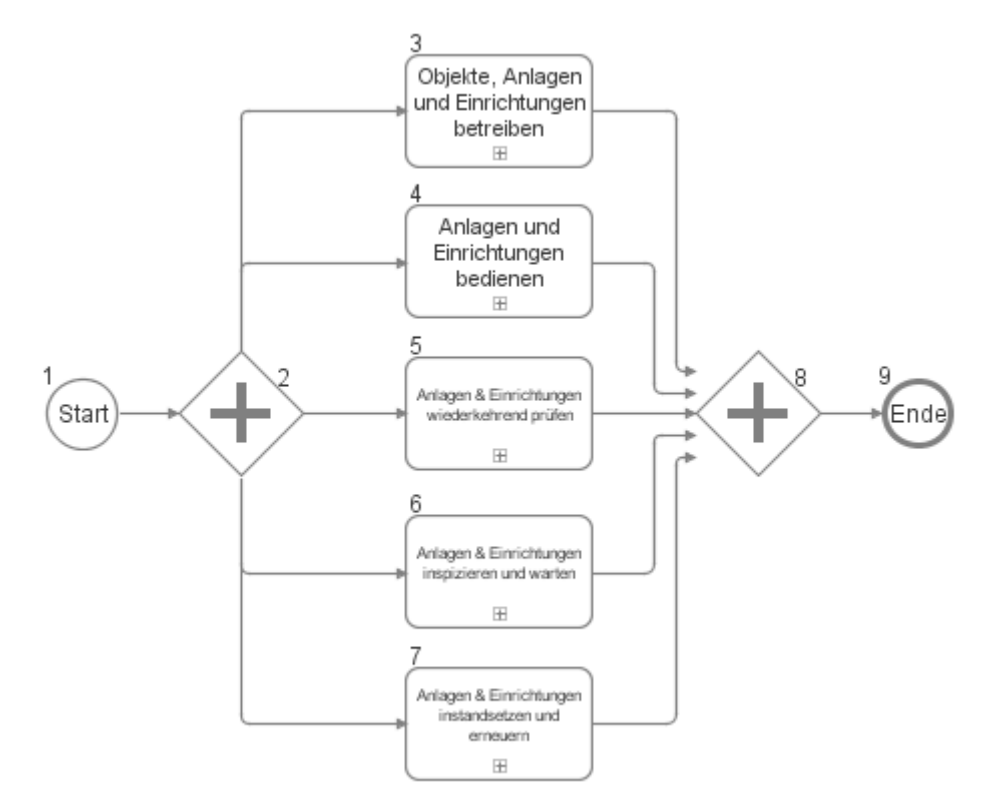

## **55.1Objekte, Anlagen und Einrichtungen betreiben**

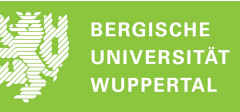

#### **Bezeichnung Verantwortlicher** Objekte, Anlagen und Einrichtungen betreiben Bauherren-Sphäre

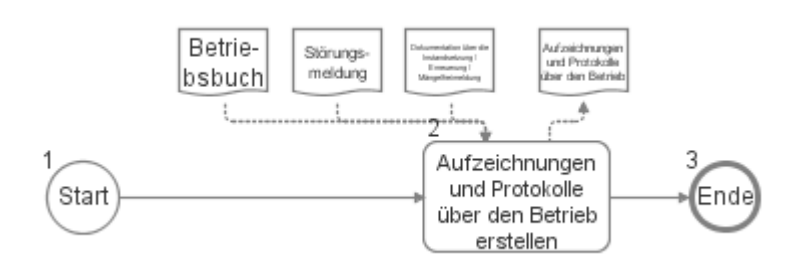

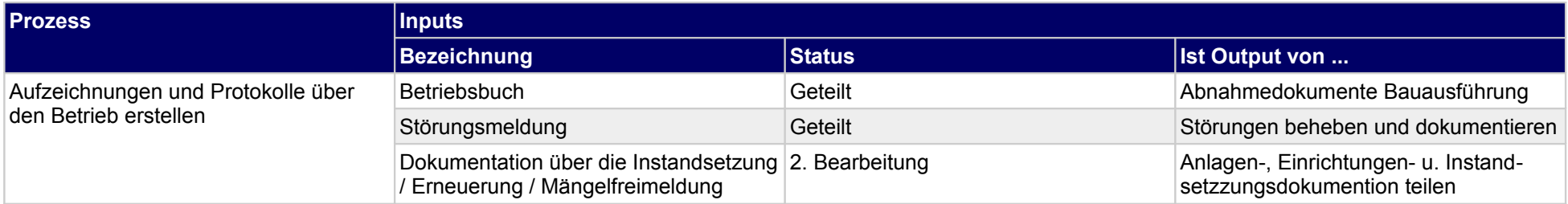

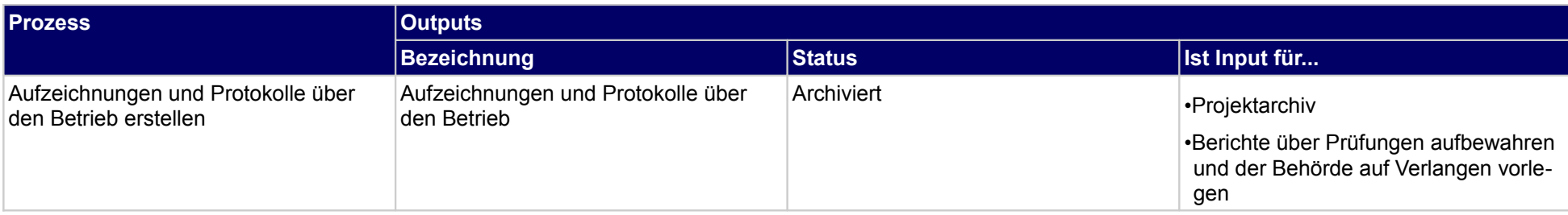

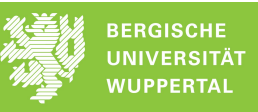

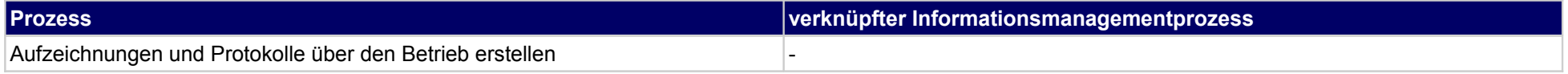

# **55.2Anlagen und Einrichtungen bedienen**

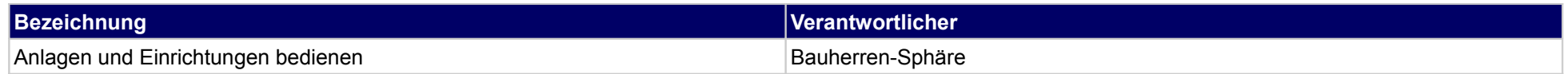

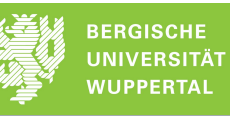

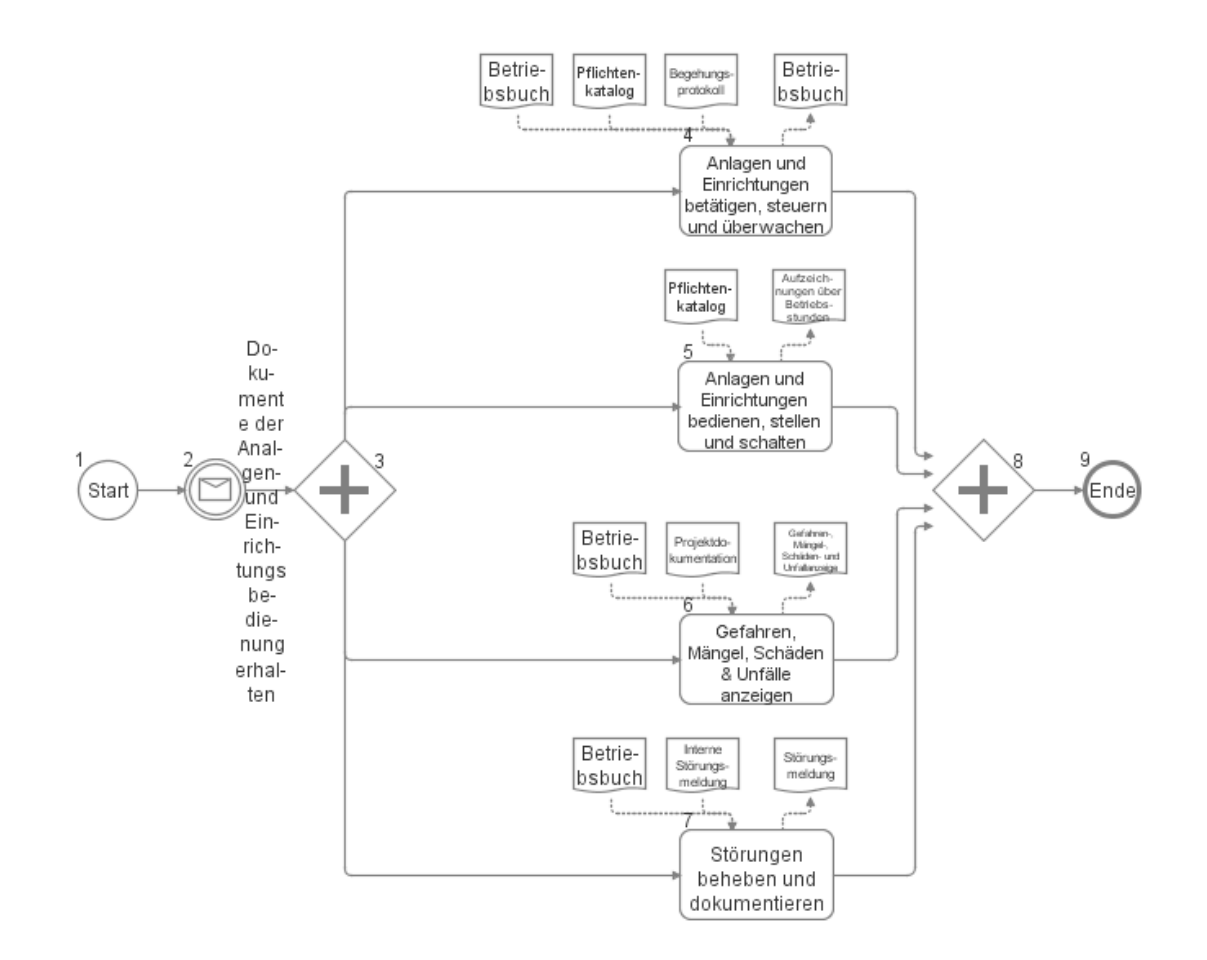

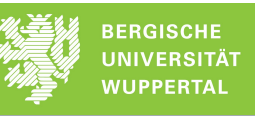

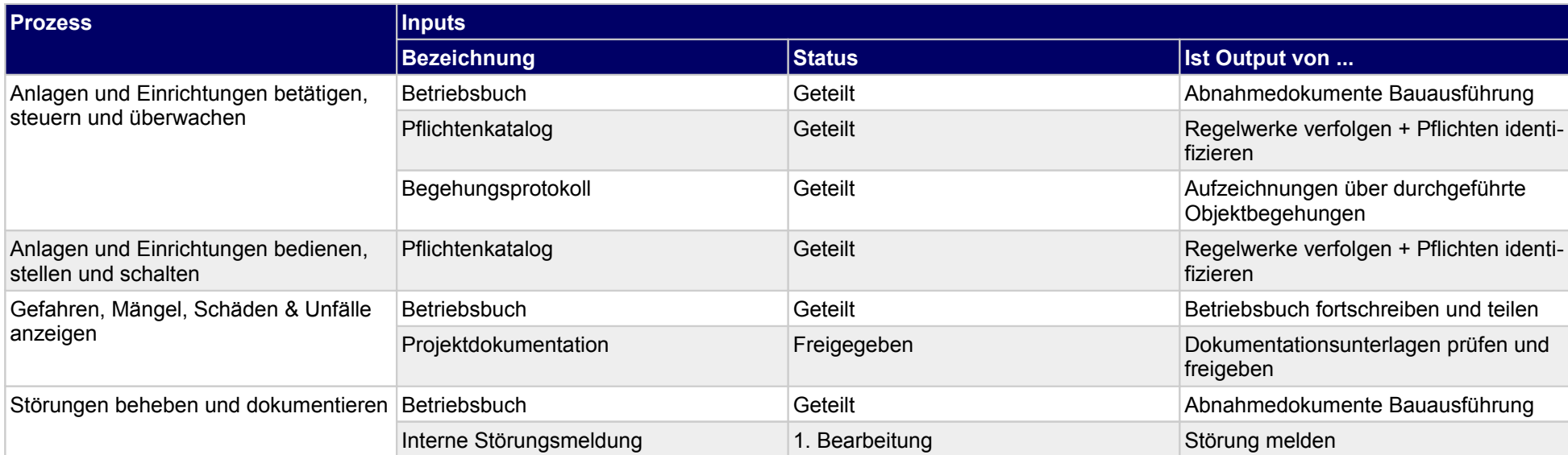

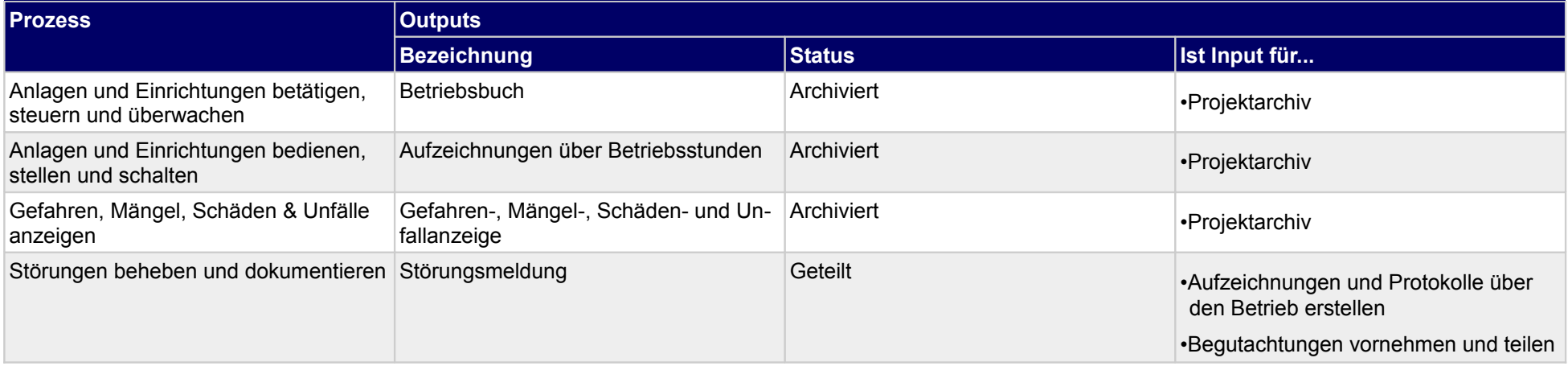

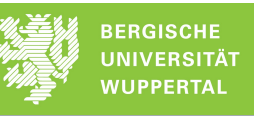

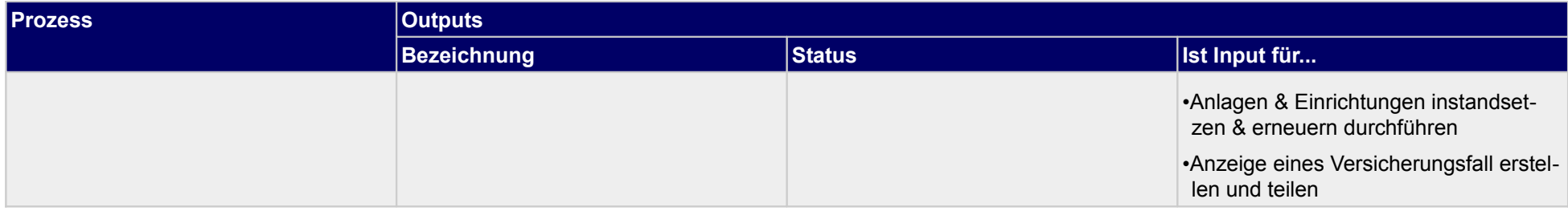

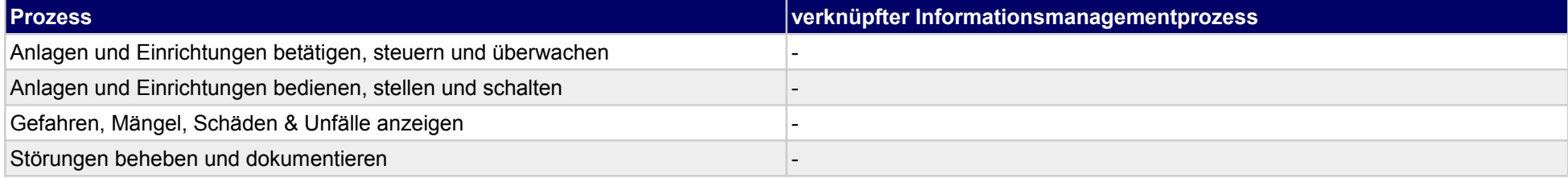

# **55.3Anlagen & Einrichtungen wiederkehrend prüfen**

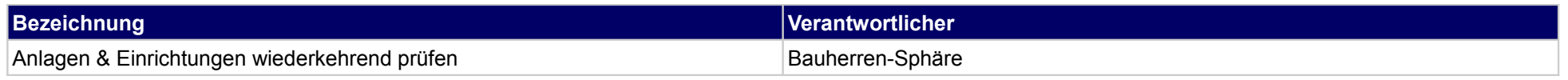

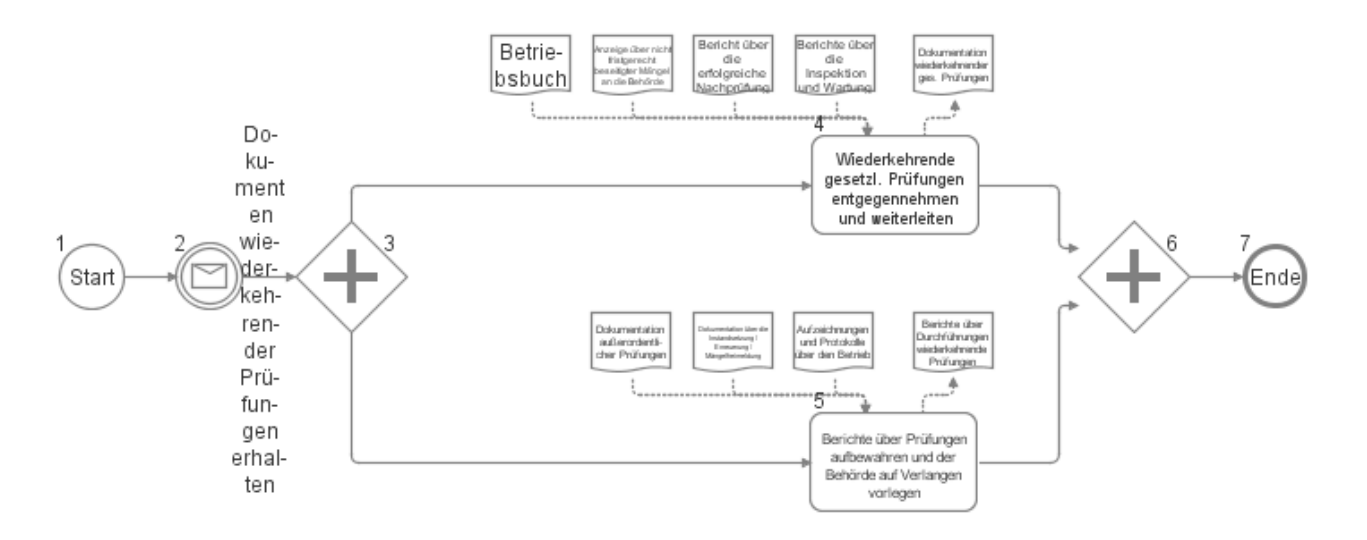

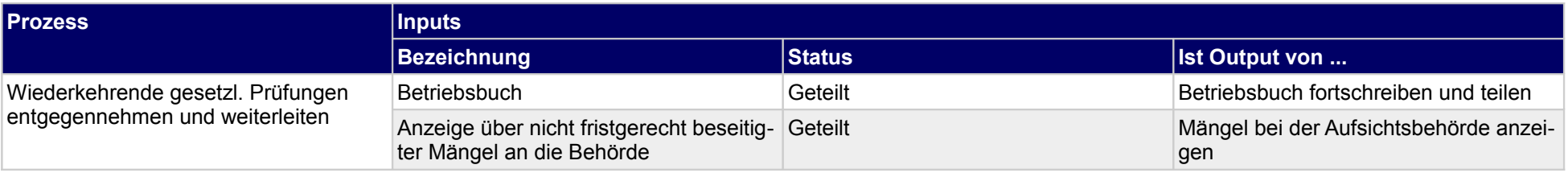

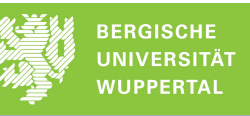

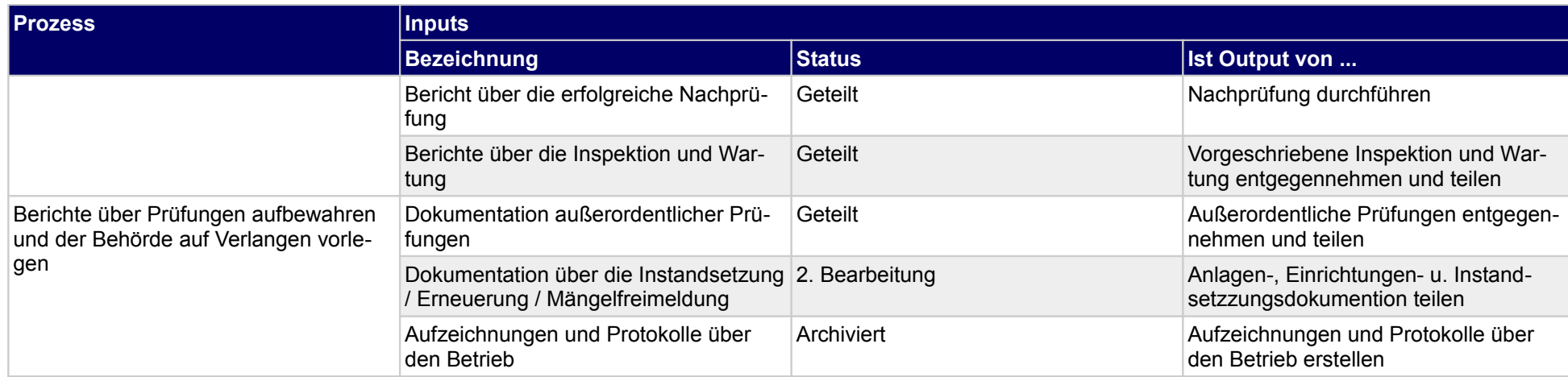

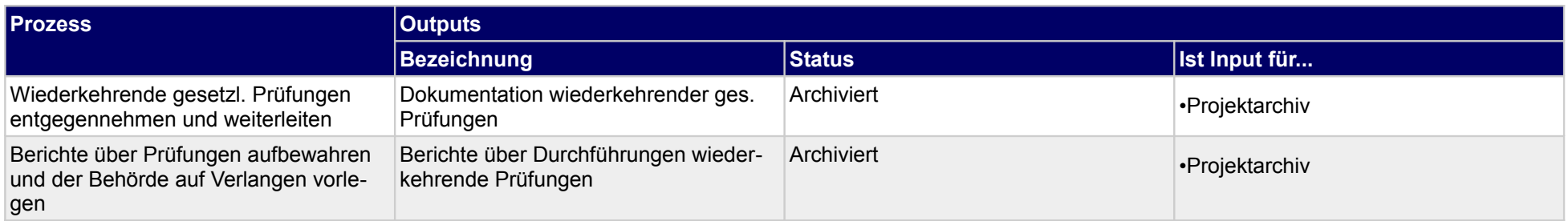

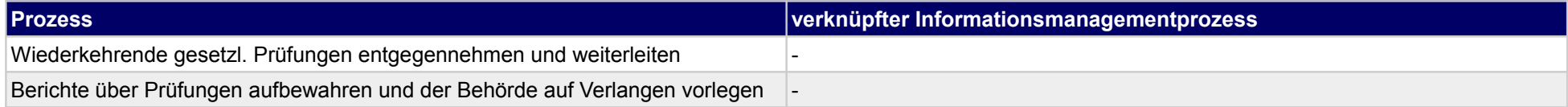
# **55.4Anlagen & Einrichtungen inspizieren und warten**

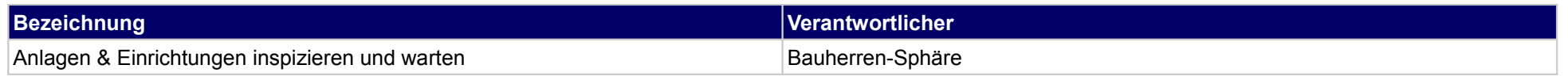

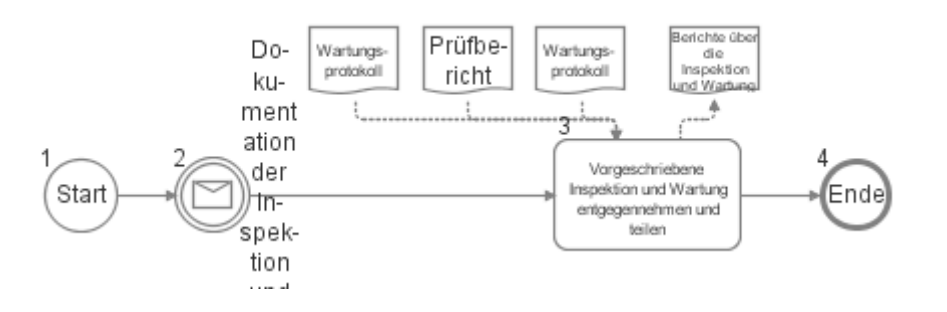

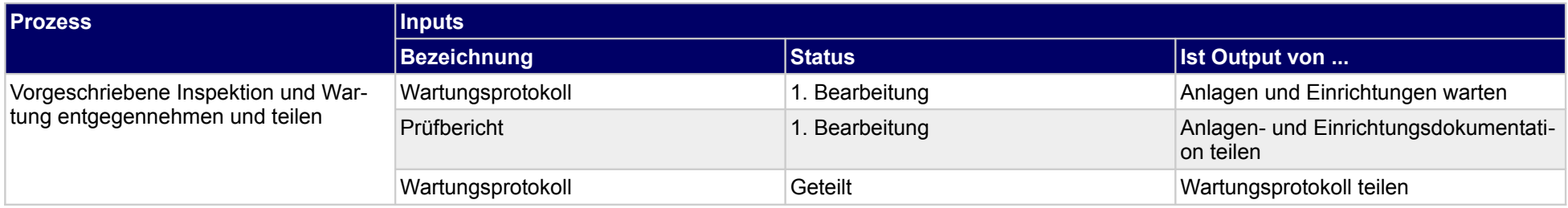

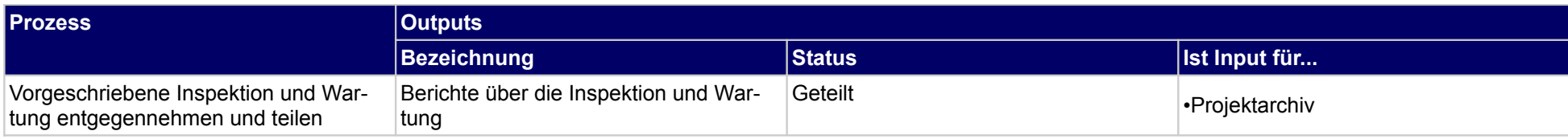

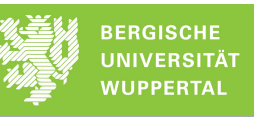

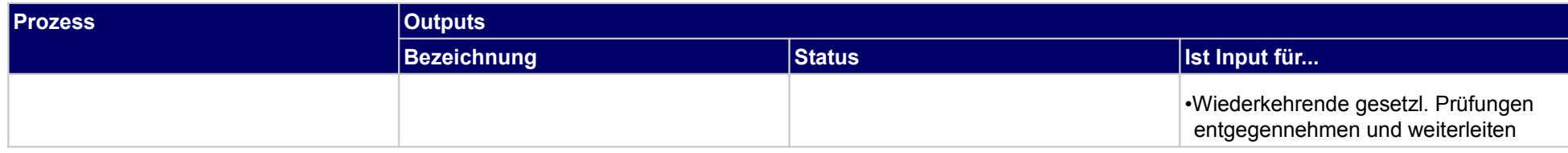

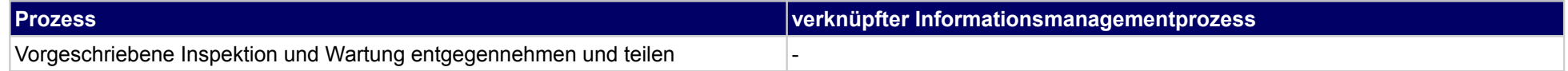

# **55.5Anlagen & Einrichtungen instandsetzen und erneuern**

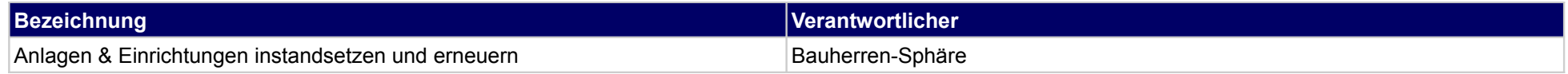

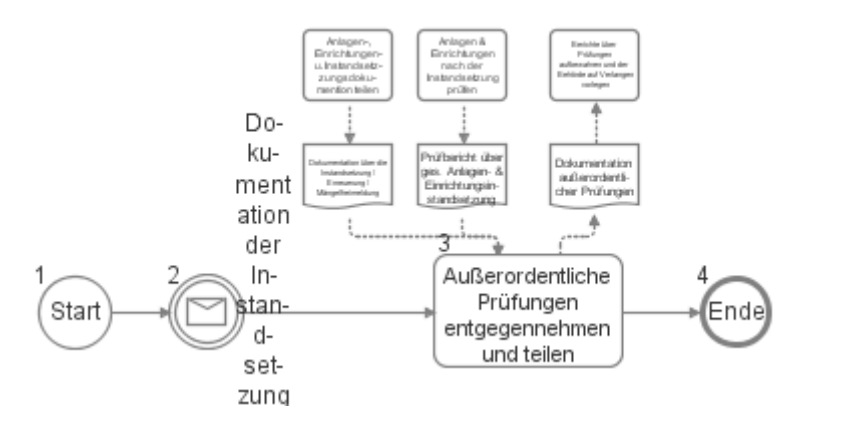

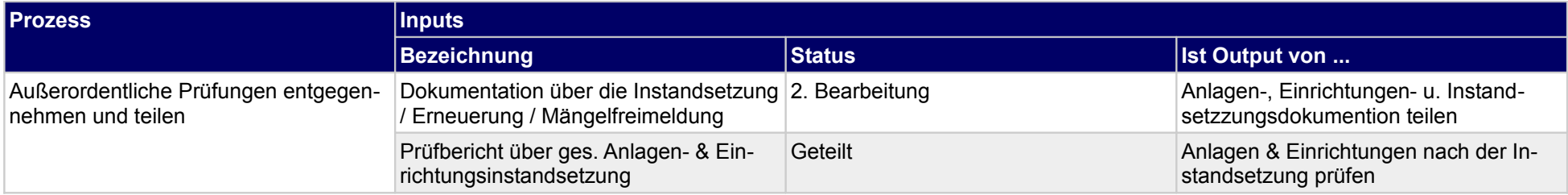

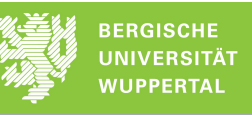

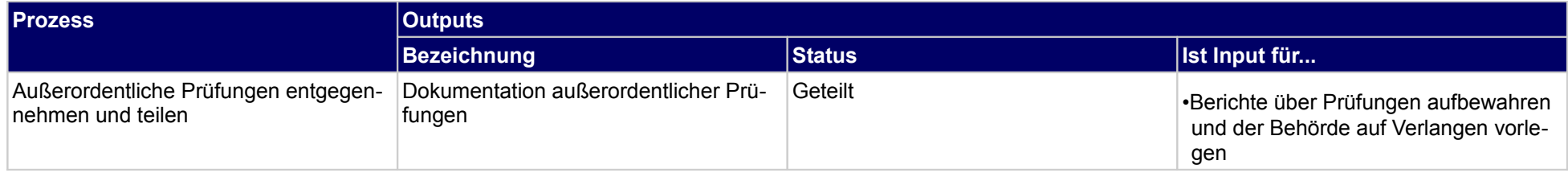

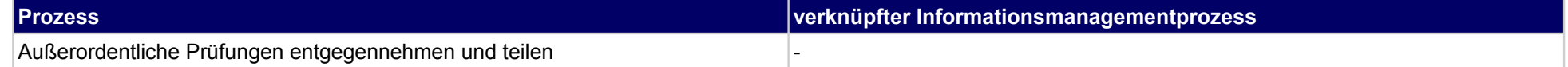

### **56 Objekte betreiben, Ausführende**

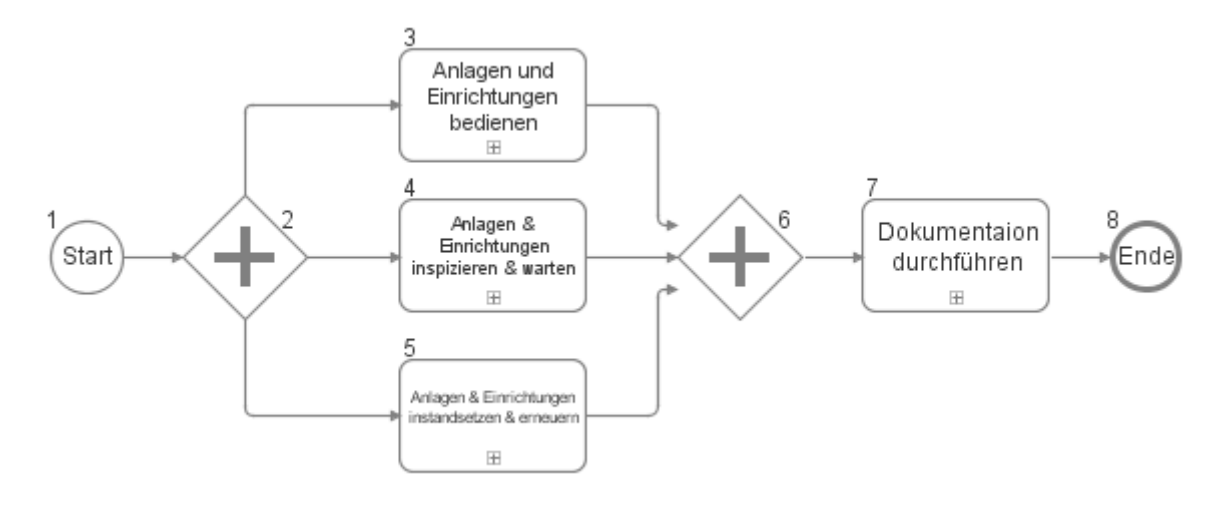

### **56.1Anlagen und Einrichtungen bedienen**

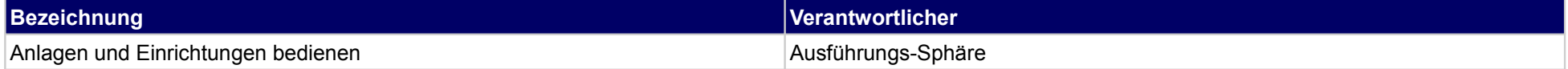

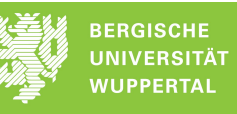

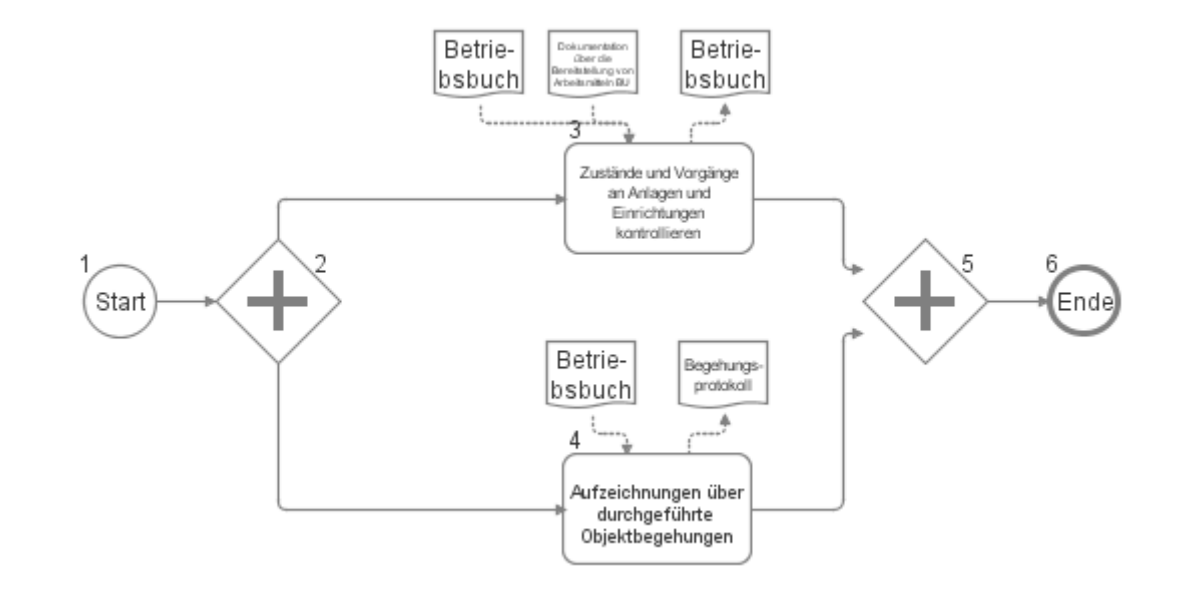

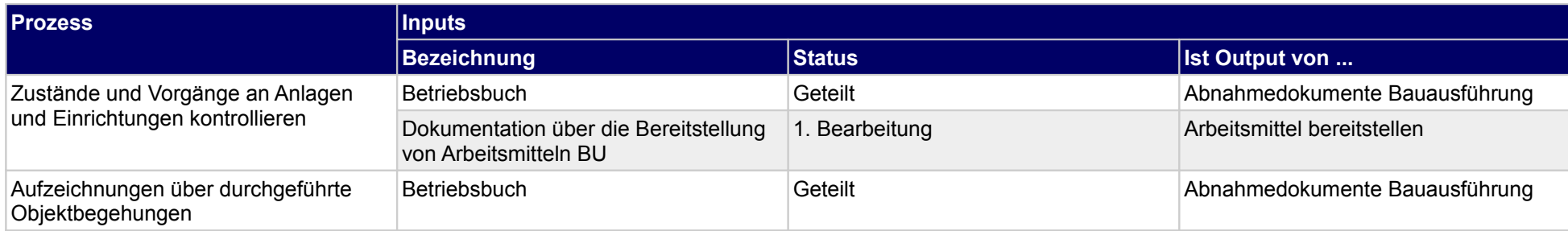

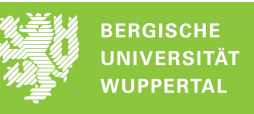

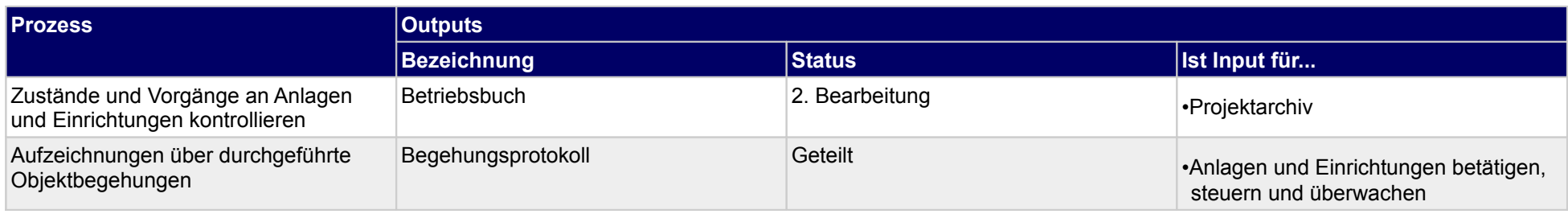

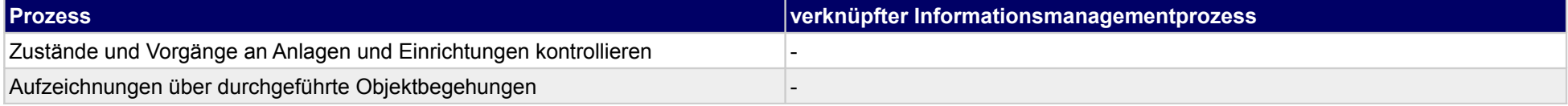

### **56.2Anlagen & Einrichtungen inspizieren & warten**

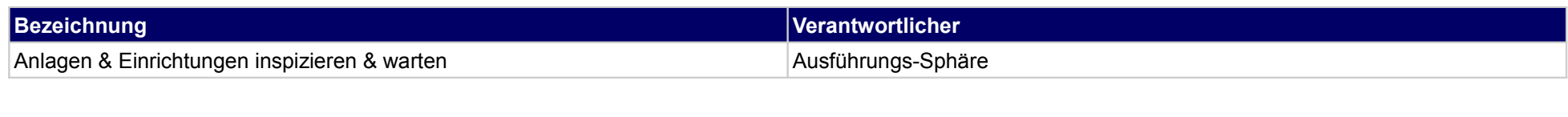

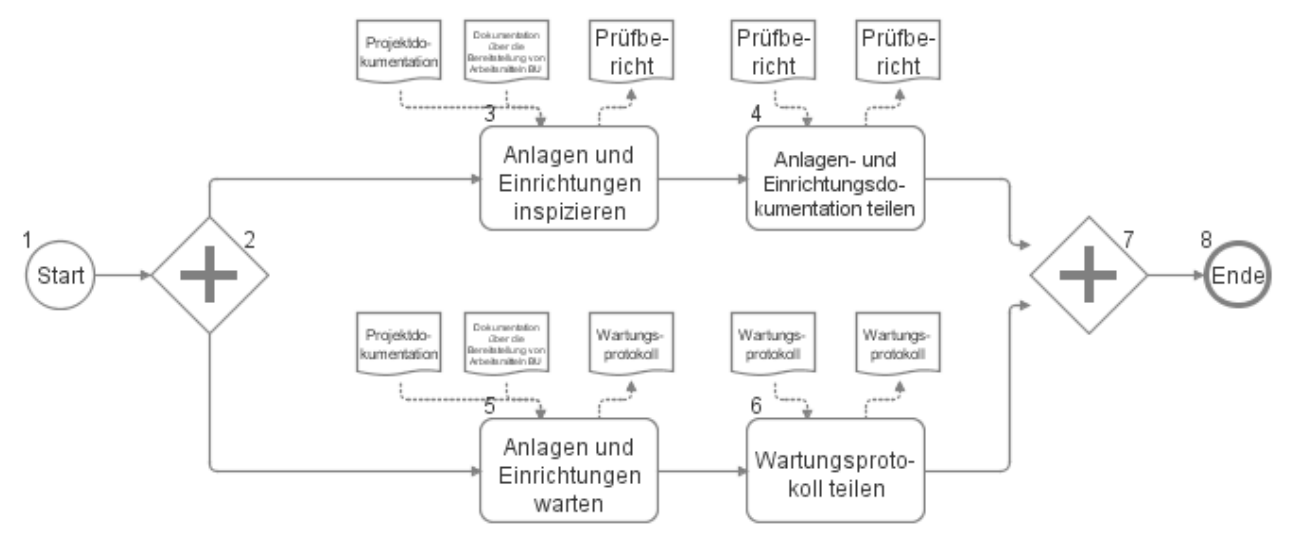

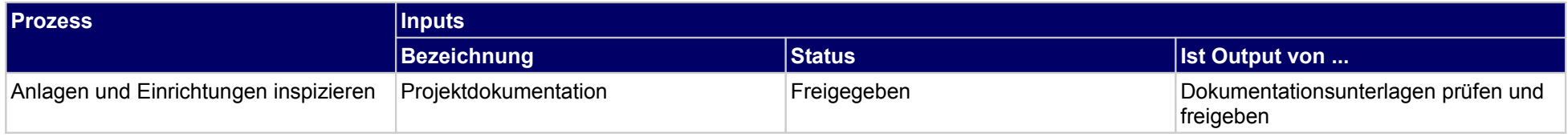

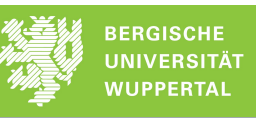

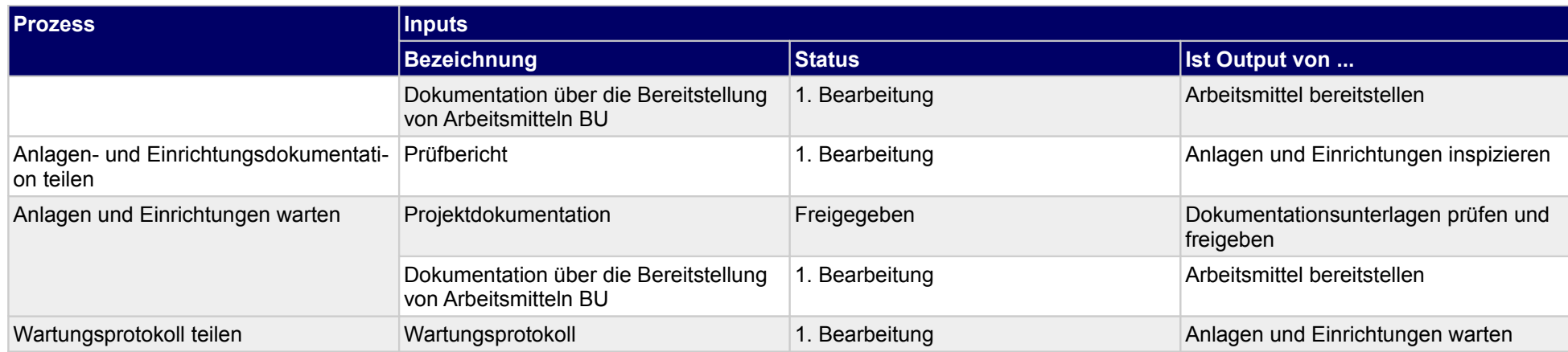

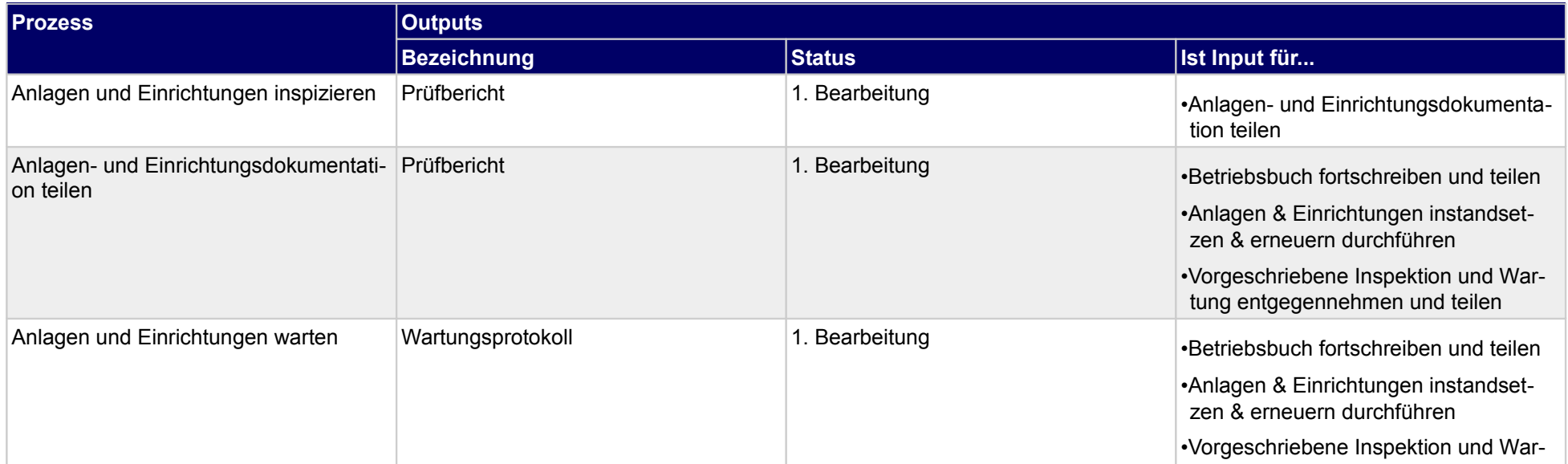

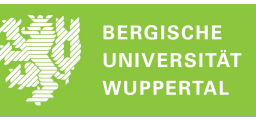

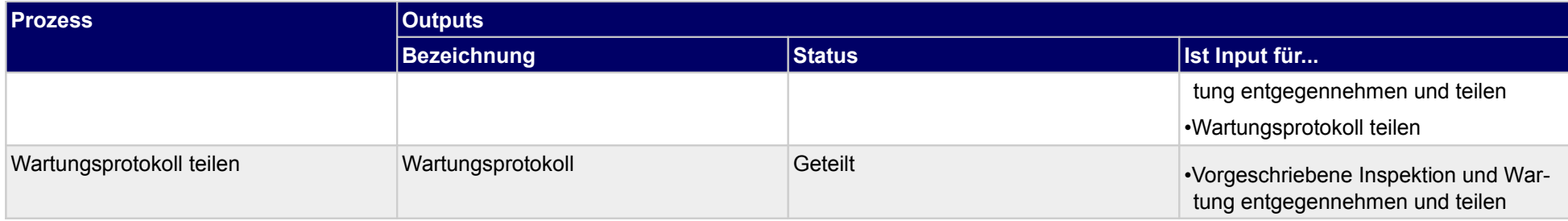

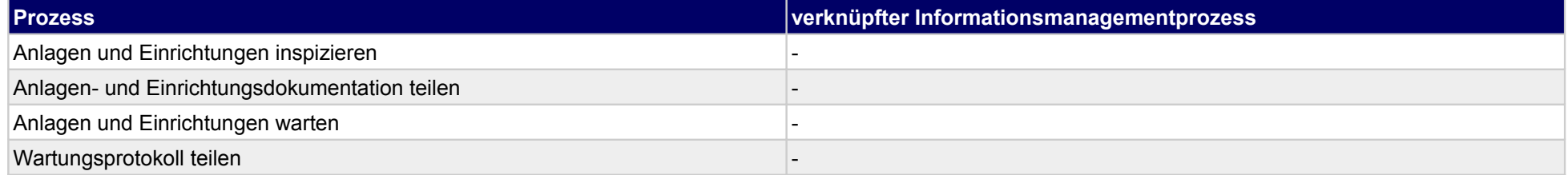

# **56.3Anlagen & Einrichtungen instandsetzen & erneuern**

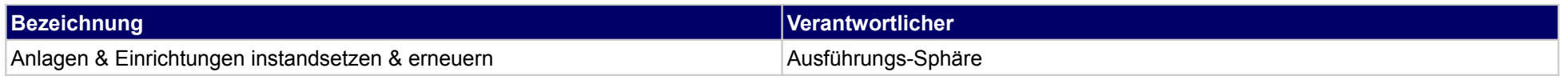

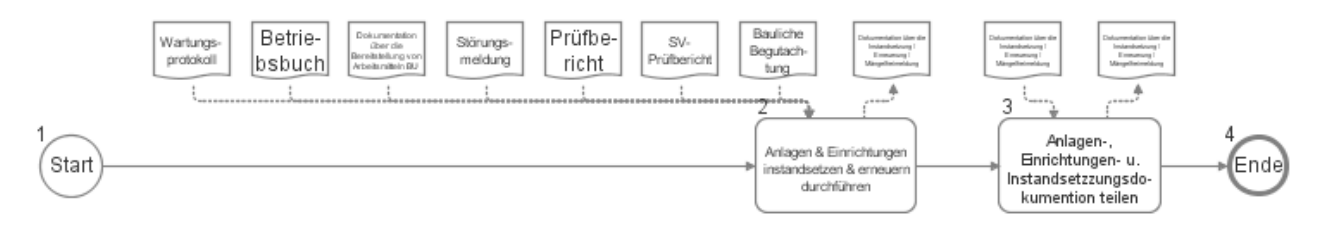

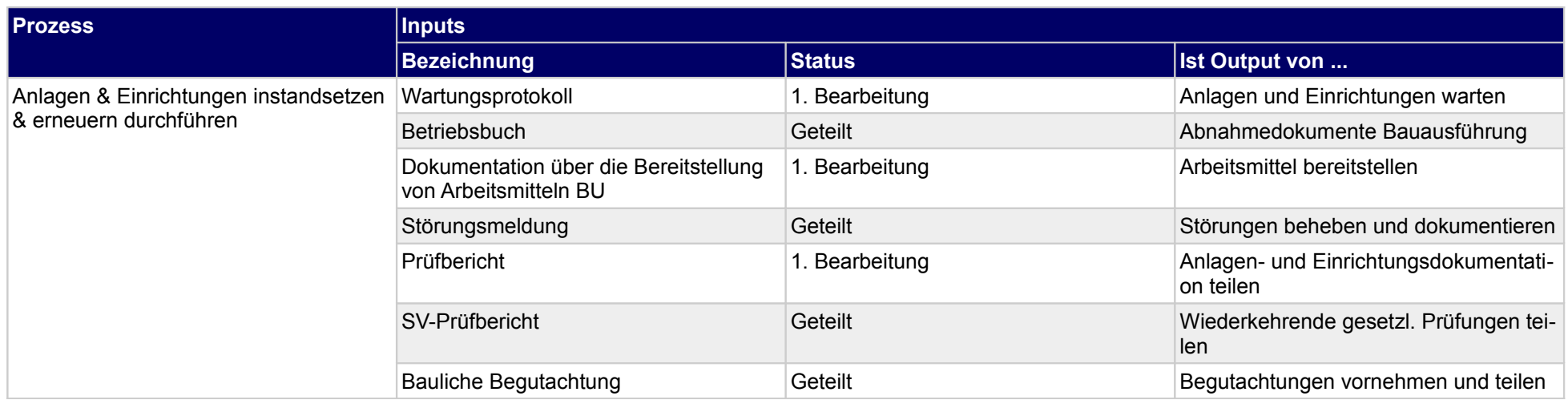

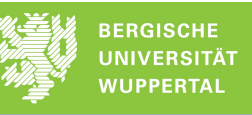

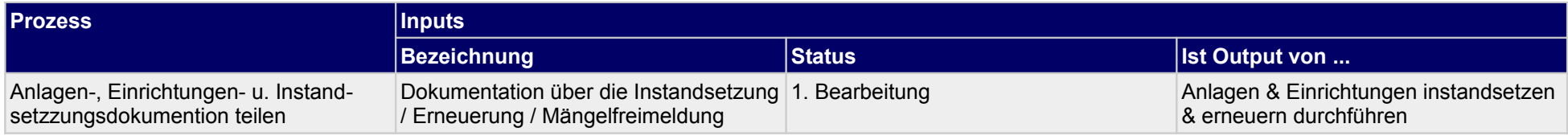

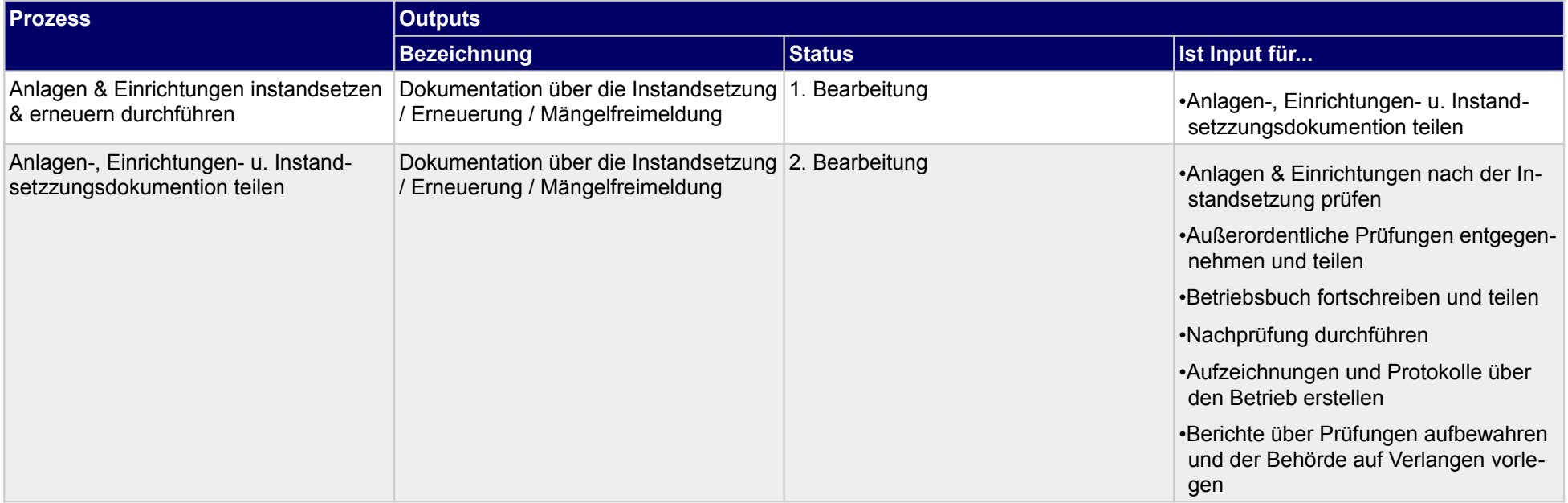

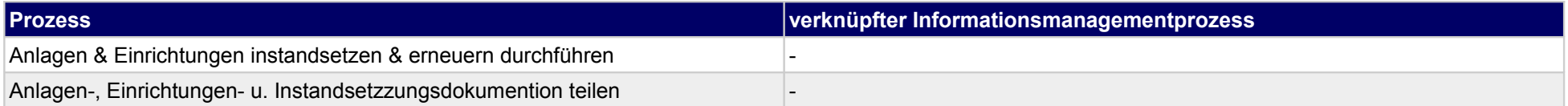

### **56.4Dokumentaion durchführen**

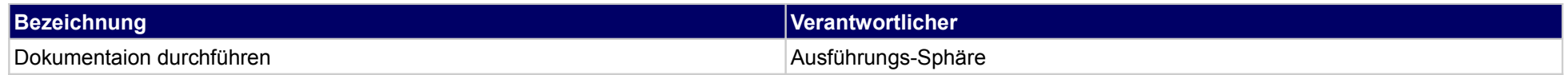

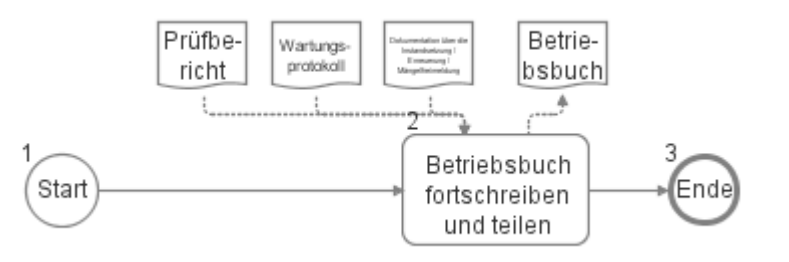

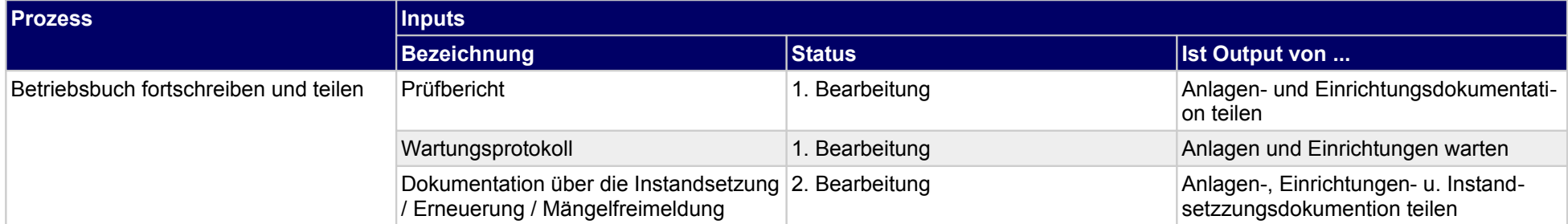

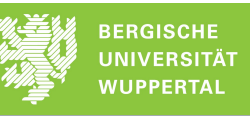

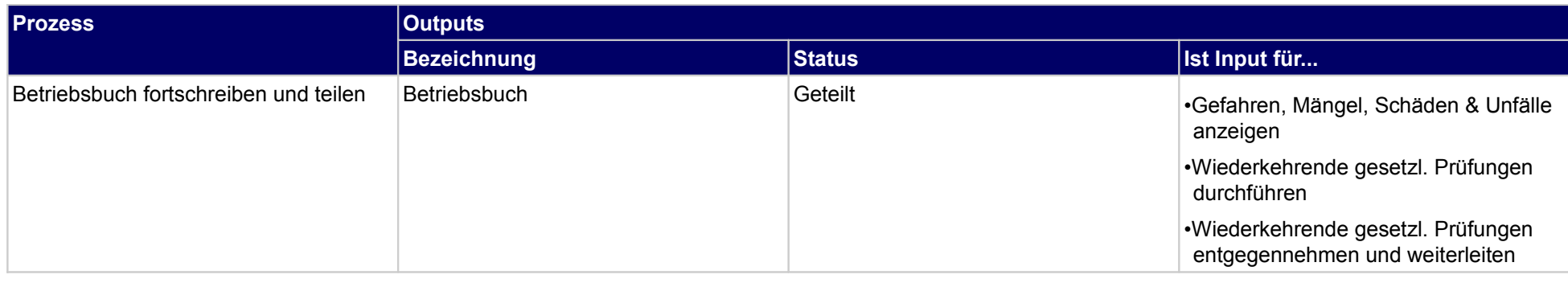

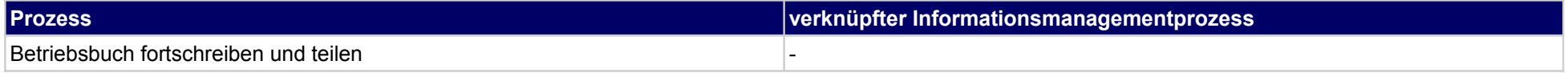

### **56.5Anlagen & Einrichtungen nach der Instandsetzung prüfen**

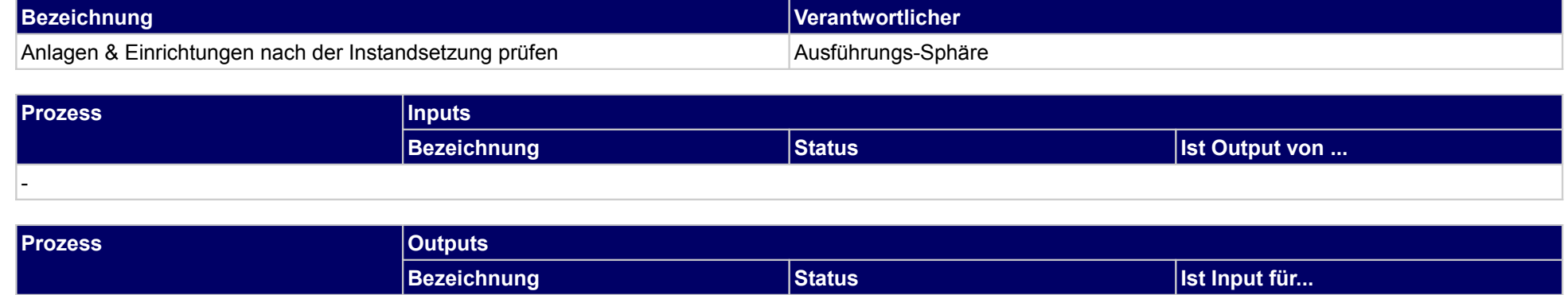

### **57 Objekte betreiben, Genehmigungs- und Aufsichtsbehörde**

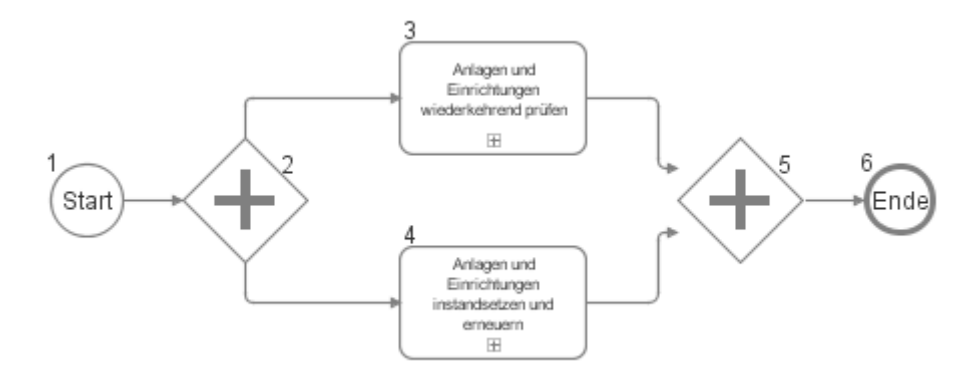

-

### **57.1Anlagen und Einrichtungen wiederkehrend prüfen**

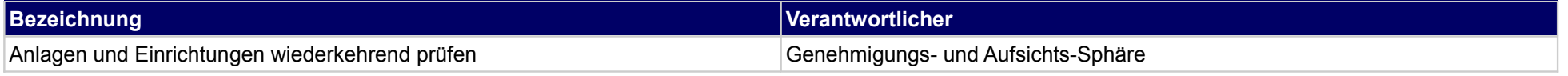

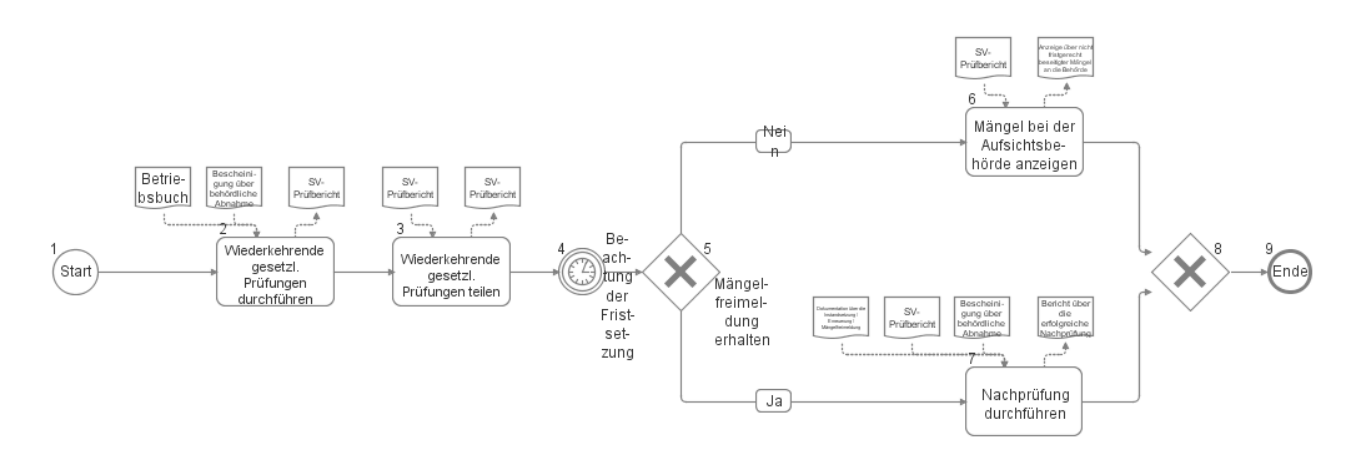

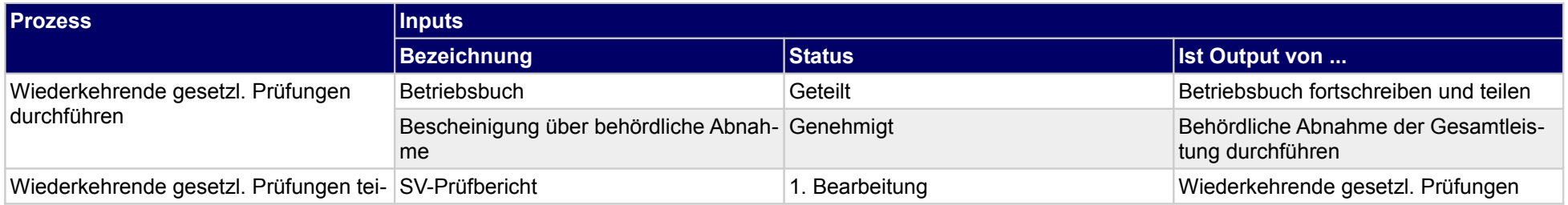

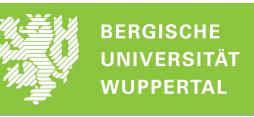

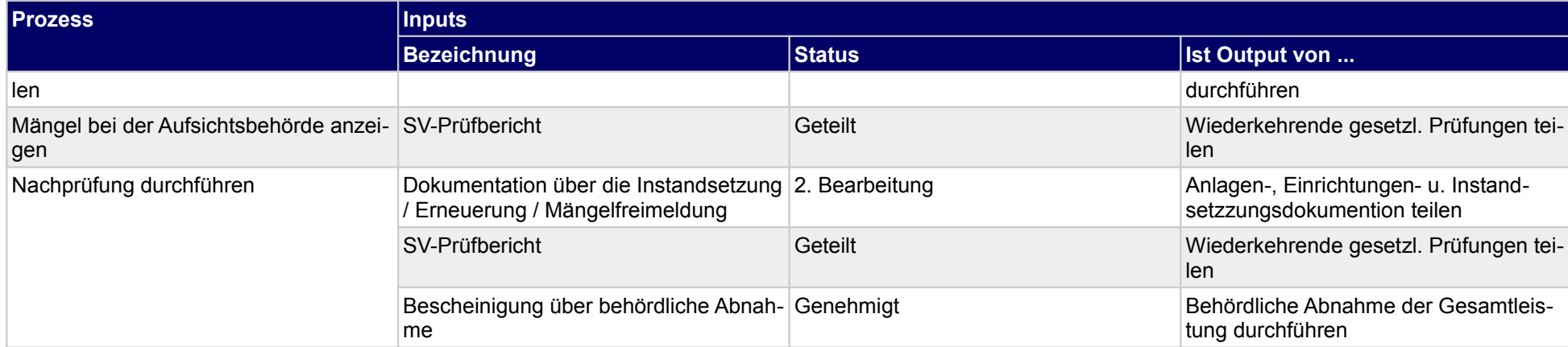

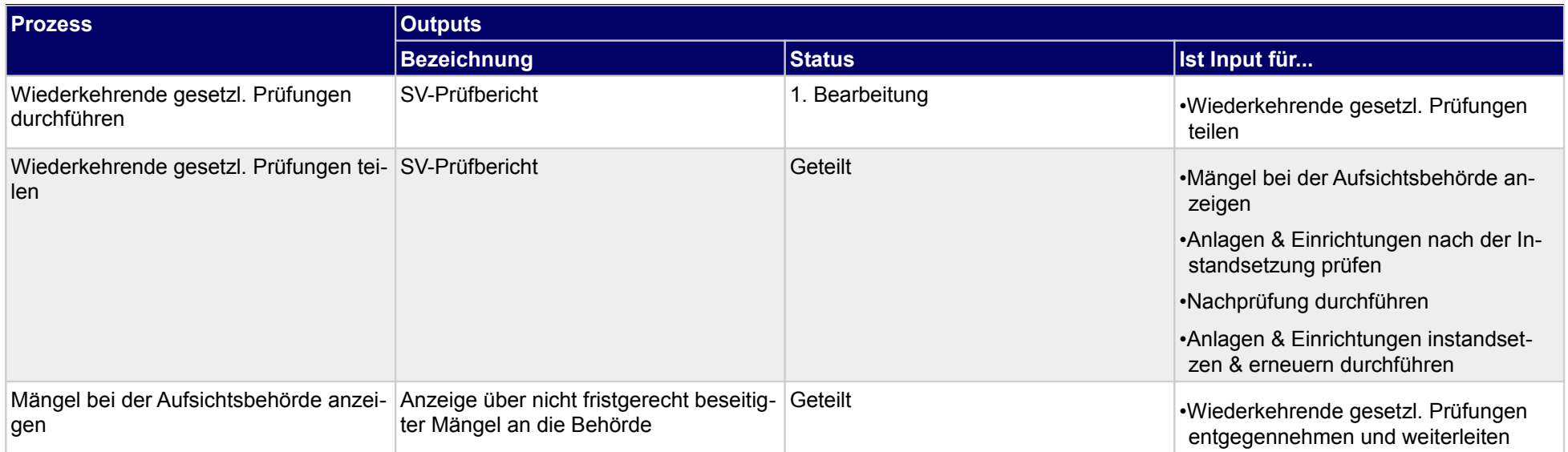

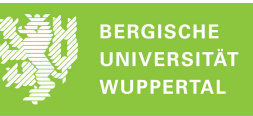

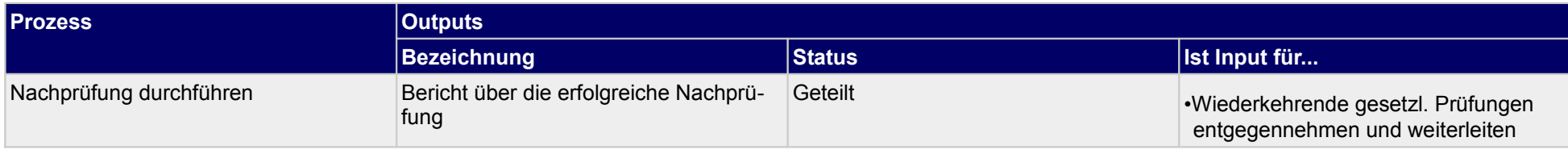

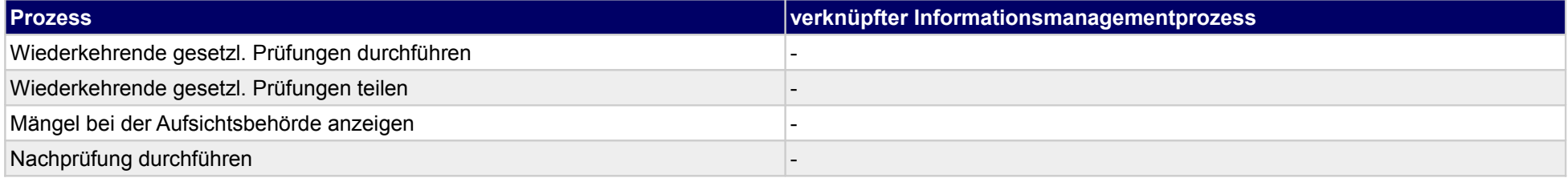

### **57.2Anlagen und Einrichtungen instandsetzen und erneuern**

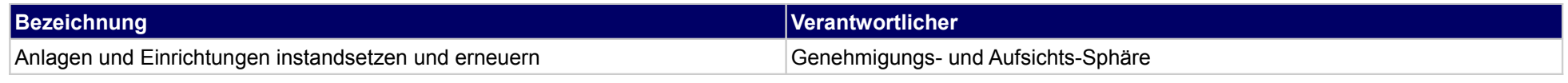

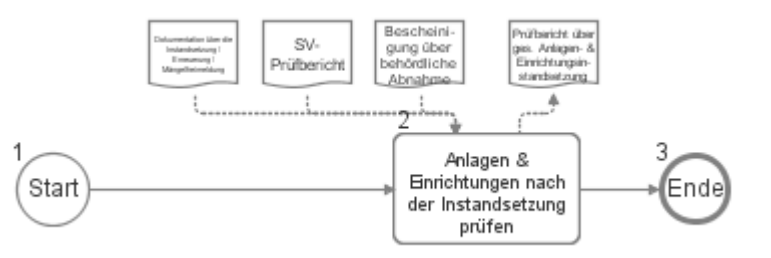

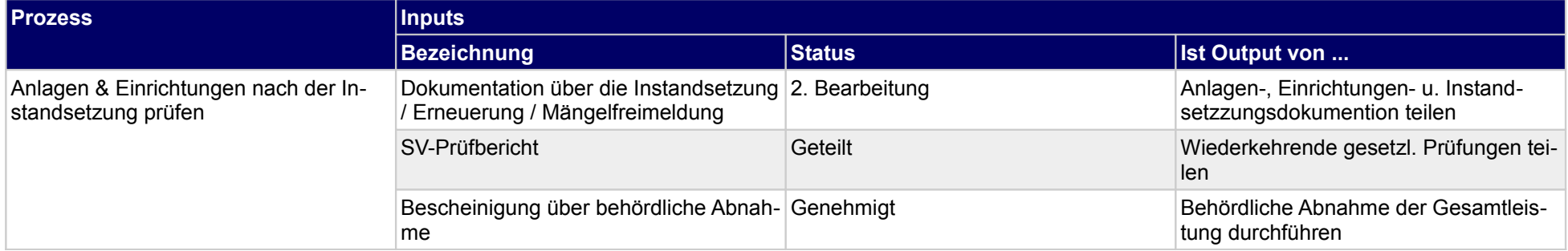

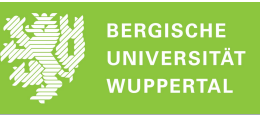

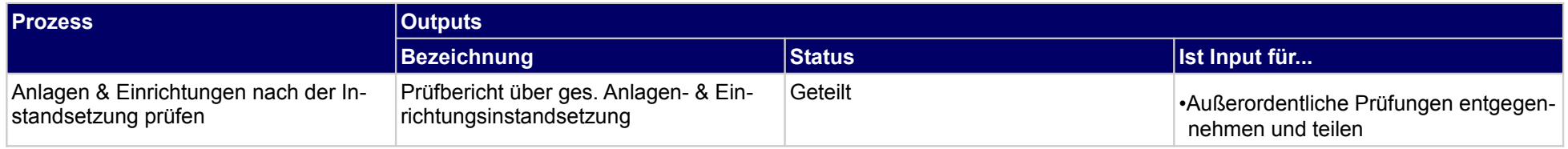

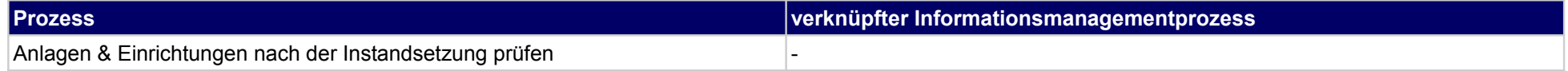

### **58 Objekte ver- und entsorgen, Bauherr**

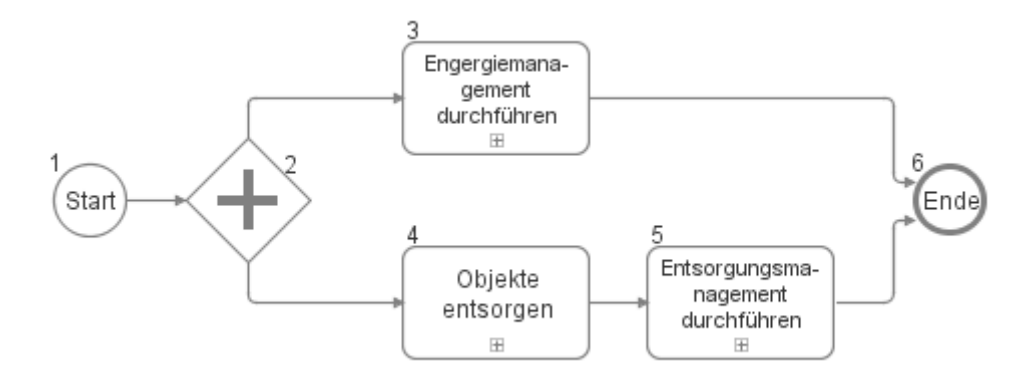

### **58.1Engergiemanagement durchführen**

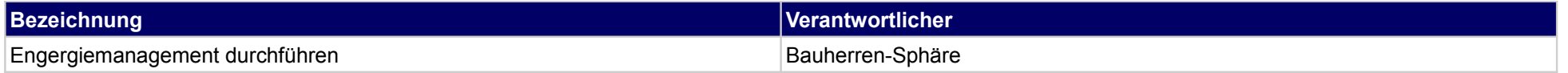

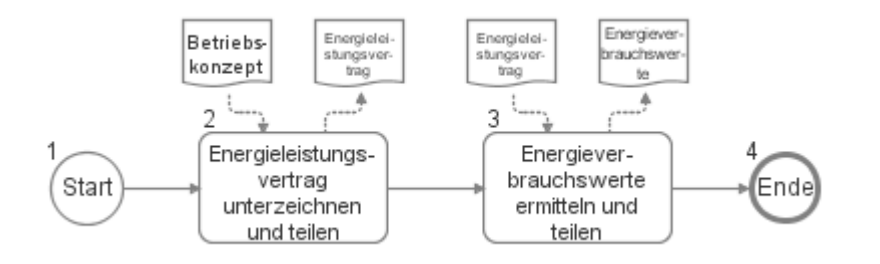

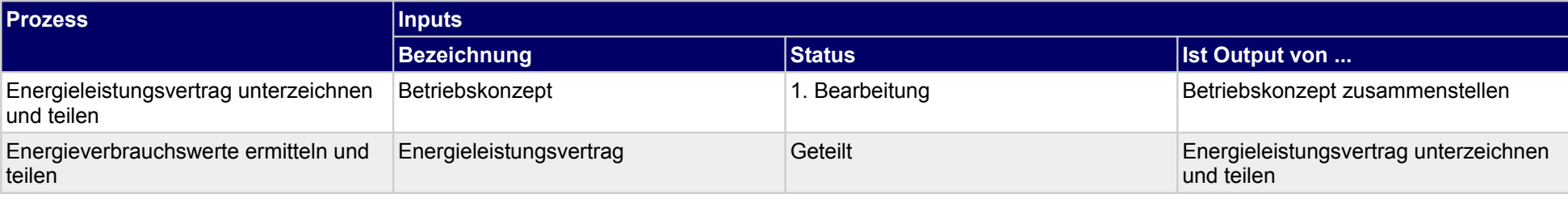

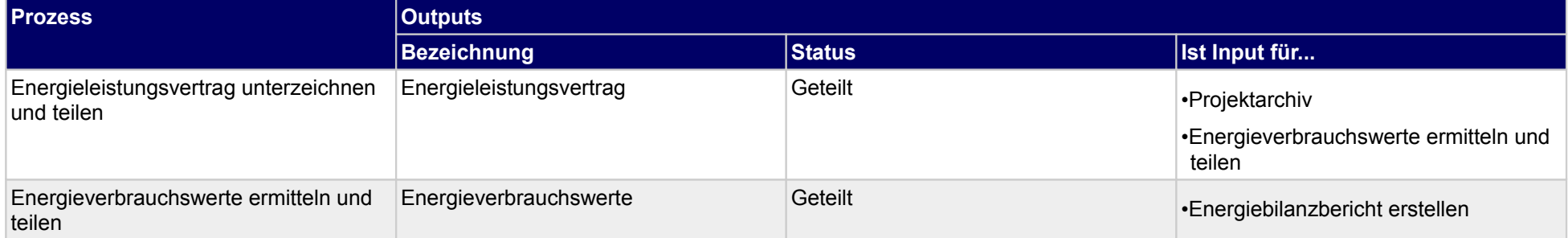

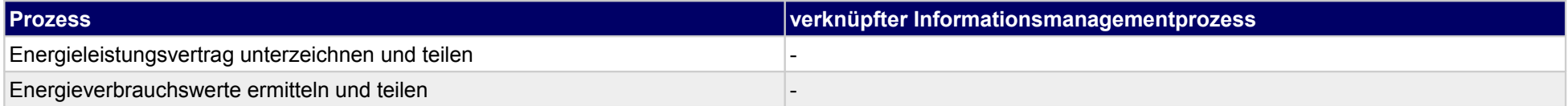

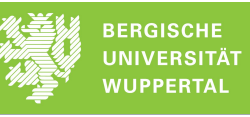

### **58.2Objekte entsorgen**

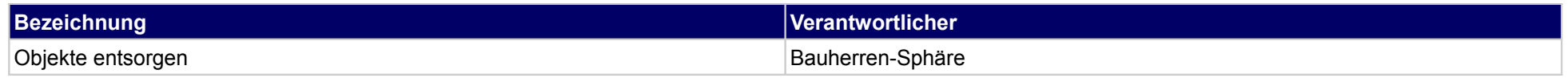

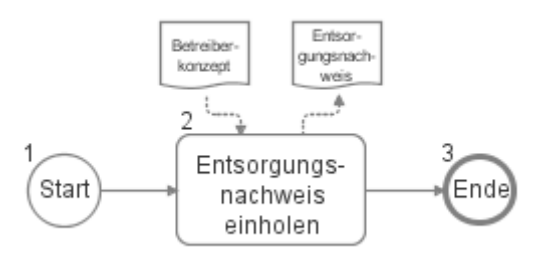

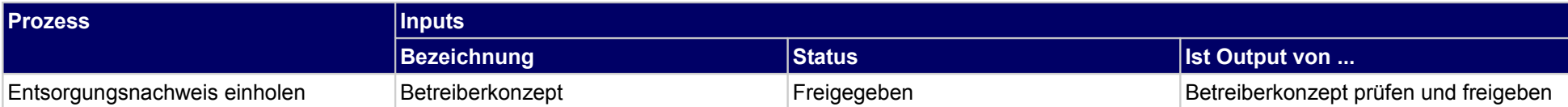

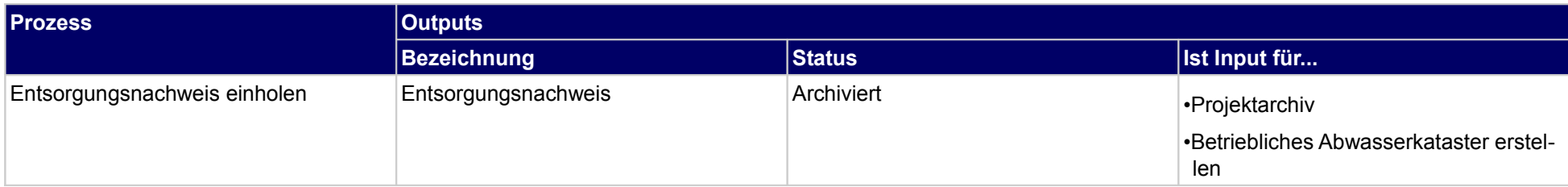

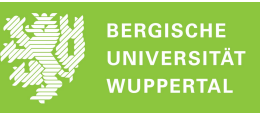

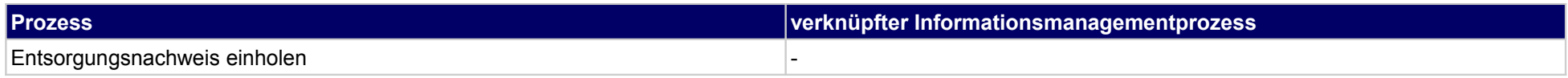

### **58.3Entsorgungsmanagement durchführen**

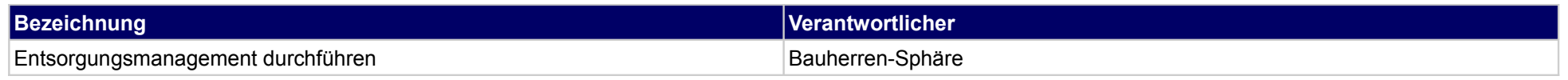

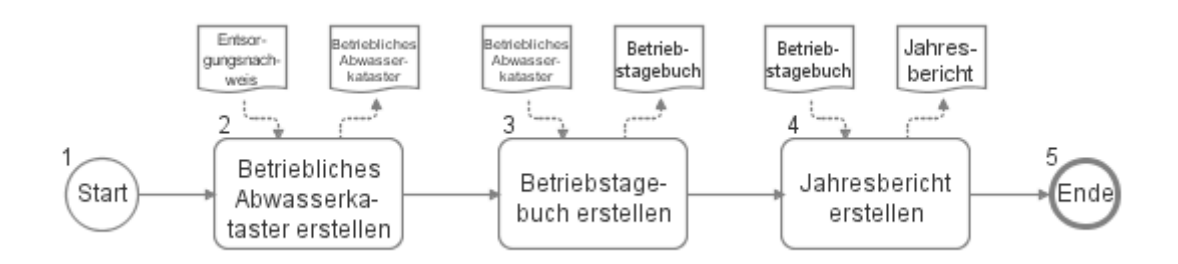

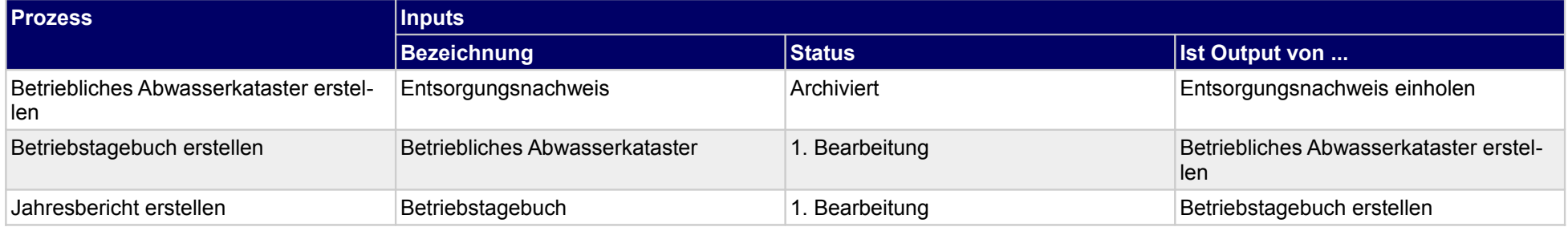

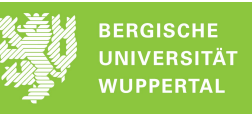

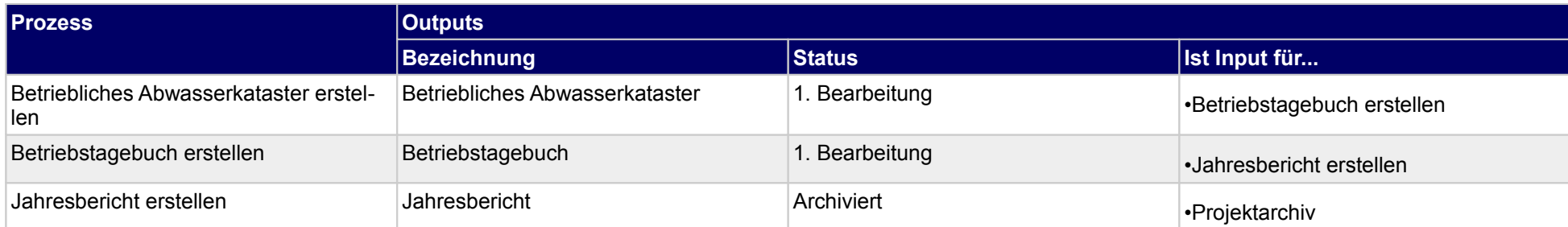

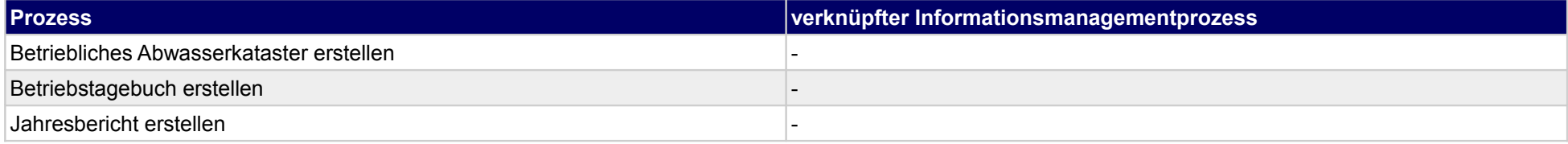

### **59 Objekte ver- und entsorgen, sonstige Fachplaner**

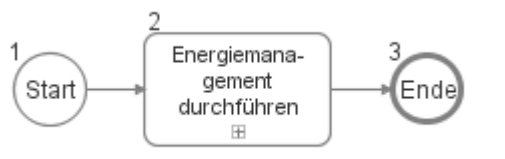

### **59.1Energiemanagement durchführen**

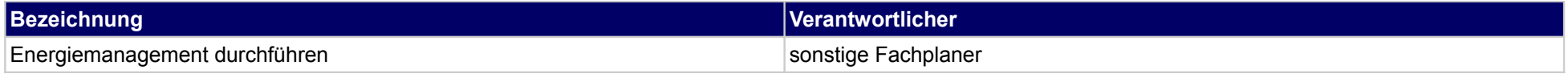

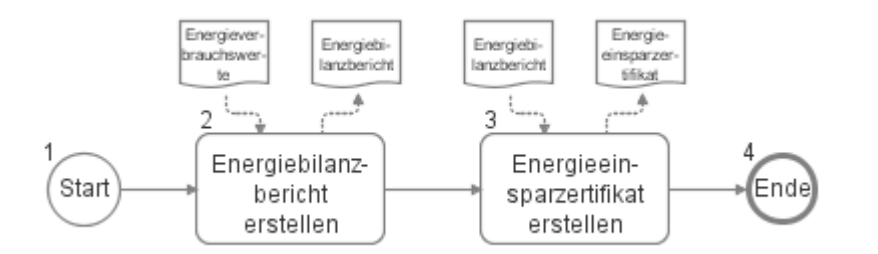

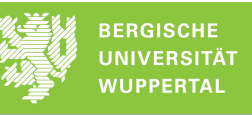

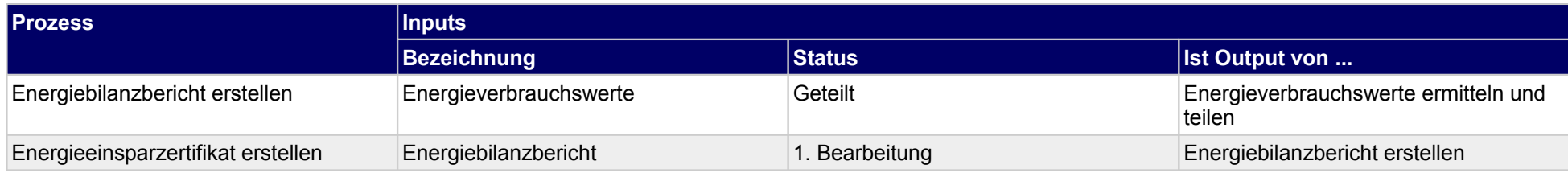

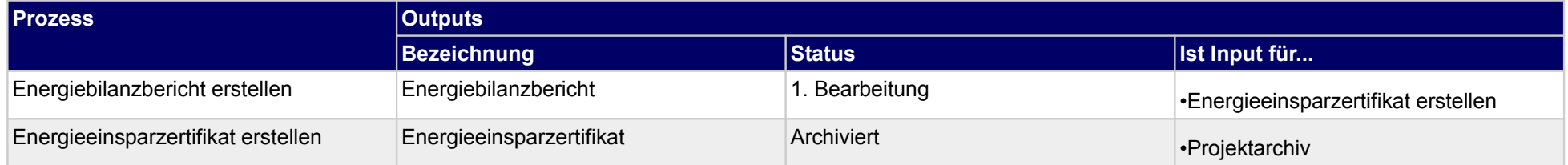

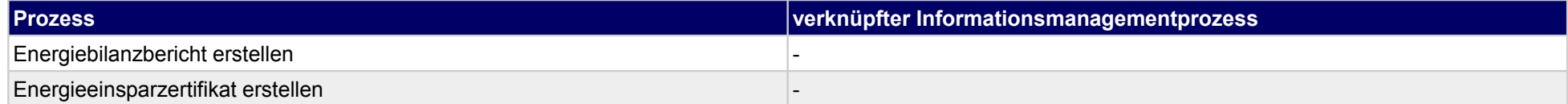

### **60 Objekte reinigen und pflegen, Bauherr**

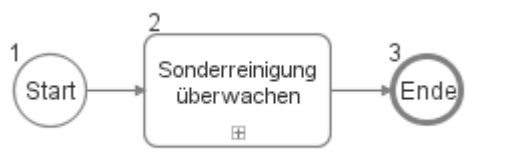

### **60.1Sonderreinigung überwachen**

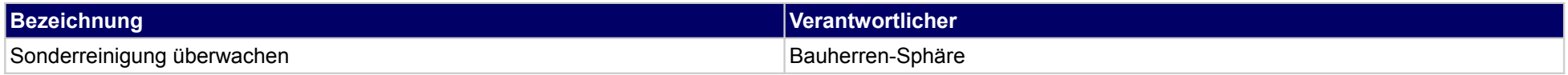

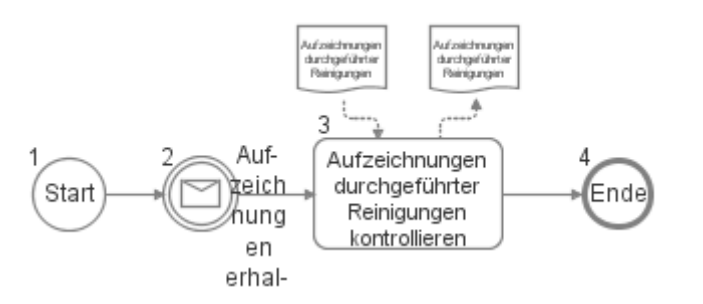

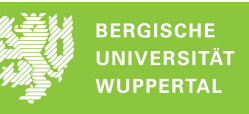

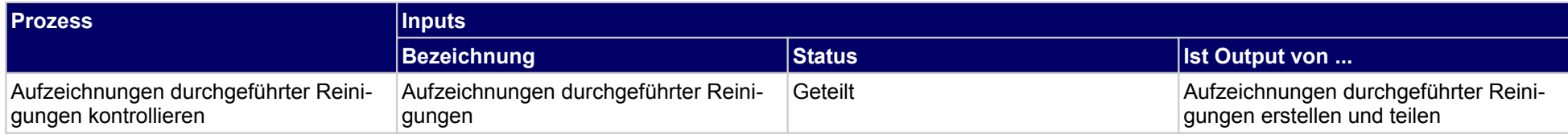

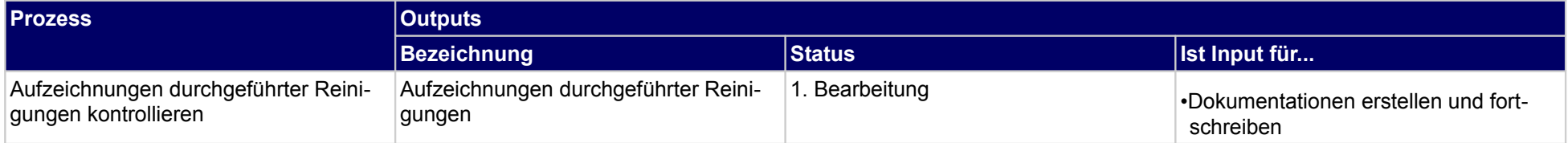

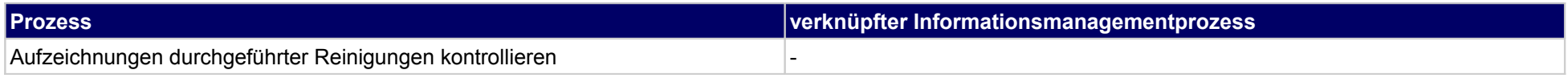

### **61 Objekte reinigen und pflegen, Ausführende**

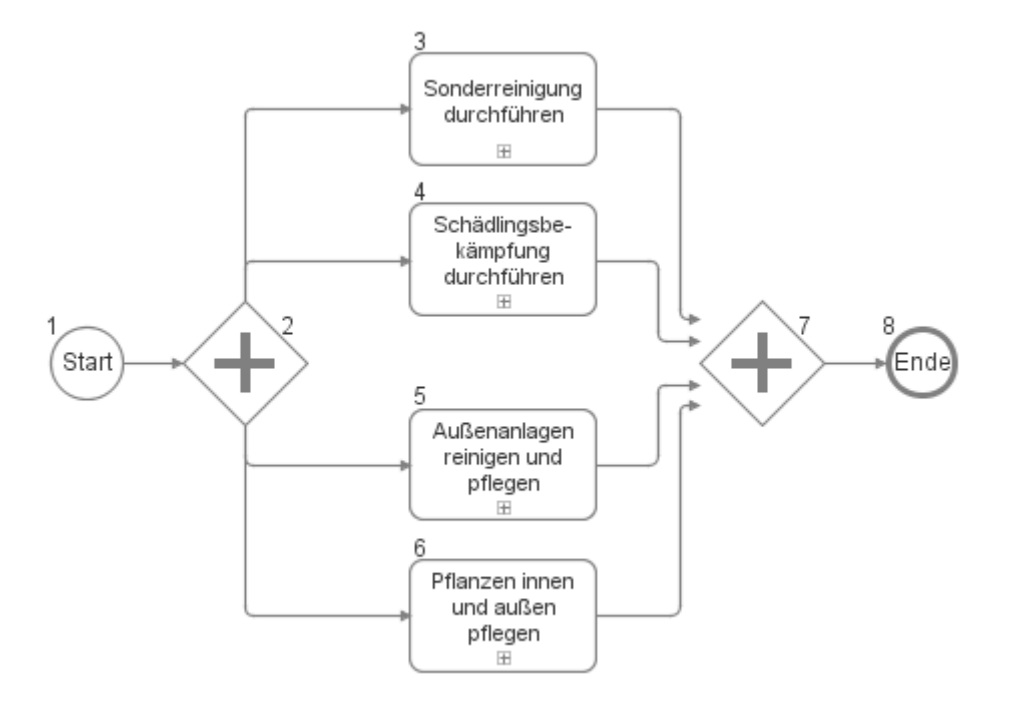

### **61.1Sonderreinigung durchführen**

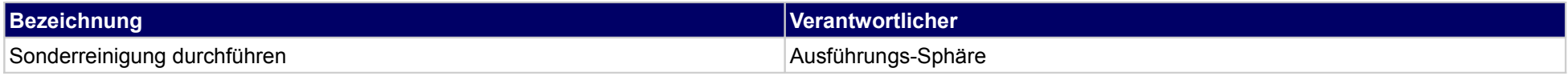

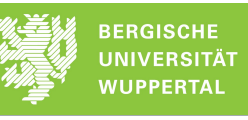

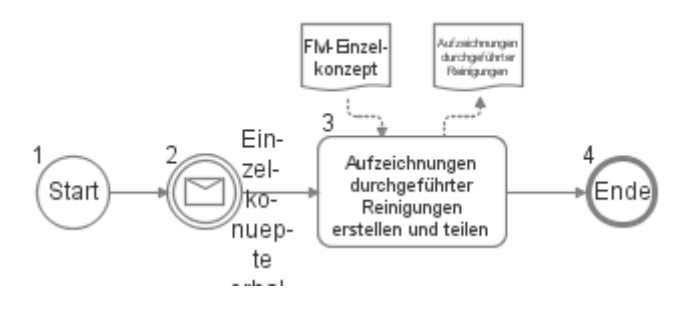

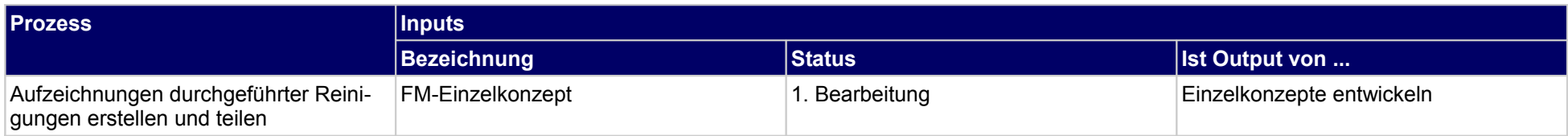

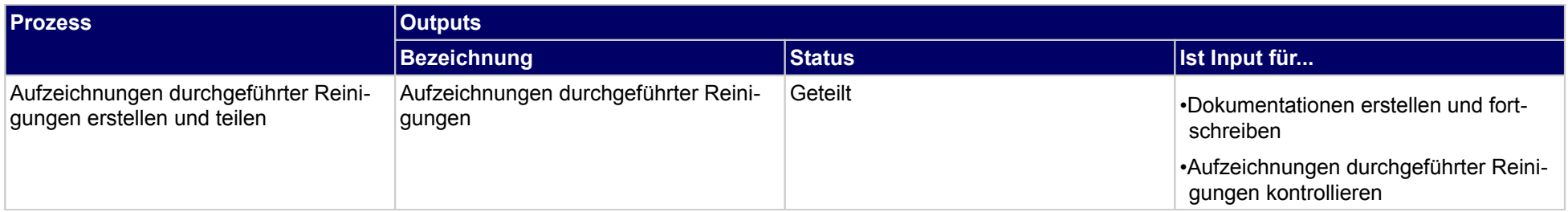

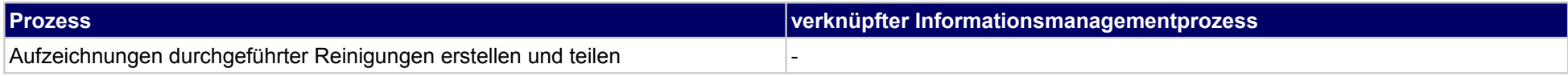

# **61.2Schädlingsbekämpfung durchführen**

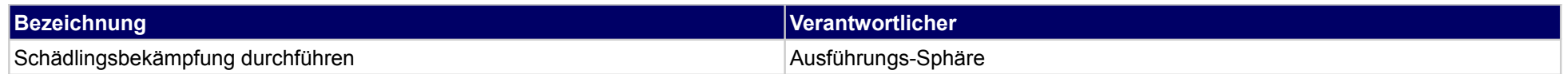

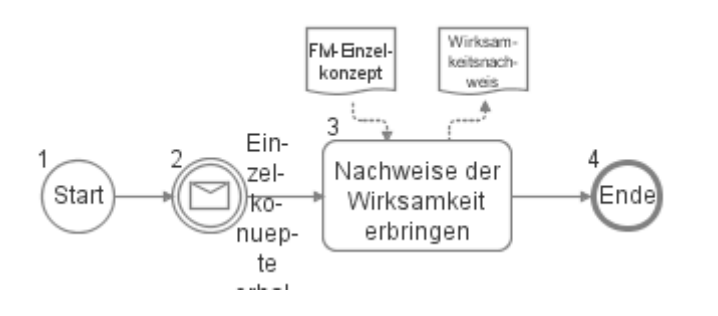

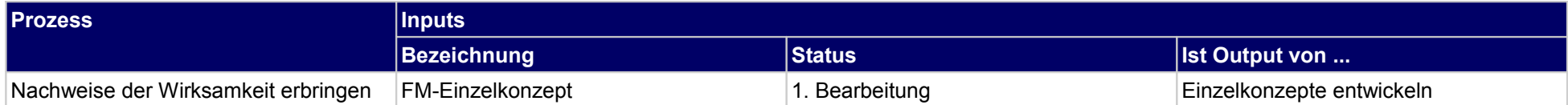

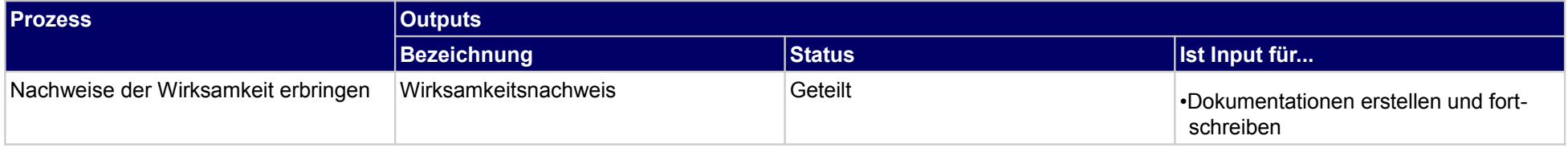

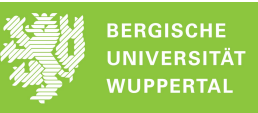

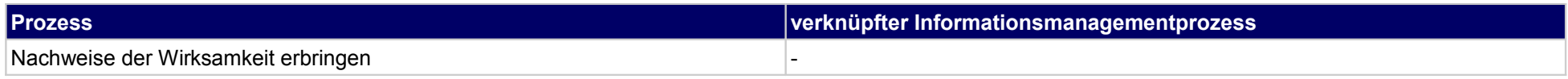

# **61.3Außenanlagen reinigen und pflegen**

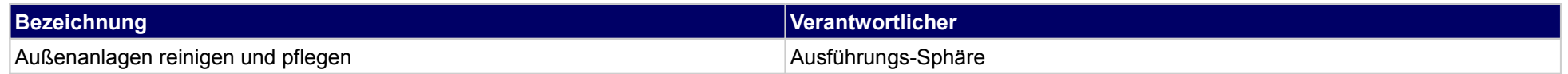

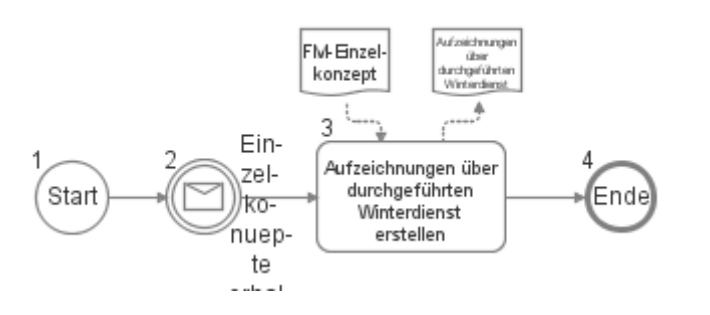

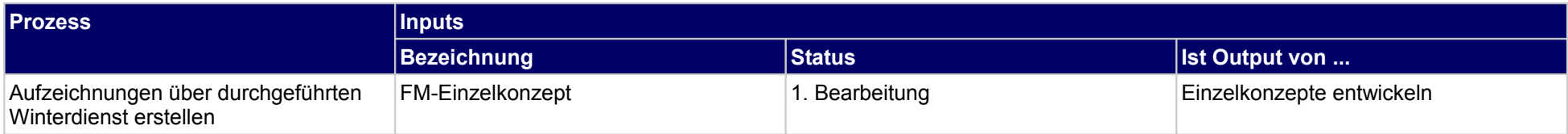

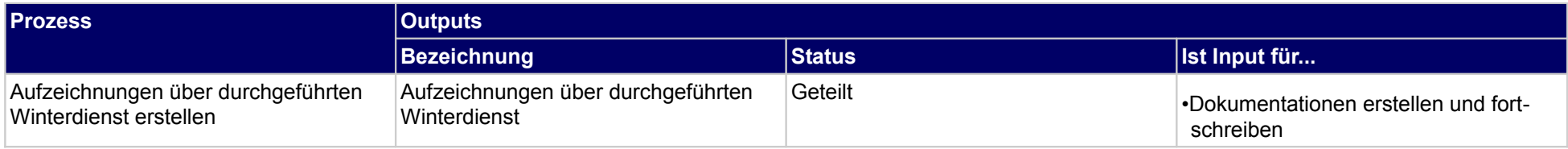

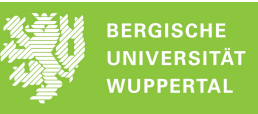

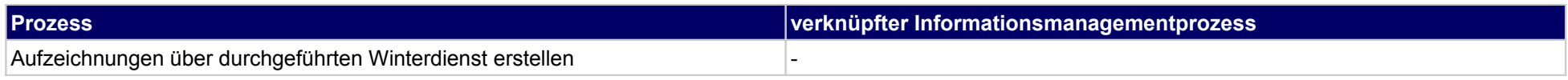
## **61.4Pflanzen innen und außen pflegen**

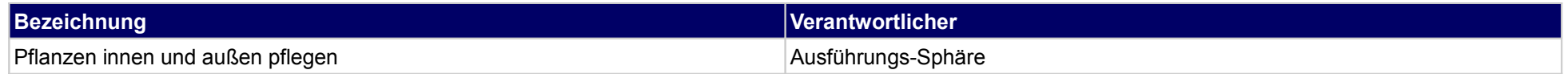

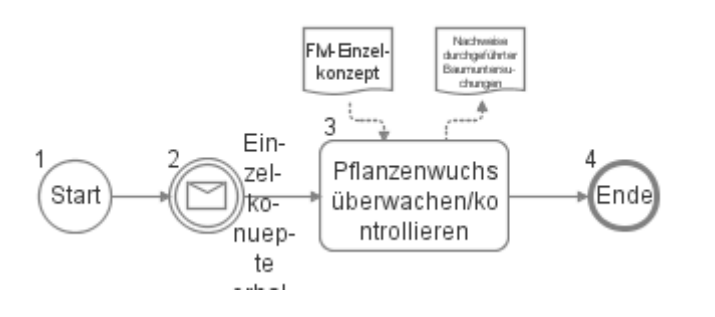

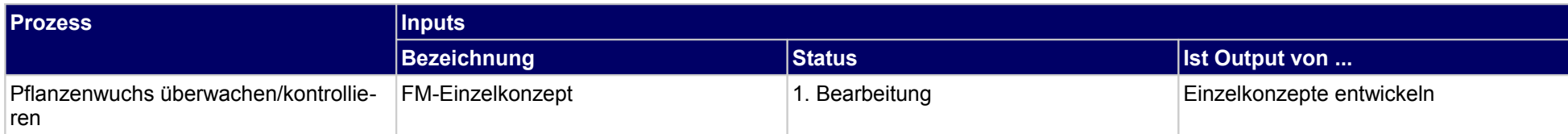

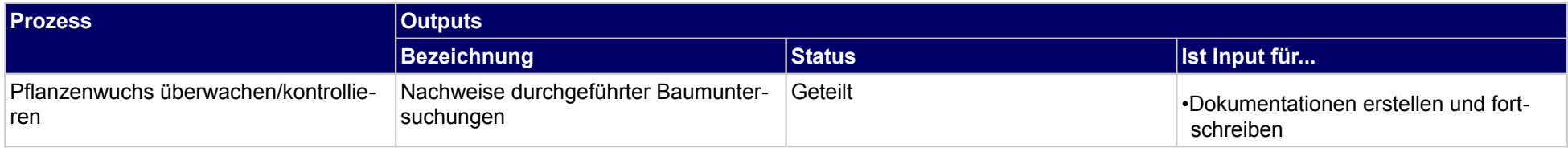

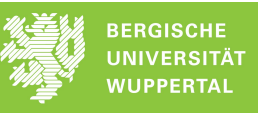

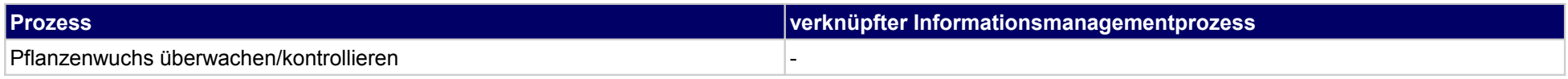

## **62 Objekte schützen und sichern, Ausführende**

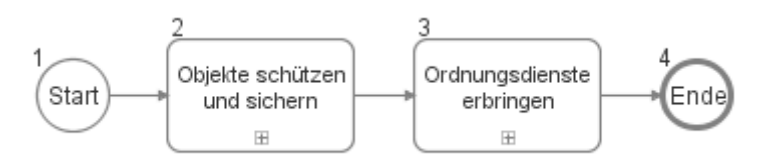

## **62.1Objekte schützen und sichern**

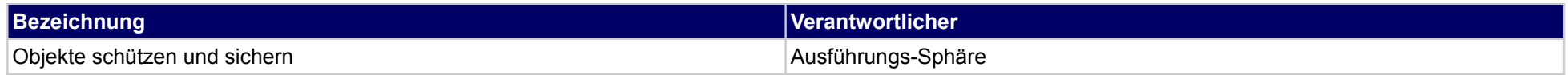

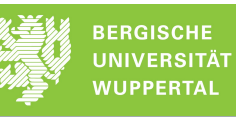

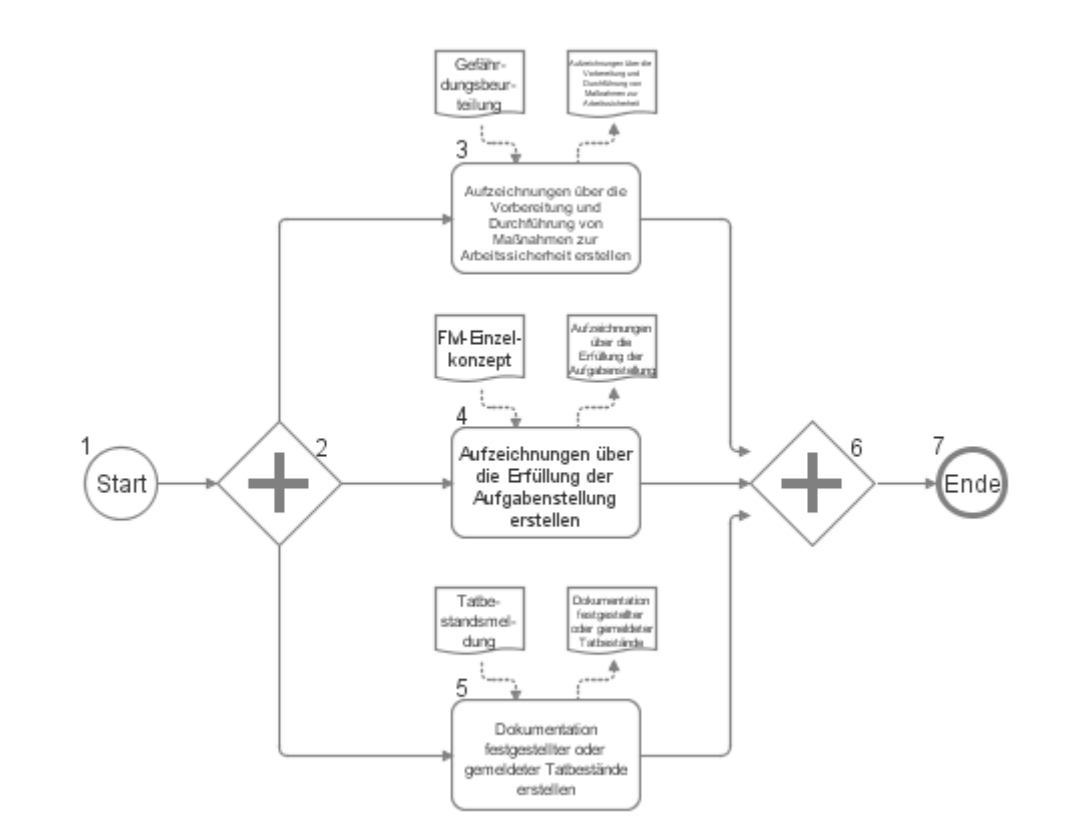

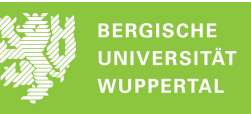

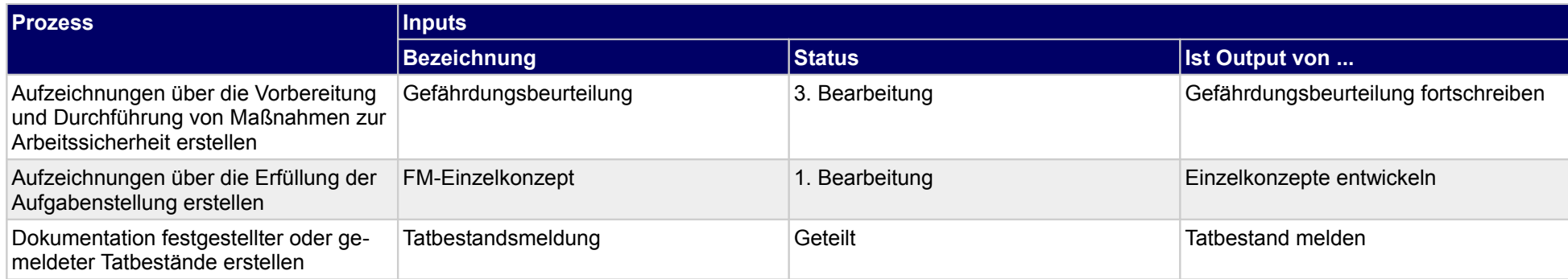

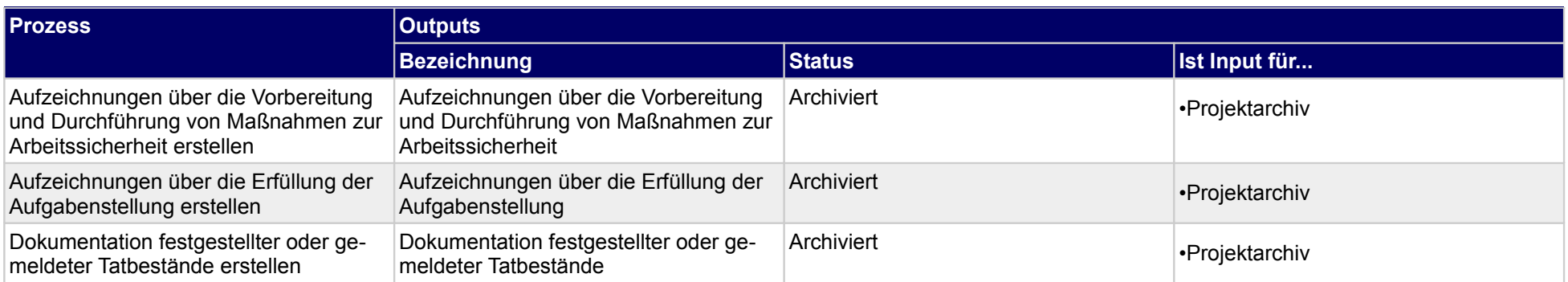

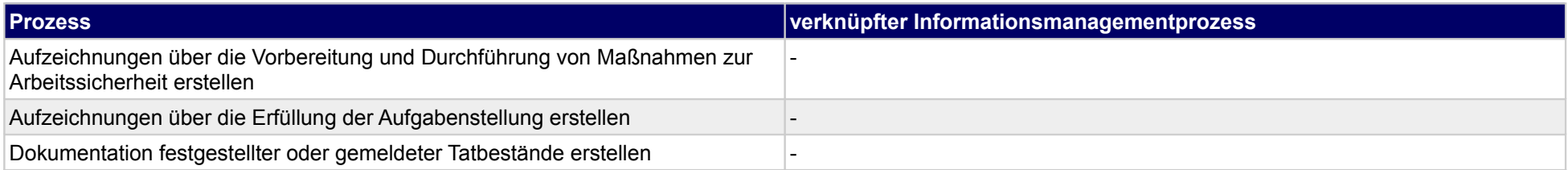

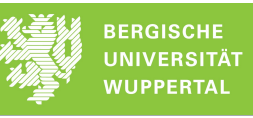

## **62.2Ordnungsdienste erbringen**

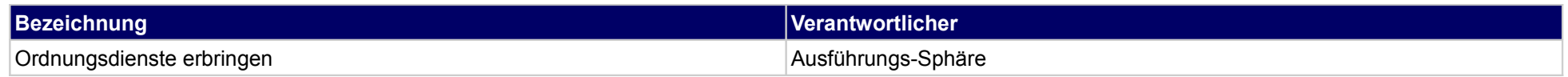

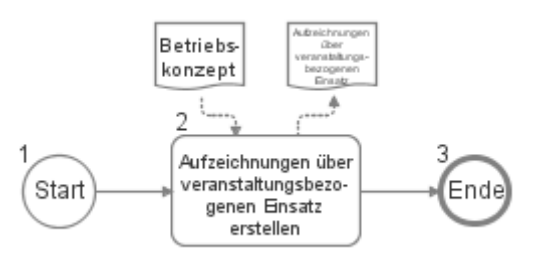

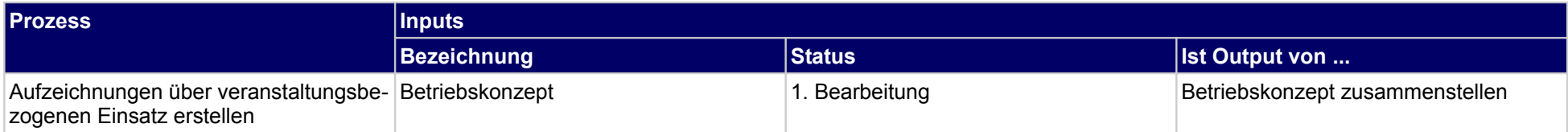

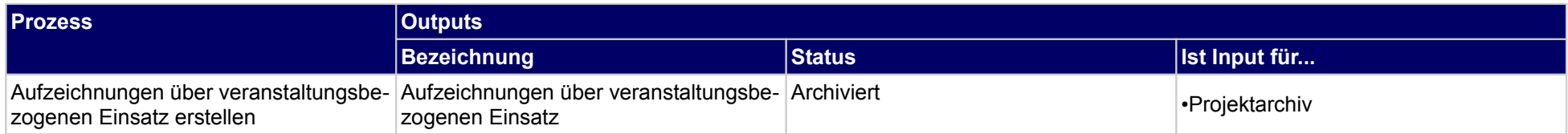

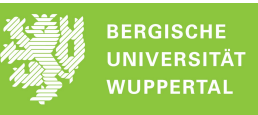

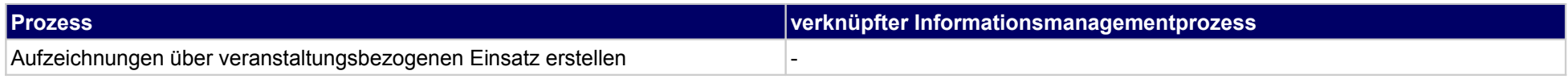

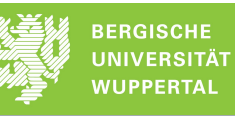

## **63 Objekte verwalten, Bauherr**

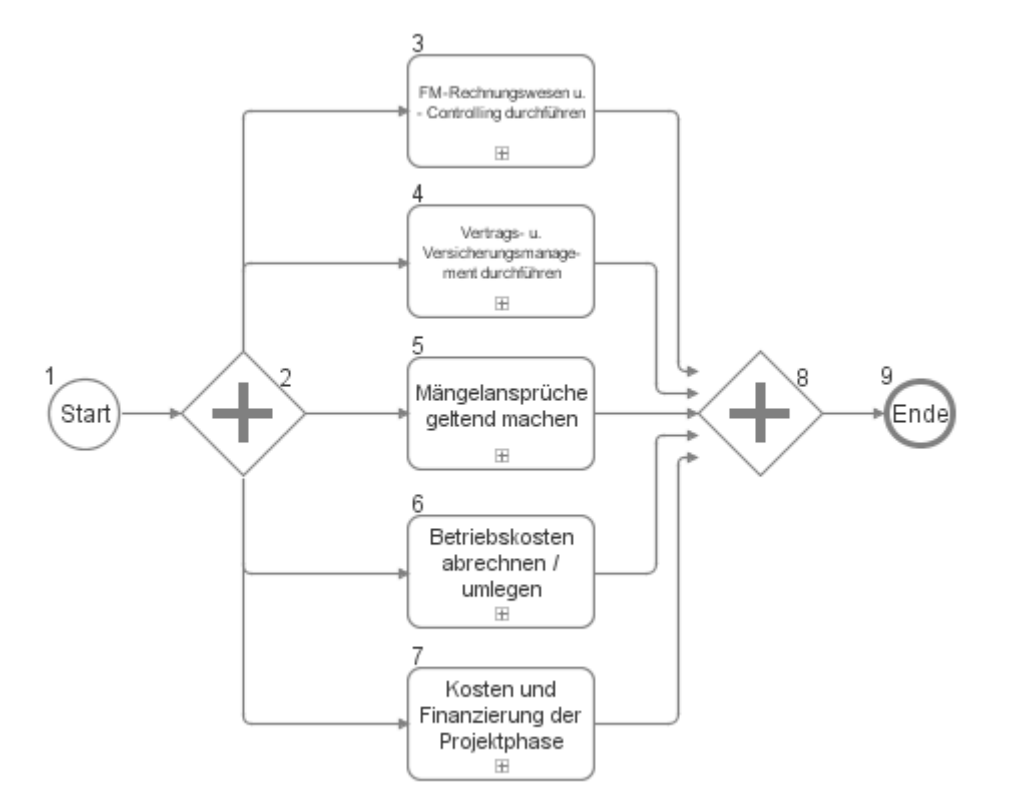

## **63.1FM-Rechnungswesen u. - Controlling durchführen**

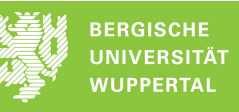

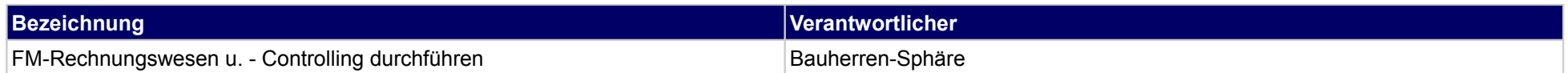

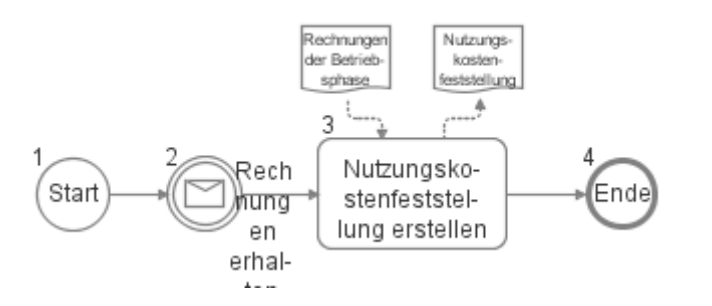

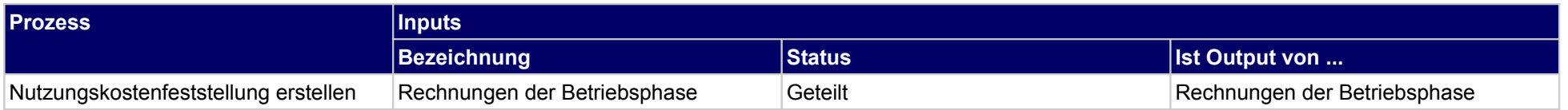

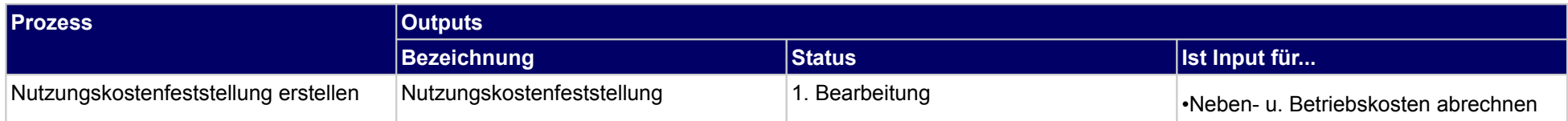

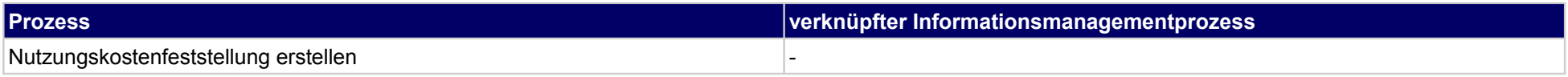

# **63.2Vertrags- u. Versicherungsmanagement durchführen**

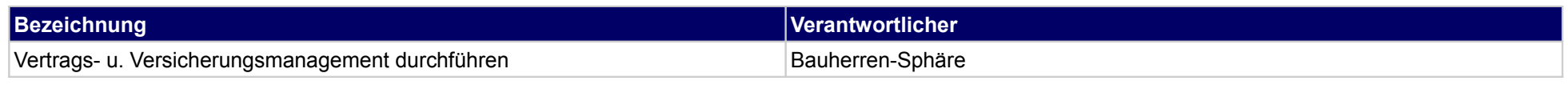

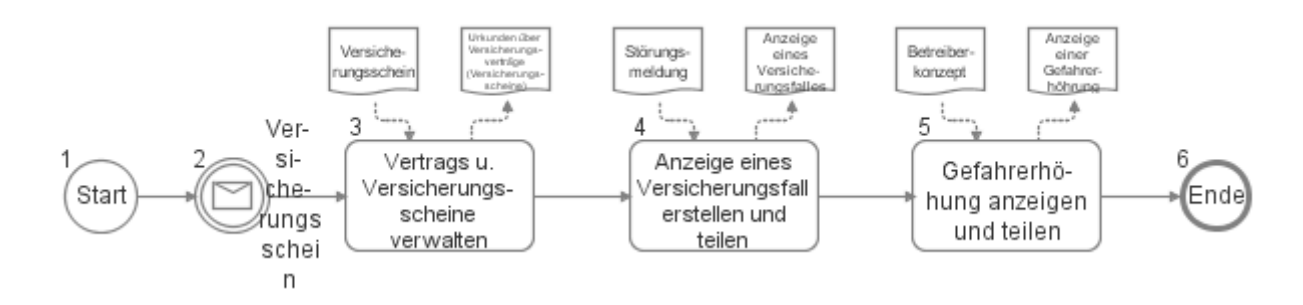

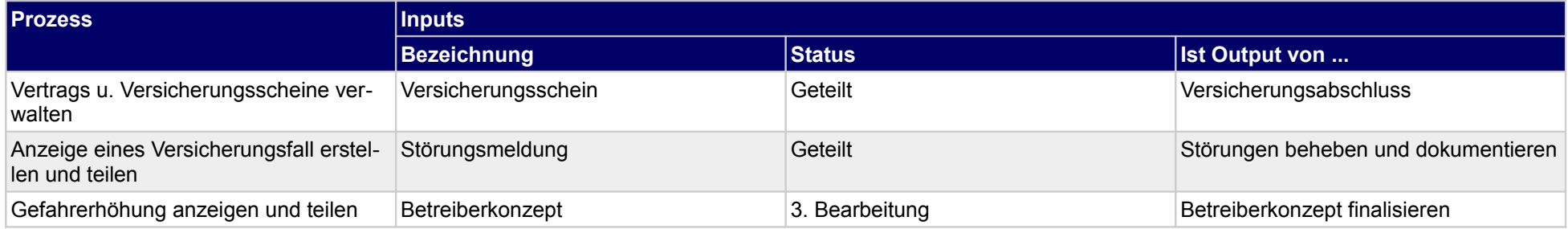

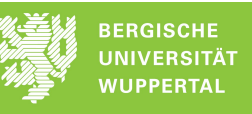

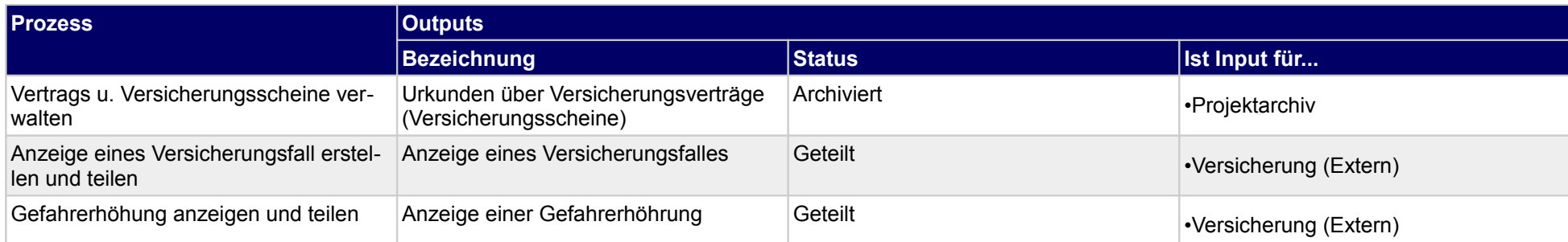

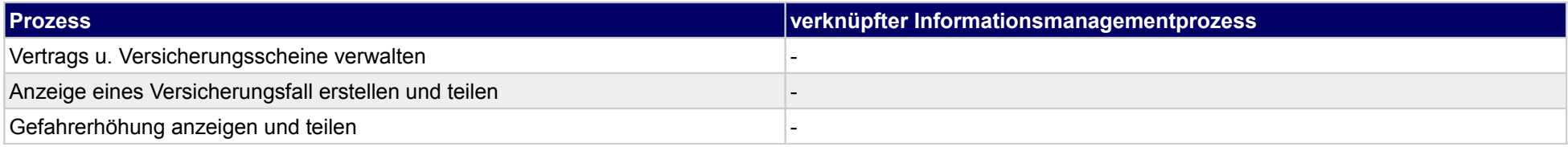

## **63.3Mängelansprüche geltend machen**

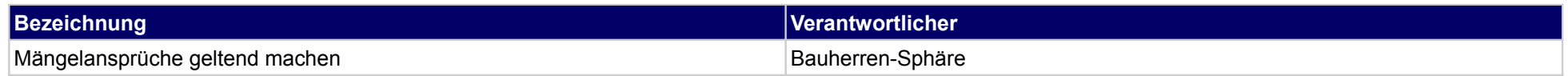

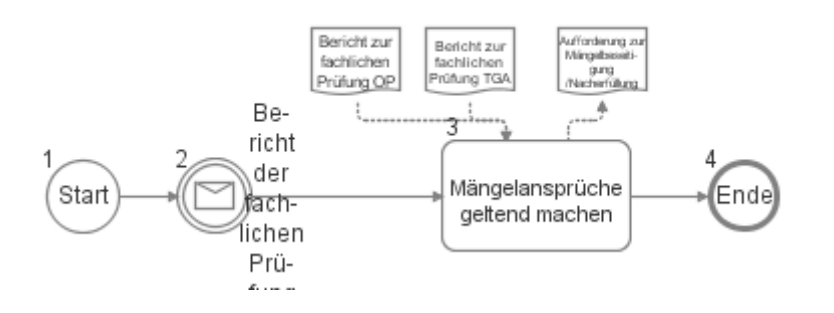

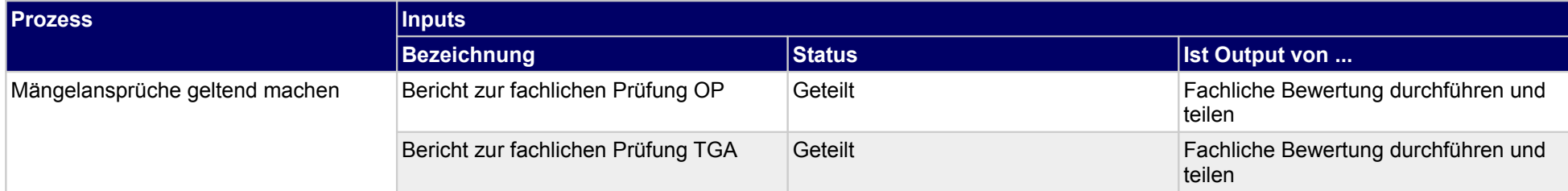

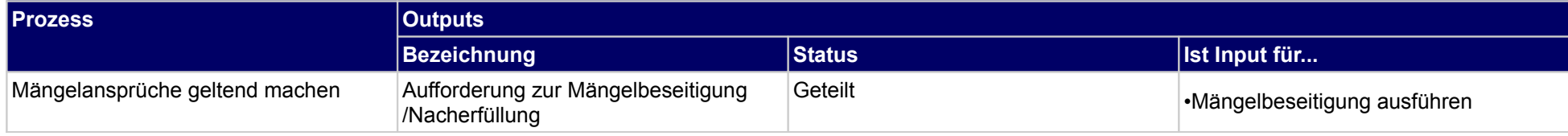

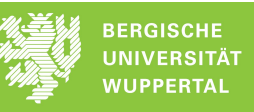

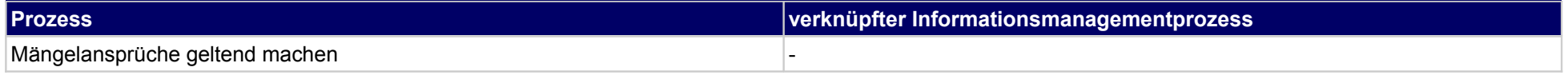

## **63.4Betriebskosten abrechnen / umlegen**

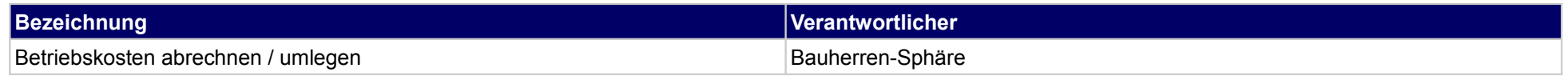

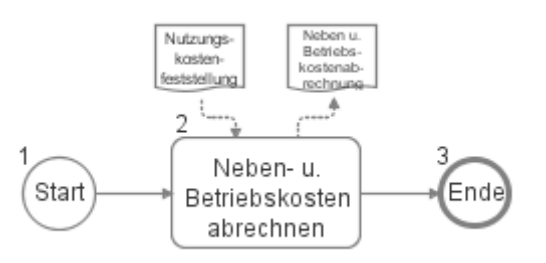

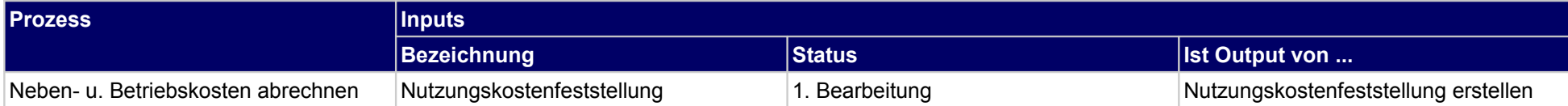

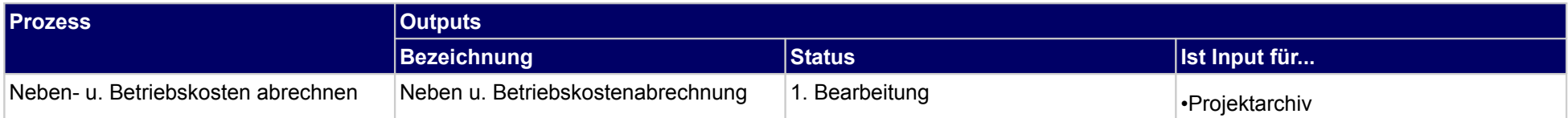

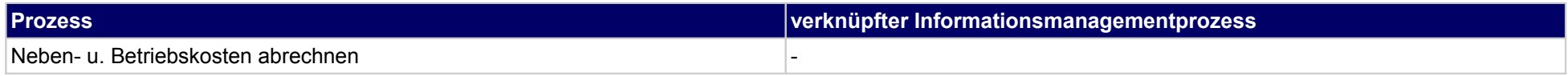

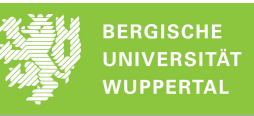

## **63.5Kosten und Finanzierung der Projektphase**

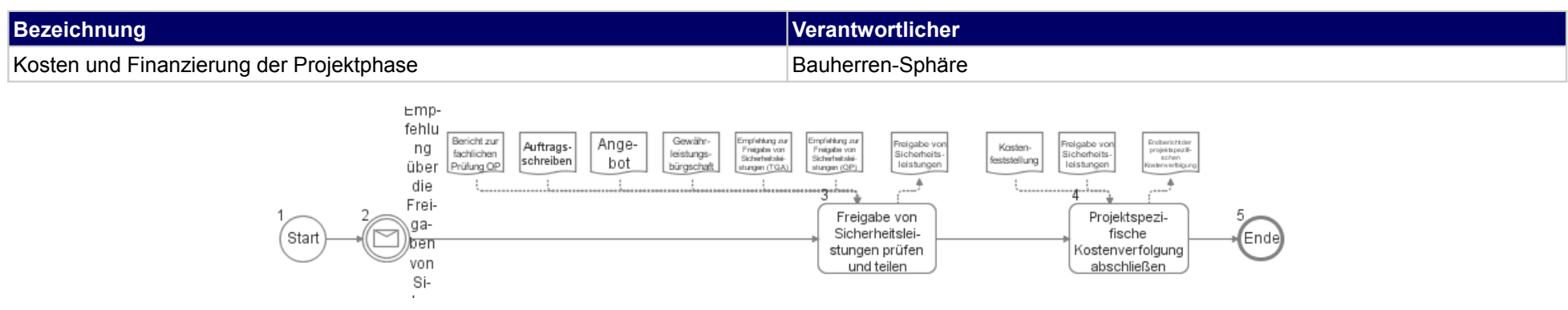

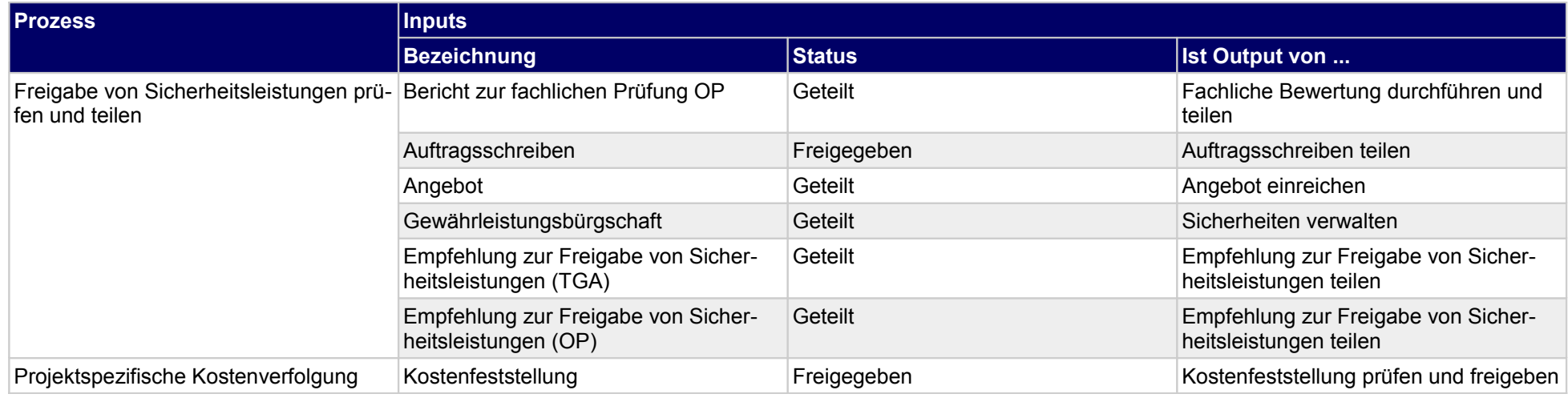

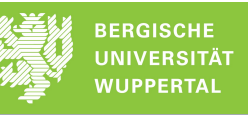

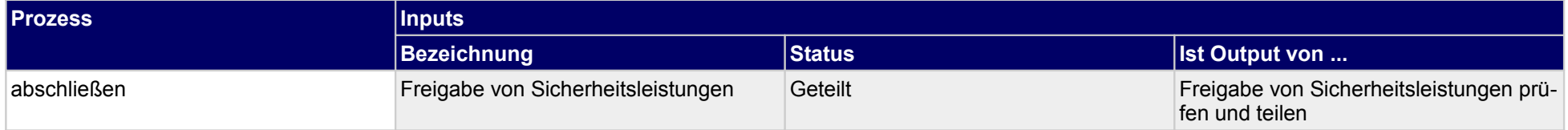

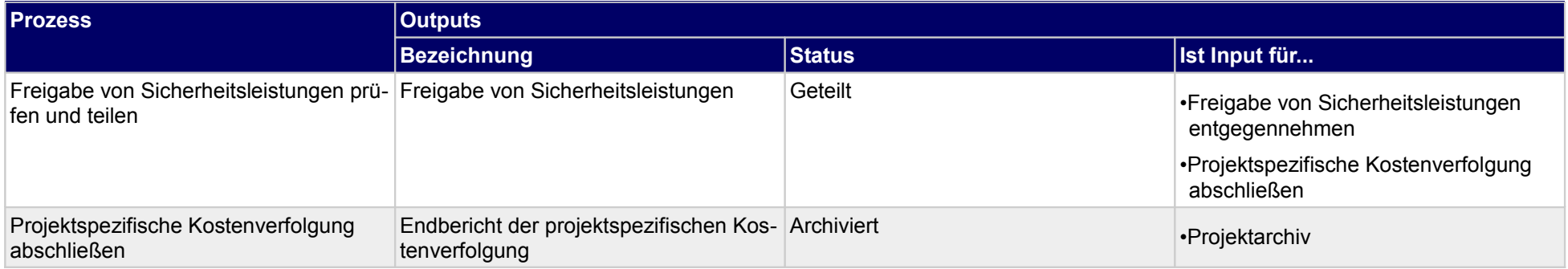

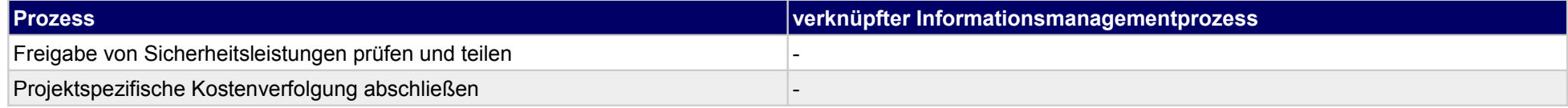

### **64 Objekte verwalten, Objektplaner**

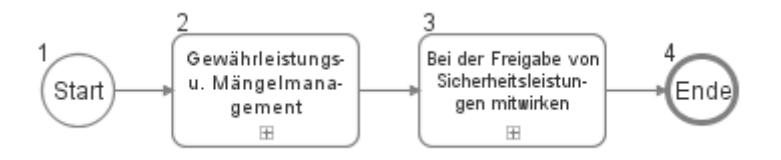

### **64.1Gewährleistungs- u. Mängelmanagement**

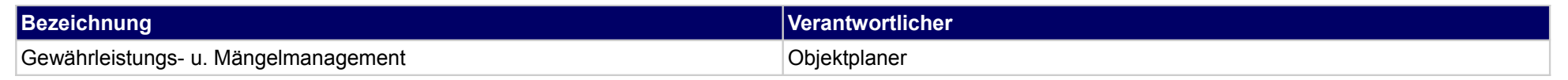

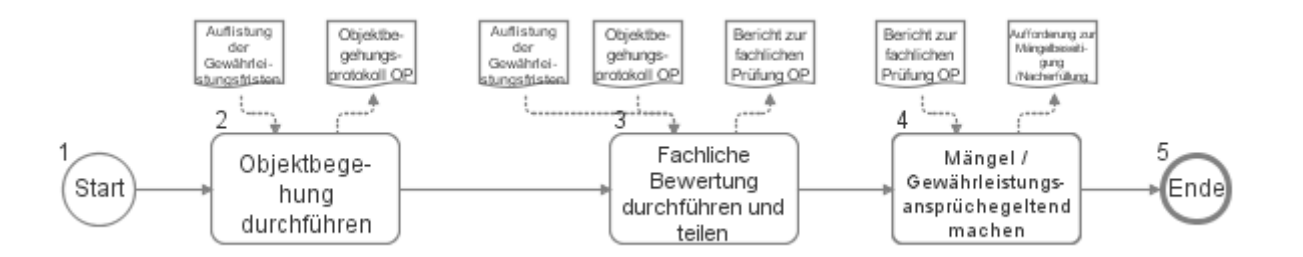

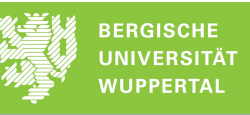

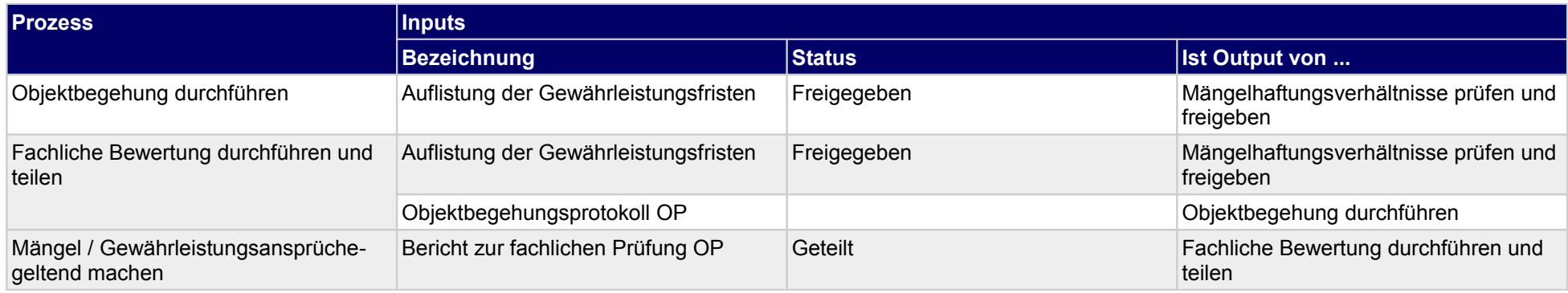

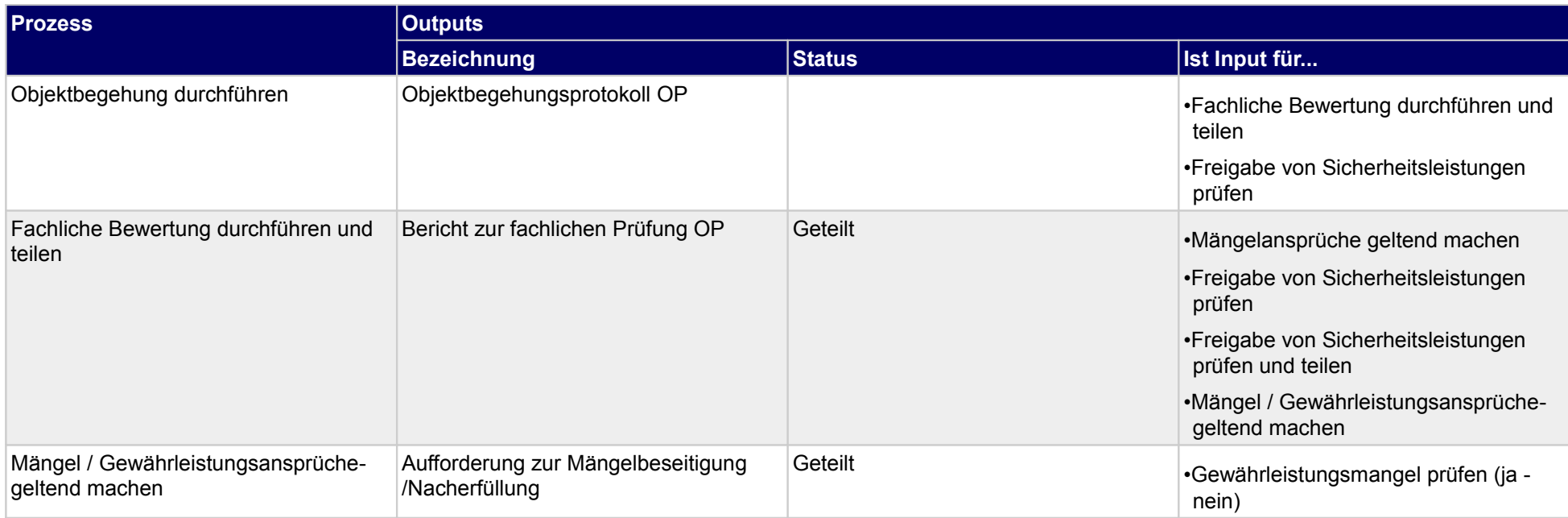

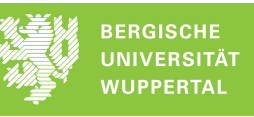

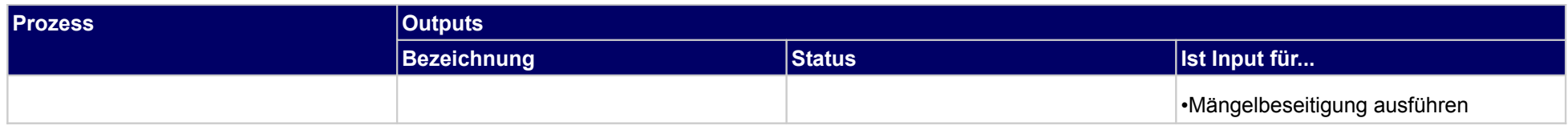

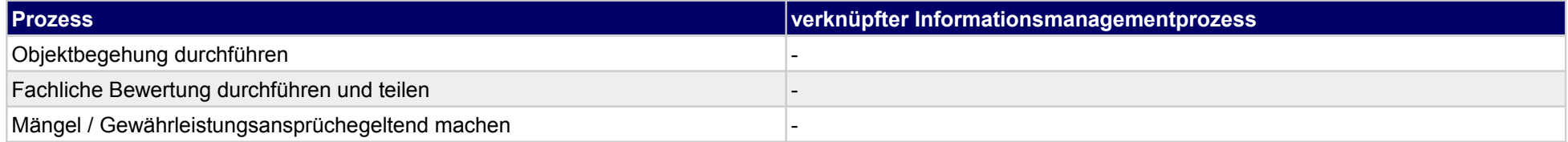

## **64.2Bei der Freigabe von Sicherheitsleistungen mitwirken**

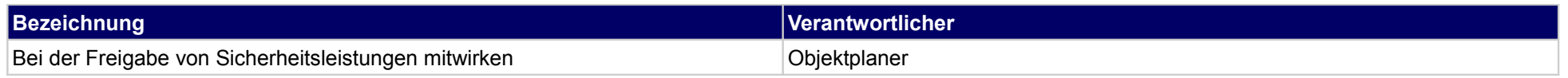

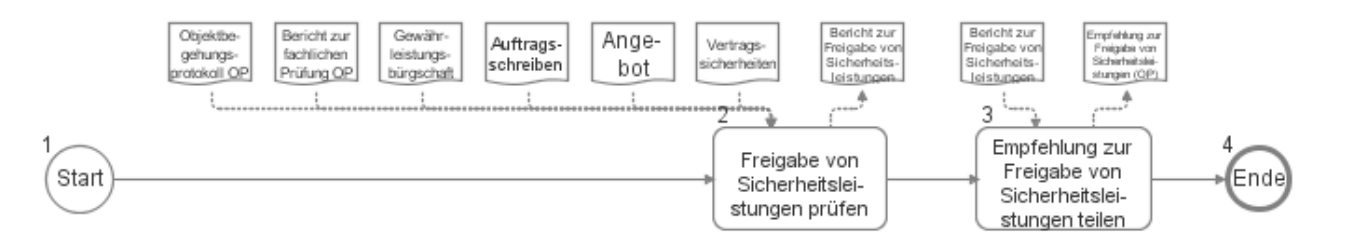

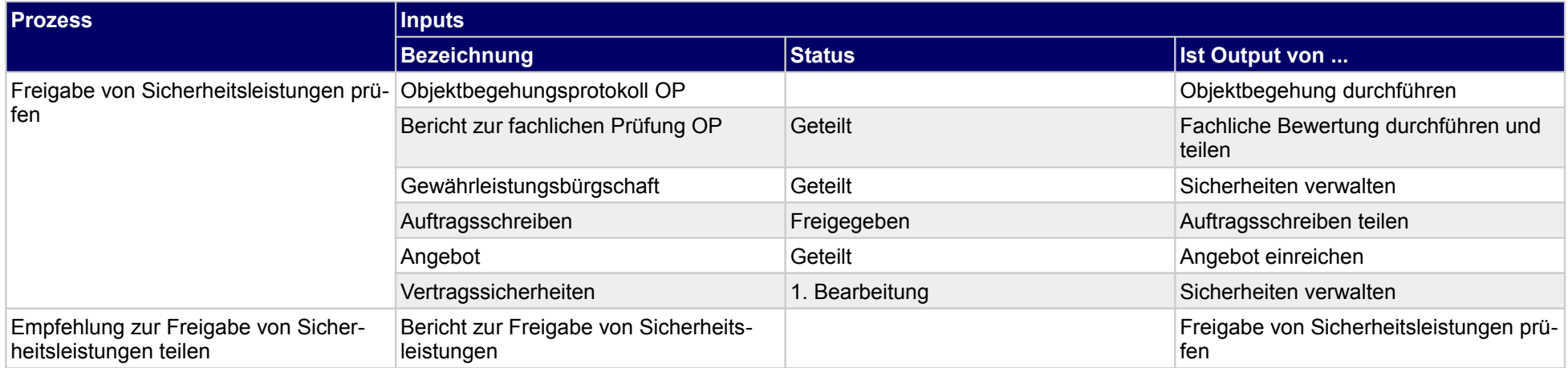

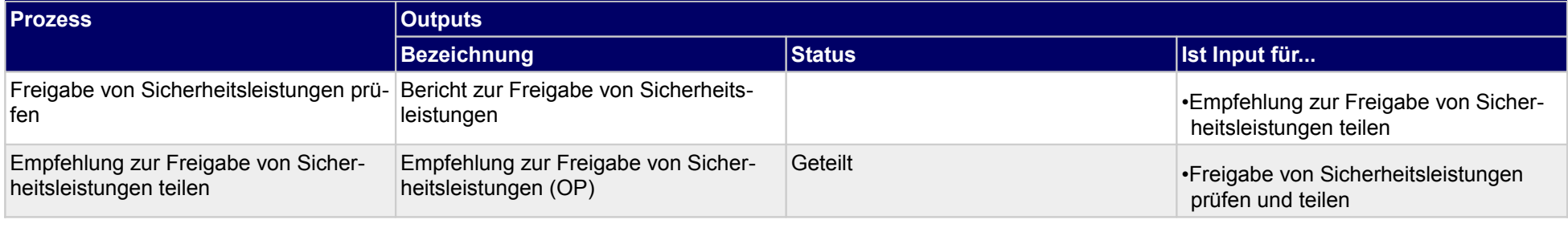

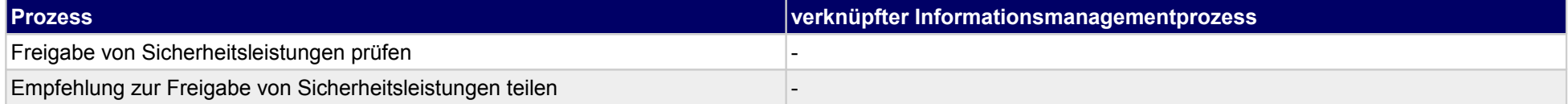

## **65 Objekte verwalten, Technische Gebäudeausrüstung**

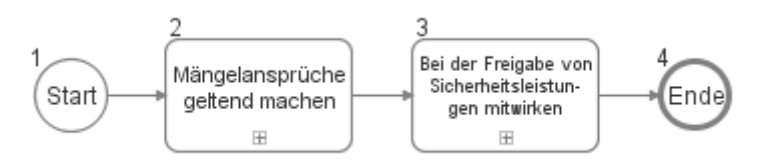

### **65.1Mängelansprüche geltend machen**

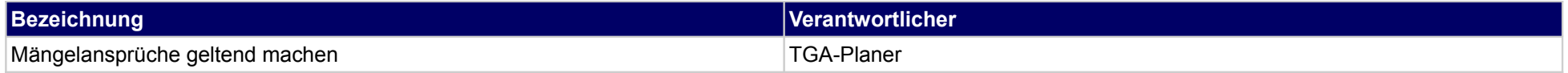

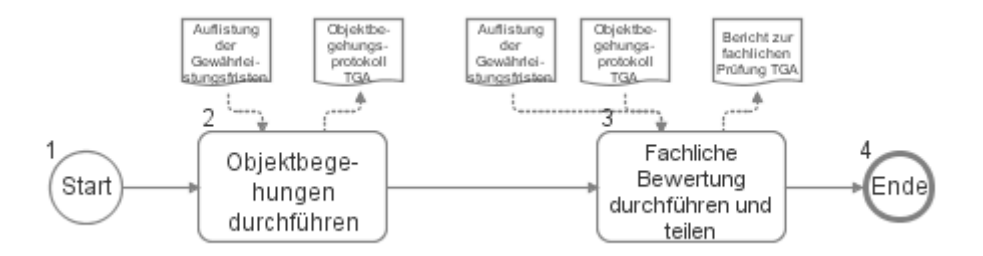

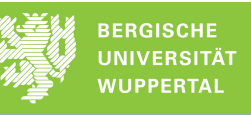

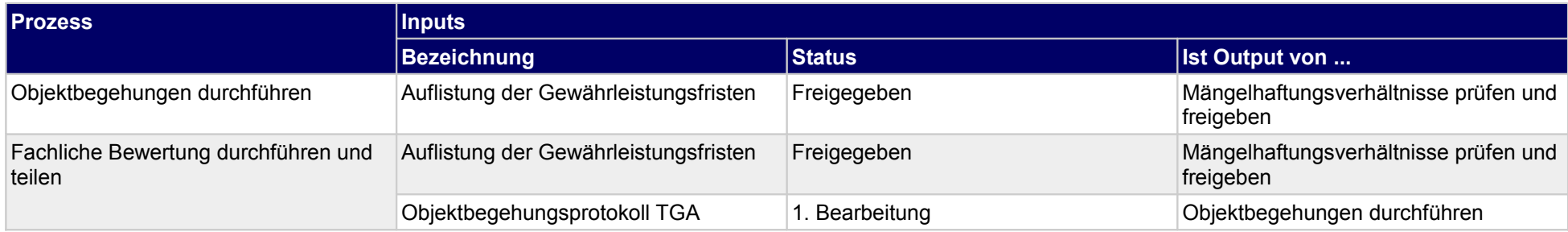

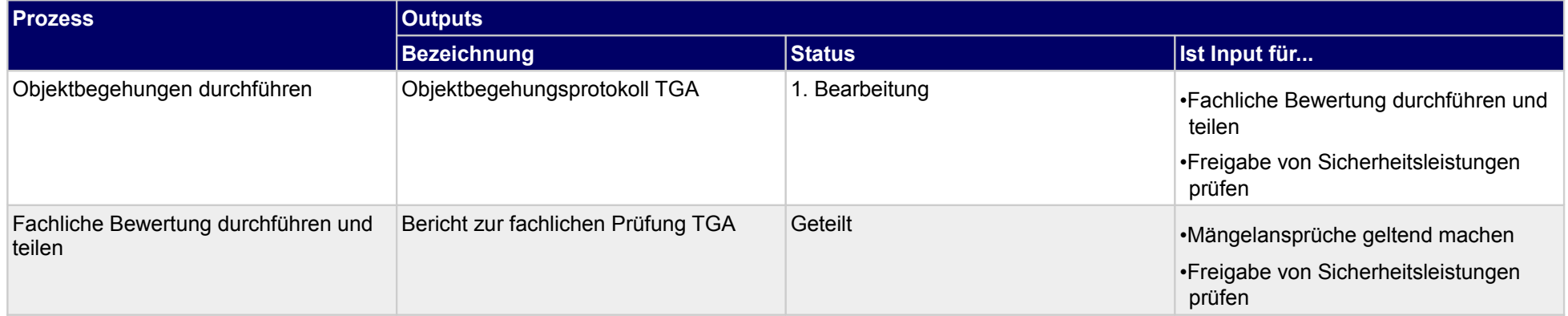

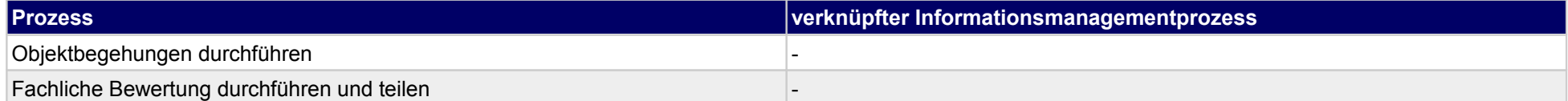

## **65.2Bei der Freigabe von Sicherheitsleistungen mitwirken**

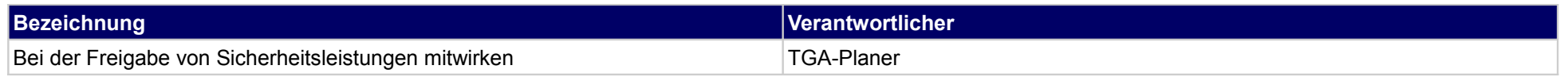

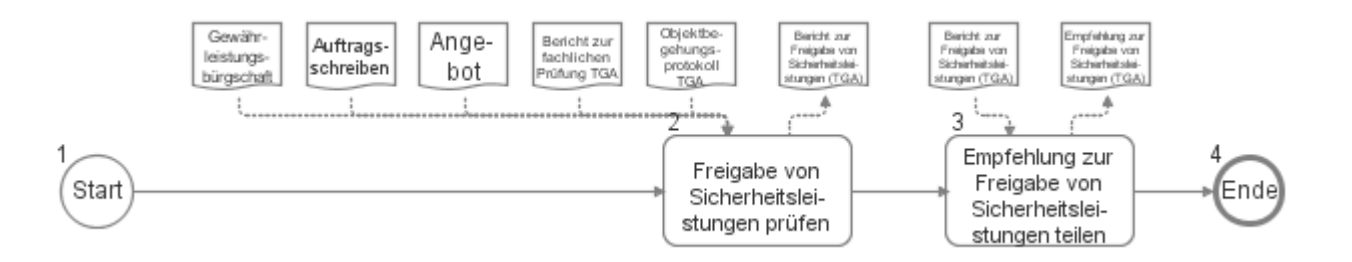

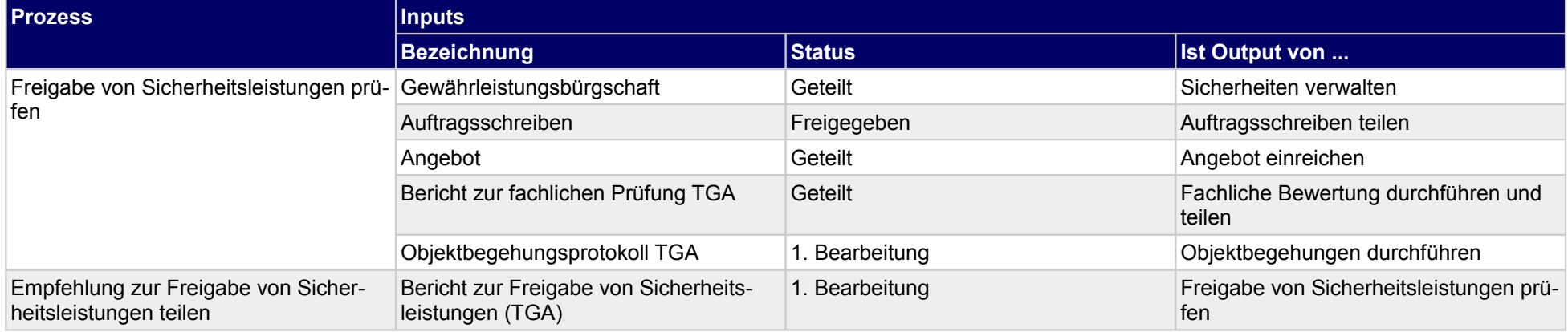

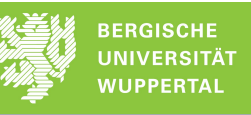

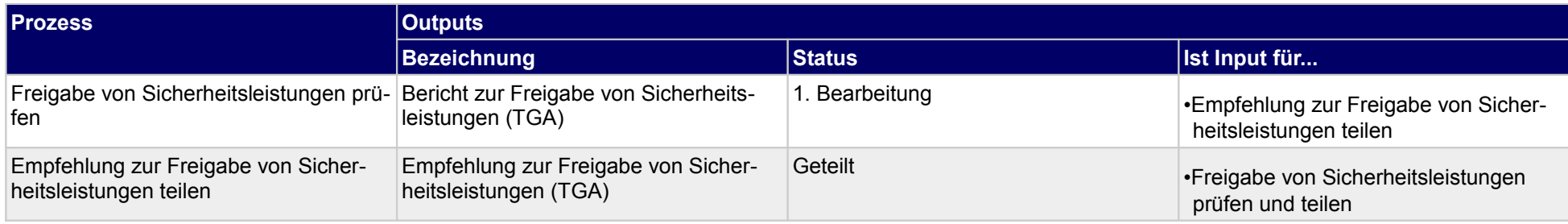

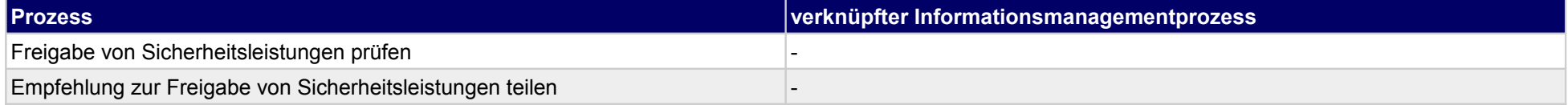

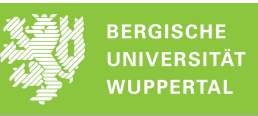